# MATLAB

# The Language of Technical Computing

Computation

Visualization

Programming

MATLAB Function Reference Volume 2: F - O

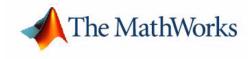

Version 6

### How to Contact The MathWorks:

|   | www.mathworks.com<br>comp.soft-sys.matlab                                                                                                | Web<br>Newsgroup                                                                                                    |
|---|----------------------------------------------------------------------------------------------------|----------------------------------------------------------------------------------------------------|
| @ | support@mathworks.com<br>suggest@mathworks.com<br>bugs@mathworks.com<br>doc@mathworks.com<br>service@mathworks.com<br>info@mathworks.com | Technical support<br>Product enhancement suggestions<br>Bug reports<br>Documentation error reports<br>Order status, license renewals, passcodes<br>Sales, pricing, and general information |
| 1 | 508-647-7000                                                                                                    | Phone                                                                                                    |
|   | 508-647-7001                                                                                                    | Fax                                                                                                    |
|   | The MathWorks, Inc.<br>3 Apple Hill Drive<br>Natick, MA 01760-2098                                                                       | Mail                                                                                                    |

For contact information about worldwide offices, see the MathWorks Web site.

### MATLAB Function Reference Volume 2: F - O

© COPYRIGHT 1984 - 2002 by The MathWorks, Inc.

The software described in this document is furnished under a license agreement. The software may be used or copied only under the terms of the license agreement. No part of this manual may be photocopied or reproduced in any form without prior written consent from The MathWorks, Inc.

FEDERAL ACQUISITION: This provision applies to all acquisitions of the Program and Documentation by or for the federal government of the United States. By accepting delivery of the Program, the government hereby agrees that this software qualifies as "commercial" computer software within the meaning of FAR Part 12.212, DFARS Part 227.7202-1, DFARS Part 227.7202-3, DFARS Part 252.227-7013, and DFARS Part 252.227-7014. The terms and conditions of The MathWorks, Inc. Software License Agreement shall pertain to the government's use and disclosure of the Program and Documentation, and shall supersede any conflicting contractual terms or conditions. If this license fails to meet the government's minimum needs or is inconsistent in any respect with federal procurement law, the government agrees to return the Program and Documentation, unused, to MathWorks.

MATLAB, Simulink, Stateflow, Handle Graphics, and Real-Time Workshop are registered trademarks, and TargetBox is a trademark of The MathWorks, Inc.

Other product or brand names are trademarks or registered trademarks of their respective holders.

| Printing History: | December 1996   | First printing  | For MATLAB 5                      |
|-------------------|-----------------|-----------------|-----------------------------------|
|                   | June 1997       | Online only     | Revised for 5.1                   |
|                   | October 1997    | Online only     | Revised for 5.2                   |
|                   | January 1999    | Online only     | Revised for Release 11            |
|                   | June 1999       | Second printing | For Release 11                    |
|                   | June 2001       | Online only     | Revised for 6.1                   |
|                   | July 2002       | Online only     | Revised for 6.5 (Release 13)      |
|                   | Septermber 2003 | Online only     | Revised for 6.5.1 (Release 13SP1) |

# Contents

# **Functions - By Category**

| - |  |  |
|---|--|--|
|   |  |  |
|   |  |  |
|   |  |  |

| Development Environment 1-2                      |
|--------------------------------------------------|
| Starting and Quitting 1-2                        |
| Command Window 1-2                               |
| Getting Help 1-3                                 |
| Workspace, File, and Search Path 1-3             |
| Programming Tools 1-4                            |
| System 1-5                                       |
| Performance Improvement Tools and Techniques 1-5 |
| Mathematics 1-6                                  |
| Arrays and Matrices 1-7                          |
| Linear Algebra 1-9                               |
| Elementary Math 1-11                             |
| Data Analysis and Fourier Transforms 1-13        |
| Polynomials 1-14                                 |
| Interpolation and Computational Geometry 1-15    |
| Coordinate System Conversion 1-16                |
| Nonlinear Numerical Methods 1-16                 |
| Specialized Math 1-18                            |
| Sparse Matrices 1-18                             |
| Math Constants 1-20                              |
| Programming and Data Types 1-21                  |
| Data Types                                       |
| Arrays                                           |
| Operators and Operations 1-27                    |
| Programming in MATLAB 1-29                       |
| File I/O 1-34                                    |
| Filename Construction 1-34                       |
| Opening, Loading, Saving Files 1-34              |
| Low-Level File I/O 1-35                          |
| Text Files 1-35                                  |
| XML Documents 1-35                               |

| Spreadsheets                       | 1-35 |
|------------------------------------|------|
| Scientific Data                    | 1-36 |
| Audio and Audio/Video              | 1-36 |
| Images                             |      |
| Graphics                           | 1-38 |
| Basic Plots and Graphs             | 1-38 |
| Annotating Plots                   | 1-38 |
| Specialized Plotting               |      |
| Bit-Mapped Images                  |      |
| Printing                           |      |
| Handle Graphics                    |      |
| 3-D Visualization                  | 1-44 |
| Surface and Mesh Plots             | 1-44 |
| View Control                       | 1-45 |
| Lighting                           | 1-46 |
| Transparency                       |      |
| Volume Visualization               |      |
| Creating Graphical User Interfaces | 1-48 |
| Predefined Dialog Boxes            | 1-48 |
| Deploying User Interfaces          |      |
| Developing User Interfaces         |      |
| User Interface Objects             |      |
| Finding Objects from Callbacks     |      |
| GUI Utility Functions              |      |
| Controlling Program Execution      |      |

# Functions – Alphabetical List

# 2

# Index

# **Functions – By Category**

The MATLAB Function Reference contains descriptions of all MATLAB commands and functions. Select a category from the following table to see a list of related functions.

| Development Environment              | Startup, Command Window, help, editing and debugging, other general functions                                                                                        |
|--------------------------------------|----------------------------------------------------------------------------------------------------|
| Mathematics                          | Arrays and matrices, linear algebra, data analysis, other areas of mathematics                                                                                       |
| Programming and Data<br>Types        | Function/expression evaluation, program control, function handles,<br>object oriented programming, error handling, operators, data types,<br>dates and times, timers |
| File I/O                             | General and low-level file I/O, plus specific file formats, like audio, spreadsheet, HDF, images                                                                     |
| Graphics                             | Line plots, annotating graphs, specialized plots, images, printing,<br>Handle Graphics                                                                               |
| 3-D Visualization                    | Surface and mesh plots, view control, lighting and transparency, volume visualization.                                                                               |
| Creating Graphical User<br>Interface | GUIDE, programming graphical user interfaces.                                                                                                    |
| External Interfaces                  | Java, COM, Serial Port functions.                                                                                                    |

See Simulink, Stateflow, Real-Time Workshop, and the individual toolboxes for lists of their functions

# **Development Environment**

General functions for working in MATLAB, including functions for startup, Command Window, help, and editing and debugging.

| "Starting and Quitting"                              | Startup and shutdown options                                        |
|------------------------------------------------------|---------------------------------------------------------------------|
| "Command Window"                                     | Controlling Command Window                                          |
| "Getting Help"                                       | Finding information                                                 |
| "Workspace, File, and<br>Search Path"                | File, search path, variable management                              |
| "Programming Tools"                                  | Editing and debugging, source control, Notebook                     |
| "System"                                             | Identifying current computer, license, product version, and more    |
| "Performance<br>Improvement Tools and<br>Techniques" | Improving and assessing performance, e.g., profiling and memory use |

### **Starting and Quitting**

| exi t    | Terminate MATLAB (same as qui t)                 |
|----------|--------------------------------------------------|
| finish   | MATLAB termination M-file                        |
| matlab   | Start MATLAB (UNIX systems only)                 |
| matlabrc | MATLAB startup M-file for single user systems or |
|          | administrators                                   |
| qui t    | Terminate MATLAB                                 |
| startup  | MATLAB startup M-file for user-defined options   |

### **Command Window**

| cl c     | Clear Command Window                               |
|----------|----------------------------------------------------|
| di ary   | Save session to file                               |
| dos      | Execute DOS command and return result              |
| format   | Control display format for output                  |
| home     | Move cursor to upper left corner of Command Window |
| more     | Control paged output for Command Window            |
| notebook | Open M-book in Microsoft Word (Windows only)       |
| system   | Execute operating system command and return result |
| uni x    | Execute UNIX command and return result             |

# **Getting Help**

| doc          | Display online documentation in MATLAB Help browser               |
|--------------|-------------------------------------------------------------------|
| demo         | Access product demos via Help browser                             |
| docopt       | Location of help file directory for UNIX platforms                |
| hel p        | Display help for MATLAB functions in Command Window               |
| hel pbrowser | Display Help browser for access to extensive online help          |
| hel pwi n    | Display M-file help, with access to M-file help for all functions |
| info         | Display information about The MathWorks or products               |
| lookfor      | Search for specified keyword in all help entries                  |
| support      | Open MathWorks Technical Support Web page                         |
| web          | Point Help browser or Web browser to file or Web site             |
| whatsnew     | Display information about MATLAB and toolbox releases             |

### Workspace, File, and Search Path

- "Workspace"
- "File"
- "Search Path"

### Workspace

| assi gni n | Assign value to workspace variable                            |
|------------|---------------------------------------------------------------|
| cl ear     | Remove items from workspace, freeing up system memory         |
| eval i n   | Execute string containing MATLAB expression in a workspace    |
| exi st     | Check if variable or file exists                              |
| openvar    | Open workspace variable in Array Editor for graphical editing |
| pack       | Consolidate workspace memory                                  |
| whi ch     | Locate functions and files                                    |
| who, whos  | List variables in the workspace                               |
| workspace  | Display Workspace browser, a tool for managing the workspace  |

### File

| cd          | Change working directory                                    |
|-------------|-------------------------------------------------------------|
| copyfile    | Copy file or directory                                      |
| delete      | Delete files or graphics objects                            |
| di r        | Display directory listing                                   |
| exi st      | Check if a variable or file exists                          |
| fileattrib  | Set or get attributes of file or directory                  |
| filebrowser | Display Current Directory browser, a tool for viewing files |
| lookfor     | Search for specified keyword in all help entries            |
| ls          | List directory on UNIX                                      |

| matl abroot | Return root directory of MATLAB installation    |
|-------------|-------------------------------------------------|
| mkdi r      | Make new directory                              |
| movefile    | Move file or directory                          |
| pwd         | Display current directory                       |
| rehash      | Refresh function and file system caches         |
| rmdi r      | Remove directory                                |
| type        | List file                                       |
| what        | List MATLAB specific files in current directory |
| whi ch      | Locate functions and files                      |

See also "File I/O" functions.

### Search Path

| addpath       | Add directories to MATLAB search path                          |
|---------------|----------------------------------------------------------------|
| genpath       | Generate path string                                           |
| parti al path | Partial pathname                                               |
| path          | View or change the MATLAB directory search path                |
| path2rc       | Save current MATLAB search path to pathdef. m file             |
| pathtool      | Open <b>Set Path</b> dialog box to view and change MATLAB path |
| rmpath        | Remove directories from MATLAB search path                     |

### **Programming Tools**

- "Editing and Debugging"
- "Source Control"
- "Notebook"

### **Editing and Debugging**

| dbcl ear<br>dbcont | Clear breakpoints<br>Resume execution             |
|--------------------|---------------------------------------------------|
| dbdown             | Change local workspace context                    |
| dbqui t            | Quit debug mode                                   |
| dbstack            | Display function call stack                       |
| dbstatus           | List all breakpoints                              |
| dbstep             | Execute one or more lines from current breakpoint |
| dbstop             | Set breakpoints in M-file function                |
| dbtype             | List M-file with line numbers                     |
| dbup               | Change local workspace context                    |
| edi t              | Edit or create M-file                             |
| keyboard           | Invoke the keyboard in an M-file                  |

### Source Control

| checki n      | Check file into source control system             |
|---------------|---------------------------------------------------|
| checkout      | Check file out of source control system           |
| cmopts        | Get name of source control system                 |
| customverctrl | Allow custom source control system                |
| undocheckout  | Undo previous checkout from source control system |
| verctrl       | Version control operations on PC platforms        |

### Notebook

| notebook | Open M-book ir | n Microsoft Word | (Windows | only) |
|----------|----------------|------------------|----------|-------|
|----------|----------------|------------------|----------|-------|

### System

| computer | Identify information about computer on which MATLAB is             |
|----------|--------------------------------------------------------------------|
|          | running                                                            |
| j avachk | Generate error message based on Java feature support               |
| license  | Show license number for MATLAB                                     |
| prefdi r | Return directory containing preferences, history, and . i ni files |
| usej ava | Determine if a Java feature is supported in MATLAB                 |
| ver      | Display version information for MathWorks products                 |
| version  | Get MATLAB version number                                          |

# Performance Improvement Tools and Techniques

| memory     | Help for memory limitations             |
|------------|-----------------------------------------|
| pack       | Consolidate workspace memory            |
| profile    | Optimize performance of M-file code     |
| profreport | Generate profile report                 |
| rehash     | Refresh function and file system caches |
| sparse     | Create sparse matrix                    |
| zeros      | Create array of all zeros               |
|            |                                         |

# **Mathematics**

Functions for working with arrays and matrices, linear algebra, data analysis, and other areas of mathematics.

| "Arrays and Matrices"                            | Basic array operators and operations, creation of elementary and specialized arrays and matrices                                           |
|--------------------------------------------------|----------------------------------------------------------------------------------------------------|
| "Linear Algebra"                                 | Matrix analysis, linear equations, eigenvalues,<br>singular values, logarithms, exponentials,<br>factorization                             |
| "Elementary Math"                                | Trigonometry, exponentials and logarithms,<br>complex values, rounding, remainders, discrete<br>math                                       |
| "Data Analysis and<br>Fourier Transforms"        | Descriptive statistics, finite differences, correlation, filtering and convolution, fourier transforms                                     |
| "Polynomials"                                    | Multiplication, division, evaluation, roots,<br>derivatives, integration, eigenvalue problem, curve<br>fitting, partial fraction expansion |
| "Interpolation and<br>Computational<br>Geometry" | Interpolation, Delaunay triangulation and<br>tessellation, convex hulls, Voronoi diagrams,<br>domain generation                            |
| "Coordinate System<br>Conversion"                | Conversions between Cartesian and polar or spherical coordinates                                                                           |
| "Nonlinear Numerical<br>Methods"                 | Differential equations, optimization, integration                                                                                          |
| "Specialized Math"                               | Airy, Bessel, Jacobi, Legendre, beta, elliptic, error,<br>exponential integral, gamma functions                                            |
| "Sparse Matrices"                                | Elementary sparse matrices, operations, reordering algorithms, linear algebra, iterative methods, tree operations                          |
| "Math Constants"                                 | Pi, imaginary unit, infinity, Not-a-Number, largest<br>and smallest positive floating point numbers,<br>floating point relative accuracy   |

### **Arrays and Matrices**

- "Basic Information"
- "Operators"
- "Operations and Manipulation"
- "Elementary Matrices and Arrays"
- "Specialized Matrices"

### **Basic Information**

| di sp        | Display array                |
|--------------|------------------------------|
| di spl ay    | Display array                |
| isempty      | True for empty matrix        |
| i sequal     | True if arrays are identical |
| i sl ogi cal | True for logical array       |
| isnumeric    | True for numeric arrays      |
| i ssparse    | True for sparse matrix       |
| length       | Length of vector             |
| ndi ms       | Number of dimensions         |
| numel        | Number of elements           |
| si ze        | Size of matrix               |

### Operators

| +            | Addition                            |
|--------------|-------------------------------------|
| +            | Unary plus                          |
| -            | Subtraction                         |
| -            | Unary minus                         |
| *            | Matrix multiplication               |
| ^            | Matrix power                        |
| $\backslash$ | Backslash or left matrix divide     |
| /            | Slash or right matrix divide        |
| '            | Transpose                           |
| . '          | Nonconjugated transpose             |
| .*           | Array multiplication (element-wise) |
| . ^          | Array power (element-wise)          |
| . \          | Left array divide (element-wise)    |
| ./           | Right array divide (element-wise)   |

### **Operations and Manipulation**

| : (colon) | Index into array, rearrange array |
|-----------|-----------------------------------|
| bl kdi ag | Block diagonal concatenation      |

| cat               | Concatenate arrays                                                |
|-------------------|-------------------------------------------------------------------|
| cross             | Vector cross product                                              |
| cumprod           | Cumulative product                                                |
| cumsum            | Cumulative sum                                                    |
| di ag             | Diagonal matrices and diagonals of matrix                         |
| dot.              | Vector dot product                                                |
| end               | Last index                                                        |
| find              | Find indices of nonzero elements                                  |
|                   | Flip matrices left-right                                          |
| fliplr<br>flipud  |                                                                   |
| flipud<br>flindim | Flip matrices up-down                                             |
| flipdim           | Flip matrix along specified dimension<br>Horizontal concatenation |
| horzcat           |                                                                   |
| i nd2sub          | Multiple subscripts from linear index                             |
| ipermute          | Inverse permute dimensions of multidimensional array              |
| kron              | Kronecker tensor product                                          |
| max               | Maximum elements of array                                         |
| mi n              | Minimum elements of array                                         |
| permute           | Rearrange dimensions of multidimensional array                    |
| prod              | Product of array elements                                         |
| repmat            | Replicate and tile array                                          |
| reshape           | Reshape array                                                     |
| rot90             | Rotate matrix 90 degrees                                          |
| sort              | Sort elements in ascending order                                  |
| sortrows          | Sort rows in ascending order                                      |
| sum               | Sum of array elements                                             |
| sqrtm             | Matrix square root                                                |
| sub2i nd          | Linear index from multiple subscripts                             |
| tril              | Lower triangular part of matrix                                   |
| triu              | Upper triangular part of matrix                                   |
| vertcat           | Vertical concatenation                                            |
|                   |                                                                   |

See also "Linear Algebra" for other matrix operations. See also "Elementary Math" for other array operations.

### **Elementary Matrices and Arrays**

| : (colon)  | Regularly spaced vector                              |
|------------|------------------------------------------------------|
| bl kdi ag  | Construct block diagonal matrix from input arguments |
| di ag      | Diagonal matrices and diagonals of matrix            |
| eye        | Identity matrix                                      |
| freqspace  | Frequency spacing for frequency response             |
| l i nspace | Generate linearly spaced vectors                     |
| logspace   | Generate logarithmically spaced vectors              |

| meshgri d | Generate X and Y matrices for three-dimensional plots   |
|-----------|---------------------------------------------------------|
| ndgri d   | Arrays for multidimensional functions and interpolation |
| ones      | Create array of all ones                                |
| rand      | Uniformly distributed random numbers and arrays         |
| randn     | Normally distributed random numbers and arrays          |
| repmat    | Replicate and tile array                                |
| zeros     | Create array of all zeros                               |

### **Specialized Matrices**

| compan       | Companion matrix                          |
|--------------|-------------------------------------------|
| gallery      | Test matrices                             |
| hadamard     | Hadamard matrix                           |
| hankel       | Hankel matrix                             |
| hi l b       | Hilbert matrix                            |
| i nvhi l b   | Inverse of Hilbert matrix                 |
| magi c       | Magic square                              |
| pascal       | Pascal matrix                             |
| rosser       | Classic symmetric eigenvalue test problem |
| toeplitz     | Toeplitz matrix                           |
| vander       | Vandermonde matrix                        |
| wi l ki nson | Wilkinson's eigenvalue test matrix        |

### Linear Algebra

- "Matrix Analysis"
- "Linear Equations"
- "Eigenvalues and Singular Values"
- "Matrix Logarithms and Exponentials"
- "Factorization"

### Matrix Analysis

| cond     | Condition number with respect to inversion   |
|----------|----------------------------------------------|
| condei g | Condition number with respect to eigenvalues |
| det      | Determinant                                  |
| norm     | Matrix or vector norm                        |
| normest  | Estimate matrix 2-norm                       |
| nul l    | Null space                                   |
| orth     | Orthogonalization                            |
| rank     | Matrix rank                                  |
| rcond    | Matrix reciprocal condition number estimate  |

| rref     | Reduced row echelon form    |
|----------|-----------------------------|
| subspace | Angle between two subspaces |
| trace    | Sum of diagonal elements    |

### **Linear Equations**

| $\setminus$ and / | Linear equation solution                               |
|-------------------|--------------------------------------------------------|
| chol              | Cholesky factorization                                 |
| chol i nc         | Incomplete Cholesky factorization                      |
| cond              | Condition number with respect to inversion             |
| condest           | 1-norm condition number estimate                       |
| funm              | Evaluate general matrix function                       |
| i nv              | Matrix inverse                                         |
| lscov             | Least squares solution in presence of known covariance |
| l sqnonneg        | Nonnegative least squares                              |
| lu                | LU matrix factorization                                |
| l ui nc           | Incomplete LU factorization                            |
| pi nv             | Moore-Penrose pseudoinverse of matrix                  |
| qr                | Orthogonal-triangular decomposition                    |
| rcond             | Matrix reciprocal condition number estimate            |

### **Eigenvalues and Singular Values**

| bal ance  | Improve accuracy of computed eigenvalues                  |
|-----------|-----------------------------------------------------------|
| cdf2rdf   | Convert complex diagonal form to real block diagonal form |
| condei g  | Condition number with respect to eigenvalues              |
| ei g      | Eigenvalues and eigenvectors                              |
| ei gs     | Eigenvalues and eigenvectors of sparse matrix             |
| gsvd      | Generalized singular value decomposition                  |
| hess      | Hessenberg form of matrix                                 |
| pol y     | Polynomial with specified roots                           |
| pol yei g | Polynomial eigenvalue problem                             |
| qz        | QZ factorization for generalized eigenvalues              |
| rsf2csf   | Convert real Schur form to complex Schur form             |
| schur     | Schur decomposition                                       |
| svd       | Singular value decomposition                              |
| svds      | Singular values and vectors of sparse matrix              |

### Matrix Logarithms and Exponentials

| expm  | Matrix exponential |
|-------|--------------------|
| logm  | Matrix logarithm   |
| sqrtm | Matrix square root |

### Factorization

| bal ance     | Diagonal scaling to improve eigenvalue accuracy   |
|--------------|---------------------------------------------------|
| cdf2rdf      | Complex diagonal form to real block diagonal form |
| chol         | Cholesky factorization                            |
| chol i nc    | Incomplete Cholesky factorization                 |
| chol updat e | Rank 1 update to Cholesky factorization           |
| lu           | LU matrix factorization                           |
| l ui nc      | Incomplete LU factorization                       |
| pl anerot    | Givens plane rotation                             |
| qr           | Orthogonal-triangular decomposition               |
| qrdel et e   | Delete column or row from QR factorization        |
| qri nsert    | Insert column or row into QR factorization        |
| qrupdate     | Rank 1 update to QR factorization                 |
| qz           | QZ factorization for generalized eigenvalues      |
| rsf2csf      | Real block diagonal form to complex diagonal form |

### **Elementary Math**

- "Trigonometric"
- "Exponential"
- "Complex"
- "Rounding and Remainder"
- "Discrete Math (e.g., Prime Factors)"

### Trigonometric

| acos   | Inverse cosine                |
|--------|-------------------------------|
| acosh  | Inverse hyperbolic cosine     |
| acot   | Inverse cotangent             |
| acoth  | Inverse cosecant              |
| acsc   | Inverse cosecant              |
| acsch  | Inverse hyperbolic cosecant   |
| asec   | Inverse hyperbolic secant     |
| asech  | Inverse hyperbolic secant     |
| asi n  | Inverse sine                  |
| asi nh | Inverse hyperbolic sine       |
| atan   | Inverse tangent               |
| atanh  | Inverse tangent               |
| atan2  | Four-quadrant inverse tangent |
| cos    | Cosine                        |
|        |                               |
| cosh   | Hyperbolic cosine             |
| cot    | Cotangent                     |
| coth   | Hyperbolic cotangent          |

| csc   | Cosecant            |
|-------|---------------------|
| csch  | Hyperbolic cosecant |
| sec   | Secant              |
| sech  | Hyperbolic secant   |
| sin   | Sine                |
| si nh | Hyperbolic sine     |
| tan   | Tangent             |
| tanh  | Hyperbolic tangent  |
|       |                     |

### Exponential

| exp       | Exponential                                              |
|-----------|----------------------------------------------------------|
| log       | Natural logarithm                                        |
| l og2     | Base 2 logarithm and dissect floating-point numbers into |
|           | exponent and mantissa                                    |
| l og10    | Common (base 10) logarithm                               |
| nextpow2  | Next higher power of 2                                   |
| pow2      | Base 2 power and scale floating-point number             |
| reallog   | Natural logarithm for nonnegative real arrays            |
| real pow  | Array power for real-only output                         |
| real sqrt | Square root for nonnegative real arrays                  |
| sqrt      | Square root                                              |

### Complex

| abs        | Absolute value                                       |
|------------|------------------------------------------------------|
| angl e     | Phase angle                                          |
| compl ex   | Construct complex data from real and imaginary parts |
| conj       | Complex conjugate                                    |
| cpl xpai r | Sort numbers into complex conjugate pairs            |
| i          | Imaginary unit                                       |
| i mag      | Complex imaginary part                               |
| i sreal    | True for real array                                  |
| j          | Imaginary unit                                       |
| real       | Complex real part                                    |
| unwrap     | Unwrap phase angle                                   |

### **Rounding and Remainder**

### Discrete Math (e.g., Prime Factors)

| Prime factors                                    |
|--------------------------------------------------|
| Factorial function                               |
| Greatest common divisor                          |
| True for prime numbers                           |
| Least common multiple                            |
| All combinations of N elements taken K at a time |
| All possible permutations                        |
| Generate list of prime numbers                   |
| Rational fraction approximation                  |
|                                                  |

### **Data Analysis and Fourier Transforms**

- "Basic Operations"
- "Finite Differences"
- "Correlation"
- "Filtering and Convolution"
- "Fourier Transforms"

### **Basic Operations**

| cumprod  | Cumulative product                           |
|----------|----------------------------------------------|
| cumsum   | Cumulative sum                               |
| cumtrapz | Cumulative trapezoidal numerical integration |
| max      | Maximum elements of array                    |
| mean     | Average or mean value of arrays              |
| medi an  | Median value of arrays                       |
| mi n     | Minimum elements of array                    |
| prod     | Product of array elements                    |
| sort     | Sort elements in ascending order             |
| sortrows | Sort rows in ascending order                 |
| std      | Standard deviation                           |
| sum      | Sum of array elements                        |
| trapz    | Trapezoidal numerical integration            |
| var      | Variance                                     |
|          |                                              |

### **Finite Differences**

| del 2     | Discrete Laplacian                      |
|-----------|-----------------------------------------|
| diff      | Differences and approximate derivatives |
| gradi ent | Numerical gradient                      |

### Correlation

| corrcoef | Correlation coefficients    |
|----------|-----------------------------|
| cov      | Covariance matrix           |
| subspace | Angle between two subspaces |

### Filtering and Convolution

| conv    | Convolution and polynomial multiplication                  |
|---------|------------------------------------------------------------|
| conv2   | Two-dimensional convolution                                |
| convn   | N-dimensional convolution                                  |
| deconv  | Deconvolution and polynomial division                      |
| detrend | Linear trend removal                                       |
| filter  | Filter data with infinite impulse response (IIR) or finite |
|         | impulse response (FIR) filter                              |
| filter2 | Two-dimensional digital filtering                          |

### Fourier Transforms

| abs       | Absolute value and complex magnitude                          |
|-----------|---------------------------------------------------------------|
| angl e    | Phase angle                                                   |
| fft       | One-dimensional discrete Fourier transform                    |
| fft2      | Two-dimensional discrete Fourier transform                    |
| fftn      | N-dimensional discrete Fourier Transform                      |
| fftshift  | Shift DC component of discrete Fourier transform to center of |
|           | spectrum                                                      |
| ifft      | Inverse one-dimensional discrete Fourier transform            |
| ifft2     | Inverse two-dimensional discrete Fourier transform            |
| ifftn     | Inverse multidimensional discrete Fourier transform           |
| ifftshift | Inverse fast Fourier transform shift                          |
| nextpow2  | Next power of two                                             |
| unwrap    | Correct phase angles                                          |

# Polynomials

| conv       | Convolution and polynomial multiplication                 |
|------------|-----------------------------------------------------------|
| deconv     | Deconvolution and polynomial division                     |
| pol y      | Polynomial with specified roots                           |
| polyder    | Polynomial derivative                                     |
| pol yei g  | Polynomial eigenvalue problem                             |
| polyfit    | Polynomial curve fitting                                  |
| pol yi nt  | Analytic polynomial integration                           |
| polyval    | Polynomial evaluation                                     |
| pol yval m | Matrix polynomial evaluation                              |
| resi due   | Convert between partial fraction expansion and polynomial |

roots coefficients Polynomial roots

### Interpolation and Computational Geometry

- "Interpolation"
- "Delaunay Triangulation and Tessellation"
- "Convex Hull"
- "Voronoi Diagrams"
- "Domain Generation"

### Interpolation

| dsearch<br>dsearchn<br>griddata<br>griddata3 | Search for nearest point<br>Multidimensional closest point search<br>Data gridding<br>Data gridding and hypersurface fitting for three-dimensional<br>data |
|----------------------------------------------|----------------------------------------------------------------------------------------------------|
| gri ddatan                                   | Data gridding and hypersurface fitting (dimension >= 2)                                                                                                    |
| interp1                                      | One-dimensional data interpolation (table lookup)                                                                                                    |
| interp2                                      | Two-dimensional data interpolation (table lookup)                                                                                                    |
| interp3                                      | Three-dimensional data interpolation (table lookup)                                                                                                    |
| interpft                                     | One-dimensional interpolation using fast Fourier transform method                                                                                          |
| interpn                                      | Multidimensional data interpolation (table lookup)                                                                                                    |
| meshgri d                                    | Generate X and Y matrices for three-dimensional plots                                                                                                    |
| mkpp                                         | Make piecewise polynomial                                                                                                    |
| ndgri d                                      | Generate arrays for multidimensional functions and                                                                                                    |
| • •                                          | interpolation                                                                                                    |
| pchi p                                       | Piecewise Cubic Hermite Interpolating Polynomial (PCHIP)                                                                                                   |
| ppval                                        | Piecewise polynomial evaluation                                                                                                    |
| spl i ne                                     | Cubic spline data interpolation                                                                                                    |
| tsearchn                                     | Multidimensional closest simplex search                                                                                                    |
| unmkpp                                       | Piecewise polynomial details                                                                                                    |

### **Delaunay Triangulation and Tessellation**

| del aunay  | Delaunay triangulation                  |
|------------|-----------------------------------------|
| del aunay3 | Three-dimensional Delaunay tessellation |
| del aunayn | Multidimensional Delaunay tessellation  |
| dsearch    | Search for nearest point                |
| dsearchn   | Multidimensional closest point search   |

| tetramesh | Tetrahedron mesh plot                   |
|-----------|-----------------------------------------|
| trimesh   | Triangular mesh plot                    |
| tri pl ot | Two-dimensional triangular plot         |
| trisurf   | Triangular surface plot                 |
| tsearch   | Search for enclosing Delaunay triangle  |
| tsearchn  | Multidimensional closest simplex search |

### **Convex Hull**

| convhul l   | Convex hull                  |
|-------------|------------------------------|
| convhul l n | Multidimensional convex hull |
| patch       | Create patch graphics object |
| plot        | Linear two-dimensional plot  |
| trisurf     | Triangular surface plot      |

### Voronoi Diagrams

| dsearch   | Search for nearest point          |
|-----------|-----------------------------------|
| patch     | Create patch graphics object      |
| plot      | Linear two-dimensional plot       |
| voronoi   | Voronoi diagram                   |
| voronoi n | Multidimensional Voronoi diagrams |

### **Domain Generation**

| meshgrid | Generate X and Y matrices for three-dimensional plots |
|----------|-------------------------------------------------------|
| ndgri d  | Generate arrays for multidimensional functions and    |
| -        | interpolation                                         |

### **Coordinate System Conversion**

### Cartesian

| cart2sph  | Transform Cartesian to spherical coordinates |
|-----------|----------------------------------------------|
| cart2pol  | Transform Cartesian to polar coordinates     |
| pol 2cart | Transform polar to Cartesian coordinates     |
| sph2cart  | Transform spherical to Cartesian coordinates |

### **Nonlinear Numerical Methods**

- "Ordinary Differential Equations (IVP)"
- "Delay Differential Equations"
- "Boundary Value Problems"

- "Partial Differential Equations"
- "Optimization"
- "Numerical Integration (Quadrature)"

### **Ordinary Differential Equations (IVP)**

| deval   | Evaluate solution of differential equation problem            |
|---------|---------------------------------------------------------------|
| ode113  | Solve non-stiff differential equations, variable order method |
| ode15s  | Solve stiff ODEs and DAEs Index 1, variable order method      |
| ode23   | Solve non-stiff differential equations, low order method      |
| ode23s  | Solve stiff differential equations, low order method          |
| ode23t  | Solve moderately stiff ODEs and DAEs Index 1, trapezoidal     |
|         | rule                                                          |
| ode23tb | Solve stiff differential equations, low order method          |
| ode45   | Solve non-stiff differential equations, medium order method   |
| odeget  | Get ODE options parameters                                    |
| odeset  | Create/alter ODE options structure                            |

### **Delay Differential Equations**

| dde23  | Solve delay differential equations with constant delays |
|--------|---------------------------------------------------------|
| ddeget | Get DDE options parameters                              |
| ddeset | Create/alter DDE opt i ons structure                    |

### **Boundary Value Problems**

| bvp4c            | Solve two-point boundary value problems for ODEs by collocation    |
|------------------|--------------------------------------------------------------------|
| bvpget<br>bvpset | Get BVP opti ons parameters<br>Create/alter BVP opti ons structure |
| deval            | Evaluate solution of differential equation problem                 |

### **Partial Differential Equations**

| pdepe  | Solve initial-boundary value problems for parabolic-elliptic |
|--------|--------------------------------------------------------------|
|        | PDEs                                                         |
| pdeval | Evaluates by interpolation solution computed by pdepe        |

### Optimization

| fminbnd<br>fminsearch | Scalar bounded nonlinear function minimization<br>Multidimensional unconstrained nonlinear minimization, by |
|-----------------------|----------------------------------------------------------------------------------------------------|
|                       | Nelder-Mead direct search method                                                                            |
| fzero                 | Scalar nonlinear zero finding                                                                               |
| l sqnonneg            | Linear least squares with nonnegativity constraints                                                         |

| optimset | Create or alter optimization options structure     |
|----------|----------------------------------------------------|
| optimget | Get optimization parameters from options structure |

### Numerical Integration (Quadrature)

| Numerically evaluate integral, adaptive Simpson quadrature |
|------------------------------------------------------------|
| (low order)                                                |
| Numerically evaluate integral, adaptive Lobatto quadrature |
| (high order)                                               |
| Numerically evaluate double integral                       |
| Numerically evaluate triple integral                       |
|                                                            |

### **Specialized Math**

| ai ry     | Airy functions                                       |
|-----------|------------------------------------------------------|
| bessel h  | Bessel functions of third kind (Hankel functions)    |
| bessel i  | Modified Bessel function of first kind               |
| bessel j  | Bessel function of first kind                        |
| besselk   | Modified Bessel function of second kind              |
| bessel y  | Bessel function of second kind                       |
| beta      | Beta function                                        |
| betai nc  | Incomplete beta function                             |
| betal n   | Logarithm of beta function                           |
| ellipj    | Jacobi elliptic functions                            |
| ellipke   | Complete elliptic integrals of first and second kind |
| erf       | Error function                                       |
| erfc      | Complementary error function                         |
| erfcinv   | Inverse complementary error function                 |
| erfcx     | Scaled complementary error function                  |
| erfinv    | Inverse error function                               |
| expi nt   | Exponential integral                                 |
| gamma     | Gamma function                                       |
| gammai nc | Incomplete gamma function                            |
| gammal n  | Logarithm of gamma function                          |
| legendre  | Associated Legendre functions                        |
| psi       | Psi (polygamma) function                             |

### **Sparse Matrices**

- "Elementary Sparse Matrices"
- "Full to Sparse Conversion"
- "Working with Sparse Matrices"

- "Reordering Algorithms"
- "Linear Algebra"
- "Linear Equations (Iterative Methods)"
- "Tree Operations"

### **Elementary Sparse Matrices**

| spdi ags  | Sparse matrix formed from diagonals        |
|-----------|--------------------------------------------|
| speye     | Sparse identity matrix                     |
| sprand    | Sparse uniformly distributed random matrix |
| sprandn   | Sparse normally distributed random matrix  |
| sprandsym | Sparse random symmetric matrix             |

### Full to Sparse Conversion

| find      | Find indices of nonzero elements          |
|-----------|-------------------------------------------|
| full      | Convert sparse matrix to full matrix      |
| sparse    | Create sparse matrix                      |
| spconvert | Import from sparse matrix external format |

### Working with Sparse Matrices

| i ssparse | True for sparse matrix                                  |
|-----------|---------------------------------------------------------|
| nnz       | Number of nonzero matrix elements                       |
| nonzeros  | Nonzero matrix elements                                 |
| nzmax     | Amount of storage allocated for nonzero matrix elements |
| spalloc   | Allocate space for sparse matrix                        |
| spfun     | Apply function to nonzero matrix elements               |
| spones    | Replace nonzero sparse matrix elements with ones        |
| spparms   | Set parameters for sparse matrix routines               |
| spy       | Visualize sparsity pattern                              |

### **Reordering Algorithms**

| col amd  | Column approximate minimum degree permutation    |
|----------|--------------------------------------------------|
| col mmd  | Column minimum degree permutation                |
| col perm | Column permutation                               |
| dmperm   | Dulmage-Mendelsohn permutation                   |
| randperm | Random permutation                               |
| symamd   | Symmetric approximate minimum degree permutation |
| symmd    | Symmetric minimum degree permutation             |
| symrcm   | Symmetric reverse Cuthill-McKee permutation      |

### Linear Algebra

| chol i nc | Incomplete Cholesky factorization             |
|-----------|-----------------------------------------------|
| condest   | 1-norm condition number estimate              |
| ei gs     | Eigenvalues and eigenvectors of sparse matrix |
| l ui nc   | Incomplete LU factorization                   |
| normest   | Estimate matrix 2-norm                        |
| sprank    | Structural rank                               |
| svds      | Singular values and vectors of sparse matrix  |

### Linear Equations (Iterative Methods)

| bi cg     | BiConjugate Gradients method                         |
|-----------|------------------------------------------------------|
| bi cgstab | BiConjugate Gradients Stabilized method              |
| cgs       | Conjugate Gradients Squared method                   |
| gmres     | Generalized Minimum Residual method                  |
| lsqr      | LSQR implementation of Conjugate Gradients on Normal |
|           | Equations                                            |
| mi nres   | Minimum Residual method                              |
| pcg       | Preconditioned Conjugate Gradients method            |
| qmr       | Quasi-Minimal Residual method                        |
| spaugment | Form least squares augmented system                  |
| symmlq    | Symmetric LQ method                                  |

### **Tree Operations**

| etree       | Elimination tree                 |
|-------------|----------------------------------|
| et reepl ot | Plot elimination tree            |
| gpl ot      | Plot graph, as in "graph theory" |
| symbfact    | Symbolic factorization analysis  |
| treel ayout | Lay out tree or forest           |
| treepl ot   | Plot picture of tree             |

### **Math Constants**

| eps     | Floating-point relative accuracy                         |
|---------|----------------------------------------------------------|
| i       | Imaginary unit                                           |
| Inf     | Infinity, ∞                                              |
| j       | Imaginary unit                                           |
| NaN     | Not-a-Number                                             |
| pi      | Ratio of a circle's circumference to its diameter, $\pi$ |
| realmax | Largest positive floating-point number                   |
| realmin | Smallest positive floating-point number                  |

# **Programming and Data Types**

Functions to store and operate on data at either the MATLAB command line or in programs and scripts. Functions to write, manage, and execute MATLAB programs.

| "Data Types"               | Numeric, character, structures, cell arrays, and data type conversion                                                         |
|----------------------------|----------------------------------------------------------------------------------------------------|
| "Arrays"                   | Basic array operations and manipulation                                                                                       |
| "Operators and Operations" | Special characters and arithmetic, bit-wise,<br>relational, logical, set, date and time<br>operations                         |
| "Programming in MATLAB"    | M-files, function/expression evaluation,<br>program control, function handles, object<br>oriented programming, error handling |

### **Data Types**

- "Numeric"
- "Characters and Strings"
- "Structures"
- "Cell Arrays"
- "Data Type Conversion"
- "Determine Data Type"

### Numeric

| []                                                                | Array constructor                                    |  |
|-------------------------------------------------------------------|------------------------------------------------------|--|
| cat                                                               | Concatenate arrays                                   |  |
| cl ass                                                            | Return object's class name (e.g., numeric)           |  |
| find                                                              | Find indices and values of nonzero array elements    |  |
| ipermute                                                          | Inverse permute dimensions of multidimensional array |  |
| isa                                                               | Detect object of given class (e.g., numeric)         |  |
| i sequal                                                          | Determine if arrays are numerically equal            |  |
| i sequal wi thequal nansTest for equality, treating NaNs as equal |                                                      |  |
| isnumeric                                                         | Determine if item is numeric array                   |  |
| i sreal                                                           | Determine if all array elements are real numbers     |  |
| permute                                                           | Rearrange dimensions of multidimensional array       |  |

| reshape | Reshape array                          |
|---------|----------------------------------------|
| squeeze | Remove singleton dimensions from array |
| zeros   | Create array of all zeros              |

### **Characters and Strings**

Description of Strings in MATLAB

strings Describes MATLAB string handling

**Creating and Manipulating Strings** 

| bl anks  | Create string of blanks                           |
|----------|---------------------------------------------------|
| char     | Create character array (string)                   |
| cellstr  | Create cell array of strings from character array |
| datestr  | Convert to date string format                     |
| debl ank | Strip trailing blanks from the end of string      |
| lower    | Convert string to lower case                      |
| sprintf  | Write formatted data to string                    |
| sscanf   | Read string under format control                  |
| strcat   | String concatenation                              |
| strjust  | Justify character array                           |
| strread  | Read formatted data from string                   |
| strrep   | String search and replace                         |
| strvcat  | Vertical concatenation of strings                 |
| upper    | Convert string to upper case                      |

**Comparing and Searching Strings** 

| cl ass        | Return object's class name (e.g., char)                |
|---------------|--------------------------------------------------------|
| findstr       | Find string within another, longer string              |
| i sa          | Detect object of given class (e.g., char)              |
| i scel l st r | Determine if item is cell array of strings             |
| i schar       | Determine if item is character array                   |
| i sl etter    | Detect array elements that are letters of the alphabet |
| i sspace      | Detect elements that are ASCII white spaces            |
| regexp        | Match regular expression                               |
| regexpi       | Match regular expression, ignoring case                |
| regexprep     | Replace string using regular expression                |
| strcmp        | Compare strings                                        |
| strcmpi       | Compare strings, ignoring case                         |
| strfind       | Find one string within another                         |
| strmatch      | Find possible matches for string                       |
| strncmp       | Compare first n characters of strings                  |

| strncmpi | Compare first n characters of strings, ignoring case |
|----------|------------------------------------------------------|
| strtok   | First token in string                                |

**Evaluating String Expressions** 

| eval     | Execute string containing MATLAB expression              |
|----------|----------------------------------------------------------|
| eval c   | Evaluate MATLAB expression with capture                  |
| eval i n | Execute string containing MATLAB expression in workspace |

### Structures

| cell2struct | Cell array to structure array conversion    |
|-------------|---------------------------------------------|
| cl ass      | Return object's class name (e.g., struct)   |
| deal        | Deal inputs to outputs                      |
| fieldnames  | Field names of structure                    |
| i sa        | Detect object of given class (e.g., struct) |
| i sequal    | Determine if arrays are numerically equal   |
| isfield     | Determine if item is structure array field  |
| isstruct    | Determine if item is structure array        |
| orderfields | Order fields of a structure array           |
| rmfield     | Remove structure fields                     |
| struct      | Create structure array                      |
| struct2cell | Structure to cell array conversion          |

### **Cell Arrays**

| { }          | Construct cell array                              |
|--------------|---------------------------------------------------|
| cel l        | Construct cell array                              |
| cellfun      | Apply function to each element in cell array      |
| cellstr      | Create cell array of strings from character array |
| cell2mat     | Convert cell array of matrices into single matrix |
| cell2struct  | Cell array to structure array conversion          |
| cel l di sp  | Display cell array contents                       |
| cellplot     | Graphically display structure of cell arrays      |
| class        | Return object's class name (e.g., cell)           |
| deal         | Deal inputs to outputs                            |
| i sa         | Detect object of given class (e.g., cell)         |
| i scel l     | Determine if item is cell array                   |
| i scel l str | Determine if item is cell array of strings        |
| i sequal     | Determine if arrays are numerically equal         |
| mat2cell     | Divide matrix up into cell array of matrices      |
| num2cell     | Convert numeric array into cell array             |
| struct2cell  | Structure to cell array conversion                |

### **Data Type Conversion**

### Numeric

| doubl e  | Convert to double-precision        |
|----------|------------------------------------|
| int8     | Convert to signed 8-bit integer    |
| int16    | Convert to signed 16-bit integer   |
| int32    | Convert to signed 32-bit integer   |
| i nt64   | Convert to signed 64-bit integer   |
| si ngl e | Convert to single-precision        |
| ui nt 8  | Convert to unsigned 8-bit integer  |
| ui nt 16 | Convert to unsigned 16-bit integer |
| ui nt 32 | Convert to unsigned 32-bit integer |
| ui nt64  | Convert to unsigned 64-bit integer |

### String to Numeric

| base2dec   | Convert base N number string to decimal number      |
|------------|-----------------------------------------------------|
| bi n2dec   | Convert binary number string to decimal number      |
| hex2dec    | Convert hexadecimal number string to decimal number |
| hex2num    | Convert hexadecimal number string to double number  |
| str2double | Convert string to double-precision number           |
| str2num    | Convert string to number                            |

### Numeric to String

| char     | Convert to character array (string)             |
|----------|-------------------------------------------------|
| dec2base | Convert decimal to base N number in string      |
| dec2bi n | Convert decimal to binary number in string      |
| dec2hex  | Convert decimal to hexadecimal number in string |
| int2str  | Convert integer to string                       |
| mat2str  | Convert a matrix to string                      |
| num2str  | Convert number to string                        |

### Other Conversions

| cell2mat    | Convert cell array of matrices into single matrix |
|-------------|---------------------------------------------------|
| cell2struct | Convert cell array to structure array             |
| datestr     | Convert serial date number to string              |
| func2str    | Convert function handle to function name string   |
| l ogi cal   | Convert numeric to logical array                  |
| mat2cell    | Divide matrix up into cell array of matrices      |
| num2cell    | Convert a numeric array to cell array             |
| str2func    | Convert function name string to function handle   |
| struct2cell | Convert structure to cell array                   |

### **Determine Data Type**

| is*          | Detect state                                      |
|--------------|---------------------------------------------------|
| i sa         | Detect object of given MATLAB class or Java class |
| i scel l     | Determine if item is cell array                   |
| i scel l str | Determine if item is cell array of strings        |
| i schar      | Determine if item is character array              |
| isfield      | Determine if item is character array              |
| i sj ava     | Determine if item is Java object                  |
| i sl ogi cal | Determine if item is logical array                |
| isnumeric    | Determine if item is numeric array                |
| i sobj ect   | Determine if item is MATLAB OOPs object           |
| isstruct     | Determine if item is MATLAB structure array       |

### Arrays

- "Array Operations"
- "Basic Array Information"
- "Array Manipulation"
- "Elementary Arrays"

### **Array Operations**

| []  | Array constructor               |
|-----|---------------------------------|
| ,   | Array row element separator     |
| ;   | Array column element separator  |
| :   | Specify range of array elements |
| end | Indicate last index of array    |
| +   | Addition or unary plus          |
| -   | Subtraction or unary minus      |
| .*  | Array multiplication            |
| ./  | Array right division            |
| . \ | Array left division             |
| . ^ | Array power                     |
| .'  | Array (nonconjugated) transpose |

### **Basic Array Information**

| di sp                                                            | Display text or array                      |
|------------------------------------------------------------------|--------------------------------------------|
| di spl ay                                                        | Overloaded method to display text or array |
| isempty                                                          | Determine if array is empty                |
| i sequal                                                         | Determine if arrays are numerically equal  |
| i sequal withequal nansTest for equality, treating NaNs as equal |                                            |
|                                                                  |                                            |

| isnumeric    | Determine if item is numeric array         |
|--------------|--------------------------------------------|
| i sl ogi cal | Determine if item is logical array         |
| length       | Length of vector                           |
| ndims        | Number of array dimensions                 |
| numel        | Number of elements in matrix or cell array |
| si ze        | Array dimensions                           |

### Array Manipulation

| :           | Specify range of array elements                      |
|-------------|------------------------------------------------------|
| bl kdi ag   | Construct block diagonal matrix from input arguments |
| cat         | Concatenate arrays                                   |
| ci rcshi ft | Shift array circularly                               |
| find        | Find indices and values of nonzero elements          |
| fliplr      | Flip matrices left-right                             |
| fl i pud    | Flip matrices up-down                                |
| flipdim     | Flip array along specified dimension                 |
| horzcat     | Horizontal concatenation                             |
| i nd2sub    | Subscripts from linear index                         |
| ipermute    | Inverse permute dimensions of multidimensional array |
| permute     | Rearrange dimensions of multidimensional array       |
| repmat      | Replicate and tile array                             |
| reshape     | Reshape array                                        |
| rot90       | Rotate matrix 90 degrees                             |
| shi ftdi m  | Shift dimensions                                     |
| sort        | Sort elements in ascending order                     |
| sortrows    | Sort rows in ascending order                         |
| squeeze     | Remove singleton dimensions                          |
| sub2i nd    | Single index from subscripts                         |
| vertcat     | Horizontal concatenation                             |

### **Elementary Arrays**

| Regularly spaced vector                               |
|-------------------------------------------------------|
| Construct block diagonal matrix from input arguments  |
| Identity matrix                                       |
| Generate linearly spaced vectors                      |
| Generate logarithmically spaced vectors               |
| Generate X and Y matrices for three-dimensional plots |
| Generate arrays for multidimensional functions and    |
| interpolation                                         |
| Create array of all ones                              |
| Uniformly distributed random numbers and arrays       |
| Normally distributed random numbers and arrays        |
| Create array of all zeros                             |
|                                                       |

## **Operators and Operations**

- "Special Characters"
- "Arithmetic Operations"
- "Bit-wise Operations"
- "Relational Operations"
- "Logical Operations"
- "Set Operations"
- "Date and Time Operations"

### **Special Characters**

| :   | Specify range of array elements                   |
|-----|---------------------------------------------------|
| ( ) | Pass function arguments, or prioritize operations |
| []  | Construct array                                   |
| { } | Construct cell array                              |
|     | Decimal point, or structure field separator       |
|     | Continue statement to next line                   |
| ,   | Array row element separator                       |
| ;   | Array column element separator                    |
| %   | Insert comment line into code                     |
| !   | Command to operating system                       |
| =   | Assignment                                        |

### **Arithmetic Operations**

- + Plus
- Minus
- . Decimal point
- = Assignment
- \* Matrix multiplication
- / Matrix right division
- \ Matrix left division
- ^ Matrix power
- Matrix transpose
- . \* Array multiplication (element-wise)
- . / Array right division (element-wise)
- . \ Array left division (element-wise)
- . ^ Array power (element-wise)
- . ' Array transpose

### **Bit-wise Operations**

| bi t and   | Bit-wise AND                   |
|------------|--------------------------------|
| bitcmp     | Bit-wise complement            |
| bi tor     | Bit-wise OR                    |
| bitmax     | Maximum floating-point integer |
| bi t set   | Set bit at specified position  |
| bi tshi ft | Bit-wise shift                 |
| bi tget    | Get bit at specified position  |
| bi t xor   | Bit-wise XOR                   |

### **Relational Operations**

| <  | Less than                |
|----|--------------------------|
| <= | Less than or equal to    |
| >  | Greater than             |
| >= | Greater than or equal to |
| == | Equal to                 |
| ~= | Not equal to             |
|    | •                        |

### **Logical Operations**

| &&         | Logical AND                                   |
|------------|-----------------------------------------------|
|            | Logical OR                                    |
| &          | Logical AND for arrays                        |
|            | Logical OR for arrays                         |
| ~          | Logical NOT                                   |
| all        | Test to determine if all elements are nonzero |
| any        | Test for any nonzero elements                 |
| false      | False array                                   |
| find       | Find indices and values of nonzero elements   |
| is*        | Detect state                                  |
| i sa       | Detect object of given class                  |
| i skeyword | Determine if string is MATLAB keyword         |
| isvarname  | Determine if string is valid variable name    |
| l ogi cal  | Convert numeric values to logical             |
| true       | True array                                    |
| xor        | Logical EXCLUSIVE OR                          |
|            |                                               |

### Set Operations

| intersect | Set intersection of two vectors               |
|-----------|-----------------------------------------------|
| i smember | Detect members of set                         |
| setdi ff  | Return set difference of two vectors          |
| issorted  | Determine if set elements are in sorted order |

| setxor  | Set exclusive or of two vectors |
|---------|---------------------------------|
| uni on  | Set union of two vectors        |
| uni que | Unique elements of vector       |

### **Date and Time Operations**

| cal endar | Calendar for specified month         |
|-----------|--------------------------------------|
| clock     | Current time as date vector          |
| cputime   | Elapsed CPU time                     |
| date      | Current date string                  |
| datenum   | Serial date number                   |
| datestr   | Convert serial date number to string |
| datevec   | Date components                      |
| eomday    | End of month                         |
| etime     | Elapsed time                         |
| now       | Current date and time                |
| tic, toc  | Stopwatch timer                      |
| weekday   | Day of the week                      |

### **Programming in MATLAB**

- "M-File Functions and Scripts"
- "Evaluation of Expressions and Functions"
- "Timer Functions"
- "Variables and Functions in Memory"
- "Control Flow"
- "Function Handles"
- "Object-Oriented Programming"
- "Error Handling"
- "MEX Programming"

### **M-File Functions and Scripts**

| ( )       | Pass function arguments                        |
|-----------|------------------------------------------------|
| %         | Insert comment line into code                  |
|           | Continue statement to next line                |
| depfun    | List dependent functions of M-file or P-file   |
| depdi r   | List dependent directories of M-file or P-file |
| functi on | Function M-files                               |
| i nput    | Request user input                             |

| inputname     | Input argument name                       |
|---------------|-------------------------------------------|
| mfilename     | Name of currently running M-file          |
| namel engthma | x Return maximum identifier length        |
| nargi n       | Number of function input arguments        |
| nargout       | Number of function output arguments       |
| nargchk       | Check number of input arguments           |
| nargoutchk    | Validate number of output arguments       |
| pcode         | Create preparsed pseudocode file (P-file) |
| scri pt       | Describes script M-file                   |
| varargi n     | Accept variable number of arguments       |
| varargout     | Return variable number of arguments       |

### **Evaluation of Expressions and Functions**

| builtin    | Execute builtin function from overloaded method |
|------------|-------------------------------------------------|
| cellfun    | Apply function to each element in cell array    |
| eval       | Interpret strings containing MATLAB expressions |
| eval c     | Evaluate MATLAB expression with capture         |
| eval i n   | Evaluate expression in workspace                |
| feval      | Evaluate function                               |
| i skeyword | Determine if item is MATLAB keyword             |
| isvarname  | Determine if item is valid variable name        |
| pause      | Halt execution temporarily                      |
| run        | Run script that is not on current path          |
| scri pt    | Describes script M-file                         |
| symvar     | Determine symbolic variables in expression      |
| tic, toc   | Stopwatch timer                                 |
|            |                                                 |

### **Timer Functions**

| delete     | Delete timer object from memory                    |
|------------|----------------------------------------------------|
| di sp      | Display information about timer object             |
| get        | Retrieve information about timer object properties |
| i sval i d | Determine if timer object is valid                 |
| set        | Display or set timer object properties             |
| start      | Start a timer                                      |
| startat    | Start a timer at a specific timer                  |
| stop       | Stop a timer                                       |
| timer      | Create a timer object                              |
| timerfind  | Return an array of all timer object in memory      |
| wai t      | Block command line until timer completes           |

### Variables and Functions in Memory

assi gni n Assign value to workspace variable

| gl obal                                         | Define global variables                 |
|-------------------------------------------------|-----------------------------------------|
| inmem                                           | Return names of functions in memory     |
| i sgl obal                                      | Determine if item is global variable    |
| mislocked                                       | True if M-file cannot be cleared        |
| ml ock                                          | Prevent clearing M-file from memory     |
| munl ock                                        | Allow clearing M-file from memory       |
| namel engthmax Return maximum identifier length |                                         |
| pack                                            | Consolidate workspace memory            |
| persi stent                                     | Define persistent variable              |
| rehash                                          | Refresh function and file system caches |
|                                                 |                                         |

### **Control Flow**

| break      | Terminate execution of for loop or while loop            |
|------------|----------------------------------------------------------|
| case       | Case switch                                              |
| catch      | Begin catch block                                        |
| conti nue  | Pass control to next iteration of for or while loop      |
| el se      | Conditionally execute statements                         |
| el sei f   | Conditionally execute statements                         |
| end        | Terminate conditional statements, or indicate last index |
| error      | Display error messages                                   |
| for        | Repeat statements specific number of times               |
| if         | Conditionally execute statements                         |
| otherwi se | Default part of switch statement                         |
| return     | Return to invoking function                              |
| switch     | Switch among several cases based on expression           |
| try        | Begin try block                                          |
| while      | Repeat statements indefinite number of times             |

### **Function Handles**

| cl ass<br>feval<br>functi on_hand | Return object's class name (e.g. function_handle)<br>Evaluate function |
|-----------------------------------|------------------------------------------------------------------------|
| Tunceron_nand                     |                                                                        |
|                                   | Describes function handle data type                                    |
| functi ons                        | Return information about function handle                               |
| func2str                          | Constructs function name string from function handle                   |
| i sa                              | Detect object of given class (e.g. function_handle)                    |
| i sequal                          | Determine if function handles are equal                                |
| str2func                          | Constructs function handle from function name string                   |

### **Object-Oriented Programming**

MATLAB Classes and Objects

| cl ass       | Create object or return class of object                            |
|--------------|--------------------------------------------------------------------|
| fieldnames   | List public fields belonging to object,                            |
| inferiorto   | Establish inferior class relationship                              |
| i sa         | Detect object of given class                                       |
| i sobj ect   | Determine if item is MATLAB OOPs object                            |
| l oadobj     | User-defined extension of l oad function for user objects          |
| methods      | Display method names                                               |
| methodsvi ew | Displays information on all methods implemented by class           |
| saveobj      | User-defined extension of save function for user objects           |
| subsasgn     | Overloaded method for $A(I) = B$ , $A\{I\} = B$ , and A. fi el d=B |
| subsi ndex   | Overloaded method for X(A)                                         |
| subsref      | Overloaded method for $A(I)$ , $A\{I\}$ and $A$ . field            |
| substruct    | Create structure argument for subsasgn or subsref                  |
| superi orto  | Establish superior class relationship                              |
|              |                                                                    |

### Java Classes and Objects

| cell         | Convert Java array object to cell array                 |
|--------------|---------------------------------------------------------|
| cl ass       | Return class name of Java object                        |
| cl ear       | Clear Java packages import list                         |
| depfun       | List Java classes used by M-file                        |
| exi st       | Detect if item is Java class                            |
| fieldnames   | List public fields belonging to object                  |
| i m2j ava    | Convert image to instance of Java image object          |
| import       | Add package or class to current Java import list        |
| inmem        | List names of Java classes loaded into memory           |
| i sa         | Detect object of given class                            |
| i sj ava     | Determine whether object is Java object                 |
| j avaArray   | Constructs Java array                                   |
| javaMethod   | Invokes Java method                                     |
| j ava0bj ect | Constructs Java object                                  |
| methods      | Display methods belonging to class                      |
| methodsvi ew | Display information on all methods implemented by class |
| whi ch       | Display package and class name for method               |

### **Error Handling**

| catch  | Begin catch block of try/catch statement          |
|--------|---------------------------------------------------|
| error  | Display error message                             |
| ferror | Query MATLAB about errors in file input or output |

| lasterr           | Return last error message generated by MATLAB |
|-------------------|-----------------------------------------------|
| lasterr <b>or</b> | Last error message and related information    |
| lastwarn          | Return last warning message issued by MATLAB  |
| rethrow           | Reissue error                                 |
| try               | Begin try block of try/catch statement        |
| warni ng          | Display warning message                       |

## **MEX Programming**

| ode |
|-----|
|     |
|     |

# File I/O

Functions to read and write data to files of different format types.

| "Filename Construction"          | Get path, directory, filename<br>information; construct filenames           |
|----------------------------------|-----------------------------------------------------------------------------|
| "Opening, Loading, Saving Files" | Open files; transfer data between files and MATLAB workspace                |
| "Low-Level File I/O"             | Low-level operations that use a file identifier (e.g., fopen, fseek, fread) |
| "Text Files"                     | Delimited or formatted I/O to text files                                    |
| "XML Documents"                  | Documents written in Extensible<br>Markup Language                          |
| "Spreadsheets"                   | Excel and Lotus 123 files                                                   |
| "Scientific Data"                | CDF, FITS, HDF formats                                                      |
| "Audio and Audio/Video"          | General audio functions; SparcStation,<br>Wave, AVI files                   |
| "Images"                         | Graphics files                                                              |

To see a listing of file formats that are readable from MATLAB, go to file formats.

# **Filename Construction**

| fileparts | Return parts of filename                           |
|-----------|----------------------------------------------------|
| filesep   | Return directory separator for this platform       |
| fullfile  | Build full filename from parts                     |
| tempdi r  | Return name of system's temporary directory        |
| tempname  | Return unique string for use as temporary filename |

# **Opening, Loading, Saving Files**

| importdata | Load data from various types of files                           |
|------------|-----------------------------------------------------------------|
| load       | Load all or specific data from MAT or ASCII file                |
| open       | Open files of various types using appropriate editor or program |
| save       | Save all or specific data to MAT or ASCII file                  |
| wi nopen   | Open file in appropriate application (Windows only)             |

## Low-Level File I/O

| fclose  | Close one or more open files                                  |
|---------|---------------------------------------------------------------|
| feof    | Test for end-of-file                                          |
| ferror  | Query MATLAB about errors in file input or output             |
| fgetl   | Return next line of file as string without line terminator(s) |
| fgets   | Return next line of file as string with line terminator(s)    |
| fopen   | Open file or obtain information about open files              |
| fprintf | Write formatted data to file                                  |
| fread   | Read binary data from file                                    |
| frewind | Rewind open file                                              |
| fscanf  | Read formatted data from file                                 |
| fseek   | Set file position indicator                                   |
| ftell   | Get file position indicator                                   |
| fwrite  | Write binary data to file                                     |

# **Text Files**

| csvread  | Read numeric data from text file, using comma delimiter         |
|----------|-----------------------------------------------------------------|
| csvwrite | Write numeric data to text file, using comma delimiter          |
| dl mread | Read numeric data from text file, specifying your own delimiter |
| dlmwrite | Write numeric data to text file, specifying your own delimiter  |
| textread | Read data from text file, specifying format for each value      |

# **XML Documents**

| xml read  | Parse XML document                       |
|-----------|------------------------------------------|
| xml write | Serialize XML Document Object Model node |
| xslt      | Transform XML document using XSLT engine |

# Spreadsheets

#### **Microsoft Excel Functions**

| xl sfi nfo | Determine if file contains Microsoft Excel (. xl s) spreadsheet |
|------------|-----------------------------------------------------------------|
| xl sread   | Read Microsoft Excel spreadsheet file (. xl s)                  |

#### Lotus123 Functions

| wk1read  | Read Lotus123 WK1 spreadsheet file into matrix |
|----------|------------------------------------------------|
| wk1write | Write matrix to Lotus123 WK1 spreadsheet file  |

# **Scientific Data**

#### Common Data Format (CDF)

| cdfinfo | Return information about CDF file |
|---------|-----------------------------------|
| cdfread | Read CDF file                     |

#### Flexible Image Transport System

fitsinfoReturn information about FITS filefitsreadRead FITS file

#### Hierarchical Data Format (HDF)

| hdf     | Interface to HDF files                       |
|---------|----------------------------------------------|
| hdfinfo | Return information about HDF or HDF-EOS file |
| hdfread | Read HDF file                                |

## Audio and Audio/Video

#### General

|                | Create audio player object            |
|----------------|---------------------------------------|
| audi orecorder | Perform real-time audio capture       |
| beep           | Produce beep sound                    |
| lin2mu         | Convert linear audio signal to mu-law |
| mu2lin         | Convert mu-law audio signal to linear |
| sound          | Convert vector into sound             |
| soundsc        | Scale data and play as sound          |

#### SPARCstation-Specific Sound Functions

| auread  | Read NeXT/SUN (. au) sound file  |
|---------|----------------------------------|
| auwrite | Write NeXT/SUN (. au) sound file |

#### **Microsoft WAVE Sound Functions**

| wavpl ay  | Play sound on PC-based audio output device     |
|-----------|------------------------------------------------|
| wavread   | Read Microsoft WAVE (. wav) sound file         |
| wavrecord | Record sound using PC-based audio input device |
| wavwrite  | Write Microsoft WAVE (. wav) sound file        |

## Audio Video Interleaved (AVI) Functions

| addframe   | Add frame to AVI file              |
|------------|------------------------------------|
| avifile    | Create new AVI file                |
| avi i nfo  | Return information about AVI file  |
| avi read   | Read AVI file                      |
| close      | Close AVI file                     |
| movi e2avi | Create AVI movie from MATLAB movie |

# Images

| i m2j ava | Convert image to instance of Java image object |
|-----------|------------------------------------------------|
| imfinfo   | Return information about graphics file         |
| imread    | Read image from graphics file                  |
| imwrite   | Write image to graphics file                   |

# Graphics

2-D graphs, specialized plots (e.g., pie charts, histograms, and contour plots), function plotters, and Handle Graphics functions.

| Basic Plots and Graphs | Linear line plots, log and semilog plots                                    |
|------------------------|-----------------------------------------------------------------------------|
| Annotating Plots       | Titles, axes labels, legends, mathematical symbols                          |
| Specialized Plotting   | Bar graphs, histograms, pie charts, contour plots, function plotters        |
| Bit-Mapped Images      | Display image object, read and write graphics file, convert to movie frames |
| Printing               | Printing and exporting figures to standard formats                          |
| Handle Graphics        | Creating graphics objects, setting properties, finding handles              |

### **Basic Plots and Graphs**

| box        | Axis box for 2-D and 3-D plots                       |
|------------|------------------------------------------------------|
| errorbar   | Plot graph with error bars                           |
| hol d      | Hold current graph                                   |
| Li neSpec  | Line specification syntax                            |
| l ogl og   | Plot using log-log scales                            |
| pol ar     | Polar coordinate plot                                |
| pl ot      | Plot vectors or matrices.                            |
| pl ot 3    | Plot lines and points in 3-D space                   |
| pl ot yy   | Plot graphs with Y tick labels on the left and right |
| semi l ogx | Semi-log scale plot                                  |
| semi l ogy | Semi-log scale plot                                  |
| subpl ot   | Create axes in tiled positions                       |

## **Annotating Plots**

| cl abel   | Add contour labels to contour plot           |
|-----------|----------------------------------------------|
| dateti ck | Date formatted tick labels                   |
| gtext     | Place text on 2-D graph using mouse          |
| legend    | Graph legend for lines and patches           |
| texl abel | Produce the TeX format from character string |
|           |                                              |

| title   | Titles for 2-D and 3-D plots        |
|---------|-------------------------------------|
| xl abel | X-axis labels for 2-D and 3-D plots |
| yl abel | Y-axis labels for 2-D and 3-D plots |
| zl abel | Z-axis labels for 3-D plots         |

## **Specialized Plotting**

- "Area, Bar, and Pie Plots"
- "Contour Plots"
- "Direction and Velocity Plots"
- "Discrete Data Plots"
- "Function Plots"
- "Histograms"
- "Polygons and Surfaces"
- "Scatter Plots"
- "Animation"

#### Area, Bar, and Pie Plots

| area   | Area plot                |
|--------|--------------------------|
| bar    | Vertical bar chart       |
| barh   | Horizontal bar chart     |
| bar3   | Vertical 3-D bar chart   |
| bar3h  | Horizontal 3-D bar chart |
| pareto | Pareto char              |
| pi e   | Pie plot                 |
| pi e3  | 3-D pie plot             |
|        |                          |

#### **Contour Plots**

| contour    | Contour (level curves) plot        |
|------------|------------------------------------|
| contour3   | 3-D contour plot                   |
| contourc   | Contour computation                |
| contourf   | Filled contour plot                |
| ezcontour  | Easy to use contour plotter        |
| ezcontourf | Easy to use filled contour plotter |

#### **Direction and Velocity Plots**

| comet  | Comet plot     |
|--------|----------------|
| comet3 | 3-D comet plot |

| compass  | Compass plot                  |
|----------|-------------------------------|
| feather  | Feather plot                  |
| qui ver  | Quiver (or velocity) plot     |
| qui ver3 | 3-D quiver (or velocity) plot |

#### **Discrete Data Plots**

| stem   | Plot discrete sequence data |
|--------|-----------------------------|
| stem3  | Plot discrete surface data  |
| stairs | Stairstep graph             |

#### **Function Plots**

| ezcontour  | Easy to use contour plotter                     |
|------------|-------------------------------------------------|
| ezcontourf | Easy to use filled contour plotter              |
| ezmesh     | Easy to use 3-D mesh plotter                    |
| ezmeshc    | Easy to use combination mesh/contour plotter    |
| ezpl ot    | Easy to use function plotter                    |
| ezpl ot 3  | Easy to use 3-D parametric curve plotter        |
| ezpol ar   | Easy to use polar coordinate plotter            |
| ezsurf     | Easy to use 3-D colored surface plotter         |
| ezsurfc    | Easy to use combination surface/contour plotter |
| fplot      | Plot a function                                 |

## Histograms

| hi st  | Plot histograms              |
|--------|------------------------------|
| hi stc | Histogram count              |
| rose   | Plot rose or angle histogram |

## **Polygons and Surfaces**

| convhul l     | Convex hull                                     |
|---------------|-------------------------------------------------|
| cyl i nder    | Generate cylinder                               |
| del aunay     | Delaunay triangulation                          |
| dsearch       | Search Delaunay triangulation for nearest point |
| el l i psoi d | Generate ellipsoid                              |
| fill          | Draw filled 2-D polygons                        |
| fill3         | Draw filled 3-D polygons in 3-space             |
| i npol ygon   | True for points inside a polygonal region       |
| pcol or       | Pseudocolor (checkerboard) plot                 |
| pol yarea     | Area of polygon                                 |
| ri bbon       | Ribbon plot                                     |
| sl i ce       | Volumetric slice plot                           |
| sphere        | Generate sphere                                 |
|               |                                                 |

| tsearch   | Search for enclosing Delaunay triangle |
|-----------|----------------------------------------|
| voronoi   | Voronoi diagram                        |
| waterfall | Waterfall plot                         |

#### **Scatter Plots**

| pl otmatri x | Scatter plot matrix |
|--------------|---------------------|
| scatter      | Scatter plot        |
| scatter3     | 3-D scatter plot    |

#### Animation

| frame2im  | Convert movie frame to indexed image      |
|-----------|-------------------------------------------|
| getframe  | Capture movie frame                       |
| im2frame  | Convert image to movie frame              |
| movi e    | Play recorded movie frames                |
| noanimate | Change EraseMode of all objects to normal |

# **Bit-Mapped Images**

| frame2im  | Convert movie frame to indexed image           |
|-----------|------------------------------------------------|
| image     | Display image object                           |
| imagesc   | Scale data and display image object            |
| imfinfo   | Information about graphics file                |
| imformats | Manage file format registry                    |
| im2frame  | Convert image to movie frame                   |
| im2java   | Convert image to instance of Java image object |
| imread    | Read image from graphics file                  |
| imwrite   | Write image to graphics file                   |
| i nd2rgb  | Convert indexed image to RGB image             |

# Printing

| frameedit      | Edit print frame for Simulink and Stateflow diagram |
|----------------|-----------------------------------------------------|
| ori ent        | Hardcopy paper orientation                          |
| pageset updl g | Page position dialog box                            |
| pri nt         | Print graph or save graph to file                   |
| pri ntdl g     | Print dialog box                                    |
| pri ntopt      | Configure local printer defaults                    |
| pri ntprevi ew | Preview figure to be printed                        |
| saveas         | Save figure to graphic file                         |

# **Handle Graphics**

- Finding and Identifying Graphics Objects
- Object Creation Functions
- Figure Windows
- Axes Operations

#### Finding and Identifying Graphics Objects

| •            |                                                      |
|--------------|------------------------------------------------------|
| al l chi l d | Find all children of specified objects               |
| copyobj      | Make copy of graphics object and its children        |
| delete       | Delete files or graphics objects                     |
| findall      | Find all graphics objects (including hidden handles) |
| figflag      | Test if figure is on screen                          |
| findfigs     | Display off-screen visible figure windows            |
| fi ndobj     | Find objects with specified property values          |
| gca          | Get current Axes handle                              |
| gcbo         | Return object whose callback is currently executing  |
| gcbf         | Return handle of figure containing callback object   |
| gco          | Return handle of current object                      |
| get          | Get object properties                                |
| i shandl e   | True if value is valid object handle                 |
| set          | Set object properties                                |
|              |                                                      |

#### **Object Creation Functions**

| axes          | Create axes object                                  |
|---------------|-----------------------------------------------------|
| figure        | Create figure (graph) windows                       |
| image         | Create image (2-D matrix)                           |
| l i ght       | Create light object (illuminates Patch and Surface) |
| line          | Create line object (3-D polylines)                  |
| patch         | Create patch object (polygons)                      |
| rectangl e    | Create rectangle object (2-D rectangle)             |
| rootobj ect   | List of root properties                             |
| surface       | Create surface (quadrilaterals)                     |
| text          | Create text object (character strings)              |
| uicontextmenu | Create context menu (popup associated with object)  |

#### **Figure Windows**

| capture | Screen capture of the current figure |
|---------|--------------------------------------|
| clc     | Clear figure window                  |
| clf     | Clear figure                         |

| close    | Close specified window                              |
|----------|-----------------------------------------------------|
| closereq | Default close request function                      |
| drawnow  | Complete any pending drawing                        |
| figflag  | Test if figure is on screen                         |
| gcf      | Get current figure handle                           |
| hgl oad  | Load graphics object hierarchy from a FIG-file      |
| hgsave   | Save graphics object hierarchy to a FIG-file        |
| newpl ot | Graphics M-file preamble for NextPl ot property     |
| opengl   | Change automatic selection mode of OpenGL rendering |
| refresh  | Refresh figure                                      |
| saveas   | Save figure or model to desired output format       |

## **Axes Operations**

| axi s    | Plot axis scaling and appearance |
|----------|----------------------------------|
| box      | Display axes border              |
| cla      | Clear Axes                       |
| gca      | Get current Axes handle          |
| gri d    | Grid lines for 2-D and 3-D plots |
| i shol d | Get the current hold state       |

# **3-D Visualization**

Create and manipulate graphics that display 2-D matrix and 3-D volume data, controlling the view, lighting and transparency.

| Surface and Mesh Plots | Plot matrices, visualize functions of two variables, specify colormap          |
|------------------------|--------------------------------------------------------------------------------|
| View Control           | Control the camera viewpoint, zooming, rotation, aspect ratio, set axis limits |
| Lighting               | Add and control scene lighting                                                 |
| Transparency           | Specify and control object transparency                                        |
| Volume Visualization   | Visualize gridded volume data                                                  |

## **Surface and Mesh Plots**

- Creating Surfaces and Meshes
- Domain Generation
- Color Operations
- Colormaps

#### **Creating Surfaces and Meshes**

| hi dden   | Mesh hidden line removal mode      |
|-----------|------------------------------------|
| meshc     | Combination mesh/contourplot       |
| mesh      | 3-D mesh with reference plane      |
| peaks     | A sample function of two variables |
| surf      | 3-D shaded surface graph           |
| surface   | Create surface low-level objects   |
| surfc     | Combination surf/contourplot       |
| surfl     | 3-D shaded surface with lighting   |
| tetramesh | Tetrahedron mesh plot              |
| trimesh   | Triangular mesh plot               |
| tri pl ot | 2-D triangular plot                |
| trisurf   | Triangular surface plot            |

#### **Domain Generation**

| gri ddata | Data gridding and surface fitting          |
|-----------|--------------------------------------------|
| meshgri d | Generation of X and Y arrays for 3-D plots |

#### **Color Operations**

| bri ght en    | Brighten or darken color map                       |
|---------------|----------------------------------------------------|
| caxi s        | Pseudocolor axis scaling                           |
| col ormapedit | orStart colormap editor                            |
| col orbar     | Display color bar (color scale)                    |
| col ordef     | Set up color defaults                              |
| col ormap     | Set the color look-up table (list of colormaps)    |
| Col or Spec   | Ways to specify color                              |
| graymon       | Graphics figure defaults set for grayscale monitor |
| hsv2rgb       | Hue-saturation-value to red-green-blue conversion  |
| rgb2hsv       | RGB to HSVconversion                               |
| rgbpl ot      | Plot color map                                     |
| shadi ng      | Color shading mode                                 |
| spinmap       | Spin the colormap                                  |
| surfnorm      | 3-D surface normals                                |
| whitebg       | Change axes background color for plots             |

#### Colormaps

| autumn   | Shades of red and yellow color map                |
|----------|---------------------------------------------------|
| bone     | Gray-scale with a tinge of blue color map         |
| contrast | Gray color map to enhance image contrast          |
| cool     | Shades of cyan and magenta color map              |
| copper   | Linear copper-tone color map                      |
| flag     | Alternating red, white, blue, and black color map |
| gray     | Linear gray-scale color map                       |
| hot      | Black-red-yellow-white color map                  |
| hsv      | Hue-saturation-value (HSV) color map              |
| j et     | Variant of HSV                                    |
| lines    | Line color colormap                               |
| pri sm   | Colormap of prism colors                          |
| spri ng  | Shades of magenta and yellow color map            |
| summer   | Shades of green and yellow colormap               |
| winter   | Shades of blue and green color map                |
|          |                                                   |

## **View Control**

- Controlling the Camera Viewpoint
- Setting the Aspect Ratio and Axis Limits
- Object Manipulation
- Selecting Region of Interest

#### **Controlling the Camera Viewpoint**

| camdolly   | Move camera position and target            |
|------------|--------------------------------------------|
| caml ookat | View specific objects                      |
| camorbi t  | Orbit about camera target                  |
| campan     | Rotate camera target about camera position |
| campos     | Set or get camera position                 |
| camproj    | Set or get projection type                 |
| camroll    | Rotate camera about viewing axis           |
| camtarget  | Set or get camera target                   |
| camup      | Set or get camera up-vector                |
| camva      | Set or get camera view angle               |
| camzoom    | Zoom camera in or out                      |
| vi ew      | 3-D graph viewpoint specification.         |
| viewmtx    | Generate view transformation matrices      |

#### Setting the Aspect Ratio and Axis Limits

| daspect  | Set or get data aspect ratio                 |
|----------|----------------------------------------------|
| pbaspect | Set or get plot box aspect ratio             |
| xl i m   | Set or get the current <i>x</i> -axis limits |
| ylim     | Set or get the current <i>y</i> -axis limits |
| zlim     | Set or get the current <i>z</i> -axis limits |

#### **Object Manipulation**

| reset                                                           | Reset axis or figure                                |  |
|-----------------------------------------------------------------|-----------------------------------------------------|--|
| rotate                                                          | Rotate objects about specified origin and direction |  |
| rotate3d                                                        | Interactively rotate the view of a 3-D plot         |  |
| sel ectmoveresi zeInteractively select, move, or resize objects |                                                     |  |
| zoom                                                            | Zoom in and out on a 2-D plot                       |  |

#### Selecting Region of Interest

| dragrect | Drag XOR rectangles with mouse |
|----------|--------------------------------|
| rbbox    | Rubberband box                 |

# Lighting

| Cerate or position Light                 |
|------------------------------------------|
| Light object creation function           |
| Position light in sphereical coordinates |
| Lighting mode                            |
| Material reflectance mode                |
|                                          |

# Transparency

| al pha    | Set or query transparency properties for objects in current axes |
|-----------|------------------------------------------------------------------|
| al phamap | Specify the figure alphamap                                      |
| alim      | Set or query the axes alpha limits                               |

# **Volume Visualization**

| curl<br>di vergence<br>fl ow | Plot velocity vectors as cones in 3-D vector field<br>Draw contours in volume slice plane<br>Compute curl and angular velocity of vector field<br>Compute divergence of vector field<br>Generate scalar volume data<br>speedInterpolate streamline vertices from vector-field<br>magnitudes |
|------------------------------|----------------------------------------------------------------------------------------------------|
| i socaps                     | Compute isosurface end-cap geometry                                                                                                    |
| i socol ors                  | Compute colors of isosurface vertices                                                                                                    |
| i sonormal s                 | Compute normals of isosurface vertices                                                                                                    |
| isosurface                   | Extract isosurface data from volume data                                                                                                    |
| reducepatch                  | Reduce number of patch faces                                                                                                    |
| reducevol ume                | Reduce number of elements in volume data set                                                                                                    |
| shrinkfaces                  | Reduce size of patch faces                                                                                                    |
| sl i ce                      | Draw slice planes in volume                                                                                                    |
| smooth3                      | Smooth 3-D data                                                                                                    |
| stream2                      | Compute 2-D stream line data                                                                                                    |
| stream3                      | Compute 3-D stream line data                                                                                                    |
| streaml i ne                 | Draw stream lines from 2- or 3-D vector data                                                                                                    |
| streamparticl                | esDraws stream particles from vector volume data                                                                                                    |
| streamri bbon                | Draws stream ribbons from vector volume data                                                                                                    |
| streamslice                  | Draws well-spaced stream lines from vector volume data                                                                                                    |
| streamtube                   | Draws stream tubes from vector volume data                                                                                                    |
| surf2patch                   | Convert surface data to patch data                                                                                                    |
| subvol ume                   | Extract subset of volume data set                                                                                                    |
| vol umebounds                | Return coordinate and color limits for volume (scalar and vector)                                                                                                    |
|                              |                                                                                                    |

# **Creating Graphical User Interfaces**

Predefined dialog boxes and functions to control GUI programs.

| Due de Gue d'Diele et Desse       | Diale a barres for some second south and the assess           |
|-----------------------------------|---------------------------------------------------------------|
| Predefined Dialog Boxes           | Dialog boxes for error, user input, waiting, etc.             |
| Deploying User<br>Interfaces      | Launching GUIs, creating the handles structure                |
| Developing User<br>Interfaces     | Starting GUIDE, managing application data, getting user input |
| User Interface Objects            | Creating GUI components                                       |
| Finding Objects from<br>Callbacks | Finding object handles from within callbacks functions        |
| GUI Utility Functions             | Moving objects, text wrapping                                 |
| Controlling Program<br>Execution  | Wait and resume based on user input                           |

# **Predefined Dialog Boxes**

| di al og      | Create dialog box                                       |
|---------------|---------------------------------------------------------|
| errordl g     | Create error dialog box                                 |
| hel pdl g     | Display help dialog box                                 |
| i nput dl g   | Create input dialog box                                 |
| listdlg       | Create list selection dialog box                        |
| msgbox        | Create message dialog box                               |
| pagedl g      | Display page layout dialog box                          |
| pri nt dl g   | Display print dialog box                                |
| quest dl g    | Create question dialog box                              |
| ui get di r   | Display dialog box to retrieve name of directory        |
| uigetfile     | Display dialog box to retrieve name of file for reading |
| uiputfile     | Display dialog box to retrieve name of file for writing |
| ui set col or | Set Col or Spec using dialog box                        |
| ui setfont    | Set font using dialog box                               |
| wai tbar      | Display wait bar                                        |
| warndl g      | Create warning dialog box                               |

# **Deploying User Interfaces**

| gui dat a    | Store or retrieve application data |
|--------------|------------------------------------|
| gui handl es | Create a structure of handles      |
| movegui      | Move GUI figure onscreen           |
| openfi g     | Open or raise GUI figure           |

## **Developing User Interfaces**

| gui de   | Open GUI Layout Editor     |
|----------|----------------------------|
| i nspect | Display Property Inspector |

#### Working with Application Data

| getappdata | Get value of application data   |
|------------|---------------------------------|
| i sappdata | True if application data exists |
| rmappdata  | Remove application data         |
| setappdata | Specify application data        |

#### Interactive User Input

gi nput Graphical input from a mouse or cursor waitfor Wait for conditions before resuming execution waitforbuttonpressWait for key/buttonpress over figure

## **User Interface Objects**

menuGenerate menu of choices for user inputui contextmenuCreate context menuui controlCreate user interface controlui menuCreate user interface menu

# **Finding Objects from Callbacks**

| findall  | Find all graphics objects                           |
|----------|-----------------------------------------------------|
| findfigs | Display off-screen visible figure windows           |
| findobj  | Find specific graphics object                       |
| gcbf     | Return handle of figure containing callback object  |
| gcbo     | Return handle of object whose callback is executing |

## **GUI Utility Functions**

| selectmoveres | si zeSelect, move, resize, or copy axes and uicontrol graphics |
|---------------|----------------------------------------------------------------|
|               | objects                                                        |
| textwrap      | Return wrapped string matrix for given uicontrol               |

# **Controlling Program Execution**

| ui resume | Resumes program execution halted with ui wai t  |
|-----------|-------------------------------------------------|
| ui wai t  | Halts program execution, restart with ui resume |

# Functions – Alphabetical List

| factor             | 12 |
|--------------------|----|
| factorial          | 13 |
| false 2-           | 14 |
| fclose             | 15 |
| fclose (serial) 2- | 16 |
|                    | 17 |
| feof 2-            | 19 |
| ferror 2-          | 20 |
|                    | 21 |
|                    | 23 |
|                    | 27 |
|                    | 28 |
|                    | 29 |
| 8                  | 30 |
|                    | 31 |
| -9000              | 33 |
| -8                 | 34 |
|                    | 36 |
| 88                 | 38 |
| 0                  | 40 |
| 8                  | 49 |
|                    | 74 |
|                    | 77 |
|                    | 83 |
|                    | 84 |
|                    | 85 |
|                    | 86 |
|                    | 89 |
|                    | 92 |
|                    | 95 |
| find 2-            | 96 |
| findall            | 98 |
| findfigs 2-        | 99 |
| findobj 2-1        | 00 |
| findstr            | 02 |
| finish             | 03 |
| fitsinfo           | 04 |

| fitsread            | 2-112 |
|---------------------|-------|
| fix                 | 2-114 |
| flipdim             | 2-115 |
| fliplr              | 2-116 |
| flipud              | 2-117 |
| floor               | 2-119 |
| flops               | 2-120 |
| flow                | 2-121 |
| fmin                | 2-122 |
| fminbnd             | 2-125 |
| fmins               | 2-128 |
| fminsearch          | 2-131 |
| fopen               | 2-135 |
| fopen (serial)      | 2-138 |
| for                 | 2-140 |
| format              | 2-142 |
| fplot               | 2-145 |
| fprintf             | 2-149 |
| fprintf (serial)    | 2-155 |
| frame2im            | 2-158 |
| frameedit           | 2-159 |
| fread               | 2-162 |
| fread (serial)      | 2-167 |
| freeserial          | 2-171 |
| freqspace           | 2-172 |
| frewind             | 2-173 |
| fscanf              | 2-174 |
| fscanf (serial)     | 2-177 |
| fseek               | 2-180 |
| ftell               | 2-182 |
| full                | 2-183 |
| fullfile            | 2-184 |
| func2str            | 2-185 |
| function            | 2-186 |
| function_handle (@) | 2-188 |
| functions           | 2-190 |
| funm                | 2-191 |

| fwrite                   | 2-193 |
|--------------------------|-------|
| fwrite (serial)          | 2-194 |
| fzero                    | 2-198 |
| gallery                  | 2-202 |
| gamma, gammainc, gammaln | 2-223 |
| gca                      | 2-225 |
| gcbf                     | 2-226 |
| gcbo                     | 2-227 |
| gcd                      | 2-228 |
| gcf                      | 2-230 |
| gco                      | 2-231 |
| genpath                  | 2-232 |
| get                      | 2-235 |
| get (COM)                | 2-238 |
| get (serial)             | 2-240 |
| get (timer)              | 2-242 |
| getappdata               | 2-244 |
| getenv                   | 2-245 |
| getfield                 | 2-246 |
| getframe                 | 2-248 |
| ginput                   | 2-251 |
| global                   | 2-252 |
| gmres                    | 2-254 |
| gplot                    | 2-259 |
| gradient                 | 2-261 |
| graymon                  | 2-264 |
| grid                     | 2-265 |
| griddata                 | 2-266 |
| griddata3                | 2-269 |
| griddatan                | 2-270 |
| gsvd                     | 2-272 |
| gtext                    | 2-277 |
| guidata                  | 2-278 |
| guide                    | 2-280 |
| guihandles               | 2-281 |
| hadamard                 | 2-282 |
| hankel                   | 2-283 |

| hdf              | 2-284 |
|------------------|-------|
| hdfinfo          | 2-286 |
| hdfread          | 2-293 |
| hdftool          | 2-304 |
| help             | 2-305 |
| helpbrowser      | 2-308 |
| helpdesk         | 2-310 |
| helpdlg          | 2-311 |
| helpwin          | 2-313 |
| hess             | 2-314 |
| hex2dec          | 2-316 |
| hex2num          | 2-317 |
| hgload           | 2-318 |
| hgsave           | 2-319 |
| hidden           | 2-320 |
| hilb             | 2-321 |
| hist             | 2-322 |
| histc            | 2-325 |
| hold             | 2-326 |
| home             | 2-327 |
| horzcat          | 2-328 |
| hsv2rgb          | 2-330 |
| i                | 2-331 |
| if               | 2-332 |
| ifft             | 2-335 |
| ifft2            | 2-336 |
| ifftn            | 2-337 |
| ifftshift        | 2-338 |
| im2frame         | 2-339 |
| im2java          | 2-340 |
| imag             | 2-342 |
| image            | 2-343 |
| Image Properties | 2-350 |
| imagesc          | 2-359 |
| imfinfo          | 2-362 |
| imformats        | 2-366 |
| import           | 2-368 |

| importdata                | 2-370 |
|---------------------------|-------|
| imread                    | 2-371 |
| imwrite                   | 2-379 |
| ind2rgb                   | 2-388 |
| ind2sub                   | 2-389 |
| Inf                       | 2-392 |
| inferiorto                | 2-393 |
| info                      | 2-394 |
| inline                    | 2-395 |
| inmem                     | 2-398 |
| inpolygon                 | 2-399 |
| input                     | 2-400 |
| inputdlg                  | 2-401 |
| inputname                 | 2-403 |
| inspect                   | 2-404 |
| instrcallback             | 2-406 |
| instrfind                 | 2-407 |
| int2str                   | 2-409 |
| int8, int16, int32, int64 | 2-410 |
| interp1                   | 2-412 |
| interp2                   | 2-417 |
| interp3                   | 2-420 |
| interpft                  | 2-422 |
| interpn                   | 2-423 |
| interpstreamspeed         | 2-425 |
| intersect                 | 2-429 |
| inv                       | 2-430 |
| invhilb                   | 2-433 |
| invoke (COM)              | 2-434 |
| ipermute                  | 2-436 |
| is*                       | 2-437 |
| isa                       | 2-439 |
| isappdata                 | 2-441 |
| iscell                    | 2-442 |
| iscellstr                 | 2-443 |
| ischar                    | 2-444 |
| isempty                   | 2-445 |

| isequal              | 2-446 |
|----------------------|-------|
| isequalwithequalnans | 2-448 |
| isevent (COM)        | 2-449 |
| isfield              | 2-450 |
| isfinite             | 2-451 |
| isglobal             | 2-452 |
| ishandle             | 2-453 |
| ishold               | 2-454 |
| isinf                | 2-455 |
| isjava               | 2-456 |
| iskeyword            | 2-457 |
| isletter             | 2-459 |
| islogical            | 2-460 |
| ismember             | 2-461 |
| ismethod (COM)       | 2-463 |
| isnan                | 2-464 |
| isnumeric            | 2-465 |
| isobject             | 2-466 |
| isocaps              | 2-467 |
| isocolors            | 2-469 |
| isonormals           | 2-473 |
| isosurface           | 2-475 |
| ispc                 | 2-478 |
| isprime              | 2-479 |
| isprop (COM)         | 2-480 |
| isreal               | 2-481 |
| isruntime            | 2-483 |
| issorted             | 2-484 |
| isspace              | 2-486 |
| issparse             | 2-487 |
| isstr                | 2-488 |
| isstruct             | 2-489 |
| isstudent            | 2-490 |
| isunix               | 2-491 |
| isvalid              | 2-492 |
| isvalid (timer)      | 2-493 |
| isvarname            | 2-494 |

| j                | 2-495 |
|------------------|-------|
| javaArray        | 2-496 |
| javachk          | 2-497 |
| javaMethod       | 2-499 |
| javaObject       | 2-501 |
| keyboard         | 2-503 |
| kron             | 2-504 |
| lasterr          | 2-506 |
| lasterror        | 2-508 |
| lastwarn         | 2-510 |
| lcm              | 2-512 |
| legend           | 2-513 |
| legendre         | 2-517 |
| length           | 2-520 |
| length (serial)  | 2-521 |
| license          | 2-522 |
| light            | 2-524 |
| Light Properties | 2-528 |
| lightangle       | 2-533 |
| lighting         | 2-534 |
| lin2mu           | 2-535 |
| line             | 2-536 |
| Line Properties  | 2-543 |
| LineSpec         | 2-551 |
| linspace         | 2-557 |
| listdlg          | 2-558 |
| load             | 2-560 |
| load (COM)       | 2-562 |
| load (serial)    | 2-563 |
| loadobj          | 2-565 |
| log              | 2-567 |
| log10            | 2-568 |
| log2             | 2-569 |
| logical          | 2-570 |
| loglog           | 2-571 |
| logm             | 2-573 |
| logspace         | 2-575 |

| lookfor            | 2-576 |
|--------------------|-------|
| lower              | 2-577 |
| ls                 | 2-578 |
| lscov              | 2-579 |
| lsqnonneg          | 2-580 |
| lsqr               | 2-583 |
| lu                 | 2-587 |
| luinc              | 2-593 |
| magic              | 2-600 |
| mat2cell           | 2-603 |
| mat2str            | 2-606 |
| material           | 2-607 |
| matlab             | 2-609 |
| matlabrc           | 2-618 |
| matlabroot         | 2-619 |
| max                | 2-620 |
| mean               | 2-621 |
| median             | 2-622 |
| memory             | 2-623 |
| menu               | 2-624 |
| mesh, meshc, meshz | 2-625 |
| meshgrid           | 2-629 |
| methods            | 2-631 |
| methodsview        | 2-633 |
| mex                | 2-635 |
| mexext             | 2-637 |
| mfilename          | 2-638 |
| min                | 2-639 |
| minres             | 2-640 |
| mislocked          | 2-644 |
| mkdir              | 2-645 |
| mkpp               | 2-647 |
| mlock              | 2-650 |
| mod                | 2-651 |
| more               | 2-652 |
| move (COM)         | 2-653 |
| movefile           | 2-655 |

| movegui                                               | 2-658 |
|-------------------------------------------------------|-------|
| movie                                                 | 2-660 |
| movie2avi                                             | 2-662 |
| moviein                                               | 2-664 |
| msgbox                                                | 2-665 |
| mu2lin                                                | 2-667 |
| multibandread                                         | 2-668 |
| multibandwrite                                        | 2-672 |
| munlock                                               | 2-676 |
| namelengthmax                                         | 2-677 |
| NaN                                                   | 2-678 |
| nargchk                                               | 2-679 |
| nargin, nargout                                       | 2-680 |
| nargoutchk                                            | 2-682 |
| nchoosek                                              | 2-683 |
| ndgrid                                                | 2-684 |
| ndims                                                 | 2-686 |
| newplot                                               | 2-687 |
| nextpow2                                              | 2-689 |
| nnls                                                  | 2-690 |
| nnz                                                   | 2-692 |
| noanimate                                             | 2-693 |
| nonzeros                                              | 2-694 |
| norm                                                  | 2-695 |
| normest                                               | 2-697 |
| notebook                                              | 2-698 |
| now                                                   | 2-699 |
| null                                                  | 2-700 |
| num2cell                                              | 2-702 |
| num2str                                               | 2-703 |
| numel                                                 | 2-704 |
| nzmax                                                 | 2-706 |
| ode45, ode23, ode113, ode15s, ode23s, ode23t, ode23tb | 2-707 |
| odefile                                               | 2-717 |
| odeget                                                | 2-723 |
| odeset                                                | 2-724 |
| ones                                                  | 2-730 |

| open        | • | • • |            | • | • | • | <br>• |   |   |   |   |   | • |       |   | • | • | • |     | • |   | • |     | • |   |   | • | • |  |   | • |   | 2 | -73 | 31        |
|-------------|---|-----|------------|---|---|---|-------|---|---|---|---|---|---|-------|---|---|---|---|-----|---|---|---|-----|---|---|---|---|---|--|---|---|---|---|-----|-----------|
| openfig     | • |     | , <b>.</b> | • | • | • | <br>• | • | • | • | • | • | • | <br>• | • | • | • | • | • • | • | • | • | • • | • | • | • | • | • |  |   |   |   | 2 | -73 | 34        |
| opengl      | • |     |            | • | • | • | <br>• |   | • | • | • | • | • | <br>• | • | • | • | • | • • | • | • | • | • • | • | • | • | • | • |  |   |   |   | 2 | -73 | 36        |
| openvar     | • |     | •          | • | • | • | <br>• | • | • | • | • | • | • | <br>• | • | • | • | • | • • | • | • | • |     | • |   | • | • | • |  | • | • | • | 2 | -73 | 37        |
| optimget .  | • |     |            | • | • | • | <br>• |   | • | • | • | • | • | <br>• | • | • | • | • | • • | • | • | • | • • | • | • | • | • | • |  |   |   |   | 2 | -73 | 38        |
| optimset .  | • |     | , <b>.</b> |   | • | • | <br>• |   | • | • | • | • | • |       |   | • | • | • |     | • | • | • |     | • |   | • | • | • |  |   | • |   | 2 | -73 | 39        |
| orderfields | 5 |     | •          | • | • | • | <br>• | • | • | • | • | • | • | <br>• | • | • | • | • | • • | • | • | • |     | • |   | • | • | • |  | • | • | • | 2 | -74 | 14        |
| orient      | • |     |            | • | • | • | <br>• |   | • | • | • | • | • | <br>• | • | • | • | • | • • | • | • | • | • • | • | • | • | • | • |  |   |   |   | 2 | -74 | 16        |
| orth        | • | • • |            | • | • | • | <br>• |   |   | • |   |   | • |       |   | • | • | • |     | • | • | • |     | • |   |   | • | • |  |   |   |   | 2 | -74 | <b>18</b> |
| otherwise   |   | • • |            |   |   |   | <br>• |   |   |   |   |   | • |       |   |   |   |   |     |   |   |   |     | • |   |   |   | • |  |   |   |   | 2 | -74 | 19        |

# factor

| Purpose     | Prime factors                                                         |
|-------------|-----------------------------------------------------------------------|
| Syntax      | f = factor(n)                                                         |
| Description | f = factor(n) returns a row vector containing the prime factors of n. |
| Examples    | f = factor(123)<br>$f = \frac{3}{41}$                                 |
| See Also    | isprime, primes                                                       |

# factorial

| Purpose     | Factorial function                                                                                                    |
|-------------|----------------------------------------------------------------------------------------------------|
| Syntax      | factorial (n)                                                                                                    |
| Description | factorial (n) is the product of all the integers from 1 to n, i.e. $prod(1:n)$ .<br>Since double pricision numbers only have about 15 digits, the answer is only<br>accurate for n <= 21. For larger n, the answer will have the right magnitute,<br>and is accurate for the first 15 digits. |
| See Also    | prod                                                                                                    |

# false

| Purpose     | False array                                                                                                    |
|-------------|----------------------------------------------------------------------------------------------------|
| Syntax      | <pre>fal se fal se(n) fal se(m, n) fal se(m, n, p,) fal se(si ze(A))</pre>                                                                                                    |
| Description | <pre>fal se is shorthand for l ogi cal (0). fal se(n) is an n-by-n matrix of logical zeros. fal se(m, n) or fal se([m, n]) is an m-by-n matrix of logical zeros. fal se(m, n, p,) or fal se([m n p]) is an m-by-n-by-p-by array of logical zeros. fal se(si ze(A)) is an array of logical zeros that is the same size as array A.</pre> |
| Remarks     | fal se(n) is much faster and more memory efficient than l ogi cal $({\rm zeros}(n))$ .                                                                                                    |
| See Also    | true, l ogi cal                                                                                                    |

| Purpose     | Close one or more open files                                                                                                    |
|-------------|----------------------------------------------------------------------------------------------------|
| Syntax      | <pre>status = fclose(fid) status = fclose('all')</pre>                                                                                                    |
| Description | status = $fclose(fid)$ closes the specified file, if it is open, returning 0 if successful and $-1$ if unsuccessful. Argument fid is a file identifier associated with an open file. (See fopen for a complete description of fid). |
|             | status = $fclose('all')$ closes all open files, (except standard input, output, and error), returning 0 if successful and $-1$ if unsuccessful.                                                                                     |
| See Also    | ferror, fopen, fprintf, fread, frewind, fscanf, fseek, ftell, fwrite                                                                                                    |

# fclose (serial)

| Purpose     | Disconnect a serial port object from the device                                                                                                    |
|-------------|----------------------------------------------------------------------------------------------------|
| Syntax      | fclose(obj)                                                                                                    |
| Arguments   | obj A serial port object or an array of serial port objects.                                                                                                    |
| Description | fclose(obj) disconnects obj from the device.                                                                                                    |
| Remarks     | If obj was successfully disconnected, then the Status property is configured to $cl$ osed and the RecordStatus property is configured to off. You can reconnect obj to the device using the fopen function.               |
|             | An error is returned if you issue fcl ose while data is being written asynchronously. In this case, you should abort the write operation with the stopasync function, or wait for the write operation to complete.        |
|             | If you use the help command to display help for fclose, then you need to supply the pathname shown below.                                                                                                    |
|             | help serial/fclose                                                                                                    |
| Example     | This example creates the serial port object s, connects s to the device, writes and reads text data, and then disconnects s from the device using fclose.                                                                 |
|             | <pre>s = serial('COM1'); fopen(s) fprintf(s, '*IDN?') idn = fscanf(s); fclose(s)</pre>                                                                                                    |
|             | At this point, the device is available to be connected to a serial port object. If you no longer need s, you should remove from memory with the delete function, and remove it from the workspace with the clear command. |
| See Also    | Functions<br>clear, del ete, fopen, stopasync                                                                                                    |
|             | <b>Properties</b><br>RecordStatus, Status                                                                                                    |

# feather

| Purpose     | Plot velocity vectors                                                                                                    |
|-------------|----------------------------------------------------------------------------------------------------|
| Syntax      | feather(U,V)<br>feather(Z)<br>feather(,LineSpec)                                                                                                    |
| Description | A feather plot displays vectors emanating from equally spaced points along a horizontal axis. You express the vector components relative to the origin of the respective vector. |
|             | feather(U, V) displays the vectors specified by U and V, where U contains the $x$ components as relative coordinates, and V contains the $y$ components as relative coordinates. |
|             | $feather(Z) \ displays the vectors specified by the complex numbers in Z. This is equivalent to feather(real(Z), imag(Z)).$                                                      |
|             | feather(, Li neSpec) draws a feather plot using the line type, marker symbol, and color specified by Li neSpec.                                                                  |
| Examples    | <pre>Create a feather plot showing the direction of theta. theta = (-90: 10: 90) *pi /180; r = 2*ones(size(theta)); [u, v] = pol2cart(theta, r); feather(u, v);</pre>            |

# feather

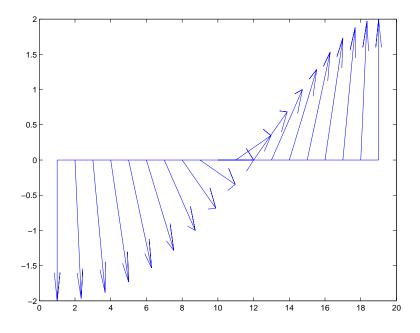

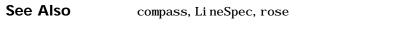

"Direction and Velocity Plots" for related functions

| Purpose     | Test for end-of-file                                                                                                    |  |
|-------------|----------------------------------------------------------------------------------------------------|--|
| Syntax      | <pre>eofstat = feof(fid)</pre>                                                                                                    |  |
| Description | eofstat = feof(fid) returns 1 if the end-of-file indicator for the file, fid, has<br>been set, and 0 otherwise. (See fopen for a complete description of fid.)<br>The end-of-file indicator is set when there is no more input from the file. |  |
| See Also    | fopen                                                                                                    |  |

## ferror

| Purpose     | Query MATLAB about errors in file input or output                                                                                                    |  |  |
|-------------|----------------------------------------------------------------------------------------------------|--|--|
| Syntax      | <pre>message = ferror(fid) message = ferror(fid, 'clear') [message, errnum] = ferror()</pre>                                                                                                    |  |  |
| Description | message = $ferror(fid)$ returns the error string, message. Argument fid is a file identifier associated with an open file (See fopen for a complete description of fid).                                                                                                    |  |  |
|             | message = ferror(fid, 'clear') clears the error indicator for the specified file.                                                                                                    |  |  |
|             | [message, errnum] = ferror() returns the error status number errnum of the most recent file I/O operation associated with the specified file.                                                                                                    |  |  |
|             | If the most recent I/O operation performed on the specified file was successful, the value of message is empty and ferror returns an errnum value of 0.                                                                                                    |  |  |
|             | A nonzero errnum indicates that an error occurred in the most recent file I/O operation. The value of message is a string that may contain information about the nature of the error. If the message is not helpful, consult the C run-time library manual for your host operating system for further details. |  |  |
| See Also    | fclose, fopen, fprintf, fread, fscanf, fseek, ftell, fwrite                                                                                                    |  |  |

| Purpose     | Function evaluation                                                                                                    |  |  |
|-------------|----------------------------------------------------------------------------------------------------|--|--|
| Syntax      | [y1, y2,] = feval (fhandle, x1,, xn)<br>[y1, y2,] = feval (function, x1,, xn)                                                                                                    |  |  |
| Description | [y1, y2,] = feval (fhandle, x1,, xn) evaluates the function handle,<br>fhandle, using arguments x1 through xn. If the function handle is bound to<br>more than one built-in or M-file, (that is, it represents a set of overloaded<br>functions), then the data type of the arguments x1 through xn, determines<br>which function is dispatched to.                        |  |  |
|             | [y1, y2] = feval (function, x1,, xn) If function is a quoted string containing the name of a function (usually defined by an M-file), then feval (function, x1,, xn) evaluates that function at the given arguments. The function parameter must be a simple function name; it cannot contain path information.                                                            |  |  |
|             | <b>Note</b> The preferred means of evaluating a function by reference is to use a function handle. To support backward compatibility, feval also accepts a function name string as a first argument. However, function handles offer the additional performance, reliability, and source file control benefits listed in the section "Benefits of Using Function Handles". |  |  |
| Remarks     | The following two statements are equivalent.<br>[V, D] = ei g(A)<br>[V, D] = feval (@ei g, A)                                                                                                    |  |  |
| Examples    | <pre>The following example passes a function handle, fhandl e, in a call to fmi nbnd. The fhandl e argument is a handle to the humps function. fhandl e = @humps; x = fmi nbnd(fhandl e, 0.3, 1); The fmi nbnd function uses feval to evaluate the function handle that was passed in.</pre>                                                                               |  |  |
|             | <pre>function [xf, fval, exitflag, output] =</pre>                                                                                                    |  |  |

fminbnd(funfcn, ax, bx, options, varargin)

fx = feval (funfcn, x, varargin{:});

In the next example, @debl ank returns a function handle to variable, fhandl e. Examining the handle using functions(fhandl e) reveals that it is bound to two M-files that implement the debl ank function. The default, strfun\ debl ank. m, handles most argument types. However, the function is overloaded by a second M-file (in the @cell subdirectory) to handle cell array arguments as well.

```
fhandle = @deblank;

ff = functions(fhandle);

ff.default
ans =
    matlabroot\toolbox\matlab\strfun\deblank.m

ff.methods
ans =
    cell: 'matlabroot\toolbox\matlab\strfun\@cell\deblank.m'
```

When the function handle is evaluated on a cell array, feval determines from the argument type that the appropriate function to dispatch to is the one that resides in  $strfun\ell$ .

feval(fhandle, {'string ','with ','blanks '})
ans =
 'string' 'with' 'blanks'

See Also assignin, function\_handle, functions, builtin, eval, evalin

PurposeDiscrete Fourier transform

Syntax Y = fft(X)
Y = fft(X, n)
Y = fft(X, [], dim)
Y = fft(X, n, dim)

**Definition** The functions X = fft(x) and x = ifft(X) implement the transform and inverse transform pair given for vectors of length N by:

$$X(k) = \sum_{j=1}^{N} x(j) \omega_N^{(j-1)(k-1)}$$
$$x(j) = (1/N) \sum_{k=1}^{N} X(k) \omega_N^{-(j-1)(k-1)}$$

where

$$\omega_N = e^{(-2\pi i)/N}$$

is an Nth root of unity.

**Description** Y = fft(X) returns the discrete Fourier transform (DFT) of vector X, computed with a fast Fourier transform (FFT) algorithm.

If X is a matrix, fft returns the Fourier transform of each column of the matrix.

1)

If X is a multidimensional array, fft operates on the first nonsingleton dimension.

Y = fft(X, n) returns the n-point DFT. If the length of X is less than n, X is padded with trailing zeros to length n. If the length of X is greater than n, the sequence X is truncated. When X is a matrix, the length of the columns are adjusted in the same manner.

Y = fft(X, [], dim) and Y = fft(X, n, dim) applies the FFT operation across the dimension dim.

### Examples

A common use of Fourier transforms is to find the frequency components of a signal buried in a noisy time domain signal. Consider data sampled at 1000 Hz. Form a signal containing 50 Hz and 120 Hz and corrupt it with some zero-mean random noise:

```
t = 0: 0. 001: 0. 6;
x = sin(2*pi*50*t)+sin(2*pi*120*t);
y = x + 2*randn(size(t));
plot(1000*t(1:50), y(1:50))
title('Signal Corrupted with Zero-Mean Random Noise')
xlabel('time (milliseconds)')
```

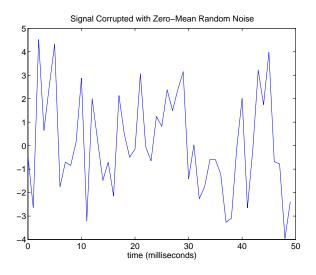

It is difficult to identify the frequency components by looking at the original signal. Converting to the frequency domain, the discrete Fourier transform of the noisy signal y is found by taking the 512-point fast Fourier transform (FFT):

Y = fft(y, 512);

The power spectrum, a measurement of the power at various frequencies, is

Pyy = Y. \* conj (Y) / 512;

Graph the first 257 points (the other 255 points are redundant) on a meaningful frequency axis:

```
f = 1000*(0:256)/512;
plot(f, Pyy(1:257))
title('Frequency content of y')
xlabel('frequency (Hz)')
```

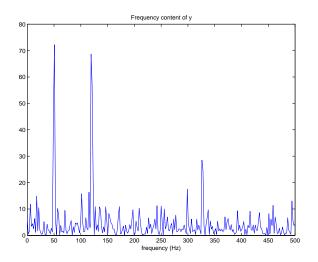

This represents the frequency content of y in the range from DC up to and including the Nyquist frequency. (The signal produces the strong peaks.)

**Algorithm**The FFT functions (fft, fft2, fftn, i fft, i fft2, i fftn) are based on a library<br/>called FFTW [3],[4]. To compute an N-point DFT when N is composite (that<br/>is, when  $N = N_1 N_2$ ), the FFTW library decomposes the problem using the<br/>Cooley-Tukey algorithm [1], which first computes  $N_1$  transforms of size  $N_2$ ,<br/>and then computes  $N_2$  transforms of size  $N_1$ . The decomposition is applied<br/>recursively to both the  $N_1$ - and  $N_2$ -point DFTs until the problem can be<br/>solved using one of several machine-generated fixed-size "codelets." The<br/>codelets in turn use several algorithms in combination, including a variation of<br/>Cooley-Tukey [5], a prime factor algorithm [6], and a split-radix algorithm [2].<br/>The particular factorization of N is chosen heuristically.

|            | When $N$ is a prime number, the FFTW library first decomposes an $N$ -point problem into three ( $N-1$ )-point problems using Rader's algorithm [7]. It then uses the Cooley-Tukey decomposition described above to compute the ( $N-1$ )-point DFTs.                                |
|------------|----------------------------------------------------------------------------------------------------|
|            | For most $N$ , real-input DFTs require roughly half the computation time of complex-input DFTs. However, when $N$ has large prime factors, there is little or no speed difference.                                                                                                   |
|            | The execution time for fft depends on the length of the transform. It is fastest<br>for powers of two. It is almost as fast for lengths that have only small prime<br>factors. It is typically several times slower for lengths that are prime or which<br>have large prime factors. |
| See Also   | fft2, fftn, fftshift, ifft                                                                                                    |
|            | dftmtx, filter, and freqz in the Signal Processing Toolbox                                                                                                    |
| References | [1] Cooley, J. W. and J. W. Tukey, "An Algorithm for the Machine Computation<br>of the Complex Fourier Series," <i>Mathematics of Computation</i> , Vol. 19, April<br>1965, pp. 297-301.                                                                                             |
|            | [2] Duhamel, P. and M. Vetterli, "Fast Fourier Transforms: A Tutorial Review and a State of the Art," <i>Signal Processing</i> , Vol. 19, April 1990, pp. 259-299.                                                                                                    |
|            | [3] FFTW (http://www.fftw.org)                                                                                                    |
|            | [4] Frigo, M. and S. G. Johnson, "FFTW: An Adaptive Software Architecture for<br>the FFT," <i>Proceedings of the International Conference on Acoustics, Speech,</i><br><i>and Signal Processing</i> , Vol. 3, 1998, pp. 1381-1384.                                                   |
|            | [5] Oppenheim, A. V. and R. W. Schafer, <i>Discrete-Time Signal Processing</i> , Prentice-Hall, 1989, p. 611.                                                                                                    |
|            | [6] Oppenheim, A. V. and R. W. Schafer, <i>Discrete-Time Signal Processing</i> , Prentice-Hall, 1989, p. 619.                                                                                                    |
|            | [7] Rader, C. M., "Discrete Fourier Transforms when the Number of Data Samples Is Prime," <i>Proceedings of the IEEE</i> , Vol. 56, June 1968, pp. 1107-1108.                                                                                                    |

| Purpose     | Two-dimensional discrete Fourier transform                                                                                                    |  |
|-------------|----------------------------------------------------------------------------------------------------|--|
| Syntax      | Y = fft2(X)<br>Y = fft2(X, m, n)                                                                                                    |  |
| Description | Y = fft2(X) returns the two-dimensional discrete Fourier transform (DFT) of X, computed with a fast Fourier transform (FFT) algorithm. The result Y is the same size as X.                                                                                                    |  |
|             | Y = fft2(X, m, n) truncates X, or pads X with zeros to create an m-by-n array before doing the transform. The result is m-by-n.                                                                                                    |  |
| Algorithm   | <pre>fft2(X) can be simply computed as   fft(fft(X).').'</pre>                                                                                                    |  |
|             | This computes the one-dimensional DFT of each column X, then of each row of<br>the result. The execution time for fft depends on the length of the transform.<br>It is fastest for powers of two. It is almost as fast for lengths that have only<br>small prime factors. It is typically several times slower for lengths that are<br>prime or which have large prime factors. |  |
| See Also    | fft, fftn, fftshift, ifft2                                                                                                    |  |

## fftn

| Purpose     | Multidimensional discrete Fourier transform                                                                                                    |  |
|-------------|----------------------------------------------------------------------------------------------------|--|
| Syntax      | Y = fftn(X)<br>Y = fftn(X, siz)                                                                                                    |  |
| Description | Y = fftn(X) returns the discrete Fourier transform (DFT) of X, computed<br>with a multidimensional fast Fourier transform (FFT) algorithm. The result Y<br>is the same size as X.                                                                                                    |  |
|             | Y = fftn(X, siz) pads X with zeros, or truncates X, to create a multidimensional array of size siz before performing the transform. The size of the result Y is siz.                                                                                                    |  |
| Algorithm   | fftn(X) is equivalent to                                                                                                    |  |
|             | Y = X;<br>for p = 1:length(size(X))<br>Y = fft(Y,[],p);<br>end                                                                                                    |  |
|             | This computes in-place the one-dimensional fast Fourier transform along each dimension of X. The execution time for fft depends on the length of the transform. It is fastest for powers of two. It is almost as fast for lengths that have only small prime factors. It is typically several times slower for lengths that are prime or which have large prime factors. |  |
| See Also    | fft, fft2, fftn, ifftn                                                                                                    |  |

| Purpose     | Shift zero-frequency component of discrete Fourier transform to center of spectrum                                                                                                    |  |
|-------------|----------------------------------------------------------------------------------------------------|--|
| Syntax      | Y = fftshift(X)<br>Y = fftshift(X, dim)                                                                                                    |  |
| Description | Y = fftshift(X) rearranges the outputs of fft, fft2, and fftn by moving the zero-frequency component to the center of the array. It is useful for visualizing a Fourier transform with the zero-frequency component in the middle of the spectrum. |  |
|             | For vectors, fftshift(X) swaps the left and right halves of X. For matrices, fftshift(X) swaps quadrants one and three of X with quadrants two and four. For higher-dimensional arrays, fftshift(X) swaps "half-spaces" of X along each dimension. |  |
|             | Y = fftshift(X, dim) applies the fftshift operation along the dimension dim.                                                                                                    |  |
| Examples    | For any matrix X                                                                                                    |  |
|             | Y = fft2(X)                                                                                                    |  |
|             | has $Y(1, 1) = sum(sum(X))$ ; the zero-frequency component of the signal is in the upper-left corner of the two-dimensional FFT. For                                                                                                    |  |
|             | Z = fftshift(Y)                                                                                                    |  |
|             | this zero-frequency component is near the center of the matrix.                                                                                                    |  |
| See Also    | circshift, fft, fft2, fftn, ifftshift                                                                                                    |  |

# fgetl

| Purpose     | Read line from file, discard newline character                                                                                                    |  |  |
|-------------|----------------------------------------------------------------------------------------------------|--|--|
| Syntax      | <pre>tline = fgetl(fid)</pre>                                                                                                    |  |  |
| Description | tline = fgetl(fid) returns the next line of the file associated with the file identifier fid. If fgetl encounters the end-of-file indicator, it returns $-1$ . (See fopen for a complete description of fid.) fgetl is intended for use with text files only. |  |  |
|             | The returned string t1 i ne does not include the line terminator(s) with the text line. To obtain the line terminators, use fgets.                                                                                                    |  |  |
| Examples    | The example reads every line of the M-file <code>fgetl.m.</code>                                                                                                    |  |  |
|             | <pre>fid=fopen('fgetl.m'); while 1     tline = fgetl(fid);     if ~ischar(tline), break, end     disp(tline) end fclose(fid);</pre>                                                                                                    |  |  |
| See Also    | fgets                                                                                                    |  |  |

| Purpose     | Read one line of text from the device and discard the terminator                                                                                                    |                                                                                                    |
|-------------|----------------------------------------------------------------------------------------------------|----------------------------------------------------------------------------------------------------|
| Syntax      | <pre>tline = fgetl(obj) [tline, count] = fgetl(obj) [tline, count, msg] = fgetl(obj)</pre>                                                                                                    |                                                                                                    |
| Arguments   | obj                                                                                                    | A serial port object.                                                                                                    |
|             | tline                                                                                                    | Text read from the instrument, excluding the terminator.                                                                                                    |
|             | count                                                                                                    | The number of values read, including the terminator.                                                                                                    |
|             | msg                                                                                                    | A message indicating if the read operation was unsuccessful.                                                                                                    |
| Description | tline = fgetl(obj) reads one line of text from the device connected to obj<br>and returns the data to $tline$ . The returned data does not include the<br>terminator with the text line. To include the terminator, use $fgets$ . |                                                                                                    |
|             | [t]ine, count                                                                                                    | ] = fgetl(obj) returns the number of values read to count.                                                                                                    |
|             |                                                                                                    | , msg] = fgetl(obj) returns a warning message to msg if the<br>n was unsuccessful.                                                                                                    |
| Remarks     | fopen function<br>open. An error                                                                                                    | n read text from the device, it must be connected to obj with the<br>n. A connected serial port object has a Status property value of<br>r is returned if you attempt to perform a read operation while obj<br>ed to the device. |
|             | If msg is not included as an output argument and the read operation was not successful, then a warning message is returned to the command line.                                                                                   |                                                                                                    |
|             |                                                                                                    | cei ved property value is increased by the number of values read<br>e terminator – each time fget1 is issued.                                                                                                    |
|             | If you use the<br>the pathname                                                                                                    | hel p command to display help for fget1, then you need to supply shown below.                                                                                                    |
|             | help seria                                                                                                    | al/fgetl                                                                                                    |
|             |                                                                                                    | npleting a Read Operation with fgetl<br>on with fget1 blocks access to the MATLAB command line until:                                                                                                    |

## fgetl (serial)

- The terminator specified by the Termi nator property is reached.
- The time specified by the Ti meout property passes.
- The input buffer is filled.

### Example

Create the serial port object s, connect s to a Tektronix TDS 210 oscilloscope, and write the RS232? command with the fprintf function. RS232? instructs the scope to return serial port communications settings.

```
s = serial('COM1');
fopen(s)
fprintf(s, 'RS232?')
```

Because the default value for the ReadAsyncMode property is continuous, data is automatically returned to the input buffer.

```
s. BytesAvailable
ans =
17
```

Use fget1 to read the data returned from the previous write operation, and discard the terminator.

```
settings = fgetl(s)
settings =
9600; 0; 0; NONE; LF
l ength(settings)
ans =
16
```

Disconnect s from the scope, and remove s from memory and the workspace.

```
fclose(s)
delete(s)
clear s
```

## See Also Functions

fgets, fopen

| Purpose     | Read line from file, keep newline character                                                                                                    |  |  |
|-------------|----------------------------------------------------------------------------------------------------|--|--|
| Syntax      | <pre>tline = fgets(fid) tline = fgets(fid, nchar)</pre>                                                                                                    |  |  |
| Description | tline = fgets(fid) returns the next line of the file associated with file identifier fid. If fgets encounters the end-of-file indicator, it returns $-1$ . (See fopen for a complete description of fid.) fgets is intended for use with text files only. |  |  |
|             | The returned string tl i $\rm ne$ includes the line terminators associated with the text line. To obtain the string without the line terminators, use fget1.                                                                                              |  |  |
|             | tline = fgets(fid, nchar) returns at most nchar characters of the next line.<br>No additional characters are read after the line terminators or an end-of-file.                                                                                           |  |  |
| See Also    | fgetl                                                                                                    |  |  |

# fgets (serial)

| Purpose     | Read one line of text from the device and include the terminator                                                                                                    |                                                                                                    |
|-------------|----------------------------------------------------------------------------------------------------|----------------------------------------------------------------------------------------------------|
| Syntax      | <pre>tline = fgets(obj) [tline, count] = fgets(obj) [tline, count, msg] = fgets(obj)</pre>                                                                                                    |                                                                                                    |
| Arguments   | obj                                                                                                    | A serial port object.                                                                                                 |
|             | tline                                                                                                    | Text read from the instrument, including the terminator.                                                              |
|             | count                                                                                                    | The number of bytes read, including the terminator.                                                                   |
|             | msg                                                                                                    | A message indicating if the read operation was unsuccessful.                                                          |
| Description | tline = fgets(obj) reads one line of text from the device connected t<br>and returns the data to $tline$ . The returned data includes the terminate<br>the text line. To exclude the terminator, use $fgetl$ .                                           |                                                                                                    |
|             | [tline, count                                                                                                    | [] = fgets(obj) returns the number of values read to count.                                                           |
|             |                                                                                                    | $f_{r,msg}$ = fgets(obj) returns a warning message to msg if the n was unsuccessful.                                  |
| Remarks     | Before you can read text from the device, it must be connected to ob<br>fopen function. A connected serial port object has a Status property<br>open. An error is returned if you attempt to perform a read operation<br>is not connected to the device. |                                                                                                    |
|             |                                                                                                    | ncluded as an output argument and the read operation was not<br>en a warning message is returned to the command line. |
|             |                                                                                                    | cei ved property value is increased by the number of values read<br>ne terminator – each time fgets is issued.        |
|             | •                                                                                                    | hel p command to display help for fgets, then you need to supply shown below.                                         |
|             | help seri                                                                                                    | al/fgets                                                                                                    |
|             |                                                                                                    | npleting a Read Operation with fgets<br>ion with fgets blocks access to the MATLAB command line until:                |

- The terminator specified by the Termi nator property is reached.
- The time specified by the Ti meout property passes.
- The input buffer is filled.

### Example

Create the serial port object s, connect s to a Tektronix TDS 210 oscilloscope, and write the RS232? command with the fprintf function. RS232? instructs the scope to return serial port communications settings.

```
s = serial('COM1');
fopen(s)
fprintf(s, 'RS232?')
```

Because the default value for the ReadAsyncMode property is continuous, data is automatically returned to the input buffer.

```
s. BytesAvailable
ans =
17
```

Use fgets to read the data returned from the previous write operation, and include the terminator.

```
settings = fgets(s)
settings =
9600; 0; 0; NONE; LF
length(settings)
ans =
17
```

Disconnect s from the scope, and remove s from memory and the workspace.

```
fclose(s)
delete(s)
clear s
```

### See Also Functions

fgetl, fopen

### Properties

BytesAvailable, BytesAvailableFcn, InputBufferSize, Status, Terminator, Timeout, ValuesReceived

## fieldnames

| Purpose     | Return field names of a structure, or property names of an object                                                                                                    |
|-------------|----------------------------------------------------------------------------------------------------|
| Syntax      | <pre>names = fieldnames(s) names = fieldnames(obj) names = fieldnames(obj,'-full')</pre>                                                                                                    |
| Description | names $=$ fieldnames(s) returns a cell array of strings containing the structure field names associated with the structure s.                                                                                  |
|             | names = fiel dnames(obj) returns a cell array of strings containing the names of the public data fields associated with obj, which is either a MATLAB, COM, or Java object.                                    |
|             | names = fieldnames(obj,'-full') returns a cell array of strings containing<br>the name, type, attributes, and inheritance of each field associated with obj,<br>which is either a MATLAB, COM, or Java object. |
| Examples    | Given the structure                                                                                                    |
|             | <pre>mystr(1, 1).name = 'alice';<br/>mystr(1, 1).ID = 0;<br/>mystr(2, 1).name = 'gertrude';<br/>mystr(2, 1).ID = 1</pre>                                                                                       |
|             | the command $n = fieldnames(mystr)$ yields                                                                                                    |
|             | n =<br>'name'<br>'ID'                                                                                                    |
|             | In another example, if f is an object of Java class $j$ ava. awt. Frame, the command fieldnames(f) lists the properties of f.                                                                                  |
|             | f = java.awt.Frame;                                                                                                    |
|             | fieldnames(f)                                                                                                    |
|             | ans =<br>'WIDTH'                                                                                                    |
|             |                                                                                                    |

' HEI GHT'

' PROPERTI ES'

' FRAMEBI TS' ' ALLBI TS' .

•

See Also

isfield, orderfields, rmfield, dynamic field names

## **Properties**

BytesAvailable, InputBufferSize, ReadAsyncMode, Status, Terminator, Timeout, ValuesReceived

# figflag

| Purpose     | Test if figure is on screen                                                                                                    |
|-------------|----------------------------------------------------------------------------------------------------|
| Syntax      | <pre>[flag] = figflag(' figurename') [flag, fig] = figflag(' figurename') [] = figflag(' figurename', silent)</pre>                                                                                              |
| Description | Use figfl ag to determine if a particular figure exists, bring a figure to the foreground, or set the window focus to a figure.                                                                                  |
|             | <pre>[flag] = figflag(' figurename') returns a 1 if the figure named<br/>' figurename' exists and sends the figure to the foreground; otherwise this<br/>function returns 0.</pre>                               |
|             | [flag, fig] = figflag('figurename') returns a 1 in flag, returns the figure's handle in fig, and sends the figure to the foreground, if the figure named 'figurename' exists. Otherwise this function returns 0. |
|             | $[\dots] = figflag('figurename', silent)$ pops the figure window to the foreground if silent is 0, and leaves the figure in its current position if silent is 1.                                                 |
| Examples    | To determine if a figure window named 'Fluid Jet Simulation' exists, type                                                                                                    |
|             | <pre>[flag,fig] = figflag('Fluid Jet Simulation')</pre>                                                                                                    |
|             | MATLAB returns:                                                                                                    |
|             | flag =                                                                                                    |
|             | 1<br>fig =                                                                                                    |
|             | 1                                                                                                    |
|             | If two figures with handles 1 and 3 have the name $^{\prime}$ Fluid $$ Jet $$ Simulation $^{\prime}$ , MATLAB returns:                                                                                           |
|             | flag =                                                                                                    |
|             | 1<br>fig =                                                                                                    |
|             | 1 3                                                                                                    |
| See Also    | figure                                                                                                    |

"Figure Windows" for related functions

| Purpose     | Create a figure graphics object                                                                                                    |
|-------------|----------------------------------------------------------------------------------------------------|
| Syntax      | <pre>figure figure('PropertyName', PropertyValue,) figure(h) h = figure()</pre>                                                                                                    |
| Description | f i gure creates figure graphics objects. figure objects are the individual windows on the screen in which MATLAB displays graphical output.                                                                                                    |
|             | figure creates a new figure object using default property values.                                                                                                    |
|             | figure(' <i>PropertyName</i> ', PropertyValue,) creates a new figure object<br>using the values of the properties specified. MATLAB uses default values for<br>any properties that you do not explicitly define as arguments.                                                                                                    |
|             | figure(h) does one of two things, depending on whether or not a figure with handle h exists. If h is the handle to an existing figure, figure(h) makes the figure identified by h the current figure, makes it visible, and raises it above all other figures on the screen. The current figure is the target for graphics output. If h is not the handle to an existing figure, but is an integer, figure(h) creates a figure, and assigns it the handle h. figure(h) where h is not the handle to a figure, is an error. |
|             | h = figure() returns the handle to the figure object.                                                                                                    |
| Remarks     | To create a figure object, MATLAB creates a new window whose characteristics<br>are controlled by default figure properties (both factory installed and user<br>defined) and properties specified as arguments. See the properties section for<br>a description of these properties.                                                                                                    |
|             | You can specify properties as property name/property value pairs, structure arrays, and cell arrays (see the set and get reference pages for examples of how to specify these data types).                                                                                                    |
|             | Use set to modify the properties of an existing figure or get to query the current values of figure properties.                                                                                                    |
|             | The gcf command returns the handle to the current figure and is useful as an argument to the set and get commands.                                                                                                    |

| Example  | To create a figure window that is one quarter the size of your screen and is positioned in the upper-left corner, use the root object's ScreenSi ze property to determine the size. ScreenSi ze is a four-element vector: [left, bottom, width, height]: |
|----------|----------------------------------------------------------------------------------------------------|
|          | <pre>scrsz = get(0, 'ScreenSize'); figure('Position', [1 scrsz(4)/2 scrsz(3)/2 scrsz(4)/2])</pre>                                                                                                    |
| See Also | axes, ui control, ui menu, cl ose, cl f, gcf, rootobj ect<br>"Object Creation Functions" for related functions                                                                                                    |
|          | Figure Properties for additional information on figure properties                                                                                                    |

## Object Hierarchy

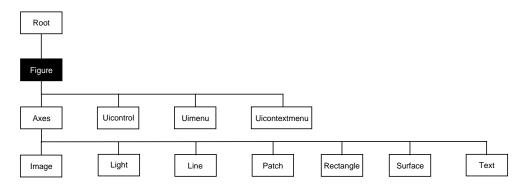

## **Setting Default Properties**

You can set default figure properties only on the root level.

set(0, 'DefaultFigureProperty', PropertyValue...)

Where *Property* is the name of the figure property and PropertyValue is the value you are specifying. Use set and get to access figure properties.

**Property List** The following table lists all figure properties and provides a brief description of each. The property name links bring you an expanded description of the properties.

| Property Name          | Property Description                          | Property Value                                                                                        |
|------------------------|-----------------------------------------------|----------------------------------------------------------------------------------------------------|
| Positioning the Figure |                                               |                                                                                                    |
| Position               | Location and size of figure                   | Value: a 4-element vector<br>[left, bottom, width, height]<br>Default: depends on display             |
| Units                  | Units used to interpret the Position property | Values: i nches, centi meters,<br>normal i zed, poi nts, pi xel s,<br>characters<br>Default: pi xel s |

### Specifying Style and Appearance

| Col or                  | Color of the figure background                                   | Values: Col orSpec<br>Default: depends on color<br>scheme (see col ordef) |
|-------------------------|------------------------------------------------------------------|---------------------------------------------------------------------------|
| MenuBar                 | Toggle the figure menu bar on and off                            | Values: none, fi gure<br>Default: fi gure                                 |
| Name                    | Figure window title                                              | Values: string<br>Default: ' ' (empty string)                             |
| NumberTitle             | Display "Figure No. n", where n is the figure number             | Values: on, off<br>Default: on                                            |
| Resize                  | Specify whether the figure window can be resized using the mouse | Values: on, off<br>Default: on                                            |
| Sel ecti onHi ghl i ght | Highlight figure when selected (Sel ected property set to on)    | Values: on, off<br>Default: on                                            |
| Vi si bl e              | Make the figure visible or invisible                             | Values: on, off<br>Default: on                                            |

| Property Name           | Property Description                                     | Property Value                                                                           |
|-------------------------|----------------------------------------------------------|------------------------------------------------------------------------------------------|
| Wi ndowStyl e           | Select normal or modal window                            | Values: normal, modal<br>Default: normal                                                 |
| Controlling the Colorma | qe                                                       |                                                                                          |
| Col ormap               | The figure colormap                                      | Values: m-by-3 matrix of<br>RGB values<br>Default: the j et colormap                     |
| Dithermap               | Colormap used for truecolor data on pseudocolor displays | Values: m-by-3 matrix of<br>RGB values<br>Default: colormap with full<br>range of colors |
| DithermapMode           | Enable MATLAB-generated dithermap                        | Values: auto, manual<br>Default: manual                                                  |
| Fi xedCol ors           | Colors not obtained from colormap                        | Values: m-by-3 matrix of<br>RGB values (read only)                                       |
| Mi nCol ormap           | Minimum number of system color table entries to use      | Values: scalar<br>Default: 64                                                            |
| ShareCol ors            | Allow MATLAB to share system color table slots           | Values on, of f<br>Default: on                                                           |
| Specifying Transparence | У                                                        |                                                                                          |
| Al phamap               | The figure alphamap                                      | m-by-1 matrix of alpha values                                                            |
| Specifying the Rendere  | r                                                        |                                                                                          |
| BackingStore            | Enable off screen pixel buffering                        | Values: on, off<br>Default: on                                                           |
| DoubleBuffer            | Flash-free rendering for simple animations               | Values: on, off<br>Default: off                                                          |

| Property Name         | Property Description                                                                     | Property Value                                                                    |
|-----------------------|------------------------------------------------------------------------------------------|-----------------------------------------------------------------------------------|
| Renderer              | Rendering method used for screen and printing                                            | Values: painters, zbuffer,<br>OpenGL<br>Default: automatic selection<br>by MATLAB |
| General Information A | About the Figure                                                                         |                                                                                   |
| Children              | Handle of any uicontrol, uimenu, and<br>uicontextmenu objects displayed in<br>the figure | Values: vector of handles                                                         |
| FileName              | Used by gui de                                                                           | String                                                                            |
| Parent                | The root object is the parent of all figures                                             | Value: always 0                                                                   |
| Selected              | Indicate whether figure is in a "selected" state.                                        | Values: on, off<br>Default: on                                                    |
| Tag                   | User-specified label                                                                     | Value: any string<br>Default: '' (empty string)                                   |
| Туре                  | The type of graphics object (read only)                                                  | Value: the string ' fi gure'                                                      |
| UserData              | User-specified data                                                                      | Values: any matrix<br>Default: [] (empty matrix)                                  |
| RendererMode          | Automatic or user-selected renderer                                                      | Values: auto, manual<br>Default: auto                                             |
| Information About Cu  | rrent State                                                                              |                                                                                   |
| CurrentAxes           | Handle of the current axes in this figure                                                | Values: axes handle                                                               |
| CurrentCharacter      | The last key pressed in this figure                                                      | Values: single character                                                          |
| Current0bj ect        | Handle of the current object in this figure                                              | Values: graphics object handle                                                    |

| Property Name         | Property Description                                                                                                | Property Value                                                |
|-----------------------|----------------------------------------------------------------------------------------------------|---------------------------------------------------------------|
| Current Poi nt        | Location of the last button click in this figure                                                                    | Values: 2-element vector<br>[x-coord, y-coord]                |
| Sel ecti onType       | Mouse selection type                                                                                                | Values: normal, extended, alt, open                           |
| Callback Routine Exec | ution                                                                                                    |                                                               |
| BusyActi on           | Specify how to handle callback routine interruption                                                                 | Values: cancel , queue<br>Default: queue                      |
| ButtonDownFcn         | Define a callback routine that<br>executes when a mouse button is<br>pressed on an unoccupied spot in the<br>figure | Values: string or function<br>handle<br>Default: empty string |
| Cl oseRequest Fcn     | Define a callback routine that<br>executes when you call the cl ose<br>command                                      | Values: string or function<br>handle<br>Default: cl osereq    |
| CreateFcn             | Define a callback routine that executes when a figure is created                                                    | Values: string or function<br>handle<br>Default: empty string |
| Del eteFcn            | Define a callback routine that<br>executes when the figure is deleted<br>(via cl ose or del ete)                    | Values: string or function<br>handle<br>Default: empty string |
| I nterrupti bl e      | Determine if callback routine can be interrupted                                                                    | Values: on, off<br>Default: on (can be<br>interrupted)        |
| KeyPressFcn           | Define a callback routine that<br>executes when a key is pressed in the<br>figure window                            | Values: string or function<br>handle<br>Default: empty string |
| Resi zeFcn            | Define a callback routine that<br>executes when the figure is resized                                               | Values: string or function<br>handle<br>Default: empty string |

| Property Name                | Property Description                                                                                 | Property Value                                                                                                    |
|------------------------------|----------------------------------------------------------------------------------------------------|----------------------------------------------------------------------------------------------------|
| UI Context Menu              | Associate a context menu with the figure                                                             | Values: handle of a<br>Uicontrextmenu                                                                                                    |
| WindowButtonDownFcn          | Define a callback routine that<br>executes when you press the mouse<br>button down in the figure     | Values: string or function<br>handle<br>Default: empty string                                                                                                    |
| WindowButtonMotionFcn        | Define a callback routine that<br>executes when you move the pointer<br>in the figure                | Values: string or function<br>handle<br>Default: empty string                                                                                                    |
| Wi ndowButtonUpFcn           | Define a callback routine that<br>executes when you release the mouse<br>button                      | Values: string or function<br>handle<br>Default: empty string                                                                                                    |
| Controlling Access to Object | cts                                                                                                  |                                                                                                    |
| IntegerHandl e               | Specify integer or noninteger figure handle                                                          | Values: on, off<br>Default: on (integer handle)                                                                                                    |
| Handl eVi si bi l i t y      | Determine if figure handle is visible to users or not                                                | Values: on, callback, off<br>Default: on                                                                                                    |
| HitTest                      | Determine if the figure can become<br>the current object (see the figure<br>Current0bj ect property) | Values: on, off<br>Default: on                                                                                                    |
| NextPl ot                    | Determine how to display additional graphics to this figure                                          | Values: add, repl ace,<br>repl acechi l dren<br>Default: add                                                                                                    |
| Defining the Pointer         |                                                                                                    |                                                                                                    |
| Pointer                      | Select the pointer symbol                                                                            | Values: crosshair, arrow,<br>watch, topl, topr, botl, botr<br>circle, cross, fleur, left,<br>right, top, bottom,<br>fullcrosshair, ibeam,<br>custom<br>Default: arrow |

| Property Name              | Property Description                                      | Property Value                                                              |
|----------------------------|-----------------------------------------------------------|-----------------------------------------------------------------------------|
| PointerShapeCData          | Data that defines the pointer                             | Values: 16-by-16 matrix<br>Default: set Pointer to<br>custom and see        |
| Poi nterShapeHotSpot       | Specify the pointer active spot                           | Values: 2-element vector<br>[row, column]<br>Default: [1, 1]                |
| Properties That Affect Pri | inting                                                    |                                                                             |
| InvertHardcopy             | Change figure colors for printing                         | Values: on, off<br>Default: on                                              |
| Paper0rientation           | Horizontal or vertical paper orientation                  | Values: portrait, landscape<br>Default: portrait                            |
| PaperPositi on             | Control positioning figure on printed page                | Values: 4-element vector<br>[left, bottom, width, height]                   |
| PaperPositionMode          | Enable WYSIWYG printing of figure                         | Values: auto, manual<br>Default: manual                                     |
| PaperSi ze                 | Size of the current PaperType specified in PaperUnits     | Values: [width, height]                                                     |
| PaperType                  | Select from standard paper sizes                          | Values: see property<br>description<br>Default: usl etter                   |
| PaperUnits                 | Units used to specify the PaperSi ze<br>and PaperPosition | Values: normal i zed, i nches,<br>centi meters, poi nts<br>Default: i nches |
| Controlling the XWindow    | vs Display (UNIX only)                                    |                                                                             |

| Property Name | Property Description                              | Property Value                                |
|---------------|---------------------------------------------------|-----------------------------------------------|
| XDi spl ay    | Specify display for MATLAB (UNIX only)            | Values: display identifier<br>Default: : 0. 0 |
| XVi sual      | Select visual used by MATLAB<br>(UNIX only)       | Values: visual ID                             |
| XVi sual Mode | Auto or manual selection of visual<br>(UNIX only) | Values: auto, manual<br>Default: auto         |

| Modifying<br>Properties | You can set and query graphics object properties in two ways:                                                                                                    |
|-------------------------|----------------------------------------------------------------------------------------------------|
|                         | • The Property Editor is an interactive tool that enables you to see and change object property values.                                                                                                    |
|                         | • The set and get commands enable you to set and query the values of properties                                                                                                    |
|                         | To change the default value of properties see Setting Default Property Values.                                                                                                    |
| Figure<br>Property      | This section lists property names along with the type of values each accepts.<br>Curly braces { } enclose default values.                                                                                                    |
| Descriptions            | Al phamap m-by-1 matrix of alpha values                                                                                                    |
|                         | <i>Figure alphamap.</i> This property is an m-by-1 array of non-NaN alpha values.<br>MATLAB accesses alpha values by their row number. For example, an index of<br>1 specifies the first alpha value, an index of 2 specifies the second alpha value,<br>and so on. Alphamaps can be any length. The default alphamap contains 64<br>values that progress linearly from 0 to 1.                    |
|                         | Alphamaps affect the rendering of surface, image, and patch objects, but do not affect other graphics objects.                                                                                                    |
|                         | BackingStore {on}   off                                                                                                    |
|                         | <i>Off screen pixel buffer</i> . When Backi ngStore is on, MATLAB stores a copy of the figure window in an off-screen pixel buffer. When obscured parts of the figure window are exposed, MATLAB copies the window contents from this buffer rather than regenerating the objects on the screen. This increases the speed with which the screen is redrawn.                                        |
|                         | While refreshing the screen quickly is generally desirable, the buffers required<br>do consume system memory. If memory limitations occur, you can set<br>Backi ngStore to off to disable this feature and release the memory used by<br>the buffers. If your computer does not support backingstore, setting the<br>Backi ngStore property results in a warning message, but has no other effect. |
|                         | Setting Backi ngStore to off can increase the speed of animations because it eliminates the need to draw into both an off-screen buffer and the figure window.                                                                                                    |

**BusyAction** cancel | {queue}

*Callback routine interruption.* The BusyActi on property enables you to control how MATLAB handles events that potentially interrupt executing callback routines. If there is a callback routine executing, subsequently invoked callback routines always attempt to interrupt it. If the Interrupt i bl e property of the object whose callback is executing is set to on (the default), then interruption occurs at the next point where the event queue is processed. If the Interrupt i bl e property is off, the BusyActi on property (of the object owning the executing callback) determines how MATLAB handles the event. The choices are:

- cancel discard the event that attempted to execute a second callback routine.
- queue queue the event that attempted to execute a second callback routine until the current callback finishes.

### ButtonDownFcn string or function handle

*Button press callback function.* A callback routine that executes whenever you press a mouse button while the pointer is in the figure window, but not over a child object (i.e., uicontrol, axes, or axes child). Define this routine as a string that is a valid MATLAB expression or the name of an M-file. The expression executes in the MATLAB workspace.

See Function Handle Callbacks for information on how to use function handles to define the callback function.

### **Children** vector of handles

*Children of the figure.* A vector containing the handles of all axes, uicontrol, uicontextmenu, and uimenu objects displayed within the figure. You can change the order of the handles and thereby change the stacking of the objects on the display.

Clipping {on} | off

This property has no effect on figures.

CloseRequestFcn string or function handle

*Function executed on figure close.* This property defines a function that MATLAB executes whenever you issue the close command (either a

close(figure\_handle) or a close all), when you close a figure window from the computer's window manager menu, or when you quit MATLAB.

The Cl oseRequestFcn provides a mechanism to intervene in the closing of a figure. It allows you to, for example, display a dialog box to ask a user to confirm or cancel the close operation or to prevent users from closing a figure that contains a GUI.

The basic mechanism is:

- A user issues the close command from the command line, by closing the window from the computer's window manager menu, or by quiting MATLAB.
- The close operation executes the function defined by the figure Cl oseRequestFcn. The default function is named cl osereq and is predefined as:

```
shh = get(0, 'ShowHi ddenHandl es');
set(0, 'ShowHi ddenHandl es', 'on');
currFig = get(0, 'CurrentFigure');
set(0, 'ShowHi ddenHandl es', shh);
del ete(currFig);
```

These statements unconditionally delete the current figure, destroying the window. closereq takes advantage of the fact that the close command makes all figures specified as arguments the current figure before calling the respective close request function.

You can set Cl oseRequestFcn to any string that is a valid MATLAB statement, including the name of an M-file. For example,

```
set(gcf, 'CloseRequestFcn', 'disp(''This window is immortal'')')
```

This close request function never closes the figure window; it simply echoes "This window is immortal" on the command line. Unless the close request function calls del ete, MATLAB never closes the figure. (Note that you can always call del ete(*figure\_handle*) from the command line if you have created a window with a nondestructive close request function.)

A more useful application of the close request function is to display a question dialog box asking the user to confirm the close operation. The following M-file illustrates how to do this.

```
% my_closereq
```

```
% User-defined close request function
% to display a question dialog box
selection = questdlg('Close Specified Figure?',...
'Close Request Function',...
'Yes','No','Yes');
switch selection,
case 'Yes',
delete(gcf)
case 'No'
return
end
```

Now assign this M-file to the CloseRequestFcn of a figure:

set(figure\_handle, 'CloseRequestFcn', 'my\_closereq')

To make this M-file your default close request function, set a default value on the root level.

```
set(0, 'DefaultFigureCloseRequestFcn', 'my_closereq')
```

MATLAB then uses this setting for the CloseRequestFcn of all subsequently created figures.

See Function Handle Callbacks for information on how to use function handles to define the callback function.

Color ColorSpec

*Background color*. This property controls the figure window background color. You can specify a color using a three-element vector of RGB values or one of the MATLAB predefined names. See Col orSpec for more information.

Colormap m-by-3 matrix of RGB values

*Figure colormap.* This property is an m-by-3 array of red, green, and blue (RGB) intensity values that define m individual colors. MATLAB accesses colors by their row number. For example, an index of 1 specifies the first RGB triplet, an index of 2 specifies the second RGB triplet, and so on. Colormaps can be any length (up to 256 only on MS-Windows), but must be three columns wide. The default figure colormap contains 64 predefined colors.

Colormaps affect the rendering of surface, image, and patch objects, but generally do not affect other graphics objects. See colormap and ColorSpec for more information.

### CreateFcn string or function handle

*Callback routine executed during object creation.* This property defines a callback routine that executes when MATLAB creates a figure object. You must define this property as a default value for figures. For example, the statement,

```
set(0, 'DefaultFigureCreateFcn',...
'set(gcbo, ''IntegerHandle'', ''off'')')
```

defines a default value on the root level that causes the created figure to use noninteger handles whenever you (or MATLAB) create a figure. MATLAB executes this routine after setting all properties for the figure. Setting this property on an existing figure object has no effect.

The handle of the object whose CreateFcn is being executed is accessible only through the root CallbackObject property, which you can query using gcbo.

### CurrentAxes handle of current axes

*Target axes in this figure.* MATLAB sets this property to the handle of the figure's current axes (i.e., the handle returned by the gca command when this figure is the current figure). In all figures for which axes children exist, there is always a current axes. The current axes does not have to be the topmost axes, and setting an axes to be the CurrentAxes does not restack it above all other axes.

You can make an axes current using the axes and set commands. For example, axes(*axes\_handl e*) and set(gcf, 'CurrentAxes', *axes\_handl e*) both make the axes identified by the handle *axes\_handl e* the current axes. In addition, axes(*axes\_handl e*) restacks the axes above all other axes in the figure.

If a figure contains no axes, get(gcf, 'CurrentAxes') returns the empty matrix. Note that the gca function actually creates an axes if one does not exist.

### CurrentCharacter single character

*Last key pressed*. MATLAB sets this property to the last key pressed in the figure window. CurrentCharacter is useful for obtaining user input.

### CurrentMenu (Obsolete)

This property produces a warning message when queried. It has been superseded by the root CallbackObject property.

### CurrentObject object handle

*Handle of current object.* MATLAB sets this property to the handle of the object that is under the current point (see the CurrentPoint property). This object is the front-most object in the view. You can use this property to determine which object a user has selected. The function gco provides a convenient way to retrieve the CurrentObj ect of the CurrentFi gure.

### **CurrentPoint** two-element vector: [x-coordinate, y-coordinate]

*Location of last button click in this figure.* MATLAB sets this property to the location of the pointer at the time of the most recent mouse button press. MATLAB updates this property whenever you press the mouse button while the pointer is in the figure window.

In addition, MATLAB updates CurrentPoint before executing callback routines defined for the figure WindowButtonMotionFcn and WindowButtonUpFcn properties. This enables you to query CurrentPoint from these callback routines. It behaves like this:

- If there is no callback routine defined for the WindowButtonMotionFcn or the WindowButtonUpFcn, then MATLAB updates the CurrentPoint only when the mouse button is pressed down within the figure window.
- If there is a callback routine defined for the WindowButtonMotionFcn, then MATLAB updates the CurrentPoint just before executing the callback. Note that the WindowButtonMotionFcn executes only within the figure window unless the mouse button is pressed down within the window and then held down while the pointer is moved around the screen. In this case, the routine executes (and the CurrentPoint is updated) anywhere on the screen until the mouse button is released.
- If there is a callback routine defined for the WindowButtonUpFcn, MATLAB updates the CurrentPoint just before executing the callback. Note that the WindowButtonUpFcn executes only while the pointer is within the figure window unless the mouse button is pressed down initially within the window. In this case, releasing the button anywhere on the screen triggers callback execution, which is preceded by an update of the CurrentPoint.

The figure CurrentPoint is updated only when certain events occur, as previously described. In some situations, (such as when the WindowButtonMotionFcn takes a long time to execute and the pointer is moved very rapidly) the CurrentPoint may not reflect the actual location of the pointer, but rather the location at the time when the WindowButtonMotionFcn began execution.

The CurrentPoint is measured from the lower-left corner of the figure window, in units determined by the Units property.

The root PointerLocation property contains the location of the pointer updated synchronously with pointer movement. However, the location is measured with respect to the screen, not a figure window.

See ui control for information on how this property is set when you click on a uicontrol object.

#### **Del eteFcn** string or function handle

*Delete figure callback routine*. A callback routine that executes when the figure object is deleted (e.g., when you issue a delete or a close command). MATLAB executes the routine before destroying the object's properties so these values are available to the callback routine.

The handle of the object whose Del eteFcn is being executed is accessible only through the root CallbackObj ect property, which you can query using gcbo.

See Function Handle Callbacks for information on how to use function handles to define the callback function.

#### **Di thermap** m-by-3 matrix of RGB values

*Colormap used for true-color data on pseudocolor displays.* This property defines a colormap that MATLAB uses to dither true-color CData for display on pseudocolor (8-bit or less) displays. MATLAB maps each RGB color defined as true-color CData to the closest color in the dithermap. The default Di thermap contains colors that span the full spectrum so any color values map reasonably well.

However, if the true-color data contains a wide range of shades in one color, you may achieve better results by defining your own dithermap. See the DithermapMode property.

#### **DithermapMode** auto | {manual }

*MATLAB generated dithermap.* In manual mode, MATLAB uses the colormap defined in the Di thermap property to display direct color on pseudocolor displays. When Di thermapMode is auto, MATLAB generates a dithermap based on the colors currently displayed. This is useful if the default dithermap does not produce satisfactory results.

The process of generating the dithermap can be quite time consuming and is repeated whenever MATLAB re-renders the display (e.g., when you add a new object or resize the window). You can avoid unnecessary regeneration by setting this property back to manual and save the generated dithermap (which MATLAB loaded into the Dithermap property).

#### **DoubleBuffer** on | {off}

*Flash-free rendering for simple animations.* Double buffering is the process of drawing to an off-screen pixel buffer and then blitting the buffer contents to the screen once the drawing is complete. Double buffering generally produces flash-free rendering for simple animations (such as those involving lines, as opposed to objects containing large numbers of polygons). Use double buffering with the animated objects' EraseMode property set to normal. Use the set command to enable double buffering.

set(figure\_handle, 'DoubleBuffer', 'on')

Double buffering works only when the figure Renderer property is set to painters.

#### FileName String

*GUI FIG-file name*. GUIDE stores the name of the FIG-file used to save the GUI layout in this property.

Fi xedColors m-by-3 matrix of RGB values (read only)

*Non-colormap colors.* Fixed colors define all colors appearing in a figure window that are not obtained from the figure colormap. These colors include axis lines and labels, the color of line, text, uicontrol, and uimenu objects, and any colors that you explicitly define, for example, with a statement like:

set(gcf, 'Color', [0.3, 0.7, 0.9]).

Fixed color definitions reside in the system color table and do not appear in the figure colormap. For this reason, fixed colors can limit the number of

simultaneously displayed colors if the number of fixed colors plus the number of entries in the figure colormap exceed your system's maximum number of colors.

(See the root ScreenDepth property for information on determining the total number of colors supported on your system. See the MinCol or Map and ShareCol ors properties for information on how MATLAB shares colors between applications.)

#### HandleVisibility {on} | callback | off

*Control access to object's handle by command-line users and GUIs.* This property determines when an object's handle is visible in its parent's list of children. Handl eVi si bility is useful for preventing command-line users from accidentally drawing into or deleting a figure that contains only user interface devices (such as a dialog box).

Handles are always visible when HandleVisibility is on.

Setting Handl eVi si bi l i ty to cal l back causes handles to be visible from within callback routines or functions invoked by callback routines, but not from within functions invoked from the command line. This provides a means to protect GUIs from command-line users, while allowing callback routines to have complete access to object handles.

Setting Handl eVi si bility to off makes handles invisible at all times. This may be necessary when a callback routine invokes a function that might potentially damage the GUI (such as evaluating a user-typed string), and so temporarily hides its own handles during the execution of that function.

When a handle is not visible in its parent's list of children, it cannot be returned by functions that obtain handles by searching the object hierarchy or querying handle properties. This includes get, findobj, gca, gcf, gco, newplot, cl a, cl f, and cl ose.

When a handle's visibility is restricted using callback or off, the object's handle does not appear in its parent's Children property, figures do not appear in the root's CurrentFigure property, objects do not appear in the root's CallbackObj ect property or in the figure's CurrentObj ect property, and axes do not appear in their parent's CurrentAxes property.

You can set the root ShowHi ddenHandl es property to on to make all handles visible, regardless of their Handl eVi si bility settings (this does not affect the values of the Handl eVi si bility properties).

Handles that are hidden are still valid. If you know an object's handle, you can set and get its properties, and pass it to any function that operates on handles.

#### HitTest {on} | off

*Selectable by mouse click.* HitTest determines if the figure can become the current object (as returned by the gco command and the figure CurrentObj ect property) as a result of a mouse click on the figure. If HitTest is off, clicking on the figure sets the CurrentObj ect to the empty matrix.

#### IntegerHandle {on} | off (GUIDE default off)

*Figure handle mode.* Figure object handles are integers by default. When creating a new figure, MATLAB uses the lowest integer that is not used by an existing figure. If you delete a figure, its integer handle can be reused.

If you set this property to off, MATLAB assigns nonreusable real-number handles (e.g., 67.0001221) instead of integers. This feature is designed for dialog boxes where removing the handle from integer values reduces the likelihood of inadvertently drawing into the dialog box.

#### Interruptible {on} | off

*Callback routine interruption mode.* The Interrupti bl e property controls whether a figure callback routine can be interrupted by subsequently invoked callback routines. Only callback routines defined for the ButtonDownFcn, KeyPressFcn, WindowButtonDownFcn, WindowButtonMoti onFcn, and WindowButtonUpFcn are affected by the Interrupti bl e property. MATLAB checks for events that can interrupt a callback routine only when it encounters a drawnow, figure, getframe, or pause command in the routine. See the BusyActi on property for related information.

#### **InvertHardcopy** {on} | off

*Change hardcopy to black objects on white background.* This property affects only printed output. Printing a figure having a background color (Col or property) that is not white results in poor contrast between graphics objects and the figure background and also consumes a lot of printer toner.

When InvertHardCopy is on, MATLAB eliminates this effect by changing the color of the figure and axes to white and the axis lines, tick marks, axis labels,

etc., to black. lines, text, and the edges of patches and surfaces may be changed depending on the print command options specified.

If you set InvertHardCopy to off, the printed output matches the colors displayed on the screen.

See print for more information on printing MATLAB figures.

KeyPressFcn string or function handle

*Key press callback function.* A callback routine invoked by a key press occurring in the figure window. You can define KeyPressFcn as any legal MATLAB expression or the name of an M-file.

The callback routine can query the figure's CurrentCharacter property to determine what particular key was pressed and thereby limit the callback execution to specific keys.

The callback routine can also query the root PointerWindow property to determine in which figure the key was pressed. Note that pressing a key while the pointer is in a particular figure window does not make that figure the current figure (i.e., the one referred by the gcf command).

See Function Handle Callbacks for information on how to use function handles to define the callback function.

MenuBar none | {figure} (GUIDE default is none)

*Enable-disable figure menu bar*. This property enables you to display or hide the menu bar placed at the top of a figure window. The default (figure) is to display the menu bar.

This property affects only built in menus. Menus defined with the ui menu command are not affected by this property.

**MinColormap** scalar (default = 64)

*Minimum number of color table entries used.* This property specifies the minimum number of system color table entries used by MATLAB to store the colormap defined for the figure (see the Col orMap property). In certain situations, you may need to increase this value to ensure proper use of colors.

For example, suppose you are running color-intensive applications in addition to MATLAB and have defined a large figure colormap (e.g., 150 to 200 colors). MATLAB may select colors that are close but not exact from the existing colors

in the system color table because there are not enough slots available to define all the colors you specified.

To ensure MATLAB uses exactly the colors you define in the figure colormap, set Mi nCol or Map equal to the length of the colormap.

```
set(gcf, 'MinColormap', length(get(gcf, 'ColorMap')))
```

Note that the larger the value of Mi nCol or Map, the greater the likelihood other windows (including other MATLAB figure windows) will display in false colors.

#### Name string

*Figure window title.* This property specifies the title displayed in the figure window. By default, Name is empty and the figure title is displayed as Figure No. 1, Figure No. 2, and so on. When you set this parameter to a string, the figure title becomes Figure No. 1: <*string*>. See the NumberTitle property.

NextPlot {add} | replace | replacechildren

*How to add next plot.* NextPl ot determines which figure MATLAB uses to display graphics output. If the value of the current figure is:

- add use the current figure to display graphics (the default).
- repl ace reset all figure properties, except Position, to their defaults and delete all figure children before displaying graphics (equivalent to cl f reset).
- repl acechildren remove all child objects, but do not reset figure properties (equivalent to clf).

The newpl ot function provides an easy way to handle the NextPl ot property. Also see the NextPl ot axes property and Controlling creating\_plotsGraphics Output for more information.

#### NumberTitle {on} | off (GUIDE default off)

*Figure window title number*. This property determines whether the string Figure No. N (where N is the figure number) is prefixed to the figure window title. See the Name property.

#### PaperOrientation {portrait} | landscape

*Horizontal or vertical paper orientation.* This property determines how printed figures are oriented on the page. portrait orients the longest page dimension

vertically; l andscape orients the longest page dimension horizontally. See the ori ent command for more detail.

PaperPosition four-element rect vector

*Location on printed page.* A rectangle that determines the location of the figure on the printed page. Specify this rectangle with a vector of the form

rect = [left, bottom, width, height]

where l eft specifies the distance from the left side of the paper to the left side of the rectangle and bottom specifies the distance from the bottom of the page to the bottom of the rectangle. Together these distances define the lower-left corner of the rectangle. wi dth and height define the dimensions of the rectangle. The PaperUnits property specifies the units used to define this rectangle.

#### PaperPositionMode auto | {manual}

WYSIWYG printing of figure. In manual mode, MATLAB honors the value specified by the PaperPositi on property. In auto mode, MATLAB prints the figure the same size as it appears on the computer screen, centered on the page.

PaperSize [width height]

*Paper size*. This property contains the size of the current PaperType, measured in PaperUnits. See PaperType to select standard paper sizes.

PaperType Select a value from the following table

*Selection of standard paper size*. This property sets the PaperSi ze to the one of the following standard sizes.

| Property Value     | Size (Width x Height) |
|--------------------|-----------------------|
| usletter (default) | 8.5-by-11 inches      |
| usl egal           | 11-by-14 inches       |
| tabl oi d          | 11-by-17 inches       |
| AO                 | 841-by-1189mm         |
| A1                 | 594-by-841mm          |
| A2                 | 420-by-594mm          |

| Property Value | Size (Width x Height) |
|----------------|-----------------------|
| A3             | 297-by-420mm          |
| A4             | 210-by-297mm          |
| A5             | 148-by-210mm          |
| ВО             | 1029-by-1456mm        |
| B1             | 728-by-1028mm         |
| B2             | 514-by-728mm          |
| B3             | 364-by-514mm          |
| B4             | 257-by-364mm          |
| B5             | 182-by-257mm          |
| arch-A         | 9-by-12 inches        |
| arch-B         | 12-by-18 inches       |
| arch-C         | 18-by-24 inches       |
| arch-D         | 24-by-36 inches       |
| arch-E         | 36-by-48 inches       |
| Α              | 8.5-by-11 inches      |
| В              | 11-by-17 inches       |
| C              | 17-by-22 inches       |
| D              | 22-by-34 inches       |
| E              | 34-by-43 inches       |

Note that you may need to change the PaperPosition property in order to position the printed figure on the new paper size. One solution is to use normal i zed PaperUnits, which enables MATLAB to automatically size the figure to occupy the same relative amount of the printed page, regardless of the paper size.

#### PaperUnits normalized | {inches} | centimeters | points

*Hardcopy measurement units.* This property specifies the units used to define the PaperPositi on and PaperSize properties. All units are measured from the lower-left corner of the page. normal i zed units map the lower-left corner of the page to (0, 0) and the upper-right corner to (1.0, 1.0). inches, centimeters, and points are absolute units (one point equals 1/72 of an inch).

If you change the value of PaperUnits, it is good practice to return it to its default value after completing your computation so as not to affect other functions that assume PaperUnits is set to the default value.

#### Parent handle

*Handle of figure's parent*. The parent of a figure object is the root object. The handle to the root is always 0.

| Pointer | crosshai r | {arrow}     | watch     | topl   |  |
|---------|------------|-------------|-----------|--------|--|
|         | topr   bot | 1   botr    | circle    | cross  |  |
|         | fleur   le | eft   right | t   top   | bottom |  |
|         | fullcrossh | air   ibea  | am   cust | om     |  |

*Pointer symbol selection.* This property determines the symbol used to indicate the pointer (cursor) position in the figure window. Setting Pointer to custom allows you to define your own pointer symbol. See the PointerShapeCData property and Specifying the Figure Pointer for more information.

#### PointerShapeCData 16-by-16 matrix

*User-defined pointer*. This property defines the pointer that is used when you set the Pointer property to custom. It is a 16-by-16 element matrix defining the 16-by-16 pixel pointer using the following values:

- 1 color pixel black
- 2 color pixel white
- NaN make pixel transparent (underlying screen shows through)

Element (1,1) of the PointerShapeCData matrix corresponds to the upper-left corner of the pointer. Setting the Pointer property to one of the predefined pointer symbols does not change the value of the PointerShapeCData. Computer systems supporting 32-by-32 pixel pointers fill only one quarter of the available pixmap.

#### PointerShapeHotSpot2-element vector

*Pointer active area.* A two-element vector specifying the row and column indices in the PointerShapeCData matrix defining the pixel indicating the pointer location. The location is contained in the CurrentPoint property and the root object's PointerLocation property. The default value is element (1,1), which is the upper-left corner.

#### Position four-element vector

*Figure position*. This property specifies the size and location on the screen of the figure window. Specify the position rectangle with a four-element vector of the form:

```
rect = [left, bottom, width, height]
```

where l eft and bottom define the distance from the lower-left corner of the screen to the lower-left corner of the figure window. wi dth and hei ght define the dimensions of the window. See the Units property for information on the units used in this specification. The left and bottom elements can be negative on systems that have more than one monitor.

You can use the get function to obtain this property and determine the position of the figure and you can use the set function to resize and move the figure to a new location.

**Renderer** painters | zbuffer | OpenGL

*Rendering method used for screen and printing.* This property enables you to select the method used to render MATLAB graphics. The choices are:

- painters The original rendering method used by MATLAB is faster when the figure contains only simple or small graphics objects.
- zbuffer MATLAB draws graphics object faster and more accurately because objects are colored on a per pixel basis and MATLAB renders only those pixels that are visible in the scene (thus eliminating front-to-back sorting errors). Note that this method can consume a lot of system memory if MATLAB is displaying a complex scene.
- OpenGL OpenGL is a renderer that is available on many computer systems. This renderer is generally faster than painters or zbuffer and in some cases enables MATLAB to access graphics hardware that is available on some systems.

| Using the<br>OpenGL<br>Renderer | Hardware vs. Software OpenGL Implementations<br>There are two kinds of OpenGL implementations – hardware and software.<br>The hardware implementation makes use of special graphics hardware to<br>increase performance and is therefore significantly faster than the software<br>version. Many computers have this special hardware available as an option or<br>may come with this hardware right out of the box. |
|---------------------------------|----------------------------------------------------------------------------------------------------|
|                                 | Software implementations of OpenGL are much like the ZBuffer renderer that is available on MATLAB version 5.0, however, OpenGL generally provides superior performance to ZBuffer.                                                                                                    |
|                                 | OpenGL Availability                                                                                                    |
|                                 | OpenGL is available on all computers that MATLAB runs on. MATLAB<br>automatically finds hardware versions of OpenGl if they are available. If the<br>hardware version is not available, then MATLAB uses the software version.                                                                                                    |
|                                 | The software versions that are available on different platforms are:                                                                                                    |
|                                 | <ul> <li>On UNIX systems, MATLAB uses the software version of OpenGL that is<br/>included in the MATLAB distribution.</li> </ul>                                                                                                    |
|                                 | • On MS-Windows, OpenGL is available as part of the operating system. If you experience problems with OpenGL, contact your graphics driver vender to obtain the latest qualified version of OpenGL.                                                                                                    |
|                                 | MATLAB issues a warning if it cannot find a usable OpenGL library.                                                                                                    |
|                                 | Determining What Version You Are Using<br>To determine the version and vendor of the OpenGL library that MATLAB is<br>using on your system, type the following command at the MATLAB prompt                                                                                                    |
|                                 | opengl info                                                                                                    |
|                                 | This command also returns a string of extensions to the OpenGL specification<br>that are available with the particular library MATLAB is using. This<br>information is helpful to The MathWorks, so please include this information if<br>you need to report bugs.                                                                                                    |
|                                 | <b>OpenGL vs. Other MATLAB Renderers</b><br>There are some difference between drawings created with OpenGL and those<br>created with the other renderers. The OpenGL specific differences include:                                                                                                    |

- OpenGL does not do colormap interpolation. If you create a surface or patch using indexed color and interpolated face or edge coloring, OpenGL will interpolate the colors through the RGB color cube instead of through the colormap.
- OpenGL does not support the phong value for the FaceLi ghting and EdgeLi ghting properties of surfaces and patches.
- OpenGL does not support logarithmic-scale axes.

## If You Are Having Problems

Consult the OpenGL Technical Note if you are having problems using OpenGL.

**RendererMode** {auto} | manual

*Automatic, or user selection of Renderer.* This property enables you to specify whether MATLAB should choose the Renderer based on the contents of the figure window, or whether the Renderer should remain unchanged.

When the RendererMode property is set to aut o, MATLAB selects the rendering method for printing as well as for screen display based on the size and complexity of the graphics objects in the figure.

For printing, MATLAB switches to zbuffer at a greater scene complexity than for screen rendering because printing from a Z-buffered figure can be considerably slower than one using the painters rendering method, and can result in large PostScript files. However, the output does always match what is on the screen. The same holds true for OpenGL: the output is the same as that produced by the ZBuffer renderer – a bitmap with a resolution determined by the print command's –r option.

# Criteria for Autoselection of OpenGL Renderer

When the RendererMode property is set to auto, MATLAB uses the following criteria to determine whether to select the OpenGL renderer:

If the opengl autoselection mode is autosel ect, MATLAB selects OpenGL if:

- The host computer has OpenGL installed and is in True Color mode (OpenGL does not fully support 8-bit color mode).
- The figure contains no logarithmic axes (logarithmic axes are not supported in OpenGL).
- MATLAB would select zbuffer based on figure contents.

- Patch objects faces have no more than three vertices (some OpenGL implementations of patch tesselation are unstable).
- The figure contains less than 10 uicontrols (OpenGL clipping around uicontrols is slow).
- No line objects use markers (drawing markers is slow).
- Phong lighting is not specified (OpenGL does not support Phong lighting; if you specify Phong lighting, MATLAB uses the ZBuffer renderer).

Or

• Figure objects use transparency (OpenGL is the only MATLAB renderer that supports transparency).

When the RendererMode property is set to manual, MATLAB does not change the Renderer, regardless of changes to the figure contents.

**Resize** {on} | off

*Window resize mode.* This property determines if you can resize the figure window with the mouse. on means you can resize the window, off means you cannot. When Resi ze is off, the figure window does not display any resizing controls (such as boxes at the corners) to indicate that it cannot be resized.

#### **ResizeFcn** string or function handle

*Window resize callback routine*. MATLAB executes the specified callback routine whenever you resize the figure window. You can query the figure's Position of property to determine the new size and position of the figure window. During execution of the callback routine, the handle to the figure being resized is accessible only through the root CallbackObject property, which you can query using gcbo.

You can use Resi zeFcn to maintain a GUI layout that is not directly supported by the MATLAB Posi ti on/Units paradigm.

For example, consider a GUI layout that maintains an object at a constant height in pixels and attached to the top of the figure, but always matches the width of the figure. The following Resi zeFcn accomplishes this; it keeps the uicontrol whose Tag is 'StatusBar' 20 pixels high, as wide as the figure, and attached to the top of the figure. Note the use of the Tag property to retrieve the uicontrol handle, and the gcbo function to retrieve the figure handle. Also note the defensive programming regarding figure Units, which the callback

requires to be in pixels in order to work correctly, but which the callback also restores to their previous value afterwards.

```
u = findobj('Tag', 'StatusBar');
fig = gcbo;
old_units = get(fig, 'Units');
set(fig, 'Units', 'pixels');
figpos = get(fig, 'Position');
upos = [0, figpos(4) - 20, figpos(3), 20];
set(u, 'Position', upos);
set(fig, 'Units', old_units);
```

You can change the figure Position from within the ResizeFcn callback; however the ResizeFcn is not called again as a result.

Note that the print command can cause the ResizeFcn to be called if the PaperPositionMode property is set to manual and you have defined a resize function. If you do not want your resize function called by print, set the PaperPositionMode to auto.

See Function Handle Callbacks for information on how to use function handles to define the callback function.

See Resize Behavior for information on creating resize functions using GUIDE.

**Selected** on | off

*Is object selected.* This property indicates whether the figure is selected. You can, for example, define the ButtonDownFcn to set this property, allowing users to select the object with the mouse.

```
SelectionHighlight {on} | off
```

figures do not indicate selection.

SelectionType {normal} | extend | alt | open

*Mouse selection type*. MATLAB maintains this property to provide information about the last mouse button press that occurred within the figure window. This information indicates the type of selection made. Selection types are actions that are generally associated with particular responses from the user interface software (e.g., single clicking on a graphics object places it in move or resize mode; double-clicking on a filename opens it, etc.).

| Selection Type | MS-Windows                                                                              | X-Windows                                                                  |
|----------------|-----------------------------------------------------------------------------------------|----------------------------------------------------------------------------|
| Normal         | Click left mouse button                                                                 | Click left mouse button                                                    |
| Extend         | <b>Shift</b> - click left mouse<br>button or click both left<br>and right mouse buttons | <b>Shift</b> - click left mouse<br>button or click<br>middle mouse button  |
| Alternate      | <b>Control</b> - click left mouse<br>button or click right<br>mouse button              | <b>Control</b> - click left mouse<br>button or click<br>right mouse button |
| 0pen           | Double click any mouse button                                                           | Double click any mouse button                                              |

The physical action required to make these selections varies on different platforms. However, all selection types exist on all platforms.

Note that the Li stBox style of uicontrols set the figure Sel ecti onType property to normal to indicate a single mouse click or to open to indicate a double mouse click. See ui control for information on how this property is set when you click on a uicontrol object.

#### **ShareColors** {on} | off

*Share slots in system colortable with like colors.* This property affects the way MATLAB stores the figure colormap in the system color table. By default, MATLAB looks at colors already defined and uses those slots to assign pixel colors. This leads to an efficient use of color resources (which are limited on systems capable of displaying 256 or less colors) and extends the number of figure windows that can simultaneously display correct colors.

However, in situations where you want to change the figure colormap quickly without causing MATLAB to re-render the displayed graphics objects, you should disable color sharing (set ShareCol ors to off). In this case, MATLAB can swap one colormap for another without changing pixel color assignments because all the slots in the system color table used for the first colormap are replaced with the corresponding color in the second colormap. (Note that this applies only in cases where both colormaps are the same length and where the computer hardware allows user modification of the system color table.)

#### Tagstring (GUIDE sets this property)

*User-specified object label.* The Tag property provides a means to identify graphics objects with a user-specified label. This is particularly useful when constructing interactive graphics programs that would otherwise need to define object handles as global variables or pass them as arguments between callback routines.

For example, suppose you want to direct all graphics output from an M-file to a particular figure, regardless of user actions that may have changed the current figure. To do this, identify the figure with a Tag.

```
figure('Tag', 'Plotting Figure')
```

Then make that figure the current figure before drawing by searching for the Tag with findobj.

```
figure(findobj('Tag', 'Plotting Figure'))
```

Type string (read only)

*Object class.* This property identifies the kind of graphics object. For figure objects, Type is always the string ' fi gure'.

UIContextMenu handle of a uicontextmenu object

Associate a context menu with the figure. Assign this property the handle of a uicontextmenu object created in the figure. Use the ui contextmenu function to create the context menu. MATLAB displays the context menu whenever you right-click over the figure.

```
Units {pixels} | normalized | inches |
centimeters | points | characters
(Guide default characters)
```

*Units of measurement*. This property specifies the units MATLAB uses to interpret size and location data. All units are measured from the lower-left corner of the window.

- normal i zed units map the lower-left corner of the figure window to (0,0) and the upper-right corner to (1.0,1.0).
- inches, centimeters, and points are absolute units (one point equals  $1/72\,$  of an inch).
- The size of a pixel depends on screen resolution.

• Characters units are defined by characters from the default system font; the width of one character is the width of the letter x, the height of one character is the distance between the baselines of two lines of text.

This property affects the CurrentPoi nt and Posi t i on properties. If you change the value of Units, it is good practice to return it to its default value after completing your computation so as not to affect other functions that assume Units is set to the default value.

When specifying the units as property/value pairs during object creation, you must set the Units property before specifying the properties that you want to use these units.

#### UserData matrix

*User specified data.* You can specify UserData as any matrix you want to associate with the figure object. The object does not use this data, but you can access it using the set and get commands.

#### Visible {on} | off

*Object visibility.* The Vi si bl e property determines whether an object is displayed on the screen. If the Vi si bl e property of a figure is off, the entire figure window is invisible.

#### WindowButtonDownFcnstring or functional handle

*Button press callback function.* Use this property to define a callback routine that MATLAB executes whenever you press a mouse button while the pointer is in the figure window. Define this routine as a string that is a valid MATLAB expression or the name of an M-file. The expression executes in the MATLAB workspace.

See Function Handle Callbacks for information on how to use function handles to define the callback function.

#### WindowButtonMotionFcnstring or functional handle

*Mouse motion callback function.* Use this property to define a callback routine that MATLAB executes whenever you move the pointer within the figure window. Define this routine as a string that is a valid MATLAB expression or the name of an M-file. The expression executes in the MATLAB workspace.

See Function Handle Callbacks for information on how to use function handles to define the callback function.

#### WindowButtonUpFcn string or function handle

*Button release callback function.* Use this property to define a callback routine that MATLAB executes whenever you release a mouse button. Define this routine as a string that is a valid MATLAB expression or the name of an M-file. The expression executes in the MATLAB workspace.

The button up event is associated with the figure window in which the preceding button down event occurred. Therefore, the pointer need not be in the figure window when you release the button to generate the button up event.

If the callback routines defined by WindowButtonDownFcn or WindowButtonMotionFcn contain drawnow commands or call other functions that contain drawnow commands and the Interruptible property is set to off, the WindowButtonUpFcn may not be called. You can prevent this problem by setting Interruptible to on.

See Function Handle Callbacks for information on how to use function handles to define the callback function.

#### WindowStyle {normal} | modal

*Normal or modal window behavior.* When WindowStyle is set to modal, the figure window traps all keyboard and mouse events over all MATLAB windows as long as they are visible. Windows belonging to applications other than MATLAB are unaffected. Modal figures remain stacked above all normal figures and the MATLAB command window. When multiple modal windows exist, the most recently created window keeps focus and stays above all other windows until it becomes invisible, or is returned to WindowStyle normal, or is deleted. At that time, focus reverts to the window that last had focus.

Figures with WindowStyle modal and Visible off do not behave modally until they are made visible, so it is acceptable to hide a modal window instead of destroying it when you want to reuse it.

You can change the Wi ndowStyl e of a figure at any time, including when the figure is visible and contains children. However, on some systems this may cause the figure to flash or disappear and reappear, depending on the windowing-system's implementation of normal and modal windows. For best visual results, you should set Wi ndowStyl e at creation time or when the figure is invisible.

Modal figures do not display uimenu children or built-in menus, but it is not an error to create uimenus in a modal figure or to change WindowStyl e to modal on a figure with uimenu children. The uimenu objects exist and their handles are retained by the figure. If you reset the figure's WindowStyl e to normal, the uimenus are displayed.

Use modal figures to create dialog boxes that force the user to respond without being able to interact with other windows. Typing **Control C** at the MATLAB prompt causes all figures with Wi ndowStyl e modal to revert to Wi ndowStyl e normal, allowing you to type at the command line.

XDi spl ay display identifier (UNIX only)

*Specify display for MATLAB.* You can display figure windows on different displays using the XDi spl ay property. For example, to display the current figure on a system called fred, use the command:

set(gcf, 'XDi spl ay', 'fred: 0. 0')

#### XVi sual

al visual identifier (UNIX only)

*Select visual used by MATLAB.* You can select the visual used by MATLAB by setting the XVi sual property to the desired visual ID. This can be useful if you want to test your application on an 8-bit or grayscale visual. To see what visuals are avail on your system, use the UNIX xdpyinfo command. From MATLAB, type

! xdpyi nfo

The information returned will contain a line specifying the visual ID. For example,

vi sual i d: 0x21

To use this visual with the current figure, set the XVi sual property to the ID.

```
set(gcf, 'XVi sual', '0x21')
```

#### XVi sual Mode auto | manual

*Auto or manual selection of visual.* Vi sual Mode can take on two values – auto (the default) and manual . In auto mode, MATLAB selects the best visual to use based on the number of colors, availability of the OpenGL extension, etc. In manual mode, MATLAB does not change the visual from the one currently in use. Setting the XVi sual property sets this property to manual .

# file formats

# PurposeReadable file formats

**Description** This table shows the file formats that MATLAB is capable of reading.

| File<br>Format     | Extension | File Content                               | Read<br>Comman<br>d | Returns                               |
|--------------------|-----------|--------------------------------------------|---------------------|---------------------------------------|
| Text               | MAT       | Saved MATLAB<br>workspace                  | l oad               | Variables in the file                 |
|                    | CSV       | Comma-separated numbers                    | csvread             | Double array                          |
|                    | DLM       | Delimited text                             | dlmread             | Double array                          |
|                    | TAB       | Tab-separated text                         | dlmread             | Double array                          |
| Scientific<br>Data | CDF       | Data in Common<br>Data Format              | cdfread             | Cell array of<br>CDF records          |
|                    | FITS      | Flexible Image<br>Transport System<br>data | fitsread            | Primary or<br>extension<br>table data |
|                    | HDF       | Data in<br>Hierarchical Data<br>Format     | hdfread             | HDF or<br>HDF-EOS<br>data set         |
| Spread-<br>sheet   | XLS       | Excel worksheet                            | xl sread            | Double or cell<br>array               |
|                    | WK1       | Lotus 123<br>worksheet                     | wk1read             | Double or cell<br>array               |

| File<br>Format | Extension | File Content | Read<br>Comman<br>d | Returns                                           |
|----------------|-----------|--------------|---------------------|---------------------------------------------------|
| Image          | TIFF      | TIFF image   | i mread             | Truecolor,<br>grayscale or<br>indexed<br>image(s) |
|                | PNG       | PNG image    | i mread             | Truecolor,<br>grayscale or<br>indexed image       |
|                | HDF       | HDF image    | i mread             | Truecolor,<br>grayscale or<br>indexed<br>image(s) |
|                | BMP       | BMP image    | imread              | Truecolor or indexed image                        |
|                | JPEG      | JPEG image   | i mread             | Truecolor or<br>grayscale<br>image                |
|                | GIF       | GIF image    | imread              | Indexed<br>image                                  |
|                | PCX       | PCX image    | i mread             | Indexed<br>image                                  |
|                | XWD       | XWD image    | i mread             | Indexed<br>image                                  |
|                | CUR       | Cursor image | i mread             | Indexed<br>image                                  |
|                | ICO       | Icon image   | imread              | Indexed<br>image                                  |

| File<br>Format | Extension | File Content            | Read<br>Comman<br>d | Returns                          |
|----------------|-----------|-------------------------|---------------------|----------------------------------|
| Audio<br>file  | AU        | NeXT/Sun sound          | auread              | Sound data<br>and sample<br>rate |
|                | WAV       | Microsoft Wave<br>sound | wavread             | Sound data<br>and sample<br>rate |
| Movie          | AVI       | Movie                   | avi read            | MATLAB<br>movie                  |

See Also

fscanf, fread, textread, importdata

| Purpose | Set or get attributes of file or directory                                                                                                    |
|---------|----------------------------------------------------------------------------------------------------|
| Syntax  | <pre>fileattrib fileattrib('name') fileattrib('name', 'attrib') fileattrib('name', 'attrib', 'users') fileattrib('name', 'attrib', 'users', 's') [status, message, messageid] =     fileattrib('name', 'attrib', 'users', 's')</pre> |

**Description** The fileattrib function is like the DOS attrib command or the UNIX chmod command.

fileattrib displays the attributes for the current directory. Values are

| Value | Description              |
|-------|--------------------------|
| 0     | Attribute is off         |
| 1     | Attribute is set (on)    |
| NaN   | Attribute does not apply |

fileattrib('name') displays the attributes for name, where name is the absolute or relative pathname for a directory or file. Use the wildcard \* at the end of name to view attributes for all matching files.

fileattrib('name', 'attrib') sets the attribute for name, where name is the absolute or relative pathname for a directory or file. Specify the + qualifier before the attribute to set it, and specify the - qualifier before the attribute to clear it. Use the wildcard \* at the end of name to set attributes for all matching files. Values for attrib are

| Value for attrib | Description                |
|------------------|----------------------------|
| а                | Archive (Windows only)     |
| h                | Hidden file (Windows only) |

| Value for attrib | Description                     |
|------------------|---------------------------------|
| S                | System file (Windows only)      |
| w                | Write access (Windows and UNIX) |
| x                | Executable (UNIX only)          |

For example, fileattrib('myfile.m', '+w') makes myfile.m a writable file.

fileattrib('name', '*attrib*', '*users*') sets the attribute for name, where name is the absolute or relative pathname for a directory or file, and defines which users are affected by *attrib*, where *users* is applicable only for UNIX systems. For more information about these attributes, see UNIX reference information for chmod. The default value for *users* is u. Values for *users* are

| Value for users | Description     |
|-----------------|-----------------|
| а               | All users       |
| g               | Group of users  |
| 0               | All other users |
| u               | Current user    |

fileattrib('name', 'attrib', 'users', ' $\mathbf{s}$ ') sets the attribute for name, where name is the absolute or relative pathname for a file or a directory and its contents, and defines which users are affected by attrib. Here the  $\mathbf{s}$  specifies that attrib be applied to all contents of name, where name is a directory. The  $\mathbf{s}$  argument is not supported on Windows 98 and ME.

[status, message, messageid] =

fileattrib('name', '*attrib*', '*users*', '**s**') sets the attribute for name, returning the status, a message, and the MATLAB error message ID (see error and lasterr). Here, status is 1 for success and is 0 for no error. If attrib, *users*, and **s** are not specified, and status is 1, message is a structure containing the file attributes and messagei d is blank. If status is 0, messagei d contains the error. If you use a wildcard \* at the end of name, mess will be a structure.

## Examples Get Attributes of File

To view the attributes of myfile. m, type

fileattrib('myfile.m')

### MATLAB returns

Name: 'd:/work/myfile.m' archive: 0 system: 0 hidden: 0 directory: 0 UserRead: 1 UserWrite: 0 UserExecute: 1 GroupRead: NaN GroupWrite: NaN GroupExecute: NaN OtherRead: NaN OtherRead: NaN

UserWrite is 0, meaning myfile. m is read only. The Group and Other values are NaN because they do not apply to the current operating system, Windows.

### Set File Attribute

To make myfile. m become writable, type

fileattrib('myfile.m','+w')

Running fileattrib('myfile.m') now shows UserWrite to be 1.

### Set Attributes for Specified Users

To make the directory d:  $/{\tt work/resul}\,{\tt ts}$  be a read-only directory for all users, type

```
fileattrib('d:/work/results','-w','a')
```

The - preceding the write attribute, w, specifies that write status is removed.

# fileattrib

# Set Multiple Attributes for Directory and Its Contents

To make the directory d: /work/results and all its contents be read only and be hidden, on Windows, type

```
fileattrib('d:/work/results','+h-w','','s')
```

Because *users* is not applicable on Windows systems, its value is empty. Here, s applies the attribute to the contents of the specified directory.

## **Return Status and Structure of Attributes**

To return the attributes for the directory results to a structure, type

```
[stat, mess]=fileattrib('results')
```

#### MATLAB returns

```
stat =
     1
mess =
            Name: 'd:\work\results'
         archive: 0
          system: 0
          hidden: 0
       directory: 1
        UserRead: 1
       UserWrite: 1
     UserExecute: 1
       GroupRead: NaN
      GroupWrite: NaN
    GroupExecute: NaN
       OtherRead: NaN
      OtherWrite: NaN
    OtherExecute: NaN
```

The operation was successful as indicated by the status, stat, being 1. The structure mess contains the file attributes. Access the attribute values in the structure. For example, typing

mess. Name

returns the path for results

ans =
d: \work\results

#### Return Attributes with Wildcard for name

Return the attributes for all files in the current directory whose names begin with new.

```
[stat, mess]=fileattrib('new*')
```

#### **MATLAB** returns

stat = 1 mess =1x3 struct array with fields: Name archi ve system hi dden di rectory UserRead UserWrite UserExecute GroupRead GroupWrite GroupExecute **OtherRead** OtherWrite **OtherExecute** 

The results indicate there are three matching files. To view the filenames, type

mess. Name

# fileattrib

#### MATLAB returns

ans =
d: \work\results\newname.m

ans =
d: \work\results\newone.m

ans =
d: \work\results\newtest.m

# To view just the first filename, type

mess(1).Name

ans =
d: \work\results\newname.m

See Also copyfile, cd, dir, filebrowser, ls, mkdir, movefile, rmdir

| Purpose                | Display Current Directory browser, a tool for viewing files in current directory                                                |
|------------------------|----------------------------------------------------------------------------------------------------|
| Graphical<br>Interface | As an alternative to the filebrowser function, select <b>Current Directory</b> from the <b>View</b> menu in the MATLAB desktop. |

Syntax filebrowser

# **Description** filebrowser displays the Current Directory browser.

| Use the pathname edit box to directories and their contents. | view                                                          | se                         | ick the find button to<br>arch for content<br>ithin M-files. |               |             |
|--------------------------------------------------------------|---------------------------------------------------------------|----------------------------|--------------------------------------------------------------|---------------|-------------|
|                                                              | Current Directory<br>Eile Edit View D:\mymfiles               | We <u>b</u> <u>W</u> indow | Help                                                         | e 🍂           |             |
|                                                              | All files                                                     | File Type                  | Last Modified                                                | <u>,</u><br>1 | Description |
| Double-click a file to                                       | iresults                                                      | Folder                     | 23-Jun-2000                                                  | 4:55 PM       | <b>_</b>    |
| open it in an                                                | 🖥 bucky.m                                                     | M-file                     | 27-Nov-1997                                                  | 6:28 AM       | BUCKY Con   |
| appropriate tool.                                            | 🔯 caution.mdl                                                 | Model                      | 13-Nov-1997                                                  | 2:43 PM       |             |
|                                                              | 📑 collatz.m                                                   | M-file                     | 21-Jun-2000                                                  | 1:21 PM       | Collatz pro |
|                                                              | 📑 collatzall.m                                                | M-file                     | 15-Jun-2000                                                  | 4:51 PM       | Plot lengtl |
|                                                              | 📑 collatzplot.m                                               | M-file                     | 15-Jun-2000                                                  | 4:42 PM       | Plot lengtl |
|                                                              | diary                                                         |                            | 20-Dec-1999                                                  | 3:19 PM       |             |
|                                                              | 📑 falling.m                                                   | M-file                     | 10-Dec-1999                                                  | 4:24 PM       |             |
|                                                              | 📑 finish.m                                                    | M-file                     | 06-Mar-2000                                                  | 3:04 PM       | FINISHDLG   |
|                                                              | 🕍 knots.mat                                                   | MAT-file                   | 19-Apr-2000                                                  | 4:48 PM       |             |
| View the help portion of<br>the selected M-file.             | •                                                             |                            |                                                              |               | •           |
|                                                              | B = BUCKY is the 6<br>connectivity graph<br>and the carbon-60 | 1 of the geodes            | adjacency matri:<br>ic dome, the soc                         | cer ball      | , I         |
|                                                              |                                                               |                            |                                                              |               |             |

# See Also

cd, copyfile, fileattrib, ls, mkdir, movefile, pwd, rmdir

# fileparts

| Purpose     | Return filename parts                                                                                                    |
|-------------|----------------------------------------------------------------------------------------------------|
| Syntax      | <pre>[pathstr, name, ext, versn] = fileparts('filename')</pre>                                                                                                    |
| Description | <pre>[pathstr, name, ext, versn] = fileparts('filename') returns the path,<br/>filename, extension, and version for the specified file. The returned ext field<br/>contains a dot (.) before the file extension.</pre> |
|             | The fileparts function is platform dependent.                                                                                                    |
|             | You can reconstruct the file from the parts using                                                                                                    |
|             | <pre>fullfile(pathstr,[name ext versn])</pre>                                                                                                    |
| Examples    | This example returns the parts of file to path, name, ext, and ver. file = '\home\user4\matlab\classpath.txt';                                                                                                    |
|             | <pre>[pathstr, name, ext, versn] = fileparts(file)</pre>                                                                                                    |
|             | <pre>pathstr = \home\user4\matlab</pre>                                                                                                    |
|             | name =<br>classpath                                                                                                    |
|             | ext =<br>.txt                                                                                                    |
|             | versn =                                                                                                    |
| See Also    | fullfile                                                                                                    |

| Purpose     | Return the directory separator for this platform                                                                                                    |
|-------------|----------------------------------------------------------------------------------------------------|
| Syntax      | f = filesep                                                                                                    |
| Description | f = filesep returns the platform-specific file separator character. The file separator is the character that separates individual directory names in a path string. |
| Examples    | On the PC                                                                                                    |
|             | <pre>iofun_dir = ['toolbox' filesep 'matlab' filesep 'iofun']</pre>                                                                                                 |
|             | i ofun_di r =                                                                                                    |
|             | tool box\matl ab\i ofun                                                                                                    |
|             | On a UNIX system                                                                                                    |
|             | <pre>iodir = ['toolbox' filesep 'matlab' filesep 'iofun']</pre>                                                                                                    |
|             | i odi r =                                                                                                    |
|             | tool box/matl ab/i of un                                                                                                    |
| See Also    | fullfile, fileparts                                                                                                    |

| Purpose     | Filled two-dimensional polygons                                                                                                    |
|-------------|----------------------------------------------------------------------------------------------------|
| Syntax      | <pre>fill(X, Y, C) fill(X, Y, ColorSpec) fill(X1, Y1, C1, X2, Y2, C2,) fill(, 'PropertyName', PropertyValue) h = fill()</pre>                                                                                                    |
| Description | The fill function creates colored polygons.                                                                                                    |
|             | fill (X, Y, C) creates filled polygons from the data in X and Y with vertex color specified by C. C is a vector or matrix used as an index into the colormap. If C is a row vector, $l ength(C)$ must equal si $ze(X, 2)$ and si $ze(Y, 2)$ ; if C is a column vector, $l ength(C)$ must equal si $ze(X, 1)$ and si $ze(Y, 1)$ . If necessary, fill closes the polygon by connecting the last vertex to the first. |
|             | fill (X, Y, Col or Spec) fills two-dimensional polygons specified by X and Y with the color specified by Col or Spec.                                                                                                    |
|             | fill (X1, Y1, C1, X2, Y2, C2, ) specifies multiple two-dimensional filled areas.                                                                                                    |
|             | fill(, ' <i>PropertyName</i> ', PropertyValue) allows you to specify property names and values for a patch graphics object.                                                                                                    |
|             | h = fill() returns a vector of handles to patch graphics objects, one handle per patch object.                                                                                                    |
| Remarks     | If X or Y is a matrix, and the other is a column vector with the same number of<br>elements as rows in the matrix, fill replicates the column vector argument to<br>produce a matrix of the required size. fill forms a vertex from corresponding<br>elements in X and Y and creates one polygon from the data in each column.                                                                                     |
|             | The type of color shading depends on how you specify color in the argument list.<br>If you specify color using Col orSpec, fill generates flat-shaded polygons by<br>setting the patch object's FaceCol or property to the corresponding RGB triple.                                                                                                    |
|             | If you specify color using C, fill scales the elements of C by the values specified by the axes property CLim. After scaling C, C indexes the current colormap.                                                                                                    |

If C is a row vector, fill generates flat-shaded polygons where each element determines the color of the polygon defined by the respective column of the X and Y matrices. Each patch object's FaceCol or property is set to 'flat'. Each row element becomes the CData property value for the nth patch object, where n is the corresponding column in X or Y.

If C is a column vector or a matrix, fill uses a linear interpolation of the vertex colors to generate polygons with interpolated colors. It sets the patch graphics object FaceCol or property to 'interp' and the elements in one column become the CData property value for the respective patch object. If C is a column vector, fill replicates the column vector to produce the required sized matrix.

### **Examples**

Create a red octagon.

t = (1/16:1/8:1)'\*2\*pi; x = sin(t); y = cos(t); fill(x, y, 'r') axis square

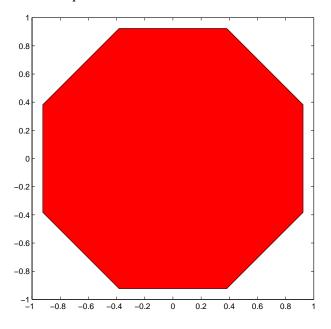

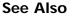

axis, caxis, colormap, ColorSpec, fill3, patch

"Polygons and Surfaces" for related functions

| Purpose     | Filled three-dimensional polygons                                                                                                    |
|-------------|----------------------------------------------------------------------------------------------------|
| Syntax      | <pre>fill3(X, Y, Z, C) fill3(X, Y, Z, ColorSpec) fill3(X1, Y1, Z1, C1, X2, Y2, Z2, C2,) fill3(, 'PropertyName', PropertyValue) h = fill3()</pre>                                                                                                    |
| Description | The fill3 function creates flat-shaded and Gouraud-shaded polygons.                                                                                                    |
|             | fill3(X, Y, Z, C) fills three-dimensional polygons. X, Y, and Z triplets specify the polygon vertices. If X, Y, or Z is a matrix, fill3 creates $n$ polygons, where $n$ is the number of columns in the matrix. fill3 closes the polygons by connecting the last vertex to the first when necessary. |
|             | C specifies color, where C is a vector or matrix of indices into the current colormap. If C is a row vector, $l ength(C)$ must equal si $ze(X, 2)$ and si $ze(Y, 2)$ ; if C is a column vector, $l ength(C)$ must equal si $ze(X, 1)$ and si $ze(Y, 1)$ .                                            |
|             | fill3(X, Y, Z, Col orSpec) fills three-dimensional polygons defined by X, Y, and Z with color specified by Col orSpec.                                                                                                    |
|             | fill3(X1, Y1, Z1, C1, X2, Y2, Z2, C2, ) specifies multiple filled three-dimensional areas.                                                                                                    |
|             | fill3(, ' <i>PropertyName</i> ', PropertyValue) allows you to set values for specific patch properties.                                                                                                    |
|             | h = fill3() returns a vector of handles to patch graphics objects, one handle per patch.                                                                                                    |
| Algorithm   | If X, Y, and Z are matrices of the same size, fill3 forms a vertex from the corresponding elements of X, Y, and Z (all from the same matrix location), and creates one polygon from the data in each column.                                                                                         |
|             | If X, Y, or Z is a matrix, fill3 replicates any column vector argument to produce matrices of the required size.                                                                                                    |
|             | If you specify color using Col orSpec, fill3 generates flat-shaded polygons and sets the patch object FaceCol or property to an RGB triple.                                                                                                    |

If you specify color using C, fill3 scales the elements of C by the axes property CLi m, which specifies the color axis scaling parameters, before indexing the current colormap. If C is a row vector, fill3 generates flat-shaded polygons and sets the FaceCol or property of the patch objects to 'flat'. Each element becomes the CData property value for the respective patch object. If C is a column vector or a matrix, fill3 generates polygons with interpolated colors and sets the patch object FaceCol or property to 'interp'.fill3 uses a linear interpolation of the vertex colormap indices when generating polygons with interpolated colors. The elements in one column become the CData property value for the respective patch object. If C is a column vector, fill3 replicates the column vector to produce the required sized matrix. **Examples** Create four triangles with interpolated colors.  $X = [0 \ 1 \ 1 \ 2; 1 \ 1 \ 2 \ 2; 0 \ 0 \ 1 \ 1];$  $Y = [1 \ 1 \ 1 \ 1; 1 \ 0 \ 1 \ 0; 0 \ 0 \ 0];$  $\mathbf{Z} = \begin{bmatrix} 1 & 1 & 1 & 1; 1 & 0 & 1 & 0; 0 & 0 & 0 \end{bmatrix};$  $C = [0.5000 \ 1.0000 \ 1.0000 \ 0.5000;$ 1.0000 0.5000 0.5000 0.1667; 0. 3330 0. 3330 0. 5000 0. 5000]; fill3(X, Y, Z, C)

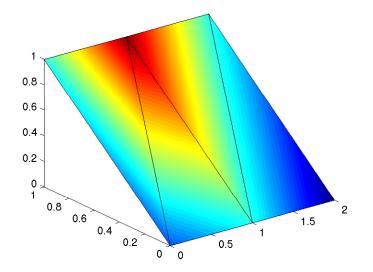

See Alsoaxi s, caxi s, col ormap, Col orSpec, fill, patch"Polygons and Surfaces" for related functions

## filter

| Purpose     | Filter data with an infinite impulse response (IIR) or finite impulse response (FIR) filter                                                                                                    |
|-------------|----------------------------------------------------------------------------------------------------|
| Syntax      | <pre>y = filter(b, a, X) [y, zf] = filter(b, a, X) [y, zf] = filter(b, a, X, zi) y = filter(b, a, X, zi, dim) [] = filter(b, a, X, [], dim)</pre>                                                                                                    |
| Description | The filter function filters a data sequence using a digital filter which works for both real and complex inputs. The filter is a <i>direct form II transposed</i> implementation of the standard difference equation (see "Algorithm").                                                                                      |
|             | y = filter(b, a, X) filters the data in vector X with the filter described by<br>numerator coefficient vector b and denominator coefficient vector a. If $a(1)$ is<br>not equal to 1, filter normalizes the filter coefficients by $a(1)$ . If $a(1)$ equals<br>0, filter returns an error.                                  |
|             | If X is a matrix, filter operates on the columns of X. If X is a multidimensional array, filter operates on the first nonsingleton dimension.                                                                                                    |
|             | [y, zf] = filter(b, a, X) returns the final conditions, $zf$ , of the filter delays.<br>If X is a row or column vector, output $zf$ is a column vector of<br>max(length(a), length(b)) - 1. If X is a matrix, $zf$ is an array of such vectors,<br>one for each column of X, and similarly for multidimensional arrays.      |
|             | [y, zf] = filter(b, a, X, zi) accepts initial conditions, zi, and returns the final conditions, zf, of the filter delays. Input zi is a vector of length $max(length(a), length(b)) - 1$ , or an array with the leading dimension of size $max(length(a), length(b)) - 1$ and with remaining dimensions matching those of X. |
|             | y = filter(b, a, X, zi, dim) and [] = filter(b, a, X, [], dim) operate across the dimension dim.                                                                                                    |
| Example     | You can use filter to find a running average without using a for loop. This example finds the running average of a 16-element vector, using a window size of 5.<br>data = [1: 0. 2: 4]';                                                                                                    |
|             |                                                                                                    |

```
windowSize = 5;
filter(ones(1, windowSize)/windowSize, 1, data)
ans =
    0.2000
    0.4400
    0.7200
    1.0400
    1.4000
    1.6000
    1.8000
    2.0000
    2.2000
    2.4000
    2.6000
    2.8000
    3.0000
    3.2000
    3.4000
    3.6000
```

## Algorithm

The filter function is implemented as a direct form II transposed structure,

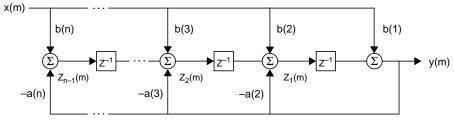

or

$$y(n) = b(1) * x(n) + b(2) * x(n-1) + \dots + b(nb+1) * x(n-nb)$$
  
- a(2) \* y(n-1) - \dots - a(na+1) \* y(n-na)

where n-1 is the filter order, and which handles both FIR and IIR filters [1].

The operation of filter at sample m is given by the time domain difference equations

$$y(m) = b(1)x(m) + z_1(m-1)$$

$$z_1(m) = b(2)x(m) + z_2(m-1) - a(2)y(m)$$

$$\vdots = \vdots \qquad \vdots$$

$$z_{n-2}(m) = b(n-1)x(m) + z_{n-1}(m-1) - a(n-1)y(m)$$

$$z_{n-1}(m) = b(n)x(m) - a(n)y(m)$$

The input-output description of this filtering operation in the z-transform domain is a rational transfer function,

$$Y(z) = \frac{b(1) + b(2)z^{-1} + \dots + b(nb+1)z^{-nb}}{1 + a(2)z^{-1} + \dots + a(na+1)z^{-na}}X(z)$$

See Also filter2

filtfilt, filtic in the Signal Processing Toolbox

**References** [1] Oppenheim, A. V. and R.W. Schafer. *Discrete-Time Signal Processing*, Englewood Cliffs, NJ: Prentice-Hall, 1989, pp. 311-312.

## filter2

| Purpose     | Two-dimens                                                                                                    | ional digital filtering                                                                                                    |
|-------------|----------------------------------------------------------------------------------------------------|----------------------------------------------------------------------------------------------------|
| Syntax      | Y = filter<br>Y = filter                                                                                                    | 2(h, X)<br>2(h, X, <i>shape</i> )                                                                                                    |
| Description | the matrix h                                                                                                    | 2(h, X) filters the data in X with the two-dimensional FIR filter in<br>I. It computes the result, Y, using two-dimensional correlation, and<br>central part of the correlation that is the same size as X.                                                                                                    |
|             |                                                                                                    | 2(h, X, <i>shape</i> ) returns the part of Y specified by the shape <i>shape</i> is a string with one of these values:                                                                                                    |
|             | ' ful l '                                                                                                    | Returns the full two-dimensional correlation. In this case, Y is larger than X.                                                                                                    |
|             | 'same'                                                                                                    | (default) Returns the central part of the correlation. In this case, Y is the same size as X.                                                                                                    |
|             | ' val i d'                                                                                                    | Returns only those parts of the correlation that are computed without zero-padded edges. In this case, Y is smaller than X.                                                                                                    |
| Remarks     | with the filt                                                                                                    | ional correlation is equivalent to two-dimensional convolution<br>er matrix rotated 180 degrees. See the Algorithm section for more<br>about how filter2 performs linear filtering.                                                                                                    |
| Algorithm   | Given a matrix X and a two-dimensional FIR filter h, filter2 rotates your filter matrix 180 degrees to create a convolution kernel. It then calls conv2, the two-dimensional convolution function, to implement the filtering operation. |                                                                                                    |
|             | filter with th<br>of the convo<br>as the result                                                                                                    | s conv2 to compute the full two-dimensional convolution of the FIR<br>ne input matrix. By default, filter2 then extracts the central part<br>lution that is the same size as the input matrix, and returns this<br>t. If the shape parameter specifies an alternate part of the<br>for the result, filter2 returns the appropriate part. |
| See Also    | conv2,filte                                                                                                    | er                                                                                                    |

## find

| Purpose     | Find indices and values of nonzero elements                                                                                          |
|-------------|----------------------------------------------------------------------------------------------------|
| Syntax      | k = find(x)<br>[i,j] = find(X)<br>[i,j,v] = find(X)                                                                                  |
| Description | k = fi nd(X) returns the indices of the array X that point to nonzero elements.<br>If none is found, find returns an empty matrix.   |
|             | [i, j] = find(X) returns the row and column indices of the nonzero entries in the matrix X. This is often used with sparse matrices. |
|             | [i, j, v] = fi nd(X) returns a column vector v of the nonzero entries in X, as well as row and column indices.                       |
|             | In general, find(X) regards X as $X(:)$ , which is the long column vector formed by concatenating the columns of X.                  |
| Examples    | [i, j, v] = find(X = 0) produces a vector v with all 1s, and returns the row and column indices.                                     |
|             | Some operations on a vector                                                                                                    |
|             | $x = [11 \ 0 \ 33 \ 0 \ 55]';$<br>find(x)                                                                                            |
|             | ans =                                                                                                    |
|             | 1<br>3<br>5                                                                                                    |
|             | find(x == 0)                                                                                                    |
|             | ans =                                                                                                    |
|             | 2<br>4                                                                                                    |
|             | find(0 < x & x < 10*pi)                                                                                                    |

find

ans = And on a matrix M = magic(3)M = [i, j, v] = find(M > 6)i = j = **v** = 

See Also nonzeros, sparse, colon, logical operators, relational operators

## findall

| Purpose     | Find handles of all graphics objects                                                                                                    |
|-------------|----------------------------------------------------------------------------------------------------|
| Syntax      | <pre>obj ect_handl es = findall(handle_list) obj ect_handl es = findall(handle_list, 'property', 'value',)</pre>                                                                                                    |
| Description | $obj ect_handl es = findall(handle_list) returns the handles of all objects in the hierarchy under the objects identified in handle_list.$                                                                                               |
|             | $obj ect_handl es = findall (handl e_list, 'property', 'value',)$<br>returns the handles of all objects in the hierarchy under the objects identified<br>in handl e_list that have the specified properties set to the specified values. |
| Remarks     | findall is similar to findobj, except that it finds objects even if their<br>Handl eVi si bility is set to off.                                                                                                    |
| Examples    | <pre>plot(1:10) xlabel xlab a = findall(gcf) b = findobj(gcf) c = findall(b,'Type','text') % return the xlabel handle twice d = findobj(b,'Type','text') % can't find the xlabel handle</pre>                                            |
| See Also    | al l chi l d, fi ndobj                                                                                                    |

## findfigs

| Purpose     | Find visible off-screen figures                                                                                                    |
|-------------|----------------------------------------------------------------------------------------------------|
| Syntax      | findfigs                                                                                                    |
| Description | findfigs finds all visible figure windows whose display area is off the screen and positions them on the screen.                                                                                                    |
|             | A window appears to MATLAB to be off-screen when its display area (the area<br>not covered by the window's title bar, menu bar, and toolbar) does not appear<br>on the screen.                                                                                                    |
|             | This function is useful when bringing an application from a larger monitor to<br>a smaller one (or one with lower resolution). Windows visible on the larger<br>monitor may appear off-screen on a smaller monitor. Using findfigs ensures<br>that all windows appear on the screen. |
| See Also    | figflag<br>"Finding and Identifying Graphics Objects" for related functions                                                                                                    |

# findobj

| Purpose     | Locate graphics objects with specific properties                                                                                                    |
|-------------|----------------------------------------------------------------------------------------------------|
| Syntax      | <pre>h = findobj<br/>h = findobj ('PropertyName', PropertyValue,)<br/>h = findobj (obj handles,)<br/>h = findobj (obj handles, 'flat', 'PropertyName', PropertyValue,)</pre>                                                                                                    |
| Description | f i ndobj locates graphics objects and returns their handles. You can limit the search to objects with particular property values and along specific branches of the hierarchy.                                                                                                    |
|             | h = fi ndobj returns the handles of the root object and all its descendants.                                                                                                    |
|             | h = fi ndobj ('PropertyName', PropertyValue,) returns the handles of all graphics objects having the property PropertyName, set to the value PropertyValue. You can specify more than one property/value pair, in which case, findobj returns only those objects having all specified values. |
|             | h = fi ndobj (obj handles,) restricts the search to objects listed in obj handles and their descendants.                                                                                                    |
|             | h = fi ndobj (obj handles, 'flat', 'PropertyName', PropertyValue,) restricts the search to those objects listed in obj handles and does not search descendants.                                                                                                    |
| Remarks     | findobj returns an error if a handle refers to a non-existent graphics object.                                                                                                    |
|             | Findobj correctly matches any legal property value. For example,                                                                                                    |
|             | findobj('Color','r')                                                                                                    |
|             | finds all objects having a Col or property set to red, r, or $[1 \ 0 \ 0]$ .                                                                                                    |
|             | When a graphics object is a descendant of more than one object identified in<br>obj handl es, MATLAB searches the object each time findobj encounters its<br>handle. Therefore, implicit references to a graphics object can result in its<br>handle being returned multiple times.           |
| Examples    | Find all line objects in the current axes:                                                                                                    |
|             | h = findobj(gca, 'Type', 'line')                                                                                                    |

See Alsocopyobj, gcf, gca, gcbo, gco, get, setGraphics objects include:axes, figure, i mage, light, line, patch, surface, text, ui control, ui menu"Finding and Identifying Graphics Objects" for related functions

## findstr

| Purpose     | Find a string within another, longer string                                                                                                    |
|-------------|----------------------------------------------------------------------------------------------------|
| Syntax      | <pre>k = findstr(str1, str2)</pre>                                                                                                    |
| Description | k = findstr(str1, str2) searches the longer of the two input strings for any occurrences of the shorter string, returning the starting index of each such occurrence in the double array, k. If no occurrences are found, then findstr returns the empty array, []. |
|             | The search performed by findstr is case sensitive. Any leading and trailing blanks in either input string are explicitly included in the comparison.                                                                                                    |
|             | Unlike the strfind function, the order of the input arguments to findstr is not important. This can be useful if you are not certain which of the two input strings is the longer one.                                                                              |
| Examples    | s = 'Find the starting indices of the shorter string.';                                                                                                    |
|             | <pre>findstr(s, 'the') ans =</pre>                                                                                                    |
|             | <pre>findstr('the',s) ang _</pre>                                                                                                    |
|             | ans = 6  30                                                                                                    |
| See Also    | strfind, strmatch, strtok, strcmp, strncmp, strcmpi, strncmpi, regexp, regexpi, regexprep                                                                                                    |

| Purpose     | MATLAB termination M-file                                                                                                    |
|-------------|----------------------------------------------------------------------------------------------------|
| Description | When MATLAB quits, it runs a script called finish. m, if it exists and is on the MATLAB search path. This is a file that you create yourself in order to have MATLAB perform any final tasks just prior to terminating. For example, you might want to save the data in your workspace to a MAT-file before MATLAB exits. |
|             | finish.mis invoked whenever you do one of the following:                                                                                                    |
|             | • Click the close box 🗵 in the MATLAB desktop                                                                                                    |
|             | <ul> <li>Select Exit MATLAB from the desktop File menu</li> </ul>                                                                                                    |
|             | • Type quit or exit at the Command Window prompt                                                                                                    |
| Remarks     | When using Handle Graphics in finish. m, use ui wait, waitfor, or drawnow so that figures are visible. See the reference pages for these functions for more information.                                                                                                    |
| Examples    | Two sample finish. m files are provided with MATLAB in tool box/local. Use them to help you create your own finish. m, or rename one of the files to finish. m to use it.                                                                                                    |
|             | • finishsav.m—Saves the workspace to a MAT-file when MATLAB quits.                                                                                                    |
|             | <ul> <li>finishstvim baves the workspace to a wirit file when wirit his quits.</li> <li>finishdl g. m—Displays a dialog allowing you to cancel quitting; it uses qui t cancel and contains the following code.</li> </ul>                                                                                                 |
|             | <pre>button = questdlg('Ready to quit?',<br/>'Exit Dialog','Yes','No','No');</pre>                                                                                                    |
|             | switch button<br>case 'Yes',                                                                                                    |
|             | disp('Exiting MATLAB');                                                                                                    |
|             | %Save variables to matlab.mat                                                                                                    |
|             | save                                                                                                    |
|             | case 'No',                                                                                                    |
|             | quit cancel;                                                                                                    |
|             | end                                                                                                    |
| See Also    | quit, startup                                                                                                    |

## fitsinfo

| Purpose     | Return information about a FITS file                                                                                                    |
|-------------|----------------------------------------------------------------------------------------------------|
| Syntax      | S = fitsinfo(filename)                                                                                                    |
| Description | S = fitsinfo(filename) returns a structure whose fields contain information<br>about the contents of a Flexible Image Transport System (FITS) file. filename<br>is a string that specifies the name of the FITS file. |

The structure, S, obtained from a basic FITS file, contains the following fields.

| Fieldname   | Description                                                 | Return Type              |
|-------------|-------------------------------------------------------------|--------------------------|
| Contents    | List of extensions in the file in the order that they occur | Cell array of<br>Strings |
| FileModDate | File modification date                                      | String                   |
| Filename    | Name of the file                                            | String                   |
| FileSize    | Size of the file in bytes                                   | Double                   |
| PrimaryData | Information about the primary data in the FITS file         | Structure array          |

#### Information Returned From a Basic FITS File

A FITS file may also include any number of extensions. For such files, fitsinfo returns a structure, S, with the fields listed above plus one or more of the following structure arrays.

#### Additional Information Returned From FITS Extensions

| Fieldname     | Description             | Return Type     |
|---------------|-------------------------|-----------------|
| Asci i Tabl e | ASCII Table extensions  | Structure array |
| Bi naryTabl e | Binary Table extensions | Structure array |
| Image         | Image extensions        | Structure array |
| Unknown       | Nonstandard extensions  | Structure array |

The tables that follow show the fields of each of the structure arrays that can be returned by fits info.

**Note** For all Intercept and Slope fieldnames below, the equation used to calculate actual values is, actual\_value = (Slope \* array\_value) + Intercept.

| Fieldname               | Description                                                                                          | Return Type           |
|-------------------------|----------------------------------------------------------------------------------------------------|-----------------------|
| DataSi ze               | Size of the primary data in bytes                                                                    | Double                |
| DataType                | Precision of the data                                                                                | String                |
| Intercept               | Value, used with Sl ope, to<br>calculate actual pixel values from<br>the array pixel values          | Double                |
| Keywords                | Keywords, values and comments of the header in each column                                           | Cell array of strings |
| Mi ssi ngDataVal u<br>e | Value used to represent undefined data                                                               | Double                |
| Offset                  | Number of bytes from beginning of the file to the first data value                                   | Double                |
| Size                    | Sizes of each dimension                                                                              | Double array          |
| Sl ope                  | Value, used along with Intercept,<br>to calculate actual pixel values<br>from the array pixel values | Double                |

#### Fields of the PrimaryData Structure Array

## fitsinfo

## Fields of the AsciiTable Structure Array

| Fieldname          | Description                                                                                      | Return Type           |
|--------------------|--------------------------------------------------------------------------------------------------|-----------------------|
| DataSi ze          | Size of the data in the ASCII Table in bytes                                                     | Double                |
| Fi el dFormat      | Formats in which each field is<br>encoded, using FORTRAN-77<br>format codes                      | Cell array of strings |
| Fi el dPos         | Starting column for each field                                                                   | Double array          |
| Fi el dPreci si on | Precision in which the values in each field are stored                                           | Cell array of strings |
| Fi el dWi dth      | Number of characters in each field                                                               | Double array          |
| Intercept          | Values, used along with SI ope, to<br>calculate actual data values from<br>the array data values | Double array          |
| Keywords           | Keywords, values and comments in the ASCII table header                                          | Cell array of strings |
| MissingDataValue   | Representation of undefined data in each field                                                   | Cell array of strings |
| NFi el ds          | Number of fields in each row                                                                     | Double array          |
| Offset             | Number of bytes from beginning of the file to the first data value                               | Double                |
| Rows               | Number of rows in the table                                                                      | Double                |
| RowSi ze           | Number of characters in each row                                                                 | Double                |
| Sl ope             | Values, used with Intercept, to calculate actual data values from the array data values          | Double array          |

| Fieldname           | Description                                                                                                    | Return Type              |
|---------------------|----------------------------------------------------------------------------------------------------|--------------------------|
| DataSi ze           | Size of the data in the Binary Table,<br>in bytes. Includes any data past the<br>main part of the Binary Table. | Double                   |
| Extensi on0ffset    | Number of bytes from the beginning<br>of the file to any data past the main<br>part of the Binary Table         | Double                   |
| Extensi onSi ze     | Size of any data past the main part of the Binary Table, in bytes                                               | Double                   |
| Fi el dFormat       | Data type for each field, using FITS binary table format codes                                                  | Cell array of strings    |
| Fi el dPreci si on  | Precisions in which the values in each field are stored                                                         | Cell array of strings    |
| Fi el dSi ze        | Number of values in each field                                                                                  | Double arra              |
| Intercept           | Values, used along with SI ope, to calculate actual data values from the array data values                      | Double array             |
| Keywords            | Keywords, values and comments in the Binary Table header                                                        | Cell array of<br>strings |
| Mi ssi ngDataVal ue | Representation of undefined data in each field                                                                  | Cell array of<br>double  |
| NFi el ds           | Number of fields in each row                                                                                    | Double                   |
| Offset              | Number of bytes from beginning of<br>the file to the first data value                                           | Double                   |
| Rows                | Number of rows in the table                                                                                     | Double                   |

## Fields of the BinaryTable Structure Array

## Fields of the BinaryTable Structure Array

| Fieldname | Description                                                                                   | Return Type  |
|-----------|-----------------------------------------------------------------------------------------------|--------------|
| RowSi ze  | Number of bytes in each row                                                                   | Double       |
| Sl ope    | Values, used with Intercept, to<br>calculate actual data values from<br>the array data values | Double array |

## Fields of the Image Structure Array

| Fieldname           | Description                                                                                          | Return Type           |
|---------------------|----------------------------------------------------------------------------------------------------|-----------------------|
| DataSi ze           | Size of the data in the Image extension in bytes                                                     | Double                |
| DataType            | Precision of the data                                                                                | String                |
| Intercept           | Value, used along with Sl ope, to<br>calculate actual pixel values from<br>the array pixel values    | Double                |
| Keywords            | Keywords, values and comments in the Image header                                                    | Cell array of strings |
| Mi ssi ngDataVal ue | Representation of undefined data                                                                     | Double                |
| Offset              | Number of bytes from the beginning of the file to the first data value                               | Double                |
| Size                | Sizes of each dimension                                                                              | Double array          |
| Sl ope              | Value, used along with Intercept,<br>to calculate actual pixel values from<br>the array pixel values | Double                |

| Fieldname           | Description                                                                                     | Return Type           |
|---------------------|-------------------------------------------------------------------------------------------------|-----------------------|
| Dat aSi ze          | Size of the data in nonstandard extensions, in bytes                                            | Double                |
| DataType            | Precision of the data                                                                           | String                |
| Intercept           | Value, used along with Sl ope, to<br>calculate actual data values from<br>the array data values | Double                |
| Keywords            | Keywords, values and comments in the extension header                                           | Cell array of strings |
| Mi ssi ngDataVal ue | Representation of undefined data                                                                | Double                |
| Offset              | Number of bytes from beginning of<br>the file to the first data value                           | Double                |
| Size                | Sizes of each dimension                                                                         | Double array          |
| Sl ope              | Value, used along with Intercept, to calculate actual data values from the array data values    | Double                |

#### Fields of the Unknown Structure Array

#### Example

Use fitsinfo to obtain information about FITS file, tst0012. fits. In addition to its primary data, the file also contains three extensions: Binary Table, Image, and ASCII Table.

The PrimaryData substructure shows that the data resides in a 102-by-109 matrix of single-precision values. There are 44,472 bytes of primary data starting at an offset of 2,880 bytes from the start of the file.

```
S. PrimaryData

ans =

DataType: 'single'

Size: [102 109]

DataSize: 44472

MissingDataValue: []

Intercept: 0

Slope: 1

Offset: 2880

Keywords: {25x3 cell}
```

Examining the ASCII Table substructure, you can see that this table has 53 rows, 59 columns, and contains 8 fields per row. The last field in each row, for example, begins in the 55th column and contains a 4-digit integer.

```
S. Asci i Tabl e
ans =
```

```
Rows: 53

RowSize: 59

NFields: 8

FieldFormat: {1x8 cell}

FieldPrecision: {1x8 cell}

FieldWidth: [9 6.2000 3 10.4000 20.1500 5 1 4]

FieldPos: [1 11 18 22 33 54 54 55]

DataSize: 3127

MissingDataValue: {'*' '---.-' '*' [] '*' '*' '*' ''}

Intercept: [0 0 -70.2000 0 0 0 0 0]

Slope: [1 1 2.1000 1 1 1 1 1]

Offset: 103680

Keywords: {65x3 cell}
```

S. Asci i Table. Fiel dFormat ans = 'A9' 'F6. 2' 'I3' 'E10. 4' 'D20. 15' 'A5' 'A1' 'I4'

The ASCII Table includes 65 keyword entries arranged in a 65-by-3 cell array.

```
key = S. AsciiTable. Keywords
```

```
key =
S. AsciiTable. Keywords
ans =
                                        [1x48 char]
                     ' TABLE'
    ' XTENSI ON'
                                         [1x48 char]
    ' BI TPI X'
                     [
                                 8]
                                 2]
    'NAXIS'
                     [
                                         [1x48 char]
     'NAXIS1'
                                59]
                                        [1x48 char]
                     [
         •
                                              .
         •
                                              .
                          .
         .
```

One of the entries in this cell array is shown here. Each row of the array contains a keyword, its value, and comment.

## fitsread

| Purpose     | Extract data from a FITS file                                                                                                    |
|-------------|----------------------------------------------------------------------------------------------------|
| Syntax      | <pre>data = fitsread(filename) data = fitsread(filename, 'raw') data = fitsread(filename, extname) data = fitsread(filename, extname, index)</pre> |
| Description | data = fitsread(filename) reads the primary data of the F<br>Transport System (FITS) file specified by filename. Undefine                          |

data = fitsread(filename) reads the primary data of the Flexible Image Transport System (FITS) file specified by filename. Undefined data values are replaced by NaN. Numeric data are scaled by the slope and intercept values and are always returned in double precision.

data = fitsread(filename, extname) reads data from a FITS file according to the data array or extension specified in extname. You can specify only one extname. The valid choices for extname are shown in the following table.

**Data Arrays or Extensions** 

| extname       | Description                               |
|---------------|-------------------------------------------|
| 'primary'     | Read data from the primary data array     |
| 'table'       | Read data from the ASCII Table extension  |
| ' bi ntabl e' | Read data from the Binary Table extension |
| 'image'       | Read data from the Image extension        |
| ' unknown'    | Read data from the Unknown extension      |

data = fitsread(filename, extname, index) is the same as the above syntax, except that if there is more than one of the specified extension type extname in the file, then only the one at the specified index is read.

data = fitsread(filename, 'raw', ...) reads the primary or extension data of the FITS file, but, unlike the above syntaxes, does not replace undefined data values with NaN and does not scale the data. The data returned has the same class as the data stored in the file.

Example Read FITS file, tst0012. fits, into a 109-by-102 matrix called data. data = fitsread('tst0012.fits'); whos data Name Si ze Bytes Class 109x102 data 88944 double array Here is the beginning of the data read from the file. data(1:5,1:6) ans = 135, 2000 134, 9436 134, 1752 132, 8980 131.1165 128.8378 137. 1568 134. 9436 134. 1752 132. 8989 131.1167 126.3343 135.9946 134. 9437 134.1752 132.8989 131.1185 128.1711 134. 9440 134. 1749 132. 8983 126.3349 134.0093 131. 1201 131. 5855 134. 9439 134. 1749 132. 8989 131. 1204 126. 3356 Read only the Binary Table extension from the file. data = fitsread('tst0012.fits', 'bintable') data = Columns 1 through 4 {11x1 cell} [11x1 int16] [11x3 uint8] [11x2 double] Columns 5 through 9 [11x3 cell] {11x1 cell} [11x1 int8] {11x1 cell} [11x3 int32] Columns 10 through 13 [11x2 int32] [11x2 single] [11x1 double] [11x1 uint8] See Also fitsinfo

## fix

| Purpose     | Round towards zero                                                                                                    |
|-------------|----------------------------------------------------------------------------------------------------|
| Syntax      | B = fix(A)                                                                                                    |
| Description | B = fix(A) rounds the elements of A toward zero, resulting in an array of integers. For complex A, the imaginary and real parts are rounded independently. |
| Examples    | a = [-1.9, -0.2, 3.4, 5.6, 7.0, 2.4+3.6i]                                                                                                    |
|             | a =<br>Columns 1 through 4<br>-1.9000 -0.2000 3.4000 5.6000<br>Columns 5 through 6<br>7.0000 2.4000 + 3.6000i<br>fix(a)                                    |
|             | ans =<br>Columns 1 through 4<br>-1.0000 0 3.0000 5.0000<br>Columns 5 through 6<br>7.0000 2.0000 + 3.0000i                                                  |
| See Also    | ceil, floor, round                                                                                                    |

# flipdim

| Purpose     | Flip array along a specified dimension                                                                                                    |
|-------------|----------------------------------------------------------------------------------------------------|
| Syntax      | B = fl i pdi m(A, di m)                                                                                                    |
| Description | B = flipdim(A, dim) returns A with dimension dim flipped.<br>When the value of dim is 1, the array is flipped row-wise down. When dim is 2, the array is flipped columnwise left to right. flipdim(A, 1) is the same as flipud(A), and flipdim(A, 2) is the same as fliplr(A). |
| Examples    | flipdim(A, 1) where<br>A =                                                                                                    |
|             | 1 4<br>2 5<br>3 6<br>produces                                                                                                    |
|             | 3 6<br>2 5<br>1 4                                                                                                    |
| See Also    | fliplr, flipud, permute, rot90                                                                                                    |

# fliplr

| Purpose     | Flip matrices left-right                                                                                                    |  |  |
|-------------|----------------------------------------------------------------------------------------------------|--|--|
| Syntax      | B = fliplr(A)                                                                                                    |  |  |
| Description | B = fliplr(A) returns A with columns flipped in the left-right direction, that is, about a vertical axis.                                                                                                    |  |  |
|             | If A is a row vector, then $fliplr(A)$ returns a vector of the same length with the order of its elements reversed. If A is a column vector, then $fliplr(A)$ simply returns A.                                                                                                    |  |  |
| Examples    | If A is the 3-by-2 matrix,                                                                                                    |  |  |
|             | $A = \begin{bmatrix} 1 & 4 \\ 2 & 5 \\ 3 & 6 \end{bmatrix}$<br>then fliplr(A) produces<br>$\begin{bmatrix} 4 & 1 \\ 5 & 2 \\ 6 & 3 \end{bmatrix}$<br>If A is a row vector,<br>$A = \begin{bmatrix} 1 & 3 & 5 & 7 & 9 \\ 1 & 3 & 5 & 7 & 9 \end{bmatrix}$<br>then fliplr(A) produces |  |  |
|             | 9 7 5 3 1                                                                                                    |  |  |
| Limitations | The array being operated on cannot have more than two dimensions. This limitation exists because the axis upon which to flip a multidimensional array would be undefined.                                                                                                    |  |  |
| See Also    | flipdim, flipud, rot90                                                                                                    |  |  |

## flipud

| Purpose     | Flip matrices up-down                                                                                                    |  |
|-------------|----------------------------------------------------------------------------------------------------|--|
| Syntax      | B = flipud(A)                                                                                                    |  |
| Description | B = flipud(A) returns A with rows flipped in the up-down direction, that is, about a horizontal axis.                                                                                                    |  |
|             | If A is a column vector, then fl i pud(A) returns a vector of the same length with the order of its elements reversed. If A is a row vector, then fl i pud(A) simply returns A.                                                  |  |
| Examples    | If A is the 3-by-2 matrix,                                                                                                    |  |
|             | $A = \begin{bmatrix} 1 & 4 \\ 2 & 5 \\ 3 & 6 \end{bmatrix}$<br>then flipud(A) produces<br>$\begin{bmatrix} 3 & 6 \\ 2 & 5 \\ 1 & 4 \end{bmatrix}$<br>If A is a column vector,<br>$A = \begin{bmatrix} 3 \\ 5 \\ 7 \end{bmatrix}$ |  |
|             | then flipud(A) produces                                                                                                    |  |
|             | $ \begin{array}{rcl} A &= & & \\ & & 7 & \\ & & 5 & \\ & & 3 & \end{array} $                                                                                                    |  |
| Limitations | The array being operated on cannot have more than two dimensions. This limitation exists because the axis upon which to flin a multidimensional array                                                                            |  |

# Limitations The array being operated on cannot have more than two dimensions. This limitation exists because the axis upon which to flip a multidimensional array would be undefined.

# flipud

See Also flipdim, fliplr, rot90

## floor

| Purpose     | Round towards minus infinity                                                                                                    |
|-------------|----------------------------------------------------------------------------------------------------|
| Syntax      | B = floor(A)                                                                                                    |
| Description | B = fl oor(A) rounds the elements of A to the nearest integers less than or equal to A. For complex A, the imaginary and real parts are rounded independently. |
| Examples    | a = [-1.9, -0.2, 3.4, 5.6, 7.0, 2.4+3.6i]                                                                                                    |
|             | a =<br>Columns 1 through 4<br>-1.9000 -0.2000 3.4000 5.6000<br>Columns 5 through 6<br>7.0000 2.4000 + 3.6000i<br>floor(a)                                      |
|             | ans =<br>Columns 1 through 4<br>-2.0000 -1.0000 3.0000 5.0000<br>Columns 5 through 6<br>7.0000 2.0000 + 3.0000i                                                |
| See Also    | ceil, fix, round                                                                                                    |

## flops

| Purpose     | Count floating-point operations                                                                                                    |
|-------------|----------------------------------------------------------------------------------------------------|
| Description | This is an obsolete function. With the incorporation of LAPACK in MATLAB version 6, counting floating-point operations is no longer practical. |

| Purpose     | A simple function of three variables                                                                                                    |  |
|-------------|----------------------------------------------------------------------------------------------------|--|
| Syntax      | <pre>v = fl ow<br/>v = fl ow(n)<br/>v = fl ow(x, y, z)<br/>[x, y, z, v] = fl ow()</pre>                                                                                                    |  |
| Description | flow, a function of three variables, is the speed profile of a submerged jet within a infinite tank. flow is useful for demonstrating slice, interp3, and for generating scalar volume data. |  |
|             | v = fl  ow produces a 50-by-25-by-25 array.                                                                                                    |  |
|             | v = flow(n) produces a 2n-by-n-by-n array.                                                                                                    |  |
|             | v = flow(x, y, z) evaluates the speed profile at the points x, y, and z.                                                                                                    |  |
|             | [x, y, z, v] = flow() returns the coordinates as well as the volume data.                                                                                                    |  |
| See Also    | "Volume Visualization" for related functions                                                                                                    |  |

## fmin

| Purpose     | Minimize a function of one variable                                                                                                    |                                                                                                    |  |
|-------------|----------------------------------------------------------------------------------------------------|----------------------------------------------------------------------------------------------------|--|
|             |                                                                                                    | mi n function was replaced by fmi nbnd in Release 11 (MATLAB<br>ase 12 (MATLAB 6.0), fmi n displays a warning message and calls |  |
| Syntax      | x = fmin('f                                                                                                    | <pre>Sun', x1, x2) Sun', x1, x2, options) Sun', x1, x2, options, P1, P2,) = fmin()</pre>                                        |  |
| Description | x = fmin('fun', x1, x2) returns a value of x which is a local minimizer of fun(x) in the interval $x_1 < x < x_2$ .                                                                          |                                                                                                    |  |
|             |                                                                                                    | fun' , x1, x2, options) does the same as the above, but uses trol parameters.                                                   |  |
|             | x = fmin('fun', x1, x2, options, P1, P2,) does the same as the above, passes arguments to the objective function, $fun(x, P1, P2,)$ . Pass an emmatrix for options to use the default value. |                                                                                                    |  |
|             | [x, options]<br>steps taken.                                                                                                    | = fmin() returns, in options(10), a count of the number of                                                                      |  |
| Arguments   | x1, x2                                                                                                    | Interval over which fun is minimized.                                                                                           |  |
|             | P1, P2                                                                                                    | Arguments to be passed to fun.                                                                                                  |  |
|             | fun                                                                                                    | A string containing the name of the function to be minimized.                                                                   |  |

|           | opt i ons                                                                                                    | A vector of control parameters. Only three of the 18<br>components of opti ons are referenced by fmin; Optimization<br>Toolbox functions use the others. The three control opti ons<br>used by fmin are:                                                                                                    |  |
|-----------|----------------------------------------------------------------------------------------------------|----------------------------------------------------------------------------------------------------|--|
|           |                                                                                                    | <ul> <li>options(1) — If this is nonzero, intermediate steps in the solution are displayed. The default value of options(1) is 0.</li> <li>options(2) — This is the termination tolerance. The default value is 1. e- 4.</li> <li>options(14) — This is the maximum number of steps. The default value is 500.</li> </ul> |  |
|           |                                                                                                    |                                                                                                    |  |
| Examples  | fmin('cos'                                                                                                    | , 3, 4) computes $\pi$ to a few decimal places.                                                                                                    |  |
|           | fmi n(' cos' , 3, 4, [1, 1. e- 12]) displays the steps taken to compute $\pi$ to 12 decimal places.                                              |                                                                                                    |  |
|           | To find the minimum of the function $f(x) = x^3 - 2x - 5$ on the interval (0, 2), write an M-file called f.m.                                    |                                                                                                    |  |
|           | function $y = f(x)$<br>y = x. ^3-2*x-5;                                                                                                    |                                                                                                    |  |
|           | Then invoke fmin with                                                                                                    |                                                                                                    |  |
|           | x = fmin('f', 0, 2)                                                                                                    |                                                                                                    |  |
|           | The result is                                                                                                    |                                                                                                    |  |
|           | $\mathbf{x} = 0.81$                                                                                                    | 165                                                                                                    |  |
|           | The value of the function at the minimum is                                                                                                    |                                                                                                    |  |
|           | y = f(x)                                                                                                    |                                                                                                    |  |
|           | y =<br>-6.0                                                                                                    | 0887                                                                                                    |  |
| Algorithm | The algorithm is based on golden section search and parabolic interpolation. A Fortran program implementing the same algorithms is given in [1]. |                                                                                                    |  |

| See Also   | fmins, fzero, foptions in the Optimization Toolbox (or type help foptions).                                                       |
|------------|----------------------------------------------------------------------------------------------------|
| References | [1] Forsythe, G. E., M. A. Malcolm, and C. B. Moler, <i>Computer Methods for Mathematical Computations</i> , Prentice-Hall, 1976. |

| Purpose     | Minimize a function of one variable on a fixed interval                                                                                                    |                                                                                                    |  |
|-------------|----------------------------------------------------------------------------------------------------|----------------------------------------------------------------------------------------------------|--|
| Syntax      | <pre>x = fmi nbnd(fun, x1, x2)<br/>x = fmi nbnd(fun, x1, x2, opti ons)<br/>x = fmi nbnd(fun, x1, x2, opti ons, P1, P2,)<br/>[x, fval] = fmi nbnd()<br/>[x, fval, exitflag] = fmi nbnd()<br/>[x, fval, exitflag, output] = fmi nbnd()</pre> |                                                                                                    |  |
| Description | fmi nbnd finds the minimum of a function of one variable within a fixed interval.                                                                                                    |                                                                                                    |  |
|             | x = fmi nbnd(fun, x1, x2) returns a value x that is a local minimizer of the function that is described in fun in the interval x1 <= x <= x2.                                                                                              |                                                                                                    |  |
|             | x = fminbnd(fun, x1, x2, options) minimizes with the optimization<br>parameters specified in the structure options. You can define these<br>parameters using the optimset function. fminbnd uses these options<br>structure fields:        |                                                                                                    |  |
|             | Di spl ay                                                                                                    | Level of display. 'off' displays no output; 'iter'<br>displays output at each iteration; 'final' displays<br>just the final output; 'notify' (default) dislays<br>output only if the function does not converge. |  |
|             | MaxFunEval s                                                                                                    | Maximum number of function evaluations allowed.                                                                                                    |  |
|             | MaxIter                                                                                                    | Maximum number of iterations allowed.                                                                                                    |  |
|             | Tol X                                                                                                    | Termination tolerance on x.                                                                                                    |  |
|             | x = fminbnd(fun, x1, x2, options, P1, P2,) provides for additional arguments, P1, P2, etc., which are passed to the objective function, $fun(x, P1, P2,)$ . Use options=[] as a placeholder if no options are set.                         |                                                                                                    |  |
|             | [x, fval] = fminbnd() returns the value of the objective function computed in fun at x.                                                                                                    |                                                                                                    |  |
|             | [x, fval, exitflag] = fminbnd() returns a value $exitflag$ that describes the exit condition of fminbnd:                                                                                                    |                                                                                                    |  |
|             |                                                                                                    |                                                                                                    |  |

|           | >0 Indicates that the function converged to a solution x.                                                                                                    |                                                                                                    |  |  |
|-----------|----------------------------------------------------------------------------------------------------|----------------------------------------------------------------------------------------------------|--|--|
|           | 0 Indicates that exceeded.                                                                                                    |                                                                                                    |  |  |
|           | <0 Indicates that                                                                                                    | Indicates that the function did not converge to a solution.                                                          |  |  |
|           |                                                                                                    | [x, fval, exitflag, output] = fminbnd() returns a structure output that contains information about the optimization: |  |  |
|           | output.algorithm                                                                                                    | The algorithm used                                                                                                   |  |  |
|           | output.funcCount                                                                                                    | The number of function evaluations                                                                                   |  |  |
|           | output.iterations                                                                                                    | The number of iterations taken                                                                                       |  |  |
| Arguments |                                                                                                    | minimized. fun accepts a scalar x and returns a scalar<br>evaluated at x. The function fun can be specified as a     |  |  |
|           | x = fminbnd(@myfun, x0)                                                                                                    |                                                                                                    |  |  |
|           | where myfun is a MATL                                                                                                    | where myfun is a MATLAB function such as                                                                             |  |  |
|           | <pre>function f = myfun f = %</pre>                                                                                                    | (x)<br>Compute function value at x.                                                                                  |  |  |
|           | fun can also be an inline object.                                                                                                    |                                                                                                    |  |  |
|           | x = fminbnd(inline                                                                                                    | $(' \sin(x^*x)'), x0);$                                                                                              |  |  |
|           | Other arguments are de                                                                                                    | scribed in the syntax descriptions above.                                                                            |  |  |
| Examples  | x = fmi nbnd(@cos, 3, 4) computes $\pi$ to a few decimal places and gives a message on termination.                                                          |                                                                                                    |  |  |
|           | <pre>[x, fval, exitflag] =     fmi nbnd(@cos, 3, 4, optimset('TolX', 1e-12, 'Display', 'off'))</pre>                                                         |                                                                                                    |  |  |
|           | computes $\pi$ to about 12 decimal places, suppresses output, returns the function value at x, and returns an exitflag of 1.                                 |                                                                                                    |  |  |
|           | The argument fun can also be an inline function. To find the minimum of the function $f(x) = x^3 - 2x - 5$ on the interval (0, 2), create an inline object f |                                                                                                    |  |  |

```
f = inline('x.^{3}-2*x-5');
                    Then invoke fmi nbnd with
                       x = fminbnd(f, 0, 2)
                    The result is
                       x =
                            0.8165
                    The value of the function at the minimum is
                       y = f(x)
                       y =
                            - 6. 0887
Algorithm
                    The algorithm is based on Golden Section search and parabolic interpolation.
                    A Fortran program implementing the same algorithm is given in [1].
Limitations
                    The function to be minimized must be continuous. fmi nbnd may only give local
                    solutions.
                    fmi nbnd often exhibits slow convergence when the solution is on a boundary of
                    the interval.
                    fmi nbnd only handles real variables.
See Also
                    fminsearch, fzero, optimset, function_handle (@), inline
References
                     [1] Forsythe, G. E., M. A. Malcolm, and C. B. Moler, Computer Methods for
                          Mathematical Computations, Prentice-Hall, 1976.
```

# fmins

| Purpose     | Minimize a function of several variables                                                                                                    |                                                                                                    |  |
|-------------|----------------------------------------------------------------------------------------------------|----------------------------------------------------------------------------------------------------|--|
|             | <b>Note</b> The fmins function was replaced by fminsearch in Release 11 (MATLAB 5.3). In Release 12 (MATLAB 6.0), fmins displays a warning message and calls fminsearch. |                                                                                                    |  |
| Syntax      | <pre>x = fmins('fun', x0)<br/>x = fmins('fun', x0, options)<br/>x = fmins('fun', x0, options, [], P1, P2,)<br/>[x, options] = fmins()</pre>                              |                                                                                                    |  |
| Description | $x = fmins('fun', x0)$ returns a vector x which is a local minimizer of $fun(x)$ near $x_0$ .                                                                            |                                                                                                    |  |
|             | x = fmins('fu<br>control parame                                                                                                    | n' , x0, options) does the same as the above, but uses options ters.                                                                                     |  |
|             | passes argumer                                                                                                    | n', x0, options, [], P1, P2,) does the same as above, but its to the objective function, $fun(x, P1, P2,)$ . Pass an empty ons to use the default value. |  |
|             | [x, options] = fmins() returns, in options(10), a count of the number of steps taken.                                                                                    |                                                                                                    |  |
| Arguments   | x0                                                                                                    | Starting vector.                                                                                                    |  |
|             | P1, P2                                                                                                    | Arguments to be passed to fun.                                                                                                    |  |
|             | []                                                                                                    | Argument needed to provide compatibility with fmi nu in the Optimization Toolbox.                                                                        |  |
|             | fun                                                                                                    | A string containing the name of the objective function to be minimized. $fun(x)$ is a scalar valued function of a vector variable.                       |  |

| options | A vector of control parameters. Only four of the 18<br>components of opti ons are referenced by fmins;<br>Optimization Toolbox functions use the others. The four<br>control opti ons used by fmins are: |
|---------|----------------------------------------------------------------------------------------------------|
|         | <ul> <li>options(1) — If this is nonzero, intermediate steps in the solution are displayed. The default value of options(1) is</li> </ul>                                                                |

- options(2) and options(3) These are the termination tolerances for x and function(x), respectively. The default values are 1. e-4.
- options(14) This is the maximum number of steps. The default value is 500.

# **Examples** A classic test example for multidimensional minimization is the Rosenbrock banana function

$$f(x) = 100(x_2 - x_1^2)^2 + (1 - x_1)^2$$

0.

The minimum is at (1, 1) and has the value 0. The traditional starting point is (-1, 2, 1). The M-file banana. m defines the function.

function f = banana(x) f =  $100^{*}(x(2) - x(1)^{2})^{2}+(1-x(1))^{2};$ 

The statements

```
[x, out] = fmins('banana', [-1.2, 1]);
x
out(10)
```

1.0000

produce

```
x = 1.0000
```

ans =

165

|            | This indicates that the minimizer was found to at least four decimal places in 165 steps.                                                                                                    |
|------------|----------------------------------------------------------------------------------------------------|
|            | Move the location of the minimum to the point $[a, a^2]$ by adding a second parameter to banana. m.                                                                                                    |
|            | function f = banana(x, a)<br>if nargin < 2, a = 1; end<br>f = $100^*(x(2) - x(1)^2)^2 + (a - x(1))^2$ ;                                                                                                    |
|            | Then the statement                                                                                                    |
|            | [x, out] = fmins('banana', [-1.2, 1], [0, 1.e-8], [], sqrt(2));                                                                                                    |
|            | sets the new parameter to $sqrt(2)$ and seeks the minimum to an accuracy higher than the default.                                                                                                    |
| Algorithm  | The algorithm is the Nelder-Mead simplex search described in the two refer-<br>ences. It is a direct search method that does not require gradients or other<br>derivative information. If n is the length of x, a simplex in n-dimensional space<br>is characterized by the $n+1$ distinct vectors which are its vertices. In two-space,<br>a simplex is a triangle; in three-space, it is a pyramid. |
|            | At each step of the search, a new point in or near the current simplex is gener-<br>ated. The function value at the new point is compared with the function's<br>values at the vertices of the simplex and, usually, one of the vertices is replaced<br>by the new point, giving a new simplex. This step is repeated until the diameter<br>of the simplex is less than the specified tolerance.      |
| See Also   | fmin, foptions in the Optimization Toolbox (or type help foptions).                                                                                                    |
| References | [1] Nelder, J. A. and R. Mead, "A Simplex Method for Function Minimization," <i>Computer Journal</i> , Vol. 7, p. 308-313.                                                                                                    |
|            | [2] Dennis, J. E. Jr. and D. J. Woods, "New Computing Environments:<br>Microcomputers in Large-Scale Computing," edited by A. Wouk, <i>SIAM</i> , 1987,<br>pp. 116-122.                                                                                                    |

| Purpose     | Minimize a function of several variables                                                                                                    |                                                                                                    |
|-------------|----------------------------------------------------------------------------------------------------|----------------------------------------------------------------------------------------------------|
| Syntax      | x = fminsearch<br>[x, fval] = fmin<br>[x, fval, exitfla                                                                                                    | (fun, x0, options)<br>(fun, x0, options, P1, P2, )                                                                                                    |
| Description | <pre>fmi nsearch finds the minimum of a scalar function of several variables,<br/>starting at an initial estimate. This is generally referred to as unconstrained<br/>nonlinear optimization.<br/>x = fmi nsearch(fun, x0) starts at the point x0 and finds a local minimum x of<br/>the function described in fun. x0 can be a scalar, vector, or matrix.</pre> |                                                                                                    |
|             | x = fminsearch(fun, x0, options) minimizes with the optimization<br>parameters specified in the structure options. You can define these<br>parameters using the optimset function. fminsearch uses these options<br>structure fields:                                                                                                    |                                                                                                    |
|             | Di spl ay                                                                                                    | Level of display. ' off' displays no output; 'iter' displays<br>output at each iteration; 'final' displays just the final<br>output; 'notify' (default) dislays output only if the<br>function does not converge. |
|             | MaxFunEvals                                                                                                    | Maximum number of function evaluations allowed.                                                                                                    |
|             | MaxIter                                                                                                    | Maximum number of iterations allowed.                                                                                                    |
|             | Tol X                                                                                                    | Termination tolerance on x.                                                                                                    |
|             | x = fminsearch                                                                                                    | (fun, x0, options, P1, P2,) passes the problem-dependent                                                                                                    |

x = fminsearch(fun, x0, options, P1, P2, ...) passes the problem-dependent parameters P1, P2, etc., directly to the function fun. Use options = [] as a placeholder if no options are set.

[x, fval] = fminsearch(...) returns in fval the value of the objective function fun at the solution x.

|           | [x, fval, exitflag] = fminsearch() returns a value $exitflagt$ describes the exit condition of fminsearch:                                                                                                    | hat        |
|-----------|----------------------------------------------------------------------------------------------------|------------|
|           | >0 Indicates that the function converged to a solution x.                                                                                                    |            |
|           | 0 Indicates that the maximum number of function evaluation evaluat | ions was   |
|           | <0 Indicates that the function did not converge to a solution                                                                                                    | .•         |
|           | [x, fval, exitflag, output] = fminsearch() returns a structure that contains information about the optimization:                                                                                                    | e output   |
|           | output. al gorithm The algorithm used                                                                                                    |            |
|           | output.funcCount The number of function evaluations                                                                                                    |            |
|           | output.iterations The number of iterations taken                                                                                                    |            |
| Arguments | fun is the function to be minimized. It accepts an input $x$ and returns f, the objective function evaluated at $x$ . The function fun can be spec function handle.                                                                                                    |            |
|           | x = fminsearch(@myfun, x0, A, b)                                                                                                    |            |
|           | where myfun is a MATLAB function such as                                                                                                    |            |
|           | function $f = myfun(x)$<br>f = % Compute function value at x                                                                                                    |            |
|           | f un can also be an inline object.                                                                                                    |            |
|           | x = fminsearch(inline('sin(x*x)'), x0, A, b);                                                                                                    |            |
|           | Other arguments are described in the syntax descriptions above.                                                                                                    |            |
| Examples  | A classic test example for multidimensional minimization is the Ros<br>banana function                                                                                                    | enbrock    |
|           | $f(x) = 100(x_2 - x_1^2)^2 + (1 - x_1)^2$                                                                                                    |            |
|           | The minimum is at $(1, 1)$ and has the value 0. The traditional startin                                                                                                    | g point is |

 $(\,\text{-}\,1.\,2,\,1)$  . The M-file banana. m defines the function.

```
function f = banana(x)
f = 100^{*}(x(2) - x(1)^{2})^{2} + (1 - x(1))^{2};
```

The statement

[x, fval] = fminsearch(@banana, [-1.2, 1])

produces

```
x =

1.0000 1.0000

fval =

8.1777e-010
```

This indicates that the minimizer was found to at least four decimal places with a value near zero.

Move the location of the minimum to the point  $[a, a^2]$  by adding a second parameter to banana. m.

function f = banana(x, a) if nargin < 2, a = 1; end f =  $100^{*}(x(2)-x(1)^{2})^{2}+(a-x(1))^{2};$ 

Then the statement

[x, fval] = fminsearch(@banana, [-1.2, 1], ...
optimset('TolX', 1e-8), sqrt(2));

sets the new parameter to sqrt(2) and seeks the minimum to an accuracy higher than the default on x.

# **Algorithm** fmi nsearch uses the simplex search method of []. This is a direct search method that does not use numerical or analytic gradients.

If n is the length of x, a simplex in n-dimensional space is characterized by the n+1 distinct vectors that are its vertices. In two-space, a simplex is a triangle; in three-space, it is a pyramid. At each step of the search, a new point in or near the current simplex is generated. The function value at the new point is compared with the function's values at the vertices of the simplex and, usually,

# fminsearch

|             | one of the vertices is replaced by the new point, giving a new simplex. This step<br>is repeated until the diameter of the simplex is less than the specified<br>tolerance.                                                       |
|-------------|----------------------------------------------------------------------------------------------------|
| Limitations | fmi nsearch can often handle discontinuity, particularly if it does not occur near the solution. fmi nsearch may only give local solutions.                                                                                       |
|             | fmi nsearch only minimizes over the real numbers, that is, $x$ must only consist of real numbers and $f(x)$ must only return real numbers. When $x$ has complex variables, they must be split into real and imaginary parts.      |
| See Also    | fmi nbnd, optimset, functi on_handl e (@), i nl i ne                                                                                                    |
| References  | Lagarias, J.C., J. A. Reeds, M. H. Wright, and P. E. Wright, "Convergence<br>Properties of the Nelder-Mead Simplex Method in Low Dimensions," <i>SIAM</i><br><i>Journal of Optimization</i> , Vol. 9 Number 1, pp. 112-147, 1998. |

| Purpose     | Open a file or obtain information about open files                                                                                                    |                                                                                              |  |
|-------------|----------------------------------------------------------------------------------------------------|----------------------------------------------------------------------------------------------|--|
| Syntax      | <pre>fid = fopen(filename) fid = fopen(filename, permission) [fid, message] = fopen(filename, permission, machineformat) fids = fopen('all') [filename, permission, machineormat] = fopen(fid)</pre>                                                                                                    |                                                                                              |  |
| Description | <pre>fid = fopen(filename) opens the file filename for read access. (On PCs,<br/>fopen opens files for binary read access.)<br/>fid is a scalar MATLAB integer, called a file identifier. You use the fid as the<br/>first argument to other file input/output routines. If fopen cannot open the file,<br/>it returns - 1. Two file identifiers are automatically available and need not be opened.<br/>They are fid=1 (standard output) and fid=2 (standard error).<br/>fid = fopen(filename, permission) opens the file filename in the mode<br/>specified by permission. permission can be:</pre> |                                                                                              |  |
|             |                                                                                                    |                                                                                              |  |
|             | 'r' Open file for reading (default).                                                                                                    |                                                                                              |  |
|             | 'w'     Open file, or create new file, for writing; discard existing contents, if any.                                                                                                    |                                                                                              |  |
|             | 'a'Open file, or create new file, for writing; append data<br>end of the file.'r+'Open file for reading and writing.                                                                                                    |                                                                                              |  |
|             |                                                                                                    |                                                                                              |  |
|             | ' w+'                                                                                                    | Open file, or create a new file, for reading and writing; discard existing contents, if any. |  |
|             | ' a+'                                                                                                    | Open file, or create new file, for reading and writing; append data to the end of the file.  |  |
|             | ' A'                                                                                                    | Append without automatic flushing; used with tape drives                                     |  |
|             | 'W' Write without automatic flushing; used with tape drives                                                                                                    |                                                                                              |  |
|             |                                                                                                    |                                                                                              |  |

filename can be a MATLABPATH relative partial pathname if the file is opened for reading only. A relative path is always searched for first with respect to the

current directory. If it is not found and reading only is specified or implied then fopen does an additional search of the MATLABPATH

Files can be opened in binary mode (the default) or in text mode. In binary mode, no characters are singled out for special treatment. In text mode on the PC, , the carriage return character preceding a newline character is deleted on input and added before the newline character on output. To open in text mode, add "t" to the permission string, for example 'rt' and 'wt+'. (On Unix, text and binary mode are the same so this has no effect. But on PC systems this is critical.)

**Note** If the file is opened in update mode ('+'), an input command like fread, fscanf, fgets, or fget1 cannot be immediately followed by an output command like fwrite or fprintf without an intervening fseek or frewind. The reverse is also true. Namely, an output command like fwrite or fprintf cannot be immediately followed by an input command like fread, fscanf, fgets, or fget1 without an intervening fseek or frewind.

[fid, message] = fopen(filename, permission) opens a file as above. If it cannot open the file, fid equals - 1 and message contains a system-dependent error message. If fopen successfully opens a file, the value of message is empty.

[fid, message] = fopen(filename, permission, machineformat) opens the specified file with the specified permission and treats data read using fread or data written using fwrite as having a format given by machineformat. machineformat is one of the following strings:

| 'cray' or 'c'    | Cray floating point with big-endian byte ordering    |
|------------------|------------------------------------------------------|
| 'ieee-be' or 'b' | IEEE floating point with big-endian byte ordering    |
| 'ieee-le' or 'l' | IEEE floating point with little-endian byte ordering |

| 'ieee-be.164' or 's' | IEEE floating point with big-endian byte ordering and 64-bit long data type    |
|----------------------|--------------------------------------------------------------------------------|
| 'ieee-le.l64' or 'a' | IEEE floating point with little-endian byte ordering and 64-bit long data type |
| 'native' or 'n'      | Numeric format of the machine on which MATLAB is running (the default).        |
| 'vaxd' or 'd'        | VAX D floating point and VAX ordering                                          |
| 'vaxg' or 'g'        | VAX G floating point and VAX ordering                                          |

fi ds = fopen('all') returns a row vector containing the file identifiers of all open files, not including 1 and 2 (standard output and standard error). The number of elements in the vector is equal to the number of open files.

[filename, permission, machineformat] = fopen(fid) returns the filename, permission string, and machineformat string associated with the specified file. An invalid fid returns empty strings for all output arguments.

The 'W' and 'A' permissions are designed for use with tape drives and do not automatically perform a flush of the current output buffer after output operations. For example, open a 1/4" cartridge tape on a SPARCstation for writing with no auto-flush:

fid = fopen('/dev/rst0', 'W')

# **Examples** The example uses fopen to open a file and then passes the fid, returned by fopen, to other file I/O functions to read data from the file and then close the file.

```
fid=fopen('fgetl.m');
while 1
    tline = fgetl(fid);
    if ~ischar(tline), break, end
    disp(tline)
end
fclose(fid);
```

#### **See Also** fclose, ferror, fprintf, fread, fscanf, fseek, ftell, fwrite

# fopen (serial)

| Purpose     | Connect a serial port object to the device                                                                                                    |                                                                                                    |  |
|-------------|----------------------------------------------------------------------------------------------------|----------------------------------------------------------------------------------------------------|--|
| Syntax      | fopen(obj)                                                                                                    |                                                                                                    |  |
| Arguments   | obj                                                                                                    | A serial port object or an array of serial port objects.                                                                                                    |  |
| Description | fopen(obj) conne                                                                                                    | cts obj to the device.                                                                                                    |  |
| Remarks     | Before you can perform a read or write operation, $obj$ must be connected to the device with the fopen function. When $obj$ is connected to the device:                                                                                                    |                                                                                                    |  |
|             | • Data remaining                                                                                                    | in the input buffer or the output buffer is flushed.                                                                                                    |  |
|             | <ul> <li>The Status prop</li> </ul>                                                                                                    | perty is set to open.                                                                                                    |  |
|             | • The BytesAvail properties are se                                                                                                    | abl e, Val uesRecei ved, Val uesSent, and BytesToOutput<br>et to 0.                                                                                                    |  |
|             | An error is returned if you attempt to perform a read or write operation while obj is not connected to the device. You can connect only one serial port object to a given device.                                                                                                    |                                                                                                    |  |
|             | Some properties are read-only while the serial port object is open (connected),<br>and must be configured before using fopen. Examples include<br>InputBufferSi ze and OutputBufferSi ze. Refer to the property reference<br>pages to determine which properties have this constraint. |                                                                                                    |  |
|             | device. If any of th<br>returned when for                                                                                                    | he properties are verified only after obj is connected to the<br>ese properties are incorrectly configured, then an error is<br>been is issued and obj is not connected to the device.<br>Type include BaudRate, and are associated with device |  |
|             | If you use the hel p<br>the pathname show                                                                                                    | command to display help for <code>fopen</code> , then you need to supply wn below.                                                                                                    |  |
|             | help serial/fe                                                                                                    | open                                                                                                    |  |
| Example     |                                                                                                    | tes the serial port object s, connects s to the device using reads text data, and then disconnects s from the device. DM1');                                                                                                    |  |

fopen(s)
fprintf(s,'\*IDN?')
idn = fscanf(s);
fclose(s)

#### See Also

Functions

fclose

#### **Properties**

BytesAvailable, BytesToOutput, Status, ValuesReceived, ValuesSent

# for

| Purpose     | Repeat statements a specific number of times                                                                                                |  |  |
|-------------|----------------------------------------------------------------------------------------------------|--|--|
| Syntax      | <pre>for variable = expression     statements end</pre>                                                                                     |  |  |
| Description | The general format is                                                                                                    |  |  |
|             | <pre>for variable = expression     statement</pre>                                                                                          |  |  |
|             | statement<br>end                                                                                                    |  |  |
|             | The columns of the <i>expressi on</i> are stored one at a time in the variable while the following statements, up to the end, are executed. |  |  |
|             | In practice, the <i>expressi on</i> is almost always of the form scal ar : scal ar, in which case its columns are simply scalars.           |  |  |
|             | The scope of the for statement is always terminated with a matching end.                                                                    |  |  |
| Examples    | Assume k has already been assigned a value. Create the Hilbert matrix, using zeros to preallocate the matrix to conserve memory:            |  |  |
|             | a = zeros(k, k) % Preallocate matrix<br>for m = 1: k<br>for n = 1: k<br>a(m, n) = 1/(m+n - 1);<br>end<br>end                                |  |  |
|             | Step s with increments of -0. 1                                                                                                    |  |  |
|             | for $s = 1.0$ : -0.1: 0.0,, end                                                                                                    |  |  |
|             | Successively set e to the unit n-vectors:                                                                                                   |  |  |
|             | for $e = eye(n), \ldots, end$                                                                                                    |  |  |
|             | The line                                                                                                    |  |  |
|             | for $V = A, \ldots$ , end                                                                                                    |  |  |

has the same effect as

for k = 1: n, V = A(:, k); ..., end

except k is also set here.

See Also end, while, break, continue, return, if, switch, colon

# format

| Purpose                | Control display format for output                                                                                                    |
|------------------------|----------------------------------------------------------------------------------------------------|
| Graphical<br>Interface | As an alternative to format, use preferences. Select <b>Preferences</b> from the <b>File</b> menu in the MATLAB desktop and use <b>Command Window</b> preferences.                                                                                                    |
| Syntax                 | format<br>format <i>type</i><br>format(' <i>type</i> ')                                                                                                    |
| Description            | MATLAB performs all computations in double precision. Use the format<br>function to control the output format of the numeric values displayed in the<br>Command Window. The format function affects only how numbers are<br>displayed, not how MATLAB computes or saves them. The specified format<br>applies only to the current session. To maintain a format across sessions,<br>instead use MATLAB preferences. |
|                        | format by itself, changes the output format to the default type, short, which is 5-digit scaled, fixed-point values.                                                                                                    |
|                        | format $type$ changes the format to the specified $type$ . The table below describes the allowable values for $type$ and provides an example for pi, unless                                                                                                    |

describes the allowable values for type and provides an example for pi, unless otherwise noted. To see the current type file, use get(0, 'Format'), or for compact versus loose, use get(0, 'FormatSpacing').

| Value for type | Result                                                                                              | Example                          |
|----------------|----------------------------------------------------------------------------------------------------|----------------------------------|
| +              | +, -, blank                                                                                         | +                                |
| bank           | Fixed dollars and cents                                                                             | 3. 14                            |
| compact        | Suppresses excess line<br>feeds to show more<br>output in a single screen.<br>Contrast with l oose. | theta = pi/2<br>theta=<br>1.5708 |

| Value for type | Result                                                                                   | Example                          |
|----------------|------------------------------------------------------------------------------------------|----------------------------------|
| hex            | Hexadecimal<br>(hexadecimal<br>representation of a<br>binary double-precision<br>number) | 400921fb54442d18                 |
| long           | 15-digit scaled fixed point                                                              | 3. 14159265358979                |
| long e         | 15-digit floating point                                                                  | 3. 141592653589793e+00           |
| long g         | Best of 15-digit fixed or floating point                                                 | 3. 14159265358979                |
| loose          | Adds linefeeds to make<br>output more readable.<br>Contrast with compact.                | theta = pi/2<br>theta=<br>1.5708 |
| rat            | Ratio of small integers                                                                  | 355/113                          |
| short          | 5-digit scaled fixed point                                                               | 3. 1416                          |
| short e        | 5-digit floating point                                                                   | 3. 1416e+00                      |
| short g        | Best of 5-digit fixed or floating point                                                  | 3. 1416                          |

format(' type') is the function form of the syntax.

**Examples** Change the format to l ong by typing

format long

View the result for the value of pi by typing

pi

and MATLAB returns

ans = 3. 14159265358979

# format

|            | <pre>View the current format by typing   get(0, 'Format') MATLAB returns   ans =    long</pre>                                                                                                    |
|------------|----------------------------------------------------------------------------------------------------|
|            | Set the format to short e by typing                                                                                                    |
|            | format short e                                                                                                    |
|            | or use the function form of the syntax                                                                                                    |
|            | <pre>format('short','e')</pre>                                                                                                    |
| Algorithms | If the largest element of a matrix is larger than $10^3$ or smaller than $10^{-3}$ , MATLAB applies a common scale factor for the short and long formats. The function format + displays +, -, and blank characters for positive, negative, and zero elements. format hex displays the hexadecimal representation of a binary double-precision number. format rat uses a continued fraction algorithm to approximate floating-point values by ratios of small integers. See rat. m for the complete code. |
| See Also   | display, fprintf, num2str, rat, sprintf, spy                                                                                                    |

| Purpose     | Plot a function between specified limits                                                                                                    |
|-------------|----------------------------------------------------------------------------------------------------|
| Syntax      | <pre>fpl ot (' function', limits) fpl ot (' function', limits, LineSpec) fpl ot (' function', limits, tol) fpl ot (' function', limits, tol, LineSpec) fpl ot (' function', limits, n) [X, Y] = fpl ot (' function', limits,) [] = pl ot (' function', limits, tol, n, LineSpec, P1, P2,)</pre>                                                                                                    |
| Description | fpl ot plots a function between specified limits. The function must be of the form $y = f(x)$ , where $x$ is a vector whose range specifies the limits, and $y$ is a vector the same size as $x$ and contains the function's value at the points in $x$ (see the first example). If the function returns more than one value for a given $x$ , then $y$ is a matrix whose columns contain each component of $f(x)$ (see the second example). fpl ot (' function', limits) plots ' function' between the limits specified by |
|             | limits. limits is a vector specifying the <i>x</i> -axis limits ([xmin xmax]), or the <i>x</i> -and <i>y</i> -axis limits, ([xmin xmax ymin ymax]).                                                                                                    |
|             | 'function' must be the name of an M-file function or a string with variable x that may be passed to eval, such as ' $\sin(x)$ ', 'diric(x, 10)' or '[ $\sin(x)$ , $\cos(x)$ ]'.                                                                                                    |
|             | The function $f(x)$ must return a row vector for each element of vector x. For example, if $f(x)$ returns $[f1(x), f2(x), f3(x)]$ then for input $[x1; x2]$ the function should return the matrix                                                                                                    |
|             | $\begin{array}{c} f1(x1) & f2(x1) & f3(x1) \\ f1(x2) & f2(x2) & f3(x2) \end{array}$                                                                                                    |
|             | fplot(' <i>function</i> ', limits, LineSpec) plots ' <i>function</i> ' using the line specification LineSpec.                                                                                                    |
|             | fplot('function', limits, tol) plots 'function' using the relative error tolerance tol (The default is 2e–3, i.e., 0.2 percent accuracy).                                                                                                    |

|          | fpl ot (' <i>functi on</i> ', limits, tol, LineSpec) plots ' <i>functi on</i> ' using the relative error tolerance tol and a line specification that determines line type, marker symbol, and color. |
|----------|----------------------------------------------------------------------------------------------------|
|          | $fpl ot ('function', limits, n)$ with $n \ge 1$ plots the function with a minimum of $n+1$ points. The default n is 1. The maximum step size is restricted to be $(1/n) * (xmax-xmin)$ .             |
|          | fpl ot (fun, l i ms, ) accepts combinations of the optional arguments tol, n, and Li neSpec, in any order.                                                                                           |
|          | [X, Y] = fplot('function', limits,) returns the abscissas and ordinates<br>for 'function' in X and Y. No plot is drawn on the screen, however you can plot<br>the function using plot(X, Y).         |
|          | [] = plot('function', limits, tol, n, LineSpec, P1, P2,) enablesyou to pass parameters P1, P2, etc. directly to the function 'function':                                                             |
|          | Y = function(X, P1, P2,)                                                                                                    |
|          | To use default values for $tol$ , n, or Li neSpec, you can pass in the empty matrix ([ ]).                                                                                                    |
| Remarks  | fpl ot uses adaptive step control to produce a representative graph,<br>concentrating its evaluation in regions where the function's rate of change is<br>the greatest.                              |
| Examples | Plot the hyperbolic tangent function from -2 to 2:                                                                                                    |

fplot('tanh',[-2 2])

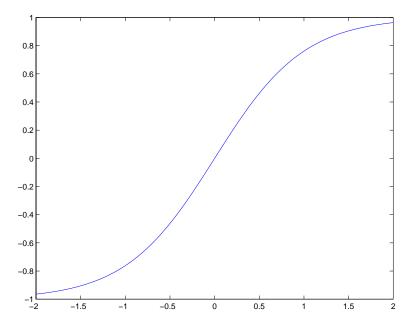

Create an M-file, myfun, that returns a two column matrix:

function Y = myfun(x)
Y(:, 1) = 200\*sin(x(:))./x(:);
Y(:, 2) = x(:).^2;

Plot the function with the statement:

fplot('myfun', [-20 20]

# fplot

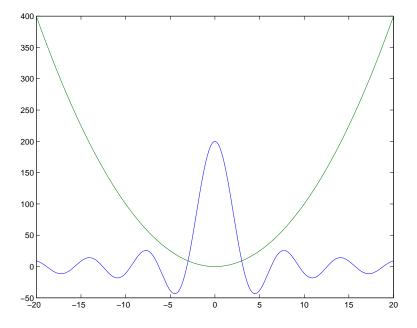

#### **Addition Examples**

 $\begin{array}{l} subpl ot (2, 2, 1); fpl ot ('humps', [0 1]) \\ subpl ot (2, 2, 2); fpl ot ('abs(exp(-j*x*(0:9))*ones(10, 1))', [0 2*pi]) \\ subpl ot (2, 2, 3); fpl ot ('[tan(x), sin(x), cos(x)]', 2*pi*[-1 1 -1 1]) \\ subpl ot (2, 2, 4); fpl ot ('sin(1./x)', [0.01 0.1], 1e-3) \end{array}$ 

See Also eval, ezplot, feval, Li neSpec, plot

"Function Plots" for related functions

| Write formatted data to file                                                                                                    |
|----------------------------------------------------------------------------------------------------|
| <pre>count = fprintf(fid, format, A,)</pre>                                                                                                    |
| count = fprintf(fid, format, A,) formats the data in the real part of matrix A (and in any additional matrix arguments) under control of the specified format string, and writes it to the file associated with file identifier fid. fprintf returns a count of the number of bytes written.                                                                                     |
| Argument fid is an integer file identifier obtained from fopen. (It may also be<br>1 for standard output (the screen) or 2 for standard error. See fopen for more<br>information.) Omitting fid causes output to appear on the screen.                                                                                                    |
| <b>Format String</b><br>The format argument is a string containing C language conversion<br>specifications. A conversion specification controls the notation, alignment,<br>significant digits, field width, and other aspects of output format. The format<br>string can contain escape characters to represent non-printing characters such<br>as newline characters and tabs. |
| Conversion specifications begin with the % character and contain these optional and required elements:                                                                                                    |
| <ul> <li>Flags (optional)</li> <li>Width and precision fields (optional)</li> <li>A subtype specifier (optional)</li> <li>Conversion character (required)</li> </ul>                                                                                                    |
| You specify these elements in the following order:<br>Start of conversion specification ——%-12.5e —— Conversion character<br>Flags Field width Precision                                                                                                    |
|                                                                                                    |

#### Flags

You can control the alignment of the output using any of these optional flags.

| Character        | Description                                         | Example |
|------------------|-----------------------------------------------------|---------|
| A minus sign (-) | Left-justifies the converted argument in its field. | %–5. 2d |
| A plus sign (+)  | Always prints a sign character (+ or –).            | %+5. 2d |
| Zero (0)         | Pad with zeros rather than spaces.                  | %05. 2d |

#### **Field Width and Precision Specifications**

You can control the width and precision of the output by including these options in the format string.

| Character   | Description                                                                                                    | Example |
|-------------|----------------------------------------------------------------------------------------------------|---------|
| Field width | A digit string specifying the minimum number of digits to be printed.                                                        | %6f     |
| Precision   | A digit string including a period (.)<br>specifying the number of digits to be<br>printed to the right of the decimal point. | %6. 2f  |

#### **Conversion Characters**

Conversion characters specify the notation of the output.

| Specifier | Description                                                        |
|-----------|--------------------------------------------------------------------|
| %с        | Single character                                                   |
| %d        | Decimal notation (signed)                                          |
| %e        | Exponential notation (using a lowercase $e$ as in 3. 1415 $e$ +00) |
| %E        | Exponential notation (using an uppercase E as in 3. 1415E+00)      |

| Specifier  | Description                                                                           |
|------------|---------------------------------------------------------------------------------------|
| %f         | Fixed-point notation                                                                  |
| %g         | The more compact of %e or %f, as defined in [2].<br>Insignificant zeros do not print. |
| %G         | Same as %g, but using an uppercase E                                                  |
| %i         | Decimal notation (signed)                                                             |
| %о         | Octal notation (unsigned)                                                             |
| %s         | String of characters                                                                  |
| %u         | Decimal notation (unsigned)                                                           |
| % <b>x</b> | Hexadecimal notation (using lowercase letters a-f)                                    |
| %X         | Hexadecimal notation (using uppercase letters A-F)                                    |

Conversion characters %0, %u, %x, and %X support subtype specifiers. See Remarks for more information.

#### **Escape Characters**

This table lists the escape character sequences you use to specify non-printing characters in a format specification.

| Character | Description     |
|-----------|-----------------|
| \b        | Backspace       |
| \f        | Form feed       |
| \n        | New line        |
| \r        | Carriage return |
| \t        | Horizontal tab  |
| \\        | Backslash       |

| Character              | Description           |
|------------------------|-----------------------|
| \" or "                | Single quotation mark |
| (two single<br>quotes) |                       |
| %%                     | Percent character     |

Remarks

The fprintf function behaves like its ANSI C language namesake with these exceptions and extensions.

- If you use fprintf to convert a MATLAB double into an integer, and the double contains a value that cannot be represented as an integer (for example, it contains a fraction), MATLAB ignores the specified conversion and outputs the value in exponential format. To successfully perform this conversion, use the fix, floor, ceil, or round functions to change the value in the double into a value that can be represented as an integer before passing it to sprintf.
- The following, non-standard subtype specifiers are supported for the conversion characters %0, %u, %x, and %X.

| b | The underlying C data type is a double rather than an unsigned integer. For example, to print a double-precision value in hexadecimal, use a format like '%bx'. |
|---|----------------------------------------------------------------------------------------------------|
| t | The underlying C data type is a float rather than an unsigned integer.                                                                                          |

For example, to print a double value in hexadecimal use the format ' %bx'

• The fprintf function is vectorized for nonscalar arguments. The function recycles the format string through the elements of A (columnwise) until all the elements are used up. The function then continues in a similar manner through any additional matrix arguments.

**Note** fprintf displays negative zero (-0) differently on some platforms, as shown in the following table.

| Conversion Character |               |           |          |
|----------------------|---------------|-----------|----------|
| Platform             | %e or %E      | %f        | %g or %G |
| PC                   | 0.000000e+000 | 0.000000  | 0        |
| SGI                  | 0.000000e+00  | 0.000000  | 0        |
| HP700                | -0.000000e+00 | -0.000000 | 0        |
| Others               | -0.000000e+00 | -0.000000 | -0       |

#### Examples

The statements

x = 0:.1:1; y = [x; exp(x)]; fid = fopen('exp.txt','w'); fprintf(fid,'%6.2f %12.8f\n',y); fclose(fid)

create a text file called  $\exp.\,txt$  containing a short table of the exponential function:

| 0.00 | 1.00000000  |
|------|-------------|
| 0.10 | 1. 10517092 |
|      |             |
| 1.00 | 2. 71828183 |

#### The command

fprintf('A unit circle has circumference %g. n', 2\*pi)

displays a line on the screen:

A unit circle has circumference 6.283186.

### fprintf

To insert a single quotation mark in a string, use two single quotation marks together. For example,

fprintf(1, 'It''s Friday. \n')

displays on the screen:

It's Friday.

The commands

B = [8.8 7.7; 8800 7700] fprintf(1,'X is %6.2f meters or %8.3f mm\n',9.9,9900,B)

display the lines:

X is 9.90 meters or 9900.000 mm X is 8.80 meters or 8800.000 mm X is 7.70 meters or 7700.000 mm

Explicitly convert MATLAB double-precision variables to integral values for use with an integral conversion specifier. For instance, to convert signed 32-bit data to hexadecimal format:

```
a = [6 10 14 44];
fprintf('%9X\n', a + (a<0)*2^32)
6
A
E
2C
```

See Also fclose, ferror, fopen, fread, fscanf, fseek, ftell, fwrite, disp

**References** [1] Kernighan, B.W. and D.M. Ritchie, *The C Programming Language*, Second Edition, Prentice-Hall, Inc., 1988.

[2] ANSI specification X3.159-1989: "Programming Language C," ANSI, 1430 Broadway, New York, NY 10018.

| Purpose     | Write text to th                                         | ne device                                                                                                    |
|-------------|----------------------------------------------------------|----------------------------------------------------------------------------------------------------|
| Syntax      | fprintf(obj,'                                            | format', 'cmd')                                                                                                    |
| Arguments   | obj                                                      | A serial port object.                                                                                                    |
|             | 'cmd'                                                    | The string written to the device.                                                                                                    |
|             | 'format'                                                 | C language conversion specification.                                                                                                    |
|             | 'mode'                                                   | Specifies whether data is written synchronously or asynchronously.                                                                                                    |
| Description | default format                                           | cmd' ) writes the string cmd to the device connected to obj . The is $s n$ . The write operation is synchronous and blocks the until execution is complete.                                                                                                    |
|             | format. format<br>specifications in<br>X, f, e, E, g, G, | <i>format</i> ', 'cmd') writes the string using the format specified by<br>t is a C language conversion specification. Conversion<br>nvolve the % character and the conversion characters d, i, o, u, x,<br>c, and s. Refer to the sprintf file I/O format specifications or a<br>more information. |
|             | specified by more command line                           | cmd', 'mode') writes the string with command line access<br>de. If mode is sync, cmd is written synchronously and the<br>is blocked. If mode is async, cmd is written asynchronously and<br>ine is not blocked. If mode is not specified, the write operation is                                    |
|             |                                                          | <i>format</i> ', 'cmd', ' <i>mode</i> ') writes the string using the specified is sync, cmd is written synchronously. If <i>mode</i> is async, cmd is ronously.                                                                                                    |
| Remarks     | •                                                        | write text to the device, it must be connected to obj with the<br>. A connected serial port object has a Status property value of                                                                                                    |

open. An error is returned if you attempt to perform a write operation while obj is not connected to the device.

The ValuesSent property value is increased by the number of values written each time fprintf is issued.

An error occurs if the output buffer cannot hold all the data to be written. You can specify the size of the output buffer with the OutputBufferSi ze property.

If you use the help command to display help for fprintf, then you need to supply the pathname shown below.

help serial/fprintf

#### Synchronous Versus Asynchronous Write Operations

By default, text is written to the device synchronously and the command line is blocked until the operation completes. You can perform an asynchronous write by configuring the *mode* input argument to be async. For asynchronous writes:

- The BytesToOutput property value is continuously updated to reflect the number of bytes in the output buffer.
- The M-file callback function specified for the OutputEmptyFcn property is executed when the output buffer is empty.

You can determine whether an asynchronous write operation is in progress with the TransferStatus property.

Synchronous and asynchronous write operations are discussed in more detail in Controlling Access to the MATLAB Command Line.

#### Rules for Completing a Write Operation with fprintf

A synchronous or asynchronous write operation using  ${\tt fprintf}$  completes when:

- The specified data is written.
- The time specified by the Ti meout property passes.

Additionally, you can stop an asynchronous write operation with the stopasync function.

|          | Rules for Writing the Terminator<br>All occurrences of \n in cmd are replaced with the Termi nator property value.<br>Therefore, when using the default format %s\n, all commands written to the<br>device will end with this property value. The terminator required by your<br>device will be described in its documentation.                  |
|----------|----------------------------------------------------------------------------------------------------|
| Example  | Create the serial port object s, connect s to a Tektronix TDS 210 oscilloscope, and write the RS232? command with the fprintf function. RS232? instructs the scope to return serial port communications settings.                                                                                                    |
|          | <pre>s = serial('COM1'); fopen(s) fprintf(s,'RS232?')</pre>                                                                                                    |
|          | Because the default format for fprintf is %s\n, the terminator specified by the Terminator property was automatically written. However, in some cases you might want to suppress writing the terminator. To do so, you must explicitly specify a format for the data that does not include the terminator, or configure the terminator to empty. |
|          | fprintf(s,'%s','RS232?')                                                                                                    |
| See Also | Functions<br>fopen, fwrite, stopasync                                                                                                    |
|          | <b>Properties</b><br>BytesToOutput, OutputBufferSize, OutputEmptyFcn, Status,<br>TransferStatus, ValuesSent                                                                                                    |

# frame2im

| Purpose     | Convert movie frame to indexed image                                                                                                    |
|-------------|----------------------------------------------------------------------------------------------------|
| Syntax      | [X, Map] = frame2im(F)                                                                                                    |
| Description | [X, Map] = frame2im(F) converts the single movie frame F into the indexed<br>image X and associated colormap Map. The functions getframe and im2frame<br>create a movie frame. If the frame contains truecolor data, then Map is empty. |
| See Also    | getframe, i m2frame, movi e                                                                                                    |
|             | "Bit-Mapped Images" for related functions                                                                                                    |

# PurposeCreate and edit print frames for Simulink and Stateflow block diagramsSyntaxframeedit<br/>frameedit t<br/>frameedit filenameDescriptionframeedit starts the PrintFrame Editor, a graphical user interface you use to<br/>create borders for Simulink and Stateflow block diagrams. With no argument,<br/>frameedit opens the PrintFrame Editor window with a new file.frameedit filenameframeedit filename opens the PrintFrame Editor window with the specified<br/>filename, where filename is a figure file (. fig) previously created and saved<br/>using frameedit.

# frameedit

#### **Remarks** This illustrates the main features of the PrintFrame Editor.

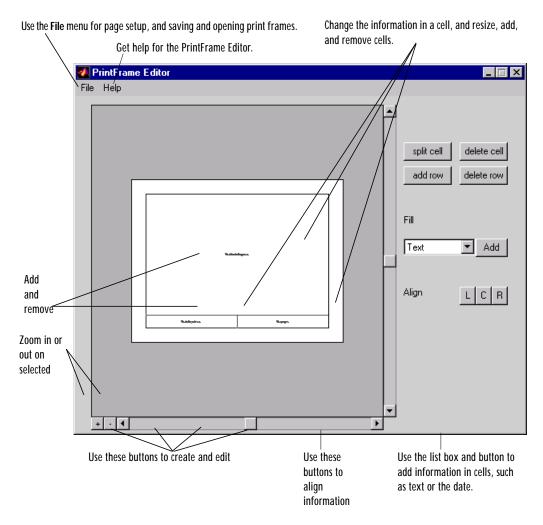

#### **Closing the PrintFrame Editor**

To close the **PrintFrame Editor** window, click the close box in the upper right corner, or select **Close** from the **File** menu.

Printing Simulink Block Diagrams with Print Frames

Select **Print** from the Simulink **File** menu. Check the **Frame** box and supply the filename for the print frame you want to use. Click **OK** in the **Print** dialog box.

Getting Help for the PrintFrame Editor

For further instructions on using the PrintFrame Editor, select **PrintFrame Editor Help** from the **Help** menu in the PrintFrame Editor.

# fread

| Purpose                                | Read bin                                                                                                    | ary data from file                                                                                                    |
|----------------------------------------|----------------------------------------------------------------------------------------------------|----------------------------------------------------------------------------------------------------|
| Syntax                                 |                                                                                                    | <pre>] = fread(fid, size, precision) ] = fread(fid, size, precision, skip)</pre>                                                                                                    |
| specified file and writes it into mate |                                                                                                    | ] = fread(fid, size, precision) reads binary data from the<br>file and writes it into matrix A. Optional output argument count<br>he number of elements successfully read. fid is an integer file<br>obtained from fopen. |
|                                        | si ze is an optional argument that determines how much data is read. If si ze<br>is not specified, fread reads to the end of the file and the file pointer is at the<br>end of the file (see feof for details). Valid options are: |                                                                                                    |
|                                        | n                                                                                                    | Reads n elements into a column vector.                                                                                                    |
|                                        | i nf                                                                                                    | Reads to the end of the file, resulting in a column vector containing<br>the same number of elements as are in the file.                                                                                                  |
|                                        | [m,n]                                                                                                    | Reads enough elements to fill an m-by-n matrix, filling in elements<br>in column order, padding with zeros if the file is too small to fill the<br>matrix. n can be specified as i nf, but m cannot.                      |

preci si on is a string that specifies the format of the data to be read. It commonly contains a datatype specifier such as int or float, followed by an integer giving the size in bits. Any of the strings in the following table, either the MATLAB version or their C or Fortran equivalent, may be used. If precision is not specified, the default is 'uchar'...

| MATLAB     | C or Fortran    | Interpretation             |
|------------|-----------------|----------------------------|
| 'schar'    | 'signed char'   | Signed character; 8 bits   |
| 'uchar'    | 'unsigned char' | Unsigned character; 8 bits |
| ' i nt8'   | 'integer*1'     | Integer; 8 bits            |
| ' i nt 16' | 'integer*2'     | Integer; 16 bits           |
| ' i nt32'  | 'integer*4'     | Integer; 32 bits           |

| MATLAB      | C or Fortran | Interpretation            |
|-------------|--------------|---------------------------|
| ' i nt64'   | 'integer*8'  | Integer; 64 bits          |
| ' ui nt8'   | 'integer*1'  | Unsigned integer; 8 bits  |
| ' ui nt 16' | 'integer*2'  | Unsigned integer; 16 bits |
| ui nt 32'   | 'integer*4'  | Unsigned integer; 32 bits |
| ui nt64'    | 'integer*8'  | Unsigned integer; 64 bits |
| float32'    | ' real *4'   | Floating-point; 32 bits   |
| float64'    | ' real *8'   | Floating-point; 64 bits   |
| doubl e'    | ' real *8'   | Floating-point; 64 bits   |

The following platform dependent formats are also supported but they are not guaranteed to be the same size on all platforms.

| MATLAB    | C or Fortran     | Interpretation                  |
|-----------|------------------|---------------------------------|
| ' char'   | ' char*1'        | Character; 8 bits               |
| 'short'   | 'short'          | Integer; 16 bits                |
| 'int'     | 'int'            | Integer; 32 bits                |
| ' l ong'  | ' l ong'         | Integer; 32 or 64 bits          |
| 'ushort'  | 'unsigned short' | Unsigned integer; 16 bits       |
| ' ui nt'  | 'unsigned int'   | Unsigned integer; 32 bits       |
| ' ul ong' | 'unsigned long'  | Unsigned integer; 32 or 64 bits |
| 'float'   | 'float'          | Floating-point; 32 bits         |

| MATLAB  | C or Fortran | Interpretation                              |
|---------|--------------|---------------------------------------------|
| 'bitN'  | -            | Signed integer; N bits $(1 \le N \le 64)$   |
| 'ubitN' | -            | Unsigned integer; N bits $(1 \le N \le 64)$ |

The following formats map to an input stream of bits rather than bytes.

By default, numeric values are returned in class doubl e arrays. To return numeric values stored in classes other than doubl e, create your precision argument by first specifying your source format, and then following it with the characters "=>", and finally specifying your destination format. You are not required to use the exact name of a MATLAB class type for destination. (See cl ass for details). fread translates the name to the most appropriate MATLAB class type. If the source and destination formats are the same, the following shorthand notation can be used.

\*source

which means

source=>source

This table shows some example precision format strings.

| ' ui nt8=>ui nt8'   | Read in unsigned 8-bit integers and save them in an unsigned 8-bit integer array.                                                       |
|---------------------|----------------------------------------------------------------------------------------------------|
| ' *ui nt8'          | Shorthand version of the above.                                                                                                    |
| ' bi t4=>i nt8'     | Read in signed 4-bit integers packed in bytes and<br>save them in a signed 8-bit array. Each 4-bit<br>integer becomes an 8-bit integer. |
| ' doubl e=>real *4' | Read in doubles, convert and save as a 32-bit floating point array.                                                                     |

[A, count] = fread(fid, size, precision, skip) includes an optional skip argument that specifies the number of bytes to skip after each precision value

|          | is read. If $precisi on$ specifies a bit format, like ' bitN' or ' ubitN', the skip argument is interpreted as the number of bits to skip.                                                                                                    |
|----------|----------------------------------------------------------------------------------------------------|
|          | When skip is used, the precision string may contain a positive integer repetition factor of the form 'N*' which prepends the source format specification, such as ' $40*$ uchar'.                                                                                                    |
|          | <b>Note</b> Do not confuse the asterisk (*) used in the repetition factor with the asterisk used as precision format shorthand. The format string '40*uchar' is equivalent to '40*uchar=>doubl e', not '40*uchar=>uchar'.                                                                                                    |
|          | When ski p is specified, fread reads in, at most, a repetition factor number of values (default is 1), skips the amount of input specified by the ski p argument, reads in another block of values, again skips input, and so on, until si ze number of values have been read. If a ski p argument is not specified, the repetition factor is ignored. Use the repetition factor with the ski p argument to extract data in noncontiguous fields from fixed length records. |
|          | If the input stream is bytes and fread reaches the end of file (see feof) in the<br>middle of reading the number of bytes required for an element, the partial<br>result is ignored. However, if the input stream is bits, then the partial result is<br>returned as the last value. If an error occurs before reaching the end of file, only<br>full elements read up to that point are used.                                                                              |
| Examples | For example,                                                                                                    |
|          | type fread.m                                                                                                    |
|          | displays the complete M-file containing this <code>fread</code> help entry. To simulate this command using <code>fread</code> , enter the following:                                                                                                    |
|          | <pre>fid = fopen('fread.m', 'r'); F = fread(fid); s = char(F')</pre>                                                                                                    |
|          | In the example, the first decompand accurate the default size in figure the                                                                                                    |

In the example, the fread command assumes the default size, inf, and the default precision, 'uchar'.fread reads the entire file, converting the unsigned characters into a column vector of class 'double' (double precision floating point). To display the result as readable text, the 'double' column vector is

transposed to a row vector and converted to class '  $\mbox{char}'$  using the  $\mbox{char}$  function.

As another example,

```
s = fread(fid, 120, '40*uchar=>uchar', 8);
```

reads in 120 characters in blocks of 40, each separated by 8 characters. Note that the class type of s is 'uint8' since it is the appropriate class corresponding to the destination format, 'uchar'. Also, since 40 evenly divides 120, the last block read is a full block which means that a final skip will be done before the command is finished. If the last block read is not a full block then fread will not finish with a skip.

See fopen for information about reading Big and Little Endian files.

**See Also** fclose, ferror, fopen, fprintf, fread, fscanf, fseek, ftell, fwrite, feof

| Purpose     | Read binary data from the device                                                                                                    |                                                                                                    |
|-------------|----------------------------------------------------------------------------------------------------|----------------------------------------------------------------------------------------------------|
| Syntax      | <pre>A = fread(obj, size) A = fread(obj, size, 'precision') [A, count] = fread() [A, count, msg] = fread()</pre>                                                                                                    |                                                                                                    |
| Arguments   | obj                                                                                                    | A serial port object.                                                                                                    |
|             | si ze                                                                                                    | The number of values to read.                                                                                               |
|             | ' precision'                                                                                                    | The number of bits read for each value, and the interpretation of the bits as character, integer, or floating-point values. |
|             | А                                                                                                    | Binary data returned from the device.                                                                                       |
|             | count                                                                                                    | The number of values read.                                                                                                  |
|             | msg                                                                                                    | A message indicating if the read operation was unsuccessful.                                                                |
| Description | <ul> <li>A = fread(obj, size) reads binary data from the device connected to obj, and returns the data to A. The maximum number of values to read is specified by size. Valid options for size are:</li> <li>n Read at most n values into a column vector.</li> </ul>                                                                                                    |                                                                                                    |
|             |                                                                                                    |                                                                                                    |
|             | [m, n] Rea<br>orde                                                                                                    | d at most m-by-n values filling an m–by–n matrix in column<br>er.                                                           |
|             | <ul> <li>si ze cannot be i nf, and an error is returned if the specified number of values cannot be stored in the input buffer. You specify the size, in bytes, of the input buffer with the I nput BufferSi ze property. A value is defined as a byte multiplied by the <i>preci si on</i> (see below).</li> <li>A = fread(obj, si ze, '<i>preci si on</i>') reads binary data with precision specified by <i>preci si on</i>.</li> <li><i>preci si on</i> controls the number of bits read for each value and the interpretation of those bits as integer, floating-point, or character values. If <i>preci si on</i> is not specified, uchar (an 8-bit unsigned character) is used. By</li> </ul> |                                                                                                    |
|             |                                                                                                    |                                                                                                    |
|             |                                                                                                    |                                                                                                    |

# fread (serial)

|         | default, numeric values are returned in double-precision arrays. The supported values for <i>preci si on</i> are listed below in Remarks.                                                                                                    |
|---------|----------------------------------------------------------------------------------------------------|
|         | [A, count] = fread() returns the number of values read to count.                                                                                                    |
|         | [A, count, msg] = fread() returns a warning message to msg if the read operation was unsuccessful.                                                                                                    |
| Remarks | Before you can read data from the device, it must be connected to obj with the fopen function. A connected serial port object has a Status property value of open. An error is returned if you attempt to perform a read operation while obj is not connected to the device. |
|         | If msg is not included as an output argument and the read operation was not successful, then a warning message is returned to the command line.                                                                                                    |
|         | The Val uesRecei ved property value is increased by the number of values read, each time fread is issued.                                                                                                    |
|         | If you use the help command to display help for fread, then you need to supply the pathname shown below.                                                                                                    |
|         | help serial/fread                                                                                                    |
|         | Rules for Completing a Binary Read Operation<br>A read operation with fread blocks access to the MATLAB command line until:                                                                                                    |
|         | • The specified number of values are read.                                                                                                    |
|         | • The time specified by the Ti meout property passes.                                                                                                    |
|         | <b>Note</b> The Termi nator property is not used for binary read operations.                                                                                                    |

#### **Supported Precisions**

The supported values for *precisi on* are listed below.

| Data Type      | Precision | Interpretation                     |
|----------------|-----------|------------------------------------|
| Character      | uchar     | 8-bit unsigned character           |
|                | schar     | 8-bit signed character             |
|                | char      | 8-bit signed or unsigned character |
| Integer        | int8      | 8-bit integer                      |
|                | int16     | 16-bit integer                     |
|                | i nt 32   | 32-bit integer                     |
|                | ui nt 8   | 8-bit unsigned integer             |
|                | ui nt 16  | 16-bit unsigned integer            |
|                | ui nt 32  | 32-bit unsigned integer            |
|                | short     | 16-bit integer                     |
|                | i nt      | 32-bit integer                     |
|                | long      | 32- or 64-bit integer              |
|                | ushort    | 16-bit unsigned integer            |
|                | ui nt     | 32-bit unsigned integer            |
|                | ul ong    | 32- or 64-bit unsigned integer     |
| Floating-point | si ngl e  | 32-bit floating point              |
|                | float32   | 32-bit floating point              |
|                | float     | 32-bit floating point              |
|                | doubl e   | 64-bit floating point              |
|                | float64   | 64-bit floating point              |

# fread (serial)

#### See Also Functions fget1, fgets, fopen, fscanf

#### Properties

BytesAvailable, BytesAvailableFcn, InputBufferSize, Status, Terminator, ValuesReceived

# freeserial

| Purpose     | Release hold on a serial port                                                                                                    |                                                                                                    |
|-------------|----------------------------------------------------------------------------------------------------|----------------------------------------------------------------------------------------------------|
| Syntax      | freeseri al<br>freeseri al (' port')<br>freeseri al (obj)                                                                                                    |                                                                                                    |
| Arguments   | 'port'                                                                                                    | A serial port name, or a cell array of serial port names                                                                                                    |
|             | obj                                                                                                    | A serial port object, or an array of serial port objects.                                                                                                    |
| Description | freeserial releases the hold MATLAB has on all serial ports.                                                                                                    |                                                                                                    |
|             | freeseri al (' port' ) releases the hold MATLAB has on the serial port specified by port. port can be a cell array of strings.                                                |                                                                                                    |
|             |                                                                                                    | bj ) releases the hold MATLAB has on the serial port associated<br>t specified by obj . obj can be an array of serial port objects.                                                               |
| Remarks     | An error is returned if a serial port object is connected to the port that is being freed. Use the fclose function to disconnect the serial port object from the serial port. |                                                                                                    |
|             | freeserial if                                                                                                    | necessary only on Windows platforms. You should use<br>you need to connect to the serial port from another application<br>port object has been connected to that port, and you do not want<br>AB. |
| See Also    | Functions<br>fclose                                                                                                    |                                                                                                    |

# freqspace

| Purpose                                                        | Determine frequency spacing for frequency response                                                                                                    |  |
|----------------------------------------------------------------|----------------------------------------------------------------------------------------------------|--|
| Syntax                                                         | <pre>[f1, f2] = freqspace(n) [f1, f2] = freqspace([m n]) [x1, y1] = freqspace(, 'meshgrid') f = freqspace(N) f = freqspace(N, 'whole')</pre>                                                                                                    |  |
| Description                                                    | freqspace returns the implied frequency range for equally spaced frequency responses. freqspace is useful when creating desired frequency responses for various one- and two-dimensional applications.                                                     |  |
|                                                                | [f1, f2] = freqspace(n) returns the two-dimensional frequency vectors $f1$ and $f2$ for an n-by-n matrix.                                                                                                    |  |
|                                                                | For n odd, both f1 and f2 are $[-n+1: 2: n-1]/n$ .                                                                                                    |  |
|                                                                | For n even, both f1 and f2 are $[-n: 2: n-2]/n$ .<br>[f1, f2] = freqspace([m n]) returns the two-dimensional frequency vectors f1 and f2 for an m-by-n matrix.                                                                                             |  |
|                                                                |                                                                                                    |  |
| <pre>[x1, y1] = freqspace(, 'meshgrid') is equivalent to</pre> |                                                                                                    |  |
|                                                                | <pre>[f1, f2] = freqspace();<br/>[x1, y1] = meshgrid(f1, f2);</pre>                                                                                                    |  |
|                                                                | f = freqspace(N) returns the one-dimensional frequency vector f assuming N evenly spaced points around the unit circle. For N even or odd, f is (0: 2/N: 1). For N even, freqspace therefore returns (N+2)/2 points. For N odd, it returns (N+1)/2 points. |  |
|                                                                | f = freqspace(N, 'whole') returns N evenly spaced points around the whole unit circle. In this case, f is 0: 2/N: 2*(N-1)/N.                                                                                                    |  |
| See Also                                                       | meshgrid                                                                                                    |  |

| Purpose     | Move the file position indicator to the beginning of an open file                                                                            |
|-------------|----------------------------------------------------------------------------------------------------|
| Syntax      | frewind(fid)                                                                                                    |
| Description | frewind(fid) sets the file position indicator to the beginning of the file specified by fid, an integer file identifier obtained from fopen. |
| Remarks     | Rewinding a fid associated with a tape device may not work even though frewind does not generate an error message.                           |
| See Also    | fclose, ferror, fopen, fprintf, fread, fscanf, fseek, ftell, fwrite                                                                          |

### fscanf

| Purpose     | Read formatted data from file                                                                                                    |                                                                                                    |
|-------------|----------------------------------------------------------------------------------------------------|----------------------------------------------------------------------------------------------------|
| Syntax      | <pre>A = fscanf(fid, format) [A, count] = fscanf(fid, format, size)</pre>                                                                                                    |                                                                                                    |
| Description | A = fscanf(fid, format) reads all the data from the file specified by fid,<br>converts it according to the specified format string, and returns it in matrix A.<br>Argument fid is an integer file identifier obtained from fopen. format is a<br>string specifying the format of the data to be read. See "Remarks" for details. |                                                                                                    |
|             | [A, count] = fscanf(fid, format, size) reads the amount of data specified<br>by size, converts it according to the specified format string, and returns it<br>along with a count of elements successfully read. size is an argument that<br>determines how much data is read. Valid options are:                                  |                                                                                                    |
|             | n Read n elements into a column vector.                                                                                                    |                                                                                                    |
|             | i nf                                                                                                    | Read to the end of the file, resulting in a column vector containing the same number of elements as are in the file.                                                                                                    |
|             | [m, n]                                                                                                    | Read enough elements to fill an m-by-n matrix, filling the matrix<br>in column order. n can be Inf, but not m.                                                                                                    |
|             | important r<br>format stri                                                                                                    | ers from its C language namesakes scanf() and fscanf() in an respect — it is <i>vectorized</i> in order to return a matrix argument. The ng is cycled through the file until an end-of-file is reached or the lata specified by size is read in.      |
| Remarks     | to the forma<br>column orde                                                                                                    | LAB reads a specified file, it attempts to match the data in the file<br>at string. If a match occurs, the data is written into the matrix in<br>er. If a partial match occurs, only the matching data is written to<br>and the read operation stops. |
|             |                                                                                                    | string consists of ordinary characters and/or conversion<br>ns. Conversion specifications indicate the type of data to be                                                                                                    |

matched and involve the character %, optional width fields, and conversion characters, organized as shown below:

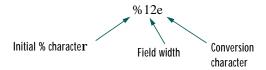

Add one or more of these characters between the % and the conversion character:

| An asterisk (*) | Skip over the matched value. If %*d, then the value that matches d is ignored and does not get stored.                                                                                  |
|-----------------|----------------------------------------------------------------------------------------------------|
| A digit string  | Maximum field width. For example, %10d.                                                                                                    |
| A letter        | The size of the receiving object; for example, h for short as<br>in %hd for a short integer, or 1 for long as in %l d for a long<br>integer or %l g for a double floating-point number. |

Valid conversion characters are:

| %с         | Sequence of characters; number specified by field width |
|------------|---------------------------------------------------------|
| %d         | Decimal numbers                                         |
| %e, %f, %g | Floating-point numbers                                  |
| %i         | Signed integer                                          |
| %о         | Signed octal integer                                    |
| %s         | A series of non-white-space characters                  |
| %u         | Signed decimal integer                                  |
| %x         | Signed hexadecimal integer                              |
| []         | Sequence of characters (scanlist)                       |

If %s is used, an element read may use several MATLAB matrix elements, each holding one character. Use % c to read space characters or %s to skip all white space.

### fscanf

|          | Mixing character and numeric conversion specifications cause the resulting<br>matrix to be numeric and any characters read to appear as their ASCII values,<br>one character per MATLAB matrix element.<br>For more information about format strings, refer to the scanf() and fscanf()<br>routines in a C language reference manual. |  |
|----------|----------------------------------------------------------------------------------------------------|--|
| Examples | The example in fprintf generates an ASCII text file called $\exp.txt$ that looks like:                                                                                                    |  |
|          | 0.00 1.0000000                                                                                                    |  |
|          | 0. 10 1. 10517092                                                                                                    |  |
|          |                                                                                                    |  |
|          | 1. 00 2. 71828183                                                                                                    |  |
|          | Read this ASCII file back into a two-column MATLAB matrix:                                                                                                    |  |
|          | <pre>fid = fopen('exp.txt');<br/>a = fscanf(fid,'%g %g',[2 inf]) % It has two rows now.<br/>a = a';<br/>fclose(fid)</pre>                                                                                                    |  |
| See Also | fgetl, fgets, fread, fprintf, fscanf, input, sscanf, textread                                                                                                    |  |

| Purpose     | Read data from the device, and format as text                                                                                                    |                                                                  |  |
|-------------|----------------------------------------------------------------------------------------------------|------------------------------------------------------------------|--|
| Syntax      | <pre>A = fscanf(obj)<br/>A = fscanf(obj, 'format')<br/>A = fscanf(obj, 'format', size)<br/>[A, count] = fscanf()<br/>[A, count, msg] = fscanf()</pre>                                                                                                    |                                                                  |  |
| Arguments   | obj                                                                                                    | A serial port object.                                            |  |
|             | 'format'                                                                                                    | C language conversion specification.                             |  |
|             | si ze                                                                                                    | The number of values to read.                                    |  |
|             | Α                                                                                                    | Data read from the device and formatted as text.                 |  |
|             | count                                                                                                    | The number of values read.                                       |  |
|             | msg                                                                                                    | A message indicating if the read operation was unsuccessful.     |  |
| Description | A = $fscanf(obj)$ reads data from the device connected to $obj$ , and returns it to A. The data is converted to text using the %c format.                                                                                                    |                                                                  |  |
|             | A = fscanf(obj, 'format') reads data and converts it according to format.<br>format is a C language conversion specification. Conversion specifications<br>involve the % character and the conversion characters d, i, o, u, x, X, f, e, E, g,<br>G, c, and s. Refer to the sscanf file I/O format specifications or a C manual for<br>more information. |                                                                  |  |
|             | A = $fscanf(obj, 'format', size)$ reads the number of values specified by size. Valid options for size are:                                                                                                    |                                                                  |  |
|             | n Read                                                                                                    | l at most n values into a column vector.                         |  |
|             | [m, n] Read<br>orde                                                                                                    | l at most m-by-n values filling an m–by–n matrix in column<br>r. |  |
|             | si ze cannot be i nf, and an error is returned if the specified number of values cannot be stored in the input buffer. If si ze is not of the form $[m, n]$ , and a character conversion is specified, then A is returned as a row vector. You specify                                                                                                   |                                                                  |  |

# fscanf (serial)

|         | the size, in bytes, of the input buffer with the ${\tt InputBufferSize}$ property. An ASCII value is one byte.                                                                                                    |
|---------|----------------------------------------------------------------------------------------------------|
|         | [A, count] = fscanf() returns the number of values read to count.                                                                                                    |
|         | [A, count, msg] = fscanf() returns a warning message to msg if the read operation did not complete successfully.                                                                                                    |
| Remarks | Before you can read data from the device, it must be connected to obj with the fopen function. A connected serial port object has a Status property value of open. An error is returned if you attempt to perform a read operation while obj is not connected to the device. |
|         | If msg is not included as an output argument and the read operation was not successful, then a warning message is returned to the command line.                                                                                                    |
|         | The Val uesRecei ved property value is increased by the number of values read – including the terminator – each time fscanf is issued.                                                                                                    |
|         | If you use the help command to display help for fscanf, then you need to supply the pathname shown below.                                                                                                    |
|         | help serial/fscanf                                                                                                    |
|         | Rules for Completing a Read Operation with fscanf                                                                                                    |
|         | A read operation with fscanf blocks access to the MATLAB command line until:                                                                                                    |
|         | • The terminator specified by the Termi nator property is read.                                                                                                    |
|         | • The time specified by the Timeout property passes.                                                                                                    |
|         | • The number of values specified by size is read.                                                                                                    |
|         | • The input buffer is filled (unless si ze is specified)                                                                                                    |
| Example | Create the serial port object s and connect s to a Tektronix TDS 210 oscilloscope, which is displaying sine wave.                                                                                                    |
|         | <pre>s = serial('COM1'); fopen(s)</pre>                                                                                                    |

Use the fprintf function to configure the scope to measure the peak-to-peak voltage of the sine wave, return the measurement type, and return the peak-to-peak voltage.

```
fprintf(s, 'MEASUREMENT: IMMED: TYPE PK2PK')
fprintf(s, 'MEASUREMENT: IMMED: TYPE?')
fprintf(s, 'MEASUREMENT: IMMED: VALUE?')
```

Because the default value for the ReadAsyncMode property is continuous, data associated with the two query commands is automatically returned to the input buffer.

```
s. BytesAvailable
ans =
21
```

Use fscanf to read the measurement type. The operation will complete when the first terminator is read.

```
meas = fscanf(s)
meas =
PK2PK
```

Use fscanf to read the peak-to-peak voltage as a floating-point number, and exclude the terminator.

Disconnect s from the scope, and remove s from memory and the workspace.

fclose(s) delete(s) clear s

#### See Also

#### Functions

fgetl, fgets, fopen, fread, strread

#### Properties

BytesAvailable, BytesAvailableFcn, InputBufferSize, Status, Terminator, Timeout

### fseek

| Purpose     | Set file posi | ition indicator | r                                                                                                    |
|-------------|---------------|-----------------|----------------------------------------------------------------------------------------------------|
| Syntax      | status = f    | fseek(fid,of    | fset, origin)                                                                                                    |
| Description |               |                 | fset, origin) repositions the file position indicator in<br>d to the byte with the specified offset relative to                                                                 |
|             | immediatel    | ly following th | , the bytes are numbered from 0 to $n-1$ . The position<br>ne last byte is the end of the file, or eof, position. You<br>sition if you wanted to add data to the end of a file. |
|             | command s     | shown seeks to  | file having 12 bytes, numbered 0 through 11. The first<br>o the ninth byte of data in the file. The second<br>t the end of the file data, to the eof position.                  |
|             | 0 1           | 2 3 4 5         | 6 7 8 9 10 11 12                                                                                                    |
|             | d a           | t a li          | n f i l e EOF                                                                                                    |
|             | f             | fseek(fid,8,    | 'bof')fseek(fid, 0, 'eof')                                                                                                    |
|             |               | •               | nd the end of file, $eof$ , position. If you attempt to seek sturns an error status.                                                                                            |
| Arguments   | fid           | An integer f    | file identifier obtained from fopen.                                                                                                    |
|             | offset        | A value that    | t is interpreted as follows:                                                                                                    |
|             |               | offset > 0      | Move position indicator offset bytes toward the end of the file.                                                                                                    |
|             |               | offset = $0$    | Do not change position.                                                                                                    |
|             |               | offset < 0      | Move position indicator offset bytes toward the beginning of the file.                                                                                                    |
|             | ori gi n      | A string who    | ose legal values are:                                                                                                    |
|             |               | 'bof'           | -1: Beginning of file.                                                                                                    |
|             |               | 'cof'           | 0: Current position in file.                                                                                                    |

|          |                                                                                                    | 'eof'                                                    | 1: End of file.                                                                                                    |
|----------|----------------------------------------------------------------------------------------------------|----------------------------------------------------------|----------------------------------------------------------------------------------------------------|
|          | status                                                                                                    |                                                          | lue that is 0 if the fseek operation is successful<br>ils. If an error occurs, use the function ferror to<br>rmation. |
| Examples | This example opens the file test1. dat, seeks to the 20th byte, reads fifty 32-bit, unsigned integers into variable A, and closes the file. It then opens a second file, test2. dat, seeks to the end-of-file position, appends the data in A to the end of this file, and closes the file. |                                                          |                                                                                                    |
|          | fseek(fi                                                                                                    | open('test1.d<br>d, 19, 'bof'<br>ad(fid, 50, '<br>fid);  | );                                                                                                    |
|          | fseek(fi                                                                                                    | open('test2.d.<br>d, 0, 'eof')<br>fid, A, 'uint<br>fid); | ;                                                                                                    |
| See Also | fopen, fclo                                                                                                    | se, ferror, fpr                                          | rintf, fread, fscanf, ftell, fwrite                                                                                   |

# ftell

| Purpose     | Get file position indicator                                                                                                    |
|-------------|----------------------------------------------------------------------------------------------------|
| Syntax      | <pre>position = ftell(fid)</pre>                                                                                                    |
| Description | position = ftell(fid) returns the location of the file position indicator for<br>the file specified by fid, an integer file identifier obtained from fopen. The<br>position is a nonnegative integer specified in bytes from the beginning of the<br>file. A returned value of $-1$ for position indicates that the query was<br>unsuccessful; use ferror to determine the nature of the error. |
| See Also    | fclose, ferror, fopen, fprintf, fread, fscanf, fseek, fwrite                                                                                                    |

| Purpose     | Convert sparse matrix to full matrix                                                                                                    |
|-------------|----------------------------------------------------------------------------------------------------|
| Syntax      | A = full(S)                                                                                                    |
| Description | A = $full(S)$ converts a sparse matrix S to full storage organization. If S is a full matrix, it is left unchanged. If A is full, i ssparse(A) is 0.                                                                                                    |
| Remarks     | Let X be an m-by-n matrix with $nz = nnz(X)$ nonzero entries. Then full(X) requires space to store $m*n$ real numbers while $sparse(X)$ requires space to store $nz$ real numbers and $(nz+n)$ integers.                                                                                                    |
|             | On most computers, a real number requires twice as much storage as an integer. On such computers, $sparse(X)$ requires less storage than full(X) if the density, $nnz/prod(size(X))$ , is less than one third. Operations on sparse matrices, however, require more execution time per element than those on full matrices, so density should be considerably less than two-thirds before sparse storage is used. |
| Examples    | Here is an example of a sparse matrix with a density of about two-thirds. sparse(S) and full(S) require about the same number of bytes of storage.                                                                                                    |
|             | S = sparse(+(rand(200, 200) < 2/3));<br>A = full(S);<br>whos<br>Name Size Bytes Class                                                                                                    |
|             | A 200X200 320000 double array<br>S 200X200 318432 double array (sparse)                                                                                                    |
|             | 5 LUULLUU SIO432 UUUDIE allay (Sparse)                                                                                                    |
| See Also    | sparse                                                                                                    |

### fullfile

| Purpose     | Build a full filename from parts                                                                                                    |
|-------------|----------------------------------------------------------------------------------------------------|
| Syntax      | <pre>fullfile('dir1','dir2',,'filename') f = fullfile('dir1','dir2',,'filename')</pre>                                                                                                    |
| Description | <pre>fullfile(dir1, dir2,, filename) builds a full filename from the directories and filename specified. This is conceptually equivalent to     f = [dir1 dirsep dir2 dirsep dirsep filename] except that care is taken to handle the cases when the directories begin or end with a directory separator.</pre>                                                                                                    |
| Examples    | <pre>To create the full filename from a disk name, directories, and filename,     f = fullfile('C:','Applications','matlab','myfun.m')     f =     C: \Applications\matlab\myfun.m The following examples both produce the same result on UNIX, but only the second one works on all platforms. fullfile(matlabroot, 'tool box/matlab/general/Contents.m') and fullfile(matlabroot, 'tool box', 'matlab', 'general', 'Contents.m')</pre> |
| See Also    | fileparts, genpath                                                                                                    |

| Purpose     | Constructs a function name string from a function handle                                                                                                    |
|-------------|----------------------------------------------------------------------------------------------------|
| Syntax      | s = func2str(fhandle)                                                                                                    |
| Description | <ul><li>func2str(fhandl e) constructs a string, s, that holds the name of the function to which the function handle, fhandl e, belongs.</li><li>When you need to perform a string operation, such as compare or display, on a function handle.</li></ul> |
|             | function handle, you can use func2str to construct a string bearing the function name.                                                                                                    |
| Examples    | To create a function name string from the function handle, @humps<br>funname = func2str(@humps)                                                                                                    |
|             | funname =                                                                                                    |
|             | humps                                                                                                    |
| See Also    | functi on_handl e, str2func, functi ons                                                                                                    |

#### function

#### Purpose Function M-files

**Description** You add new functions to the MATLAB vocabulary by expressing them in terms of existing functions. The existing commands and functions that compose the new function reside in a text file called an *M*-file.

M-files can be either *scripts* or *functions*. Scripts are simply files containing a sequence of MATLAB statements. Functions make use of their own local variables and accept input arguments.

The name of an M-file begins with an alphabetic character, and has a filename extension of .m. The M-file name, less its extension, is what MATLAB searches for when you try to use the script or function.

A line at the top of a function M-file contains the syntax definition. The name of a function, as defined in the first line of the M-file, should be the same as the name of the file without the . m extension. For example, the existence of a file on disk called stat.m with

```
function [mean, stdev] = stat(x)
n = length(x);
mean = sum(x) /n;
stdev = sqrt(sum((x-mean).^2/n));
```

defines a new function called stat that calculates the mean and standard deviation of a vector. The variables within the body of the function are all local variables.

A *subfunction*,visible only to the other functions in the same file, is created by defining a new function with the function keyword after the body of the preceding function or subfunction. For example, avg is a subfunction within the file stat. m:

```
function [mean, stdev] = stat(x)
n = length(x);
mean = avg(x, n);
stdev = sqrt(sum((x-avg(x, n)).^2)/n);
function mean = avg(x, n)
mean = sum(x)/n;
```

Subfunctions are not visible outside the file where they are defined. Functions normally return when the end of the function is reached. Use a return statement to force an early return.

When MATLAB does not recognize a function by name, it searches for a file of the same name on disk. If the function is found, MATLAB compiles it into memory for subsequent use. In general, if you input the name of something to MATLAB, the MATLAB interpreter:

- 1 Checks to see if the name is a variable.
- **2** Checks to see if the name is an internal function (ei g, si n) that was not overloaded.
- **3** Checks to see if the name is a local function (local in sense of multifunction file).
- 4 Checks to see if the name is a function in a private directory.
- **5** Locates any and all occurrences of function in method directories and on the path. Order is of no importance.

At execution, MATLAB:

- **6** Checks to see if the name is wired to a specific function (2, 3, & 4 above)
- **7** Uses precedence rules to determine which instance from 5 above to call (we may default to an internal MATLAB function). Constructors have higher precedence than anything else.

When you call an M-file function from the command line or from within another M-file, MATLAB parses the function and stores it in memory. The parsed function remains in memory until cleared with the clear command or you quit MATLAB. The pcode command performs the parsing step and stores the result on the disk as a P-file to be loaded later.

See Also nargin, nargout, pcode, varargin, varargout, what

# function\_handle (@)

| Purpose     | MATLAB data type that is a handle to a function                                                                                                    |
|-------------|----------------------------------------------------------------------------------------------------|
| Syntax      | handle = @functionname                                                                                                    |
| Description | <ul> <li>handl e = @functionname returns a handle to the specified MATLAB function.</li> <li>A function handle captures all the information about a function that MATLAB needs to execute that function. Typically, a function handle is passed in an argument list to other functions. The receiving functions can then execute the function through the handle that was passed in. Always use feval to execute, or <i>evaluate</i>, a function through its function handle.</li> <li>When creating a function handle, the function you specify must be on the MATLAB path and in the current scope. This condition does not apply when you washed the function handle.</li> </ul> |
| Remarks     | you evaluate the function handle. You can, for example, execute a subfunction<br>from a separate (out of scope) M-file using a function handle, as long as the<br>handle was created within the subfunction's M-file (in scope).<br>For nonoverloaded functions, subfunctions, and private functions, a function<br>handle references just the one function specified in the @functi onname syntax.                                                                                                    |
|             | When you evaluate an overloaded function through its handle, the arguments the handle is evaluated with determine the actual function that MATLAB dispatches to.                                                                                                    |
|             | The function handle is a standard MATLAB data type. As such, you can<br>manipulate and operate on function handles in the same manner as on other<br>MATLAB data types. This includes using function handles in arrays,<br>structures, and cell arrays.                                                                                                    |
|             | Function handles enable you to do all of the following:                                                                                                    |
|             | <ul> <li>Pass function access information to other functions</li> </ul>                                                                                                    |
|             | <ul><li>Allow wider access to subfunctions and private functions</li><li>Ensure reliability when evaluating functions</li></ul>                                                                                                    |
|             | <ul><li>Reduce the number of files that define your functions</li></ul>                                                                                                    |
|             | Improve performance in repeated operations                                                                                                    |
| Examples    | The following example creates a function handle for the humps function and assigns it to the variable, fhandl e.                                                                                                    |

```
fhandle = @humps;
```

See Also

Pass the handle to another function in the same way you would pass any argument. This example passes the function handle just created to fmi nbnd, which then minimizes over the interval [0.3, 1].

```
x = fmi nbnd(fhandl e, 0.3, 1)
x =
0.6370
```

The fmi nbnd function evaluates the <code>@humps</code> function handle using feval . A small portion of the fmi nbnd M-file is shown below. In line 1, the funfcn input parameter receives the function handle, <code>@humps</code>, that was passed in. The feval statement, in line 113, evaluates the handle.

2-189

### functions

| Purpose     | Return information about a function handle                                                                                                    |  |  |
|-------------|----------------------------------------------------------------------------------------------------|--|--|
| Syntax      | <pre>f = functions(funhandle)</pre>                                                                                                    |  |  |
| Description | f = functions(funhandle) returns, in a MATLAB structure, the function<br>name, type, filename, and other information for the function handle stored in<br>the variable, funhandle.                                                                                                    |  |  |
|             | <b>Note</b> The functions function is provided for querying and debugging purposes. Its behavior may change in subsequent releases, so it should not be relied upon for programming purposes.                                                                                                    |  |  |
| Remarks     | For handles to functions that overload one of the MATLAB classes, like doubl e<br>or char, the structure returned by functions contains an additional field<br>named methods. The methods field is a substructure containing one fieldname<br>for each MATLAB class that overloads the function. The value of each field is<br>the path and name of the file that defines the method. |  |  |
| Examples    | To obtain information on a function handle for the debl ank function,<br>f = functions(@debl ank)<br>f =<br>function: 'debl ank'<br>type: 'overloaded'<br>file: 'matl abroot\tool box\matl ab\strfun\debl ank. m'<br>methods: [1x1 struct]                                                                                                    |  |  |
| See Also    | functi on_handl e                                                                                                    |  |  |

### funm

| Purpose     | Evaluate general matrix function                                                                                                    |  |  |
|-------------|----------------------------------------------------------------------------------------------------|--|--|
| Syntax      | <pre>F = funm(A, fun) [F, esterr] = funm(A, fun)</pre>                                                                                                    |  |  |
| Description | F = funm(A, fun) for a square matrix argument A, evaluates the matrix version of the function fun. For matrix exponentials, logarithms and square roots, use expm(A), $logm(A)$ and $sqrtm(A)$ instead.                           |  |  |
|             | [F, esterr] = funm(A, fun) does not print any message, but returns a very rough estimate of the relative error in the computed result.                                                                                            |  |  |
|             | If A is symmetric or Hermitian, then its Schur form is diagonal and funm is able to produce an accurate result.                                                                                                    |  |  |
|             | L = l  ogm(A) uses funm to do its computations, but it can get more reliable error estimates by comparing expm(L) with A. S = sqrtm(A) and E = expm(A) use completely different algorithms.                                       |  |  |
| Examples    | <b>Example 1.</b> fun can be specified using @:                                                                                                    |  |  |
|             | F = funm(magi c(3), @si n)                                                                                                    |  |  |
|             | is the matrix sine of the 3-by-3 magic matrix.                                                                                                    |  |  |
|             | Example 2. The statements                                                                                                    |  |  |
|             | S = funm(X, @sin);<br>C = funm(X, @cos);                                                                                                    |  |  |
|             | produce the same results to within roundoff error as                                                                                                    |  |  |
|             | E = expm(i *X);<br>C = real(E);<br>S = imag(E);                                                                                                    |  |  |
|             | In either case, the results satisfy $S*S+C*C = I$ , where $I = eye(size(X))$ .                                                                                                    |  |  |
| Algorithm   | funm uses a potentially unstable algorithm. If A is close to a matrix with multiple eigenvalues and poorly conditioned eigenvectors, funm may produce inaccurate results. An attempt is made to detect this situation and print a |  |  |

#### funm

|            | warning message. The error detector is sometimes too sensitive and a message is printed even though the the computed result is accurate.        |  |  |
|------------|----------------------------------------------------------------------------------------------------|--|--|
|            | The matrix functions are evaluated using Parlett's algorithm, which is described in [1].                                                        |  |  |
| See Also   | expm, logm, sqrtm, function_handle (@)                                                                                                    |  |  |
| References | [1] Golub, G. H. and C. F. Van Loan, <i>Matrix Computation</i> , Johns Hopkins University Press, 1983, p. 384.                                  |  |  |
|            | [2] Moler, C. B. and C. F. Van Loan, "Nineteen Dubious Ways to Compute the Exponential of a Matrix," <i>SIAM Review 20</i> , 1979, pp. 801-836. |  |  |

| Purpose     | Write binary data to a file                                                                                                    |  |  |
|-------------|----------------------------------------------------------------------------------------------------|--|--|
| Syntax      | <pre>count = fwrite(fid, A, precision) count = fwrite(fid, A, precision, skip)</pre>                                                                                                    |  |  |
| Description | count = fwrite(fid, A, precision) writes the elements of matrix A to the specified file, translating MATLAB values to the specified precision. The data is written to the file in column order, and a count is kept of the number of elements written successfully.                                                                                                    |  |  |
|             | fi d is an integer file identifier obtained from <code>fopen</code> , or 1 for standard output or 2 for standard error.                                                                                                    |  |  |
|             | precisi on controls the form and size of the result. See fread for a list of allowed precisions. For 'bitN' or 'ubitN' precisions, fwrite sets all bits in A when the value is out-of-range.                                                                                                    |  |  |
|             | count = fwrite(fid, A, precision, skip) includes an optional skip<br>argument that specifies the number of bytes to skip before each precision<br>value is written. With the skip argument present, fwrite skips and writes one<br>value, skips and writes another value, etc. until all of A is written. If precision<br>is a bit format like 'bitN' or 'ubitN', skip is specified in bits. This is useful<br>for inserting data into noncontiguous fields in fixed-length records. |  |  |
| Examples    | For example,                                                                                                    |  |  |
|             | <pre>fid = fopen('magic5.bin','wb'); fwrite(fid, magic(5),'integer*4')</pre>                                                                                                    |  |  |
|             | creates a 100-byte binary file, containing the 25 elements of the 5-by-5 magic square, stored as 4-byte integers.                                                                                                    |  |  |
| See Also    | fclose, ferror, fopen, fprintf, fread, fscanf, fseek, ftell                                                                                                    |  |  |

# fwrite (serial)

| Purpose     | Write binary data to the device                                                                                                    |                                                                                                    |  |
|-------------|----------------------------------------------------------------------------------------------------|----------------------------------------------------------------------------------------------------|--|
| Syntax      | <pre>fwrite(obj, A) fwrite(obj, A, ' precision') fwrite(obj, A, ' mode') fwrite(obj, A, ' precision', ' mode')</pre>                                                                                                    |                                                                                                    |  |
| Arguments   | obj                                                                                                    | A serial port object.                                                                                                    |  |
|             | Α                                                                                                    | The binary data written to the device.                                                                                                    |  |
|             | ' precision'                                                                                                    | The number of bits written for each value, and the interpretation of the bits as character, integer, or floating-point values.                                                                                                    |  |
|             | 'mode'                                                                                                    | Specifies whether data is written synchronously or asynchronously.                                                                                                    |  |
| Description | fwrite(obj,A                                                                                                    | ) writes the binary data A to the device connected to obj .                                                                                                    |  |
|             | fwrite(obj, A, ' <i>precision</i> ') writes binary data with precision specified by <i>precision</i> .                                                                                                    |                                                                                                    |  |
|             | interpretation<br>precision is r                                                                                                    | ntrols the number of bits written for each value and the<br>of those bits as integer, floating-point, or character values. If<br>not specified, uchar (an 8-bit unsigned character) is used. The<br>ues for <i>preci si on</i> are listed below in Remarks. |  |
|             | <pre>fwrite(obj, A, ' mode') writes binary data with command line access spec<br/>by mode. If mode is sync, A is written synchronously and the command lin<br/>blocked. If mode is async, A is written asynchronously and the command lin<br/>not blocked. If mode is not specified, the write operation is synchronous.</pre> |                                                                                                    |  |
|             | •                                                                                                    | , ' <i>preci si on</i> ' , ' <i>mode</i> ' ) writes binary data with precision<br><i>reci si on</i> and command line access specified by <i>mode</i> .                                                                                                    |  |
| Remarks     | fopen function<br>open. An error                                                                                                    | n write data to the device, it must be connected to obj with the<br>n. A connected serial port object has a Status property value of<br>is returned if you attempt to perform a write operation while obj<br>ed to the device.                              |  |

The ValuesSent property value is increased by the number of values written each time fwrite is issued.

An error occurs if the output buffer cannot hold all the data to be written. You can specify the size of the output buffer with the OutputBufferSize property.

If you use the help command to display help for fwrite, then you need to supply the pathname shown below.

```
help serial/fwrite
```

#### Synchronous Versus Asynchronous Write Operations

By default, data is written to the device synchronously and the command line is blocked until the operation completes. You can perform an asynchronous write by configuring the *mode* input argument to be async. For asynchronous writes:

- The BytesToOutput property value is continuously updated to reflect the number of bytes in the output buffer.
- The M-file callback function specified for the OutputEmptyFcn property is executed when the output buffer is empty.

You can determine whether an asynchronous write operation is in progress with the TransferStatus property.

Synchronous and asynchronous write operations are discussed in more detail in Writing Data.

#### Rules for Completing a Write Operation with fwrite

A binary write operation using fwrite completes when:

- The specified data is written.
- The time specified by the Ti meout property passes.

Note The Termi nator property is not used with binary write operations.

#### **Supported Precisions**

The supported values for *precisi on* are listed below.

| Data Type      | Precision | Interpretation                     |
|----------------|-----------|------------------------------------|
| Character      | uchar     | 8-bit unsigned character           |
|                | schar     | 8-bit signed character             |
|                | char      | 8-bit signed or unsigned character |
| Integer        | int8      | 8-bit integer                      |
|                | int16     | 16-bit integer                     |
|                | int32     | 32-bit integer                     |
|                | ui nt8    | 8-bit unsigned integer             |
|                | ui nt 16  | 16-bit unsigned integer            |
|                | ui nt 32  | 32-bit unsigned integer            |
|                | short     | 16-bit integer                     |
|                | i nt      | 32-bit integer                     |
|                | l ong     | 32- or 64-bit integer              |
|                | ushort    | 16-bit unsigned integer            |
|                | ui nt     | 32-bit unsigned integer            |
|                | ul ong    | 32- or 64-bit unsigned integer     |
| Floating-point | si ngl e  | 32-bit floating point              |
|                | float32   | 32-bit floating point              |
|                | float     | 32-bit floating point              |
|                | doubl e   | 64-bit floating point              |
|                | float64   | 64-bit floating point              |

# See Also Functions fopen, fprintf

#### Properties

BytesToOutput, OutputBufferSize, OutputEmptyFcn, Status, Timeout, TransferStatus, ValuesSent

#### fzero

| Purpose     | Find zero of a function of one variable                                                                                                    |                                                                                                    |  |  |
|-------------|----------------------------------------------------------------------------------------------------|----------------------------------------------------------------------------------------------------|--|--|
| Syntax      | <pre>x = fzero(fun, x0)<br/>x = fzero(fun, x0, options)<br/>x = fzero(fun, x0, options, P1, P2,)<br/>[x, fval] = fzero()<br/>[x, fval, exitflag] = fzero()<br/>[x, fval, exitflag, output] = fzero()</pre>                                                                                          |                                                                                                    |  |  |
| Description | x = fzero(fun, x0) tries to find a zero of fun near x0, if x0 is a scalar. The value x returned by fzero is near a point where fun changes sign, or NaN if the search fails. In this case, the search terminates when the search interval is expanded until an Inf, NaN, or complex value is found. |                                                                                                    |  |  |
|             | If x0 is a vector of length two, fzero assumes x0 is an interval where the of $fun(x0(1))$ differs from the sign of $fun(x0(2))$ . An error occurs if this true. Calling fzero with such an interval guarantees fzero will return a near a point where fun changes sign.                            |                                                                                                    |  |  |
|             | specified in t                                                                                                    | Yun, x0, opti ons) minimizes with the optimization parameters he structure opti ons. You can define these parameters using the action. fzero uses these opti ons structure fields:                               |  |  |
|             | Di spl ay                                                                                                    | Level of display. 'off' displays no output; 'iter' displays<br>output at each iteration; 'final' displays just the final<br>output; 'notify' (default) dislays output only if the function<br>does not converge. |  |  |
|             | Tol X                                                                                                    | Termination tolerance on x.                                                                                                    |  |  |
|             |                                                                                                    | Sun, x0, options, P1, P2,) provides for additional arguments e function, fun. Use options = $[]$ as a placeholder if no options                                                                                  |  |  |
|             | [x, fval] = fzero() returns the value of the objective funct solution x.                                                                                                    |                                                                                                    |  |  |

|           | [x, fval, exitflag] =<br>the exit condition of fz | fzero() returns a value $exitflag$ that describes ero:                                                                                                    |  |
|-----------|---------------------------------------------------|----------------------------------------------------------------------------------------------------|--|
|           | >0 Indicates that                                 | the function found a zero x.                                                                                                    |  |
|           | value was enco<br>sign change, o                  | No interval was found with a sign change, or a NaN or I nf function<br>value was encountered during search for an interval containing a<br>sign change, or a complex function value was encountered during<br>the search for an interval containing a sign change. |  |
|           | [x, fval, exitflag, out<br>contains information a | $[t_{t_{t_{t_{t_{t_{t_{t_{t_{t_{t_{t_{t_{t$                                                                                                    |  |
|           | output.algorithm                                  | The algorithm used                                                                                                    |  |
|           | output.funcCount                                  | The number of function evaluations                                                                                                    |  |
|           | output.iterations                                 | The number of iterations taken                                                                                                    |  |
| Arguments | where the function actu                           | s of this command, zeros are considered to be points<br>ually crosses, not just touches, the <i>x</i> -axis.<br>see zero is to be computed. It accepts a vector x and<br>objective function evaluated at x. The function fun can<br>on handle.                     |  |
|           | x = fzero(@myfun,                                 | x0)                                                                                                    |  |
|           | where myfun is a MATI                             | LAB function such as                                                                                                    |  |
|           | <pre>function f = myfu f =</pre>                  | n(x)<br>% Compute function value at x                                                                                                    |  |
|           | fun can also be an inlir                          | ne object.                                                                                                    |  |
|           | <pre>x = fzero(inline(</pre>                      | 'sin(x*x)'), x0);                                                                                                    |  |
|           | Other arguments are d                             | escribed in the syntax descriptions above.                                                                                                    |  |
| Examples  | <b>Example 1</b> . Calculate                      | $\pi$ by finding the zero of the sine function near 3.                                                                                                    |  |

x = fzero(@sin, 3) x = 3.1416

**Example 2**. To find the zero of cosine between 1 and 2

x = fzero(@cos, [1 2]) x = 1.5708

Note that  $\cos(1)$  and  $\cos(2)$  differ in sign.

**Example 3.** To find a zero of the function  $f(x) = x^3 - 2x - 5$ 

write an M-file called f.m.

function y = f(x)y = x. ^3-2\*x-5;

To find the zero near 2

```
z = fzero(@f, 2)
z =
2.0946
```

Because this function is a polynomial, the statement  $roots([1 \ 0 \ -2 \ -5])$  finds the same real zero, and a complex conjugate pair of zeros.

2. 0946 - 1. 0473 + 1. 1359i - 1. 0473 - 1. 1359i

AlgorithmThe fzero command is an M-file. The algorithm, which was originated by<br/>T. Dekker, uses a combination of bisection, secant, and inverse quadratic<br/>interpolation methods. An Algol 60 version, with some improvements, is given<br/>in [1]. A Fortran version, upon which the fzero M-file is based, is in [2].

Limitations The fzero command finds a point where the function changes sign. If the function is *continuous*, this is also a point where the function has a value near zero. If the function is not continuous, fzero may return values that are discontinuous points instead of zeros. For example, fzero(@tan, 1) returns 1. 5708, a discontinuous point in tan.

|            | Furthermore, the fzero command defines a <i>zero</i> as a point where the function crosses the <i>x</i> -axis. Points where the function touches, but does not cross, the <i>x</i> -axis are not valid zeros. For example, $y = x$ . ^2 is a parabola that touches the <i>x</i> -axis at 0. Because the function never crosses the <i>x</i> -axis, however, no zero is found. For functions with no valid zeros, fzero executes until Inf, NaN, or a complex value is detected. |
|------------|----------------------------------------------------------------------------------------------------|
| See Also   | roots, fminbnd, function_handle (@), inline, optimset                                                                                                    |
| References | [1] Brent, R., <i>Algorithms for Minimization Without Derivatives</i> , Prentice-Hall, 1973.                                                                                                    |
|            | [2] Forsythe, G. E., M. A. Malcolm, and C. B. Moler, <i>Computer Methods for Mathematical Computations</i> , Prentice-Hall, 1976.                                                                                                    |

## gallery

| Purpose     | Test matrices                                                                                                    |
|-------------|----------------------------------------------------------------------------------------------------|
| Syntax      | <pre>[A, B, C,] = gallery('tmfun', P1, P2,) gallery(3) a badly conditioned 3-by-3 matrix gallery(5) an interesting eigenvalue problem</pre>                                                                                                    |
| Description | [A, B, C,] = gallery('tmfun', P1, P2,) returns the test matrices<br>specified by string tmfun. tmfun is the name of a matrix family selected from<br>the table below. P1, P2, are input parameters required by the individual<br>matrix family. The number of optional parameters P1, P2, used in the<br>calling syntax varies from matrix to matrix. The exact calling syntaxes are<br>detailed in the individual matrix descriptions below. |

The gallery holds over fifty different test matrix functions useful for testing algorithms and other purposes.

| Test Matrices |            |           |          |
|---------------|------------|-----------|----------|
| cauchy        | chebspec   | chebvand  | chow     |
| ci rcul       | clement    | compar    | condex   |
| cycol         | dorr       | dramadah  | fiedler  |
| forsythe      | frank      | gearmat   | grcar    |
| hanowa        | house      | i nvhess  | i nvol   |
| i pj fact     | j ordbl oc | kahan     | kms      |
| kryl ov       | l auchl i  | lehmer    | leslie   |
| lesp          | l ot ki n  | mi ni j   | moler    |
| neumann       | orthog     | parter    | pei      |
| poi sson      | prol at e  | randcol u | randcorr |
| rando         | randhess   | randsvd   | redheff  |
| ri emann      | ris        | rosser    | smoke    |

| Test Matrices (Continued) |           |      |        |
|---------------------------|-----------|------|--------|
| toeppd                    | tri di ag | triw | vander |
| wathen                    | wi l k    |      |        |

## cauchy—Cauchy matrix

C = gallery('cauchy', x, y) returns an n-by-n matrix, C(i, j) = 1/(x(i)+y(j)). Arguments x and y are vectors of length n. If you pass in scalars for x and y, they are interpreted as vectors 1: x and 1: y.

C = gallery('cauchy', x) returns the same as above with y = x. That is, the command returns C(i,j) = 1/(x(i)+x(j)).

Explicit formulas are known for the inverse and determinant of a Cauchy matrix. The determinant det (C) is nonzero if x and y both have distinct elements. C is totally positive if  $0 < x(1) < \ldots < x(n)$  and  $0 < y(1) < \ldots < y(n)$ .

#### chebspec—Chebyshev spectral differentiation matrix

C = gallery('chebspec', n, switch) returns a Chebyshev spectral differentiation matrix of order n. Argument switch is a variable that determines the character of the output matrix. By default, switch = 0.

For switch = 0 ("no boundary conditions"), C is nilpotent ( $C^n = 0$ ) and has the null vector ones(n, 1). The matrix C is similar to a Jordan block of size n with eigenvalue zero.

For switch = 1, C is nonsingular and well-conditioned, and its eigenvalues have negative real parts.

The eigenvector matrix of the Chebyshev spectral differentiation matrix is ill-conditioned.

#### chebvand—Vandermonde-like matrix for the Chebyshev polynomials

C = gallery('chebvand', p) produces the (primal) Chebyshev Vandermonde matrix based on the vector of points p, which define where the Chebyshev polynomial is calculated.

C = gallery('chebvand', m, p) where m is scalar, produces a rectangular version of the above, with m rows.

If p is a vector, then  $C(i, j) = T_{i-1}(p(j))$  where  $T_{i-1}$  is the Chebyshev polynomial of degree *i*-1. If p is a scalar, then p equally spaced points on the interval [0, 1] are used to calculate C.

## chow—Singular Toeplitz lower Hessenberg matrix

A = gallery('chow', n, alpha, delta) returns A such that A = H(alpha) + delta\*eye(n), where  $H_{i,j}(\alpha) = \alpha^{(i-j+1)}$  and argument n is the order of the Chow matrix. Default value for scalars alpha and delta are 1 and 0, respectively.

H(al pha) has p = floor(n/2) eigenvalues that are equal to zero. The rest of the eigenvalues are equal to  $4*al pha*cos(k*pi/(n+2))^2$ , k=1: n-p.

## circul—Circulant matrix

C = gallery('circul', v) returns the circulant matrix whose first row is the vector v.

A circulant matrix has the property that each row is obtained from the previous one by cyclically permuting the entries one step forward. It is a special Toeplitz matrix in which the diagonals "wrap around."

If v is a scalar, then C = gallery(' circul', 1: v).

The eigensystem of C (n-by-n) is known explicitly: If t is an nth root of unity, then the inner product of v and  $w = [1 \ t \ t^2 \dots t^{(n-1)}]$  is an eigenvalue of C and w(n: -1: 1) is an eigenvector.

## clement—Tridiagonal matrix with zero diagonal entries

A = gallery('clement', n, sym) returns an n-by-n tridiagonal matrix with zeros on its main diagonal and known eigenvalues. It is singular if order n is odd. About 64 percent of the entries of the inverse are zero. The eigenvalues include plus and minus the numbers n-1, n-3, n-5, ..., as well as (for odd n) a final eigenvalue of 1 or 0.

Argument sym determines whether the Clement matrix is symmetric. For sym = 0 (the default) the matrix is nonsymmetric, while for sym = 1, it is symmetric.

#### compar—Comparison matrices

A = gallery('compar', A, 1) returns A with each diagonal element replaced by its absolute value, and each off-diagonal element replaced by minus the absolute value of the largest element in absolute value in its row. However, if A is triangular compar(A, 1) is too.

gallery('compar', A) is diag(B) - tril(B, -1) - triu(B, 1), where B = abs(A). compar(A) is often denoted by M(A) in the literature.

gallery('compar', A, 0) is the same as gallery('compar', A).

#### condex—Counter-examples to matrix condition number estimators

A = gallery('condex', n, k, theta) returns a "counter-example" matrix to a condition estimator. It has order n and scalar parameter theta (default 100).

The matrix, its natural size, and the estimator to which it applies are specified by k:

| k = 1 | 4-by-4    | LINPACK                                                                               |
|-------|-----------|---------------------------------------------------------------------------------------|
| k = 2 | 3-by-3    | LINPACK                                                                               |
| k = 3 | arbitrary | LINPACK (rcond) (independent of theta)                                                |
| k = 4 | n >= 4    | LAPACK (RCOND) (default). It is the inverse of this matrix that is a counter-example. |

If n is not equal to the natural size of the matrix, then the matrix is padded out with an identity matrix to order n.

#### cycol—Matrix whose columns repeat cyclically

A = gallery('cycol', [m n], k) returns an m-by-n matrix with cyclically repeating columns, where one "cycle" consists of randn(m, k). Thus, the rank of matrix A cannot exceed k, and k must be a scalar.

Argument k defaults to round(n/4), and need not evenly divide n.

A = gallery('cycol', n, k), where n is a scalar, is the same as gallery('cycol', [n n], k).

## dorr-Diagonally dominant, ill-conditioned, tridiagonal matrix

[c, d, e] = gallery('dorr', n, theta) returns the vectors defining an n-by-n, row diagonally dominant, tridiagonal matrix that is ill-conditioned for small nonnegative values of theta. The default value of theta is 0. 01. The Dorr matrix itself is the same as gallery('tridiag', c, d, e).

A = gallery('dorr', n, theta) returns the matrix itself, rather than the defining vectors.

## dramadah-Matrix of zeros and ones whose inverse has large integer entries

A = gallery('dramadah', n, k) returns an n-by-n matrix of 0's and 1's for which mu(A) = norm(inv(A), 'fro') is relatively large, although not necessarily maximal. An anti-Hadamard matrix A is a matrix with elements 0 or 1 for which mu(A) is maximal.

n and k must both be scalars. Argument k determines the character of the output matrix:

- k = 1 Default. A is Toeplitz, with abs(det(A)) = 1, and  $mu(A) > c(1.75)^n$ , where c is a constant. The inverse of A has integer entries.
- k = 2 A is upper triangular and Toeplitz. The inverse of A has integer entries.
- k = 3 A has maximal determinant among lower Hessenberg (0,1) matrices. det (A) = the nth Fibonacci number. A is Toeplitz. The eigenvalues have an interesting distribution in the complex plane.

fiedler—Symmetric matrix

 $\begin{array}{l} A = gallery('fiedler', c), \mbox{ where } c \mbox{ is a length } n \mbox{ vector, returns the n-by-n } symmetric matrix \mbox{ with elements } abs(n(i)-n(j)). \mbox{ For scalar } c, \\ A = gallery('fiedler', 1:c). \end{array}$ 

Matrix A has a dominant positive eigenvalue and all the other eigenvalues are negative.

Explicit formulas for i nv(A) and det (A) are given in [Todd, J., *Basic Numerical Mathematics*, Vol. 2: Numerical Algebra, Birkhauser, Basel, and Academic Press, New York, 1977, p. 159] and attributed to Fiedler. These indicate that i nv(A) is tridiagonal except for nonzero (1, n) and (n, 1) elements.

## forsythe—Perturbed Jordan block

A = gallery('forsythe', n, al pha, lambda) returns the n-by-n matrix equal to the Jordan block with eigenvalue lambda, excepting that A(n, 1) = al pha. The default values of scalars al pha and lambda are sqrt(eps) and 0, respectively.

The characteristic polynomial of A is given by:

 $det(A-t*I) = (lambda-t)^N - alpha*(-1)^n.$ 

#### frank-Matrix with ill-conditioned eigenvalues

F = gallery('frank', n, k) returns the Frank matrix of order n. It is upper Hessenberg with determinant 1. If k = 1, the elements are reflected about the anti-diagonal (1, n) - (n, 1). The eigenvalues of F may be obtained in terms of the zeros of the Hermite polynomials. They are positive and occur in reciprocal pairs; thus if n is odd, 1 is an eigenvalue. F has fl oor(n/2) ill-conditioned eigenvalues—the smaller ones.

#### gearmat—Gear matrix

A = gallery('gearmat', n, i, j) returns the n-by-n matrix with ones on the sub- and super-diagonals, sign(i) in the (1, abs(i)) position, sign(j) in the

(n, n+1-abs(j)) position, and zeros everywhere else. Arguments i and j default to n and - n, respectively.

Matrix A is singular, can have double and triple eigenvalues, and can be defective.

All eigenvalues are of the form  $2*\cos(a)$  and the eigenvectors are of the form  $[\sin(w+a), \sin(w+2*a), \ldots, \sin(w+n*a)]$ , where a and w are given in Gear, C. W., "A Simple Set of Test Matrices for Eigenvalue Programs", *Math. Comp.*, Vol. 23 (1969), pp. 119-125.

## grcar-Toeplitz matrix with sensitive eigenvalues

A = gallery('grcar', n, k) returns an n-by-n Toeplitz matrix with - 1s on the subdiagonal, 1s on the diagonal, and k superdiagonals of 1s. The default is k = 3. The eigenvalues are sensitive.

## hanowa-Matrix whose eigenvalues lie on a vertical line in the complex plane

A = gallery('hanowa', n, d) returns an n-by-n block 2-by-2 matrix of the form:

[d\*eye(m) - di ag(1:m) di ag(1:m) d\*eye(m)]

Argument n is an even integer n=2\*m. Matrix A has complex eigenvalues of the form  $d \pm k*i$ , for  $1 \le k \le m$ . The default value of d is - 1.

#### house—Householder matrix

[v, beta, s] = gallery('house', x, k) takes x, an n-element column vector, and returns V and beta such that  $H^*x = s^*e1$ . In this expression, e1 is the first column of eye(n), abs(s) = norm(x), and  $H = eye(n) - beta^*V^*V'$  is a Householder matrix.

k determines the sign of s:

k = 0 k = 1 k = 2 si gn(s) = -si gn(x(1)) (default) si gn(s) = si gn(x(1))si gn(s) = 1 (x must be real) If x is complex, then sign(x) = x. /abs(x) when x is nonzero.

If x = 0, or if  $x = al pha^*e1$  (al pha >= 0) and either k = 1 or k = 2, then V = 0, bet a = 1, and s = x(1). In this case, H is the identity matrix, which is not strictly a Householder matrix.

## invhess-Inverse of an upper Hessenberg matrix

A = gallery('invhess', x, y), where x is a length n vector and y is a length n-1 vector, returns the matrix whose lower triangle agrees with that of ones(n, 1) \*x' and whose strict upper triangle agrees with that of  $[1 \ y]$ \*ones(1, n).

The matrix is nonsingular if  $x(1) \sim 0$  and  $x(i+1) \sim y(i)$  for all i, and its inverse is an upper Hessenberg matrix. Argument y defaults to -x(1:n-1).

If x is a scalar, i nvhess(x) is the same as i nvhess(1:x).

## invol—Involutory matrix

A = gallery('invol', n) returns an n-by-n involutory (A\*A = eye(n)) and ill-conditioned matrix. It is a diagonally scaled version of hilb(n).

B = (eye(n) - A)/2 and B = (eye(n) + A)/2 are idempotent (B\*B = B).

## ipjfact—Hankel matrix with factorial elements

[A, d] = gallery('ipjfact', n, k) returns A, an n-by-n Hankel matrix, and d, the determinant of A, which is known explicitly. If k = 0 (the default), then the elements of A are A(i,j) = (i+j)! If k = 1, then the elements of A are A(i,j) = 1/(i+j).

Note that the inverse of A is also known explicitly.

## jordbloc—Jordan block

A = gallery('j ordbloc', n, lambda) returns the n-by-n Jordan block with eigenvalue lambda. The default value for lambda is 1.

## kahan-Upper trapezoidal matrix

A = gallery('kahan', n, theta, pert) returns an upper trapezoidal matrix that has interesting properties regarding estimation of condition and rank.

If n is a two-element vector, then A is n(1)-by-n(2); otherwise, A is n-by-n. The useful range of theta is 0 <theta < pi, with a default value of 1. 2.

To ensure that the QR factorization with column pivoting does not interchange columns in the presence of rounding errors, the diagonal is perturbed by pert\*eps\*diag([n: -1: 1]). The default pert is 25, which ensures no interchanges for gallery('kahan', n) up to at least n = 90 in IEEE arithmetic.

## kms—Kac-Murdock-Szego Toeplitz matrix

A = gallery('kms', n, rho) returns the n-by-n Kac-Murdock-Szego Toeplitz matrix such that  $A(i,j) = rho^{(abs(i-j))}$ , for real rho.

For complex rho, the same formula holds except that elements below the diagonal are conjugated. rho defaults to 0.5.

The KMS matrix A has these properties:

- An LDL' factorization with L = inv(gallery('triw', n, -rho, 1))', and  $D(i, i) = (1-abs(rho)^2) * eye(n)$ , except D(1, 1) = 1.
- Positive definite if and only if 0 < abs(rho) < 1.
- The inverse i nv(A) is tridiagonal.

## krylov—Krylov matrix

B = gallery('krylov', A, x, j) returns the Krylov matrix

 $[x, Ax, A^{2}x, \ldots, A^{(j-1)}x]$ 

where A is an n-by-n matrix and x is a length n vector. The defaults are x = ones(n, 1), and j = n.

B = gallery('krylov', n) is the same as gallery('krylov', (randn(n)).

## lauchli-Rectangular matrix

```
A = gallery('lauchli', n, mu) returns the (n+1)-by-n matrix
```

[ones(1, n);  $mu^*eye(n)$ ]

The Lauchli matrix is a well-known example in least squares and other problems that indicates the dangers of forming A' \*A. Argument mu defaults to sqrt(eps).

## lehmer—Symmetric positive definite matrix

A = gallery('lehmer', n) returns the symmetric positive definite n-by-n matrix such that A(i,j) = i/j for  $j \ge i$ .

The Lehmer matrix A has these properties:

- A is totally nonnegative.
- The inverse i nv(A) is tridiagonal and explicitly known.
- The order  $n \le cond(A) \le 4*n*n$ .

#### leslie-

L = gallery('leslie', a, b) is the n-by-n matrix from the Leslie population model with average birth numbers a(1:n) and survival rates b(1:n-1). It is zero, apart from the first row (which contains the a(i)) and the first subdiagonal (which contains the b(i)). For a valid model, the a(i) are nonnegative and the b(i) are positive and bounded by 1, i.e., 0 < b(i) <= 1.

L = gallery('leslie', n) generates the Leslie matrix with a = ones(n, 1), b = ones(n-1, 1).

#### lesp—Tridiagonal matrix with real, sensitive eigenvalues

A = gallery('lesp', n) returns an n-by-n matrix whose eigenvalues are real and smoothly distributed in the interval approximately [-2\*N-3.5, -4.5].

The sensitivities of the eigenvalues increase exponentially as the eigenvalues grow more negative. The matrix is similar to the symmetric tridiagonal matrix

with the same diagonal entries and with off-diagonal entries 1, via a similarity transformation with D = di ag(1!, 2!, ..., n!).

## lotkin—Lotkin matrix

A = gallery('lotkin', n) returns the Hilbert matrix with its first row altered to all ones. The Lotkin matrix A is nonsymmetric, ill-conditioned, and has many negative eigenvalues of small magnitude. Its inverse has integer entries and is known explicitly.

## minij-Symmetric positive definite matrix

A = gallery('minij', n) returns the n-by-n symmetric positive definite matrix with A(i,j) = min(i,j).

The minij matrix has these properties:

- The inverse i nv(A) is tridiagonal and equal to 1 times the second difference matrix, except its (n, n) element is 1.
- Givens' matrix, 2\*A- ones(si ze(A)), has tridiagonal inverse and eigenvalues 0.  $5*sec((2*r-1)*pi/(4*n))^2$ , where r=1: n.
- (n+1) \*ones(si ze(A)) A has elements that are max(i, j) and a tridiagonal inverse.

#### moler-Symmetric positive definite matrix

A = gallery('moler', n, alpha) returns the symmetric positive definite n-by-n matrix U' \*U, where U = gallery('triw', n, alpha).

For the default al pha = -1, A(i, j) = min(i, j) - 2, and A(i, i) = i. One of the eigenvalues of A is small.

#### neumann—Singular matrix from the discrete Neumann problem (sparse)

C = gallery('neumann', n) returns the sparse n-by-n singular, row diagonally dominant matrix resulting from discretizing the Neumann problem with the usual five-point operator on a regular mesh. Argument n is a perfect square integer  $n = m^2$  or a two-element vector. C is sparse and has a one-dimensional null space with null vector ones (n, 1).

## orthog—Orthogonal and nearly orthogonal matrices

Q = gallery('orthog', n, k) returns the kth type of matrix of order n, where k > 0 selects exactly orthogonal matrices, and k < 0 selects diagonal scalings of orthogonal matrices. Available types are:

- $\begin{array}{ll} k = 1 & Q(i,j) = sqrt(2/(n+1)) & sin(i*j*pi/(n+1)) \\ & Symmetric \ eigenvector \ matrix \ for \ second \ difference \ matrix. \ This \ is \ the \ default. \end{array}$
- $\begin{array}{ll} k = 3 & Q(r,s) = exp(2*pi*i*(r-1)*(s-1)/n) \ / \ sqrt(n) \\ & Unitary, the Fourier matrix. Q^4 is the identity. This is essentially \\ & the same matrix as fft(eye(n))/sqrt(n)! \end{array}$
- k = 4 Helmert matrix: a permutation of a lower Hessenberg matrix, whose first row is ones(1: n)/sqrt(n).
- $k = 5 \qquad Q(i,j) = sin(2*pi*(i-1)*(j-1)/n) + cos(2*pi*(i-1)*(j-1)/n)$ Symmetric matrix arising in the Hartley transform.
- $\begin{array}{ll} K = 6 & Q(i,j) = sqrt(2/n) * cos((i-1/2)*(j-1/2)*pi/n) \\ & Symmetric matrix arising as a discrete cosine transform. \end{array}$
- $\begin{array}{ll} k = -1 & \mathbb{Q}(i,j) = \cos((i-1)*(j-1)*pi/(n-1)) \\ & \text{Chebyshev Vandermonde-like matrix, based on extrema of } T(n-1). \end{array}$
- $\begin{array}{ll} k \ = \ -2 & Q(i\,,j\,) \ = \ cos(\,(i-1)\,*(j-1/2)\,*pi\,/n)\,) \\ & \ Chebyshev \ Vandermonde-like \ matrix, \ based \ on \ zeros \ of \ T(n)\,. \end{array}$

#### parter-Toeplitz matrix with singular values near pi

C = gallery('parter', n) returns the matrix C such that C(i,j) = 1/(i-j+0.5).

 ${\tt C}$  is a Cauchy matrix and a Toeplitz matrix. Most of the singular values of  ${\tt C}$  are very close to  ${\tt pi}$  .

## pei-Pei matrix

A = gallery('pei', n, alpha), where alpha is a scalar, returns the symmetric matrix alpha\*eye(n) + ones(n). The default for alpha is 1. The matrix is singular for alpha equal to either 0 or -n.

poisson—Block tridiagonal matrix from Poisson's equation (sparse)

A = gallery('poisson', n) returns the block tridiagonal (sparse) matrix of order n^2 resulting from discretizing Poisson's equation with the 5-point operator on an n-by-n mesh.

## prolate—Symmetric, ill-conditioned Toeplitz matrix

A = gallery('prolate', n, w) returns the n-by-n prolate matrix with parameter w. It is a symmetric Toeplitz matrix.

If 0 < w < 0.5 then A is positive definite

- The eigenvalues of A are distinct, lie in (0, 1), and tend to cluster around 0 and 1.
- The default value of w is 0.25.

randcolu — Random matrix with normalized cols and specified singular values

A = gallery('randcolu', n) is a random n-by-n matrix with columns of unit 2-norm, with random singular values whose squares are from a uniform distribution.

A' \*A is a correlation matrix of the form produced by gallery('randcorr', n).

gal l ery(' randcol u', x) where x is an n-vector (n > 1), produces a random n-by-n matrix having singular values given by the vector x. The vector x must have nonnegative elements whose sum of squares is n.

gallery('randcolu', x, m) where  $m \ge n$ , produces an m-by-n matrix.

gallery('randcolu', x, m, k) provides a further option:

- k = 0 di ag(x) is initially subjected to a random two-sided orthogonal transformation, and then a sequence of Givens rotations is applied (default).
- k = 1 The initial transformation is omitted. This is much faster, but the resulting matrix may have zero entries.

For more information, see:

[1] Davies, P. I. and N. J. Higham, "Numerically Stable Generation of Correlation Matrices and Their Factors," *BIT*, Vol. 40, 2000, pp. 640-651.

randcorr — Random correlation matrix with specified eigenvalues

gallery('randcorr', n) is a random n-by-n correlation matrix with random eigenvalues from a uniform distribution. A correlation matrix is a symmetric positive semidefinite matrix with 1s on the diagonal (see corrcoef).

gal l ery(' randcorr', x) produces a random correlation matrix having eigenvalues given by the vector x, where l ength(x) > 1. The vector x must have nonnegative elements summing to l ength(x).

gallery('randcorr', x, k) provides a further option:

- k = 0 The diagonal matrix of eigenvalues is initially subjected to a random orthogonal similarity transformation, and then a sequence of Givens rotations is applied (default).
- k = 1 The initial transformation is omitted. This is much faster, but the resulting matrix may have some zero entries.

For more information, see:

[1] Bendel, R. B. and M. R. Mickey, "Population Correlation Matrices for Sampling Experiments," *Commun. Statist. Simulation Comput.*, B7, 1978, pp. 163-182.

[2] Davies, P. I. and N. J. Higham, "Numerically Stable Generation of Correlation Matrices and Their Factors," *BIT*, Vol. 40, 2000, pp. 640-651.

## randhess-Random, orthogonal upper Hessenberg matrix

H = gallery('randhess', n) returns an n-by-n real, random, orthogonal upper Hessenberg matrix.

H = gallery('randhess', x) if x is an arbitrary, real, length n vector with n > 1, constructs H nonrandomly using the elements of x as parameters.

Matrix II is constructed via a product of n-1 Givens rotations.

rando-Random matrix composed of elements -1, 0 or 1

A = gallery('rando', n, k) returns a random n-by-n matrix with elements from one of the following discrete distributions:

- k = 1 A(i, j) = 0 or 1 with equal probability (default).
- k = 2 A(i, j) = -1 or 1 with equal probability.
- k = 3 A(i, j) = -1, 0 or 1 with equal probability.

Argument n may be a two-element vector, in which case the matrix is n(1)-by-n(2).

#### randsvd—Random matrix with preassigned singular values

A = gallery('randsvd', n, kappa, mode, kl, ku) returns a banded(multidiagonal) random matrix of order n with cond(A) = kappa and singularvalues from the distribution mode. If n is a two-element vector, A isn(1)-by-n(2).

Arguments kl and ku specify the number of lower and upper off-diagonals, respectively, in A. If they are omitted, a full matrix is produced. If only kl is present, ku defaults to kl.

Distribution mode can be:

- 1 One large singular value.
- 2 One small singular value.
- 3 Geometrically distributed singular values (default).

- 1 One large singular value.
- 4 Arithmetically distributed singular values.
- 5 Random singular values with uniformly distributed logarithm.
- < 0 If mode is 1, 2, 3, 4, or 5, then randsvd treats mode as abs(mode), except that in the original matrix of singular values the order of the diagonal entries is reversed: small to large instead of large to small.

Condition number kappa defaults to sqrt(1/eps). In the special case where kappa < 0, A is a random, full, symmetric, positive definite matrix with cond(A) = -kappa and eigenvalues distributed according to mode. Arguments kl and ku, if present, are ignored.

A = gallery('randsvd', n, kappa, mode, kl, ku, method) specifies how the computations are carried out. method = 0 is the default, while method = 1 uses an alternative method that is much faster for large dimensions, even though it uses more flops.

#### redheff-Redheffer's matrix of 1s and 0s

The Redheffer matrix has these properties:

- (n-floor(log2(n))) 1 eigenvalues equal to 1
- A real eigenvalue (the spectral radius) approximately sqrt(n)
- A negative eigenvalue approximately sqrt(n)
- The remaining eigenvalues are provably "small."
- The Riemann hypothesis is true if and only if  $det(A) = O(n^{\frac{1}{2} + \varepsilon})$  for every epsilon > 0.

Barrett and Jarvis conjecture that "the small eigenvalues all lie inside the unit circle abs(Z) = 1," and a proof of this conjecture, together with a proof that some eigenvalue tends to zero as n tends to infinity, would yield a new proof of the prime number theorem.

## riemann-Matrix associated with the Riemann hypothesis

A = gallery('riemann', n) returns an n-by-n matrix for which the Riemann hypothesis is true if and only if

$$\det(A) = O(n! n^{-\frac{1}{2} + \varepsilon})$$

for every  $\varepsilon > 0$ .

The Riemann matrix is defined by:

A = B(2: n+1, 2: n+1)

where B(i, j) = i - 1 if i divides j, and B(i, j) = -1 otherwise.

The Riemann matrix has these properties:

- Each eigenvalue e(i) satisfies  $abs(e(i)) \le m 1/m$ , where m = n+1.
- i <= e(i) <= i+1 with at most m-sqrt(m) exceptions.
- All integers in the interval (m/3, m/2] are eigenvalues.

#### ris—Symmetric Hankel matrix

A = gallery('ris', n) returns a symmetric n-by-n Hankel matrix with elements

A(i, j) = 0.5/(n-i-j+1.5)

The eigenvalues of A cluster around  $\pi/2~$  and  $-\pi/2~$  . This matrix was invented by F.N. Ris.

rosser-Classic symmetric eigenvalue test matrix

A = rosser returns the Rosser matrix. This matrix was a challenge for many matrix eigenvalue algorithms. But the QR algorithm, as perfected by Wilkinson and implemented in MATLAB, has no trouble with it. The matrix is 8-by-8 with integer elements. It has:

- A double eigenvalue
- Three nearly equal eigenvalues
- Dominant eigenvalues of opposite sign
- A zero eigenvalue
- A small, nonzero eigenvalue

## smoke-Complex matrix with a 'smoke ring' pseudospectrum

A = gallery('smoke', n) returns an n-by-n matrix with 1's on the superdiagonal, 1 in the (n, 1) position, and powers of roots of unity along the diagonal.

A = gallery('smoke', n, 1) returns the same except that element A(n, 1) is zero.

The eigenvalues of gallery(' smoke', n, 1) are the nth roots of unity; those of gallery(' smoke', n) are the nth roots of unity times  $2^{(1/n)}$ .

#### toeppd—Symmetric positive definite Toeplitz matrix

A = gallery('toeppd', n, m, w, theta) returns an n-by-n symmetric, positive semi-definite (SPD) Toeplitz matrix composed of the sum of m rank 2 (or, for certain theta, rank 1) SPD Toeplitz matrices. Specifically,

T = w(1) \* T(theta(1)) + ... + w(m) \* T(theta(m))

where T(theta(k)) has (i, j) element  $\cos(2*pi*\text{theta}(k)*(i-j))$ .

By default: m = n, w = rand(m, 1), and theta = rand(m, 1).

## toeppen—Pentadiagonal Toeplitz matrix (sparse)

P = gallery('toeppen', n, a, b, c, d, e) returns the n-by-n sparse, pentadiagonal Toeplitz matrix with the diagonals: P(3, 1) = a, P(2, 1) = b, P(1, 1) = c, P(1, 2) = d, and P(1, 3) = e, where a, b, c, d, and e are scalars.

By default, (a, b, c, d, e) = (1, -10, 0, 10, 1), yielding a matrix of Rutishauser. This matrix has eigenvalues lying approximately on the line segment  $2*\cos(2*t) + 20*i*\sin(t)$ .

## tridiag—Tridiagonal matrix (sparse)

A = gallery('tridiag', c, d, e) returns the tridiagonal matrix with subdiagonal c, diagonal d, and superdiagonal e. Vectors c and e must have l ength(d) - 1.

A = gallery('tridiag', n, c, d, e), where c, d, and e are all scalars, yields the Toeplitz tridiagonal matrix of order n with subdiagonal elements c, diagonal elements d, and superdiagonal elements e. This matrix has eigenvalues

d + 2\*sqrt(c\*e)\*cos(k\*pi/(n+1))

where k = 1: n. (see [1].)

A = gallery('tridiag', n) is the same as A = gallery('tridiag', n, -1, 2, -1), which is a symmetric positive definite M-matrix (the negative of the second difference matrix).

triw—Upper triangular matrix discussed by Wilkinson and others

A = gallery('triw', n, alpha, k) returns the upper triangular matrix with ones on the diagonal and alphas on the first k >= 0 superdiagonals.

Order n may be a 2-element vector, in which case the matrix is n(1)-by-n(2) and upper trapezoidal.

Ostrowski ["On the Spectrum of a One-parametric Family of Matrices, *J. Reine Angew. Math.*, 1954] shows that

```
cond(gallery('triw', n, 2)) = cot(pi/(4*n))^2,
```

and, for large <code>abs(alpha)</code>, <code>cond(gallery('triw', n, alpha))</code> is approximately <code>abs(alpha)^n\*sin(pi/(4\*n-2))</code>.

Adding  $-2^{(2-n)}$  to the (n, 1) element makes triw(n) singular, as does adding  $-2^{(1-n)}$  to all the elements in the first column.

## vander—Vandermonde matrix

A = gallery('vander', c) returns the Vandermonde matrix whose second to last column is c. The j th column of a Vandermonde matrix is given by  $A(:,j) = C^{(n-j)}$ .

#### wathen—Finite element matrix (sparse, random entries)

A = gallery('wathen', nx, ny) returns a sparse, random, n-by-n finite element matrix where n = 3\*nx\*ny + 2\*nx + 2\*ny + 1.

Matrix A is precisely the "consistent mass matrix" for a regular nx-by-ny grid of 8-node (serendipity) elements in two dimensions. A is symmetric, positive definite for any (positive) values of the "density," rho(nx, ny), which is chosen randomly in this routine.

A = gallery('wathen', nx, ny, 1) returns a diagonally scaled matrix such that

 $0.25 \le eig(inv(D) * A) \le 4.5$ 

where D = di ag(di ag(A)) for any positive integers nx and ny and any densities rho(nx, ny).

#### wilk-Various matrices devised or discussed by Wilkinson

[A, b] = gallery('wilk', n) returns a different matrix or linear system depending on the value of n.

n = 3 Upper triangular system Ux=b illustrating inaccurate solution.

n = 4 Lower triangular system Lx=b, ill-conditioned.

|            | n = 5<br>n = 21                                                                                                    |                                                                                                    | A symmetric positive definite matrix.<br>Eigenvalue problem. For more detail, |
|------------|----------------------------------------------------------------------------------------------------|----------------------------------------------------------------------------------------------------|-------------------------------------------------------------------------------|
| See Also   | hadamard                                                                                                    | , hilb, invhilb, magic, wilki                                                                                                    | nson                                                                          |
| References | Higham a<br>Manchest<br><i>The Test I</i><br>report is a<br>ftp: //ft<br>s or on th<br>http: //w<br>found in t<br>Higham, 2<br>[2] Wilkir | at the Department of Mathem<br>ter, England. Additional deta<br><i>Matrix Toolbox for MATLAB</i><br>available via anonymous ftp f<br>p. mathworks. com/pub/contr<br>he Web at ftp: //ftp. ma. man<br>ww. ma. man. ac. uk/MCCM/MCCM<br>the book <i>Accuracy and Stabili</i><br>SIAM, 1996. | rib/linalg/testmatrix/testmatrix.p                                            |

| Purpose     | Gamma functions                                            |                                                                                                    |
|-------------|------------------------------------------------------------|----------------------------------------------------------------------------------------------------|
| Syntax      | Y = gamma(A)<br>Y = gammai nc(X, A)<br>Y = gammal n(A)     | Gamma function<br>Incomplete gamma function<br>Logarithm of gamma function                                                                 |
| Definition  | The gamma function is defined                              | by the integral:                                                                                                    |
|             | $\Gamma(a) = \int_0^\infty e^{-t} t^{a-1} dt$              |                                                                                                    |
|             | The gamma function interpolat                              | es the factorial function. For integer n:                                                                                                  |
|             | gamma(n+1) = n! = prod(1)                                  | : n)                                                                                                    |
|             | The incomplete gamma function                              | n is:                                                                                                    |
|             | $P(x, a) = \frac{1}{\Gamma(a)} \int_0^x e^{-t} t^{a-1} dt$ |                                                                                                    |
| Description | Y = gamma(A) returns the gamma                             | na function at the elements of A. A must be real.                                                                                          |
|             |                                                            | e incomplete gamma function of corresponding<br>s X and A must be real and the same size (or                                               |
|             |                                                            | garithm of the gamma function,<br>The gammaln command avoids the underflow<br>it is computed directly using log(gamma(A)).                 |
| Algorithm   | [1]. Several different minimax                             | gammal n are based on algorithms outlined in<br>rational approximations are used depending<br>on of the incomplete gamma function is based |

**References** [1] Cody, J., *An Overview of Software Development for Special Functions*, Lecture Notes in Mathematics, 506, Numerical Analysis Dundee, G. A. Watson (ed.), Springer Verlag, Berlin, 1976.

[2] Abramowitz, M. and I.A. Stegun, *Handbook of Mathematical Functions*, National Bureau of Standards, Applied Math. Series #55, Dover Publications, 1965, sec. 6.5.

| Purpose     | Get current axes handle                                                                                                    |
|-------------|----------------------------------------------------------------------------------------------------|
| Syntax      | h = gca                                                                                                    |
| Description | <pre>h = gca returns the handle to the current axes for the current figure. If no axes<br/>exists, MATLAB creates one and returns its handle. You can use the statement<br/>get(gcf, 'CurrentAxes')</pre>                           |
|             | get (get, but tenenkes )                                                                                                    |
|             | if you do not want MATLAB to create an axes if one does not already exist.                                                                                                    |
|             | The current axes is the target for graphics output when you create axes children. Graphics commands such as plot, text, and surf draw their results in the current axes. Changing the current figure also changes the current axes. |
| See Also    | axes, cl a, gcf, findobj                                                                                                    |
|             | figure CurrentAxes property                                                                                                    |
|             | "Finding and Identifying Graphics Objects" for related functions                                                                                                    |

# gcbf

| Purpose     | Get handle of figure containing object whose callback is executing                                                                                                    |
|-------------|----------------------------------------------------------------------------------------------------|
| Syntax      | fig = gcbf                                                                                                    |
| Description | fig = gcbf returns the handle of the figure that contains the object whose callback is currently executing. This object can be the figure itself, in which case, gcbf returns the figure's handle. |
|             | When no callback is executing, gcbf returns the empty matrix, [].                                                                                                    |
|             | The value returned by gcbf is identical to the figure output argument returned by gcbo.                                                                                                    |
| See Also    | gcbo, gco, gcf, gca                                                                                                    |

| Purpose     | Return the handle of the object whose callback is currently executing                                                                                                    |
|-------------|----------------------------------------------------------------------------------------------------|
| Syntax      | h = gcbo<br>[h, figure] = gcbo                                                                                                    |
| Description | h = gcbo returns the handle of the graphics object whose callback is executing.                                                                                                    |
|             | [h, figure] = gcbo returns the handle of the current callback object and the handle of the figure containing this object.                                                                                                    |
| Remarks     | MATLAB stores the handle of the object whose callback is executing in the root CallbackObject property. If a callback interrupts another callback, MATLAB replaces the CallbackObject value with the handle of the object whose callback is interrupting. When that callback completes, MATLAB restores the handle of the object whose callback was interrupted.                                                                                                    |
|             | The root Call back0bj ect property is read-only, so its value is always valid at<br>any time during callback execution. The root CurrentFi gure property, and the<br>figure CurrentAxes and Current0bj ect properties (returned by gcf, gca, and<br>gco respectively) are user settable, so they can change during the execution of<br>a callback, especially if that callback is interrupted by another callback.<br>Therefore, those functions are not reliable indicators of which object's callback<br>is executing. |
|             | When you write callback routines for the CreateFcn and Del eteFcn of any object and the figure Resi zeFcn, you must use gcbo since those callbacks do not update the root's CurrentFi gure property, or the figure's CurrentObj ect or CurrentAxes properties; they only update the root's CallbackObj ect property.                                                                                                    |
|             | When no callbacks are executing, gcbo returns [] (an empty matrix).                                                                                                    |
| See Also    | gca, gcf, gco, rootobj ect                                                                                                    |
|             | "Finding and Identifying Graphics Objects" for related functions                                                                                                    |

| Purpose     | Greatest common divisor                                                                                                    |
|-------------|----------------------------------------------------------------------------------------------------|
| Syntax      | G = gcd(A, B)<br>[G, C, D] = gcd(A, B)                                                                                                    |
| Description | G = gcd(A, B) returns an array containing the greatest common divisors of the corresponding elements of integer arrays A and B. By convention, $gcd(0, 0)$ returns a value of 0; all other inputs return positive integers for G.                                               |
|             | $[G, C, D] = gcd(A, B)$ returns both the greatest common divisor array G, and the arrays C and D, which satisfy the equation: $A(i) \cdot C(i) + B(i) \cdot D(i) = G(i)$ . These are useful for solving Diophantine equations and computing elementary Hermite transformations. |
| Examples    | The first example involves elementary Hermite transformations.                                                                                                    |
|             | For any two integers a and b there is a 2-by-2 matrix E with integer entries and determinant = 1 (a <i>unimodular</i> matrix) such that:                                                                                                    |
|             | E * [a; b] = [g, 0],                                                                                                    |
|             | where g is the greatest common divisor of a and b as returned by the command $[g, c, d] = gcd(a, b)$ .                                                                                                    |
|             | The matrix E equals:                                                                                                    |
|             | c d<br>- b/g a/g                                                                                                    |
|             | In the case where $a = 2$ and $b = 4$ :                                                                                                    |
|             | [g, c, d] = gcd(2, 4) $g = 2$ $c = 1$ $d = 0$                                                                                                    |

So that

E = 1 0 - 2 1

In the next example, we solve for x and y in the Diophantine equation 30x + 56y = 8.

```
[g, c, d] = gcd(30, 56)
g =
2
c =
-13
d =
7
```

By the definition, for scalars  $\boldsymbol{c}$  and  $\boldsymbol{d}$ :

30(-13) + 56(7) = 2,

Multiplying through by 8/2:

30(-13\*4) + 56(7\*4) = 8

Comparing this to the original equation, a solution can be read by inspection:

x = (-13\*4) = -52; y = (7\*4) = 28

See Also

lcm

**References** [1] Knuth, Donald, *The Art of Computer Programming*, Vol. 2, Addison-Wesley: Reading MA, 1973. Section 4.5.2, Algorithm X.

| Purpose     | Get current figure handle                                                                                                    |
|-------------|----------------------------------------------------------------------------------------------------|
| Syntax      | h = gcf                                                                                                    |
| Description | h = gcf returns the handle of the current figure. The current figure is the figure window in which graphics commands such as plot, title, and surf draw their results. If no figure exists, MATLAB creates one and returns its handle. You can use the statement |
|             | <pre>get(0, 'CurrentFi gure')</pre>                                                                                                    |
|             | if you do not want MATLAB to create a figure if one does not already exist.                                                                                                    |
| See Also    | clf, figure, gca                                                                                                    |
|             | root Current Fi gure property                                                                                                    |
|             | "Finding and Identifying Graphics Objects" for related functions                                                                                                    |

| Purpose     | Return handle of current object                                                                                                    |
|-------------|----------------------------------------------------------------------------------------------------|
| Syntax      | h = gco<br>h = gco(figure_handle)                                                                                                    |
| Description | h = gco returns the handle of the current object.                                                                                                    |
|             | $h = gco(figure_handle)$ returns the value of the current object for the figure specified by figure_handl e.                                                                                                    |
| Remarks     | The current object is the last object clicked on, excluding uimenus. If the mouse click did not occur over a figure child object, the figure becomes the current object. MATLAB stores the handle of the current object in the figure's CurrentObj ect property.                                                                                           |
|             | The CurrentObj ect of the CurrentFi gure does not always indicate the object whose callback is being executed. Interruptions of callbacks by other callbacks can change the CurrentObj ect or even the CurrentFi gure. Some callbacks, such as CreateFcn and Del eteFcn, and uimenu Callback intentionally do not update CurrentFi gure or CurrentObj ect. |
|             | gcbo provides the only completely reliable way to retrieve the handle to the<br>object whose callback is executing, at any point in the callback function,<br>regardless of the type of callback or of any previous interruptions.                                                                                                    |
| Examples    | This statement returns the handle to the current object in figure window 2:<br>h = gco(2)                                                                                                    |
| See Also    | gca, gcbo, gcf                                                                                                    |
|             | The root object description                                                                                                    |
|             | "Finding and Identifying Graphics Objects" for related functions                                                                                                    |

## genpath

| Purpose     | Generate a path string                                                                                                    |
|-------------|----------------------------------------------------------------------------------------------------|
| Syntax      | genpath<br>genpath directory<br>p = genpath('directory')                                                                                                    |
| Description | genpath returns a path string formed by recursively adding all the directories below matl abroot/tool box. Empty directories are not included.                                                                      |
|             | genpath directory returns a path string formed by recursively adding all the directories below directory. Empty directories are not included.                                                                       |
|             | p = genpath('directory') returns the path string to variable, p.                                                                                                    |
| Examples    | You generate a path that includes matl abroot/tool box/i mages and all directories below that with the following command:                                                                                           |
|             | <pre>p = genpath(fullfile(matlabroot, 'toolbox', 'images'))</pre>                                                                                                    |
|             | p =                                                                                                    |
|             | <pre>matl abroot\tool box\i mages; matl abroot\tool box\i mages\i mages;<br/>matl abroot\tool box\i mages\i mages\j a; matl abroot\tool box\i mages\<br/>i mdemos; matl abroot\tool box\i mages\i mdemos\j a;</pre> |

You can also use genpath in conjunction with addpath to add subdirectories to the path from the command line. The following example adds the /control directory and its subdirectories to the current path.

% Display the current path path

#### MATLABPATH

% Use GENPATH to add /control and its subdirectories addpath(genpath('K:/toolbox/control'))

% Display the new path path

#### MATLABPATH

K: \tool box\control
K: \tool box\control \ctrl util
K: \tool box\control \ctrl guis
K: \tool box\control \ctrl demos
K: \tool box\control \ctrl demos
K: \tool box\matl ab\general
K: \tool box\matl ab\lang
K: \tool box\matl ab\lang
K: \tool box\matl ab\el mat
K: \tool box\matl ab\el fun
:
:
:

:

2-233

## genpath

See Also path, addpath, rmpath

| Purpose     | Get object properties                                                                                                    |
|-------------|----------------------------------------------------------------------------------------------------|
| Syntax      | <pre>get(h) get(h, 'PropertyName') <m-by-n array="" cell="" value=""> = get(H, <property array="" cell="">) a = get(h) a = get(0, 'Factory') a = get(0, 'FactoryObj ectTypePropertyName') a = get(h, 'Default') a = get(h, 'DefaultObj ectTypePropertyName')</property></m-by-n></pre>                                                          |
| Description | ${\rm get}(h)$ returns all properties and their current values of the graphics object identified by the handle $h.$                                                                                                    |
|             | get(h, ' <i>PropertyName</i> ') returns the value of the property ' <i>PropertyName</i> ' of the graphics object identified by h.                                                                                                    |
|             | <pre><m-by-n array="" cell="" value=""> = get(H, pn) returns n property values for m graphics objects in the m-by-n cell array, where m = l ength(H) and n is equal to the number of property names contained in pn.</m-by-n></pre>                                                                                                    |
|             | a = get(h) returns a structure whose field names are the object's property<br>names and whose values are the current values of the corresponding<br>properties. h must be a scalar. If you do not specify an output argument,<br>MATLAB displays the information on the screen.                                                                 |
|             | a = get(0, 'Factory') returns the factory-defined values of all user-settable<br>properties. a is a structure array whose field names are the object property<br>names and whose field values are the values of the corresponding properties.<br>If you do not specify an output argument, MATLAB displays the information<br>on the screen.    |
|             | a = get(0, 'Factory <i>Obj ectTypePropertyName</i> ') returns the factory-defined<br>value of the named property for the specified object type. The argument,<br><i>FactoryObj ectTypePropertyName</i> , is the word Factory concatenated with the<br>object type (e.g., Fi gure) and the property name (e.g., Col or).<br>FactoryFi gureCol or |

|          | <ul> <li>a = get(h, 'Default') returns all default values currently defined on object</li> <li>h. a is a structure array whose field names are the object property names and whose field values are the values of the corresponding properties. If you do not specify an output argument, MATLAB displays the information on the screen.</li> <li>a = get(h, 'Default<i>Obj ectTypePropertyName</i>') returns the factory-defined value of the named property for the specified object type. The argument, <i>DefaultObj ectTypePropertyName</i>, is the word Default concatenated with the object type (e.g., Fi gure) and the property name (e.g., Col or).</li> <li>DefaultFi gureCol or</li> </ul> |
|----------|----------------------------------------------------------------------------------------------------|
| Examples | You can obtain the default value of the Li neWi dth property for line graphics objects defined on the root level with the statement:                                                                                                    |
|          | get(0, 'DefaultLineLineWidth')                                                                                                    |
|          | ans =<br>0. 5000                                                                                                    |
|          | To query a set of properties on all axes children define a cell array of property names:                                                                                                    |
|          | <pre>props = { 'Handl eVi si bi l i ty', 'Interrupti bl e';</pre>                                                                                                    |
|          | The variable output is a cell array of dimension<br>l ength(get(gca, ' Chi l dren')–by–4.                                                                                                    |
|          | For example, type                                                                                                    |
|          | <pre>patch; surface; text; line output = get(get(gca, 'Children'), props) output =</pre>                                                                                                    |
|          | 'on' 'on' 'line'                                                                                                    |
|          | 'on' 'off' 'on' 'text'                                                                                                    |
|          | 'on' 'on' 'surface'<br>'on' 'on' 'patch'                                                                                                    |
|          | -                                                                                                    |
| See Also | findobj, gca, gcf, gco, set                                                                                                    |
|          | Handle Graphics Properties                                                                                                    |
|          |                                                                                                    |

"Finding and Identifying Graphics Objects" for related functions

## get (COM)

| Purpose     | Retrieve a property value from an interface or get a list of properties                                                                                                    |
|-------------|----------------------------------------------------------------------------------------------------|
| Syntax      | <pre>v = get(h[, 'propertyname'])</pre>                                                                                                    |
| Arguments   | h<br>Handle for a COM object previously returned from <code>actxcontrol</code> , <code>actxserver</code> , get, or i nvoke.                                                                                                    |
|             | propertyname<br>A string that is the name of the property value to be retrieved.                                                                                                    |
| Description | Returns the value of the property specified by propertyname. If no property is specified, then get returns a list of all properties for the object or interface.                                                                                                    |
|             | The meaning and type of the return value is dependent upon the specific<br>property being retrieved. The object's documentation should describe the<br>specific meaning of the return value. See "Converting Data" in the External<br>Interfaces documentation for a description of how MATLAB converts COM<br>data types. |
| Examples    | Create a COM server running Microsoft Excel:                                                                                                    |
|             | <pre>e = actxserver ('Excel.Application');</pre>                                                                                                    |
|             | Retrieve a single property value:                                                                                                    |
|             | <pre>get(e, 'Path') ans =</pre>                                                                                                    |
|             | D: \Applications\MS0ffice\0ffice                                                                                                    |
|             | Retrieve a list of all properties for the CommandBars interface:                                                                                                    |
|             | c = get(e, 'CommandBars');<br>get(c)<br>ans =<br>Application: [1x1                                                                                                    |
|             | Interface. excel. application. CommandBars. Application]<br>Creator: 1.4808e+009<br>ActionControl: []<br>ActiveMenuBar: [1x1                                                                                                    |
|             | Interface.excel.application.CommandBars.ActiveMenuBar]<br>Count: 94                                                                                                    |

DisplayTooltips: 1 DisplayKeysInTooltips: 0 LargeButtons: 0 MenuAnimationStyle: 'msoMenuAnimationNone' Parent: [1x1 Interface. excel. application. CommandBars. Parent] AdaptiveMenus: 0 DisplayFonts: 1

See Also

set, inspect, i sprop, addproperty, del eteproperty

## get (serial)

| Purpose     | Return serial po                                                                         | rt object properties                                                                                                    |
|-------------|------------------------------------------------------------------------------------------|----------------------------------------------------------------------------------------------------|
| Syntax      | get(obj)<br>out = get(obj)<br>out = get(obj,                                             | ' PropertyName')                                                                                                    |
| Arguments   | obj                                                                                      | A serial port object or an array of serial port objects.                                                                                                    |
|             | 'PropertyName'                                                                           | A property name or a cell array of property names.                                                                                                    |
|             | out                                                                                      | A single property value, a structure of property values, or<br>a cell array of property values.                                                                                                    |
| Description | get(obj) return:<br>line for obj.                                                        | s all property names and their current values to the command                                                                                                    |
|             |                                                                                          | returns the structure out where each field name is the name<br>bj , and each field contains the value of that property.                                                                                                    |
|             | specified by <i>Prop</i><br>n-by-1 cell array<br>1-by-n cell array<br>out will be a m-by | <i>PropertyName'</i> ) returns the value out of the property<br><i>pertyName</i> for obj. If <i>PropertyName</i> is replaced by a 1-by-n or<br>of strings containing property names, then get returns a<br>of values to out. If obj is an array of serial port objects, then<br>y-n cell array of property values where m is equal to the length<br>qual to the number of properties specified. |
| Remarks     |                                                                                          | ring Property Names and Property Values" for a list of serial rties that you can return with get.                                                                                                    |
|             | you can make use                                                                         | y a property name, you can do so without regard to case, and<br>e of property name completion. For example, if s is a serial port<br>e commands are all valid.                                                                                                    |
|             | <pre>out = get(s,<br/>out = get(s,<br/>out = get(s,</pre>                                | 'baudrate');                                                                                                    |
|             | If you use the he<br>the pathname sh                                                     | l p command to display help for get, then you need to supply<br>own below.                                                                                                    |

```
help serial/get
```

| Example  | This example illustrates some of the ways you can use ${\rm get}$ to return property values for the serial port object ${\rm s}.$      |  |  |
|----------|----------------------------------------------------------------------------------------------------|--|--|
|          | <pre>s = serial('COM1');<br/>out1 = get(s);<br/>out2 = get(s, {'BaudRate', 'DataBits'});<br/>get(s, 'Parity')<br/>ans =<br/>none</pre> |  |  |
| See Also | Functions<br>set                                                                                                    |  |  |

# get (timer)

| Purpose     | Display or get timer object properties                                                                                                    |
|-------------|----------------------------------------------------------------------------------------------------|
| Syntax      | <pre>get(obj) out = get(obj, 'PropertyName')</pre>                                                                                                    |
| Description | $\operatorname{get}\left(\operatorname{obj}\right)$ displays all property names and their current values for timer object $\operatorname{obj}$ .                                                                                                    |
|             | V = get(obj) returns a structure, V, where each field name is the name of a property of obj and each field contains the value of that property.                                                                                                    |
|             | V = get(obj, ' <i>PropertyName</i> ') returns the value, V, of the timer object property specified in <i>PropertyName</i> .                                                                                                    |
|             | If PropertyName is a1-by-N or N-by-1 cell array of strings containing property<br>names, V is a 1-by-N cell array of values. If obj is a vector of timer objects, V is<br>an M-by-N cell array of property values where M is equal to the length of obj<br>and N is equal to the number of properties specified.                                                                                 |
| Example     | <pre>t = timer;<br/>get(t)<br/>AveragePeriod: NaN<br/>BusyMode: 'drop'<br/>ErrorFcn: []<br/>ExecutionMode: 'singleShot'<br/>InstantPeriod: NaN<br/>LastError: 'none'<br/>Name: 'timer-1'<br/>Period: 1<br/>Running: 'off'<br/>StartDel ay: 0<br/>StartFcn: []<br/>StopFcn: []<br/>Tag: ''<br/>TasksToExecute: Inf<br/>TasksExecuted: 0<br/>TimerFcn: []<br/>Type: 'timer'<br/>UserData: []</pre> |

|          | <pre>get(t, {'StartDelay', 'Period'}) ans =</pre> |
|----------|---------------------------------------------------|
|          | [0] [1]                                           |
| See Also | timer, set                                        |

## getappdata

| Purpose     | Get value of application-defined data                                                                                                    |
|-------------|----------------------------------------------------------------------------------------------------|
| Syntax      | <pre>value = getappdata(h, name) values = getappdata(h)</pre>                                                                                                    |
| Description | val ue = getappdata(h, name) gets the value of the application-defined data<br>with the name specified by name, in the object with the handle h. If the<br>application-defined data does not exist, MATLAB returns an empty matrix in<br>val ue. |
|             | value = $getappdata(h)$ returns all application-defined data for the object with handle h.                                                                                                    |
| See Also    | setappdata, rmappdata, i sappdata                                                                                                    |

## getenv

| Purpose     | Get environment variable                                                                                                    |
|-------------|----------------------------------------------------------------------------------------------------|
| Syntax      | <pre>getenv 'name' N = getenv('name')</pre>                                                                                                    |
| Description | get env 'name' searches the underlying operating system's environment list<br>for a string of the form name=val ue, where name is the input string. If found,<br>MATLAB returns the string, val ue. If the specified name cannot be found, an<br>empty matrix is returned. |
|             | N = getenv('name') returns value to the variable, N.                                                                                                    |
| Examples    | os = getenv('0S')                                                                                                    |
|             | os =<br>Windows_NT                                                                                                    |
| See Also    | computer, pwd, ver, path                                                                                                    |

## getfield

| Purpose     | Get field of structure array                                                                                                    |
|-------------|----------------------------------------------------------------------------------------------------|
|             | <b>Note</b> get f i el d is obsolete and will be removed in a future release. Please use dynamic field names instead.                                                                                                    |
| Syntax      | <pre>f = getfield(s, 'field') f = getfield(s, {i,j}, 'field', {k})</pre>                                                                                                    |
| Description | f = getfield(s, 'field'), where s is a 1-by-1 structure, returns the contents of the specified field. This is equivalent to the syntax $f = s$ . field.                                                                                                    |
|             | If s is a structure having dimensions greater than 1-by-1, getfield returns the first of all output values requested in the call. That is, for structure array $s(m, n)$ , getfield returns $f = s(1, 1)$ . field.                                                                                                  |
|             | $f = getfield(s, \{i, j\}, 'field', \{k\})$ returns the contents of the specified field. This is equivalent to the syntax $f = s(i, j)$ . field(k). All subscripts must be passed as cell arrays—that is, they must be enclosed in curly braces (similar to{i, j} and {k} above). Pass field references as strings. |
| Examples    | Given the structure                                                                                                    |
|             | <pre>mystr(1, 1).name = 'alice';<br/>mystr(1, 1).ID = 0;<br/>mystr(2, 1).name = 'gertrude';<br/>mystr(2, 1).ID = 1</pre>                                                                                                    |
|             | Then the command $f = getfield(mystr, \{2, 1\}, 'name')$ yields                                                                                                    |
|             | f =                                                                                                    |
|             | gertrude                                                                                                    |
|             | To list the contents of all name (or other) fields, $embed getfield$ in a loop.                                                                                                    |
|             | <pre>for k = 1:2     name{k} = getfield(mystr, {k, 1}, 'name'); end name</pre>                                                                                                    |

name =
 'alice' 'gertrude'

The following example starts out by creating a structure using the standard structure syntax. It then reads the fields of the structure using getfield with variable and quoted field names and additional subscripting arguments.

```
class = 5; student = 'John_Doe';
grades(class).John_Doe.Math(10, 21: 30) = ...
[85, 89, 76, 93, 85, 91, 68, 84, 95, 73];
```

Use getfield to access the structure fields.

getfield(grades, {class}, student, 'Math', {10, 21: 30})

ans =

85 89 76 93 85 91 68 84 95 73

See Also fieldnames, isfield, orderfields, rmfield

#### getframe

| Purpose     | Get movie frame                                                                                                    |
|-------------|----------------------------------------------------------------------------------------------------|
| Syntax      | <pre>F = getframe F = getframe(h) F = getframe(h, rect) [X, Map] = getframe()</pre>                                                                                                    |
| Description | getframe returns a movie frame. The frame is a snapshot (pixmap) of the current axes or figure.                                                                                                    |
|             | F = getframe gets a frame from the current axes.                                                                                                    |
|             | F = getframe(h) gets a frame from the figure or axes identified by the handle h.                                                                                                    |
|             | F = getframe(h, rect) specifies a rectangular area from which to copy the pixmap. rect is relative to the lower-left corner of the figure or axes h, in pixel units. rect is a four-element vector in the form [left bottom width height], where width and height define the dimensions of the rectangle.    |
|             | F = getframe() returns a movie frame, which is a structure having two fields:                                                                                                    |
|             | <ul> <li>cdata – The image data stored as a matrix of uint8 values. The dimensions<br/>of F. cdata are height-by-width-by-3.</li> </ul>                                                                                                    |
|             | • col ormap – The colormap stored as an n-by-3 matrix of doubles. F. col ormap is empty on true color systems.                                                                                                    |
|             | To capture an image, use this approach:                                                                                                    |
|             | <pre>F = getframe(gcf);<br/>i mage(F. cdata)<br/>col ormap(F. col ormap)</pre>                                                                                                    |
|             | [X, Map] = getframe() returns the frame as an indexed image matrix X<br>and a colormap Map. This version is obsolete and is supported only for<br>compatibility with earlier version of MATLAB. Since indexed images cannot<br>always capture true color displays, you should use the single output argument |

form of getframe. To write code that is compatible with earlier version of

MATLAB and that can take advantage of true color support, use the following approach:

```
F = getframe(gcf);
[X, Map] = frame2im(f);
imshow(X, Map)
```

**Remarks** Usually, getframe is used in a for loop to assemble an array of movie frames for playback using movi e. For example,

```
for j = 1:n
    plotting commands
    F(j) = getframe;
end
movie(F)
```

To create movies that are compatible with earlier versions of MATLAB (before Release 11/MATLAB 5.3) use this approach:

```
M = moviein(n);
for j = 1:n
    plotting commands
    M(:,j) = getframe;
end
movie(M)
```

#### **Capture Regions**

Note that F = getframe; returns the contents of the current axes, exclusive of the axis labels, title, or tick labels. F = getframe(gcf); captures the entire interior of the current figure window. To capture the figure window menu, use the form F = getframe(h, rect) with a rectangle sized to include the menu.

**Examples** Make the peaks function vibrate.

```
Z = peaks; surf(Z)
axis tight
set(gca, 'nextplot', 'replacechildren');
for j = 1:20
    surf(sin(2*pi*j/20)*Z, Z)
    F(j) = getframe;
end
```

#### getframe

movie(F,20) % Play the movie twenty times

See Also frame2im, image, im2frame, movie

"Bit-Mapped Images" for related functions

| Purpose     | Input data using the mouse                                                                                                    |
|-------------|----------------------------------------------------------------------------------------------------|
| Syntax      | <pre>[x, y] = ginput(n) [x, y] = ginput [x, y, button] = ginput()</pre>                                                                                                    |
| Description | gi nput enables you to select points from the figure using the mouse or arrow keys for cursor positioning. The figure must have focus before gi nput receives input.                                                                                                    |
|             | [x, y] = gi nput(n) enables you to select n points from the current axes and returns the <i>x</i> - and <i>y</i> -coordinates in the column vectors x and y, respectively. You can press the <b>Return</b> key to terminate the input before entering n points.                                                            |
|             | [x, y] = gi nput gathers an unlimited number of points until you press the Return key.                                                                                                    |
|             | [x, y, button] = ginput() returns the <i>x</i> -coordinates, the <i>y</i> -coordinates,<br>and the button or key designation. button is a vector of integers indicating<br>which mouse buttons you pressed (1 for left, 2 for middle, 3 for right), or ASCII<br>numbers indicating which keys on the keyboard you pressed. |
| Remarks     | If you select points from multiple axes, the results you get are relative to those axes coordinates systems.                                                                                                    |
| Examples    | Pick 10 two-dimensional points from the figure window.                                                                                                    |
|             | [x, y] = ginput(10)                                                                                                    |
|             | Position the cursor with the mouse (or the arrow keys on terminals without a mouse, such as Tektronix emulators). Enter data points by pressing a mouse button or a key on the keyboard. To terminate input before entering 10 points, press the <b>Return</b> key.                                                        |
| See Also    | gtext<br>Interactive Plotting for an example                                                                                                    |

## global

| Purpose     | Define a global variable                                                                                                    |
|-------------|----------------------------------------------------------------------------------------------------|
| Syntax      | global X Y Z                                                                                                    |
| Description | gl obal X Y Z defines X, Y, and Z as global in scope.                                                                                                    |
|             | Ordinarily, each MATLAB function, defined by an M-file, has its own local variables, which are separate from those of other functions, and from those of the base workspace. However, if several functions, and possibly the base workspace, all declare a particular name as global, they all share a single copy of that variable. Any assignment to that variable, in any function, is available to all the functions declaring it global. |
|             | If the global variable does not exist the first time you issue the gl obal statement, it is initialized to the empty matrix.                                                                                                    |
|             | If a variable with the same name as the global variable already exists in the current workspace, MATLAB issues a warning and changes the value of that variable to match the global.                                                                                                    |
| Remarks     | Use cl ear gl obal <i>vari abl e</i> to clear a global variable from the global workspace. Use cl ear <i>vari abl e</i> to clear the global link from the current workspace without affecting the value of the global.                                                                                                    |
|             | To use a global within a callback, declare the global, use it, then clear the global<br>link from the workspace. This avoids declaring the global after it has been<br>referenced. For example,                                                                                                    |
|             | ui control ('style', 'pushbutton', 'CallBack',<br>'global MY_GLOBAL, disp(MY_GLOBAL), MY_GLOBAL = MY_GLOBAL+1, clear MY_GLOBAL',<br>'string', 'count')                                                                                                    |
|             | There is no function form of the global command (i.e., you cannot use parentheses and quote the variable names).                                                                                                    |
| Examples    | Here is the code for the functions tic and toc (some comments abridged). These functions manipulate a stopwatch-like timer. The global variable TI CTOC is shared by the two functions, but it is invisible in the base workspace or in any other functions that do not declare it.                                                                                                    |
|             | function tic                                                                                                    |

% TIC Start a stopwatch timer. % TIC; any stuff; TOC % prints the time required. % See al so: TOC, CLOCK. global TICTOC TICTOC = clock;function t = toc% TOC Read the stopwatch timer. % TOC prints the elapsed time since TIC was used. % t = TOC; saves elapsed time in t, does not print. % See also: TIC, ETIME. global TICTOC if nargout < 1 elapsed\_time = etime(clock, TICTOC) el se t = etime(clock, TICTOC);end clear, isglobal, who

"Interactive User Input" for related functions

See Also

#### gmres

| Purpose     | Generalized Minimum Residual method (with restarts)                                                                                                    |
|-------------|----------------------------------------------------------------------------------------------------|
| Syntax      | <pre>x = gmres(A, b)<br/>gmres(A, b, restart)<br/>gmres(A, b, restart, tol)<br/>gmres(A, b, restart, tol, maxit)<br/>gmres(A, b, restart, tol, maxit, M)<br/>gmres(A, b, restart, tol, maxit, M1, M2)<br/>gmres(A, b, restart, tol, maxit, M1, M2, x0)<br/>gmres(afun, b, restart, tol, maxit, m1fun, m2fun, x0, p1, p2,)<br/>[x, flag] = gmres(A, b,)<br/>[x, flag, relres] = gmres(A, b,)<br/>[x, flag, relres, iter] = gmres(A, b,)<br/>[x, flag, relres, iter, resvec] = gmres(A, b,)</pre>                              |
| Description | $x = gmres(A, b)$ attempts to solve the system of linear equations $A^*x = b$ for x. The n-by-n coefficient matrix A must be square and should be large and sparse. The column vector b must have length n. A can be a function af un such that afun(x) returns $A^*x$ . For this syntax, gmres does not restart; the maximum number of iterations is min(n, 10).<br>If gmres converges, a message to that effect is displayed. If gmres fails to converge after the maximum number of iterations or halts for any reason, a |
|             | warning message is printed displaying the relative residual norm(b-A*x) /norm(b) and the iteration number at which the method stopped or failed.                                                                                                    |
|             | gmres(A, b, restart) restarts the method every restart inner iterations. The maximum number of outer iterations is $\min(n/\text{restart}, 10)$ . The maximum number of total iterations is restart*min(n/restart, 10). If restart is n or [], then gmres does not restart and the maximum number of total iterations is $\min(n, 10)$ .                                                                                                    |
|             | gmres(A, b, restart, tol) specifies the tolerance of the method. If tol is [], then gmres uses the default, $1e-6$ .                                                                                                    |
|             | gmres(A, b, restart, tol, maxit) specifies the maximum number of outer iterations, i.e., the total number of iterations does not exceed restart*maxit. If maxit is [] then gmres uses the default, min(n/restart, 10). If restart is n                                                                                                    |

or [], then the maximum number of total iterations is maxit (instead of restart\*maxit).

gmres(A, b, restart, tol, maxit, M) and

gmres(A, b, restart, tol, maxit, M1, M2) use preconditioner Mor M = M1 \* M2 and effectively solve the system i nv(M) \*A\*x = i nv(M) \*b for x. If Mis [] then gmres applies no preconditioner. M can be a function that returns  $M \setminus x$ .

gmres(A, b, restart, tol, maxit, M1, M2, x0) specifies the first initial guess. If x0 is [], then gmres uses the default, an all-zero vector.

gmres(afun, b, restart, tol, maxit, mlfun, m2fun, x0, p1, p2, ...) passes parameters to functions afun(x, p1, p2, ...), mlfun(x, p1, p2, ...), and m2fun(x, p1, p2, ...).

- [x, flag] = gmres(A, b, ...) also returns a convergence flag:
- flag = 0 gmres converged to the desired tolerance tol within maxit outer iterations.
- fl ag = 1 gmres iterated maxit times but did not converge.
- fl ag = 2 Preconditioner M was ill-conditioned.
- fl ag = 3 gmres stagnated. (Two consecutive iterates were the same.)

Whenever fl ag is not 0, the solution x returned is that with minimal norm residual computed over all the iterations. No messages are displayed if the fl ag output is specified.

[x, flag, relres] = gmres(A, b, ...) also returns the relative residual norm(b-A\*x)/norm(b). If flag is 0, relres <= tol.

[x, fl ag, rel res, iter] = gmres(A, b, ...) also returns both the outer and inner iteration numbers at which x was computed, where 0 <= iter(1) <= maxit and 0 <= iter(2) <= restart.

[x, flag, relres, iter, resvec] = gmres(A, b, ...) also returns a vector of the residual norms at each inner iteration, including norm(b-A\*x0).

Alternatively, use this matrix-vector product function

function y = afun(x, n) y = [0; x(1:n-1)] + [((n-1)/2:-1:0)'; (1:(n-1)/2)'] .\*x + [x(2:n); 0];

and this preconditioner backsolve function

function y = mfun(r, n) y = r . / [((n-1)/2:-1:1)'; 1; (1:(n-1)/2)'];

as inputs to gmres

x1 = gmres(@afun, b, 10, tol, maxit, @mfun, [], [], 21);

Note that both afun and mfun must accept the gmres extra input n=21.

#### Example 2.

load west0479
A = west0479
b = sum(A, 2)
[x, flag] = gmres(A, b, 5)

fl ag is 1 because gmres does not converge to the default tolerance 1e-6 within the default 10 outer iterations.

```
[L1, U1] = luinc(A, 1e-5);
[x1, flag1] = gmres(A, b, 5, 1e-6, 5, L1, U1);
```

fl ag1 is 2 because the upper triangular U1 has a zero on its diagonal, and gmres fails in the first iteration when it tries to solve a system such as U1\*y = r for y using backslash.

```
[L2, U2] = luinc(A, 1e-6);
tol = 1e-15;
[x4, flag4, relres4, iter4, resvec4] = gmres(A, b, 4, tol, 5, L2, U2);
[x6, flag6, relres6, iter6, resvec6] = gmres(A, b, 6, tol, 3, L2, U2);
[x8, flag8, relres8, iter8, resvec8] = gmres(A, b, 8, tol, 3, L2, U2);
```

fl ag4, fl ag6, and fl ag8 are all 0 because gmres converged when restarted at iterations 4, 6, and 8 while preconditioned by the incomplete LU factorization with a drop tolerance of 1e-6. This is verified by the plots of outer iteration number against relative residual. A combined plot of all three clearly shows the restarting at iterations 4 and 6. The total number of iterations computed may be more for lower values of restart, but the number of length n vectors stored is fewer, and the amount of work done in the method decreases proportionally.

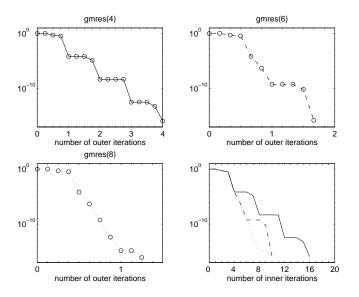

See Also bi cg, bi cgstab, cgs, l sqr, l ui nc, minres, pcg, qmr, symml q @ (function handle), \ (backslash)

**References**[1] Barrett, R., M. Berry, T. F. Chan, et al., *Templates for the Solution of Linear*<br/>*Systems: Building Blocks for Iterative Methods*, SIAM, Philadelphia, 1994.

[2] Saad, Youcef and Martin H. Schultz, "GMRES: A generalized minimal residual algorithm for solving nonsymmetric linear systems", *SIAM J. Sci. Stat. Comput.*, July 1986, Vol. 7, No. 3, pp. 856-869.

| Purpose     | Plot set of nodes using an adjacency matrix                                                                                                    |
|-------------|----------------------------------------------------------------------------------------------------|
| Syntax      | gpl ot (A, Coordi nates)<br>gpl ot (A, Coordi nates, Li neSpec)                                                                                                    |
| Description | The gpl ot function graphs a set of coordinates using an adjacency matrix.                                                                                                    |
|             | gpl ot (A, Coordi nates) plots a graph of the nodes defined in Coordi nates according to the <i>n</i> -by- <i>n</i> adjacency matrix A, where <i>n</i> is the number of nodes. Coordi nates is an <i>n</i> -by-2 or an <i>n</i> -by-3 matrix, where <i>n</i> is the number of nodes and each coordinate pair or triple represents one node. |
|             | gpl ot (A, Coordi nates, <i>Li neSpec</i> ) plots the nodes using the line type, marker symbol, and color specified by Li neSpec.                                                                                                    |
| Remarks     | For two-dimensional data, $Coordinates(i, :) = [x(i) y(i)]$ denotes node i,<br>and $Coordinates(j, :) = [x(j) y(j)]$ denotes node j. If node i and node j are<br>joined, $A(i,j)$ or $A(j,i)$ are nonzero; otherwise, $A(i,j)$ and $A(j,i)$ are zero.                                                                                       |
| Examples    | To draw half of a Bucky ball with asterisks at each node:<br>k = 1:30;<br>[B, XY] = bucky;<br>gpl ot (B(k, k), XY(k, :), '-*')                                                                                                    |

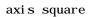

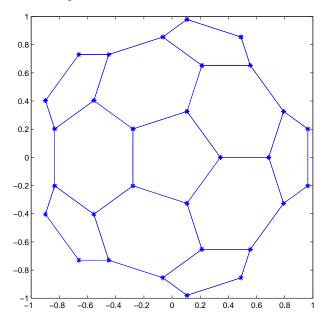

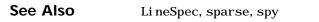

"Tree Operations" for related functions

| Purpose     | Numerical gradient                                                                                                    |
|-------------|----------------------------------------------------------------------------------------------------|
| Syntax      | FX = gradi ent(F) $[FX, FY] = gradi ent(F)$ $[Fx, Fy, Fz,] = gradi ent(F)$ $[] = gradi ent(F, h)$ $[] = gradi ent(F, h1, h2,)$                                                                                                    |
| Definition  | The <i>gradient</i> of a function of two variables, $F(x, y)$ , is defined as                                                                                                    |
|             | $ abla F = rac{\partial F}{\partial x}\hat{i} + rac{\partial F}{\partial y}\hat{j}$                                                                                                    |
|             | and can be thought of as a collection of vectors pointing in the direction of increasing values of $F$ . In MATLAB, numerical gradients (differences) can be computed for functions with any number of variables. For a function of $N$ variables, $F(x, y, z,)$ ,                                                                                                    |
|             | $\nabla F = \frac{\partial F}{\partial x}\hat{i} + \frac{\partial F}{\partial y}\hat{j} + \frac{\partial F}{\partial z}\hat{k} + \dots$                                                                                                    |
| Description | FX = gradient (F) where F is a vector returns the one-dimensional numerical gradient of F. FX corresponds to $\partial F/\partial x$ , the differences in the x direction.                                                                                                    |
|             | [FX, FY] = gradient (F) where F is a matrix returns the x and y components of the two-dimensional numerical gradient. FX corresponds to $\partial F/\partial x$ , the differences in the x (column) direction. FY corresponds to $\partial F/\partial y$ , the differences in the y (row) direction. The spacing between points in each direction is assumed to be one. |
|             | [FX, FY, FZ,] = gradient(F) where F has N dimensions returns the N components of the gradient of F. There are two ways to control the spacing between values in F:                                                                                                    |
|             | • A single spacing value, h, specifies the spacing between points in every direction.                                                                                                    |
|             | • N spacing values (h1, h2,) specifies the spacing for each dimension of F.<br>Scalar spacing parameters specify a constant spacing for each dimension.<br>Vector parameters specify the coordinates of the values along corresponding                                                                                                    |

## gradient

|          | dimensions of F. In this case, the length of the vector must match the size of the corresponding dimension.                                                                          |
|----------|----------------------------------------------------------------------------------------------------|
|          | $[\dots]$ = gradient (F, h) where h is a scalar uses h as the spacing between points in each direction.                                                                              |
|          | $[\dots]$ = gradi ent (F, h1, h2,) with N spacing parameters specifies the spacing for each dimension of F.                                                                          |
| Examples | The statements                                                                                                    |
|          | <pre>v = -2:0.2:2;<br/>[x, y] = meshgrid(v);<br/>z = x .* exp(-x.^2 - y.^2);<br/>[px, py] = gradient(z, .2, .2);<br/>contour(v, v, z), hold on, quiver(v, v, px, py), hold off</pre> |
|          | produce                                                                                                    |

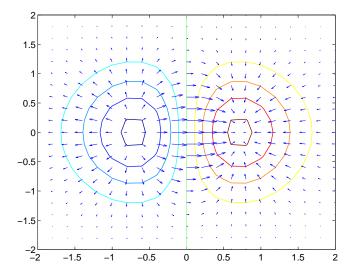

Given,

F(:,:,1) = magic(3); F(:,:,2) = pascal(3);gradient(F) takes dx = dy = dz = 1.

[PX, PY, PZ] = gradient (F, 0. 2, 0. 1, 0. 2) takes dx = 0. 2, dy = 0. 1, and dz = 0. 2.

See Also del 2, di ff

#### graymon

| Purpose     | Set default figure properties for grayscale monitors                                                   |
|-------------|----------------------------------------------------------------------------------------------------|
| Syntax      | graymon                                                                                                |
| Description | graymon sets defaults for graphics properties to produce more legible displays for grayscale monitors. |
| See Also    | axes, figure<br>"Color Operations" for related functions                                               |

| Purpose     | Grid lines for two- and three-dimensional plots                                                              |
|-------------|----------------------------------------------------------------------------------------------------|
| Syntax      | grid on<br>grid off<br>grid minor<br>grid<br>grid(axes_handle,)                                              |
| Description | The grid function turns the current axes' grid lines on and off.                                             |
|             | grid on adds major grid lines to the current axes.                                                           |
|             | grid off removes major and minor grid lines from the current axes.                                           |
|             | gri d toggles the major grid visibility state.                                                               |
|             | $grid(axes\_handle,\ldots)$ uses the axes specified by $axes\_handleinstead$ of the current axes.            |
| Algorithm   | gri d sets the XGri d, YGri d, and ZGri d properties of the axes.                                            |
|             | grid minor sets the XGridMinor, YGridMinor, and ZGridMinor properties of the axes.                           |
|             | You can set the grid lines for just one axis using the set command and the individual property. For example, |
|             | <pre>set(axes_handle, 'XGrid', 'on')</pre>                                                                   |
|             | turns on only x-axis grid lines.                                                                             |
| See Also    | axes, set                                                                                                    |
|             | The properties of axes objects                                                                               |
|             | "Axes Operations" for related functions                                                                      |

## griddata

| Purpose     | Data gridding                                                                                                    |                                                                                                    |  |
|-------------|----------------------------------------------------------------------------------------------------|----------------------------------------------------------------------------------------------------|--|
| Syntax      | <pre>ZI = griddata(x, y, z, XI, YI) [XI, YI, ZI] = griddata(x, y, z, xi, yi [] = griddata(, method)</pre>                                                                                                    | )                                                                                                    |  |
| Description | ZI = gri ddata(x, y, z, XI, YI) fits a surface of the form $z = f(x, y)$ to the data<br>in the (usually) nonuniformly spaced vectors $(x, y, z)$ . gri ddata interpolates<br>this surface at the points specified by (XI, YI) to produce ZI. The surface<br>always passes through the data points. XI and YI usually form a uniform grid<br>(as produced by meshgri d). |                                                                                                    |  |
|             | XI can be a row vector, in which case in<br>columns. Similarly, YI can be a column<br>constant rows.                                                                                                    |                                                                                                    |  |
|             | [XI, YI, ZI] = griddata(x, y, z, xi, yi) returns the interpolated matrix ZI as above, and also returns the matrices XI and YI formed from row vector xi and column vector yi. These latter are the same as the matrices returned by meshgrid.                                                                                                    |                                                                                                    |  |
|             | $[\dots] = \text{griddata}(\dots, \text{method})$ uses the specified interpolation method:                                                                                                    |                                                                                                    |  |
|             | 'linear' Triangle-based linear                                                                                                    | interpolation (default)                                                                                    |  |
|             | ' cubi c' Triangle-based cubic                                                                                                    | interpolation                                                                                              |  |
|             | 'nearest' Nearest neighbor inte                                                                                                    | rpolation                                                                                                  |  |
|             | 'v4' MATLAB 4 griddata                                                                                                    | method                                                                                                    |  |
|             | The method defines the type of surface<br>methods produce smooth surfaces whil<br>discontinuities in the first and zero'th<br>methods except 'v4' are based on a De<br>Note Occasionally, griddata may ret                                                                                                    | le 'linear' and 'nearest' have<br>derivatives, respectively. All the<br>elaunay triangulation of the data. |  |

**Note** Occasionally, gri ddat a may return points on or very near the convex hull of the data as NaNs. This is because roundoff in the computations sometimes makes it difficult to determine if a point near the boundary is in the convex hull.

| Remarks   | XI and YI can be matrices, in which case griddata returns the values for the corresponding points (XI (i,j), YI (i,j)). Alternatively, you can pass in the row and column vectors xi and yi, respectively. In this case, griddata interprets these vectors as if they were matrices produced by the command meshgrid(xi, yi).                                                                |
|-----------|----------------------------------------------------------------------------------------------------|
| Algorithm | The gri ddata(, 'v4') command uses the method documented in [3]. The other gri ddata methods are based on a Delaunay triangulation of the data that uses Qhull [2]. This triangulation uses the Qhull joggle option ('QJ'). For information about Qhull, see http://www.geom.umn.edu/software/qhull/. For copyright information, see http://www.geom.umn.edu/software/download/COPYING.html. |
| Examples  | Sample a function at 100 random points between ±2. 0:<br>rand(' seed', 0)<br>x = rand(100, 1) *4-2; y = rand(100, 1) *4-2;<br>z = x. *exp(-x. ^2-y. ^2);                                                                                                    |
|           | x, y, and z are now vectors containing nonuniformly sampled data. Define a regular grid, and grid the data to it:                                                                                                    |
|           | <pre>ti = -2:.25:2;<br/>[XI,YI] = meshgrid(ti,ti);<br/>ZI = griddata(x,y,z,XI,YI);</pre>                                                                                                    |
|           | Plot the gridded data along with the nonuniform data points used to generate                                                                                                    |

```
\begin{split} mesh(XI,YI,ZI), & hold \\ plot3(x,y,z,'o'), & hold & off \end{split}
```

it:

#### griddata

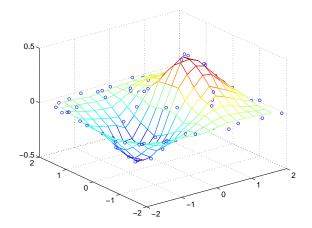

See Also del aunay, gri ddata3, gri ddatan, i nterp2, meshgri d

References[1] Barber, C. B., D.P. Dobkin, and H.T. Huhdanpaa, "The Quickhull Algorithm for<br/>Convex Hulls," ACM Transactions on Mathematical Software, Vol. 22, No. 4,<br/>Dec. 1996, p. 469-483. Available in HTML format at<br/>http://www.acm.org/pubs/citations/journals/toms/1996-22-4/p469-barber/<br/>and in PostScript format at ftp://geom.umn.edu/pub/software/qhull-96.ps.

[2] National Science and Technology Research Center for Computation and Visualization of Geometric Structures (The Geometry Center), University of Minnesota. 1993.

[3] Sandwell, David T., "Biharmonic Spline Interpolation of GEOS-3 and SEASAT Altimeter Data", *Geophysical Research Letters*, 2, 139-142,1987.

[4] Watson, David E., *Contouring: A Guide to the Analysis and Display of Spatial Data*, Tarrytown, NY: Pergamon (Elsevier Science, Inc.): 1992.

| Purpose     | Data gridding and hypersurface fitting for 3-D data                                                                                                    |
|-------------|----------------------------------------------------------------------------------------------------|
| Syntax      | <pre>w = griddata3(x, y, z, v, xi, yi, zi) w = griddata3(, 'method')</pre>                                                                                                    |
| Description | w = griddata3(x, y, z, v, xi, yi, zi) fits a hypersurface of the form<br>W = f(x, y, z) to the data in the (usually) nonuniformly spaced vectors (x, y, z,<br>v). griddata3 interpolates this hypersurface at the points specified by<br>(xi,yi,zi) to produce w. w is the same size as xi, yi, and zi.                                                                                                    |
|             | (xi ,yi ,zi ) is usually a uniform grid (as produced by ${\tt meshgrid}$ ) and is where griddata3 gets its name.                                                                                                    |
|             | $w = griddata3(\ldots, method)$ defines the type of surface that is fit to the data, where method is either:                                                                                                    |
|             | 'linear' Tesselation-based linear interpolation (default)                                                                                                    |
|             | 'nearest' Nearest neighbor interpolation                                                                                                    |
| Algorithm   | The gri ddata3 methods are based on a Delaunay triangulation of the data that<br>uses Qhull [2]. This triangulation uses the Qhull joggle option ('QJ'). For<br>information about Qhull, see http://www.geom.umn.edu/software/qhull/.<br>For copyright information, see<br>http://www.geom.umn.edu/software/download/COPYING.html.                                                                                                    |
| See Also    | del aunayn, gri ddata, gri ddatan, meshgri d                                                                                                    |
| Reference   | <ol> <li>Barber, C. B., D.P. Dobkin, and H.T. Huhdanpaa, "The Quickhull Algorithm for<br/>Convex Hulls," <i>ACM Transactions on Mathematical Software</i>, Vol. 22, No. 4,<br/>Dec. 1996, p. 469-483. Available in HTML format at<br/>http://www.acm.org/pubs/citations/journals/toms/1996-22-4/p469-barber/<br/>and in PostScript format at ftp://geom.umn.edu/pub/software/qhull-96.ps.</li> <li>National Science and Technology Research Center for Computation and<br/>Visualization of Geometric Structures (The Geometry Center), University of<br/>Minnesota. 1993.</li> </ol> |

## griddatan

| Purpose     | Data gridding and hypersurface fitting (dimension $\geq 2$ )                                                                                                    |
|-------------|----------------------------------------------------------------------------------------------------|
| Syntax      | <pre>yi = griddatan(X, y, xi) yi = griddatan(, 'method')</pre>                                                                                                    |
| Description | yi = griddatan(X, y, xi) fits a hyper-surface of the form $y = f(X)$ to the data in the (usually) nonuniformly-spaced vectors (X, y). griddatan interpolates this hyper-surface at the points specified by xi to produce yi. xi can be nonuniform.                                                                                                    |
|             | X is of dimension m-by-n, representing m points in n-D space. y is of dimension m-by-1, representing m values of the hyper-surface $f(X)$ . xi is a vector of size p-by-n, representing p points in the n-D space whose surface value is to be fitted. yi is a vector of length p approximating the values $f(xi)$ . The hypersurface always goes through the data points $(X,y)$ . xi is usually a uniform grid (as produced by meshgrid). |
|             | $[\dots]$ = griddatan(, 'method') defines the type of surface fit to the data, where 'method' is one of:                                                                                                    |
|             | 'linear' Tessellation-based linear interpolation (default)                                                                                                    |
|             | 'nearest' Nearest neighbor interpolation                                                                                                    |
|             | All the methods are based on a Delaunay tessellation of the data.                                                                                                    |
| Algorithm   | The gri ddatan methods are based on a Delaunay triangulation of the data that<br>uses Qhull [2]. This triangulation uses the Qhull joggle option ('QJ'). For<br>information about Qhull, see http://www.geom.umn.edu/software/qhull/.<br>For copyright information, see<br>http://www.geom.umn.edu/software/download/COPYING.html.                                                                                                    |
| See Also    | del aunayn, gri ddata, gri ddata3, meshgri d                                                                                                    |
| Reference   | [1] Barber, C. B., D.P. Dobkin, and H.T. Huhdanpaa, "The Quickhull Algorithm for<br>Convex Hulls," <i>ACM Transactions on Mathematical Software</i> , Vol. 22, No. 4,<br>Dec. 1996, p. 469-483. Available in HTML format at<br>http://www.acm.org/pubs/citations/journals/toms/1996-22-4/p469-barber/<br>and in PostScript format at ftp://geom.umn.edu/pub/software/qhull-96.ps.                                                           |

[2] National Science and Technology Research Center for Computation and Visualization of Geometric Structures (The Geometry Center), University of Minnesota. 1993.

| Purpose     | Generalized singular value decomposition                                                                                                    |
|-------------|----------------------------------------------------------------------------------------------------|
| Syntax      | [U, V, X, C, S] = gsvd(A, B)<br>[U, V, X, C, S] = gsvd(A, B, O)<br>sigma = gsvd(A, B)                                                                                                    |
| Description | <pre>[U, V, X, C, S] = gsvd(A, B) returns unitary matrices U and V, a (usually) square matrix X, and nonnegative diagonal matrices C and S so that A = U*C*X' B = V*S*X' C' *C + S' *S = I</pre>                                                                                                    |
|             | A and B must have the same number of columns, but may have different<br>numbers of rows. If A is m-by-p and B is n-by-p, then U is m-by-m, V is n-by-n and<br>X is p-by-q where $q = min(m+n, p)$ .                                                                                                    |
|             | sigma = $gsvd(A, B)$ returns the vector of generalized singular values, $sqrt(diag(C'*C)./diag(S'*S))$ .                                                                                                    |
|             | The nonzero elements of S are always on its main diagonal. If $m \ge p$ the nonzero elements of C are also on its main diagonal. But if $m < p$ , the nonzero diagonal of C is di ag(C, p-m). This allows the diagonal elements to be ordered so that the generalized singular values are nondecreasing.                                                                                                    |
|             | $gsvd(A, B, 0)$ , with three input arguments and either m or $n \ge p$ , produces the "economy-sized" decomposition where the resulting U and V have at most p columns, and C and S have at most p rows. The generalized singular values are di $ag(C)$ . /di $ag(S)$ .                                                                                                    |
|             | When B is square and nonsingular, the generalized singular values, $gsvd(A, B)$ , are equal to the ordinary singular values, $svd(A/B)$ , but they are sorted in the opposite order. Their reciprocals are $gsvd(B, A)$ .                                                                                                    |
|             | In this formulation of the gsvd, no assumptions are made about the individual ranks of A or B. The matrix X has full rank if and only if the matrix [A; B] has full rank. In fact, $svd(X)$ and $cond(X)$ are are equal to $svd([A; B])$ and $cond([A; B])$ . Other formulations, eg. G. Golub and C. Van Loan [1], require that null(A) and null(B) do not overlap and replace X by $inv(X)$ or $inv(X')$ . |
|             | Note, however, that when null (A) and null(B) do overlap, the nonzero elements of C and S are not uniquely determined.                                                                                                    |

## Examples

**Example 1.** The matrices have at least as many rows as columns.

| A = res | hape( | 1:15,5 | , 3) |
|---------|-------|--------|------|
| B = mag | ic(3) |        |      |
| A =     |       |        |      |
|         | 1     | 6      | 11   |
|         | 2     | 7      | 12   |
|         | 3     | 8      | 13   |
|         | 4     | 9      | 14   |
|         | 5     | 10     | 15   |
| B =     |       |        |      |
|         | 8     | 1      | 6    |
|         | 3     | 5      | 7    |
|         | 4     | 9      | 2    |
|         |       |        |      |

The statement

[U, V, X, C, S] = gsvd(A, B)

produces a 5-by-5 orthogonal U, a 3-by-3 orthogonal V, a 3-by-3 nonsingular X,

| 2.8284    | - 9. 3761                                                           | - 6. 9346                                            |
|-----------|---------------------------------------------------------------------|------------------------------------------------------|
| - 5. 6569 | - 8. 3071                                                           | - 18. 3301                                           |
| 2.8284    | - 7. 2381                                                           | - 29. 7256                                           |
|           |                                                                     |                                                      |
|           |                                                                     |                                                      |
| 0.0000    | 0                                                                   | 0                                                    |
| 0         | 0.3155                                                              | 0                                                    |
| 0         | 0                                                                   | 0. 9807                                              |
| 0         | 0                                                                   | 0                                                    |
| 0         | 0                                                                   | 0                                                    |
|           |                                                                     |                                                      |
| 1.0000    | 0                                                                   | 0                                                    |
| 0         | 0.9489                                                              | 0                                                    |
| 0         | 0                                                                   | 0. 1957                                              |
|           | - 5. 6569<br>2. 8284<br>0. 0000<br>0<br>0<br>0<br>0<br>1. 0000<br>0 | $\begin{array}{cccccccccccccccccccccccccccccccccccc$ |

Since A is rank deficient, the first diagonal element of C is zero.

The economy sized decomposition,

[U, V, X, C, S] = gsvd(A, B, 0)

produces a 5-by-3 matrix U and a 3-by-3 matrix C.

| U = |           |           |           |
|-----|-----------|-----------|-----------|
|     | 0.5700    | - 0. 6457 | -0.4279   |
|     | - 0. 7455 | - 0. 3296 | - 0. 4375 |
|     | -0.1702   | - 0. 0135 | -0.4470   |
|     | 0. 2966   | 0. 3026   | - 0. 4566 |
|     | 0. 0490   | 0. 6187   | - 0. 4661 |
| C = |           |           |           |
|     | 0.0000    | 0         | 0         |
|     | 0         | 0.3155    | 0         |
|     | 0         | 0         | 0. 9807   |
|     |           |           |           |

The other three matrices, V, X, and S are the same as those obtained with the full decomposition.

The generalized singular values are the ratios of the diagonal elements of C and S.

```
sigma = gsvd(A, B)
sigma =
0.0000
0.3325
5.0123
```

These values are a reordering of the ordinary singular values

```
svd(A/B)
ans =
5. 0123
0. 3325
0. 0000
```

**Example 2.** The matrices have at least as many columns as rows.

A = reshape(1: 15, 3, 5)B = magic(5)

| 1  | 4                             | 7                                                     | 10                                                   | 13                                                   |
|----|-------------------------------|-------------------------------------------------------|------------------------------------------------------|------------------------------------------------------|
| 2  | 5                             | 8                                                     | 11                                                   | 14                                                   |
| 3  | 6                             | 9                                                     | 12                                                   | 15                                                   |
|    |                               |                                                       |                                                      |                                                      |
| 17 | 24                            | 1                                                     | 8                                                    | 15                                                   |
| 23 | 5                             | 7                                                     | 14                                                   | 16                                                   |
| 4  | 6                             | 13                                                    | 20                                                   | 22                                                   |
| 10 | 12                            | 19                                                    | 21                                                   | 3                                                    |
| 11 | 18                            | 25                                                    | 2                                                    | 9                                                    |
|    | 2<br>3<br>17<br>23<br>4<br>10 | $ \begin{array}{cccccccccccccccccccccccccccccccccccc$ | $\begin{array}{cccccccccccccccccccccccccccccccccccc$ | $\begin{array}{cccccccccccccccccccccccccccccccccccc$ |

The statement

[U, V, X, C, S] = gsvd(A, B)

produces a 3-by-3 orthogonal U, a 5-by-5 orthogonal V, a 5-by-5 nonsingular X and

| C = |        |        |        |        |        |
|-----|--------|--------|--------|--------|--------|
|     | 0      | 0      | 0.0000 | 0      | 0      |
|     | 0      | 0      | 0      | 0.0439 | 0      |
|     | 0      | 0      | 0      | 0      | 0.7432 |
| S = |        |        |        |        |        |
|     | 1.0000 | 0      | 0      | 0      | 0      |
|     | 0      | 1.0000 | 0      | 0      | 0      |
|     | 0      | 0      | 1.0000 | 0      | 0      |
|     | 0      | 0      | 0      | 0.9990 | 0      |
|     | 0      | 0      | 0      | 0      | 0.6690 |
|     |        |        |        |        |        |

In this situation, the nonzero diagonal of C is  ${\rm di}\,ag(C,\,2)$  . The generalized singular values include three zeros.

sigma = gsvd(A, B)

sigma = 0 0.0000 0.0439 1.1109

Reversing the roles of A and B reciprocates these values, producing two infinities.

```
gsvd(B, A)
ans =
1.0e+016 *
0.0000
0.0000
4.4126
Inf
Inf
```

```
AlgorithmThe generalized singular value decomposition uses the C-S decomposition<br/>described in [1], as well as the built-in svd and qr functions. The C-S<br/>decomposition is implemented in a subfunction in the gsvd M-file.DiagnosticsThe only warning or error message produced by gsvd itself occurs when the two<br/>input arguments do not have the same number of columns.See Alsoqr, svdReferences[1] Golub, Gene H. and Charles Van Loan, Matrix Computations, Third<br/>Edition, Johns Hopkins University Press, Baltimore, 1996
```

| Purpose     | Mouse placement of text in two-dimensional view                                                                                                    |
|-------------|----------------------------------------------------------------------------------------------------|
| Syntax      | <pre>gtext('string') h = gtext('string')</pre>                                                                                                    |
| Description | gtext displays a text string in the current figure window after you select a location with the mouse.                                                                                                    |
|             | gtext(' <i>string</i> ') waits for you to press a mouse button or keyboard key while<br>the pointer is within a figure window. Pressing a mouse button or any key<br>places ' <i>string</i> ' on the plot at the selected location. |
|             | h = gtext('string') returns the handle to a text graphics object after you place 'string' on the plot at the selected location.                                                                                                    |
| Remarks     | As you move the pointer into a figure window, the pointer becomes a crosshair to indicate that gtext is waiting for you to select a location. gtext uses the functions gi nput and text.                                            |
| Examples    | Place a label on the current plot:                                                                                                    |
|             | <pre>gtext('Note this divergence!')</pre>                                                                                                    |
| See Also    | ginput, text                                                                                                    |
|             | "Annotating Plots" for related functions                                                                                                    |

# guidata

| Purpose     | Store or retrieve application data                                                                                                    |
|-------------|----------------------------------------------------------------------------------------------------|
| Syntax      | gui data(obj ect_handl e, data)<br>data = gui data(obj ect_handl e)                                                                                                    |
| Description | gui data(obj ect_handl e, data) stores the variable data in the figure's<br>application data. If obj ect_handl e is not a figure handle, then the object's<br>parent figure is used. data can be any MATLAB variable, but is typically a<br>structure, which enables you to add new fields as requred. |
|             | Note that there can be only one variable stored in a figure's application data at any time. Subsequent calls to gui data(obj ect_handl e, data) overwrite the previously created version of data. See the Examples section for information on how to use this function.                                |
|             | data = gui data(obj ect_handl e) returns previously stored data, or an empty matrix if nothing has been stored.                                                                                                    |
|             | gui dat a provides application developers with a convenient interface to a figure's application data:                                                                                                    |
|             | • You do not need to create and maintain a hard-coded property name for the application data throughout your source code.                                                                                                    |
|             | • You can access the data from within a subfunction callback routine using the component's handle (which is returned by gcbo), without needing to find the figure's handle.                                                                                                    |
|             | gui dat a is particularly useful in conjunction with gui handl es, which creates a structure in the figure's application data containing the handles of all the components in a GUI.                                                                                                    |
| Examples    | In this example, gui data is used to save a structure on a GUI figure's application data from within the initialization section of the application M-file. This structure is initially created by gui handles and then used to save additional data as well.                                           |
|             | <pre>% create structure of handles<br/>handles = gui handles(figure_handle);<br/>% add some additional data<br/>handles.numberOfErrors = 0;</pre>                                                                                                    |

```
% save the structure
guidata(figure_handle, handles)
```

You can recall the data from within a subfunction callback routine and then save the structure again:

% get the structure in the subfunction handles = guidata(gcbo); handles.numberOfErrors = handles.numberOfErrors + 1; % save the changes to the structure guidata(gcbo, handles)

See Also gui de, gui handl es, getappdata, setappdata

# guide

| Purpose     | Start the GUI Layout Editor                                                                                                    |
|-------------|----------------------------------------------------------------------------------------------------|
| Syntax      | gui de<br>gui de('filename.fig')<br>gui de(figure_handles)                                                                                                    |
| Description | gui de displays the GUI Layout Editor open to a new untitled FIG-file.                                                                                                    |
|             | gui de('filename.fig') opens the FIG-file named filename.fig. You can specify the path to a file not on your MATLAB path.                                                                                                    |
|             | gui de(' fi gure_handl es') opens FIG-files in the Layout Editor for each existing figure listed in fi gure_handl es. MATLAB copies the contents of each figure into the FIG-file, with the exception of axes children (image, light, line, patch, rectangle, surface, and text objects), which are not copied. |
| See Also    | inspect                                                                                                    |
|             | Creating GUIs                                                                                                    |

| Purpose     | Create a structure of handles                                                                                                    |
|-------------|----------------------------------------------------------------------------------------------------|
| Syntax      | handl es = gui handl es(obj ect_handl e)<br>handl es = gui handl es                                                                                                    |
| Description | handles = gui handles(object_handle) returns a structure containing the handles of the objects in a figure, using the value of their Tag properties as the fieldnames, with the following caveats: |
|             | <ul> <li>Objects are excluded if their Tag properties are empty, or are not legal<br/>variable names.</li> </ul>                                                                                   |
|             | • If several objects have the same Tag, that field in the structure contains a vector of handles.                                                                                                  |
|             | <ul> <li>Objects with hidden handles are included in the structure.</li> </ul>                                                                                                    |
|             | handles $=$ gui handles returns a structure of handles for the current figure.                                                                                                    |
| See Also    | gui data, gui de, getappdata, setappdata                                                                                                    |

## hadamard

| Purpose     | Hadamard matrix                                                                                                    |
|-------------|----------------------------------------------------------------------------------------------------|
| Syntax      | H = hadamard(n)                                                                                                    |
| Description | H = hadamard(n) returns the Hadamard matrix of order n.                                                                                                   |
| Definition  | Hadamard matrices are matrices of 1's and - 1's whose columns are orthogonal,<br>H' $*H = n*I$                                                            |
|             | where $[n n] = si ze(H)$ and $I = eye(n,n)$ .                                                                                                    |
|             | They have applications in several different areas, including combinatorics, signal processing, and numerical analysis, [1], [2].                          |
|             | An n-by-n Hadamard matrix with $n > 2$ exists only if $rem(n, 4) = 0$ . This function handles only the cases where n, $n/12$ , or $n/20$ is a power of 2. |
| Examples    | The command hadamard(4) produces the 4-by-4 matrix:                                                                                                    |
|             | $\begin{array}{cccccccccccccccccccccccccccccccccccc$                                                                                                    |
| See Also    | compan, hankel, toeplitz                                                                                                    |
| References  | [1] Ryser, H. J., <i>Combinatorial Mathematics</i> , John Wiley and Sons, 1963.                                                                           |
|             | [2] Pratt, W. K., <i>Digital Signal Processing</i> , John Wiley and Sons, 1978.                                                                           |

## hankel

| Purpose     | Hankel matrix                                                                                                    |
|-------------|----------------------------------------------------------------------------------------------------|
| Syntax      | H = hankel(c)<br>H = hankel(c,r)                                                                                                    |
| Description | ${\tt H}$ = $ {\tt hankel}({\tt c})$ returns the square Hankel matrix whose first column is ${\tt c}$ and whose elements are zero below the first anti-diagonal.                                        |
|             | H = hankel (c, r) returns a Hankel matrix whose first column is $c$ and whose last row is $r$ . If the last element of $c$ differs from the first element of $r$ , the last element of $c$ prevails.    |
| Definition  | A Hankel matrix is a matrix that is symmetric and constant across the anti-diagonals, and has elements $h(i, j) = p(i+j-1)$ , where vector $p = [c r(2: end)]$ completely determines the Hankel matrix. |
| Examples    | A Hankel matrix with anti-diagonal disagreement is<br>c = 1:3; r = 7:10;<br>h = hankel (c, r)<br>h =<br>1 2 3 8<br>2 3 8 9<br>3 8 9 10<br>p = [1 2 3 8 9 10]                                            |
| See Also    | hadamard, toeplitz                                                                                                    |

| Purpose     | HDF interface                                                                                                    |
|-------------|----------------------------------------------------------------------------------------------------|
| Syntax      | hdf*( <i>functstr</i> , param1, param2,)                                                                                                    |
| Description | MATLAB provides a set of functions that enable you to access the HDF library<br>developed and supported by the National Center for Supercomputing<br>Applications (NCSA). MATLAB supports all or a portion of these HDF<br>interfaces: SD, V, VS, AN, DRF8, DF24, H, HE, and HD. |
|             | To use these functions you must be familiar with the HDF library.<br>Documentation for the library is available on the NCSA HDF Web page at<br>http://hdf.ncsa.uiuc.edu.MATLAB additionally provides extensive                                                                   |

http://hdf.ncsa.uiuc.edu.MATLAB additionally provides extensive command line help for each of the provided functions.

| Function | Interface                     |
|----------|-------------------------------|
| hdfan    | Multifile annotation          |
| hdfdf24  | 24-bit raster image           |
| hdfdfr8  | 8-bit raster image            |
| hdfgd    | HDF-EOS GD interface          |
| hdfh     | HDF H interface               |
| hdfhd    | HDF HD interface              |
| hdfhe    | HDF HE interface              |
| hdfml    | Gateway utilities             |
| hdfpt    | HDF-EOS PT interface          |
| hdfsd    | Multifile scientific data set |
| hdfsw    | HDF-EOS SW interface          |
| hdfv     | Vgroup                        |
| hdfvf    | Vdata VF functions            |

This table lists the interface-specific HDF functions in MATLAB.

| hdfvh | Vdata VH functions |
|-------|--------------------|
| hdfvs | Vdata VS functions |

See Also hdfread, imfinfo, imread, imwrite, int8, int16, int32, single, uint8, uint16, uint32

## hdfinfo

| Purpose     | Return information about an HDF or HDF-EOS file                                                                                                    |  |
|-------------|----------------------------------------------------------------------------------------------------|--|
| Syntax      | <pre>S = hdfinfo(filename) S = hdfinfo(filename, mode)</pre>                                                                                                    |  |
| Description | <ul> <li>S = hdfinfo(filename) returns a structure, S, whose fields contain information about the contents of an HDF or HDF-EOS file. filename is a string that specifies the name of the HDF file.</li> <li>S = hdfinfo(filename, mode) reads the file as an HDF file, if mode is 'hdf', or as an HDF-EOS file, if mode is 'eos'. If mode is 'eos', only HDF-EOS data objects are queried. To retrieve information on the entire contents of a file containing both HDF and HDF-EOS objects, mode must be 'hdf'.</li> </ul> |  |
|             | <b>Note</b> hdfinfo can be used on version 4.x HDF files or version 2.x HDF-EOS files.                                                                                                    |  |

The set of fields in the returned structure, S, depends on the individual file. Fields that may be present in the S structure are shown in the following table.

| Mode | Fieldname          | Description                         | Return Type     |
|------|--------------------|-------------------------------------|-----------------|
| HDF  | Attri butes        | Attributes of the data set          | Structure array |
|      | <b>Description</b> | Annotation description              | Cell array      |
|      | Filename           | Name of the file                    | String          |
|      | Label              | Annotation label                    | Cell array      |
|      | Raster8            | Description of 8-bit raster images  | Structure array |
|      | Raster24           | Description of 24-bit raster images | Structure array |
|      | SDS                | Description of scientific data sets | Structure array |
|      | Vdata              | Description of Vdata sets           | Structure array |
|      | Vgroup             | Description of Vgroups              | Structure array |
| EOS  | Filename           | Name of the file                    | String          |
|      | Gri d              | Grid data                           | Structure array |
|      | Poi nt             | Point data                          | Structure array |
|      | Swath              | Swath data                          | Structure array |

**HDF Object Fields** 

Those fields in the table above that contain structure arrays are further described in the tables shown below.

### **Fields Common to Returned Structure Arrays**

Structure arrays returned by hdf i nf  ${\rm o}$  contain some common fields. These are shown in the table below. Not all structure arrays will contain all of these fields.

| Fieldname   | Description                                            | Data Type       |
|-------------|--------------------------------------------------------|-----------------|
| Attributes  | Data set attributes. Contains fields<br>Name and Value | Structure array |
| Description | Annotation description                                 | Cell array      |
| Filename    | Name of the file                                       | String          |
| Label       | Annotation label                                       | Cell array      |
| Name        | Name of the data set                                   | String          |
| Rank        | Number of dimensions of the data set                   | Double          |
| Ref         | Data set reference number                              | Double          |
| Туре        | Type of HDF or HDF-EOS object                          | String          |

#### **Common Fields**

### **Fields Specific to Certain Structures**

Structure arrays returned by hdfinfo also contain fields that are unique to each structure. These are shown in the tables below.

#### **Fields of the Attribute Structure**

| Fieldname | Description                    | Data Type         |
|-----------|--------------------------------|-------------------|
| Name      | Attribute name                 | String            |
| Val ue    | Attribute value or description | Numeric or string |

#### Fields of the Raster8 and Raster24 Structures

| Fieldname   | Description                                                                            | Data Type |
|-------------|----------------------------------------------------------------------------------------|-----------|
| HasPal ette | 1 (true) if the image has an associated palette,<br>otherwise 0 (fal se). (8-bit only) | Logical   |
| Hei ght     | Height of the image, in pixels                                                         | Number    |
| Interlace   | Interlace mode of the image (24-bit only)                                              | String    |
| Name        | Name of the image                                                                      | String    |
| Width       | Width of the image, in pixels                                                          | Number    |

#### Fields of the SDS Structure

| Fieldname | Description                                                                                                    | Data Type          |
|-----------|----------------------------------------------------------------------------------------------------|--------------------|
| DataType  | Data precision                                                                                                    | String             |
| Di ms     | Dimensions of the data set. Contains fields:<br>Name, DataType, Si ze, Scal e, and Attri butes.<br>Scal e is an array of numbers to place along the<br>dimension and demarcate intervals in the data<br>set | Structure<br>array |
| Index     | Index of the SDS                                                                                                    | Number             |

#### Fields of the Vdata Structure

| Fieldname          | Description                                                           | Data Type       |
|--------------------|-----------------------------------------------------------------------|-----------------|
| DataAttribute<br>s | Attributes of the entire data set.<br>Contains fields: Name and Value | Structure array |
| Cl ass             | Class name of the data set                                            | String          |
| Fi el ds           | Fields of the Vdata. Contains fields:<br>Name and Attributes          | Structure array |

## hdfinfo

#### Fields of the Vdata Structure

| Fieldname   | Description                                                 | Data Type |
|-------------|-------------------------------------------------------------|-----------|
| NumRecords  | Number of data set records.                                 | Double    |
| IsAttribute | 1 (true) if Vdata is an attribute,<br>otherwise 0 (fal se). | Logical   |

#### Fields of the Vgroup Structure

| Fieldname | Description                              | Data Type       |
|-----------|------------------------------------------|-----------------|
| Class     | Class name of the data set.              | String          |
| Raster8   | Description of the 8-bit raster image.   | Structure array |
| Raster24  | Description of the 24-bit raster image.  | Structure array |
| SDS       | Description of the Scientific Data sets. | Structure array |
| Tag       | Tag of this Vgroup.                      | Number          |
| Vdata     | Description of the Vdata sets.           | Structure array |
| Vgroup    | Description of the Vgroups.              | Structure array |

### Fields of the Grid Structure

| Fieldname        | Description                                                                                                    | Data Type          |
|------------------|----------------------------------------------------------------------------------------------------|--------------------|
| Columns          | Number of columns in the grid.                                                                                                    | Number             |
| DataFi el ds     | Description of the data fields in each Grid field<br>of the grid. Contains fields: Name, Rank, Dims,<br>NumberType, FillValue, and TileDims. | Structure<br>array |
| LowerRi ght      | Lower right corner location, in meters.                                                                                                    | Number             |
| 0ri gi n<br>Code | Origin code for the grid.                                                                                                    | Number             |
| Pi xRegCode      | Pixel registration code.                                                                                                    | Number             |

#### Fields of the Grid Structure

| Fieldname    | Description                                                                                                    | Data Type |
|--------------|----------------------------------------------------------------------------------------------------|-----------|
| Proj ecti on | Projection code, zone code, sphere code, and<br>projection parameters of the grid. Contains<br>fields: Proj Code, ZoneCode, SphereCode, and<br>Proj Param. | Structure |
| Rows         | Number of rows in the grid.                                                                                                    | Number    |
| UpperLeft    | Upper left corner location, in meters.                                                                                                    | Number    |

### Fields of the Point Structure

| Fieldname | Description                                                                                                    | Data Type |
|-----------|----------------------------------------------------------------------------------------------------|-----------|
| Level     | Description of each level of the point. Contains<br>fields: Name, NumRecords, Fi el dNames,<br>DataType, and Index. | Structure |

#### Fields of the Swath Structure

| Fieldname             | Description                                                                                              | Data Type          |
|-----------------------|----------------------------------------------------------------------------------------------------|--------------------|
| DataFi el ds          | Data fields in the swath. Contains<br>fields: Name, Rank, Dims, NumberType,<br>and FillValue.            | Structure<br>array |
| Geol ocati onFi el ds | Geolocation fields in the swath.<br>Contains fields: Name, Rank, Dims,<br>NumberType, and FillValue.     | Structure<br>array |
| I dxMapI nf o         | Relationship between indexed<br>elements of the geolocation mapping.<br>Contains fields: Map, and Si ze. | Structure          |
| MapI nf o             | Relationship between data and<br>geolocation fields. Contains fields:<br>Map, Offset, and Increment.     | Structure          |

## **Examples** To retrieve information about the file, example. hdf

```
fileinfo = hdfinfo('example.hdf')
fileinfo =
    Filename: 'example.hdf'
    SDS: [1x1 struct]
    Vdata: [1x1 struct]
```

And to retrieve information from this about the scientific data set in exampl  ${\rm e.}\ hdf$ 

```
sds_info = fileinfo.SDS
sds_info =
    Filename: 'example.hdf'
    Type: 'Scientific Data Set'
    Name: 'Example SDS'
    Rank: 2
    DataType: 'int16'
    Attributes: []
    Dims: [2x1 struct]
    Label: {}
    Description: {}
    Index: 0
```

See Also hdfread, hdf

| Purpose                  | Extract data from an HDF or HDF-EOS file                                                                                                    |
|--------------------------|----------------------------------------------------------------------------------------------------|
| Syntax                   | <pre>data = hdfread(filename, dataset) data = hdfread(hinfo) data = hdfread(, param1, value1, param2, value2,) [data, map] = hdfread()</pre>                                                                                                    |
| Description              | data = hdfread(filename, dataset) returns all the data in the specified<br>data set, dataset, from the HDF or HDF-EOS file, filename. To determine the<br>name of the data sets in an HDF file, use the hdfinfo function. The<br>information returned by hdfinfo contains structures describing the data sets<br>contained in the file. You can extract one of these structures and pass it directly<br>to hdfread. |
|                          | <b>Note</b> hdfread can be used on Version 4.x HDF files or Version 2.x HDF-EOS files.                                                                                                    |
|                          | data = $hdfread(hinfo)$ returns all the data in the data set specified in the structure, hinfo. The hinfo structure can be extracted from the data returned by the hdfinfo function.                                                                                                    |
|                          | data = $hdfread(, param1, value1, param2, value2,)$ returns subsets<br>of the data according to the specified parameter and value pairs. See the tables<br>below to find the valid parameters and values for different types of data sets.                                                                                                    |
|                          | [data, map] = hdfread() returns the image, data, and the colormap, map, for an 8-bit raster image.                                                                                                    |
| Subsetting<br>Parameters | The following tables show the subsetting parameters that can be used with the hdfread function for certain types of HDF data. These data types are                                                                                                    |
|                          | <ul> <li>HDF Scientific Data (SD)</li> <li>HDF Vdata (V)</li> <li>HDF-EOS Grid Data</li> <li>HDF-EOS Point Data</li> <li>HDF-EOS Swath Data</li> </ul>                                                                                                    |

Note the following:

- If a parameter requires multiple values, the values must be stored in a cell array. For example, the 'Index' parameter requires three values: start, stri de, and edge. Enclose these values in curly braces as a cell array. hdfread(dataset\_name, 'Index', {start, stri de, edge})
- All values that are indices are 1-based.

Subsetting Parameters for HDF Scientific Data (SD) Data Sets When working with HDF SD files, hdfread supports the parameters listed in this table.

| Parameter | Description                                                                                                    |
|-----------|----------------------------------------------------------------------------------------------------|
| ' I ndex' | Three-element cell array, { start, stri de, edge}, specifying the location, range, and values to be read from the data set.                                                                                                    |
|           | <ul> <li>start — A 1-based array specifying the position in the file<br/>to begin reading<br/>Default: 1, start at the first element of each dimension.<br/>The values specified must not exceed the size of any<br/>dimension of the data set.</li> </ul>                                                                    |
|           | <ul> <li>stri de — A 1-based array specifying the interval<br/>between the values to read<br/>Default: 1, read every element of the data set</li> <li>edge — A 1-based array specifying the length of each<br/>dimension to read.<br/>Default: An array containing the lengths of the<br/>corresponding dimensions</li> </ul> |

For example, this code reads the data set, Example SDS, from the HDF file, example. hdf. The 'I ndex' parameter specifies that hdfread start reading data at the beginning of each dimension, read until the end of each dimension, but only read every other data value in the first dimension.

```
hdfread('example.hdf','Example SDS', ...
'Index', {[], [2 1], []})
```

### Subsetting Parameters for HDF Vdata Sets

When working with HDF Vdata files, hdfread supports these parameters.

| Parameter       | Description                                                                                                    |
|-----------------|----------------------------------------------------------------------------------------------------|
| ' Fi el ds'     | Text string specifying the name of the data set field to<br>be read from. When specifying multiple field names, use<br>a comma-separated list. |
| ' Fi rstRecord' | 1-based number specifying the record from which to begin reading.                                                                              |
| 'NumRecords'    | Number specifying the total number of records to read.                                                                                         |

For example, this code reads the Vdata set,  $\mathsf{Exampl} \mathrel{\texttt{e}} \mathsf{Vdata}$ , from the HDF file, exampl <code>e.</code> hdf.

```
hdfread('example.hdf', 'Example Vdata', 'FirstRecord', 400,
'NumRecords', 50)
```

### Subsetting Parameters for HDF-EOS Grid Data

When working with HDF-EOS grid data, hdfread supports three types of parameters:

- Required parameters
- Optional parameters
- Mutually exclusive parameters—You can only specify one of these parameters in a call to hdfread and you cannot use these parameters in combination with any optional parameter.

## hdfread

| Parameter          | Description                                                                                                    |
|--------------------|----------------------------------------------------------------------------------------------------|
| Required Paramete  | r                                                                                                    |
| ' Fi el ds'        | String naming the data set field to be read. You can specify only one field name for a Grid data set                                                                                                    |
| Mutually Exclusive | Optional Parameters                                                                                                    |
| ' I ndex'          | Three-element cell array, {start, stride, edge}, specifying the location, range, and values to be read from the data set.                                                                                                    |
|                    | <ul> <li>start — An array specifying the position in the file to begin<br/>reading<br/>Default: 1, start at the first element of each dimension. The values<br/>must not exceed the size of any dimension of the data set.</li> </ul>                                                                                                    |
|                    | <ul> <li>stri de — An array specifying the interval between the values to<br/>read</li> <li>Default: 1, read every element of the data set</li> </ul>                                                                                                    |
|                    | <ul> <li>edge — An array specifying the length of each dimension to read.<br/>Default: An array containing the lengths of the corresponding<br/>dimensions</li> </ul>                                                                                                    |
| 'Interpol ate'     | Two-element cell array, {l ongi tude, l ati tude}, specifying the<br>longitude and latitude points that define a region for bilinear<br>interpolation. Each element is an N-length vector specifying<br>longitude and latitude coordinates.                                                                                                    |
| ' Pi xel s'        | Two-element cell array, {l ongi tude, l ati tude}, specifying the<br>longitude and latitude coordinates that define a region. Each<br>element is an N-length vector specifying longitude and latitude<br>coordinates. This region is converted into pixel rows and columns<br>with the origin in the upper left corner of the grid.<br>Note: This is the pixel equivalent of reading a 'Box' region. |

## hdfread

| Parameter                 | Description                                                                                                    |  |
|---------------------------|----------------------------------------------------------------------------------------------------|--|
| 'Tile'                    | Vector specifying the coordinates of the tile to read, for HDF-EOS<br>Grid files that support tiles.                                                                                                    |  |
| <b>Optional Parameter</b> | ers                                                                                                    |  |
| ' Box'                    | Two-element cell array, {l ongi tude, l ati tude}, specifying the<br>longitude and latitude coordinates that define a region. l ongi tude<br>and l ati tude are each two-element vectors specifying longitude and<br>latitude coordinates. |  |
| 'Time'                    | Two-element cell array, [start stop], where start and stop are<br>numbers that specify the start and end-point for a period of time.                                                                                                    |  |
| 'Vertical'                | Two-element cell array, {dimension, range}                                                                                                    |  |
|                           | <ul> <li>di mensi on — String specifying the name of the data set field to be read from. You can specify only one field name for a Grid data set.</li> <li>range — Two-element array specifying the minimum and</li> </ul>                 |  |
|                           | maximum range for the subset. If dimension is a dimension name,<br>then range specifies the range of elements to extract. If dimension<br>is a field name, then range specifies the range of values to extract.                            |  |
|                           | 'Verti cal' subsetting may be used alone or in conjunction with<br>'Box' or 'Time'. To subset a region along multiple dimensions,<br>vertical subsetting may be used up to eight times in one call to<br>hdfread                           |  |

For example,

hdfread(grid\_dataset, 'Fields', fieldname, ...
'Vertical', {dimension, [min, max]})

#### Subsetting Parameters for HDF-EOS Point Data

When working with HDF-EOS point data, hdfread has two required parameters and three optional parameters.

| Parameter                | Description                                                                                                    |
|--------------------------|----------------------------------------------------------------------------------------------------|
| Required Paramete        | ers                                                                                                    |
| ' Fi el ds'              | String naming the data set field to be read. For multiple field names, use a comma-separated list.                                                                                                    |
| ' Level '                | 1-based number specifying which level to read from in an HDF-EOS Point data set.                                                                                                    |
| <b>Optional Paramete</b> | rs                                                                                                    |
| ' Box'                   | Two-element cell array, {longi tude, lati tude},<br>specifying the longitude and latitude coordinates that<br>define a region. longi tude and lati tude are each<br>two-element vectors specifying longitude and latitude<br>coordinates. |
| 'RecordNumbers'          | Vector specifying the record numbers to read.                                                                                                    |
| 'Time'                   | Two-element cell array, [start stop], where start<br>and stop are numbers that specify the start and<br>end-point for a period of time.                                                                                                   |

For example,

```
hdfread(point_dataset, 'Fields', {field1, field2}, ...
'Level', level, 'RecordNumbers', [1:50, 200:250])
```

### Subsetting Parameters for HDF-EOS Swath Data

When working with HDF-EOS Swath data, hdfread supports three types of parameters:

- Required parameters
- Optional parameters
- Mutually exclusive

You can only use one of the mutually exclusive parameters in a call to hdfread, and you cannot use these parameters in combination with any optional parameter.

| Parameter          | Description                                                                                                    |  |
|--------------------|----------------------------------------------------------------------------------------------------|--|
| Required Paramet   | ler                                                                                                    |  |
| ' Fi el ds'        | String naming the data set field to be read. You can specify only one field name for a Swath data set                                                                                                    |  |
| Mutually Exclusive | e Optional Parameters                                                                                                    |  |
| 'Index'            | Three-element cell array, {start, stri de, edge}, specifying the location, range, and values to be read from the data set:                                                                                                    |  |
|                    | • start — An array specifying the position in the file to begin reading Default: 1, start at the first element of each dimension. The values must not exceed the size of any dimension of the data set.                                                                                                    |  |
|                    | <ul> <li>stri de — An array specifying the interval between the values to<br/>read.</li> <li>Default: 1, read every element of the data set.</li> </ul>                                                                                                    |  |
|                    | <ul> <li>edge — An array specifying the length of each dimension to read.<br/>Default: An array containing the lengths of the corresponding<br/>dimensions</li> </ul>                                                                                                    |  |
| 'Time'             | Three-element cell array, {start, stop, mode}, where start and<br>stop specify the beginning and the end-point for a period of time, and<br>mode is a string defining the criterion for the inclusion of a cross track<br>in a region. The cross track is within a region if any of these<br>conditions are met: |  |
|                    | • Its midpoint is within the box (mode=' mi dpoint')                                                                                                    |  |
|                    | • Either endpoint is within the box (mode=' endpoint')                                                                                                    |  |
|                    | • Any point is within the box (mode=' anypoi nt').                                                                                                    |  |

## hdfread

| Parameter         | Description                                                                                                    |
|-------------------|----------------------------------------------------------------------------------------------------|
| Optional Paramete | ers                                                                                                    |
| ' Box'            | Three-element cell array, {longitude, latitude, mode} specifying<br>the longitude and latitude coordinates that define a region.<br>longitude and latitude are two-element vectors that specify<br>longitude and latitude coordinates. mode is a string defining the<br>criterion for the inclusion of a cross track in a region. The cross track<br>is within a region if any of these conditions are met: |
|                   | <ul> <li>Its midpoint is within the box (mode=' mi dpoi nt')</li> <li>Either endpoint is within the box (mode=' endpoi nt')</li> <li>Any point is within the box (mode=' anypoi nt')</li> </ul>                                                                                                    |
| 'ExtMode'         | String specifying whether geolocation fields and data fields must be in<br>the same swath (mode=' i nternal ' ), or may be in different swaths<br>(mode=' external ' ).<br>Note: mode is only used when extracting a time period or a region.                                                                                                    |
| ' Verti cal '     | <ul> <li>Two-element cell array, {di mensi on, range}</li> <li>di mensi on is a string specifying either a dimension name or field name to subset the data by.</li> </ul>                                                                                                    |
|                   | • range is a two-element vector specifying the minimum and maximum range for the subset. If dimension is a dimension name, then range specifies the range of elements to extract. If dimension is a field name, then range specifies the range of values to extract                                                                                                    |
|                   | ' Verti cal ' subsetting may be used alone or in conjunction with ' Box'<br>or ' Ti me' . To subset a region along multiple dimensions, vertical<br>subsetting may be used up to eight times in one call to hdfread                                                                                                    |

For example,

```
hdfread('example.hdf',swath_dataset, 'Fields', fieldname, ...
'Time', {start, stop, 'midpoint'})
```

```
Examples
                    Importing a Data Set by Name
                    When you know the name of the data set, you can refer to the data set by name
                    in the hdfread command. To read a data set named 'Example SDS', use
                      data = hdfread('example.hdf', 'Example SDS')
                    Importing a Data Set Using the Hinfo Structure
                    When you don't know the name of the data set, follow this procedure.
                    1 Use hdfinfo first to retrieve information on the data set.
                      fileinfo = hdfinfo('example.hdf')
                      fileinfo =
                           Filename: 'N: \tool box\matlab\demos\example. hdf'
                                SDS: [1x1 struct]
                              Vdata: [1x1 struct]
                    2 Extract the structure containing information about the particular data set
                      you want to import from fileinfo.
                      sds info = fileinfo.SDS
                      sds info =
                              Filename: 'N: \tool box\matl ab\demos\example. hdf'
                                        'Scientific Data Set'
                                  Type:
                                   Name: 'Example SDS'
                                  Rank: 2
                              DataType: 'int16'
                            Attributes: []
                                  Dims: [2x1 struct]
                                 Label: {}
                           Description: {}
                                 Index: 0
                    3 Pass this structure to hdfread to import the data in the data set.
```

data = hdfread(sds\_info)

#### Importing a Subset of a Data Set

You can check the size of the information returned as follows.

```
sds_info. Dims. Size
ans =
16
ans =
5
```

Using hdf read parameter/value pairs, you can read a subset of the data in the data set. This example specifies a starting index of [3 3], an interval of 1 between values ([] meaning the default value of 1), and a length of 10 rows and 2 columns.

```
data = hdfread(sds_info, 'Index', {[3 3],[],[10 2]});
data(:, 1)
ans =
     7
     8
     9
    10
    11
    12
    13
    14
    15
    16
data(:, 2)
ans =
     8
     9
    10
    11
    12
    13
    14
    15
    16
```

```
17
```

#### Importing Fields from a Vdata Set

This example retrieves information from exampl e. hdf first, and then reads two fields of the data, I dx and Temp.

```
info = hdfinfo('example.hdf');
data = hdfread(info.Vdata,...
   'Fields', {'Idx', 'Temp'})
data =
    [1x10 int16]
    [1x10 int16]
index = data\{1, 1\};
temp = data{2, 1};
temp(1:6)
ans =
     0
          12
                 3
                       5
                             10
                                 - 1
```

See Also hdfinfo, hdf

# hdftool

| Purpose     | Browse and import data from HDF or HDF-EOS files                                                                                                    |
|-------------|----------------------------------------------------------------------------------------------------|
| Syntax      | hdftool<br>hdftool (filename)<br>h = hdfinfo()                                                                                                    |
| Description | hdftool starts the HDF Import Tool, a graphical user interface used to browse<br>the contents of HDF and HDF-EOS files and import data and data subsets from<br>these files. When you use hdftool without an argument, the tool displays the<br><b>Choose an HDF file</b> dialog box. Select an HDF or HDF-EOS file to start the<br>HDF Import Tool. |
|             | hdftool (filename) opens the HDF or HDF-EOS file, filename, in the HDF Import Tool.                                                                                                    |
|             | h = hdftool() returns a handle, $h$ , to the HDF Import Tool. To close the tool from the command line, use $di spose(h)$ .                                                                                                    |
|             | You can run only one instance of the HDF Import Tool during a MATLAB session; however, you can open multiple files.                                                                                                    |
|             | Using the HDF Import Tool, HDF-EOS files can be viewed as either HDF-EOS files or as HDF files. HDF files can only be viewed as HDF files.                                                                                                    |
| Example     | hdftool('example.hdf');                                                                                                    |
| See Also    | hdf, hdfinfo, hdfread, ui i mport                                                                                                    |

| Purpose     | Display help for MATLAB functions in Command Window                                                                                                    |
|-------------|----------------------------------------------------------------------------------------------------|
| Syntax      | <pre>hel p<br/>hel p /<br/>hel p function<br/>hel p tool box/<br/>hel p tool box/function<br/>hel p syntax</pre>                                                                                                    |
| Description | hel p lists all primary help topics in the Command Window. Each main help topic corresponds to a directory name on the MATLAB search path.                                                                                                    |
|             | $\operatorname{hel} p \ / \ \text{lists}$ all operators and special characters, along with their descriptions.                                                                                                    |
|             | help functi on displays M-file help, which is a brief description and the syntax for functi on, in the Command Window. If functi on is overloaded, help displays the M-file help for the first functi on found on the search path, and lists the overloaded functions.                                                                                                    |
|             | hel p tool box/ displays the contents file for the specified directory named tool box. It is not necessary to give the full pathname of the directory; the last component, or the last several components, are sufficient.                                                                                                    |
|             | help tool box/functi on displays the M-file help for functi on that belongs to the tool box directory.                                                                                                    |
|             | hel p <b>syntax</b> displays M-file help describing the syntax used in MATLAB commands and functions.                                                                                                    |
|             | <b>Note</b> M-file help displayed in the Command Window uses all uppercase characters for the function and variable names to make them stand out from the rest of the text. When typing function names, however, use lowercase characters. Some functions for interfacing to Java do use mixed case; the M-file help accurately reflects that and you should use mixed case when typing them. For example, the j ava0bj ect function uses mixed case. |

#### Remarks Creating Online Help for Your Own M-Files

The MATLAB help system, like MATLAB itself, is highly extensible. You can write help descriptions for your own M-files and toolboxes using the same self-documenting method that MATLAB M-files and toolboxes use.

The help function lists all help topics by displaying the first line (the H1 line) of the contents files in each directory on the MATLAB search path. The contents files are the M-files named Contents. m within each directory.

Typing help topic, where topic is a directory name, displays the comment lines in the Contents. m file located in that directory. If a contents file does not exist, help displays the H1 lines of all the files in the directory.

Typing help topic, where topic is a function name, displays help for the function by listing the first contiguous comment lines in the M-file topic. m.

Create self-documenting online help for your own M-files by entering text on one or more contiguous comment lines, beginning with the second line of the file (first line if it is a script). For example, an abridged version of the M-file angl e. m provided with MATLAB could contain

```
function p = angle(h)
% ANGLE Polar angle.
% ANGLE(H) returns the phase angles, in radians, of a matrix
% with complex elements. Use ABS for the magnitudes.
p = atan2(imag(h), real(h));
```

When you execute help angle, lines 2, 3, and 4 display. These lines are the first block of contiguous comment lines. After the first contiguous comment lines, enter an executable statement or blank line, which effectively ends the help section. Any later comments in the M-file do not appear when you type help for the function.

The first comment line in any M-file (the H1 line) is special. It should contain the function name and a brief description of the function. The l ookf or function searches and displays this line, and help displays these lines in directories that do not contain a Contents. m file.

#### Creating Contents Files for Your Own M-File Directories

A Contents. m file is provided for each M-file directory included with the MATLAB software. If you create directories in which to store your own M-files,

|          | you should create Contents. m files for them too. To do so, simply follow the format used in an existing Contents. m file.                       |
|----------|----------------------------------------------------------------------------------------------------|
| Examples | Typing                                                                                                    |
|          | help datafun                                                                                                    |
|          | displays help for the datafun directory.                                                                                                    |
|          | Typing                                                                                                    |
|          | help fft                                                                                                    |
|          | displays help for the fft function.                                                                                                    |
|          | To prevent long descriptions from scrolling off the screen before you have time to read them, enter more on, and then enter the $help$ function. |
| See Also | doc, hel pbrowser, hel pwin, lookfor, more, parti al path, path, what, which                                                                     |

## helpbrowser

| Purpose                | Display the MATLAB Help browser, providing access to extensive online help                                                                                                    |
|------------------------|----------------------------------------------------------------------------------------------------|
| Graphical<br>Interface | As an alternative to the helpbrowser function, select <b>Help</b> from the <b>View</b> menu or click the help <b>?</b> button on the toolbar in the MATLAB desktop.                                                                                                    |
| Syntax                 | hel pbrowser                                                                                                    |
| Description            | hel pbrowser displays the Help browser, providing direct access to a<br>comprehensive library of online help, including reference pages and manuals.<br>If the Help browser was previously opened in the current session, it shows the<br>last page viewed; otherwise it shows the <b>Begin Here</b> page. For details, see<br>"Using the Help Browser" in MATLAB Development Environment<br>documentation. |

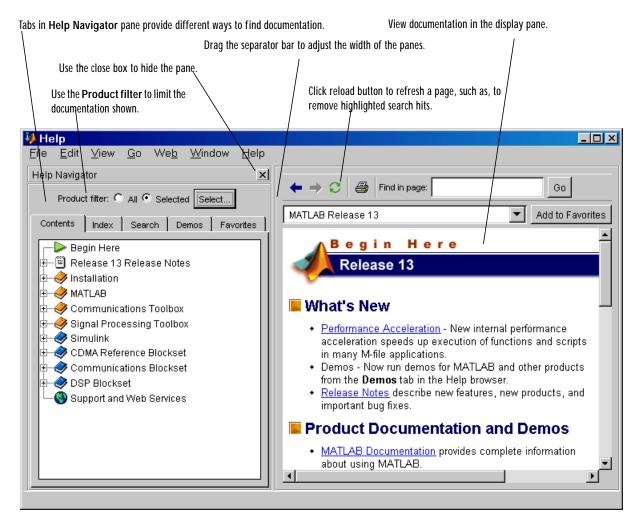

See Also

doc, docopt, hel p, hel pdesk, hel pwin, lookfor, web

# helpdesk

| Purpose     | Display Help browser                                                                                                    |
|-------------|----------------------------------------------------------------------------------------------------|
| Syntax      | hel pdesk                                                                                                    |
| Description | hel pdesk displays the Help browser and shows the "Begin Here" page. In<br>previous releases, hel pdesk displayed the Help Desk, which was the precursor<br>to the Help browser. In a future release, the hel pdesk function will be phased<br>out—use the hel pbrowser function instead. |
| See Also    | hel pbrowser                                                                                                    |

# helpdlg

| Purpose     | Create a help dialog box                                                                                                    |
|-------------|----------------------------------------------------------------------------------------------------|
| Syntax      | <pre>hel pdl g hel pdl g(' hel pstri ng') hel pdl g(' hel pstri ng', ' dl gname') h = hel pdl g()</pre>                                                                                                    |
| Description | hel pdl g creates a help dialog box or brings the named help dialog box to the front.                                                                                                    |
|             | helpdlg displays a dialog box named 'Help Dialog' containing the string<br>'This is the default help string.'                                                                                                    |
|             | hel pdl g(' hel pstri ng' ) displays a dialog box named 'Hel p $$ Di al og' containing the string specified by ' hel pstri ng' .                                                                                                   |
|             | hel pdl g(' hel pstri ng' , ' dl gname' ) displays a dialog box named ' dl gname' containing the string ' hel pstri ng' .                                                                                                    |
|             | h = hel pdl g() returns the handle of the dialog box.                                                                                                    |
| Remarks     | MATLAB wraps the text in 'helpstring' to fit the width of the dialog box. The dialog box remains on your screen until you press the OK button or the <b>Return</b> key. After pressing the button, the help dialog box disappears. |
| Examples    | The statement,                                                                                                    |
|             | helpdlg('Choose 10 points from the figure', 'Point Selection');                                                                                                    |
|             | displays this dialog box:                                                                                                    |

See Also di al og, errordl g, questdl g, warndl g

# helpdlg

"Predefined Dialog Boxes" for related functions

| Purpose     | Display M-file help, with access to M-file help for all functions                                                                                                    |
|-------------|----------------------------------------------------------------------------------------------------|
| Syntax      | hel pwin<br>hel pwin topic                                                                                                    |
| Description | hel pwi n lists topics for groups of functions in the Help browser. It shows brief<br>descriptions of the topics and provides links to access M-file help for the<br>functions. You cannot follow links in the hel pwi n list of functions if MATLAB<br>is busy (for example, running a program).                                                                                                    |
|             | hel pwin topic displays help information for the topic in the Help browser. If<br>topic is a directory, it displays all functions in the directory. If topic is a<br>function, it displays M-file help for that function. From the page, you can access<br>a list of directories (the <b>Default Topics</b> link) as well as the reference page help<br>for the function (the <b>Go to online doc</b> link). You cannot follow links in the<br>hel pwin list of functions if MATLAB is busy (for example, running a program). |
| Examples    | Typing                                                                                                    |
|             | helpwin datafun                                                                                                    |
|             | displays the functions in the ${\tt datafun}$ directory and a brief description of each.                                                                                                    |
|             | Typing                                                                                                    |
|             | helpwin fft                                                                                                    |
|             | displays the M-file help for the fft function in the Help browser.                                                                                                    |
| See Also    | doc, docopt, hel p, hel pbrowser, lookfor, web                                                                                                    |

#### hess

| Purpose     | Hessenberg form of a matrix                                          |                                                                                                    |
|-------------|----------------------------------------------------------------------|----------------------------------------------------------------------------------------------------|
| Syntax      | [P,H] = hess(A)<br>H = hess(A)                                       |                                                                                                    |
| Description | H = hess(A) finds H, the Hess                                        | senberg form of matrix A.                                                                                                    |
|             | [P, H] = hess(A) produces a<br>that $A = P^{H*P'}$ and $P'^{P} = ey$ | Hessenberg matrix H and a unitary matrix P so $ve(si ze(A))$ .                                                                                  |
| Definition  | symmetric or Hermitian, the                                          | below the first subdiagonal. If the matrix is<br>form is tridiagonal. This matrix has the same<br>ut less computation is needed to reveal them. |
| Examples    | H is a 3-by-3 eigenvalue test matrix:                                |                                                                                                    |
|             | H =                                                                  |                                                                                                    |
|             | - 149 - 50 - 154                                                     |                                                                                                    |
|             | 537 180 546<br>- 27 - 9 - 25                                         |                                                                                                    |
|             | -27 -9 -25                                                           |                                                                                                    |
|             | Its Hessenberg form introduce                                        | es a single zero in the (3,1) position:                                                                                                    |
|             | hess(H) =                                                            |                                                                                                    |
|             | - 149. 0000 42. 2037                                                 | - 156. 3165                                                                                                    |
|             | - 537. 6783 152. 5511                                                | - 554. 9272                                                                                                    |
|             | 0 0.0728                                                             | 8 2. 4489                                                                                                    |
| Algorithm   | hess uses LAPACK routines t                                          | to compute the Hessenberg form of a matrix:                                                                                                    |
|             | Matrix A                                                             | Routine                                                                                                    |

| Matrix A          | Routine                                   |
|-------------------|-------------------------------------------|
| Real symmetric    | DSYTRD<br>DSYTRD, DORGTR, (with output P) |
| Real nonsymmetric | DGEHRD<br>DGEHRD, DORGHR (with output P)  |

| Matrix A              | Routine                                  |
|-----------------------|------------------------------------------|
| Complex Hermitian     | ZHETRD<br>ZHETRD, ZUNGTR (with output P) |
| Complex non-Hermitian | ZGEHRD<br>ZGEHRD, ZUNGHR (with output P) |

#### See Also ei g, qz, schur

# References[1] Anderson, E., Z. Bai, C. Bischof, S. Blackford, J. Demmel, J. Dongarra,<br/>J. Du Croz, A. Greenbaum, S. Hammarling, A. McKenney, and D. Sorensen,<br/>LAPACK User's Guide<br/>(http://www.netlib.org/lapack/lug/lapack\_lug.html), Third Edition,<br/>SIAM, Philadelphia, 1999.

#### hex2dec

| Purpose     | Hexadecimal to decimal number conversion                                                                                                    |
|-------------|----------------------------------------------------------------------------------------------------|
| Syntax      | d = hex2dec(' hex_value')                                                                                                    |
| Description | d = $hex2dec('hex_value')$ converts $hex_value$ to its floating-point integer representation. The argument $hex_value$ is a hexadecimal integer stored in a MATLAB string. The value of $hex_value$ must be smaller than hexadecimal 10, 000, 000, 000. |
|             | If <i>hex_val ue</i> is a character array, each row is interpreted as a hexadecimal string.                                                                                                    |
| Examples    | hex2dec('3ff')                                                                                                    |
|             | ans =                                                                                                    |
|             | 1023                                                                                                    |
|             | For a character array S                                                                                                    |
|             | S =                                                                                                    |
|             | OFF                                                                                                    |
|             | 2DE                                                                                                    |
|             | 123                                                                                                    |
|             | hex2dec(S)                                                                                                    |
|             | ans =                                                                                                    |
|             | 255                                                                                                    |
|             | 734                                                                                                    |
|             | 291                                                                                                    |
| See Also    | dec2hex, format, hex2num, sprintf                                                                                                    |

| Purpose     | Hexadecimal to double number conversion                                                                                                    |
|-------------|----------------------------------------------------------------------------------------------------|
| Syntax      | f = hex2num(' hex_value')                                                                                                    |
| Description | f = hex2num(' hex_value') converts hex_value to the IEEE<br>double-precision floating-point number it represents. NaN, Inf, and<br>denormalized numbers are all handled correctly. Fewer than 16 characters are<br>padded on the right with zeros. |
| Examples    | f = hex2num('400921fb54442d18')                                                                                                    |
|             | f =                                                                                                    |
|             | 3. 14159265358979                                                                                                    |
| See Also    | format, hex2dec, sprintf                                                                                                    |

# hgload

| Purpose     | Loads Handle Graphics object hierarchy from a file                                                                                                    |
|-------------|----------------------------------------------------------------------------------------------------|
| Syntax      | <pre>h = hgload('filename') [h, old_props] = hgload(, property_structure) h = hgload(,'all')</pre>                                                                                                    |
| Description | h = hgl oad('filename') loads handle graphics objects and its children if any from the FIG-file specified by filename and returns handles to the top-level objects. If filename contains no extension, then MATLAB adds the .fig extension.                                                                                                    |
|             | $[h, old_prop_values] = hgload(, property_structure)$ overrides the properties on the top-level objects stored in the FIG-file with the values in property_structure, and returns their pervious values in old_prop_values.                                                                                                    |
|             | property_structure must be a structure having field names that correspond to property names and values that are the new property values.                                                                                                    |
|             | ol d_prop_val ues is a cell array equal in length to h, containing the old values<br>of the overridden properties for each object. Each cell contains a structure<br>having field names that are property names, each of which contains the<br>original value of each property that has been changed. Any property specified<br>in property_structure that is not a property of a top-level object in the<br>FIG-file is not included in ol d_prop_val ues. |
|             | hgl $oad(\ldots, 'all')$ overrides the default behavior, which does not reload non-serializable objects saved in the file. These objects include the default toolbars and default menus.                                                                                                    |
|             | Non-serializable objects (such as the default toolbars and the default menus) are normally not reloaded because they are loaded from different files at figure creation time. This allows revisions of the default menus and toolbars to occur without affecting existing FIG-files. Passing the string all to hgl oad insures that any non-serializable objects contained in the file are also reloaded.                                                   |
|             | Note that by default, hgsave excludes non- serializable objects from the fig-file unless you use the all flag.                                                                                                    |
| See Also    | hgsave, open                                                                                                    |
|             | "Figure Windows" for related functions                                                                                                    |

| Purpose     | Saves a Handle Graphics object hierarchy to a file                                                                                                    |
|-------------|----------------------------------------------------------------------------------------------------|
| Syntax      | hgsave('filename')<br>hgsave(h,'filename')<br>hgsave(,'all')                                                                                                    |
| Description | <pre>hgsave(' filename') saves the current figure to a file named filename.<br/>hgsave(h, ' filename') saves the objects identified by the array of handles h to<br/>a file named filename. If you do not specify an extension for filename, then<br/>MATLAB adds the extension ".fig". If h is a vector, none of the handles in h<br/>may be ancestors or descendents of any other handles in h.<br/>hgsave(, ' all') overrides the default behavior, which does not save<br/>non-serializable objects. Non-serializable objects include the default toolbars<br/>and default menus. This allows revisions of the default menus and toolbars to<br/>occur without affecting existing FIG-files and also reduces the size of FIG-files.<br/>Passing the string all to hgsave insures that non-serializable objects are also<br/>saved.</pre> |
|             | Note: the default behavior of hgl oad is to ignore non- serializable objects in the file at load time. This behavior can be overwritten using the all argument with hgl oad.                                                                                                    |
| See Also    | hgl oad, open<br>"Figure Windows" for related functions                                                                                                    |

## hidden

| Purpose     | Remove hidden lines from a mesh plot                                                                                                    |  |  |  |  |
|-------------|----------------------------------------------------------------------------------------------------|--|--|--|--|
| Syntax      | hi dden on<br>hi dden off<br>hi dden                                                                                                    |  |  |  |  |
| Description | Hidden line removal draws only those lines that are not obscured by other objects in the field of view.                                                  |  |  |  |  |
|             | hi dden on turns on hidden line removal for the current graph so lines in the back of a mesh are hidden by those in front. This is the default behavior. |  |  |  |  |
|             | hidden off turns off hidden line removal for the current graph.                                                                                          |  |  |  |  |
|             | hi dden toggles the hidden line removal state.                                                                                                    |  |  |  |  |
| Algorithm   | hi dden on sets the FaceCol or property of a surface graphics object to the background Col or of the axes (or of the figure if axes Col or is none).     |  |  |  |  |
| Examples    | Set hidden line removal off and on while displaying the peaks function.<br>mesh(peaks)<br>hidden off<br>hidden on                                        |  |  |  |  |
| See Also    | shadi ng, mesh                                                                                                    |  |  |  |  |
|             | The surface properties FaceCol or and EdgeCol or                                                                                                    |  |  |  |  |
|             | "Creating Surfaces and Meshes" for related functions                                                                                                    |  |  |  |  |

| Purpose     | Hilbert matrix                                                                                                    |
|-------------|----------------------------------------------------------------------------------------------------|
| Syntax      | H = hi l b(n)                                                                                                    |
| Description | H = hi l b(n) returns the Hilbert matrix of order n.                                                                                                    |
| Definition  | The Hilbert matrix is a notable example of a poorly conditioned matrix [1]. The elements of the Hilbert matrices are $H(i, j) = 1/(i + j - 1)$ .                                                                                                    |
| Examples    | Even the fourth-order Hilbert matrix shows signs of poor conditioning.<br>cond(hilb(4)) =<br>1.5514e+04<br>Note See the M-file for a good example of efficient MATLAB programming<br>where conventional for loops are replaced by vectorized statements. |
| See Also    | i nvhi l b                                                                                                    |
| References  | [1] Forsythe, G. E. and C. B. Moler, <i>Computer Solution of Linear Algebraic Systems</i> , Prentice-Hall, 1967, Chapter 19.                                                                                                    |

| Purpose     | Histogram plot                                                                                                    |
|-------------|----------------------------------------------------------------------------------------------------|
| Syntax      | n = hi st(Y) $n = hi st(Y, x)$ $n = hi st(Y, nbi ns)$ $[n, xout] = hi st()$                                                                                                    |
| Description | A histogram shows the distribution of data values.                                                                                                    |
|             | n = hi st(Y) bins the elements in vector Y into 10 equally spaced containers<br>and returns the number of elements in each container as a row vector. If Y is<br>an m-by-p matrix, hi st treats the columns of Y as vectors and returns a 10-by-p<br>matrix n. Each column of n contains the results for the corresponding column<br>of Y.               |
|             | n = hi st(Y, x) where x is a vector, returns the distribution of Y among $l ength(x)$ bins with centers specified by x. For example, if x is a 5-element vector, hi st distributes the elements of Y into five bins centered on the <i>x</i> -axis at the elements in x. Note: use hi stc if it is more natural to specify bin edges instead of centers. |
|             | n = hi st(Y, nbi ns) where nbi ns is a scalar, uses nbi ns number of bins.                                                                                                    |
|             | [n, xout] = hi st() returns vectors n and xout containing the frequency counts and the bin locations. You can use $bar(xout, n)$ to plot the histogram.                                                                                                    |
|             | hi st $(\ldots)$ without output arguments, hi st produces a histogram plot of the output described above. hi st distributes the bins along the x-axis between the minimum and maximum values of Y.                                                                                                    |
| Remarks     | All elements in vector Y or in one column of matrix Y are grouped according to their numeric range. Each group is shown as one bin.                                                                                                    |
|             | The histogram's <i>x</i> -axis reflects the range of values in Y. The histogram's <i>y</i> -axis shows the number of elements that fall within the groups; therefore, the <i>y</i> -axis ranges from 0 to the greatest number of elements deposited in any bin.                                                                                          |
|             | The histogram is created with a patch graphics object. If you want to change the color of the graph, you can set patch properties. See the "Example" section                                                                                                    |

for more information. By default, the graph color is controlled by the current colormap, which maps the bin color to the first color in the colormap.

#### Examples

les Generate a bell-curve histogram from Gaussian data.

x = -2.9:0.1:2.9;y = randn(10000, 1); hist(y, x)

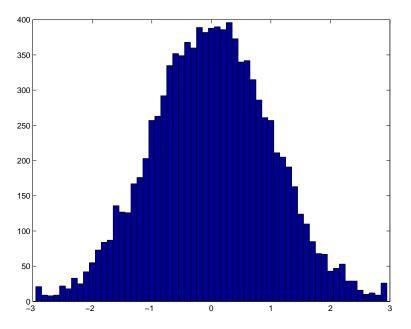

Change the color of the graph so that the bins are red and the edges of the bins are white.

h = findobj(gca, 'Type', 'patch');

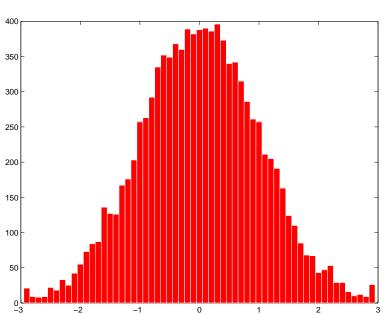

set(h, 'FaceColor', 'r', 'EdgeColor', 'w')

See Also

bar, Col orSpec, hi stc, patch, rose, stairs "Specialized Plotting" for related functions Histograms for examples

| Purpose     | Histogram count                                                                                                    |  |  |  |
|-------------|----------------------------------------------------------------------------------------------------|--|--|--|
| Syntax      | <pre>n = histc(x, edges) n = histc(x, edges, dim) [n, bin] = histc()</pre>                                                                                                    |  |  |  |
| Description | n = hi stc(x, edges) counts the number of values in vector x that fall between<br>the elements in the edges vector (which must contain monotonically<br>non-decreasing values). n is a l ength(edges) vector containing these counts.                 |  |  |  |
|             | n(k) counts the value $x(i)$ if $edges(k) <= x(i) < edges(k+1)$ . The last bin<br>counts any values of x that match $edges(end)$ . Values outside the values in<br>edges are not counted. Use - i nf and i nf in edges to include all non-NaN values. |  |  |  |
|             | For matrices, hi $stc(x)$ , edges) returns a matrix of column histogram counts.<br>For N-D arrays, hi $stc(x)$ , edges) operates along the first non-singleton<br>dimension.                                                                          |  |  |  |
|             | n = hi stc(x, edges, dim) operates along the dimension dim.                                                                                                    |  |  |  |
|             | [n, bin] = histc() also returns an index matrix bin. If x is a vector,<br>n(k) = sum(bin=k). bin is zero for out of range values. If x is an M-by-N matrix, then,                                                                                     |  |  |  |
|             | for $j=1:N$ , $n(k,j) = sum(bin(:,j)==k)$ ; end                                                                                                    |  |  |  |
|             | To plot the histogram, use the bar command.                                                                                                    |  |  |  |
| See Also    | hi st<br>"Specialized Plotting" for related functions                                                                                                    |  |  |  |

## hold

| Purpose     | Hold current graph in the figure                                                                                                    |  |  |
|-------------|----------------------------------------------------------------------------------------------------|--|--|
| Syntax      | hold on<br>hold off<br>hold                                                                                                    |  |  |
| Description | The hold function determines whether new graphics objects are added to the graph or replace objects in the graph.                                                                                                    |  |  |
|             | hol d on retains the current plot and certain axes properties so that subsequent graphing commands add to the existing graph.                                                                                                  |  |  |
|             | hold off resets axes properties to their defaults before drawing new plots. hold off is the default.                                                                                                    |  |  |
|             | hol d toggles the hold state between adding to the graph and replacing the graph.                                                                                                    |  |  |
| Remarks     | Test the hold state using the i shol d function.                                                                                                    |  |  |
|             | Although the hold state is on, some axes properties change to accommodate additional graphics objects. For example, the axes' limits increase when the data requires them to do so.                                            |  |  |
|             | The hold function sets the NextPl ot property of the current figure and the current axes. If several axes objects exist in a figure window, each axes has its own hold state. hold also creates an axes if one does not exist. |  |  |
|             | hol d on sets the NextPl ot property of the current figure and axes to add.                                                                                                    |  |  |
|             | hold off sets the NextPl ot property of the current axes to replace.                                                                                                    |  |  |
|             | hold toggles the NextPl ot property between the add and replace states.                                                                                                    |  |  |
| See Also    | axi s, cl a, i shol d, newpl ot                                                                                                    |  |  |
|             | The NextPl ot property of axes and figure graphics objects.                                                                                                    |  |  |
|             | "Basic Plots and Graphs" for related functions                                                                                                    |  |  |

| Purpose     | Move the cursor to the upper left corner of the Command Window                                                                                                   |
|-------------|----------------------------------------------------------------------------------------------------|
| Syntax      | home                                                                                                    |
| Description | home moves the cursor to the upper-left corner of the Command Window and clears the screen. You can use the scroll bar to see the history of previous functions. |
| Examples    | Use home in an M-file to return the cursor to the upper-left corner of the screen.                                                                               |
| See Also    | cl c                                                                                                    |

#### horzcat

| Purpose     | Horizontal concatenation                                                                                                    |  |  |  |  |  |  |
|-------------|----------------------------------------------------------------------------------------------------|--|--|--|--|--|--|
| Syntax      | C = horzcat(A1, A2,)                                                                                                    |  |  |  |  |  |  |
| Description | C = horzcat(A1, A2,) horizontally concatenates matrices A1, A2, and so on. All matrices in the argument list must have the same number of rows. |  |  |  |  |  |  |
|             | horzcat concatenates N-dimensional arrays along the second dimension. The first and remaining dimensions must match.                            |  |  |  |  |  |  |
|             | MATLAB calls C = $horzcat(A1, A2,)$ for the syntax C = $[A1 \ A2 \]$ when any of A1, A2, etc. is an object.                                     |  |  |  |  |  |  |
| Examples    | Create a 3-by-5 matrix, A, and a 3-by-3 matrix, B. Then horizontally concatenate A and B.                                                       |  |  |  |  |  |  |
|             | A = magic(5); % Create 3-by-5 matrix, A<br>A(4:5,:) = []                                                                                        |  |  |  |  |  |  |
|             | A =                                                                                                    |  |  |  |  |  |  |
|             | 17 24 1 8 15                                                                                                    |  |  |  |  |  |  |
|             | $\begin{array}{cccccccccccccccccccccccccccccccccccc$                                                                                            |  |  |  |  |  |  |
|             |                                                                                                    |  |  |  |  |  |  |
|             | B = magic(3)*100% Create 3-by-3 matrix, B                                                                                                    |  |  |  |  |  |  |
|             | B =                                                                                                    |  |  |  |  |  |  |
|             | 800100600300500700400900200                                                                                                    |  |  |  |  |  |  |
|             | C = horzcat(A, B) % Horizontally concatenate A and B                                                                                            |  |  |  |  |  |  |
|             | C =                                                                                                    |  |  |  |  |  |  |
|             | 17 24 1 8 15 800 100 600                                                                                                    |  |  |  |  |  |  |

| 23 | 5 | 7  | 14 | 16 | 300 | 500 | 700 |  |
|----|---|----|----|----|-----|-----|-----|--|
| 4  | 6 | 13 | 20 | 22 | 400 | 900 | 200 |  |

See Also vertcat, cat

## hsv2rgb

| Purpose     | Convert HSV colormap to RGB colormap                                                                                                    |  |
|-------------|----------------------------------------------------------------------------------------------------|--|
| Syntax      | M = hsv2rgb(H)                                                                                                    |  |
| Description | M = hsv2rgb(H) converts a hue-saturation-value (HSV) colormap to a red-green-blue (RGB) colormap. H is an <i>m</i> -by-3 matrix, where <i>m</i> is the number of colors in the colormap. The columns of H represent hue, saturation, and value, respectively. M is an <i>m</i> -by-3 matrix. Its columns are intensities of red, green, and blue, respectively.          |  |
|             | rgb_i mage = hsv2rgb(hsv_i mage) converts the HSV image to the equivalent RGB image. HSV is an m-by-n-by-3 image array whose three planes contain the hue, saturation, and value components for the image. RGB is returned as an m-by-n-by-3 image array whose three planes contain the red, green, and blue components for the image.                                   |  |
| Remarks     | As $H(:, 1)$ varies from 0 to 1, the resulting color varies from red through yellow, green, cyan, blue, and magenta, and returns to red. When $H(:, 2)$ is 0, the colors are unsaturated (i.e., shades of gray). When $H(:, 2)$ is 1, the colors are fully saturated (i.e., they contain no white component). As $H(:, 3)$ varies from 0 to 1, the brightness increases. |  |
|             | The MATLAB hsv colormap uses hsv2rgb([hue saturati on val ue]) where hue is a linear ramp from 0 to 1, and saturati on and val ue are all 1's.                                                                                                    |  |
| See Also    | brighten, colormap, rgb2hsv                                                                                                    |  |
|             | "Color Operations" for related functions                                                                                                    |  |

| Purpose     | Imaginary unit                                                                                                    |
|-------------|----------------------------------------------------------------------------------------------------|
| Syntax      | i<br>a+bi<br>x+i *y                                                                                                    |
| Description | As the basic imaginary unit $sqrt(-1)$ , i is used to enter complex numbers.<br>Since i is a function, it can be overridden and used as a variable. This permits<br>you to use i as an index in for loops, etc. |
|             | If desired, use the character i without a multiplication sign as a suffix in forming a complex numerical constant.                                                                                              |
|             | You can also use the character $j$ as the imaginary unit.                                                                                                    |
| Examples    | Z = 2+3i<br>Z = x+i*y<br>Z = r*exp(i*theta)                                                                                                    |
| See Also    | conj,imag,j,real                                                                                                    |

i

| Purpose     | Conditionally execute statements                                                                                                    |  |  |  |  |
|-------------|----------------------------------------------------------------------------------------------------|--|--|--|--|
| Syntax      | if expression<br>statements<br>end                                                                                                    |  |  |  |  |
| Description | MATLAB evaluates the <i>expressi on</i> and, if the evaluation yields a logical true or nonzero result, executes one or more MATLAB commands denoted here as <i>statements</i> .                                          |  |  |  |  |
|             | When nesting ifs, each if must be paired with a matching end.                                                                                                    |  |  |  |  |
|             | When using ${\rm el}\ {\rm sei}\ f$ and/or ${\rm el}\ {\rm se}$ within an i $f$ statement, the general form of the statement is                                                                                           |  |  |  |  |
|             | <pre>if expression1     statements1 elseif expression2     statements2 else     statements3 end</pre>                                                                                                    |  |  |  |  |
| Arguments   | expression<br><i>expressi on</i> is a MATLAB expression, usually consisting of variables or<br>smaller expressions joined by relational operators (e.g., count < limit), or<br>logical functions (e.g., i sreal (A)).     |  |  |  |  |
|             | Simple expressions can be combined by logical operators (&, $ , \sim$ ) into compound expressions such as the following. MATLAB evaluates compound expressions from left to right, adhering to operator precedence rules. |  |  |  |  |
|             | (count < limit) & ((height - offset) >= 0)                                                                                                    |  |  |  |  |
|             | statements<br>statements is one or more MATLAB statements to be executed only if the<br>expressi on is true or nonzero.                                                                                                   |  |  |  |  |

# Nonscalar Expressions If the evaluated expressi on yields a nonscalar value, then every element of this value must be true or nonzero for the entire expression to be considered true. For example, the statement, i f (A < B) is true only if each element of matrix A is less than its corresponding element in matrix B. See Example 2,

#### Partial Evaluation of the expression Argument

Within the context of an if or while expression, MATLAB does not necessarily evaluate all parts of a logical expression. In some cases it is possible, and often advantageous, to determine whether an expression is true or false through only partial evaluation.

For example, if A equals zero in statement 1 below, then the expression evaluates to fal se, regardless of the value of B. In this case, there is no need to evaluate B and MATLAB does not do so. In statement 2, if A is nonzero, then the expression is true, regardless of B. Again, MATLAB does not evaluate the latter part of the expression.

```
1) if (A & B) 2) if (A | B)
```

You can use this property to your advantage to cause MATLAB to evaluate a part of an expression only if a preceding part evaluates to the desired state. Here are some examples.

```
while (b ~= 0) & (a/b > 18.5)
if exist('myfun.m') & (myfun(x) >= y)
if iscell(A) & all(cellfun('isreal', A))
```

#### Examples

Remarks

below.

Example 1 - Simple if Statement

In this example, if both of the conditions are satisfied, then the student passes the course.

```
if ((attendance >= 0.90) & (grade_average >= 60))
    pass = 1;
end;
```

Example 2 - Nonscalar Expression Given matrices A and B

| A = |   |   | B = |   |
|-----|---|---|-----|---|
|     | 1 | 0 | 1   | 1 |
|     | 2 | 3 | 3   | 4 |

| Expression  | Evaluates As | Because                                                              |
|-------------|--------------|----------------------------------------------------------------------|
| A < B       | false        | A(1, 1) is not less than $B(1, 1)$ .                                 |
| A < (B + 1) | true         | Every element of A is less than that same element of B with 1 added. |
| A & B       | false        | A(1, 2) & B(1, 2) is false.                                          |
| B < 5       | true         | Every element of B is less than 5.                                   |

See Also

el se, el sei f, end, for, while, switch, break, return, relational\_operators, logical\_operators

| Purpose     | Inverse discrete Fourier transform                                                                                                    |
|-------------|----------------------------------------------------------------------------------------------------|
| Syntax      | y = ifft(X)<br>y = ifft(X, n)<br>y = ifft(X, [], dim)<br>y = ifft(X, n, dim)                                                                                                    |
| Description | y = i fft(X) returns the inverse discrete Fourier transform (DFT) of vector X, computed with a fast Fourier transform (FFT) algorithm.                                                                                                    |
|             | If X is a matrix, ifft returns the inverse DFT of each column of the matrix.                                                                                                    |
|             | If X is a multidimensional array, i fft operates on the first non-singleton dimension.                                                                                                    |
|             | y = ifft(X, n) returns the n-point inverse DFT of vector X.                                                                                                    |
|             | y = ifft(X, [], dim) and $y = ifft(X, n, dim)$ return the inverse DFT of X across the dimension dim.                                                                                                    |
|             | For any X, $ifft(fft(X))$ equals X to within roundoff error. If X is real, $ifft(fft(X))$ may have small imaginary parts.                                                                                                    |
| Algorithm   | The algorithm for ifft(X) is the same as the algorithm for fft(X), except for a sign change and a scale factor of $n = l \operatorname{ength}(X)$ . As for fft, the execution time for ifft depends on the length of the transform. It is fastest for powers of two. It is almost as fast for lengths that have only small prime factors. It is typically several times slower for lengths that are prime or which have large prime factors. |
| See Also    | fft, ifft2, i fftn, i fftshi ft                                                                                                    |
|             | dftmtx and freqz, in the Signal Processing Toolbox                                                                                                    |

| Purpose     | Two-dimensional inverse discrete Fourier transform                                                                                                    |
|-------------|----------------------------------------------------------------------------------------------------|
| Syntax      | Y = ifft2(X)<br>Y = ifft2(X, m, n)                                                                                                    |
| Description | Y = ifft2(X) returns the two-dimensional inverse discrete Fourier transform (DFT) of X, computed with a fast Fourier transform (FFT) algorithm. The result Y is the same size as X.                                                                                                    |
|             | Y = ifft2(X, m, n) returns the m- by- n inverse fast Fourier transform of matrix X.                                                                                                    |
|             | For any X, ifft2(fft2(X)) equals X to within roundoff error. If X is real, ifft2(fft2(X)) may have small imaginary parts.                                                                                                    |
| Algorithm   | The algorithm for ifft2(X) is the same as the algorithm for fft2(X), except for a sign change and scale factors of $[m, n] = si ze(X)$ . The execution time for ifft2 depends on the length of the transform. It is fastest for powers of two. It is almost as fast for lengths that have only small prime factors. It is typically several times slower for lengths that are prime or which have large prime factors. |
| See Also    | dftmtx and freqz in the Signal Processing Toolbox, and:                                                                                                    |
|             | fft2, fftshift, ifft, ifftn, ifftshift                                                                                                    |

| Purpose     | Multidimensional inverse discrete Fourier transform                                                                                                    |
|-------------|----------------------------------------------------------------------------------------------------|
| Syntax      | Y = ifftn(X)<br>Y = ifftn(X, siz)                                                                                                    |
| Description | Y = ifftn(X) returns the n-dimensional inverse discrete Fourier transform (DFT) of X, computed with a multidimensional fast Fourier transform (FFT) algorithm. The result Y is the same size as X.                                                                            |
|             | Y = ifftn(X, siz) pads X with zeros, or truncates X, to create a multidimensional array of size siz before performing the inverse transform. The size of the result Y is siz.                                                                                                 |
| Remarks     | For any X, $ifftn(fftn(X))$ equals X within roundoff error. If X is real, $ifftn(fftn(X))$ may have small imaginary parts.                                                                                                    |
| Algorithm   | ifftn(X) is equivalent to                                                                                                    |
|             | Y = X;<br>for p = 1:length(size(X))<br>Y = ifft(Y, [], p);                                                                                                    |
|             | end                                                                                                    |
|             | This computes in-place the one-dimensional inverse DFT along each dimension of X.                                                                                                    |
|             | The execution time for ifftn depends on the length of the transform. It is fastest for powers of two. It is almost as fast for lengths that have only small prime factors. It is typically several times slower for lengths that are prime or which have large prime factors. |
| See Also    | fftn, ifft, ifft2, ifftshift                                                                                                    |

### ifftshift

| Purpose     | Inverse FFT shift                                                                                                    |
|-------------|----------------------------------------------------------------------------------------------------|
| Syntax      | ifftshift(X)<br>ifftshift(X, dim)                                                                                                    |
| Description | ifftshift(X) undoes the results of fftshift.                                                                                                    |
|             | If X is a vector, i ffshift(X) swaps the left and right halves of X. For matrices, i fftshift(X) swaps the first quadrant with the third and the second quadrant with the fourth. If X is a multidimensional array, i fftshift(X) swaps "half-spaces" of X along each dimension. |
|             | ifftshift(X, dim) applies the ifftshift operation along the dimension dim.                                                                                                    |
| See Also    | fft, fft2, fftn, fftshift                                                                                                    |

| Purpose     | Convert indexed image into movie format                                                                                                    |  |
|-------------|----------------------------------------------------------------------------------------------------|--|
| Syntax      | <pre>f = im2frame(X, map) f = im2frame(X)</pre>                                                                                                    |  |
| Description | f = im2frame(X, map) converts the indexed image X and associated colormap map into a movie frame f. If X is a truecolor (m-by-n-by-3) image, then map is optional and has no affect. |  |
|             | Typical usage:                                                                                                    |  |
|             | M(1) = im2frame(X1, map);<br>M(2) = im2frame(X2, map);                                                                                                    |  |
|             | M(n) = im2frame(Xn, map);<br>movie(M)                                                                                                    |  |
|             | f = im2frame(X) converts the indexed image X into a movie frame f using the current colormap if X contains an indexed image.                                                         |  |
| See Also    | frame2im, movie, capture                                                                                                    |  |
|             | "Bit-Mapped Images" for related functions                                                                                                    |  |

## im2java

| Purpose       | Convert image to Java image                                                                                                    |
|---------------|----------------------------------------------------------------------------------------------------|
| Syntax        | jimage = im2java(I)<br>jimage = im2java(X, MAP)<br>jimage = im2java(RGB)                                                                                                    |
| Description   | To work with a MATLAB image in the Java environment, you must convert the image from its MATLAB representation into an instance of the Java image class, j ava. awt. I mage.                                                                                                    |
|               | j i mage = i m2j ava(I) converts the intensity image I to an instance of the Java image class, j ava. awt. I mage.                                                                                                    |
|               | jimage = im2java(X, MAP) converts the indexed image X, with colormap MAP, to an instance of the Java image class, $java$ . awt. I mage.                                                                                                    |
|               | j i mage = i m2j ava(RGB) converts the RGB image RGB to an instance of the Java image class, j ava. awt. I mage.                                                                                                    |
| Class Support | The input image can be of class ui nt 8, ui nt 16, or doubl e.                                                                                                    |
|               | <b>Note</b> Java requires ui nt8 data to create an instance of the Java image class, j ava. awt. I mage. If the input image is of class ui nt8, j i mage contains the same ui nt8 data. If the input image is of class doubl e or ui nt16, i m2j ava makes an equivalent image of class ui nt8, rescaling or offsetting the data as necessary, and then converts this ui nt8 representation to an instance of the Java image class, j ava. awt. I mage. |
| Example       | This example reads an image into the MATLAB workspace and then uses<br>im2j ava to convert it into an instance of the Java image class.<br>I = imread('your_image.tif');<br>j avaI mage = im2j ava(I);<br>frame = j avax.swing.JFrame;<br>i con = j avax.swing.ImageI con(j avaI mage);<br>l abel = j avax.swing.JLabel (i con);<br>frame.getContentPane.add(l abel);<br>frame.pack                                                                     |

frame. show

#### See Also "Bit-Mapped Images" for related functions

# imag

| Purpose     | Imaginary part of a complex number                                  |
|-------------|---------------------------------------------------------------------|
| Syntax      | Y = i mag(Z)                                                        |
| Description | Y = i mag(Z) returns the imaginary part of the elements of array Z. |
| Examples    | i mag(2+3i)                                                         |
|             | ans =                                                               |
|             | 3                                                                   |
| See Also    | conj, i, j, real                                                    |

| Purpose     | Display image object                                                                                                    |
|-------------|----------------------------------------------------------------------------------------------------|
| Syntax      | <pre>i mage(C) i mage(x, y, C) i mage(, 'PropertyName', PropertyValue,) i mage('PropertyName', PropertyValue,) Formal synatx - PN/PV only handle = i mage()</pre>                                                                                                    |
| Description | i mage creates an image graphics object by interpreting each element in a matrix as an index into the figure's colormap or directly as RGB values, depending on the data specified.                                                                                                    |
|             | The image function has two forms:                                                                                                    |
|             | • A high-level function that calls newpl ot to determine where to draw the graphics objects and sets the following axes properties:                                                                                                    |
|             | XLi m and YLi m to enclose the image                                                                                                    |
|             | Layer to top to place the image in front of the tick marks and grid lines                                                                                                    |
|             | YDirtoreverse<br>Viewto[090]                                                                                                    |
|             | <ul> <li>A low-level function that adds the image to the current axes without calling newpl ot. The low-level function argument list can contain only property name/property value pairs.</li> </ul>                                                                                          |
|             | You can specify properties as property name/property value pairs, structure arrays, and cell arrays (see set and get for examples of how to specify these data types).                                                                                                    |
|             | i mage( $C$ ) displays matrix $C$ as an image. Each element of $C$ specifies the color of a rectangular segment in the image.                                                                                                    |
|             | i mage(x, y, C) where x and y are two-element vectors, specifies the range of the $x$ - and $y$ -axis labels, but produces the same image as i mage(C). This can be useful, for example, if you want the axis tick labels to correspond to real physical dimensions represented by the image. |
|             |                                                                                                    |

i mage(x, y, C, '*PropertyName*', PropertyValue, ...) is a high-level function that also specifies property name/property value pairs. This syntax calls newpl ot before drawing the image.

i mage ('PropertyName', PropertyValue,...) is the low-level syntax of the i mage function. It specifies only property name/property value pairs as input arguments.

handle = i mage(...) returns the handle of the image object it creates. You can obtain the handle with all forms of the i mage function.

**Remarks** image data can be either indexed or true color. An indexed image stores colors as an array of indices into the figure colormap. A true color image does not use a colormap; instead, the color values for each pixel are stored directly as RGB triplets. In MATLAB, the CData property of a truecolor image object is a three-dimensional (m-by-n-by-3) array. This array consists of three m-by-n matrices (representing the red, green, and blue color planes) concatenated along the third dimension.

The imread function reads image data into MATLAB arrays from graphics files in various standard formats, such as TIFF. You can write MATLAB image data to graphics files using the immrite function. imread and immrite both support a variety of graphics file formats and compression schemes.

When you read image data into MATLAB using i mread, the data is usually stored as an array of 8-bit integers. However, i mread also supports reading 16-bit-per-pixel data from TIFF and PNG files. These are more efficient storage method than the double-precision (64-bit) floating-point numbers that MATLAB typically uses. However, it is necessary for MATLAB to interpret

| Image Type            | Double-precision Data<br>(double array)                                                                                                    | 8-bit Data (uint8 array)<br>16-bit Data (uint16 array)                                                                                                    |
|-----------------------|----------------------------------------------------------------------------------------------------|----------------------------------------------------------------------------------------------------|
| indexed<br>(colormap) | Image is stored as a two-dimensional<br>(m-by-n) array of integers in the range<br>[1, l ength(col ormap)]; colormap is an<br>m-by-3 array of floating-point values in<br>the range [0, 1] | Image is stored as a two-dimensional<br>(m-by-n) array of integers in the range<br>[0, 255] (uni t 8) or [0, 65535]<br>(ui nt 16); colormap is an m-by-3 array<br>of floating-point values in the range<br>[0, 1] |
| truecolor<br>(RGB)    | Image is stored as a three-dimensional<br>(m-by-n-by-3) array of floating-point<br>values in the range [0, 1]                                                                              | Image is stored as a<br>three-dimensional (m-by-n-by-3) array<br>of integers in the range [0, 255]<br>(uni t 8) or [0, 65535] (ui nt 16)                                                                          |

8-bit and 16-bit image data differently from 64-bit data. This table summarizes these differences.

## Indexed Images

In an indexed image of class doubl e, the value 1 points to the first row in the colormap, the value 2 points to the second row, and so on. In a ui nt 8 or ui nt 16 indexed image, there is an offset; the value 0 points to the first row in the colormap, the value 1 points to the second row, and so on.

If you want to convert a ui nt 8 or ui nt 16 indexed image to doubl e, you need to add 1 to the result. For example,

```
X64 = doubl e(X8) + 1;
```

or

X64 = doubl e(X16) + 1;

To convert from double to uint 8 or unit 16, you need to first subtract 1, and then use round to ensure all the values are integers.

X8 = uint8(round(X64 - 1));

or

X16 = uint16(round(X64 - 1));

The order of the operations must be as shown in these examples, because you cannot perform mathematical operations on ui nt 8 or ui nt 16 arrays.

When you write an indexed image using i mwrite, MATLAB automatically converts the values if necessary.

### Colormaps

Colormaps in MATLAB are always m-by-3 arrays of double-precision floating-point numbers in the range [0, 1]. In most graphics file formats, colormaps are stored as integers, but MATLAB does not support colormaps with integer values. i mread and i mwrite automatically convert colormap values when reading and writing files.

#### **True Color Images**

In a truecolor image of class doubl e, the data values are floating-point numbers in the range [0, 1]. In a truecolor image of class ui nt 8, the data values are integers in the range [0, 255] and for truecolor image of class ui nt 16 the data values are integers in the range [0, 65535]

If you want to convert a truecolor image from one data type to the other, you must rescale the data. For example, this statement converts a ui nt 8 truecolor image to doubl e,

RGB64 = doubl e(RGB8) / 255;

or for ui nt 16 images,

RGB64 = doubl e(RGB16) / 65535;

This statement converts a double truecolor image to ui nt8.

RGB8 = uint8(round(RGB64\*255));

or for ui nt 16 images,

RGB16 = uint16(round(RGB64\*65535));

The order of the operations must be as shown in these examples, because you cannot perform mathematical operations on ui nt8 or ui nt16 arrays.

When you write a truecolor image using i mwrite, MATLAB automatically converts the values if necessary.

# Object Hierarchy

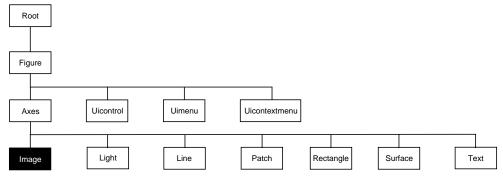

The following table lists all image properties and provides a brief description of each. The property name links take you to an expanded description of the properties.

| Property Name         | Property Description                            | Property Value                                                                              |
|-----------------------|-------------------------------------------------|---------------------------------------------------------------------------------------------|
| Data Defining the Obj | ect                                             |                                                                                             |
| CData                 | The image data                                  | Values: matrix or<br>m-by-n-by-3 array<br>Default: enter<br>image; axis image ij<br>and see |
| CDat aMappi ng        | Specify the mapping of data to colormap         | Values: scal ed, di rect<br>Default: di rect                                                |
| XData                 | Control placement of image along <i>x</i> -axis | Values: [min max]<br>Default: [1 size(CData, 2)]                                            |
| YData                 | Control placement of image along <i>y</i> -axis | Values: [min max]<br>Default: [1 size(CData, 1)]                                            |
| Specifying Transparen | су                                              |                                                                                             |

# image

| Property Name            | Property Description                                                                            | Property Value                                              |
|--------------------------|-------------------------------------------------------------------------------------------------|-------------------------------------------------------------|
| Al phaData               | Transparency data                                                                               | m-by-n matrix of double or<br>uint8<br>Default: 1 (opaque)  |
| Al phaDat aMappi ng      | Transparency mapping method                                                                     | none, direct, scaled<br>Default: none                       |
| Controlling the Appeara  | nce                                                                                             |                                                             |
| Cl i ppi ng              | Clipping to axes rectangle                                                                      | Values: on, off<br>Default: on                              |
| EraseMode                | Method of drawing and erasing the image (useful for animation)                                  | Values: normal, none, xor,<br>background<br>Default: normal |
| Sel ect i onHi ghl i ght | Highlight image when selected (Sel ected property set to on)                                    | Values: on, off<br>Default: on                              |
| Vi si bl e               | Make the image visible or invisible                                                             | Values: on, off<br>Default: on                              |
| Controlling Access to Ob | jects                                                                                           |                                                             |
| Handl eVi si bi l i t y  | Determines if and when the the line's handle is visible to other functions                      | Values: on, callback, off<br>Default: on                    |
| Hi t Test                | Determine if image can become the<br>current object (see the figure<br>CurrentObj ect property) | Values: on, off<br>Default: on                              |
| General Information Abo  | out the Image                                                                                   |                                                             |
| Chi l dren               | Image objects have no children                                                                  | Values: [] (empty matrix)                                   |
| Parent                   | The parent of an image object is always an axes object                                          | Value: axes handle                                          |
| Selected                 | Indicate whether image is in a "selected" state.                                                | Values: on, off<br>Default: on                              |

| Property Name         | Property Description                                                                            | Property Value                                                |
|-----------------------|-------------------------------------------------------------------------------------------------|---------------------------------------------------------------|
| Tag                   | User-specified label                                                                            | Value: any string<br>Default: '' (empty string)               |
| Туре                  | The type of graphics object (read only)                                                         | Value: the string ' i mage'                                   |
| UserData              | User-specified data                                                                             | Value: any matrix<br>Default: [] (empty matrix)               |
| Properties Related to | Callback Routine Execution                                                                      |                                                               |
| BusyAction            | Specify how to handle callback routine interruption                                             | Values: cancel , queue<br>Default: queue                      |
| ButtonDownFcn         | Define a callback routine that<br>executes when a mouse button is<br>pressed on over the image  | Values: string or function<br>handle<br>Default: empty string |
| CreateFcn             | Define a callback routine that executes when an image is created                                | Values: string or function<br>handle<br>Default: empty string |
| Del eteFcn            | Define a callback routine that<br>executes when the image is deleted<br>(via cl ose or del ete) | Values: string or function<br>handle<br>Default: empty string |
| Interrupti bl e       | Determine if callback routine can be interrupted                                                | Values: on, off<br>Default: on (can be<br>interrupted)        |
| UI Context Menu       | Associate a context menu with the image                                                         | Values: handle of a uicontextmenu                             |

**See Also** colormap, imfinfo, imread, imvrite, pcolor, newplot, surface

Displaying Bit-Mapped Images chapter

"Bit-Mapped Images" for related functions

# **Image Properties**

Modifying Properties You can set and query graphics object properties in two ways:

- The Property Editor is an interactive tool that enables you to see and change object property values.
- The set and get commands enable you to set and query the values of properties

To change the default value of properties see Setting Default Property Values.

ImageThis section lists property names along with the types of values each propertyPropertiesaccepts.

Al phaData m-by-n matrix of double or ui nt8

*The transparency data*. A matrix of non-NaN values specifying the transparency of each element in the image data. The Al phaData can be of class double or uint8.

MATLAB determines the transparency in one of three ways:

- Using the elements of Al phaDat a as transparency values (Al phaDat aMappi ng set to none, the default).
- Using the elements of Al phaData as indices into the current alphamap (Al phaDataMappi ng set to di rect).
- Scaling the elements of Al phaData to range between the minimum and maximum values of the axes ALim property (Al phaDataMapping set to scaled).

AlphaDataMapping {none} | direct | scaled

*Transparency mapping method*. This property determines how MATLAB interprets indexed alpha data. It can be any of the following:

- none The transparency values of Al phaData are between 0 and 1 or are clamped to this range (the default).
- scal ed Transform the Al phaData to span the portion of the alphamap indicated by the axes ALi m property, linearly mapping data values to alpha values.
- di rect Use the Al phaData as indices directly into the alphamap. When not scaled, the data are usually integer values ranging from 1 to length(al phamap). MATLAB maps values less than 1 to the first alpha value in the alphamap, and values greater than length(al phamap) to the

last alpha value in the alphamap. Values with a decimal portion are fixed to the nearest, lower integer. If Al phaData is an array uni t8 integers, then the indexing begins at 0 (i.e., MATLAB maps a value of 0 to the first alpha value in the alphamap).

**BusyAction** cancel | {queue}

*Callback routine interruption.* The BusyActi on property enables you to control how MATLAB handles events that potentially interrupt executing callback routines. If there is a callback routine executing, subsequently invoked callback routes always attempt to interrupt it. If the Interrupti bl e property of the object whose callback is executing is set to on (the default), then interruption occurs at the next point where the event queue is processed. If the Interrupti bl e property is off, the BusyActi on property (of the object owning the executing callback) determines how MATLAB handles the event. The choices are:

- cancel discard the event that attempted to execute a second callback routine.
- queue queue the event that attempted to execute a second callback routine until the current callback finishes.

## ButtonDownFcn string or function handle

*Button press callback routine*. A callback routine that executes whenever you press a mouse button while the pointer is over the image object. Define this routine as a string that is a valid MATLAB expression or the name of an M-file. The expression executes in the MATLAB workspace.

See Function Handle Callbacks for information on how to use function handles to define the callback function.

### CData matrix or m-by-n-by-3 array

*The image data*. A matrix or 3D array of values specifying the color of each rectangular area defining the image. i mage(C) assigns the values of C to CData. MATLAB determines the coloring of the image in one of three ways:

- Using the elements of CData as indices into the current colormap (the default) (CDataMapping set to direct)
- Scaling the elements of CData to range between the values min(get(gca, 'CLim')) and max(get(gca, 'CLim')) (CDataMapping set to scaled)
- Interpreting the elements of CData directly as RGB values (true color specification)

Note that the behavior of NaNs in image CData is not defined. See the image Al phaData property for information on using transparency with images.

A true color specification for CData requires an m-by-n-by-3 array of RGB values. The first page contains the red component, the second page the green component, and the third page the blue component of each element in the image. RGB values range from 0 to 1. The following picture illustrates the relative dimensions of CData for the two color models.

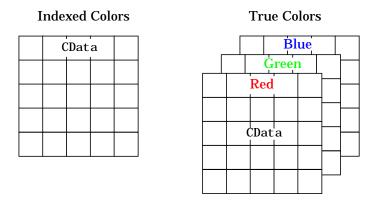

If CData has only one row or column, the height or width respectively is always one data unit and is centered about the first YData or XData element respectively. For example, using a 4-by-1 matrix of random data,

```
C = rand(4, 1);
i mage(C, 'CDataMapping', 'scaled')
axis i mage
```

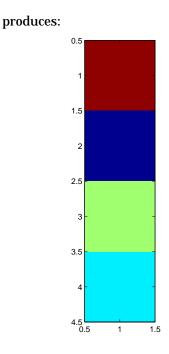

**CDataMapping** scaled | {direct}

*Direct or scaled indexed colors.* This property determines whether MATLAB interprets the values in CData as indices into the figure colormap (the default) or scales the values according to the values of the axes CLim property.

When CDataMapping is direct, the values of CData should be in the range 1 to length(get(gcf, 'Colormap')). If you use true color specification for CData, this property has no effect.

## Children handles

The empty matrix; image objects have no children.

**Clipping** on | off

*Clipping mode.* By default, MATLAB clips images to the axes rectangle. If you set Cl i ppi ng to off, the image can display outside the axes rectangle. For example, if you create an image, set hold to on, freeze axis scaling (axis manual), and then create a larger image, it extends beyond the axis limits.

**CreateFcn** string or function handle

*Callback routine executed during object creation.* This property defines a callback routine that executes when MATLAB creates an image object. You must define this property as a default value for images. For example, the statement,

set(0, 'DefaultImageCreateFcn', 'axis image')

defines a default value on the root level that sets the aspect ratio and the axis limits so the image has square pixels. MATLAB executes this routine after setting all image properties. Setting this property on an existing image object has no effect.

The handle of the object whose CreateFcn is being executed is accessible only through the root CallbackObject property, which you can query using gcbo.

See Function Handle Callbacks for information on how to use function handles to define the callback function.

#### **Del eteFcn** string or function handle

*Delete image callback routine*. A callback routine that executes when you delete the image object (i.e., when you issue a delete command or clear the axes or figure containing the image). MATLAB executes the routine before destroying the object's properties so these values are available to the callback routine.

The handle of the object whose DeleteFcn is being executed is accessible only through the root CallbackObject property, which you can query using gcbo.

See Function Handle Callbacks for information on how to use function handles to define the callback function.

EraseMode {normal} | none | xor | background

*Erase mode.* This property controls the technique MATLAB uses to draw and erase image objects. Alternative erase modes are useful for creating animated sequences, where control of the way individual objects redraw is necessary to improve performance and obtain the desired effect.

• normal (the default) — Redraw the affected region of the display, performing the three-dimensional analysis necessary to ensure that all objects are rendered correctly. This mode produces the most accurate picture, but is the

slowest. The other modes are faster, but do not perform a complete redraw and are therefore less accurate.

- none Do not erase the image when it is moved or changed. While the object is still visible on the screen after erasing with EraseMode none, you cannot print it because MATLAB stores no information about its former location.
- xor Draw and erase the image by performing an exclusive OR (XOR) with the color of the screen beneath it. This mode does not damage the color of the objects beneath the image. However, the image's color depends on the color of whatever is beneath it on the display.
- background Erase the image by drawing it in the axes' background Col or, or the figure background Col or if the axes Col or is set to none. This damages objects that are behind the erased image, but images are always properly colored.

Printing with Non-normal Erase Modes. MATLAB always prints figures as if the EraseMode of all objects is normal. This means graphics objects created with EraseMode set to none, xor, or background can look different on screen than on paper. On screen, MATLAB may mathematically combine layers of colors (e.g., XORing a pixel color with that of the pixel behind it) and ignore three-dimensional sorting to obtain greater rendering speed. However, these techniques are not applied to the printed output.

You can use the MATLAB getframe command or other screen capture application to create an image of a figure containing non-normal mode objects.

### HandleVisibility {on} | callback | off

*Control access to object's handle by command-line users and GUIs.* This property determines when an object's handle is visible in its parent's list of children. Handl eVi si bi l i ty is useful for preventing command-line users from accidentally drawing into or deleting a figure that contains only user interface devices (such as a dialog box).

Handles are always visible when HandleVisibility is on.

Setting Handl eVi si bi l i ty to cal l back causes handles to be visible from within callback routines or functions invoked by callback routines, but not from within functions invoked from the command line. This provide a means to protect GUIs from command-line users, while allowing callback routines to have complete access to object handles.

Setting Handl eVi si bi l i ty to off makes handles invisible at all times. This may be necessary when a callback routine invokes a function that might potentially damage the GUI (such as evaling a user-typed string), and so temporarily hides its own handles during the execution of that function.

When a handle is not visible in its parent's list of children, it cannot be returned by functions that obtain handles by searching the object hierarchy or querying handle properties. This includes get, findobj, gca, gcf, gco, newplot, cl a, cl f, and cl ose.

When a handle's visibility is restricted using callback or off, the object's handle does not appear in its parent's Children property, figures do not appear in the root's CurrentFigure property, objects do not appear in the root's CallbackObj ect property or in the figure's CurrentObj ect property, and axes do not appear in their parent's CurrentAxes property.

You can set the root ShowHi ddenHandl es property to on to make all handles visible, regardless of their Handl eVi si bility settings (this does not affect the values of the Handl eVi si bility properties).

Handles that are hidden are still valid. If you know an object's handle, you can set and get its properties, and pass it to any function that operates on handles.

#### HitTest {on} | off

*Selectable by mouse click.* HitTest determines if the image can become the current object (as returned by the gco command and the figure CurrentObj ect property) as a result of a mouse click on the image. If HitTest is off, clicking on the image selects the object below it (which maybe the axes containing it).

#### **Interruptible** {on} | off

*Callback routine interruption mode.* The Interruptible property controls whether an image callback routine can be interrupted by subsequently invoked callback routines. Only callback routines defined for the ButtonDownFcn are affected by the Interruptible property. MATLAB checks for events that can interrupt a callback routine only when it encounters a drawnow, figure, getframe, or pause command in the routine.

#### Parent handle of parent axes

*Image's parent*. The handle of the image object's parent axes. You can move an image object to another axes by changing this property to the new axes handle.

### Selected on | {off}

*Is object selected*? When this property is on, MATLAB displays selection handles if the Sel ectionHi ghl i ght property is also on. You can, for example, define the ButtonDownFcn to set this property, allowing users to select the object with the mouse.

### SelectionHighlight {on} | off

*Objects highlight when selected.* When the Selected property is on, MATLAB indicates the selected state by drawing four edge handles and four corner handles. When Selecti onHi ghl i ght is off, MATLAB does not draw the handles.

### Tag string

*User-specified object label.* The Tag property provides a means to identify graphics objects with a user-specified label. This is particularly useful when constructing interactive graphics programs that would otherwise need to define object handles as global variables or pass them as arguments between callback routines. You can define Tag as any string.

### Type string (read only)

*Type of graphics object*. This property contains a string that identifies the class of graphics object. For image objects, Type is always 'i mage'.

#### **UIContextMenu** handle of a uicontextmenu object

Associate a context menu with the image. Assign this property the handle of a uicontextmenu object created in the same figure as the image. Use the ui contextmenu function to create the context menu. MATLAB displays the context menu whenever you right-click over the image.

### UserData matrix

*User specified data*. This property can be any data you want to associate with the image object. The image does not use this property, but you can access it using set and get.

### Visible {on} | off

*Image visibility*. By default, image objects are visible. Setting this property to off prevents the image from being displayed. However, the object still exists and you can set and query its properties.

**XData** [1 si ze(CData, 2)] by default

*Control placement of image along x-axis.* A vector specifying the locations of the centers of the elements CData(1, 1) and CData(m, n), where CData has a size of m-by-n. Element CData(1, 1) is centered over the coordinate defined by the first elements in XData and YData. Element CData(m, n) is centered over the coordinate defined by the last elements in XData and YData. The centers of the remaining elements of CData are evenly distributed between those two points.

The width of each CData element is determined by the expression:

(XData(2) - XData(1)) / (size(CData, 2) - 1)

You can also specify a single value for XData. In this case, i mage centers the first element at this coordinate and centers each following element one unit apart.

**YData** [1 si ze(CData, 1)] by default

*Control placement of image along y-axis.* A vector specifying the locations of the centers of the elements CData(1, 1) and CData(m, n), where CData has a size of *m*-by-*n*. Element CData(1, 1) is centered over the coordinate defined by the first elements in XData and YData. Element CData(m, n) is centered over the coordinate defined by the last elements in XData and YData. The centers of the remaining elements of CData are evenly distributed between those two points.

The height of each CData element is determined by the expression:

(YData(2) - YData(1)) / (size(CData, 1) - 1)

You can also specify a single value for YData. In this case, i mage centers the first element at this coordinate and centers each following elements one unit apart.

# imagesc

| Purpose     | Scale data and display an image object                                                                                                    |
|-------------|----------------------------------------------------------------------------------------------------|
| Syntax      | <pre>i magesc(C) i magesc(x, y, C) i magesc(, clims) h = i magesc()</pre>                                                                                                    |
| Description | The imagesc function scales image data to the full range of the current colormap and displays the image. (See Examples for an illustration.)                                                                                                    |
|             | i magesc(C) displays C as an image. Each element of C corresponds to a rectangular area in the image. The values of the elements of C are indices into the current colormap that determine the color of each patch.                                     |
|             | i magesc(x, y, C) displays C as an image and specifies the bounds of the $x$ - and $y$ -axis with vectors x and y.                                                                                                    |
|             | i magesc(, clims) normalizes the values in C to the range specified by clims and displays C as an image. clims is a two-element vector that limits the range of data values in C. These values map to the full range of values in the current colormap. |
|             | h = i magesc() returns the handle for an image graphics object.                                                                                                    |
| Remarks     | x and y do not affect the elements in C; they only affect the annotation of the axes. If $l ength(x) > 2$ or $l ength(y) > 2$ , i magesc ignores all except the first and last elements of the respective vector.                                       |
|             | i magesc creates an image with CDataMappi ng set to scaled, and sets the axes<br>CLim property to the value passed in clims.                                                                                                    |
| Examples    | <pre>If the size of the current colormap is 81-by-3, the statements     clims = [ 10 60 ]     imagesc(C, clims) map the data values in C to the colormap as shown in this illustration.</pre>                                                           |
|             | r i i i i i i i i i i i i i i i i i i i                                                                                                    |

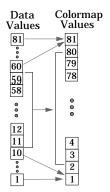

In this example, the left image maps to the gray colormap using the statements

load clown
imagesc(X)
colormap(gray)

The right image has values between 10 and 60 scaled to the full range of the gray colormap using the statements

```
load clown
clims = [10 60];
imagesc(X, clims)
colormap(gray)
```

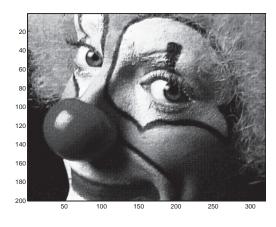

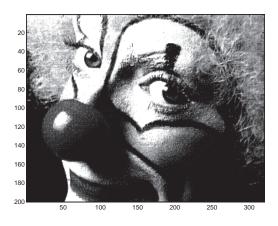

See Also i mage "Bit-Mapped Images" for related functions

# imfinfo

| Purpose     | Information about graphics file                                               |
|-------------|-------------------------------------------------------------------------------|
| Syntax      | <pre>info = imfinfo(filename, fmt) info = imfinfo(filename)</pre>             |
| Description | info = imfinfo(filename, fmt) return<br>contain information about an image in |

info = imfinfo(filename, fmt) returns a structure, info, whose fields contain information about an image in a graphics file. filename is a string that specifies the name of the graphics file, and fmt is a string that specifies the format of the file. The file must be in the current directory or in a directory on the MATLAB path. If imfinfo cannot find a file named filename, it looks for a file named filename. fmt.

This table lists all the possible values for *fmt*.

| Format          | File Туре                               |
|-----------------|-----------------------------------------|
| ' bmp'          | Windows Bitmap (BMP)                    |
| ' cur'          | Windows Cursor resources (CUR)          |
| ' gi f'         | Graphics Interchange Format (GIF)       |
| 'hdf'           | Hierarchical Data Format (HDF)          |
| ' i co'         | Windows Icon resources (ICO)            |
| 'jpg' or 'jpeg' | Joint Photographic Experts Group (JPEG) |
| ' pbm'          | Portable Bitmap (PBM)                   |
| ' pcx'          | Windows Paintbrush (PCX)                |
| 'pgm'           | Portable Graymap (PGM)                  |
| ' png'          | Portable Network Graphics (PNG)         |
| ' ppm'          | Portable Pixmap (PPM)                   |
| 'ras'           | Sun Raster (RAS)                        |
| 'tif' or 'tiff' | Tagged Image File Format (TIFF)         |
| ' xwd'          | X Windows Dump (XWD)                    |

If filename is a TIFF, HDF, ICO, GIF, or CUR file containing more than one image, info is a structure array with one element (i.e., an individual structure) for each image in the file. For example, info(3) would contain information about the third image in the file.

info = imfinfo(filename) attempts to infer the format of the file from its contents.

InformationThe set of fields in i nf o depends on the individual file and its format. However,Returnedthe first nine fields are always the same. This table lists these common fields<br/>and describes their values.

| Field           | Value                                                                                                    |
|-----------------|----------------------------------------------------------------------------------------------------|
| Filename        | A string containing the name of the file; if the file is<br>not in the current directory, the string contains the<br>full pathname of the file                                 |
| FileModDate     | A string containing the date when the file was last modified                                                                                                    |
| FileSize        | An integer indicating the size of the file in bytes                                                                                                    |
| Format          | A string containing the file format, as specified by <i>fmt</i> ; for JPEG and TIFF files, the three-letter variant is returned                                                |
| Format Versi on | A string or number describing the version of the format                                                                                                    |
| Width           | An integer indicating the width of the image in pixels                                                                                                    |
| Hei ght         | An integer indicating the height of the image in pixels                                                                                                    |
| BitDepth        | An integer indicating the number of bits per pixel                                                                                                    |
| Col orType      | A string indicating the type of image; either<br>'truecol or' for a truecolor RGB image, 'grayscal e'<br>for a grayscale intensity image, or 'indexed' for an<br>indexed image |

# imfinfo

Example info = imfinfo('canoe.tif') info = Filename: 'canoe.tif' FileModDate: '25-Oct-1996 22:10:39' FileSize: 69708 Format: 'tif' FormatVersion: [] Width: 346 Height: 207 BitDepth: 8 Col or Type: ' i ndexed' FormatSignature: [73 73 42 0] ByteOrder: 'little-endian' NewSubfileType: 0 BitsPerSample: 8 Compression: 'PackBits' PhotometricInterpretation: 'RGB Palette' StripOffsets: [9x1 double] SamplesPerPixel: 1 RowsPerStrip: 23 StripByteCounts: [9x1 double] XResolution: 72 YResolution: 72 ResolutionUnit: 'Inch' Colormap: [256x3 double] PlanarConfiguration: 'Chunky' TileWidth: [] TileLength: [] TileOffsets: [] TileByteCounts: [] Orientation: 1 FillOrder: 1 GrayResponseUnit: 0.0100 MaxSampleValue: 255 MinSampleValue: 0 Threshol ding: 1

See Also imformats, imread, imwrite

"Bit-Mapped Images" for related functions

# imformats

| Purpose     | Manage file format registry                                                                                                    |
|-------------|----------------------------------------------------------------------------------------------------|
| Syntax      | <pre>imformats formats = imformats formats = imformats('fmt') formats = imformats(format_struct) formats = imformats('factory')</pre>                                                                             |
| Description | i mformats displays a table of information listing all of the values in the MATLAB file format registry. This registry determines which file formats are supported by the imfinfo, imread, and imwrite functions. |

formats = imformats returns a structure containing all of the values in the MATLAB file format registry. The fields in this structure are listed below.

| Field         | Value                                                                                                    |
|---------------|----------------------------------------------------------------------------------------------------|
| ext           | A cell array of strings that specify filename<br>extensions that are valid for this format                                            |
| i sa          | A string specifying the name of the function that<br>determines if a file is a certain format. This can also<br>be a function handle. |
| info          | A string specifying the name of the function that<br>reads information about a file. This can also be a<br>function handle.           |
| read          | A string specifying the name of the function that<br>reads image data in a file. This can also be a function<br>handle.               |
| write         | A string specifying the name of the function that<br>writes MATLAB data to a file. This can also be a<br>function handle.             |
| al pha        | Returns 1 if the format has an alpha channel, 0 otherwise                                                                             |
| descri pti on | A text description of the file format                                                                                                 |

**Note** The values for the i sa, i nfo, read, and write fields must be functions on the MATLAB search path or function handles.

formats = imformats('fmt') searches the known formats in the MATLAB file format registry for the format associated with the filename extension 'fmt'. If found, imformats returns a structure containing the characteristics and function names associated with the format. Otherwise, it returns an empty structure.

formats = imformats(format\_struct) sets the MATLAB file format registry
to the values in format\_struct. The output structure, formats, contains the
new registry settings.

**Caution** Using i mformats to specify values in the MATLAB file format registry can result in the inability to load any image files. To return the file format registry to a working state, use i mformats with the 'factory' setting.

formats = imformats('factory') resets the MATLAB file format registry to
the default format registry values. This removes any user-specified settings.

Changes to the format registry do not persist between MATLAB sessions. To have a format always available when you start MATLAB, add the appropriate i mformats command to the MATLAB startup file, startup. m, located in MATLAB/tool box/local on UNIX systems, or MATLAB/tool box/local on Windows systems.

See Also fileformats, imfinfo, imread, imwrite, path

"Bit-Mapped Images" for related functions

# import

| Purpose     | Add a package or class to the current Java import list for the MATLAB command environment or for the calling function                                                                                                    |
|-------------|----------------------------------------------------------------------------------------------------|
| Syntax      | <pre>import package_name. * import class_name import cls_or_pkg_name1 cls_or_pkg_name2 import L = import</pre>                                                                                                    |
| Description | import <i>package_name.</i> * adds all the classes in <i>package_name</i> to the current import list. Note that <i>package_name</i> must be followed by . *.                                                                                                    |
|             | import <i>class_name</i> adds a single class to the current import list. Note that <i>class_name</i> must be fully qualified (that is, it must include the package name).                                                                                                    |
|             | import $cls_or_pkg_name1$ $cls_or_pkg_name2$ adds all named classes and packages to the current import list. Note that each class name must be fully qualified, and each package name must be followed by . *.                                                                                                    |
|             | i mport with no input arguments displays the current import list, without adding to it.                                                                                                    |
|             | L = i mport with no input arguments returns a cell array of strings containing the current import list, without adding to it.                                                                                                    |
|             | The import command operates exclusively on the import list of the function<br>from which it is invoked. When invoked at the command prompt, import uses<br>the import list for the MATLAB command environment. If import is used in a<br>script invoked from a function, it affects the import list of the function. If<br>i mport is used in a script that is invoked from the command prompt, it affects<br>the import list for the command environment. |
|             | The import list of a function is persistent across calls to that function and is only cleared when the function is cleared.                                                                                                    |
|             | To clear the current import list, use the following command.<br>clear import                                                                                                    |
|             | This command may only be invoked at the command prompt. Attempting to use clear import within a function results in an error.                                                                                                    |

| Remarks  | class with the immediate class                                                                                                    | ort is to allow your code to refer to each imported<br>as name only, rather than with the fully qualified<br>larly useful in streamlining calls to constructors,<br>a classes occur. |  |
|----------|----------------------------------------------------------------------------------------------------|----------------------------------------------------------------------------------------------------|--|
| Examples | This example shows importing and using the single class, j ava. l ang. String, and two complete packages, j ava. util and j ava. awt. |                                                                                                    |  |
|          | import java.lang.String                                                                                                    |                                                                                                    |  |
|          | import java.util.* java.awt.*                                                                                                    |                                                                                                    |  |
|          | f = Frame;                                                                                                    | % Create java.awt.Frame object                                                                                                    |  |
|          | <pre>s = String('hello');</pre>                                                                                                    | % Create java.lang.String object                                                                                                    |  |
|          | methods Enumeration                                                                                                    | % List java.util.Enumeration methods                                                                                                    |  |
| See Also | clear                                                                                                    |                                                                                                    |  |

# importdata

| Purpose     | Load data from disk file.                                                                                                    |
|-------------|----------------------------------------------------------------------------------------------------|
| Syntax      | <pre>importdata('filename') A = importdata('filename') importdata('filename','delimiter')</pre>                                                                                                    |
| Description | importdata('filename') loads data from filename into the workspace.                                                                                                    |
|             | A = importdata('filename') loads data from filename into A.                                                                                                    |
|             | A = importdata('filename', 'delimiter') loads data from filename using delimiter as the column separator (if text). Use ' $t'$ for tab.                                                                                                    |
| Remarks     | i mportdata looks at the file extension to determine which helper function to<br>use. If it can recognize the file extension, i mportdata calls the appropriate<br>helper function, specifying the maximum number of output arguments. If it<br>cannot recognize the file extension, i mportdata calls finfo to determine which<br>helper function to use. If no helper function is defined for this file extension,<br>i mportdata treats the file as delimited text. i mportdata removes from the<br>result empty outputs returned from the helper function. |
| Examples    | <pre>s = importdata('ding.wav') s =</pre>                                                                                                    |
|             | data: [11554x1 double]<br>fs: 22050                                                                                                    |
| See Also    | load                                                                                                    |

| Purpose     | Read image from graphics file                                                                                                    |
|-------------|----------------------------------------------------------------------------------------------------|
| Syntax      | <pre>A = imread(filename, fmt) [X,map] = imread(filename, fmt) [] = imread(filename) [] = imread(URL,) [] = imread(,idx) (CUR, GIF, ICO, and TIFF only) [] = imread(,'frames',idx) (GIF only) [] = imread(,ref) (HDF only) [] = imread(,'BackgroundColor',BG) (PNG only) [A,map,alpha] = imread() (ICO, CUR, and PNG only)</pre>                                                         |
| Description | The imread function supports four general syntaxes, described below. The imread function also supports several other format-specific syntaxes. See "Special Case Syntax" on page 2-1273 for information about these syntaxes.<br>A = imread(filename, fmt) reads a greyscale or color image from the file specified by the string filename, where the string fmt specifies the format of |
|             | the file. If the file is not in the current directory or in a directory in the MATLAB path, specify the full pathname of the location on your system. For a list of all the possible values for <i>fmt</i> , see "Supported Formats" on page 2-1272. If imread cannot find a file named filename, it looks for a file named filename. <i>fmt</i> .                                       |
|             | imread returns the image data in the array A. If the file contains a grayscale image, A is a two-dimensional (M-by-N) array. If the file contains a color image, A is a three-dimensional (M-by-N-by-3) array. The class of the returned array depends on the data type used by the file format. See "Class Support" on page 2-376 for more information.                                 |
|             | For most file formats, the color image data returned uses the RGB color space.<br>For TIFF files, however, imread can return color data that uses the RGB,<br>CIELAB, ICCLAB, or CMYK color spaces. If the color image uses the CMYK<br>color space, A is an M-by-N-by-4 array. See the TIFF-specific syntaxes for more<br>information.                                                  |
|             | [X,map] = imread(filename, fmt) reads the indexed image in filename into X and its associated colormap into map. The colormap values are rescaled to the range [0,1].                                                                                                    |
|             |                                                                                                    |

|                      | [] = imread(filename) attempts to infer the format of the file from its content.                                                                                                    |
|----------------------|----------------------------------------------------------------------------------------------------|
|                      | [] = imread(URL,) reads the image from an Internet URL. The URL must include the protocol type (e.g., http://).                                                                                                    |
| Supported<br>Formats | This table lists all the types of images that imread can read, in alphabetical order by the fmt abbreviation. You can also get a list of all supported formats by using the imformats function. Note that, for certain formats, imread may |

take additional parameters, described in Special Case Syntax.

| Format            | Full Name                                     | Variants                                                                                                    |
|-------------------|-----------------------------------------------|----------------------------------------------------------------------------------------------------|
| 'bmp'             | Windows Bitmap<br>(BMP)                       | 1-bit, 4-bit, 8-bit, 16-bit, 24-bit, and 32-bit<br>uncompressed images and 4-bit and 8-bit run-length<br>encoded (RLE) images                                                                                       |
| 'cur'             | Windows Cursor<br>resources (CUR)             | 1-bit, 4-bit, and 8-bit uncompressed images                                                                                                    |
| 'gif'             | Graphics Interchange<br>Format (GIF)          | 1-bit to 8-bit images                                                                                                    |
| 'hdf'             | Hierarchical Data<br>Format (HDF)             | 8-bit raster image data sets, with or without an associated colormap, and 24-bit raster image data sets                                                                                                    |
| 'ico'             | Windows Icon<br>resources (ICO)               | 1-bit, 4-bit, and 8-bit uncompressed images                                                                                                    |
| 'jpg'or<br>'jpeg' | Joint Photographic<br>Experts Group<br>(JPEG) | Any baseline JPEG image or JPEG image with some<br>commonly used extensions, including:Image TypeBitdepthCompressiongrayscale8- or 12-bitlossygrayscale8-, 12-, or 16-bitlosslessRGB24- and 36-bitlossy or lossless |
| 'pbm'             | Portable Bitmap<br>(PBM)                      | 1-bit images using either raw (binary) or ASCII (plain)<br>encoding                                                                                                    |
| 'pcx'             | Windows Paintbrush<br>(PCX)                   | 1-bit, 8-bit, and 24-bit images                                                                                                    |

# imread

| Format            | Full Name                          | Variants                                                                                                    |
|-------------------|------------------------------------|----------------------------------------------------------------------------------------------------|
| 'pgm'             | Portable Graymap<br>(PGM)          | ASCII (plain) encoding with arbitrary color depth, or<br>raw (binary) encoding with up to 16 bits per gray<br>value                                                                                                    |
| 'png'             | Portable Network<br>Graphics (PNG) | 1-bit, 2-bit, 4-bit, 8-bit, and 16-bit grayscale images;<br>8-bit and 16-bit indexed images; and 24-bit and 48-bit<br>RGB images                                                                                                    |
| 'pnm'             | Portable Anymap<br>(PNM)           | PNM is not a file format itself. It is a common name<br>for any of the other three members of the Portable<br>Bitmap family of image formats: Portable Bitmap<br>(PBM), Portable Graymap (PGM) and Portable Pixel<br>Map (PPM).                     |
| 'ppm'             | Portable Pixmap<br>(PPM)           | ASCII (plain) encoding with arbitrary color depth or<br>raw (binary) encoding with up to 16 bits per color<br>component                                                                                                    |
| 'ras'             | Sun Raster (RAS)                   | 1-bit bitmap, 8-bit indexed, 24-bit true color and 32-bit true color with alpha data                                                                                                    |
| 'tif'or<br>'tiff' | Tagged Image File<br>Format (TIFF) | Any baseline image, including 1-bit, 8-bit, and 24-bit<br>uncompressed images; 1-bit, 8-bit, and 24-bit images<br>with packbits compression; 1-bit images with CCITT<br>compression; and 16-bit grayscale, 16-bit indexed, and<br>48-bit RGB images |
| ' xwd '           | X Windows Dump<br>(XWD)            | 1-bit and 8-bit ZPixmaps, XYBitmaps, and 1-bit XYPixmaps                                                                                                    |

Special Case Syntax

# **CUR- and ICO-Specific Syntax**

 $[\ldots] = imread(\ldots, idx)$  reads in one image from a multi-image icon or cursor file. idx is an integer value that specifies the order that the image appears in the file. For example, if idx is 3, imread reads the third image in the file. If you omit this argument, imread reads the first image in the file.

[A,map,alpha] = imread(...) returns the AND mask for the resource, which can be used to determine the transparency information. For cursor files, this mask may contain the only useful data.

**Note** By default, Microsoft Windows cursors are 32-by-32 pixels. MATLAB pointers must be 16-by-16. You will probably need to scale your image. If you have the Image Processing Toolbox, you can use the imresize function.

## **GIF-Specific Syntaxes**

[...] = imread(...,idx) reads in one or more frames from a multiframe (i.e., animated) GIF file. idx must be an integer scalar or vector of integer values. For example, if idx is 3, imread reads the third image in the file. If idx is 1:5, imread returns only the first five frames.

 $[\ldots] = imread(\ldots, 'frames', idx)$  is the same as the syntax above except that idx can be 'all'. In this case, all the frames are read and returned in the order that they appear in the file.

**Note** Because of the way that GIF files are structured, all the frames must be read when a particular frame is requested. Consequently, it is much faster to specify a vector of frames or 'all' for idx than to call imread in a loop when reading multiple frames from the same GIF file.

# **HDF-Specific Syntax**

[...] = imread(..., ref) reads in one image from a multi-image HDF file. ref is an integer value that specifies the reference number used to identify the image. For example, if ref is 12, imread reads the image whose reference number is 12. (Note that in an HDF file the reference numbers do not necessarily correspond to the order of the images in the file. You can use imfinfo to match image order with reference number.) If you omit this argument, imread reads the first image in the file.

## **PNG-Specific Syntax**

The discussion in this section is only relevant to PNG files that contain transparent pixels. A PNG file does not necessarily contain transparency data. Transparent pixels, when they exist, are identified by one of two components: a  $transparency\ chunk$  or an  $alpha\ channel.$  (A PNG file can only have one of these components, not both.)

The transparency chunk identifies which pixel values are treated as transparent. For example, if the value in the transparency chunk of an 8-bit image is 0.5020, all pixels in the image with the color 0.5020 can be displayed as transparent. An alpha channel is an array with the same number of pixels as are in the image, which indicates the transparency status of each corresponding pixel in the image (transparent or nontransparent).

Another potential PNG component related to transparency is the *background color chunk*, which (if present) defines a color value that can be used behind all transparent pixels. This section identifies the default behavior of the toolbox for reading PNG images that contain either a transparency chunk or an alpha channel, and describes how you can override it.

**Case 1**. You do not ask to output the alpha channel and do not specify a background color to use. For example,

```
[A,map] = imread(filename);
A = imread(filename);
```

If the PNG file contains a background color chunk, the transparent pixels are composited against the specified background color.

If the PNG file does not contain a background color chunk, the transparent pixels are composited against 0 for grayscale (black), 1 for indexed (first color in map), or  $[0\ 0\ 0]$  for RGB (black).

**Case 2**. You do not ask to output the alpha channel, but you specify the background color parameter in your call. For example,

```
[...] = imread(..., 'BackgroundColor', bg);
```

The transparent pixels will be composited against the specified color. The form of bg depends on whether the file contains an indexed, intensity (grayscale), or RGB image. If the input image is indexed, bg should be an integer in the range [1,P] where P is the colormap length. If the input image is intensity, bg should be an integer in the range [0,1]. If the input image is RGB, bg should be a three-element vector whose values are in the range [0,1].

There is one exception to the toolbox's behavior of using your background color. If you set background to 'none' no compositing is performed. For example,

```
[...] = imread(..., 'Back', 'none');
```

**Note** If you specify a background color, you *cannot* output the alpha channel.

Case 3. You ask to get the alpha channel as an output variable. For example,

```
[A,map,alpha] = imread(filename);
```

[A,map,alpha] = imread(filename,fmt);

No compositing is performed; the alpha channel is stored separately from the image (not merged into the image as in cases 1 and 2). This form of imread returns the alpha channel if one is present, and also returns the image and any associated colormap. If there is no alpha channel, alpha returns []. If there is no colormap, or the image is grayscale or true color, map may be empty.

## **TIFF-Specific Syntax**

 $[\ldots] = imread(\ldots, idx)$  reads in one image from a multi-image TIFF file. idx is an integer value that specifies the order in which the image appears in the file. For example, if idx is 3, imread reads the third image in the file. If you omit this argument, imread reads the first image in the file.

For TIFF files, imread can read color data represented in the RGB, CIELAB or ICCLAB color spaces. To determine which color space is used, look at the value of the PhotometricInterpretation field returned by imfinfo. Note, however, that if a file contains CIELAB color data, imread converts it to ICCLAB before bringing it into the MATLAB workspace. 8- or 16-bit TIFF CIELAB-encoded values use a mixture of signed and unsigned data types that cannot be represented as a single MATLAB array.

**Class Support** For most file formats, imread uses 8 or fewer bits per color plane to store pixels. The following table lists the class of the returned array for all data types used by the file formats.

| Data Type Used in File            | Class of Array Returned by imread |
|-----------------------------------|-----------------------------------|
| 1-bit                             | logical                           |
| 8-bits (or fewer) per color plane | uint8                             |

| Data Type Used in File        | Class of Array Returned by imread |
|-------------------------------|-----------------------------------|
| 12-bits                       | uint16                            |
| 16-bits (JPEG, PNG, and TIFF) | uint16                            |
| 16-bits (BMP only)            | uint8                             |

**Note** For indexed images, imread always reads the colormap into an array of class double, even though the image array itself may be of class uint8 or uint16.

**Remarks** imread is a function in MATLAB.

**Examples** This example reads the sixth image in a TIFF file.

[X,map] = imread('your image.tif',6);

This example reads the fourth image in an HDF file.

```
info = imfinfo('your_hdf_file.hdf');
[X,map] = imread('your hdf file.hdf',info(4).Reference);
```

This example reads a 24-bit PNG image and sets any of its fully transparent (alpha channel) pixels to red.

```
bg = [255 0 0];
A = imread('your_image.png','BackgroundColor',bg);
```

This example returns the alpha channel (if any) of a PNG image.

[A,map,alpha] = imread('your\_image.png');

This example reads an ICO image, applies a transparency mask, and then displays the image.

```
[a,b,c] = imread('your_icon.ico');
% Augment colormap for background color (white).
b2 = [b; 1 1 1];
% Create new image for display.
```

|          | d = ones(size(a)) * (length(b2) - 1);                            |  |
|----------|------------------------------------------------------------------|--|
|          | % Use the AND mask to mix the background and                     |  |
|          | % foreground data on the new image                               |  |
|          | d(c == 0) = a(c == 0);                                           |  |
|          | % Display new image                                              |  |
|          | <pre>image(uint8(d)), colormap(b2)</pre>                         |  |
| See Also | double, fread, image, imfinfo, imformats, imwrite, uint8, uint16 |  |
|          | "Bit-Mapped Images" for related functions                        |  |

## imwrite

| Purpose     | Write image to graphics file                                                                                                    |
|-------------|----------------------------------------------------------------------------------------------------|
| Syntax      | <pre>imwrite(A,filename,fmt) imwrite(X,map,filename,fmt) imwrite(,filename) imwrite(,Param1,Val1,Param2,Val2)</pre>                                                                                                    |
| Description | <pre>imwrite(A,filename,fmt) writes the image A to the file specified by filename in the format specified by fmt.</pre>                                                                                                    |
|             | A can be an M-by-N (greyscale image) or M-by-N-by-3 (color image) array. A cannot be an empty array. If the format specified is TIFF, imwrite can also accept an M-by-N-by-4 arrray containing color data that uses the CMYK color space. For information about the class of the input array and the output image, see "Class Support" on page 2-387.                                                                                                    |
|             | filename is a string that specifies the name of the output file.                                                                                                    |
|             | fmt can be any of the text strings listed in the table in "Supported Formats" on<br>page 2-1280. This list of supported formats is determined by the MATLAB<br>image file format registry. See imformats for more information about this<br>registry.                                                                                                    |
|             | <pre>imwrite(X,map,filename,fmt) writes the indexed image in X and its<br/>associated colormap map to filename in the format specified by fmt. If X is of<br/>class uint8 or uint16, imwrite writes the actual values in the array to the file.<br/>If X is of class double, the imwrite function offsets the values in the array<br/>before writing, using uint8(X 1). The map parameter must be a valid MATLAB<br/>colormap. Note that most image file formats do not support colormaps with<br/>more than 256 entries.</pre> |
|             | <pre>imwrite(,filename) writes the image to filename, inferring the format to use from the filename's extension. The extension must be one of the values for fmt, listed in "Supported Formats" on page 2-1280.</pre>                                                                                                    |
|             | <pre>imwrite(,Param1,Val1,Param2,Val2) specifies parameters that<br/>control various characteristics of the output file for HDF, JPEG, PBM, PGM,<br/>PNG, PPM, and TIFF files. For example, if you are writing a JPEG file, you can<br/>specify the quality of the output image. For the lists of parameters available for<br/>each format, see "Format-Specific Parameters" on page 2-1281.</pre>                                                                                                    |

# Supported<br/>FormatsThis table summarizes the types of images that imwrite can write. The<br/>MATLAB file format registry determines which file formats are supported. See<br/>imformats for more information about this registry. Note that, for certain<br/>formats, imwrite may take additional parameters, described in<br/>"Format-Specific Parameters" on page 2-1281.

| Format            | Full Name                                     | Variants                                                                                                    |
|-------------------|-----------------------------------------------|----------------------------------------------------------------------------------------------------|
| 'bmp'             | Windows Bitmap<br>(BMP                        | 1-bit, 8-bit, and 24-bit uncompressed images                                                                                                    |
| 'hdf'             | Hierarchical Data<br>Format (HDF)             | 8-bit raster image data sets, with or without<br>associated colormap, 24-bit raster image data sets;<br>uncompressed or with RLE or JPEG compression                                                                                          |
| 'jpg'or<br>'jpeg' | Joint Photographic<br>Experts Group<br>(JPEG) | Baseline JPEG images (8- or 24-bit) <b>Note:</b> Indexed images are converted to RGB before writing out JPEG files, because the JPEG format does not support indexed images.                                                                  |
| 'pbm'             | Portable Bitmap<br>(PBM)                      | Any 1-bit PBM image, ASCII (plain) or raw (binary) encoding                                                                                                    |
| 'pcx'             | Windows Paintbrush<br>(PCX)                   | 8-bit images                                                                                                    |
| 'pgm'             | Portable Graymap<br>(PGM)                     | Any standard PGM image; ASCII (plain) encoded<br>with arbitrary color depth; raw (binary) encoded with<br>up to 16 bits per gray value                                                                                                    |
| 'png'             | Portable Network<br>Graphics (PNG)            | 1-bit, 2-bit, 4-bit, 8-bit, and 16-bit grayscale images;<br>8-bit and 16-bit grayscale images with alpha<br>channels; 1-bit, 2-bit, 4-bit, and 8-bit indexed images;<br>24-bit and 48-bit true color images with or without<br>alpha channels |
| 'pnm'             | Portable Anymap<br>(PNM)                      | Any of the PPM/PGM/PBM formats, chosen automatically                                                                                                    |

| Format            | Full Name                          | Variants                                                                                                    |
|-------------------|------------------------------------|----------------------------------------------------------------------------------------------------|
| 'ppm'             | Portable Pixmap<br>(PPM)           | Any standard PPM image. ASCII (plain) encoded<br>with arbitrary color depth; raw (binary) encoded with<br>up to 16 bits per color component                                                                                       |
| 'ras'             | Sun Raster (RAS)                   | Any RAS image, including 1-bit bitmap, 8-bit<br>indexed, 24-bit true color and 32-bit true color with<br>alpha                                                                                                    |
| 'tif'or<br>'tiff' | Tagged Image File<br>Format (TIFF) | Baseline TIFF images, including 1-bit, 8-bit, 16-bit,<br>and 24-bit uncompressed images; 1-bit, 8-bit, 16-bit,<br>and 24-bit images with packbits compression; 1-bit<br>images with CCITT 1D, Group 3, and Group 4<br>compression |
| ' xwd '           | X Windows Dump<br>(XWD)            | 8-bit ZPixmaps                                                                                                    |

## **Format-Specific** The following tables list parameters that can be used with specific file formats. **Parameters**

#### **HDF-Specific Parameters**

This table describes the available parameters for HDF files.

| Parameter     | Values                                                                                                    | Default |
|---------------|----------------------------------------------------------------------------------------------------|---------|
| 'Compression' | One of these strings:<br>'none'<br>'jpeg' (valid only for grayscale and RGB images)<br>'rle' (valid only for grayscale and indexed images) | 'rle'   |

## imwrite

| Parameter   | Values                                                                                                    | Default     |
|-------------|----------------------------------------------------------------------------------------------------|-------------|
| 'Quality'   | A number between 0 and 100; this parameter<br>applies only if 'Compression' is 'jpeg'.<br>Higher numbers mean higher <i>quality</i> (less image<br>degradation due to compression), but the resulting<br>file size is larger. | 75          |
| 'WriteMode' | One of these strings:<br>'overwrite'<br>'append'                                                                                                    | 'overwrite' |

#### JPEG-Specific Parameters

This table describes the available parameters for JPEG files.

| Parameter  | Values                                                                                                    | Default                                                  |
|------------|----------------------------------------------------------------------------------------------------|----------------------------------------------------------|
| 'Bitdepth' | A scalar value indicating desired bitdepth;<br>for grayscale images this can be 8, 12, or 16;<br>for color images this can be 8 or 12.                   | 8 (grayscale) and<br>8 bit per plane for<br>color images |
| 'Comment'  | A column vector cell array of strings or a character<br>matrix. Each row of input is written out as a<br>comment in the JPEG file.                       | Empty                                                    |
| 'Mode'     | Specifies the type of compression used; value can be<br>either of these strings: 'lossy' or 'lossless'                                                   | 'lossy'                                                  |
| 'Quality'  | A number between 0 and 100; higher numbers<br>mean higher quality (less image degradation due to<br>compression), but the resulting file size is larger. | 75                                                       |

#### PBM-, PGM-, and PPM-Specific Parameters

This table describes the available parameters for PBM, PGM, and PPM files.

| Parameter  | Values                                                                                                    | Default                                                              |
|------------|----------------------------------------------------------------------------------------------------|----------------------------------------------------------------------|
| 'Encoding' | One of these strings:<br>'ASCII' for plain encoding<br>'rawbits' for binary encoding                                                    | 'rawbits'                                                            |
| 'MaxValue' | A scalar indicating the maximum gray or color<br>value. Available only for PGM and PPM files.<br>For PBM files, this value is always 1. | Default is 65535<br>if image array is<br>'uint16'; 255<br>otherwise. |

#### **PNG-Specific Parameters**

The following table describes the available parameters for PNG files. In addition to these PNG parameters, you can use any parameter name that satisfies the PNG specification for keywords; that is, uses only printable characters, contains 80 or fewer characters, and no contains no leading or trailing spaces. The value corresponding to these user-specified parameters must be a string that contains no control characters other than linefeed.

| Parameter      | Values   | Default |
|----------------|----------|---------|
| 'Author'       | A string | Empty   |
| 'Description'  | A string | Empty   |
| 'Copyright'    | A string | Empty   |
| 'CreationTime' | A string | Empty   |
| 'Software'     | A string | Empty   |
| 'Disclaimer'   | A string | Empty   |
| 'Warning'      | A string | Empty   |
| 'Source'       | A string | Empty   |
| 'Comment'      | A string | Empty   |

## imwrite

| Parameter       | Values                                                                                                    | Default                                                                                                    |
|-----------------|----------------------------------------------------------------------------------------------------|----------------------------------------------------------------------------------------------------|
| 'InterlaceType' | Either 'none' or 'adam7'                                                                                                    | 'none'                                                                                                    |
| 'BitDepth'      | A scalar value indicating desired bit depth. For<br>grayscale images this can be 1, 2, 4, 8, or 16.<br>For grayscale images with an alpha channel this<br>can be 8 or 16. For indexed images this can be 1, 2,<br>4, or 8. For true color images with or without an<br>alpha channel this can be 8 or 16.                                                                                                    | <ul> <li>8 bits per pixel if<br/>image is double or<br/>uint8;</li> <li>16 bits per pixel if<br/>image is uint16;</li> <li>1 bit per pixel if<br/>image is logical</li> </ul> |
| 'Transparency'  | <ul> <li>This value is used to indicate transparency information only when no alpha channel is used. Set to the value that indicates which pixels should be considered transparent. (If the image uses a colormap, this value represents an index number to the colormap.)</li> <li>For indexed images: a Q-element vector in the range [0,1], where Q is no larger than the colormap length and each value indicates the transparency associated with the corresponding colormap entry. In most cases, Q = 1.</li> <li>For grayscale images: a scalar in the range [0,1].</li> <li>The value indicates the grayscale color to be considered transparent.</li> <li>For true color images: a three-element vector in the range [0,1]. The value indicates the true-color color to be considered transparent.</li> <li>Note: You cannot specify 'Transparency' and 'Alpha' at the same time.</li> </ul> | Empty                                                                                                    |
| 'Background'    | The value specifies background color to be used<br>when compositing transparent pixels. For indexed<br>images: an integer in the range [1,P], where P is the<br>colormap length. For grayscale images: a scalar in<br>the range [0,1]. For true color images: a<br>three-element vector in the range [0,1].                                                                                                    | Empty                                                                                                    |

| Parameter         | Values                                                                                                    | Default |
|-------------------|----------------------------------------------------------------------------------------------------|---------|
| 'Gamma'           | A nonnegative scalar indicating the file gamma                                                                                                    | Empty   |
| 'Chromaticities'  | An eight-element vector [wx wy rx ry gx gy bx<br>by] that specifies the reference white point and the<br>primary chromaticities                                                                                                    | Empty   |
| 'XResolution'     | A scalar indicating the number of pixels/unit in the horizontal direction                                                                                                    | Empty   |
| 'YResolution'     | A scalar indicating the number of pixels/unit in the vertical direction                                                                                                    | Empty   |
| 'ResolutionUnit'  | Either 'unknown' or 'meter'                                                                                                    | Empty   |
| 'Alpha'           | A matrix specifying the transparency of each pixel<br>individually. The row and column dimensions must<br>be the same as the data array; they can be uint8,<br>uint16, or double, in which case the values should<br>be in the range [0,1].                                                                                                    | Empty   |
| 'SignificantBits' | A scalar or vector indicating how many bits in the<br>data array should be regarded as significant; values<br>must be in the range [1,BitDepth].<br>For indexed images: a three-element vector. For<br>grayscale images: a scalar. For grayscale images<br>with an alpha channel: a two-element vector. For<br>true color images: a three-element vector. For true<br>color images with an alpha channel: a four-element<br>vector. | Empty   |

#### **RAS-Specific Parameters**

This table describes the available parameters for RAS files.

| Parameter | Values                                                                                                    | Default              |
|-----------|----------------------------------------------------------------------------------------------------|----------------------|
| 'Alpha'   | A matrix specifying the transparency of each pixel<br>individually; the row and column dimensions must<br>be the same as the data array; can be uint8,<br>uint16, or double. Can only be used with true color<br>images.                    | Empty matrix<br>([]) |
| 'Туре'    | One of these strings:<br>'standard' (uncompressed, b-g-r color order with<br>true color images)<br>'rgb' (like 'standard', but uses r-g-b color order<br>for true color images)<br>'rle' (run-length encoding of 1-bit and 8-bit<br>images) | 'standard'           |

#### **TIFF-Specific Parameters**

This table describes the available parameters for TIFF files.

| Parameter     | Values                                                                                                    | Default                                                             |
|---------------|----------------------------------------------------------------------------------------------------|---------------------------------------------------------------------|
| 'ColorSpace'  | Specifies one of the following color spaces used to<br>represent the color data.<br>'rgb'<br>'cielab'<br>'icclab'<br>See "L*a*b* Color Data" on page 2-388 for more<br>information about this parameter. | ' rgb '                                                             |
| 'Compression' | One of these strings: 'none', 'packbits', 'ccitt',<br>'fax3', or 'fax4'<br>The 'ccitt', 'fax3', and 'fax4' compression<br>schemes are valid for binary images only.                                      | 'ccitt' for<br>binary images;<br>'packbits' for<br>nonbinary images |

| Parameter     | Values                                                                                                    | Default     |
|---------------|----------------------------------------------------------------------------------------------------|-------------|
| 'Description' | Any string; fills in the ImageDescription field returned by imfinfo                                            | Empty       |
| 'Resolution'  | A two-element vector containing the XResolution<br>and YResolution, or a scalar indicating both<br>resolutions | 72          |
| 'WriteMode'   | One of these strings:<br>'overwrite'<br>'append'                                                               | 'overwrite' |

#### **Class Support**

The input array A can be of class logical, uint8, uint16, or double. Indexed images (X) can be of class uint8, uint16, or double; the associated colormap, map, must be of class double.

The class of the image written to the file depends on the format specified. For most formats, if the input array is of class uint8, imwrite outputs the data as 8-bit values. If the input array is of class uint16 and the format supports 16-bit data (JPEG, PNG, and TIFF), imwrite outputs the data as 16-bit values. If the format does not support 16-bit values, imwrite issues an error. Several formats, such as JPEG and PNG, support a parameter that lets you specify the bitdepth of the output data.

If the input array is of class double, and the image is a grayscale or RGB color image, imwrite assumes the dynamic range is [0,1] and automatically scales the data by 255 before writing it to the file as 8-bit values.

If the input array is of class double, and the image is an indexed image, imwrite converts the indices to zero-based indices by subtracting 1 from each element, and then writes the data as uint8.

If the input array is of class logical, imwrite assumes the data is a binary image and writes it to the file with a bit depth of 1, if the format allows it. BMP, PNG, or TIFF formats accept binary images as input arrays.

#### L\*a\*b\* Color Data

For TIFF files only, imwrite can write a color image that uses the  $L^*a^*b^*$  color space. The 1976 CIE  $L^*a^*b^*$  specification defines numeric values that represent luminance  $(L^*)$  and chrominance  $(a^* \text{ and } b^*)$  information.

To store  $L^*a^*b^*$  color data in a TIFF file, the values must be encoded to fit into either 8-bit or 16-bit storage. imwrite can store  $L^*a^*b^*$  color data in a TIFF file using these encodings:

- 8-bit and 16-bit encodings defined by the TIFF specification, called the CIELAB encodings
- 8-bit and 16-bit encodings defined by the International Color Consortium , called ICCLAB encodings

The output class and encoding used by imwrite to store color data depends on the class of the input array and the value you specify for the TIFF-specific ColorSpace parameter. The following table explains these options. (The 8-bit and 16-bit CIELAB encodings cannot be input arrays because they use a mixture of signed and unsigned values and cannot be represented as a single MATLAB array.)

| Input Class and<br>Encoding                                    | ColorSpace<br>Parameter Value | Output Class and<br>Encoding |
|----------------------------------------------------------------|-------------------------------|------------------------------|
| 8-bit ICCLAB <sup>1</sup>                                      | 'icclab'                      | 8-bit ICCLAB                 |
|                                                                | 'cielab'                      | 8-bit CIELAB                 |
| 16-bit ICCLAB <sup>2</sup>                                     | 'icclab'                      | 16-bit ICCLAB                |
|                                                                | 'cielab'                      | 16-bit CIELAB                |
| double precision 1976<br>CIE <i>L*a*b*</i> values <sup>3</sup> | 'icclab'                      | 8-bit ICCLAB                 |
|                                                                | 'cielab'                      | 8-bit CIELAB                 |

<sup>1</sup> 8-bit ICCLAB represents values as integers in the range [0 255].  $L^*$  values are multiplied by 255/100; 128 is added to both the  $a^*$  and  $b^*$  values.

|          | <sup>2</sup> 16-bit ICCLAB multiplies $L^*$ values by 65280/100 and represents the values as integers in the range [0, 65280]. 32768 is added to both the $a^*$ and $b^*$ values, which are represented as integers in the range [0,65535]. |
|----------|----------------------------------------------------------------------------------------------------|
|          | ${}^{3}L^{*}$ is in the dynamic range [0, 100]. $a^{*}$ and $b^{*}$ can take any value. Setting $a^{*}$ and $b^{*}$ to 0 produces a neutral color (gray).                                                                                   |
| Example  | This example appends an indexed image X and its colormap map to an existing uncompressed multipage HDF file.                                                                                                    |
|          | imwrite(X,map,'your_hdf_file.hdf','Compression','none',<br>'WriteMode','append')                                                                                                    |
| See Also | fwrite, imfinfo, imformats, imread                                                                                                    |
|          | "Bit-Mapped Images" for related functions                                                                                                    |
|          |                                                                                                    |

## ind2rgb

| Purpose       | Convert an indexed image to an RGB image                                                               |
|---------------|----------------------------------------------------------------------------------------------------|
| Syntax        | RGB = i nd2rgb(X, map)                                                                                 |
| Description   | RGB = i nd2rgb(X, map) converts the matrix X and corresponding colormap map to RGB (truecolor) format. |
| Class Support | X can be of class ui nt8, ui nt16, or doubl e. RGB is an m-by-n-3 array of class doubl e.              |
| See Also      | i mage<br>"Bit-Mapped Images" for related functions                                                    |

| Purpose     | Subscr                                                                                                    | ipts fro             | m linea             | ar index                                                                                         |                       |                    |                     |                   |
|-------------|----------------------------------------------------------------------------------------------------|----------------------|---------------------|--------------------------------------------------------------------------------------------------|-----------------------|--------------------|---------------------|-------------------|
| Syntax      | [I, J]<br>[I1, I2                                                                                                  |                      |                     | z,IND)<br>= ind2sub(siz,IN                                                                       | D)                    |                    |                     |                   |
| Description |                                                                                                    |                      |                     | nd determines the e<br>ngle index into an a                                                      | -                     | ent subs           | script v            | ralues            |
|             | equiva<br>matrix                                                                                                   | ent rov<br>I ND for  | v and co<br>• a mat | z, IND) returns the<br>olumn subscripts con<br>rix of size si z. si z i<br>and si z(2) is the nu | rrespon<br>s a 2-el   | ding to<br>ement v | each lii<br>vector, | near index in the |
|             | <b>Note</b> For matrices, $[I, J] = ind2sub(size(A), find(A>5))$ returns the same values as $[I, J] = find(A>5)$ . |                      |                     |                                                                                                  |                       | returns the same   |                     |                   |
|             | I 1,I 2,<br>equiva                                                                                                 | ,I n con<br>ent to 1 | taining<br>I ND for | = i nd2sub(si z, IN<br>g the equivalent mu<br>an array of size si z<br>ach array dimensio        | ltidime<br>z. si z is | nsional            | array               | subscripts        |
| Examples    | <b>Examp</b><br>3-by-3                                                                                             |                      |                     | oping from linear in                                                                             | dexes to              | o subsc            | ript equ            | uivalents for a   |
|             | 1                                                                                                    | 4                    | 7                   |                                                                                                  | 1, 1                  | 1, 2               | 1, 3                |                   |
|             | 2                                                                                                    | 5                    | 8                   |                                                                                                  | 2, 1                  | 2, 2               | 2, 3                | -                 |
|             | 3                                                                                                    | 6                    | 9                   |                                                                                                  | 3, 1                  | 3, 2               | 3, 3                |                   |
|             |                                                                                                    |                      |                     | _                                                                                                |                       |                    |                     | -                 |

This code determines the row and column subscripts in a 3-by-3 matrix, of elements with linear indices 3, 4, 5, 6.

IND = [3 4 5 6] s = [3, 3]; [I, J] = ind2sub(s, IND) I = 3 1 2 3 J = 1 2 2 2

**Example 2.** The mapping from linear indexes to subscript equivalents for a 2-by-2-by-2 array is

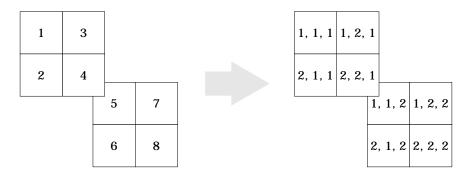

This code determines the subscript equivalents in a 2-by-2-by-2 array, of elements whose linear indices 3, 4, 5, 6 are specified in the IND matrix.

```
IND = [3 4; 5 6];

s = [2, 2, 2];

[I, J, K] = i nd2sub(s, IND)

I =

1 2

1 2

J =

2 2

1 1
```

 $\begin{array}{ccc} \mathbf{K} &=& & \\ & 1 & 1 \\ & 2 & 2 \end{array}$ 

See Also

find, size, sub2ind

| Purpose     | Infinity                                                                                                    |
|-------------|----------------------------------------------------------------------------------------------------|
| Syntax      | i nf                                                                                                    |
| Description | Inf returns the IEEE arithmetic representation for positive infinity. Infinity results from operations like division by zero and overflow, which lead to results too large to represent as conventional floating-point values. |
| Examples    | $1/0$ , 1. e1000, 2^1000, and exp(1000) all produce Inf.                                                                                                    |
|             | log(0) produces - Inf.                                                                                                    |
|             | Inf-Inf and Inf/Inf both produce NaN (Not-a-Number).                                                                                                    |
| See Also    | isinf, NaN                                                                                                    |

#### inferiorto

| Purpose     | Inferior class relationship                                                                                                    |
|-------------|----------------------------------------------------------------------------------------------------|
| Syntax      | inferiorto('class1','class2',)                                                                                                    |
| Description | The inferiorto function establishes a hierarchy which determines the order in which MATLAB calls object methods.                                                                                                    |
|             | i nferi orto(' cl ass1', ' cl ass2',) invoked within a class constructor method (say mycl ass. m) indicates that mycl ass's method should not be invoked if a function is called with an object of class mycl ass and one or more objects of class cl ass1, cl ass2, and so on. |
| Remarks     | Suppose A is of class ' cl ass_a', B is of class ' cl ass_b' and C is of class ' cl ass_c'. Also suppose the constructor cl ass_c. m contains the statement: inferi orto(' cl ass_a'). Then $e = fun(a, c)$ or $e = fun(c, a)$ invokes cl ass_a/fun.                            |
|             | If a function is called with two objects having an unspecified relationship, the two objects are considered to have equal precedence, and the leftmost object's method is called. So, $fun(b, c)$ calls $class_b/fun$ , while $fun(c, b)$ calls $class_c/fun$ .                 |
| See Also    | superiorto                                                                                                    |

#### info

| Purpose     | Display information about The MathWorks or products                                                                                                    |
|-------------|----------------------------------------------------------------------------------------------------|
| Syntax      | info<br>info toolbox                                                                                                    |
| Description | i nfo displays contact information about MATLAB and The MathWorks in the Command Window, including phone and fax numbers and e-mail addresses.                                                                                                    |
|             | info tool box displays the Readme file for the specified toolbox in the Help<br>browser. If the Readme file does not exist, the Release Notes for the specified<br>toolbox are displayed instead. These documents contain information about<br>problems from previous releases that have been fixed in the current release. |

| Purpose     | Construct an inline object                                                                                                    |
|-------------|----------------------------------------------------------------------------------------------------|
| Syntax      | <pre>g = inline(expr) g = inline(expr, arg1, arg2,) g = inline(expr, n)</pre>                                                                                                    |
| Description | i nl i ne(expr) constructs an inline function object from the MATLAB expression contained in the string expr. The input argument to the inline function is automatically determined by searching expr for an isolated lower case alphabetic character, other than i or j, that is not part of a word formed from several alphabetic characters. If no such character exists, x is used. If the character is not unique, the one closest to x is used. If two characters are found, the one later in the alphabet is chosen. |
|             | i nl i ne(expr, arg1, arg2,) constructs an inline function whose input<br>arguments are specified by the strings arg1, arg2, Multicharacter symbol<br>names may be used.                                                                                                    |
|             | i nl i ne(expr, n) where n is a scalar, constructs an inline function whose input arguments are x, P1, P2, $\dots$ .                                                                                                    |
| Remarks     | Three commands related to i nl i ne allow you to examine an inline function object and determine how it was created.                                                                                                    |
|             | $char(fun)\ converts$ the inline function into a character array. This is identical to formul $a(fun)$ .                                                                                                    |
|             | argnames(fun) returns the names of the input arguments of the inline object fun as a cell array of strings.                                                                                                    |
|             | formul a(fun) returns the formula for the inline object fun.                                                                                                    |
|             | A fourth command vectorize(fun) inserts a . before any $^, * $ or $/' $ in the formula for fun. The result is a vectorized version of the inline function.                                                                                                    |
| Examples    | <b>Example 1</b> . This example creates a simple inline function to square a number.                                                                                                    |
|             | g = inline('t^2')<br>g =                                                                                                    |
|             | Inline function:                                                                                                    |

 $g(t) = t^2$ 

You can convert the result to a string using the char function.

char(g) ans = t^2

**Example 2**. This example creates an inline function to represent the formula  $f = 3\sin(2x^2)$ . The resulting inline function can be evaluated with the argnames and formul a functions.

**Example 3**. This call to inline defines the function f to be dependent on two variables, all pha and x:

```
f = inline('sin(alpha*x)')
f =
    Inline function:
    f(alpha, x) = sin(alpha*x)
```

If i nl i ne does not return the desired function variables or if the function variables are in the wrong order, you can specify the desired variables explicitly with the i nl i ne argument list.

```
g = inline('sin(alpha*x)', 'x', 'alpha')
g =
    Inline function:
    g(x, alpha) = sin(alpha*x)
```

## inmem

| Purpose     | Return functions in memory                                                                                            |
|-------------|----------------------------------------------------------------------------------------------------|
| Syntax      | M = inmem<br>[M, X] = inmem<br>[M, X, J] = inmem                                                                      |
| Description | M = inmem returns a cell array of strings containing the names of the M-files that are currently loaded.              |
|             | [M, X] = i nmem returns an additional cell array, X, containing the names of the MEX-files that are currently loaded. |
|             | [M, X, J] = inmem also returns a cell array, J, containing the names of the Java classes that are currently loaded.   |
| Examples    | This example lists the M-files that are required to run erf.                                                          |
|             | clear all; % Clear the workspace<br>erf(0.5);<br>M = inmem                                                            |
|             | M =                                                                                                    |
|             | 'erf'                                                                                                    |
| See Also    | cl ear                                                                                                    |

| Purpose     | Detect points inside a polygonal region                                                                                                    |  |  |
|-------------|----------------------------------------------------------------------------------------------------|--|--|
| Syntax      | IN = i npol ygon(X, Y, xv, yv)                                                                                                    |  |  |
| Description | IN = i npol ygon(X, Y, xv, yv) returns a matrix $IN$ the same size as X and Y.<br>Each element of $IN$ is assigned one of the values 1, 0.5 or 0, depending on<br>whether the point $(X(p, q), Y(p, q))$ is inside the polygonal region whose<br>vertices are specified by the vectors $xv$ and $yv$ . In particular: |  |  |
|             | IN(p, q) = 1 If $(X(p, q), Y(p, q))$ is inside the polygonal region                                                                                                    |  |  |
|             | IN(p, q) = 0.5 If $(X(p, q), Y(p, q))$ is on the polygon boundary                                                                                                    |  |  |
|             | IN(p, q) = 0 If $(X(p, q), Y(p, q))$ is outside the polygonal region                                                                                                    |  |  |
| Examples    | L = linspace(0, 2. *pi, 6); $xv = cos(L)'; yv = sin(L)';$<br>xv = [xv; xv(1)]; yv = [yv; yv(1)];<br>x = randn(250, 1); y = randn(250, 1);<br>in = inpolygon(x, y, xy, yy);                                                                                                    |  |  |

i n = i npol ygon(x, y, xv, yv);
pl ot (xv, yv, x(i n), y(i n), ' r+', x(~i n), y(~i n), ' bo')
3
3

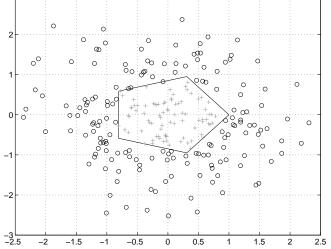

## input

| Purpose     | Request user input                                                                                                    |
|-------------|----------------------------------------------------------------------------------------------------|
| Syntax      | <pre>user_entry = input('prompt') user_entry = input('prompt','s')</pre>                                                                                                    |
| Description | The response to the input prompt can be any MATLAB expression, which is evaluated using the variables in the current workspace.                                                                                     |
|             | <pre>user_entry = i nput(' prompt') displays prompt as a prompt on the screen,<br/>waits for input from the keyboard, and returns the value entered in<br/>user_entry.</pre>                                        |
|             | user_entry = $i$ nput(' prompt', 's') returns the entered string as a text variable rather than as a variable name or numerical value.                                                                              |
| Remarks     | If you press the <b>Return</b> key without entering anything, i nput returns an empty matrix.                                                                                                    |
|             | The text string for the prompt may contain one or more ' $n'$ characters. The ' $n'$ means to skip to the next line. This allows the prompt string to span several lines. To display just a backslash, use ' $N'$ . |
| Examples    | Press Return to select a default value by detecting an empty matrix:                                                                                                    |
|             | <pre>reply = input('Do you want more? Y/N [Y]: ','s'); if isempty(reply)     reply = 'Y'; end</pre>                                                                                                    |
| See Also    | keyboard, menu, gi nput, ui control                                                                                                    |

| Purpose     | Create input dialog box                                                                                                    |
|-------------|----------------------------------------------------------------------------------------------------|
| Syntax      | <pre>answer = inputdlg(prompt) answer = inputdlg(prompt,dlg_title) answer = inputdlg(prompt,dlg_title,num_lines) answer = inputdlg(prompt,dlg_title,num_lines,defAns) answer = inputdlg(prompt,dlg_title,num_lines,defAns,Resize)</pre>                                          |
| Description | answer = inputdlg(prompt) creates a modal dialog box and returns user<br>inputs in the cell array. prompt is a cell array containing prompt strings.<br>answer = inputdlg(prompt, dlg_title) dlg_title specifies a title for the                                                 |
|             | dialog box.                                                                                                    |
|             | answer = inputdlg(prompt, dlg_title, num_lines) num_lines specifies the number of lines for each user entered value. num_lines can be a scalar, column vector, or matrix.                                                                                                    |
|             | • If num_l i nes is a scalar, it applies to all prompts.                                                                                                    |
|             | • If num_l i nes is a column vector, each element specifies the number of lines of input for a prompt.                                                                                                    |
|             | • If num_l i nes is a matrix, it should be size m-by-2, where m is the number of prompts on the dialog box. Each row refers to a prompt. The first column specifies the number of lines of input for a prompt. The second column specifies the width of the field in characters. |
|             | answer = inputdlg(prompt, dlg_title, num_lines, defAns) defAns specifies<br>the default value to display for each prompt. defAns must contain the same<br>number of elements as prompt and all elements must be strings.                                                         |
|             | answer = i nputdlg(prompt, dlg_title, num_lines, defAns, Resize) Resize<br>specifies whether or not the dialog box can be resized. Permissible values are<br>'on' and 'off' where 'on' means that the dialog box can be resized and that<br>the dialog box is not modal.         |
| Example     | Create a dialog box to input an integer and colormap name. Allow one line for each value.                                                                                                    |
|             | <pre>prompt = {'Enter matrix size:','Enter colormap name:'};</pre>                                                                                                    |

## inputdlg

```
dlg_title = 'Input for peaks function';
num_lines= 1;
def = {'20', 'hsv'};
answer = inputdlg(prompt, dlg_title, num_lines, def);
```

| Input for peaks function | ×  |
|--------------------------|----|
| Enter matrix size:       |    |
| 20                       |    |
| Enter colormap name:     |    |
| hsv                      |    |
| Cancel                   | ОК |

See Also

di al og, errordl g, hel pdl g, questdl g, warndl g

"Predefined Dialog Boxes" for related functions

## inputname

| Purpose     | Input argument name                                                                                                    |  |  |
|-------------|----------------------------------------------------------------------------------------------------|--|--|
| Syntax      | inputname( <i>argnum</i> )                                                                                                    |  |  |
| Description | This command can be used only inside the body of a function.                                                                                                    |  |  |
|             | i nputname( <i>argnum</i> ) returns the workspace variable name corresponding to<br>the argument number <i>argnum</i> . If the input argument has no name (for<br>example, if it is an expression instead of a variable), the i nputname command<br>returns the empty string (' '). |  |  |
| Examples    | Suppose the function myfun. m is defined as:                                                                                                    |  |  |
|             | <pre>function c = myfun(a, b) disp(sprintf('First calling variable is "%s".',inputname(1))</pre>                                                                                                    |  |  |
|             | Then                                                                                                    |  |  |
|             | x = 5; y = 3; myfun(x, y)                                                                                                    |  |  |
|             | produces                                                                                                    |  |  |
|             | First calling variable is "x".                                                                                                    |  |  |
|             | But                                                                                                    |  |  |
|             | myfun(pi +1, pi - 1)                                                                                                    |  |  |
|             | produces                                                                                                    |  |  |
|             | First calling variable is "".                                                                                                    |  |  |
| See Also    | nargin, nargout, nargchk                                                                                                    |  |  |

## inspect

| Purpose     | Display graphical user interface to list and modify property values                                                                                                    |
|-------------|----------------------------------------------------------------------------------------------------|
| Syntax      | inspect<br>inspect(h)                                                                                                    |
| Description | i nspect creates a separate Property Inspector window to enable the display<br>and modification of the properties of any object you select in the figure window<br>or Layout Editor.                                    |
|             | i nspect(h) creates a Property Inspector window for the graphics, Java, or COM object attached to handle, h.                                                                                                    |
|             | To change the value of any property, click on the property name shown at the left side of the window, and then enter the new value in the field at the right.                                                           |
|             | <b>Note</b> If you modify properties at the MATLAB command line, you must refresh the Property Inspector window to see the change reflected there. Refresh the Property Inspector by reinvoking i nspect on the object. |
| Example     | Create a COM Excel server and open a Property Inspector window with i nspect:                                                                                                    |
|             | <pre>h = actxserver('excel.application'); inspect(h)</pre>                                                                                                    |
|             | Scroll down until you see the Defaul tFilePath property. Click on the property name shown at the left. Then replace the text at the right with C: \ExcelWork.                                                           |

| Property Inspector      |                                                         |      |
|-------------------------|---------------------------------------------------------|------|
| 🍘 com.excel.application |                                                         |      |
| 🛨 – CommandBars         | Interface_excel_application_CommandBarsBeanAdapter0     |      |
| CommandUnderlines       | xICommandUnderlinesAutomatic                            |      |
| ConstrainNumeric        | 😵 False                                                 |      |
| ControlCharacters       | 😵 False                                                 | -    |
| CopyObjectsWithCells    | 😿 True                                                  |      |
| - Creator               | ▼ xlCreatorCode                                         | _    |
| - Cursor                | 💌 xiDefault                                             |      |
| CursorMovement          | 0                                                       |      |
| CustomListCount         | 4                                                       |      |
| — CutCopyMode           | •                                                       |      |
| - DDEAppReturnCode      | 0                                                       |      |
| - DataEntryMode         | -4146                                                   |      |
| - DefaultFilePath       | C:\ExcelWork                                            |      |
| — DefaultSaveFormat     | 💌 xlWorkbookNormal                                      |      |
| DefaultSheetDirection   | 0                                                       |      |
| DefaultWebOptions       | Interface_excel_application_DefaultWebOptionsBeanAdapte | r0 💌 |

Check this field in the MATLAB command window and confirm that it has changed:

```
get(h, 'DefaultFilePath')
ans =
    C:\ExcelWork
```

See Also get, set, i sprop, gui de, addproperty, del eteproperty

## instrcallback

| Purpose     | Display event information when an event occurs                                                                                                    |                                                                                                    |  |
|-------------|----------------------------------------------------------------------------------------------------|----------------------------------------------------------------------------------------------------|--|
| Syntax      | instrcallback(obj,event)                                                                                                    |                                                                                                    |  |
| Arguments   | obj An serial port object.                                                                                                    |                                                                                                    |  |
|             | event                                                                                                    | The event that caused the callback to execute.                                                          |  |
| Description | i nstrcallback(obj, event) displays a message that contains the event type, the time the event occurred, and the name of the serial port object that caused the event to occur.                                |                                                                                                    |  |
|             |                                                                                                    | the error message is also displayed. For pin status events, the value and its value are also displayed. |  |
| Remarks     | You should use i nstrcal l back as a template from which you create callback functions that suit your specific application needs.                                                                              |                                                                                                    |  |
| Example     | The following example creates the serial port objects s, and configures s to execute i nstrcall back when an output-empty event occurs. The event occurs after the $IDN$ command is written to the instrument. |                                                                                                    |  |
|             | <pre>s = serial('COM1'); set(s,'OutputEmptyFcn',@instrcallback) fopen(s) fprintf(s, '*IDN?', 'async')</pre>                                                                                                    |                                                                                                    |  |
|             | The resulting display from instrcal l back is shown below.                                                                                                    |                                                                                                    |  |
|             | OutputEmpty event occurred at 08:37:49 for the object:<br>Serial-COM1.                                                                                                    |                                                                                                    |  |
|             | Read the identification information from the input buffer and end the serial port session.                                                                                                    |                                                                                                    |  |
|             | idn = fscanf<br>fclose(s)<br>delete(s)<br>clear s                                                                                                    | (s);                                                                                                    |  |

| Purpose     | Return serial port objects from memory to the MATLAB workspace                                                                                                    |                                                                                                    |  |
|-------------|----------------------------------------------------------------------------------------------------|----------------------------------------------------------------------------------------------------|--|
| Syntax      | <pre>out = instrfind out = instrfind('PropertyName', PropertyValue,) out = instrfind(S) out = instrfind(obj, 'PropertyName', PropertyValue,)</pre>                                                                                                    |                                                                                                    |  |
| Arguments   | 'PropertyName'                                                                                                    | A property name for obj .                                                                                                    |  |
|             | PropertyValue                                                                                                    | A property value supported by PropertyName.                                                                                                    |  |
|             | S                                                                                                    | A structure of property names and property values.                                                                                                    |  |
|             | obj                                                                                                    | A serial port object, or an array of serial port objects.                                                                                                    |  |
|             | out                                                                                                    | An array of serial port objects.                                                                                                    |  |
| Description | <pre>out = instrfind returns all valid serial port objects as an array to out. out = instrfind(' PropertyName', PropertyValue,) returns an array of</pre>                                                                                                    |                                                                                                    |  |
|             | serial port object<br>specified.                                                                                                    | s whose property names and property values match those                                                                                                    |  |
|             | names and prope                                                                                                    | d(S) returns an array of serial port objects whose property<br>erty values match those defined in the structure S. The field<br>ne property names, while the field values are the associated                                                          |  |
|             |                                                                                                    | d(obj,' <i>PropertyNam</i> e', PropertyValue,) restricts the ing property name/property value pairs to the serial port obj.                                                                                                    |  |
| Remarks     |                                                                                                    | ring Property Names and Property Values" for a list of serial rties that you can use with i nstrfind.                                                                                                    |  |
|             | returns. For examination is the second second secon | property values using the same format as the get function<br>mple, if get returns the Name property value as MyObj ect,<br>ot find an object with a Name property value of myobj ect.<br>not the case for properties that have a finite set of string |  |

#### instrfind

|          | values. For example, instrfind will find an object with a Parity propert<br>value of Even or even.                                                                                                    |                                          |                         | ject with a Parity property         |
|----------|----------------------------------------------------------------------------------------------------|------------------------------------------|-------------------------|-------------------------------------|
|          | -                                                                                                    | operty name/prope<br>he same call to i n | •                       | ng pairs, structures, and cell      |
| Example  | Suppose you create the following two serial port objects.                                                                                                    |                                          |                         | rt objects.                         |
|          | <pre>s1 = serial('COM1');<br/>s2 = serial('COM2');<br/>set(s2, 'BaudRate', 4800)<br/>fopen([s1 s2])</pre>                                                                                                  |                                          |                         |                                     |
|          | You can use i ns                                                                                                    | strfind to return                        | serial port ob          | jects based on property values.     |
|          | <pre>out1 = instrfind('Port', 'COM1');<br/>out2 = instrfind({'Port', 'BaudRate'}, {'COM2', 4800});<br/>You can also use instrfind to return cleared serial port objects to the<br/>MATLAB workspace.</pre> |                                          |                         | {'COM2',4800});                     |
|          |                                                                                                    |                                          |                         |                                     |
|          | clear s1 s2<br>newobjs = instrfind                                                                                                    |                                          |                         |                                     |
|          | Instrument Object Array                                                                                                    |                                          |                         |                                     |
|          | I ndex:<br>1<br>2                                                                                                    | Type:<br>seri al<br>seri al              | Status:<br>open<br>open | Name:<br>Serial-COM1<br>Serial-COM2 |
|          | To close both s1                                                                                                    | and s2                                   |                         |                                     |
|          | fclose(newo                                                                                                    | obj s)                                   |                         |                                     |
| See Also | Functions                                                                                                    |                                          |                         |                                     |
|          | cl ear, get                                                                                                    |                                          |                         |                                     |
|          |                                                                                                    |                                          |                         |                                     |

| Purpose     | Integer to string conversion                                                                                                    |  |  |
|-------------|----------------------------------------------------------------------------------------------------|--|--|
| Syntax      | <pre>str = int2str(N)</pre>                                                                                                    |  |  |
| Description | str = int2str(N) converts an integer to a string with integer format. The input N can be a single integer or a vector or matrix of integers. Noninteger inputs are rounded before conversion. |  |  |
| Examples    | int2str(2+3) is the string '5'.                                                                                                    |  |  |
|             | One way to label a plot is                                                                                                    |  |  |
|             | <pre>title(['case number ' int2str(n)])</pre>                                                                                                    |  |  |
|             | For matrix or vector inputs, int2str returns a string matrix:                                                                                                    |  |  |
|             | int2str(eye(3))                                                                                                    |  |  |
|             | ans =                                                                                                    |  |  |
|             | 1 0 0                                                                                                    |  |  |
|             | 0 1 0                                                                                                    |  |  |
|             | 0 0 1                                                                                                    |  |  |
| See Also    | fprintf, num2str, sprintf                                                                                                    |  |  |

| Purpose | Convert to signed integer   |
|---------|-----------------------------|
| Syntax  | i = int8(x)<br>i = int16(x) |
|         | i = i nt 32(x)              |
|         | i = int64(x)                |
|         |                             |

**Description**  $i = i nt^*(x)$  converts the vector x into a signed integer. x can be any numeric object (such as a doubl e). The results of an i nt\* operation are shown in the next table.

| Operation | Output Range                                            | Output Type              | Bytes per<br>Element | Output Class |
|-----------|---------------------------------------------------------|--------------------------|----------------------|--------------|
| int8      | -128 to 127                                             | Signed 8-bit<br>integer  | 1                    | i nt 8       |
| i nt 16   | -32,768 to 32,767                                       | Signed 16-bit<br>integer | 2                    | int16        |
| i nt 32   | -2,147,483,648 to 2,147,483,647                         | Signed 32-bit<br>integer | 4                    | i nt 32      |
| i nt64    | -9,223,372,036,854,775,808 to 9,223,372,036,854,775,807 | Signed 64-bit<br>integer | 8                    | i nt64       |

A value of x above or below the range for a class is mapped to one of the endpoints of the range. If x is already a signed integer of the same class, i nt \* has no effect.

The i nt \* class is primarily meant to store integer values. Most operations that manipulate arrays without changing their elements are defined. (Examples are reshape, si ze, the logical and relational operators, subscripted assignment, and subscripted reference.) No math operations except for sum are defined for i nt \* since such operations are ambiguous on the boundary of the set. (For example, they could wrap or truncate there.) You can define your own methods for i nt \* (as you can for any object) by placing the appropriately named method in an @i nt \* directory within a directory on your path.

Type help datatypes for the names of the methods you can overload.

See Also doubl e, si ngl e, ui nt 8, ui nt 16, ui nt 32, ui nt 64

## interp1

| Purpose     | One-dimensional data interpolation (table lookup)                                                                                                    |                                                                                                    |  |  |
|-------------|----------------------------------------------------------------------------------------------------|----------------------------------------------------------------------------------------------------|--|--|
| Syntax      | <pre>yi = interp1(x, Y, xi)<br/>yi = interp1(Y, xi)<br/>yi = interp1(x, Y, xi, method)<br/>yi = interp1(x, Y, xi, method, 'extrap')<br/>yi = interp1(x, Y, xi, method, extrapval)</pre>                                                                                                    |                                                                                                    |  |  |
| Description | yi = interp1(x, Y, xi) returns vector yi containing elements corresponding<br>to the elements of xi and determined by interpolation within vectors x and Y.<br>The vector x specifies the points at which the data Y is given. If Y is a matrix,<br>then the interpolation is performed for each column of Y and yi is<br>l ength(xi)-by-si $ze(Y, 2)$ . |                                                                                                    |  |  |
|             | yi = interp1(Y, xi) assumes that $x = 1$ : N, where N is the length of Y for vector Y, or size(Y, 1) for matrix Y.                                                                                                    |                                                                                                    |  |  |
|             | yi = $interp1(x, Y, xi, method)$ interpolates using alternative methods:                                                                                                    |                                                                                                    |  |  |
|             | 'nearest'                                                                                                    | earest' Nearest neighbor interpolation                                                                                                    |  |  |
|             | 'linear'                                                                                                    | near' Linear interpolation (default)                                                                                                    |  |  |
|             | ' spl i ne'                                                                                                    | Cubic spline interpolation                                                                                                    |  |  |
|             | ' pchi p'                                                                                                    | Piecewise cubic Hermite interpolation                                                                                                    |  |  |
|             | ' cubi c'                                                                                                    | (Same as 'pchi p' )                                                                                                    |  |  |
|             | ' v5cubi c'                                                                                                    | Cubic interpolation used in MATLAB 5                                                                                                    |  |  |
|             | <pre>interp1(x, Y interval spat for out of ran yi = interp</pre>                                                                                                    | arest', 'linear', and 'v5cubic' methods,<br>X, xi, method) returns NaN for any element of xi that is outside the<br>nned by x. For all other methods, interp1 performs extrapolation<br>nge values.<br>p(x, Y, xi, method, 'extrap') uses the specified method to<br>rapolation for out of range values. |  |  |

yi = interp1(x, Y, xi, method, extrapval) returns the scalar extrapval for out of range values. NaN and 0 are often used for extrapval.

The interp1 command interpolates between data points. It finds values at intermediate points, of a one-dimensional function f(x) that underlies the data. This function is shown below, along with the relationship between vectors x, Y, xi, and yi.

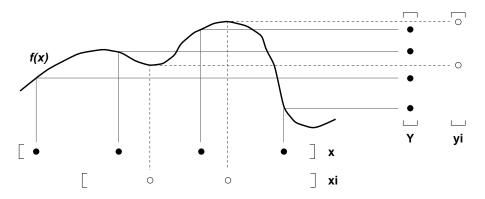

Interpolation is the same operation as *table lookup*. Described in table lookup terms, the *table* is [x, Y] and interp1 *looks up* the elements of xi in x, and, based upon their locations, returns values yi interpolated within the elements of Y.

**Note** interp1q is quicker than interp1 on non-uniformly spaced data because it does no input checking. For interp1q to work properly, x must be a monotonically increasing column vector and Y must be a column vector or matrix with l ength(X) rows. Type help interp1q at the command line for more information.

**Examples** 

**Example 1.** Generate a coarse sine curve and interpolate over a finer abscissa.

x = 0:10; y = sin(x); xi = 0:.25:10; yi = interp1(x, y, xi); plot(x, y, 'o', xi, yi)

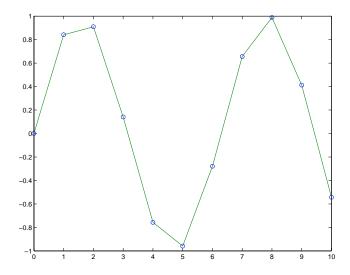

**Example 2.** Here are two vectors representing the census years from 1900 to 1990 and the corresponding United States population in millions of people.

 $\begin{array}{l} t \ = \ 1900; \ 10; \ 1990; \\ p \ = \ [75, \ 995 \ \ 91, \ 972 \ \ 105, \ 711 \ \ 123, \ 203 \ \ 131, \ 669, \ . . \\ 150, \ 697 \ \ 179, \ 323 \ \ 203, \ 212 \ \ 226, \ 505 \ \ 249, \ 633]; \end{array}$ 

The expression interp1(t, p, 1975) interpolates within the census data to estimate the population in 1975. The result is

```
ans =
214. 8585
```

Now interpolate within the data at every year from 1900 to 2000, and plot the result.

```
x = 1900: 1: 2000;
y = interp1(t, p, x, 'spline');
plot(t, p, 'o', x, y)
```

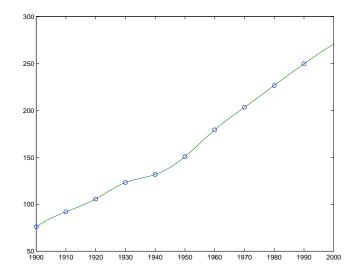

Sometimes it is more convenient to think of interpolation in table lookup terms, where the data are stored in a single table. If a portion of the census data is stored in a single 5-by-2 table,

```
tab =
1950
1960
```

| 1960 | 179. 323 |
|------|----------|
| 1970 | 203. 212 |
| 1980 | 226. 505 |
| 1990 | 249. 633 |
|      |          |

150.697

then the population in 1975, obtained by table lookup within the matrix tab, is

# Algorithm The interp1 command is a MATLAB M-file. The 'nearest' and 'linear' methods have straightforward implementations.

For the 'spline' method, interp1 calls a function spline that uses the functions ppval, mkpp, and unmkpp. These routines form a small suite of functions for working with piecewise polynomials. spline uses them to

|            | perform the cubic spline interpolation. For access to more advanced features, see the spl i ne reference page, the M-file help for these functions, and the Spline Toolbox.                                                                                            |  |
|------------|----------------------------------------------------------------------------------------------------|--|
|            | For the 'pchi p' and ' cubi c' methods, interp1 calls a function pchi p that performs piecewise cubic interpolation within the vectors $x$ and $y$ . This method preserves monotonicity and the shape of the data. See the pchi p reference page for more information. |  |
| See Also   | interpft, interp2, interp3, interpn, pchip, spline                                                                                                    |  |
| References | [1] de Boor, C., A Practical Guide to Splines, Springer-Verlag, 1978.                                                                                                    |  |

| Purpose     | Two-dimensional data interpolation (table lookup)                                                                                                    |                                                                                      |
|-------------|----------------------------------------------------------------------------------------------------|--------------------------------------------------------------------------------------|
| Syntax      | ZI = interp<br>ZI = interp                                                                                                    | b2(X, Y, Z, XI, YI)<br>b2(Z, XI, YI)<br>b2(Z, ntimes)<br>b2(X, Y, Z, XI, YI, method) |
| Description | ZI = interp2(X, Y, Z, XI, YI) returns matrix ZI containing elements<br>corresponding to the elements of XI and YI and determined by interpolation<br>within the two-dimensional function specified by matrices X, Y, and Z. X and Y<br>must be monotonic, and have the same format ("plaid") as if they were<br>produced by meshgri d. Matrices X and Y specify the points at which the data Z<br>is given. Out of range values are returned as NaNs. |                                                                                      |
|             | XI and YI can be matrices, in which case interp2 returns the values of Z corresponding to the points (XI (i,j), YI (i,j)). Alternatively, you can pass in the row and column vectors xi and yi, respectively. In this case, interp2 interprets these vectors as if you issued the command meshgrid(xi, yi).                                                                                                    |                                                                                      |
|             | ZI = interp2(Z, XI, YI) assumes that $X = 1:n$ and $Y = 1:m$ , where $[m, n] = size(Z)$ .                                                                                                    |                                                                                      |
|             | ZI = interp2(Z, ntimes) expands Z by interleaving interpolates between<br>every element, working recursively for ntimes. $interp2(Z)$ is the same as<br>interp2(Z, 1).                                                                                                    |                                                                                      |
|             | ZI = interp2(X, Y, Z, XI, YI, method) specifies an alternative interpolation method:                                                                                                    |                                                                                      |
|             | ' nearest' Nearest neighbor interpolation                                                                                                    |                                                                                      |
|             | 'linear'                                                                                                    | Bilinear interpolation (default)                                                     |
|             | ' spl i ne'                                                                                                    | Cubic spline interpolation                                                           |
|             | ' cubi c'                                                                                                    | Bicubuc interpolation                                                                |

All interpolation methods require that X and Y be monotonic, and have the same format ("plaid") as if they were produced by meshgrid. If you provide two monotonic vectors, interp2 changes them to a plaid internally. Variable spacing is handled by mapping the given values in X, Y, XI, and YI to an equally

### interp2

spaced domain before interpolating. For faster interpolation when X and Y are equally spaced and monotonic, use the methods '\*linear', '\*cubic', '\*spline', or '\*nearest'.

**Remarks** The interp2 command interpolates between data points. It finds values of a two-dimensional function f(x, y) underlying the data at intermediate points.

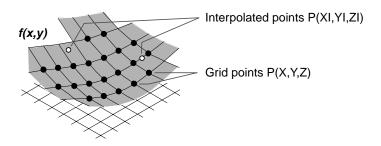

Interpolation is the same operation as table lookup. Described in table lookup terms, the table is tab = [NaN, Y; X, Z] and interp2 looks up the elements of XI in X, YI in Y, and, based upon their location, returns values ZI interpolated within the elements of Z.

**Examples Example 1.** Interpolate the peaks function over a finer grid.

[X, Y] = meshgrid(-3:.25:3); Z = peaks(X, Y); [XI, YI] = meshgrid(-3:.125:3); ZI = interp2(X, Y, Z, XI, YI); mesh(X, Y, Z), hold, mesh(XI, YI, ZI+15) hold off axis([-3 3 -3 3 -5 20])

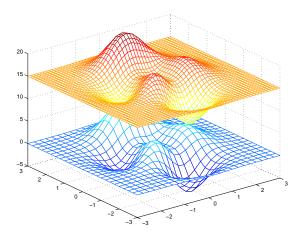

**Example 2.** Given this set of employee data,

years = 1950: 10: 1990; service = 10: 10: 30; wage = [150. 697 199. 592 187. 625 179. 323 195. 072 250. 287 203. 212 179. 092 322. 767 226. 505 153. 706 426. 730 249. 633 120. 281 598. 243];

it is possible to interpolate to find the wage earned in 1975 by an employee with 15 years' service:

w = interp2(service, years, wage, 15, 1975)
w =
 190.6287

See Also griddata, interp1, interp3, interpn, meshgrid

### interp3

| Purpose     | Three-dimensional data interpolation (table lookup)                                                                                                    |                                                                                                    |
|-------------|----------------------------------------------------------------------------------------------------|----------------------------------------------------------------------------------------------------|
| Syntax      | VI = interp3<br>VI = interp3                                                                                                    | 3(X, Y, Z, V, XI, YI, ZI)<br>3(V, XI, YI, ZI)<br>3(V, ntimes)<br>3(, method)                                                                  |
| Description | VI = i nterp3(X, Y, Z, V, XI, YI, ZI) interpolates to find VI, the values of the underlying three-dimensional function V at the points in arrays XI,YI and ZI. XI,YI, ZI must be arrays of the same size, or vectors. Vector arguments that are not the same size, and have mixed orientations (i.e. with both row and column vectors) are passed through meshgri d to create the Y1, Y2, Y3 arrays. Arrays X, Y, and Z specify the points at which the data V is given. Out of range values are returned as NaN. |                                                                                                    |
|             | VI = interp3<br>[M,N,P]=size                                                                                                    | 3(V, XI, YI, ZI) assumes X=1: N, Y=1: M, Z=1: P where e(V).                                                                                   |
|             | VI = interp3(V, ntimes) expands V by interleaving interpolates between<br>every element, working recursively for ntimes iterations. The command<br>interp3(V) is the same as interp3(V, 1).                                                                                                    |                                                                                                    |
|             | <pre>VI = interp3(, method) specifies alternative methods:</pre>                                                                                                    |                                                                                                    |
|             | 'linear'                                                                                                    | Linear interpolation (default)                                                                                                    |
|             | ' cubi c'                                                                                                    | Cubic interpolation                                                                                                    |
|             | ' spl i ne'                                                                                                    | Cubic spline interpolation                                                                                                    |
|             | 'nearest'                                                                                                    | Nearest neighbor interpolation                                                                                                    |
| Discussion  | All the interpolation methods require that X,Y and Z be monotonic and have the same format ("plaid") as if they were created using meshgri d. X, Y, and Z can be non-uniformly spaced. For faster interpolation when X, Y, and Z are equally spaced and monotonic, use the methods '*l i near', '*cubi c', or '*nearest'.                                                                                                    |                                                                                                    |
| Examples    | [x, y, z, v]                                                                                                    | <pre>a coarse approximation of flow and interpolate over a finer mesh:<br/>= flow(10);<br/>] = meshgrid(.1:.25:10, -3:.25:3, -3:.25:3);</pre> |

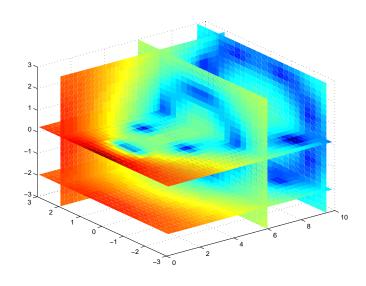

vi = interp3(x, y, z, v, xi, yi, zi); % vi is 25-by-40-by-25 slice(xi, yi, zi, vi, [6 9.5], 2, [-2 .2]), shading flat

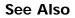

interp1, interp2, interpn, meshgrid

### interpft

| Purpose     | One-dimensional interpolation using the FFT method                                                                                                    |
|-------------|----------------------------------------------------------------------------------------------------|
| Syntax      | y = interpft(x, n)<br>y = interpft(x, n, dim)                                                                                                    |
| Description | y = interpft(x, n) returns the vector y that contains the value of the periodic function x resampled to n equally spaced points.                           |
|             | If $l ength(x) = m$ , and x has sample interval dx, then the new sample interval for y is dy = dx*m/n. Note that n cannot be smaller than m.               |
|             | If X is a matrix, interpft operates on the columns of X, returning a matrix Y with the same number of columns as X, but with n rows.                       |
|             | y = interpft(x, n, dim) operates along the specified dimension.                                                                                            |
| Algorithm   | The interpft command uses the FFT method. The original vector x is transformed to the Fourier domain using fft and then transformed back with more points. |
| See Also    | interp1                                                                                                    |

| Purpose     | Multidimensional data interpolation (table lookup)                                                                                                    |                                |
|-------------|----------------------------------------------------------------------------------------------------|--------------------------------|
| Syntax      | <pre>VI = interpn(X1, X2, X3,, V, Y1, Y2, Y3,)<br/>VI = interpn(V, Y1, Y2, Y3,)<br/>VI = interpn(V, ntimes)<br/>VI = interpn(, method)</pre>                                                                                                    |                                |
| Description | VI = interpn(X1, X2, X3,, V, Y1, Y2, Y3,) interpolates to find VI, the values of the underlying multidimensional function V at the points in the arrays Y1, Y2, Y3, etc. For an N-D V, interpn is called with $2*N+1$ arguments. Arrays X1, X2, X3, etc. specify the points at which the data V is given. Out of range values are returned as NaNs. Y1, Y2, Y3, etc. must be arrays of the same size, or vectors. Vector arguments that are not the same size, and have mixed orientations (i.e. with both row and column vectors) are passed through ndgrid to create the Y1, Y2, Y3, etc. arrays. interpn works for all N-D arrays with 2 or more dimensions. |                                |
|             | VI = $interpn(V, Y1, Y2, Y3,)$ interpolates as above, assuming<br>X1 = $1: si ze(V, 1), X2 = 1: si ze(V, 2), X3 = 1: si ze(V, 3), etc.$                                                                                                    |                                |
|             | VI = interpn(V, ntimes) expands V by interleaving interpolates between<br>each element, working recursively for ntimes iterations. $interpn(V, 1)$ is the<br>same as $interpn(V)$ .                                                                                                    |                                |
|             | <pre>VI = interpn(, method) specifies alternative methods:</pre>                                                                                                    |                                |
|             | 'linear'                                                                                                    | Linear interpolation (default) |
|             | ' cubi c'                                                                                                    | Cubic interpolation            |
|             | ' spl i ne'                                                                                                    | Cubic spline interpolation     |
|             | 'nearest'                                                                                                    | Nearest neighbor interpolation |
| Discussion  | All the interpolation methods require that X1,X2, and X3 be monotonic and have<br>the same format ("plaid") as if they were created using ndgri d. X1,X2,X3, and<br>Y1, Y2, Y3, etc. can be non-uniformly spaced. For faster interpolation when X1,<br>X2, X3, etc. are equally spaced and monotonic, use the methods '*l i near',<br>'*cubi c', or '*nearest'.                                                                                                    |                                |

### interpn

See Also interp1, interp2, interp3, ndgrid

| Purpose     | Interpolate stream line vertices from flow speed                                                                                                    |
|-------------|----------------------------------------------------------------------------------------------------|
| Syntax      | interpstreamspeed(X, Y, Z, U, V, W, vertices)<br>interpstreamspeed(U, V, W, vertices)<br>interpstreamspeed(X, Y, Z, speed, vertices)<br>interpstreamspeed(speed, vertices)                                                                                             |
|             | <pre>interpstreamspeed(X, Y, U, V, vertices) interpstreamspeed(U, V, vertices) interpstreamspeed(X, Y, speed, vertices) interpstreamspeed(speed, vertices)</pre>                                                                                                    |
|             | <pre>interpstreamspeed(, sf) vertsout = interpstreamspeed()</pre>                                                                                                    |
| Description | i nterpstreamspeed(X, Y, Z, U, V, W, verti ces) interpolates stream line<br>vertices based on the magnitude of the vector data U, V, W. The arrays X, Y, Z<br>define the coordinates for U, V, W and must be monotonic and 3-D plaid (as if<br>produced by meshgri d). |
|             | interpstreamspeed(U, V, W, vertices) assumes X, Y, and Z are determined by the expression:                                                                                                    |
|             | [X Y Z] = meshgrid(1:n, 1:m, 1:p)                                                                                                    |
|             | where $[m n p] = size(U)$ .                                                                                                    |
|             | interpstreamspeed(X, Y, Z, speed, vertices) uses the 3-D array speed for the speed of the vector field.                                                                                                    |
|             | interpstreamspeed(speed, vertices) assumes X, Y, and Z are determined by the expression:                                                                                                    |
|             | [X Y Z] = meshgrid(1:n, 1:m, 1:p)                                                                                                    |
|             | where $[m n p]$ =size(speed).                                                                                                    |
|             | i nterpstreamspeed(X, Y, U, V, verti ces) interpolates streamline vertices based on the magnitude of the vector data U, V. The arrays X, Y define the                                                                                                    |
|             |                                                                                                    |

coordinates for U, V and must be monotonic and 2-D plaid (as if produced by meshgrid)  $% \left( {{\left[ {{{\rm{cond}}} \right]}_{{\rm{cond}}}} \right)$ 

interpstreamspeed(U, V, vertices) assumes X and Y are determined by the expression:

```
[X Y] = meshgrid(1: n, 1: m)
```

where [M N] = si ze(U).

interpstreamspeed(X, Y, speed, vertices) uses the 2-D array speed for the speed of the vector field.

interpstreamspeed(speed, vertices) assumes X and Y are determined by the expression:

[X Y] = meshgrid(1:n, 1:m)

where [M, N] = size(speed)

interpstreamspeed(..., sf) uses sf to scale the magnitude of the vector data and therefore controls the number of interpolated vertices. For example, if sfis 3, then interpstreamspeed creates only one third of the vertices.

vertsout = interpstreamspeed(...) returns a cell array of vertex arrays.

**Examples** This example draws stream lines using the vertices returned by interpstreamspeed. Dot markers indicate the location of each vertex. This example enables you to visualize the relative speeds of the flow data. Stream lines having widely space vertices indicate faster flow; those with closely spaced vertices indicate slower flow.

```
load wind
[sx sy sz] = meshgrid(80, 20: 1: 55, 5);
verts = stream3(x, y, z, u, v, w, sx, sy, sz);
iverts = interpstreamspeed(x, y, z, u, v, w, verts, . 2);
sl = streamline(iverts);
set(sl, 'Marker', '.')
axis tight; view(2); daspect([1 1 1])
```

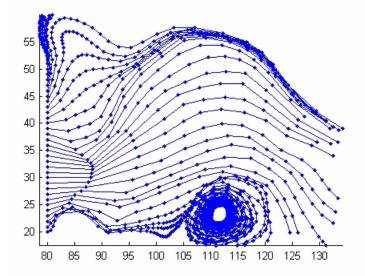

This example plots stream lines whose vertex spacing indicates the value of the gradient along the stream line.

```
z = membrane(6, 30);
[u v] = gradient(z);
[verts averts] = streamslice(u, v);
iverts = interpstreamspeed(u, v, verts, 15);
sl = streamline(iverts);
set(sl,'Marker','.')
hold on; pcolor(z); shading interp
axis tight; view(2); daspect([1 1 1])
```

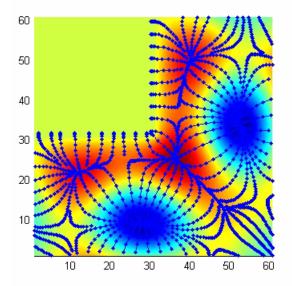

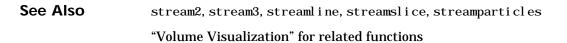

#### intersect

| Purpose     | Set intersection of two vectors                                                                                                    |  |
|-------------|----------------------------------------------------------------------------------------------------|--|
| Syntax      | <pre>c = intersect(A, B) c = intersect(A, B, 'rows') [c,ia,ib] = intersect()</pre>                                                                                                    |  |
| Description | $c = intersect(A, B)$ returns the values common to both A and B. The resulting vector is sorted in ascending order. In set theoretic terms, this is $A \cap B$ . A and B can be cell arrays of strings. |  |
|             | $c \ = \ i \ ntersect (A, B, ' \ rows' ) \ when A and B are matrices with the same number of columns returns the rows common to both A and B.$                                                          |  |
|             | [c, ia, ib] = intersect(a, b) also returns column index vectors $ia$ and $ib$ such that $c = a(ia)$ and $c = b(ib)$ (or $c = a(ia, :)$ and $c = b(ib, :)$ ).                                            |  |
| Examples    | $A = [1 \ 2 \ 3 \ 6]; B = [1 \ 2 \ 3 \ 4 \ 6 \ 10 \ 20];$<br>[c, ia, ib] = intersect (A, B);<br>disp([c; ia; ib])<br>$1 \ 2 \ 3 \ 6$<br>$1 \ 2 \ 3 \ 4$<br>$1 \ 2 \ 3 \ 5$                              |  |
| See Also    | i smember, i ssorted, setdi ff, setxor, uni on, uni que                                                                                                    |  |

#### inv

| Purpose     | Matrix inverse                                                                                                    |
|-------------|----------------------------------------------------------------------------------------------------|
| Syntax      | Y = i nv(X)                                                                                                    |
| Description | Y = i nv(X) returns the inverse of the square matrix X. A warning message is printed if X is badly scaled or nearly singular.                                                                                                    |
|             | In practice, it is seldom necessary to form the explicit inverse of a matrix. A frequent misuse of i nv arises when solving the system of linear equations $Ax = b$ . One way to solve this is with $x = i nv(A) *b$ . A better way, from both an execution time and numerical accuracy standpoint, is to use the matrix division operator $x = A \setminus b$ . This produces the solution using Gaussian elimination, without forming the inverse. See $\setminus$ and $/$ for further information. |
| Examples    | Here is an example demonstrating the difference between solving a linear system by inverting the matrix with $i nv(A) *b$ and solving it directly with $A b$ . A random matrix A of order 500 is constructed so that its condition number, $cond(A)$ , is 1. e10, and its norm, $norm(A)$ , is 1. The exact solution x is a random vector of length 500 and the right-hand side is $b = A*x$ . Thus the system of linear equations is badly conditioned, but consistent.                              |
|             | On a 300 MHz, laptop computer the statements                                                                                                    |
|             | <pre>n = 500;<br/>Q = orth(randn(n, n));<br/>d = logspace(0, -10, n);<br/>A = Q*diag(d)*Q';<br/>x = randn(n, 1);<br/>b = A*x;<br/>tic, y = inv(A)*b; toc<br/>err = norm(y-x)<br/>res = norm(A*y-b)</pre>                                                                                                    |
|             | produce                                                                                                    |
|             | el apsed_time =<br>1. 4320<br>err =<br>7. 3260e-006<br>res =<br>4. 7511e-007                                                                                                    |

inv

while the statements

```
tic, z = A\b, toc
err = norm(z-x)
res = norm(A*z-b)
```

#### produce

```
elapsed_time =
    0.6410
err =
    7.1209e-006
res =
    4.4509e-015
```

It takes almost two and one half times as long to compute the solution with y = i nv(A) \*b as with  $z = A \ b$ . Both produce computed solutions with about the same error, 1. e- 6, reflecting the condition number of the matrix. But the size of the residuals, obtained by plugging the computed solution back into the original equations, differs by several orders of magnitude. The direct solution produces residuals on the order of the machine accuracy, even though the system is badly conditioned.

The behavior of this example is typical. Using  $A \ b$  instead of i  $nv(A) \ b$  is two to three times as fast and produces residuals on the order of machine accuracy, relative to the magnitude of the data.

#### **Algorithm** i nv uses LAPACK routines to compute the matrix inverse:

|            | Matrix                        | Routine                                                                         |
|------------|-------------------------------|---------------------------------------------------------------------------------|
|            | Real                          | DLANGE, DGETRF, DGECON, DGETRI                                                  |
|            | Complex                       | ZLANGE, ZGETRF, ZGECON, ZGETRI                                                  |
| See Also   | det, lu, rref                 |                                                                                 |
|            | The arithmetic operators $$ / |                                                                                 |
| References |                               | S. Blackford, J. Demmel, J. Dongarra,<br>narling, A. McKenney, and D. Sorensen, |

(http://www.netlib.org/lapack/lug/lapack\_lug.html), Third Edition, SIAM, Philadelphia, 1999.

### invhilb

| Purpose     | Inverse of the Hilbert matrix                                                                                                    |  |
|-------------|----------------------------------------------------------------------------------------------------|--|
| Syntax      | H = i nvhi l b(n)                                                                                                    |  |
| Description | H = i nvhi l b(n) generates the exact inverse of the exact Hilbert matrix for n less than about 15. For larger n, i nvhi l b(n) generates an approximation to the inverse Hilbert matrix.                                               |  |
| Limitations | The exact inverse of the exact Hilbert matrix is a matrix whose elements are large integers. These integers may be represented as floating-point numbers without roundoff error as long as the order of the matrix, n, is less than 15. |  |
|             | Comparing i nvhi $l b(n)$ with i nv(hi $l b(n)$ ) involves the effects of two or three sets of roundoff errors:                                                                                                    |  |
|             | <ul> <li>The errors caused by representing hilb(n)</li> <li>The errors in the matrix inversion process</li> <li>The errors, if any, in representing i nvhilb(n)</li> </ul>                                                              |  |
|             | It turns out that the first of these, which involves representing fractions like 1/3 and 1/5 in floating-point, is the most significant.                                                                                                |  |
| Examples    | invhilb(4) is                                                                                                    |  |
|             | $\begin{array}{cccccccccccccccccccccccccccccccccccc$                                                                                                    |  |
| See Also    | hi l b                                                                                                    |  |
| References  | [1] Forsythe, G. E. and C. B. Moler, <i>Computer Solution of Linear Algebraic Systems</i> , Prentice-Hall, 1967, Chapter 19.                                                                                                    |  |

### invoke (COM)

| Purpose     | Invoke a method on an object or interface                                                                                                    |  |
|-------------|----------------------------------------------------------------------------------------------------|--|
| Syntax      | v = i nvoke(h, ['methodname' [, arg1, arg2,]])                                                                                                    |  |
| Arguments   | h<br>Handle for a COM object previously returned from <code>actxcontrol</code> , <code>actxserver</code> , get, or i nvoke.                                                                                                    |  |
|             | methodname<br>A string that is the name of the method to be invoked.                                                                                                    |  |
|             | arg1,, argn<br>Arguments, if any, required by the method being invoked.                                                                                                    |  |
| Description | Invoke a method on an object's interface and retrieve the return value of the method, if any. The data type of the value is dependent upon the specific method being invoked and is determined by the specific control or server. If the method returns a COM interface, then i nvoke returns a new MATLAB COM object that represents the interface returned. See "Converting Data" in the External Interfaces documentation for a description of how MATLAB converts COM data types. |  |
|             | When you specify only a handle argument with invoke, MATLAB returns a structure array containing a list of all methods available for the object and their prototypes.                                                                                                    |  |
| Examples    | Create an mwsamp control and invoke its Redraw method:                                                                                                    |  |
|             | <pre>f = figure ('pos', [100 200 200 200]);<br/>h = actxcontrol ('mwsamp.mwsampctrl.1', [0 0 200 200], f);</pre>                                                                                                    |  |
|             | <pre>set(h, 'Radius', 100); invoke(h, 'Redraw');</pre>                                                                                                    |  |
|             | Here is a simpler way to i nvoke. Just call the method directly, passing the handle, and any arguments:                                                                                                    |  |
|             | Redraw(h);                                                                                                    |  |
|             | Call i nvoke with only the handle argument to display a list of all mwsamp methods:                                                                                                    |  |

|          | i nvoke(h)                                                          |
|----------|---------------------------------------------------------------------|
|          | ans =<br>Beep: 'void Beep(handle)'<br>Redraw: 'void Redraw(handle)' |
|          | GetVariantArray: 'Variant GetVariantArray(handle)'                  |
|          |                                                                     |
|          | •                                                                   |
|          | etc.                                                                |
| See Also | methods, i smethod                                                  |

### ipermute

| Purpose     | Inverse permute the dimensions of a multidimensional array                                                                                                    |
|-------------|----------------------------------------------------------------------------------------------------|
| Syntax      | A = ipermute(B, order)                                                                                                    |
| Description | A = i permute(B, order) is the inverse of permute. i permute rearranges the dimensions of B so that permute(A, order) will produce B. B has the same values as A but the order of the subscripts needed to access any particular element are rearranged as specified by order. All the elements of order must be unique. |
| Remarks     | permute and i permute are a generalization of transpose (. ' ) for multidimensional arrays.                                                                                                    |
| Examples    | Consider the 2-by-2-by-3 array a:                                                                                                    |
|             | a = cat(3, eye(2), 2*eye(2), 3*eye(2))                                                                                                    |
|             | $a(:,:,1) = a(:,:,2) = 1 \\ 1 \\ 0 \\ 2 \\ 0 \\ 0 \\ 1 \\ 0 \\ 2$ $a(:,:,3) = 3 \\ 3 \\ 0 \\ 0 \\ 3$ Permuting and inverse permuting a in the same fashion restores the array to its original form:                                                                                                    |
|             | B = permute(a, [3 2 1]):                                                                                                    |

```
B = permute(a, [3 2 1]);
C = ipermute(B, [3 2 1]);
i sequal (a, C)
ans=
1
```

See Also

permute

#### Purpose Detect state

#### **Description** These functions detect the state of MATLAB entities:

| i sappdata               | Determine if object has specific<br>application-defined data      |
|--------------------------|-------------------------------------------------------------------|
| i scel l                 | Determine if item is a cell array                                 |
| iscellstr                | Determine if item is a cell array of strings                      |
| i schar                  | Determine if item is a character array                            |
| isempty                  | Determine if item is an empty array                               |
| i sequal                 | Determine if arrays are numerically equal                         |
| i sequal wi thequal nans | Determine if arrays are numerically equal, treating NaNs as equal |
| isfield                  | Determine if item is a MATLAB structure array field               |
| isfinite                 | Detect finite elements of an array                                |
| i sgl obal               | Determine if item is a global variable                            |
| i shandl e               | Detect valid graphics object handles                              |
| i shol d                 | Determine if graphics hold state is on                            |
| i si nf                  | Detect infinite elements of an array.                             |
| i sj ava                 | Determine if item is a Java object                                |
| i skeyword               | Determine if item is a MATLAB keyword                             |
| i sl etter               | Detect array elements that are letters of the alphabet            |
| i sl ogi cal             | Determine if item is a logical array                              |
| i smember                | Detect members of a specific set                                  |

|            | 1                                                        |
|------------|----------------------------------------------------------|
| i snan     | Detect elements of an array that are not a number (NaN)  |
| isnumeric  | Determine if item is a numeric array                     |
| i sobj ect | Determine if item is a MATLAB OOPs object                |
| i spc      | Determine if PC (Windows) version of MATLAB              |
| i spri me  | Detect prime elements of an array.                       |
| i sreal    | Determine if all array elements are real numbers         |
| isruntime  | Determine if MATLAB is or emulates the<br>Runtime Server |
| issorted   | Determine if set elements are in sorted order            |
| i sspace   | Detect elements that are ASCII white spaces              |
| i ssparse  | Determine if item is a sparse array                      |
| isstruct   | Determine if item is a MATLAB structure array            |
| i sstudent | Determine if student edition of MATLAB                   |
| i suni x   | Determine if UNIX version of MATLAB                      |
| isvarname  | Determine if item is a valid variable name               |

See Also

i sa

| Purpose     | Detect an object of a       | given MATLAB class or Java class                                                                                                    |
|-------------|-----------------------------|----------------------------------------------------------------------------------------------------|
| Syntax      | K = isa(obj,' <i>clas</i>   | s_name')                                                                                                    |
| Description | -                           | s_name' ) returns logical true (1) if obj is of class (or a ame, and logical false (0) otherwise.                                    |
|             | <i>class_name</i> is the na | s a MATLAB object or a Java object. The argument<br>ame of a MATLAB (predefined or user-defined) or a Java<br>ATLAB classes include: |
|             | l ogi cal                   | Logical array of true and fal se values                                                                                              |
|             | char                        | Characters array                                                                                                    |
|             | numeric                     | Integer or floating-point array                                                                                                    |
|             | int8                        | 8-bit signed integer array                                                                                                    |
|             | ui nt8                      | 8-bit unsigned integer array                                                                                                    |
|             | int16                       | 16-bit signed integer array                                                                                                    |
|             | ui nt 16                    | 16-bit unsigned integer array                                                                                                    |
|             | i nt 32                     | 32-bit signed integer array                                                                                                    |
|             | ui nt 32                    | 32-bit unsigned integer array                                                                                                    |
|             | int64                       | 64-bit signed integer array                                                                                                    |
|             | ui nt64                     | 64-bit unsigned integer array                                                                                                    |
|             | si ngl e                    | Single-precision floating-point array                                                                                                |
|             | doubl e                     | Double-precision floating-point array                                                                                                |
|             | cel l                       | Cell array                                                                                                    |
|             | struct                      | Structure array                                                                                                    |
|             | functi on_handl e           | Function Handle                                                                                                    |
|             | ' class_name'               | Custom MATLAB object class or Java class                                                                                             |

To check for a sparse array, use i  ${\tt ssparse}.$  To check for a complex array, use  ${\tt \sim}i\,{\tt sreal}\,.$ 

```
Examples i sa(rand(3, 4), 'double')
ans =
1
The following example creates an instance of the user-defined MATLAB class,
named pol ynom. The i sa function identifies the object as being of the pol ynom
class.
pol ynom_obj = pol ynom([1 0 -2 -5]);
i sa(pol ynom_obj, 'pol ynom')
ans =
1
See Also class, is*
```

| Purpose     | True if application-defined data exists                                                                                                    |
|-------------|----------------------------------------------------------------------------------------------------|
| Syntax      | isappdata(h, name)                                                                                                    |
| Description | i sappdata(h, name) returns 1 if application-defined data with the specified name exists on the object specified by handle h, and returns 0 otherwise. |
| See Also    | getappdata, rmappdata, setappdata                                                                                                    |

#### iscell

| Purpose     | Determine if item is a cell array                                                                                                    |
|-------------|----------------------------------------------------------------------------------------------------|
| Syntax      | tf = iscell(A)                                                                                                    |
| Description | tf = i  scell(A) returns logical true (1) if A is a cell array and logical false (0) otherwise.                                      |
| Examples    | A{1, 1} = [1 4 3; 0 5 8; 7 2 9];<br>A{1, 2} = 'Anne Smith';<br>A{2, 1} = 3+71;<br>A{2, 2} = -pi:pi/10:pi;<br>iscell(A)<br>ans =<br>1 |
| See Also    | cell, i scell str, i s<br>struct, i snumeric, i slogical, i sobject, i sa, i<br>$\mathbf{s}^*$                                       |

| Purpose     | Determine if item is a cell array of strings                                                                                                    |
|-------------|----------------------------------------------------------------------------------------------------|
| Syntax      | tf = iscellstr(A)                                                                                                    |
| Description | tf = i scellstr(A) returns logical true (1) if A is a cell array of strings and logical false (0) otherwise. A cell array of strings is a cell array where every element is a character array. |
| Examples    | <pre>A{1, 1} = 'Thomas Lee';<br/>A{1, 2} = 'Marketing';<br/>A{2, 1} = 'Allison Jones';<br/>A{2, 2} = 'Development';<br/>iscellstr(A)</pre>                                                     |
|             | ans =                                                                                                    |
|             | 1                                                                                                    |
| See Also    | cell, char, i scell, i sstruct, i sa, i s*                                                                                                    |

#### ischar

| Purpose     | Determine if item is a character array                                                                                                    |
|-------------|----------------------------------------------------------------------------------------------------|
| Syntax      | tf = i schar(A)                                                                                                    |
| Description | tf = i schar(A) returns logical true (1) if A is a character array and logical false (0) otherwise.                                                                                                    |
| Examples    | Given the following cell array,<br>$C{1, 1} = magi c(3);$<br>$C{1, 2} = 'John Doe';$<br>$C{1, 3} = 2 + 4i$<br>C =<br>[3x3 double] 'John Doe' [2.0000+ 4.0000i]<br>i schar shows that only C{1, 2} is a character array.<br>for k = 1:3<br>x(k) = i schar(C{1, k});<br>end<br>x<br>x<br>x =<br>0 1 0 |
| See Also    | char isnumeric islogical isobject isstruct iscall isa is*                                                                                                    |

See Also char, i snumeric, i slogical, i sobject, i sstruct, i scell, i sa, i s\*

### isempty

| Purpose     | Test if array is empty                                                                                                    |
|-------------|----------------------------------------------------------------------------------------------------|
| Syntax      | tf = isempty(A)                                                                                                    |
| Description | tf = i  sempty(A) returns logical true (1) if A is an empty array and logical false<br>(0) otherwise. An empty array has at least one dimension of size zero, for<br>example, 0-by-0 or 0-by-5. |
| Examples    | B = rand(2, 2, 2);<br>B(:,:,:) = [];                                                                                                    |
|             | isempty(B)                                                                                                    |
|             | ans =<br>1                                                                                                    |
| See Also    | i s*                                                                                                    |

### isequal

| Purpose     | Determine if arrays are numerically equal                                                                                                    |
|-------------|----------------------------------------------------------------------------------------------------|
| Syntax      | tf = i sequal(A, B,)                                                                                                    |
| Description | tf = i  sequal  (A, B,) returns logical true (1) if the input arrays are the same type and size and hold the same contents, and logical false (0) otherwise.                                                                                                    |
| Remarks     | When comparing structures, the order in which the fields of the structures<br>were created is not important. As long as the structures contain the same<br>fields, with corresponding fields set to equal values, i sequal considers the<br>structures to be equal. See Example 2, below.                  |
|             | When comparing numeric values, i sequal does not consider the data type used to store the values in determining whether they are equal. See Example 3, below.                                                                                                    |
|             | NaNs (Not a Number), by definition, are not equal. Therefore, arrays that<br>contain NaN elements are not equal, and i sequal returns zero when comparing<br>such arrays. See Example 4, below. Use the i sequal withequal nans function<br>when you want to test for equality with NaNs treated as equal. |
|             | i sequal recursively compares the contents of cell arrays and structures. If all<br>the elements of a cell array or structure are numerically equal, i sequal<br>returns logical 1.                                                                                                    |
| Examples    | Example 1<br>Given,                                                                                                    |
|             | A = B = C =                                                                                                    |
|             | $ \begin{array}{cccccccccccccccccccccccccccccccccccc$                                                                                                    |
|             | 0 1 0 1 0 0                                                                                                    |
|             | i sequal (A, B, C) returns 0, and i sequal (A, B) returns 1.                                                                                                    |
|             | <b>Example 2</b><br>When comparing structures with i sequal , the order in which the fields of the                                                                                                    |

When comparing structures with i sequal, the order in which the fields of the structures were created is not important:

A. f1 = 25; A. f2 = 50 A = f1: 25

```
f2: 50
B. f2 = 50; B. f1 = 25
B =
f2: 50
f1: 25
i sequal (A, B)
ans =
1
```

#### Example 3

When comparing numeric values, the data types used to store the values are not important:

```
A = [25 50]; B = [int8(25) int8(50)];
isequal(A, B)
ans =
1
```

#### Example 4

Arrays that contain NaN (Not a Number) elements cannot be equal, since NaNs, by definition, are not equal:

```
A = [32 8 - 29 NaN 0 5.7];
B = A;
i sequal (A, B)
ans =
0
```

See Also i sequal with equal nans, strcmp, i sa, i s\*, relational operators

## isequalwithequalnans

| Purpose     | Determine if arrays are numerically equal, treating NaNs as equal                                                                                                    |
|-------------|----------------------------------------------------------------------------------------------------|
| Syntax      | tf = i sequal with equal nans(A, B,)                                                                                                    |
| Description | tf = i sequal with equal nans(A, B,) returns logical true (1) if the input arrays are the same type and size and hold the same contents, and logical false (0) otherwise. NaN (Not a Number) values are considered to be equal to each other. Numeric data types and structure field order do not have to match. |
| Remarks     | i sequal wi thequal nans is the same as i sequal , except i sequal wi thequal nans considers <code>NaN</code> (Not a Number) values to be equal, and i sequal does not.                                                                                                    |
|             | i sequal wi thequal nans recursively compares the contents of cell arrays and structures. If all the elements of a cell array or structure are numerically equal, i sequal wi thequal nans returns logical 1.                                                                                                    |
| Examples    | Arrays containing NaNs are handled differently by i sequal and<br>i sequal withi sequal nans. i sequal does not consider NaNs to be equal, while<br>i sequal withequal nans does.                                                                                                    |
|             | $A = [32 \ 8 \ -29 \ NaN \ 0 \ 5. \ 7];$<br>B = A;<br>i sequal (A, B)<br>ans =<br>0                                                                                                    |
|             | i sequal wi thequal nans(A, B)<br>ans =<br>1                                                                                                    |
|             | The position of NaN elements in the array does matter. If they are not in the same position in the arrays being compared, then i sequal wi thequal nans returns zero.                                                                                                    |
|             | $A = [2 \ 4 \ 6 \ NaN \ 8];$ $B = [2 \ 4 \ NaN \ 6 \ 8];$<br>i sequal with equal nans (A, B)<br>ans =<br>0                                                                                                    |
| See Also    | isequal, strcmp, isa, is*, relational operators                                                                                                    |

| Purpose     | Determine if an item is an event of a COM control                                                                                                    |
|-------------|----------------------------------------------------------------------------------------------------|
| Syntax      | <pre>isevent(h, 'name')</pre>                                                                                                    |
| Arguments   | h<br>Handle for a MATLAB COM control object.<br>name<br>Name of the item to test.                                                                                                    |
| Description | Returns a logical 1 (true) if the specified name is an event that can be recognized and responded to by the control, h. Otherwise, i sevent returns logical 0 (fal se).                                                                         |
|             | i sevent returns the same value regardless of whether the specified event is registered with the control or not. In order for the control to respond to the event, you must first register the event using either actxcontrol or registerevent. |
|             | The string specified in the name argument is not case sensitive.                                                                                                    |
| Examples    | Create an mwsamp control and test to see if Dbl Cl i ${\rm ck}$ is an event recognized by the control. i sevent returns true:                                                                                                    |
|             | <pre>f = figure ('pos', [100 200 200 200]);<br/>h = actxcontrol ('mwsamp.mwsampctrl.2', [0 0 200 200], f);</pre>                                                                                                    |
|             | i sevent (h, 'Dbl Cl i ck')<br>ans =<br>1                                                                                                    |
|             | Try the same test on Redraw, which is a method, and i sevent returns fal se:                                                                                                    |
|             | i sevent(h, 'Redraw')<br>ans =<br>0                                                                                                    |
| See Also    | events, eventl i steners, regi sterevent, unregi sterevent,<br>unregi steral l events                                                                                                    |

# isfield

| Purpose     | Determine if item is a MATLAB structure array field                                                                                                 |
|-------------|----------------------------------------------------------------------------------------------------|
| Syntax      | tf = isfield(A, 'field')                                                                                                    |
| Description | tf = i sfi el d(A, 'fi el d') returns logical true (1) if fi el d is the name of a field in the structure array A, and logical false (0) otherwise. |
| Examples    | Given the following MATLAB structure,                                                                                                    |
|             | patient.name = 'John Doe';<br>patient.billing = 127.00;<br>patient.test = [79 75 73; 180 178 177.5; 220 210 205];                                   |
|             | i sfield identifies billing as a field of that structure.                                                                                           |
|             | isfield(patient, 'billing')                                                                                                    |
|             | ans =                                                                                                    |
|             | 1                                                                                                    |
| See Also    | struct, isstruct, iscell, isa, is*                                                                                                    |

# isfinite

| Purpose     | Detect finite elements of an array                                                                                                    |
|-------------|----------------------------------------------------------------------------------------------------|
| Syntax      | TF = i sfinite(A)                                                                                                    |
| Description | TF = $i sfinite(A)$ returns an array the same size as A containing logical true (1) where the elements of the array A are finite and logical false (0) where they are infinite or NaN. |
|             | For any A, exactly one of the three quantities $i sfinite(A)$ , $i sinf(A)$ , and $i snan(A)$ is equal to one.                                                                         |
| Examples    | $a = [-2 -1 \ 0 \ 1 \ 2];$                                                                                                    |
|             | isfinite(1./a)<br>Warning: Divide by zero.                                                                                                    |
|             | ans =<br>1 1 0 1 1                                                                                                    |
|             | isfinite(0./a)<br>Warning: Divide by zero.                                                                                                    |
|             | ans =<br>1 1 0 1 1                                                                                                    |
| See Also    | i si nf, i snan, i s*                                                                                                    |

# isglobal

| Purpose     | Determine if item is a global variable                                                                                        |
|-------------|----------------------------------------------------------------------------------------------------|
| Syntax      | tf = i sgl obal (A)                                                                                                    |
| Description | tf = i sgl obal (A) returns logical true (1) if A has been declared to be a global variable, and logical false (0) otherwise. |
| See Also    | global, i svarname, i sa, i s*                                                                                                |

# ishandle

| Purpose     | Determines if values are valid graphics object handles                                                                                  |
|-------------|----------------------------------------------------------------------------------------------------|
| Syntax      | array = i shandl e(h)                                                                                                    |
| Description | array = i shandl e(h) returns an array that contains 1's where the elements of h are valid graphics handles and 0's where they are not. |
| Examples    | Determine whether the handles previously returned by fill remain handles of existing graphical objects:                                 |
|             | X = rand(4); Y = rand(4);<br>h = fill(X,Y,'blue')                                                                                       |
|             |                                                                                                    |
|             | delete(h(3))                                                                                                    |
|             | ·<br>·                                                                                                    |
|             | i shandl e(h)                                                                                                    |
|             | ans =                                                                                                    |
|             | 1                                                                                                    |
|             | 0                                                                                                    |
|             | 1                                                                                                    |
| See Also    | fi ndobj                                                                                                    |
|             | "Finding and Identifying Graphics Objects" for related functions                                                                        |

# ishold

| Return hold state                                                                                                    |
|----------------------------------------------------------------------------------------------------|
| k = i shol d                                                                                                    |
| k = i shold returns the hold state of the current axes. If hold is on $k = 1$ , if hold is off, $k = 0$ .                                                                             |
| i shol d is useful in graphics M-files where you want to perform a particular action only if hol d is not on. For example, these statements set the view to 3-D only if hol d is off: |
| if ~i shold<br>vi ew(3);<br>end                                                                                                    |
| axes, fi gure, hol d, newpl ot<br>"Axes Operations" for related functions                                                                                                    |
|                                                                                                    |

| Purpose     | Detect infinite elements of an array                                                                                                    |
|-------------|----------------------------------------------------------------------------------------------------|
| Syntax      | TF = i si nf(A)                                                                                                    |
| Description | TF = i si nf(A) returns an array the same size as A containing logical true (1)<br>where the elements of A are +I nf or -I nf and logical false (0) where they are<br>not.<br>For any A, exactly one of the three quantities $i sfinite(A)$ , $i si nf(A)$ , and<br>i snan(A) is equal to one. |
| Examples    | a = [-2 -1 0 1 2]<br>isinf(1./a)<br>Warning: Divide by zero.                                                                                                    |
|             | ans =<br>0 0 1 0 0                                                                                                    |
|             | isinf(0./a)<br>Warning: Divide by zero.                                                                                                    |
|             | ans =<br>0 0 0 0 0                                                                                                    |
| See Also    | isfinite, isnan, is*                                                                                                    |

# isjava

| Purpose     | Determine if item is a Java object                                                                                                   |
|-------------|----------------------------------------------------------------------------------------------------|
| Syntax      | tf = i sj ava(A)                                                                                                    |
| Description | tf = i sj ava(A) returns logical true (1) if A is a Java object, and logical false (0) otherwise.                                    |
| Examples    | Create an instance of the Java Frame class and i sj ava indicates that it is a Java object.                                          |
|             | <pre>frame = j ava.awt.Frame('Frame A');</pre>                                                                                       |
|             | isjava(frame)                                                                                                    |
|             | ans =                                                                                                    |
|             | 1                                                                                                    |
|             | Note that, i sobj ect, which tests for MATLAB objects, returns false (0).                                                            |
|             | isobject(frame)                                                                                                    |
|             | ans =                                                                                                    |
|             | 0                                                                                                    |
| See Also    | i sobj $\operatorname{ect}$ , j $\operatorname{avaArray}$ , j $\operatorname{avaMethod}$ , j $\operatorname{ava0bj}$ ect, i sa, i s* |

# iskeyword

| Purpose     | Determine if item is a MATLAB keyword                                                                                                    |
|-------------|----------------------------------------------------------------------------------------------------|
| Syntax      | <pre>tf = iskeyword('str') iskeyword str iskeyword</pre>                                                                                                    |
| Description | tf = i skeyword('str') returns logical true (1) if the string, str, is a keyword in the MATLAB language and logical false (0) otherwise.                                                                                                 |
|             | iskeyword str uses the MATLAB command format.                                                                                                    |
|             | i skeyword returns a list of all MATLAB keywords.                                                                                                    |
| Examples    | To test if the word while is a MATLAB keyword                                                                                                    |
|             | iskeyword while<br>ans =<br>1                                                                                                    |
|             | To obtain a list of all MATLAB keywords                                                                                                    |
|             | <pre>iskeyword<br/>'break'<br/>'case'<br/>'catch'<br/>'continue'<br/>'else'<br/>'elseif'<br/>'end'<br/>'for'<br/>'function'<br/>'global'<br/>'if'<br/>'otherwise'<br/>'persistent'<br/>'return'<br/>'switch'<br/>'try'<br/>'while'</pre> |

# iskeyword

See Also i svarname, i s\*

# isletter

| Purpose     | Detect array elements that are letters of the alphabet                                                                                                    |
|-------------|----------------------------------------------------------------------------------------------------|
| Syntax      | <pre>tf = isletter('str')</pre>                                                                                                    |
| Description | tf = isletter('str') returns an array the same size as $str$ containing logical true (1) where the elements of $str$ are letters of the alphabet and logical false (0) where they are not. |
| Examples    | s = 'A1, B2, C3';                                                                                                    |
|             | isletter(s)                                                                                                    |
|             | ans =                                                                                                    |
|             | 1 0 0 1 0 1 0                                                                                                    |
| See Also    | char, i schar, i sspace, i sa, i s*                                                                                                    |

# islogical

| Purpose     | Determine if item is a logical array                                                                                                    |
|-------------|----------------------------------------------------------------------------------------------------|
| Syntax      | tf = i sl ogi cal (A)                                                                                                    |
| Description | tf = i sl ogi cal (A) returns logical true (1) if A is a logical array and logical false (0) otherwise.                                                                                                    |
| Examples    | Given the following cell array,<br>$C{1, 1} = pi;$<br>$C{1, 2} = 1;$<br>$C{1, 3} = i \operatorname{spc};$<br>$C{1, 4} = \operatorname{magi} c(3)$<br>C =<br>[3. 1416] [1] [1] [3x3 double]<br>islogical shows that only C{1, 3} is a logical array.<br>for k = 1: 4<br>x(k) = i slogi cal (C{1, k});<br>end<br>x<br>x =<br>0 0 1 0 |
|             |                                                                                                    |

See Also logical, logical operators, i snumeric, i schar, i sa, i s\*

## ismember

| Purpose     | Detect members of a specific set                                                                                                    |
|-------------|----------------------------------------------------------------------------------------------------|
| Syntax      | <pre>tf = ismember(A, S) tf = ismember(A, S, 'rows') [tf, loc] = ismember(A, S,)</pre>                                                                                                    |
| Description | $tf = i smember(A, S)$ returns a vector the same length as A containing logical true (1) where the elements of A are in the set S, and logical false (0) elsewhere. In set theoretic terms, k is 1 where $A \in S$ . A and S can be cell arrays of strings. |
|             | tf = i smember(A, S, 'rows') when A and S are matrices with the same<br>number of columns returns a vector containing 1 where the rows of A are also<br>rows of S and O otherwise.                                                                          |
|             | [tf, loc] = i smember(A, S,) returns index vector $loc$ containing the highest index in S for each element in A that is a member of S. For those elements of A that do not occur in S, i smember returns 0.                                                 |
| Examples    | set = [0 2 4 6 8 10 12 14 16 18 20];<br>a = reshape(1:5, [5 1])                                                                                                    |
|             | a =<br>1<br>2<br>3<br>4<br>5<br>i smember(a, set)<br>ans =<br>0<br>1<br>0<br>1                                                                                                    |
|             | 0<br>set = [5 2 4 2 8 10 12 2 16 18 20 3];<br>[tf, index] = ismember(a, set);                                                                                                    |

### ismember

See Also

 $i\,ssorted,\,i\,ntersect,\,setdi\,ff,\,setxor,\,uni\,on,\,uni\,que,\,i\,s^*$ 

| Purpose     | Determine if an item is a method of a COM object                                                                                                    |
|-------------|----------------------------------------------------------------------------------------------------|
| Syntax      | <pre>ismethod(h, 'name')</pre>                                                                                                    |
| Arguments   | h<br>Handle for a COM object previously returned from <code>actxcontrol</code> , <code>actxserver</code> , get, or i nvoke.<br>name<br>Name of the item to test.                                                 |
| Description | Returns a logical 1 (true) if the specified name is a method that you can call on COM object, h. Otherwise, i smethod returns logical 0 (false).                                                                 |
| Examples    | <pre>Create an Excel application and test to see if SaveWorkspace is a method of the object. i smethod returns true:     h = actxserver ('Excel.Application');     i smethod(h, 'SaveWorkspace')     ans =</pre> |
|             | 1                                                                                                    |
|             | Try the same test on Usabl eWi dth, which is a property, and i sevent returns fal se:                                                                                                    |
|             | ismethod(h, 'UsableWidth')<br>ans =<br>0                                                                                                    |
| See Also    | methods, i nvoke                                                                                                    |

# isnan

| Purpose     | Detect NaN elements of an array                                                                                                    |
|-------------|----------------------------------------------------------------------------------------------------|
| Syntax      | TF = i snan(A)                                                                                                    |
| Description | $TF = i \operatorname{snan}(A)$ returns an array the same size as A containing logical true (1) where the elements of A are NaNs and logical false (0) where they are not.<br>For any A, exactly one of the three quantities $i \operatorname{sfinite}(A)$ , $i \operatorname{sinf}(A)$ , and $i \operatorname{snan}(A)$ is equal to one. |
| Examples    | a = $[-2 -1 \ 0 \ 1 \ 2]$<br>isnan(1./a)<br>Warning: Divide by zero.                                                                                                    |
|             | ans =<br>0 0 0 0 0<br>i snan(0./a)<br>Warning: Divide by zero.                                                                                                    |
|             | ans =                                                                                                    |
|             | 0 0 1 0 0                                                                                                    |
| See Also    | isfinite, isinf, is*                                                                                                    |

| Purpose     | Determine if item is a numeric array                                                                                                    |
|-------------|----------------------------------------------------------------------------------------------------|
| Syntax      | tf = isnumeric(A)                                                                                                    |
| Description | tf = i snumeric(A) returns logical true (1) if A is a numeric array and logical false (0) otherwise. For example, sparse arrays, and double-precision arrays are numeric while strings, cell arrays, and structure arrays are not. |
| Examples    | Given the following cell array,<br>C{1, 1} = pi;<br>C{1, 2} = 'John Doe';<br>C{1, 3} = 2 + 4i;<br>C{1, 4} = i spc;<br>C{1, 5} = magi c(3)                                                                                          |
|             | C = [3. 1416] 'John Doe' [2. 0000+ 4. 0000i] [1] [3x3 doubl e]                                                                                                    |
|             | <pre>i snumeri c shows that all but C{1, 2} are numeric arrays. for k = 1:5 x(k) = i snumeri c(C{1, k});</pre>                                                                                                    |
|             | end<br>x                                                                                                    |
|             | x =                                                                                                    |
|             | 1 0 1 0 1                                                                                                    |
|             |                                                                                                    |

See Also isnan, isreal, isprime, isfinite, isinf, isa, is\*

# isobject

| Purpose     | Determine if item is a MATLAB OOPs object                                                                                      |
|-------------|----------------------------------------------------------------------------------------------------|
| Syntax      | tf = i sobj ect(A)                                                                                                    |
| Description | tf = i  sobj ect(A) returns logical true (1) if A is a MATLAB object and logical false (0) otherwise.                          |
| Examples    | Create an instance of the pol ynom class as defined in the section "Example - A Polynomial Class" in the MATLAB documentation. |
|             | $p = polynom([1 \ 0 \ -2 \ -5])$                                                                                               |
|             | p =                                                                                                    |
|             | $x^{3} - 2^{*}x - 5$                                                                                                    |
|             | i sobj ect indicates that p is a MATLAB object.                                                                                |
|             | i sobj ect (p)                                                                                                    |
|             | ans =                                                                                                    |
|             | 1                                                                                                    |
|             | Note that i sj ava, which tests for Java objects in MATLAB, returns false (0).                                                 |
|             | i sj ava(p)                                                                                                    |
|             | ans =                                                                                                    |
|             | 0                                                                                                    |
| See Also    | isjava, isstruct, iscell, ischar, isnumeric, islogical, isa, is*                                                               |

| Purpose     | Compute isosurface end-cap geometry                                                                                                    |
|-------------|----------------------------------------------------------------------------------------------------|
| Syntax      | <pre>fvc = isocaps(X, Y, Z, V, isovalue) fvc = isocaps(V, isovalue) fvc = isocaps(, 'enclose') fvc = isocaps(, 'whichplane') [f, v, c] = isocaps() isocaps()</pre>                                     |
| Description | fvc = i socaps(X, Y, Z, V, i soval ue) computes isosurface end cap geometry for the volume data V at isosurface value i soval ue. The arrays X, Y, and Z define the coordinates for the volume V.      |
|             | The struct fvc contains the face, vertex, and color data for the end caps and can be passed directly to the patch command.                                                                             |
|             | fvc = i socaps(V, i soval ue) assumes the arrays X, Y, and Z are defined as $[X, Y, Z] = meshgrid(1: n, 1: m, 1: p)$ where $[m, n, p] = si ze(V)$ .                                                    |
|             | $fvc = i \ socaps(, 'enclose')$ specifies whether the end caps enclose data values above or below the value specified in i soval ue. The string <i>enclose</i> can be either above (default) or below. |
|             | fvc = i socaps(, 'whi chpl ane') specifies on which planes to draw the end caps. Possible values for whi chpl ane are: all (default), xmi n, xmax, ymi n, ymax, zmi n, or zmax.                        |
|             | $[f, v, c] = i \operatorname{socaps}()$ returns the face, vertex, and color data for the end caps in three arrays instead of the struct $fvc$ .                                                        |
|             | i $socaps()$ without output arguments draws a patch with the computed faces, vertices, and colors.                                                                                                    |
| Examples    | This example uses a data set that is a collection of MRI slices of a human skull.<br>It illustrates the use of i socaps to draw the end caps on this cut-away volume.                                  |
|             | The red i sosurface shows the outline of the volume (skull) and the end caps show what is inside of the volume.                                                                                        |
|             | The patch created from the end cap data (p2) uses interpolated face coloring, which means the gray $col ormap$ and the light sources determine how it is                                               |

#### isocaps

colored. The isosurface patch (p1) used a flat red face color, which is affected by the lights, but does not use the colormap.

load mri D = squeeze(D); D(:,1:60,:) = []; p1 = patch(isosurface(D, 5), 'FaceColor', 'red',... 'EdgeColor', 'none'); p2 = patch(isocaps(D, 5), 'FaceColor', 'interp',... 'EdgeColor', 'none'); view(3); axis tight; daspect([1,1,.4]) colormap(gray(100)) camlight left; camlight; lighting gouraud isonormals(D,p1)

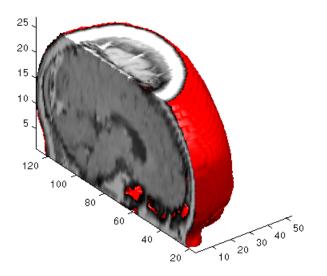

```
See Also i sosurface, i sonormal s, smooth3, subvol ume, reducevol ume, reducepatch
Isocaps Add Context to Visualizations for more illustrations of isocaps
"Volume Visualization" for related functions
```

| Purpose     | Calculates isosurface and patch colors                                                                                                    |
|-------------|----------------------------------------------------------------------------------------------------|
| Syntax      | <pre>nc = isocolors(X, Y, Z, C, vertices)<br/>nc = isocolors(X, Y, Z, R, G, B, vertices)<br/>nc = isocolors(C, vertices)<br/>nc = isocolors(R, G, B, vertices)<br/>nc = isocolors(, PatchHandle)<br/>isocolors(, PatchHandle)</pre>                                                                                                    |
| Description | $nc = i \operatorname{socol} \operatorname{ors}(X, Y, Z, C, \operatorname{vertices})$ computes the colors of isosurface (patch object) vertices (vertices) using color values C. Arrays X, Y, Z define the coordinates for the color data in C and must be monotonic vectors or 3-D plaid arrays (as if produced by meshgrid). The colors are returned in nc. C must be 3-D (index colors). |
|             | $nc = i \operatorname{socol} \operatorname{ors}(X, Y, Z, R, G, B, \operatorname{vertices})$ uses R, G, B as the red, green, and blue color arrays (truecolor).                                                                                                    |
|             | nc = $i$ socolors(C, vertices), nc = $i$ socolors(R, G, B, vertices) assumes X, Y, and Z are determined by the expression:                                                                                                    |
|             | [X Y Z] = meshgrid(1:n, 1:m, 1:p)                                                                                                    |
|             | where $[m n p] = size(C)$ .                                                                                                    |
|             | $nc = i \ socol \ ors(, PatchHandle)$ uses the vertices from the patch identified by PatchHandle.                                                                                                    |
|             | i socol ors ( , PatchHandl e) sets the <code>FaceVertexCData</code> property of the patch specified by <code>PatchHandl</code> e to the computed colors.                                                                                                    |
| Examples    | Indexed Color Data<br>This example displays an isosurface and colors it with random data using<br>indexed color. (See "Interpolating in Indexed Color vs. Truecolor" for<br>information on how patch objects interpret color data.)                                                                                                    |
|             | <pre>[x y z] = meshgrid(1:20, 1:20, 1:20);<br/>data = sqrt(x.^2 + y.^2 + z.^2);<br/>cdata = smooth3(rand(size(data)), 'box', 7);<br/>p = patch(isosurface(x, y, z, data, 10));</pre>                                                                                                    |

#### isocolors

```
i sonormals(x, y, z, data, p);
i socolors(x, y, z, cdata, p);
set(p, 'FaceColor', 'interp', 'EdgeColor', 'none')
view(150, 30); daspect([1 1 1]); axis tight
camlight; lighting phong;
```

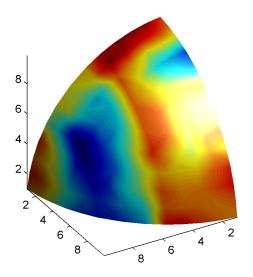

#### **Truecolor Data**

This example displays an isosurface and colors it with truecolor (RGB) data.

```
[x y z] = meshgrid(1:20, 1:20, 1:20);
data = sqrt(x.^2 + y.^2 + z.^2);
p = patch(isosurface(x, y, z, data, 20));
isonormals(x, y, z, data, p);
[r g b] = meshgrid(20:-1:1, 1:20, 1:20);
isocolors(x, y, z, r/20, g/20, b/20, p);
set(p, 'FaceColor', 'interp', 'EdgeColor', 'none')
view(150, 30); daspect([1 1 1]);
camlight; lighting phong;
```

#### isocolors

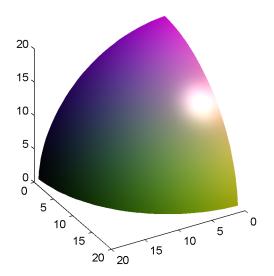

#### Modified Truecolor Data

This example uses i socol ors to calculate the truecolor data using the isosurface's (patch object's) vertices, but then returns the color data in a variable (c) in order to modify the values. It then explicitly sets the isosurface's FaceVertexCData to the new data (1-c).

```
[x y z] = meshgrid(1:20, 1:20, 1:20);
data = sqrt(x.^2 + y.^2 + z.^2);
p = patch(isosurface(data, 20));
isonormals(data, p);
[r g b] = meshgrid(20:-1:1, 1:20, 1:20);
c = isocolors(r/20, g/20, b/20, p);
set(p, 'FaceVertexCData', 1-c)
set(p, 'FaceColor', 'interp', 'EdgeColor', 'none')
view(150, 30); daspect([1 1 1]);
camlight; lighting phong;
```

## isocolors

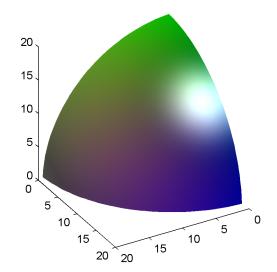

See Also i sosurface, i socaps, smooth3, subvol ume, reducevol ume, reducepatch, i sonormal s.

"Volume Visualization" for related functions

| Purpose     | Compute normals of isosurface vertices                                                                                                    |
|-------------|----------------------------------------------------------------------------------------------------|
| Syntax      | <pre>n = isonormals(X, Y, Z, V, vertices)<br/>n = isonormals(V, vertices)<br/>n = isonormals(V, p), n = isonormals(X, Y, Z, V, p)<br/>n = isonormals(, 'negate')<br/>isonormals(V, p), isonormals(X, Y, Z, V, p)</pre>                                                                                                    |
| Description | n = i  sonormal  s(X, Y, Z, V,  vertices) computes the normals of the isosurface vertices from the vertex list, vertices, using the gradient of the data V. The arrays X, Y, and Z define the coordinates for the volume V. The computed normals are returned in n.                                                                                                    |
|             | n = i  sonormal  s(V,  vertices) assumes the arrays X, Y, and Z are defined as $[X, Y, Z] = meshgrid(1:n, 1:m, 1:p)$ where $[m, n, p] = si ze(V)$ .                                                                                                    |
|             | n = i sonormal $s(V, p)$ and $n = i$ sonormal $s(X, Y, Z, V, p)$ compute normals from the vertices of the patch identified by the handle p.                                                                                                    |
|             | $n = i \text{ sonormal } s(\ldots, ' \text{ negate'})$ negates (reverses the direction of) the normals.                                                                                                    |
|             | i sonormal $s(V, p)$ and i sonormal $s(X, Y, Z, V, p)$ set the VertexNormal $s$ property of the patch identified by the handle $p$ to the computed normals rather than returning the values.                                                                                                    |
| Examples    | This example compares the effect of different surface normals on the visual appearance of lit isosurfaces. In one case, the triangles used to draw the isosurface define the normals. In the other, the isonormals function uses the volume data to calculate the vertex normals based on the gradient of the data points. The latter approach generally produces a smoother-appearing isosurface. |
|             | Define a 3-D array of volume data (cat, interp3):                                                                                                    |
|             | data = $cat(3, [0.20; 0.30; 000], \dots$<br>$[.1.20; 010; .2.70], \dots$<br>[0.4.2; .2.40; .1.10]);<br>data = $interp3(data, 3, 'cubic');$                                                                                                    |

Draw an isosurface from the volume data and add lights. This isosurface uses triangle normals (patch, i sosurface, vi ew, daspect, axi s, caml i ght, lighting, title):

```
subplot(1, 2, 1)
p1 = patch(isosurface(data, .5), ...
'FaceColor', 'red', 'EdgeColor', 'none');
view(3); daspect([1, 1, 1]); axis tight
camlight; camlight(-80, -10); lighting phong;
title('Triangle Normals')
```

Draw the same lit isosurface using normals calculated from the volume data:

```
subplot(1, 2, 2)
p2 = patch(isosurface(data, .5), ...
    'FaceColor', 'red', 'EdgeColor', 'none');
isonormals(data, p2)
view(3); daspect([1 1 1]); axis tight
camlight; camlight(-80, -10); lighting phong;
title('Data Normals')
```

These isosurfaces illustrate the difference between triangle and data normals:

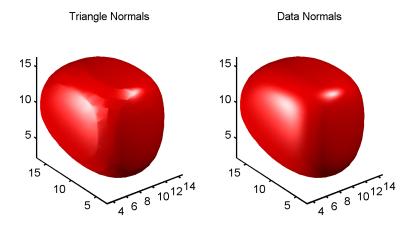

# See Also interp3, i sosurface, i socaps, smooth3, subvolume, reducevolume, reducepatch

"Volume Visualization" for related functions

| Purpose     | Extract isosurface data from volume data                                                                                                    |
|-------------|----------------------------------------------------------------------------------------------------|
| Syntax      | <pre>fv = i sosurface(X, Y, Z, V, i soval ue) fv = i sosurface(V, i soval ue) fv = i sosurface(X, Y, Z, V), fv = i sosurface(X, Y, Z, V) fvc = i sosurface(, col ors) fv = i sosurface(, ' noshare') fv = i sosurface(, ' verbose') [f, v] = i sosurface() i sosurface()</pre>                                                                                                    |
| Description | fv = i sosurface(X, Y, Z, V, i soval ue) computes isosurface data from the volume data V at the isosurface value specified in i soval ue. The arrays X, Y, and Z define the coordinates for the volume V. The structure fv contains the faces and vertices of the isosurface, which you can pass directly to the patch command.<br>fv = i sosurface(V, i soval ue) assumes the arrays X, Y, and Z are defined as                                                                    |
|             | [X, Y, Z] = meshgrid(1: n, 1: m, 1: p) where $[m, n, p] = size(V)$ .<br>fvc = isosurface(, colors) interpolates the array colors onto the scalar<br>field and returns the interpolated values in the facevertexcdata field of the<br>fvc structure. The size of the colors array must be the same as V. The colors<br>argument enables you to control the color mapping of the isosurface with data<br>different from that used to calculate the isosurface (e.g., temperature data |
|             | <pre>superimposed on a wind current isosurface. fv = i sosurface(, ' noshare') does not create shared vertices. This is faster, but produces a larger set of vertices. fv = i sosurface(, ' verbose') prints progress messages to the command window as the computation progresses.</pre>                                                                                                    |
|             | $[f,v]$ = $isosurface(\ldots)$ returns the faces and vertices in two arrays instead of a struct.                                                                                                    |
|             | i sosurface() with no output arguments creates a patch using the computed faces and vertices.                                                                                                    |

# isosurface

| Remarks  | You can pass the fv structure created by i sosurface directly to the patch command, but you cannot pass the individual faces and vertices arrays $(f, v)$ to patch without specifying property names. For example,                                                                                |
|----------|----------------------------------------------------------------------------------------------------|
|          | <pre>patch(i sosurface(X, Y, Z, V, i soval ue))</pre>                                                                                                    |
|          | or                                                                                                    |
|          | <pre>[f, v] = isosurface(X, Y, Z, V, isovalue);<br/>patch('Faces', f, 'Vertices', v)</pre>                                                                                                    |
| Examples | This example uses the flow data set, which represents the speed profile of a submerged jet within an infinite tank (type hel p fl ow for more information). The isosurface is drawn at the data value of -3. The statements that follow the patch command prepare the isosurface for lighting by: |
|          | <ul> <li>Recalculating the isosurface normals based on the volume data (i sonormal s)</li> <li>Setting the face and edge color (set, FaceCol or, EdgeCol or)</li> <li>Specifying the view (daspect, view)</li> <li>Adding lights (caml i ght, l i ght i ng)</li> </ul>                            |
|          | <pre>[x, y, z, v] = flow;<br/>p = patch(isosurface(x, y, z, v, -3));<br/>isonormals(x, y, z, v, p)<br/>set(p, 'FaceColor', 'red', 'EdgeColor', 'none');<br/>daspect([1 1 1])<br/>view(3); axis tight<br/>camlight<br/>lighting gouraud</pre>                                                      |

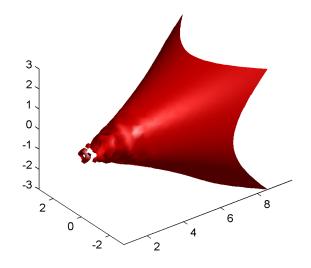

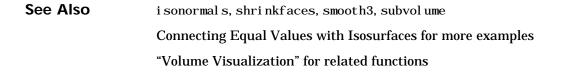

# ispc

| Purpose     | Determine if PC (Windows) version of MATLAB                                                       |
|-------------|---------------------------------------------------------------------------------------------------|
| Syntax      | tf = i spc                                                                                        |
| Description | tf = i spc returns logical true (1) for the PC version of MATLAB and logical false (0) otherwise. |
| See Also    | i suni x, i sstudent, i s*                                                                        |

| Purpose     | Detect prime elements of an array                                                                                                    |
|-------------|----------------------------------------------------------------------------------------------------|
| Syntax      | TF = isprime(A)                                                                                                    |
| Description | TF = $i \operatorname{sprime}(A)$ returns an array the same size as A containing logical true (1) for the elements of A which are prime, and logical false (0) otherwise. A must contain only positive integers. |
| Examples    | $c = [2 \ 3 \ 0 \ 6 \ 10]$                                                                                                    |
|             | c = 2  3  0  6  10                                                                                                    |
|             | isprime(c)                                                                                                    |
|             | ans =<br>1 1 0 0 0                                                                                                    |
| See Also    | is*                                                                                                    |

# isprop (COM)

| Purpose     | Determine if an item is a property of a COM object                                                                                                    |
|-------------|----------------------------------------------------------------------------------------------------|
| Syntax      | isprop(h, 'name')                                                                                                    |
| Arguments   | h<br>Handle for a COM object previously returned from <code>actxcontrol</code> , <code>actxserver</code> , get, or i nvoke.<br>name<br>Name of the item to test. |
| Description | Returns a logical 1 (true) if the specified name is a property you can use with COM object, h. Otherwise, i sprop returns logical 0 (fal se).                    |
| Examples    | Create an Excel application and test to see if Usabl eWi dth is a property of the object. i sprop returns true:<br>h = actxserver ('Excel.Application');         |
|             | i sprop(h, 'Usabl eWi dth')<br>ans =<br>1                                                                                                    |
|             | Try the same test on SaveWorkspace, which is a method, and i sprop returns fal se:                                                                               |
|             | isprop(h, 'SaveWorkspace')<br>ans =<br>0                                                                                                    |
| See Also    | get, inspect, addproperty, del eteproperty                                                                                                    |

| Purpose     | Determine if all array elements are real numbers                                                                                                    |
|-------------|----------------------------------------------------------------------------------------------------|
| Syntax      | tf = i sreal(A)                                                                                                    |
| Description | tf = i sreal (A) returns logical false (0) if any element of array A has an imaginary component, even if the value of that component is 0. It returns logical true (1) otherwise.                                                                       |
|             | ~i sreal $(x)$ returns logical true for arrays that have at least one element with an imaginary component. The value of that component may be 0.                                                                                                    |
|             | <b>Note</b> If a is real, $complex(a)$ returns a complex number whose imaginary component is 0, and i sreal ( $complex(a)$ ) returns false. In contrast, the addition $a + 0i$ returns the real value a, and i sreal ( $a + 0i$ ) returns true.         |
|             | Because MATLAB supports complex arithmetic, certain of its functions can<br>introduce significant imaginary components during the course of calculations<br>that appear to be limited to real numbers. Thus, you should use i sreal with<br>discretion. |
| Examples    | <b>Example 1.</b> These examples use i sreal to detect presence or absence of imaginary numbers in an array. Let                                                                                                    |
|             | x = magic(3);<br>y = complex(x);                                                                                                    |
|             | i sreal (x) returns true because no element of x has an imaginary component. i sreal (x)                                                                                                    |
|             | ans =<br>1                                                                                                    |
|             | i sreal $(y)$ returns false, because every element of x has an imaginary component, even though the value of the imaginary components is 0.                                                                                                    |
|             | i sreal (y)                                                                                                    |

ans = 0

This expression detects strictly real arrays, i.e., elements with 0-valued imaginary components are treated as real.

```
~any(imag(y(:)))
ans =
1
```

**Example 2.** Given the following cell array,

 $C{1, 1} = pi;$   $C{1, 2} = 'John Doe';$   $C{1, 3} = 2 + 4i;$   $C{1, 3} = 2 + 4i;$   $C{1, 4} = i spc;$   $C{1, 5} = magi c(3);$   $C{1, 6} = compl ex(5, 0)$  C = [3. 1416] 'John Doe' [2. 0000+ 4. 0000i] [1] [3x3 double] [5]

 $i\ sreal\ shows\ that\ all\ but\ C\{1,\ 3\}\ and\ C\{1,\ 6\}\ are\ real\ arrays.$ 

**See Also** complex, i snumeric, i snan, i sprime, i sfinite, i sinf, i sa, i s\*

| Purpose     | Determine if MATLAB is or emulates the Runtime Server                                                                                                    |
|-------------|----------------------------------------------------------------------------------------------------|
| Syntax      | tf = isruntime                                                                                                    |
| Description | tf = i srunti me returns logical true (1) if MATLAB is either the Runtime<br>Server variant, or commercial MATLAB currently emulating the Runtime<br>Server. i srunti me returns logical false (0) otherwise. |
| Examples    | runtime on<br>isruntime<br>ans =<br>1<br>runtime off                                                                                                    |
|             | isruntime<br>ans =                                                                                                    |
|             | 0                                                                                                    |
| See Also    | runtime, is*                                                                                                    |

## issorted

| Purpose     | Determine if set elements are in sorted order                                                                                                    |
|-------------|----------------------------------------------------------------------------------------------------|
| Syntax      | <pre>tf = issorted(A) tf = issorted(A, 'rows')</pre>                                                                                                    |
| Description | tf = i sorted(A) returns logical true (1) if the elements of vector A are in sorted order, and logical false (0) otherwise. Vector A is considered to be sorted if A and the output of sort(A) are equal.                                |
|             | tf = i ssorted(A, 'rows') returns logical true (1) if the rows of<br>two-dimensional matrix A are in sorted order, and logical false (0) otherwise.<br>Matrix A is considered to be sorted if A and the output of sortrows(A) are equal. |
| Remarks     | For character arrays, i ssorted uses ASCII, rather than alphabetical, order.                                                                                                    |
|             | You cannot use i ssorted on arrays of greater than two dimensions.                                                                                                    |
| Examples    | Using issorted on a vector:<br>A = [5 12 33 39 78 90 95 107 128 131];                                                                                                    |
|             | issorted(A)<br>ans =<br>1                                                                                                    |
|             | Using issorted on a matrix:                                                                                                    |
|             | $\begin{array}{l} A = magic(5) \\ A = \end{array}$                                                                                                    |
|             | 17 24 1 8 15                                                                                                    |
|             | 23 5 7 14 16                                                                                                    |
|             | 4 6 13 20 22<br>10 12 19 21 3                                                                                                    |
|             | $\begin{array}{cccccccccccccccccccccccccccccccccccc$                                                                                                    |
|             |                                                                                                    |
|             | issorted(A, 'rows')<br>ans =                                                                                                    |
|             | ans = 0                                                                                                    |
|             | ~                                                                                                    |

| B =  | sort       | rows(A | )  |    |    |
|------|------------|--------|----|----|----|
| B =  | =          |        |    |    |    |
|      | 4          | 6      | 13 | 20 | 22 |
|      | 10         | 12     | 19 | 21 | 3  |
|      | 11         | 18     | 25 | 2  | 9  |
|      | 17         | 24     | 1  | 8  | 15 |
|      | 23         | 5      | 7  | 14 | 16 |
|      |            |        |    |    |    |
| i ss | orted      | (B)    |    |    |    |
| ans  | <b>s</b> = |        |    |    |    |
|      | 1          |        |    |    |    |
|      |            |        |    |    |    |

See Also

sort, sortrows, i smember, uni que, i ntersect, uni on, setdiff, setxor, i s $^*$ 

# isspace

| Purpose     | Detect elements that are ASCII white spaces                                                                                                    |
|-------------|----------------------------------------------------------------------------------------------------|
| Syntax      | <pre>tf = isspace('str')</pre>                                                                                                    |
| Description | tf = i sspace('str') returns an array the same size as 'str' containing logical true (1) where the elements of str are ASCII white spaces and logical false (0) where they are not. White spaces in ASCII are space, newline, carriage return, tab, vertical tab, or formfeed characters. |
| Examples    | isspace(' Find spaces ')                                                                                                    |
|             | ans =                                                                                                    |
|             | Columns 1 through 13                                                                                                    |
|             | 1 1 0 0 0 0 1 0 0 1 0 0                                                                                                    |
|             | Columns 14 through 15                                                                                                    |
|             | 0 1                                                                                                    |
| See Also    | isletter, ischar, char, isa, is*                                                                                                    |

# issparse

| Purpose     | Test if matrix is sparse                                                                                        |
|-------------|----------------------------------------------------------------------------------------------------|
| Syntax      | tf = issparse(S)                                                                                                |
| Description | tf = i ssparse(S) returns logical true (1) if the storage class of S is sparse and logical false (0) otherwise. |
| See Also    | i s*                                                                                                    |

# isstr

| Purpose     | Determine if item is a character array                       |
|-------------|--------------------------------------------------------------|
| Description | This MATLAB 4 function has been renamed i schar in MATLAB 5. |
| See Also    | i schar, i sa, i s*                                          |

| Purpose     | Determine if item is a MATLAB structure array                                                                     |
|-------------|----------------------------------------------------------------------------------------------------|
| Syntax      | tf = isstruct(A)                                                                                                  |
| Description | tf = i sstruct(A) returns logical true (1) if A is a MATLAB structure and logical false (0) otherwise.            |
| Examples    | patient.name = 'John Doe';<br>patient.billing = 127.00;<br>patient.test = [79 75 73; 180 178 177.5; 220 210 205]; |
|             | isstruct(patient)                                                                                                 |
|             | ans =                                                                                                    |
|             | 1                                                                                                    |
| See Also    | struct, is field, is cell, is char, is object, is numeric, is logical, is a, is $*$                               |

# isstudent

| Purpose     | Determine if student edition of MATLAB                                                                                    |
|-------------|----------------------------------------------------------------------------------------------------|
| Syntax      | tf = isstudent                                                                                                    |
| Description | tf = i sstudent returns logical true (1) for the student edition of MATLAB and logical false (0) for commercial editions. |
| See Also    | i spc, i suni x, i s*                                                                                                    |

| Purpose     | Determine if UNIX version of MATLAB                                                                    |
|-------------|----------------------------------------------------------------------------------------------------|
| Syntax      | tf = i suni x                                                                                          |
| Description | tf = i suni x returns logical true (1) for the UNIX version of MATLAB and logical false (0) otherwise. |
| See Also    | i spc, i sstudent, i s*                                                                                |

# isvalid

| Purpose     | Determine if serial port objects are valid                                                                                                    |                                                                                                    |  |
|-------------|----------------------------------------------------------------------------------------------------|----------------------------------------------------------------------------------------------------|--|
| Syntax      | <pre>out = i sval i d(obj)</pre>                                                                                                    |                                                                                                    |  |
| Arguments   | obj<br>out                                                                                                    | A serial port object or array of serial port objects.<br>A logical array.                                                                                    |  |
| Description | the elements o                                                                                                    | d(obj) returns the logical array out, which contains a 0 where<br>f obj are invalid serial port objects and a 1 where the elements<br>d serial port objects. |  |
| Remarks     | obj becomes invalid after it is removed from memory with the del et e function.<br>Because you cannot connect an invalid serial port object to the device, you<br>should remove it from the workspace with the cl ear command. |                                                                                                    |  |
| Example     | s1 = seria<br>s2 = seria<br>s2 becomes inv<br>del ete(s2)                                                                                                    | al (' COM1');<br>valid after it is deleted.<br>es that s1 is valid and s2 is invalid.<br>s1 s2];                                                             |  |
| See Also    | <b>Functions</b><br>cl ear, del ete                                                                                                    |                                                                                                    |  |

| Purpose     | Determine if timer object is valid                                                                                                    |
|-------------|----------------------------------------------------------------------------------------------------|
| Syntax      | <pre>out = i sval i d(obj)</pre>                                                                                                    |
| Description | out=i sval i d(obj) returns a logical array, out, that contains a 0 where the<br>elements of obj are invalid timer objects and a 1 where the elements of obj are<br>valid timer objects.<br>An invalid timer object is an object that has been deleted and cannot be reused.<br>Use the cl ear command to remove an invalid timer object from the workspace. |
| Example     | <pre>Create a valid timer object.   t = timer;   out = i svalid(t)   out =     1 Delete the timer object, hence making it invalid.   del ete(t)</pre>                                                                                                    |
|             | out1 = isvalid(t)<br>out1 =<br>0                                                                                                    |
| See Also    | timer, del ete                                                                                                    |

# isvarname

| Purpose     | Determine if item is a valid variable name                                                                                                    |
|-------------|----------------------------------------------------------------------------------------------------|
| Syntax      | <pre>tf = isvarname('str') isvarname str</pre>                                                                                                    |
| Description | <pre>tf = i svarname 'str' returns logical true (1) if the string, str, is a valid<br/>MATLAB variable name and logical false (0) otherwise. A valid variable name<br/>is a character string of letters, digits, and underscores, totaling not more than<br/>namel engthmax characters and beginning with a letter.<br/>i svarname str uses the MATLAB command format.</pre> |
| Examples    | This variable name is valid:<br>i svarname foo<br>ans =<br>1                                                                                                    |
|             | <pre>This one is not because it starts with a number:<br/>i svarname 8th_col umn<br/>ans =<br/>0<br/>If you are building strings from various pieces, place the construction in<br/>parentheses.<br/>d = date;<br/>i svarname(['Monday_', d(1:2)])<br/>ans =<br/>1</pre>                                                                                                    |
| See Also    | isglobal, iskeyword, namel engthmax, is $^{st}$                                                                                                    |

| Purpose     | Imaginary unit                                                                                                    |
|-------------|----------------------------------------------------------------------------------------------------|
| Syntax      | j<br>x+yj<br>x+j *y                                                                                                    |
| Description | Use the character $j$ in place of the character $i$ , if desired, as the imaginary unit.<br>As the basic imaginary unit sqrt(-1), $j$ is used to enter complex numbers.<br>Since $j$ is a function, it can be overridden and used as a variable. This permits<br>you to use $j$ as an index in for loops, etc.<br>It is possible to use the character $j$ without a multiplication sign as a suffix in |
| Examples    | forming a numerical constant.<br>Z = 2+3j<br>Z = x+j *y<br>Z = r*exp(j*theta)                                                                                                    |
| See Also    | conj, i, i mag, real                                                                                                    |

j

# javaArray

| Purpose     | Constructs a Java array                                                                                                    |
|-------------|----------------------------------------------------------------------------------------------------|
| Syntax      | javaArray('package_name.class_name',x1,,xn)                                                                                                    |
| Description | j avaArray('package_name. cl ass_name', x1,, xn) constructs an empty Java array capable of storing objects of Java class, 'cl ass_name'. The dimensions of the array are x1 by by xn. You must include the package name when specifying the class.             |
|             | The array that you create with j avaArray is equivalent to the array that you would create with the Java code                                                                                                    |
|             | A = new class_name[x1][xn];                                                                                                    |
| Examples    | <pre>The following example constructs and populates a 4-by-5 array of j ava. l ang. Doubl e objects. dbl Array = j avaArray ('j ava. l ang. Doubl e', 4, 5); for m = 1: 4    for n = 1: 5    dbl Array(m, n) = j ava. l ang. Doubl e((m*10) + n);    end</pre> |
|             | end                                                                                                    |
|             | dbl Array                                                                                                    |
|             | dbl Array =<br>j ava. l ang. Doubl e[][]:<br>[11] [12] [13] [14] [15]<br>[21] [22] [23] [24] [25]<br>[31] [32] [33] [34] [35]<br>[41] [42] [43] [44] [45]                                                                                                    |
| See Also    | j ava0bj ect, j avaMethod, cl ass, methodsvi ew, i sj ava                                                                                                    |

 

 Purpose
 Generate an error message based on Java feature support

 Syntax
 j avachk(feature) j avachk(feature, component)

 Description
 j avachk(feature) returns a generic error message if the specified Java

**Description** j avachk (feature) returns a generic error message if the specified Java feature is not available in the current MATLAB session. If it is available, j avachk returns an empty matrix. Possible feature arguments are shown in the following table.

| Feature    | Description                                                    |
|------------|----------------------------------------------------------------|
| 'awt'      | Abstract Window Toolkit components <sup>1</sup> are available. |
| ' desktop' | The MATLAB interactive desktop is running.                     |
| ' j vm'    | The Java Virtual Machine is running.                           |
| ' swi ng'  | Swing components <sup>2</sup> are available.                   |

1. Java's GUI components in the Abstract Window Tookit

2. Java's lightweight GUI components in the Java Foundation Classes

j avachk(feature, component) works the same as the above syntax, except that the specified component is also named in the error message. (See the example below.)

**Examples** The following M-file displays an error with the message "CreateFrame is not supported on this platform." when run in a MATLAB session in which the AWT's GUI components are not available. The second argument to j avachk specifies the name of the M-file, which is then included in the error message generated by MATLAB.

# javachk

```
javamsg = javachk('awt', mfilename);
if isempty(javamsg)
    myFrame = java.awt.Frame;
    myFrame.setVisible(1);
else
    error(javamsg);
end
```

See Also

usej ava

| Purpose     | Invokes a Java method                                                                                                    |  |
|-------------|----------------------------------------------------------------------------------------------------|--|
| Syntax      | <pre>X = javaMethod('method_name', 'class_name', x1,, xn) X = javaMethod('method_name', J, x1,, xn)</pre>                                                                                                    |  |
| Description | $j$ avaMethod('method_name', 'class_name', x1,, xn) invokes the static method method_name in the class class_name, with the argument list that matches x1,, xn.                                                                                                    |  |
|             | j avaMethod('method_name', J, x1,, xn) invokes the nonstatic method method_name on the object J, with the argument list that matches $x1,, xn$ .                                                                                                    |  |
| Remarks     | Using the j avaMethod function enables you to                                                                                                    |  |
|             | <ul> <li>Use methods having names longer than 31 characters</li> </ul>                                                                                                    |  |
|             | • Specify the method you want to invoke at run-time, for example, as input from an application user                                                                                                    |  |
|             | The j avaMethod function enables you to use methods having names longer than 31 characters. This is the only way you can invoke such a method in MATLAB. For example:                                                                                                    |  |
|             | j avaMethod('DataDefinitionAndDataManipul ationTransactions', T);                                                                                                    |  |
|             | With j avaMethod, you can also specify the method to be invoked at run-time.<br>In this situation, your code calls j avaMethod with a string variable in place of<br>the method name argument. When you use j avaMethod to invoke a static<br>method, you can also use a string variable in place of the class name argument. |  |
|             | <b>Note</b> Typically, you do not need to use j avaMethod. The default MATLAB syntax for invoking a Java method is somewhat simpler and is preferable for most applications. Use j avaMethod primarily for the two cases described above.                                                                                     |  |
| Examples    | To invoke the static Java method i sNaN on class, j ava. l ang. Double, use j avaMethod(' i sNaN', ' j ava. l ang. Double', 2. 2)                                                                                                    |  |

# javaMethod

The following example invokes the nonstatic method setTitle, where frameObj is a java. awt. Frame object.

frameObj = java.awt.Frame; javaMethod('setTitle', frameObj, 'New Title');

See Also j avaArray, j avaObj ect, i mport, methods, i sj ava

| Purpose     | Constructs a Java object                                                                                                    |  |
|-------------|----------------------------------------------------------------------------------------------------|--|
| Syntax      | $J = j ava0bj ect('class_name', x1,, xn)$                                                                                                    |  |
| Description | j ava0bj ect (' cl ass_name', x1,, xn) invokes the Java constructor for class ' cl ass_name' with the argument list that matches x1,, xn, to return a new object.                                                                                                    |  |
|             | If there is no constructor that matches the class name and argument list passed to $java0bject$ , an error occurs.                                                                                                    |  |
| Remarks     | Using the j ava0bj ect function enables you to                                                                                                    |  |
|             | Use classes having names with more than 31 consecutive characters                                                                                                    |  |
|             | • Specify the class for an object at run-time, for example, as input from an application user                                                                                                    |  |
|             | The default MATLAB constructor syntax requires that no segment of the input class name be longer than 31 characters. (A <i>name segment</i> , is any portion of the class name before, between, or after a period. For example, there are three segments in class, j ava. 1 ang. String.) Any class name segment that exceeds 31 characters is truncated by MATLAB. In the rare case where you need to use a class name of this length, you must use j ava0bj ect to instantiate the class. |  |
|             | The j ava0bj ect function also allows you to specify the Java class for the object being constructed at run-time. In this situation, you call j ava0bj ect with a string variable in place of the class name argument.                                                                                                    |  |
|             | <pre>class = 'java.lang.String';<br/>text = 'hello';<br/>str0bj = java0bject(class, text);</pre>                                                                                                    |  |
|             | In the usual case, when the class to instantiate is known at development time, it is more convenient to use the MATLAB constructor syntax. For example, to create a j ava. l ang. String object, you would use                                                                                                    |  |
|             | <pre>str0bj = j ava.lang.String(' hello');</pre>                                                                                                    |  |
|             |                                                                                                    |  |

**Note** Typically, you will not need to use j ava0bj ect. The default MATLAB syntax for instantiating a Java class is somewhat simpler and is preferable for

# javaObject

|          | most applications. Use j ava0bj ect primarily for the two cases described above.            |
|----------|---------------------------------------------------------------------------------------------|
| Examples | The following example constructs and returns a Java object of class j ava. l ang. St ri ng: |
|          | <pre>str0bj = j ava0bj ect('j ava.lang.String', 'hello')</pre>                              |
| See Also | j avaArray, j avaMethod, i mport, methods, fi el dnames, i sj ava                           |

Syntax keyboard

Descriptionkeyboard , when placed in an M-file, stops execution of the file and gives<br/>control to the keyboard. The special status is indicated by a K appearing before<br/>the prompt. You can examine or change variables; all MATLAB commands are<br/>valid. This keyboard mode is useful for debugging your M-files.

To terminate the keyboard mode, type the command:

return

then press the Return key.

See Also dbstop, input, quit, return

### kron

| Purpose     | Kronecker tensor product                                                                                                    |  |
|-------------|----------------------------------------------------------------------------------------------------|--|
| Syntax      | K = kron(X, Y)                                                                                                    |  |
| Description | K = kron(X, Y) returns the Kronecker tensor product of X and Y. The result is<br>a large array formed by taking all possible products between the elements of X<br>and those of Y. If X is m-by-n and Y is p-by-q, then $kron(X, Y)$ is $m*p-by-n*q$ .                                                                 |  |
| Examples    | If X is 2-by-3, then kron(X, Y) is                                                                                                    |  |
|             | $\begin{bmatrix} X(1, 1) * Y & X(1, 2) * Y & X(1, 3) * Y \\ X(2, 1) * Y & X(2, 2) * Y & X(2, 3) * Y \end{bmatrix}$                                                                                                    |  |
|             | The matrix representation of the discrete Laplacian operator on a two-dimensional, n-by-n grid is a $n^2$ -by- $n^2$ sparse matrix. There are at most five nonzero elements in each row or column. The matrix can be generated as the Kronecker product of one-dimensional difference operators with these statements: |  |
|             | I = speye(n, n);<br>E = sparse(2: n, 1: n-1, 1, n, n);<br>D = E+E' - 2*I;<br>A = kron(D, I) + kron(I, D);                                                                                                    |  |

Plotting this with the spy function for n = 5 yields:

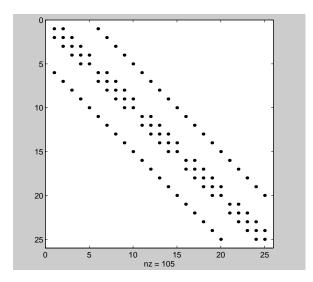

### lasterr

| Purpose     | Return last error message                                                                                                    |  |
|-------------|----------------------------------------------------------------------------------------------------|--|
| Syntax      | <pre>msgstr = lasterr [msgstr, msgid] = lasterr lasterr('new_msgstr') lasterr('new_msgstr', 'new_msgid') [msgstr,msgid] = lasterr('new_msgstr', 'new_msgid')</pre>                                                                                                    |  |
| Description | <pre>msgstr = lasterr returns the last error message generated by MATLAB. [msgstr, msgid] = lasterr returns the last error in msgstr and its message identifier in msgid. If the error was not defined with an identifier, lasterr returns an empty string for msgid. See "Message Identifiers" and "Using Message Identifiers with lasterr" in the MATLAB documentation for more information on the msgid argument and how to use it. lasterr('new_msgstr') sets the last error message to a new string, new_msgstr, so that subsequent invocations of lasterr return the new error message string. You can also set the last error to an empty string with lasterr('').</pre>                                                                                                    |  |
| Examples    | <pre>lasterr('new_msgstr', 'new_msgid') sets the last error message and its<br/>identifier to new strings, new_msgstr and new_msgid, respectively. Subsequent<br/>invocations of lasterr return the new error message and message identifier.<br/>[msgstr, msgid] = lasterr('new_msgstr', 'new_msgid') returns the last<br/>error message and its identifier, also changing these values so that subsequent<br/>invocations of lasterr return the message and identifier strings specified by<br/>new_msgstr and new_msgid respectively.</pre> Example 1 Here is a function that examines the lasterr string and displays its own<br>message based on the error that last occurred. This example deals with two<br>cases, each of which is an error that can result from a matrix multiply:<br>function matrix_multiply(A, B)<br>try<br>A * B<br>catch |  |
|             | catch                                                                                                    |  |

```
errmsg = lasterr;
if(strfind(errmsg, 'Inner matrix dimensions'))
    disp('** Wrong dimensions for matrix multiply')
else
    if(strfind(errmsg, 'not defined for variables of class'))
        disp('** Both arguments must be double matrices')
        end
end
end
```

If you call this function with matrices that are incompatible for matrix multiplication (e.g., the column dimension of A is not equal to the row dimension of B), MATLAB catches the error and uses lasterr to determine its source:

```
A = [1 2 3; 6 7 2; 0 -1 5];
B = [9 5 6; 0 4 9];
matrix_multiply(A, B)
** Wrong dimensions for matrix multiply
```

#### Example 2

Specify a message identifier and error message string with error:

```
error('MyTool box: angleTooLarge', ...
'The angle specified must be less than 90 degrees.');
```

In your error handling code, use lasterr to determine the message identifier and error message string for the failing operation:

```
[errmsg, msgid] = lasterr
errmsg =
   The angle specified must be less than 90 degrees.
msgid =
   MyToolbox: angleTooLarge
```

See Also error, lasterror, warning, lastwarn

#### lasterror

| Purpose     | Return last error message and related information                                                                                                    |                                                                                                    |  |
|-------------|----------------------------------------------------------------------------------------------------|----------------------------------------------------------------------------------------------------|--|
| Syntax      | s = lasterror<br>s = lasterror(err)                                                                                                    |                                                                                                    |  |
| Description | s = 1 asterror returns a structure, s, containing information about the last error issued by MATLAB. The return structure contains the following character array fields.                                                                                                    |                                                                                                    |  |
|             | Fieldname                                                                                                    | Description                                                                                              |  |
|             | message                                                                                                    | Text of the error message                                                                                |  |
|             | i denti fi er                                                                                                    | Message identifier of the error message                                                                  |  |
|             |                                                                                                    |                                                                                                    |  |
|             | Note The Lasterror return structure may contain additional fields in future versions of MATLAB.                                                                                                    |                                                                                                    |  |
|             | See "Message Identifiers" in the MATLAB documentation for more information on the syntax and usage of message identifiers.                                                                                                    |                                                                                                    |  |
|             | s = lasterror(err) sets the last error information to the error message and<br>identifier specified in the structure, err. Subsequent invocations of lasterror<br>or lasterr return this new error information. The optional return structure, s,<br>contains information on the previous error. |                                                                                                    |  |
|             |                                                                                                    | re, err, are shown in the table above. If either of these<br>TLAB uses an empty character array instead. |  |
| Example     | l asterror is usually us<br>try-catch statements. F                                                                                                    | ed in conjunction with the <code>rethrow</code> function in<br>For example:                              |  |
|             | try<br>do_something                                                                                                    |                                                                                                    |  |

catch
 do\_cleanup
 rethrow(lasterror)
end

See Also error, rethrow, try, catch, lasterr, lastwarn

#### lastwarn

| Purpose     | Return last warning message                                                                                                    |  |
|-------------|----------------------------------------------------------------------------------------------------|--|
| Syntax      | <pre>msgstr = lastwarn [msgstr, msgid] = lastwarn lastwarn('new_msgstr') lastwarn('new_msgstr', 'new_msgid') [msgstr, msgid] = lastwarn('new_msgstr', 'new_msgid')</pre>                                                                                                    |  |
| Description | msgstr = lastwarn returns the last warning message generated by MATLAB.                                                                                                    |  |
|             | [msgstr, msgid] = lastwarn returns the last warning in msgstr and its<br>message identifier in msgid. If the warning was not defined with an identifier,<br>lastwarn returns an empty string for msgid. See "Message Identifiers" and<br>"Warning Control" in the MATLAB documentation for more information on the<br>msgid argument and how to use it. |  |
|             | <pre>l astwarn(' new_msgstr') sets the last warning message to a new string,<br/>new_msgstr, so that subsequent invocations of l astwarn return the new<br/>warning message string. You can also set the last warning to an empty string<br/>with l astwarn('').</pre>                                                                                  |  |
|             | $lastwarn('new\_msgstr','new\_msgid')$ sets the last warning message and its identifier to new strings, new\_msgstr and new\_msgid, respectively. Subsequent invocations of $lastwarn$ return the new warning message and message identifier.                                                                                                    |  |
|             | <pre>[msgstr, msgid] = lastwarn('new_msgstr', 'new_msgid') returns the last<br/>warning message and its identifier, also changing these values so that<br/>subsequent invocations of lastwarn return the message and identifier strings<br/>specified by new_msgstr and new_msgid, respectively.</pre>                                                  |  |
| Examples    | Specify a message identifier and warning message string with warni ng:                                                                                                    |  |
|             | warning('MATLAB: divideByZero', 'Divide by zero');                                                                                                    |  |
|             | Use lastwarn to determine the message identifier and error message string for the operation:                                                                                                    |  |
|             | [warnmsg, msgid] = lastwarn<br>warnmsg =                                                                                                    |  |

Divide by zero msgid = MATLAB: divideByZero

See Also warning, error, lasterr, lasterror

### lcm

| Purpose     | Least common multiple                                                                                                    |  |
|-------------|----------------------------------------------------------------------------------------------------|--|
| Syntax      | L = l cm(A, B)                                                                                                    |  |
| Description | L = 1 cm(A, B) returns the least common multiple of corresponding elements of arrays A and B. Inputs A and B must contain positive integer elements and must be the same size (or either can be scalar). |  |
| Examples    | l cm(8, 40)                                                                                                    |  |
|             | ans =                                                                                                    |  |
|             | 40                                                                                                    |  |
|             | l cm(pascal(3), magic(3))                                                                                                    |  |
|             | ans =                                                                                                    |  |
|             | 8 1 6                                                                                                    |  |
|             | 3 10 21                                                                                                    |  |
|             | 4 9 6                                                                                                    |  |
| See Also    | gcd                                                                                                    |  |

| Purpose     | Display a legend on graphs                                                                                                    |
|-------------|----------------------------------------------------------------------------------------------------|
| Syntax      | <pre>legend('string1', 'string2',)<br/>legend(h, 'string1', 'string2',)<br/>legend(string_matrix)<br/>legend(h, string_matrix)<br/>legend(axes_handle,)<br/>legend('off')<br/>legend('hide')<br/>legend('hide')<br/>legend('boxoff')<br/>legend('boxoff')<br/>legend('boxon')<br/>legend(h,)<br/>legend(h,)<br/>legend(, pos)<br/>h = legend()</pre>                    |
| Description | l egend places a legend on various types of graphs (line plots, bar graphs, pie<br>charts, etc.). For each line plotted, the legend shows a sample of the line type,<br>marker symbol, and color beside the text label you specify. When plotting filled<br>areas (patch or surface objects), the legend contains a sample of the face color<br>next to the text label. |
|             | $l \ egend(' \ string1', ' \ string2', \ldots) \ displays a legend in the current axes using the specified strings to label each set of data.$                                                                                                    |
|             | l egend(h, 'string1', 'string2',) displays a legend on the plot containing the handles in the vector h, using the specified strings to label the corresponding graphics object (line, bar, etc.).                                                                                                    |
|             | l egend(string_matrix) adds a legend containing the rows of the matrix string_matrix as labels. This is the same as legend(string_matrix(1,:), string_matrix(2,:),).                                                                                                    |
|             | l egend(h, string_matrix) associates each row of the matrix string_matrix with the corresponding graphics object in the vector h.                                                                                                    |

 $l \mbox{ egend}(axes\_handl \mbox{ e, } \dots) \mbox{ displays the legend for the axes specified by axes\_handl \mbox{ e.}$ 

 $l\,egend('\,off'\,)$  ,  $l\,egend(axes\_handl\,e,\,'\,off'\,)\,$  removes the legend in the current axes or the axes specified by axes\\_handl\,e.

 $l egend('hi de'), l egend(axes_handl e, 'hi de')$  makes the legend in the current axes or the axes specified by axes\_handl e invisible.

l egend(' show'),  $l egend(axes_handl e, ' show')$  makes the legend in the current axes or the axes specified by axes\_handl e visible.

legend('boxoff'), legend(axes\_handle, 'boxoff') removes the box from the legend in the current axes or the axes specified by axes\_handle.

l egend('boxon'),  $l egend(axes_handle, 'boxon')$  adds a box to the legend in the current axes or the axes specified by axes\_handle.

 $l egend\_handl e = l egend$  returns the handle to the legend on the current axes or an empty vector if no legend exists.

l egend with no arguments refreshes all the legends in the current figure.

l egend(l egend\_handl e) refreshes the specified legend.

l egend(..., pos) uses pos to determine where to place the legend.

- pos = -1 places the legend outside the axes boundary on the right side.
- pos = 0 places the legend inside the axes boundary, obscuring as few points as possible.
- pos = 1 places the legend in the upper-right corner of the axes (default).
- pos = 2 places the legend in the upper-left corner of the axes.
- pos = 3 places the legend in the lower-left corner of the axes.
- pos = 4 places the legend in the lower-right corner of the axes.

[legend\_h, object\_h, plot\_h, text\_strings] = legend(...) returns:

• legend\_h – handle of the legend axes

|          | <ul> <li>obj ect_h - handles of the line, patch and text graphics objects used in the legend</li> <li>pl ot_h - handles of the lines and patches used in the plot</li> <li>text_strings - cell array of the text strings used in the legend.</li> </ul> |
|----------|----------------------------------------------------------------------------------------------------|
|          | These handles enable you to modify the properties of the respective objects.                                                                                                    |
| Remarks  | l egend associates strings with the objects in the axes in the same order that they are listed in the axes Children property. By default, the legend annotates the current axes.                                                                        |
|          | MATLAB displays only one legend per axes. 1 egend positions the legend based on a variety of factors, such as what objects the legend obscures.                                                                                                    |
|          | l egend installs a figure Resi zeFcn, if there is not already a user-defined<br>Resi zeFcn assigned to the figure. This Resi zeFcn attempts to keep the legend<br>the same size.                                                                        |
|          | Moving the Legend                                                                                                    |
|          | You can move the legend by pressing the left mouse button while the cursor is<br>over the legend and dragging the legend to a new location. Double clicking on<br>a label allows you to edit the label.                                                 |
| Examples | Add a legend to a graph showing a sine and cosine function:                                                                                                    |
|          | x = -pi : pi /20: pi ;<br>pl ot (x, cos(x), '-ro', x, si n(x), ' b')                                                                                                    |
|          |                                                                                                    |

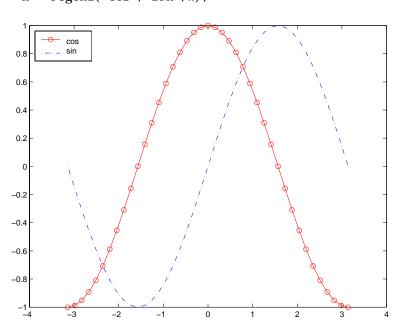

In this example, the pl ot command specifies a solid, red line (' -r') for the cosine function and a dash-dot, blue line (' -. b') for the sine function.

See Also LineSpec, plot

Adding a Legend to a Graph for more information on using legends "Annotating Plots" for related functions

h = legend('cos', 'sin', 2);

#### legendre

 Purpose
 Associated Legendre functions

Syntax P = l egendre(n, X)
S = l egendre(n, X, ' sch')
N = l egendre(n, X, ' norm')

**Definitions** Associated Legendre Functions. The Legendre functions are defined by

$$P_n^m(x) = (-1)^m (1-x^2)^{m/2} \frac{d^m}{dx^m} P_n(x)$$

where

 $P_n(x)$ 

is the Legendre polynomial of degree n.

$$P_{n}(x) = \frac{1}{2^{n} n!} \left[ \frac{d^{n}}{dx^{n}} (x^{2} - 1)^{n} \right]$$

Schmidt Seminormalized Associated Legendre Functions. The Schmidt seminormalized associated Legendre functions are related to the nonnormalized associated Legendre functions  $P_n^m(x)$  by

$$P_n(x)$$
 for  $m = 0$   
 $S_n^m(x) = (-1)^m \sqrt{\frac{2(n-m)!}{(n+m)!}} P_n^m(x)$  for  $m > 0$ .

Legendre functions are normalized such that

$$\int_{-1}^{1} \left( N_{n}^{m}(x) \right)^{2} dx = 1$$

and are related to the unnormalized associated Legendre functions  $P_n^m(x)$  by

$$N_n^m(x) = (-1)^m \sqrt{\frac{(n+)(n-m)!}{(n+m)!}} P_n^m(x)$$

| Description | P = legendre(n, X) computes the associated Legendre functions $P_n^m(x)$ of degree n and order m = 0, 1,, n, evaluated for each element of X. Argument n must be a scalar integer, and X must contain real values in the domain $-1 \le x \le 1$ .                                                        |
|-------------|----------------------------------------------------------------------------------------------------|
|             | If X is a vector, then P is an $(n+1)$ -by-q matrix, where $q = l ength(X)$ . Each element $P(m+1, i)$ corresponds to the associated Legendre function of degree n and order m evaluated at $X(i)$ .                                                                                                    |
|             | In general, the returned array P has one more dimension than X, and each element $P(m+1, i, j, k,)$ contains the associated Legendre function of degree n and order m evaluated at $X(i, j, k,)$ . Note that the first row of P is the Legendre polynomial evaluated at X, i.e., the case where $m = 0$ . |
|             | S = legendre(n, X, 'sch') computes the Schmidt seminormalized associated Legendre functions $S_n^m(x)$ .                                                                                                    |
|             | N = legendre(n, X, 'norm') computes the fully normalized associated Legendre functions $N_n^m(x)$ .                                                                                                    |
| Examples    | <b>Example 1.</b> The statement legendre(2, 0: 0. 1: 0. 2) returns the matrix                                                                                                    |

|       | $\mathbf{x} = 0$ | x = 0.1   | x = 0.2   |
|-------|------------------|-----------|-----------|
| m = 0 | - 0. 5000        | - 0. 4850 | - 0. 4400 |
| m = 1 | 0                | - 0. 2985 | - 0. 5879 |
| m = 2 | 3. 0000          | 2.9700    | 2. 8800   |

#### Example 2. Given,

X = rand(2, 4, 5); n = 2; P = legendre(n, X)

then

size(P) ans = 3 2 4 5 and

P(:, 1, 2, 3) ans = -0. 2475 -1. 1225 2. 4950

is the same as

l egendre(n, X(1, 2, 3))
ans =
 - 0. 2475
 - 1. 1225
 2. 4950

#### **Algorithm** l egendre uses a three-term backward recursion relationship in m. This recursion is on a version of the Schmidt seminormalized associated Legendre functions $Q_n^m(x)$ , which are complex spherical harmonics. These functions are related to the standard Abramowitz and Stegun [1] functions $P_n^m(x)$ by

$$P_n^m(x) = \sqrt{\frac{(n+m)!}{(n-m)!}} Q_n^m(x)$$

They are related to the Schmidt form given previously by

$$S_n^m(x) = Q_n^0(x)$$
 for  $m = 0$   
 $S_n^m(x) = (-1)^m \sqrt{2} Q_n^m(x)$  for  $m > 0$ 

# **References** [1] Abramowitz, M. and I. A. Stegun, *Handbook of Mathematical Functions*, Dover Publications, 1965, Ch.8.

[2] Jacobs, J. A., *Geomagnetism*, Academic Press, 1987, Ch.4.

# length

| Purpose     | Length of vector                                                                                                    |
|-------------|----------------------------------------------------------------------------------------------------|
| Syntax      | n = l ength(X)                                                                                                    |
| Description | The statement $l ength(X)$ is equivalent to $max(si ze(X))$ for nonempty arrays and 0 for empty arrays.                           |
|             | $n = l \operatorname{ength}(X)$ returns the size of the longest dimension of X. If X is a vector, this is the same as its length. |
| Examples    | x = ones(1, 8);<br>n = length(x)                                                                                                  |
|             | n =<br>8                                                                                                    |
|             | x = rand(2, 10, 3);                                                                                                    |
|             | n = length(x)                                                                                                    |
|             | n = 10                                                                                                    |
|             | 10                                                                                                    |
| See Also    | ndims, si ze                                                                                                    |

| Purpose     | Length of seri              | al port object array                                            |
|-------------|-----------------------------|-----------------------------------------------------------------|
| Syntax      | length(obj)                 |                                                                 |
| Arguments   | obj                         | A serial port object or an array of serial port objects.        |
| Description | length(obj)<br>max(size(obj | returns the length of obj . It is equivalent to the command )). |
| See Also    | Functions<br>si ze          |                                                                 |

### license

| Purpose     | Display license number for MATLAB or list of licenses checked out                                                                                                    |
|-------------|----------------------------------------------------------------------------------------------------|
| Syntax      | <pre>license<br/>license('inuse')<br/>result = license('inuse')<br/>result = license('test', feature)<br/>license('test', feature, toggle)</pre>                                                                                                    |
| Description | l i cense displays the license number for MATLAB, as a string. It returns demo<br>for demonstration versions, student for student edition, and unknown if the<br>license number cannot be determined.                                                                                                    |
|             | license('inuse') displays the list of licenses checked out in the current MATLAB session.                                                                                                    |
|             | result = license('inuse') returns a structure that contains the list of licenses checked out in the current MATLAB session and the username of the person who checked out the license.                                                                                                    |
|             | When used with the MATLAB Runtime Server, the 'inuse' option displays nothing or returns an empty structure.                                                                                                    |
|             | <pre>result = license('test', feature) tests if a license exists for the product<br/>identified by the text string feature. The license function returns 1 if the<br/>license exists and 0 if the license does not exist. You must specify the product<br/>name exactly as it appears in the INCREMENT lines in a License File<br/>(license.dat). The feature is case sensitive and must not exceed 27<br/>characters in length. For example, 'Identification_Tool box' is the feature<br/>name for the System Identification Toolbox.</pre> |
|             | <b>Note</b> Testing for a license only confirms that the license exists. It does not confirm that the license can be checked out. If the license has expired or if a system administrator has excluded you from using the product in an options file, license will still return 1, if the license exists.                                                                                                    |

| license('test',feature,toggle) enables or disables license testing for the  |
|-----------------------------------------------------------------------------|
| specified product, feature, depending on the value of toggle. The parameter |
| toggl e can have either of two values:                                      |

| ' enabl e'   | Tests for the specified license return either 1 (license exists) or 0 (license does not exist). |
|--------------|-------------------------------------------------------------------------------------------------|
| ' di sabl e' | Tests for the specified license always return 0 (license does not exist)                        |

**Note** Disabling a test for a particular product can impact all other tests for the existence of the license, not just tests performed using the license command.

# light

| Purpose     | Create a light object                                                                                                    |
|-------------|----------------------------------------------------------------------------------------------------|
| Syntax      | <pre>light('PropertyName', PropertyValue,) handle = light()</pre>                                                                                                    |
| Description | l i ght creates a light object in the current axes. lights affect only patch and surface object.                                                                                                    |
|             | light(' <i>PropertyName</i> ', PropertyValue,) creates a light object using the specified values for the named properties. MATLAB parents the light to the current axes unless you specify another axes with the Parent property.                                                                                                    |
|             | handle = $light()$ returns the handle of the light object created.                                                                                                    |
| Remarks     | You cannot see a light object <i>per se</i> , but you can see the effects of the light<br>source on patch and surface objects. You can also specify an axes-wide ambient<br>light color that illuminates these objects. However, ambient light is visible only<br>when at least one light object is present and visible in the axes. |
|             | You can specify properties as property name/property value pairs, structure arrays, and cell arrays (see set and get for examples of how to specify these data types).                                                                                                    |
|             | See also the patch and surface Ambi entStrength, DiffuseStrength,<br>Specul arStrength, Specul arExponent, Specul arCol orReflectance, and<br>VertexNormal s properties. Also see the lighting and material commands.                                                                                                    |
| Examples    | Light the peaks surface plot with a light source located at infinity and oriented along the direction defined by the vector $\begin{bmatrix} 1 & 0 & 0 \end{bmatrix}$ , that is, along the <i>x</i> -axis.                                                                                                    |
|             | <pre>h = surf(peaks);<br/>set(h, 'FaceLighting', 'phong', 'FaceColor', 'interp',</pre>                                                                                                    |
| See Also    | lighting, material, patch, surface                                                                                                    |
|             | Lighting as a Visualization Tool for more information about lighting                                                                                                    |
|             | "Lighting" for related functions                                                                                                    |

### Object Hierarchy

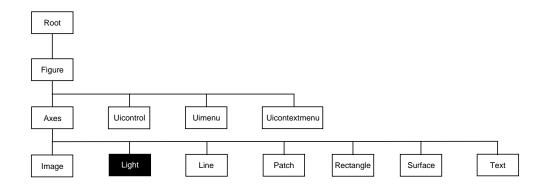

#### Setting Default Properties

You can set default light properties on the axes, figure, and root levels:

```
set(0, ' DefaultLightProperty', PropertyValue...)
set(gcf, ' DefaultLightProperty', PropertyValue...)
set(gca, ' DefaultLightProperty', PropertyValue...)
```

Where *Property* is the name of the light property and PropertyVal ue is the value you are specifying. Use set and get to access light properties.

The following table lists all light properties and provides a brief description of each. The property name links take you to an expanded description of the properties.

| Property Name      | Property Description                            | Property Value                                                     |
|--------------------|-------------------------------------------------|--------------------------------------------------------------------|
| Defining the Light |                                                 |                                                                    |
| Col or             | Color of the light produced by the light object | Values: Col or Spec                                                |
| Positi on          | Location of light in the axes                   | Values: x-, y-, z-coordinates<br>in axes units<br>Default: [1 0 1] |

| Property Name            | Property Description                                                              | Property Value                                   |
|--------------------------|-----------------------------------------------------------------------------------|--------------------------------------------------|
| Style                    | Parallel or divergent light source                                                | Values: i nfi ni te, l ocal                      |
| Controlling the Appeara  | nce                                                                               |                                                  |
| Sel ect i onHi ghl i ght | This property is not used by light objects                                        | Values: on, off<br>Default: on                   |
| Vi si bl e               | Make the effects of the light visible or invisible                                | Values: on, of f<br>Default: on                  |
| Controlling Access to Ob | jects                                                                             |                                                  |
| Handl eVi si bi lity     | Determines if and when the the<br>light's handle is visible to other<br>functions | Values: on, callback, off<br>Default: on         |
| HitTest                  | This property is not used by light objects                                        | Values: on, off<br>Default: on                   |
| General Information Ab   | out the Light                                                                     |                                                  |
| Chi l dren               | Light objects have no children                                                    | Values: [] (empty matrix)                        |
| Parent                   | The parent of a light object is always an axes object                             | Value: axes handle                               |
| Selected                 | This property is not used by light objects                                        | Values: on, off<br>Default: on                   |
| Tag                      | User-specified label                                                              | Value: any string<br>Default: '' (empty string)  |
| Туре                     | The type of graphics object (read only)                                           | Value: the string 'light'                        |
| UserData                 | User-specified data                                                               | Values: any matrix<br>Default: [] (empty matrix) |
| Properties Related to Ca | Ilback Routine Execution                                                          |                                                  |
| <b>BusyActi on</b>       | Specify how to handle callback routine interruption                               | Values: cancel , queue<br>Default: queue         |

| Property Name   | Property Description                                                                            | Property Value                                                |
|-----------------|-------------------------------------------------------------------------------------------------|---------------------------------------------------------------|
| ButtonDownFcn   | This property is not used by light objects                                                      | Values: string or function<br>handle<br>Default: empty string |
| CreateFcn       | Define a callback routine that executes when a light is created                                 | Values: string or function<br>handle<br>Default: empty string |
| Del eteFcn      | Define a callback routine that<br>executes when the light is deleted<br>(via cl ose or del ete) | Values: string or function<br>handle<br>Default: empty string |
| Interrupti bl e | Determine if callback routine can be interrupted                                                | Values: on, off<br>Default: on (can be<br>interrupted)        |
| UI Context Menu | This property is not used by light objects                                                      | Values: handle of a<br>Uicontrextmenu                         |

# **Light Properties**

Modifying Properties

You can set and query graphics object properties in two ways:

- The Property Editor is an interactive tool that enables you to see and change object property values.
- The set and get commands enable you to set and query the values of properties

To change the default value of properties see Setting Default Property Values.

Light Property Descriptions This section lists property names along with the type of values each accepts.

BusyAction cancel | {queue}

*Callback routine interruption.* The BusyActi on property enables you to control how MATLAB handles events that potentially interrupt executing callback routines. If there is a callback routine executing, subsequently invoked callback routes always attempt to interrupt it. If the Interrupti bl e property of the object whose callback is executing is set to on (the default), then interruption occurs at the next point where the event queue is processed. If the Interrupt ibl e property is off, the BusyActi on property (of the object owning the executing callback) determines how MATLAB handles the event. The choices are:

- cancel discard the event that attempted to execute a second callback routine.
- queue queue the event that attempted to execute a second callback routine until the current callback finishes.

**ButtonDownFcn** string This property is not useful on lights.

Children handles

The empty matrix; light objects have no children.

**Clipping** on | off

Cl i ppi ng has no effect on light objects.

Color ColorSpec

*Color of light*. This property defines the color of the light emanating from the light object. Define it as three-element RGB vector or one of the MATLAB predefined names. See the Col or Spec reference page for more information.

#### CreateFcn string or function handle

*Callback routine executed during object creation.* This property defines a callback routine that executes when MATLAB creates a light object. You must define this property as a default value for lights. For example, the statement,

```
set(0, 'DefaultLightCreateFcn', 'set(gcf, ''Colormap'', hsv)')
```

sets the current figure colormap to hsv whenever you create a light object. MATLAB executes this routine after setting all light properties. Setting this property on an existing light object has no effect.

The handle of the object whose CreateFcn is being executed is accessible only through the root CallbackObject property, which you can query using gcbo.

See Function Handle Callbacks for information on how to use function handles to define the callback function.

#### **Del eteFcn** string or function handle

*Delete light callback routine*. A callback routine that executes when you delete the light object (i.e., when you issue a delete command or clear the axes or figure containing the light). MATLAB executes the routine before destroying the object's properties so these values are available to the callback routine.

The handle of the object whose DeleteFcn is being executed is accessible only through the root CallbackObject property, which you can query using gcbo.

See Function Handle Callbacks for information on how to use function handles to define the callback function.

#### HandleVisibility {on} | callback | off

*Control access to object's handle by command-line users and GUIs.* This property determines when an object's handle is visible in its parent's list of children. Handl eVi si bi l i ty is useful for preventing command-line users from accidentally drawing into or deleting a figure that contains only user interface devices (such as a dialog box).

Handles are always visible when HandleVisibility is on.

Setting Handl eVi si bility to call back causes handles to be visible from within callback routines or functions invoked by callback routines, but not from within functions invoked from the command line. This provides a means to

protect GUIs from command-line users, while allowing callback routines to have complete access to object handles.

Setting Handl eVi si bility to off makes handles invisible at all times. This may be necessary when a callback routine invokes a function that might potentially damage the GUI (such as evaling a user-typed string), and so temporarily hides its own handles during the execution of that function.

When a handle is not visible in its parent's list of children, it cannot be returned by functions that obtain handles by searching the object hierarchy or querying handle properties. This includes get, findobj, gca, gcf, gco, newplot, cl a, cl f, and cl ose.

When a handle's visibility is restricted using call back or off, the object's handle does not appear in its parent's Children property, figures do not appear in the root's CurrentFigure property, objects do not appear in the root's CallbackObj ect property or in the figure's CurrentObj ect property, and axes do not appear in their parent's CurrentAxes property.

You can set the root ShowHi ddenHandl es property to on to make all handles visible, regardless of their Handl eVi si bility settings (this does not affect the values of the Handl eVi si bility properties).

Handles that are hidden are still valid. If you know an object's handle, you can set and get its properties, and pass it to any function that operates on handles.

HitTest {on} | off

This property is not used by light objects.

#### **Interruptible** {on} | off

*Callback routine interruption mode.* Light object callback routines defined for the Del eteFcn property are not affected by the Interrupti bl e property.

Parent handle of parent axes

*Light objects parent.* The handle of the light object's parent axes. You can move a light object to another axes by changing this property to the new axes handle.

**Position** [x, y, z] in axes data units

*Location of light object*. This property specifies a vector defining the location of the light object. The vector is defined from the origin to the specified *x*, *y*, and

z coordinates. The placement of the light depends on the setting of the  ${\rm Styl}\,{\rm e}$  property:

- If the Style property is set to local, Position specifies the actual location of the light (which is then a point source that radiates from the location in all directions).
- If the Style property is set to infinite, Position specifies the direction from which the light shines in parallel rays.

Selected on | off

This property is not used by light objects.

SelectionHighlight {on} | off

This property is not used by light objects.

Style {infinite} | local

*Parallel or divergent light source.* This property determines whether MATLAB places the light object at infinity, in which case the light rays are parallel, or at the location specified by the Positi on property, in which case the light rays diverge in all directions. See the Positi on property.

Tag string

*User-specified object label.* The Tag property provides a means to identify graphics objects with a user-specified label. This is particularly useful when constructing interactive graphics programs that would otherwise need to define object handles as global variables or pass them as arguments between callback routines. You can define Tag as any string.

Type string (read only)

*Type of graphics object*. This property contains a string that identifies the class of graphics object. For light objects, Type is always 'l i ght'.

**UIContextMenu** handle of a uicontextmenu object

This property is not used by light objects.

UserData matrix

*User specified data*. This property can be any data you want to associate with the light object. The light does not use this property, but you can access it using set and get.

Visible {on} | off

*Light visibility.* While light objects themselves are not visible, you can see the light on patch and surface objects. When you set Vi si bl e to off, the light emanating from the source is not visible. There must be at least one light object in the axes whose Vi si bl e property is on for any lighting features to be enabled (including the axes Ambi entLi ghtCol or and patch and surface Ambi entStrength).

| Purpose     | Create or position a light object in spherical coordinates                                                                                                    |
|-------------|----------------------------------------------------------------------------------------------------|
| Syntax      | <pre>lightangle(az, el) light_handle = lightangle(az, el) lightangle(light_handle, az, el) [ax el] = lightangle(light_handle)</pre>                                                                                                    |
| Description | l i ght angl $e(az, el)$ creates a light at the position specified by azimuth and elevation. az is the azimuthal (horizontal) rotation and el is the vertical elevation (both in degrees). The interpretation of azimuth and elevation is the same as that of the vi ew command. |
|             | $light_handle = lightangle(az, el)$ creates a light and returns the handle of the light in light_handle.                                                                                                    |
|             | l i ghtangl $e(light\_handle,az,el)$ sets the position of the light specified by $light\_handle.$                                                                                                    |
|             | $[az, el] = lightangle(light_handle)$ returns the azimuth and elevation of the light specified by light_handle.                                                                                                    |
| Remarks     | By default, when a light is created, its style is infinite. If the light handle passed into lightangle refers to a local light, the distance between the light and the camera target is preserved as the position is changed.                                                    |
| Examples    | <pre>surf(peaks) axis vis3d h = light; for az = -50: 10: 50     lightangle(h, az, 30)     drawnow end</pre>                                                                                                    |
| See Also    | l i ght, caml i ght, vi ew<br>Lighting as a Visualization Tool for more information about lighting<br>"Lighting" for related functions                                                                                                    |

# lighting

| Purpose     | Select the lighting algorithm                                                                                                    |
|-------------|----------------------------------------------------------------------------------------------------|
| Syntax      | lighting flat<br>lighting gouraud<br>lighting phong<br>lighting none                                                                                                    |
| Description | l i ght i ng selects the algorithm used to calculate the effects of light objects on all surface and patch objects in the current axes.                                                                                                    |
|             | lighting flat selects flat lighting.                                                                                                    |
|             | lighting gouraud selects gouraud lighting.                                                                                                    |
|             | lighting phong selects phong lighting.                                                                                                    |
|             | lighting none turns off lighting.                                                                                                    |
| Remarks     | The surf, mesh, pcolor, fill, fill3, surface, and patch functions create<br>graphics objects that are affected by light sources. The lighting command sets<br>the FaceLighting and EdgeLighting properties of surfaces and patches<br>appropriately for the graphics object. |
| See Also    | light, material, patch, surface                                                                                                    |
|             | Lighting as a Visualization Tool for more information about lighting                                                                                                    |
|             | "Lighting" for related functions                                                                                                    |

| Purpose     | Convert linear audio signal to mu-law                                                                                                    |
|-------------|----------------------------------------------------------------------------------------------------|
| Syntax      | mu = lin2mu(y)                                                                                                    |
| Description | $\begin{array}{ll} mu \ = \ l \ i \ n2mu(y) & converts \ linear \ audio \ signal \ amplitudes \ in \ the \ range \\ - \ 1 \leq Y \leq 1 \ to \ mu-law \ encoded \ "flints" \ in \ the \ range \ 0 \leq u \leq 255. \end{array}$ |
| See Also    | auwrite, mu2lin                                                                                                    |

## line

| Purpose     | Create line object                                                                                                    |
|-------------|----------------------------------------------------------------------------------------------------|
| Syntax      | <pre>line(X, Y) line(X, Y, Z) line(X, Y, Z, 'PropertyName', PropertyValue,) line('PropertyName', PropertyValue,) low-level-PN/PV pairs only h = line()</pre>                                                                                             |
| Description | l i ne creates a line object in the current axes. You can specify the color, width,<br>line style, and marker type, as well as other characteristics.                                                                                                    |
|             | The l i ne function has two forms:                                                                                                    |
|             | <ul> <li>Automatic color and line style cycling. When you specify matrix coordinate data using the informal syntax (i.e., the first three arguments are interpreted as the coordinates),</li> <li>line(X, Y, Z)</li> </ul>                               |
|             | MATLAB cycles through the axes Col orOrder and Li neStyl eOrder property values the way the pl ot function does. However, unlike pl ot, l i ne does not call the newpl ot function.                                                                      |
|             | <ul> <li>Purely low-level behavior. When you call l i ne with only property name/property value pairs,</li> <li>l i ne('XData', x, 'YData', y, 'ZData', z)</li> </ul>                                                                                    |
|             | MATLAB draws a line object in the current axes using the default line color<br>(see the col ordef function for information on color defaults). Note that you<br>cannot specify matrix coordinate data with the low-level form of the l i ne<br>function. |
|             | l i ne(X, Y) adds the line defined in vectors X and Y to the current axes. If X and Y are matrices of the same size, $l i ne$ draws one line per column.                                                                                                 |
|             | line(X, Y, Z) creates lines in three-dimensional coordinates.                                                                                                    |
|             | line(X, Y, Z, ' $PropertyName'$ , PropertyValue,) creates a line using the values for the property name/property value pairs specified and default values for all other properties.                                                                      |
|             | See the Li $\operatorname{neStyl} e$ and Marker properties for a list of supported values.                                                                                                    |
|             |                                                                                                    |

|          | line('XData', x, 'YData', y, 'ZData', z, ' <i>PropertyName</i> ', PropertyValue, ) creates a line in the current axes using the property values defined as arguments. This is the low-level form of the line function, which does not accept matrix coordinate data as the other informal forms described above.       |
|----------|----------------------------------------------------------------------------------------------------|
|          | $h = line(\dots)$ returns a column vector of handles corresponding to each line object the function creates.                                                                                                    |
| Remarks  | In its informal form, the l i ne function interprets the first three arguments (two for 2-D) as the X, Y, and Z coordinate data, allowing you to omit the property names. You must specify all other properties as name/value pairs. For example,                                                                      |
|          | l i ne(X, Y, Z, ' Col or' , ' r' , ' Li neWi dth' , 4)                                                                                                    |
|          | The low-level form of the 1 i ne function can have arguments that are only property name/property value paris. For example,                                                                                                    |
|          | line('XData', x, 'YData', y, 'ZData', z, 'Color', 'r', 'LineWidth', 4)                                                                                                    |
|          | Line properties control various aspects of the line object and are described in the "Line Properties" section. You can also set and query property values after creating the line using set and get.                                                                                                    |
|          | You can specify properties as property name/property value pairs, structure arrays, and cell arrays (see the set and get reference pages for examples of how to specify these data types).                                                                                                    |
|          | Unlike high-level functions such as plot, line does not respect the setting of the figure and axes NextPlot properties. It simply adds line objects to the current axes. However, axes properties that are under automatic control such as the axis limits can change to accommodate the line within the current axes. |
| Examples | This example uses the l i ne function to add a shadow to plotted data. First, plot some data and save the line's handle:                                                                                                    |
|          | t = 0: pi /20: 2*pi;<br>hline1 = plot(t, sin(t), 'k');                                                                                                    |
|          | Next, add a shadow by offsetting the <i>x</i> coordinates. Make the shadow line light gray and wider than the default Li neWi dth:                                                                                                    |
|          | hline2 = line(t+.06, sin(t), 'LineWidth', 4, 'Color', [.8.8.8]);                                                                                                    |

Finally, pop the first line to the front:

set(gca, 'Children', [hline1 hline2])

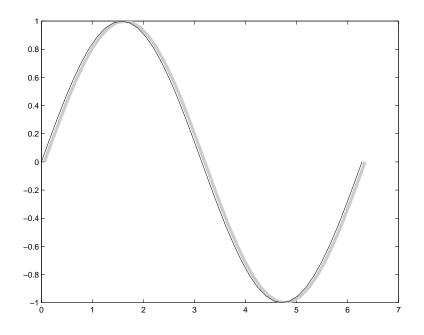

#### Input Argument Dimensions – Informal Form

This statement reuses the one column matrix specified for ZData to produce two lines, each having four points.

line(rand(4, 2), rand(4, 2), rand(4, 1))

If all the data has the same number of columns and one row each, MATLAB transposes the matrices to produce data for plotting. For example,

line(rand(1, 4), rand(1, 4), rand(1, 4))

is changed to:

```
line(rand(4, 1), rand(4, 1), rand(4, 1))
```

This also applies to the case when just one or two matrices have one row. For example, the statement,

line(rand(2, 4), rand(2, 4), rand(1, 4))

is equivalent to:

line(rand(4, 2), rand(4, 2), rand(4, 1))

See Also

axes,newpl ot, pl ot, pl ot3

"Object Creation Functions" for related functions

Object Hierarchy

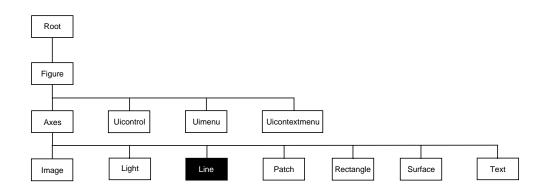

#### **Setting Default Properties**

You can set default line properties on the axes, figure, and root levels.

```
set(0, 'DefaultLinePropertyName', PropertyValue,...)
set(gcf, 'DefaultLinePropertyName', PropertyValue,...)
set(gca, 'DefaultLinePropertyName', PropertyValue,...)
```

Where *PropertyName* is the name of the line property and PropertyVal ue is the value you are specifying. Use set and get to access line properties.

The following table lists all light properties and provides a brief description of each. The property name links take you to an expanded description of the properties.

| Property Name        | Property Description                                 | Property Value                                       |
|----------------------|------------------------------------------------------|------------------------------------------------------|
| Data Defining the O  | bject                                                |                                                      |
| XData                | The <i>x</i> -coordinates defining the line          | Values: vector or matrix<br>Default: [0 1]           |
| YData                | The <i>y</i> -coordinates defining the line          | Values: vector or matrix<br>Default: [0 1]           |
| ZData                | The <i>z</i> -coordinates defining the line          | Values: vector or matrix<br>Default: [] empty matrix |
| Defining Line Styles | and Markers                                          |                                                      |
| Li neStyl e          | Select from five line styles.                        | Values: –, ––, : , –. , none<br>Default: –           |
| Li neWi dth          | The width of the line in points                      | Values: scalar<br>Default: 0. 5 points               |
| Marker               | Marker symbol to plot at data points                 | Values: see Marker property<br>Default: none         |
| MarkerEdgeCol or     | Color of marker or the edge color for filled markers | Values: Col or Spec, none, auto<br>Default: auto     |
| MarkerFaceCol or     | Fill color for markers that are closed shapes        | Values: Col or Spec, none, auto<br>Default: none     |
| MarkerSize           | Size of marker in points                             | Values: size in points<br>Default: 6                 |
| Controlling the App  | earance                                              |                                                      |

| Cl i ppi ng             | Clipping to axes rectangle                                    | Values: on, of f<br>Default: on                             |
|-------------------------|---------------------------------------------------------------|-------------------------------------------------------------|
| EraseMode               | Method of drawing and erasing the line (useful for animation) | Values: normal, none, xor,<br>background<br>Default: normal |
| Sel ecti onHi ghl i ght | Highlight line when selected (Sel ected property set to on)   | Values: on, off<br>Default: on                              |

| Property Name           | Property Description                                                                                | Property Value                                                   |
|-------------------------|----------------------------------------------------------------------------------------------------|------------------------------------------------------------------|
| Vi si bl e              | Make the line visible or invisible                                                                  | Values: on, off<br>Default: on                                   |
| Col or                  | Color of the line                                                                                   | ColorSpec                                                        |
| Controlling Access t    | o Objects                                                                                           |                                                                  |
| Handl eVi si bi l i t y | Determines if and when the the line's handle is visible to other functions                          | Values: on, callback, off<br>Default: on                         |
| HitTest                 | Determines if the line can become the<br>current object (see the figure<br>Current0bj ect property) | Values: on, off<br>Default: on                                   |
| General Information     | n About the Line                                                                                    |                                                                  |
| Chi l dren              | Line objects have no children                                                                       | Values: [] (empty matrix)                                        |
| Parent                  | The parent of a line object is always an axes object                                                | Value: axes handle                                               |
| Selected                | Indicate whether the line is in a "selected" state.                                                 | Values: on, off<br>Default: on                                   |
| Tag                     | User-specified label                                                                                | Value: any string<br>Default: '' (empty string)                  |
| Туре                    | The type of graphics object (read only)                                                             | Value: the string 'line'                                         |
| UserData                | User-specified data                                                                                 | Values: any matrix<br>Default: [] (empty matrix)                 |
| Properties Related t    | o Callback Routine Execution                                                                        |                                                                  |
| BusyActi on             | Specify how to handle callback routine interruption                                                 | Values: cancel , queue<br>Default: queue                         |
| ButtonDownFcn           | Define a callback routine that executes<br>when a mouse button is pressed on<br>over the line       | Values: string or function handle<br>Default: ' ' (empty string) |

| Property Name   | Property Description                                                                             | Property Value                                                   |  |
|-----------------|--------------------------------------------------------------------------------------------------|------------------------------------------------------------------|--|
| CreateFcn       | Define a callback routine that executes when a line is created                                   | Values: string or function handle<br>Default: ' ' (empty string) |  |
| Del eteFcn      | Define a callback routine that executes when the line is deleted (via $cl$ ose or $del$ et $e$ ) | Values: string or function handle<br>Default: ' ' (empty string) |  |
| Interrupti bl e | Determine if callback routine can be interrupted                                                 | Values: on, off<br>Default: on (can be interrupted)              |  |
| UI Context Menu | Associate a context menu with the line                                                           | Values: handle of a<br>Uicontextmenu                             |  |

| Modifying                     | You can set and query graphics object properties in two ways:                                                                                                    |  |
|-------------------------------|----------------------------------------------------------------------------------------------------|--|
| Properties                    | • The Property Editor is an interactive tool that enables you to see and change object property values.                                                                                                    |  |
|                               | $\bullet$ The set and get commands enable you to set and query the values of properties                                                                                                    |  |
|                               | To change the default value of properties see Setting Default Property Values.                                                                                                    |  |
| Line Property<br>Descriptions | This section lists property names along with the type of values each accepts.<br>Curly braces { } enclose default values.                                                                                                    |  |
|                               | BusyAction cancel   {queue}                                                                                                    |  |
|                               | <i>Callback routine interruption.</i> The BusyActi on property enables you to control<br>how MATLAB handles events that potentially interrupt executing callback<br>routines. If there is a callback routine executing, subsequently invoked<br>callback routes always attempt to interrupt it. If the Interrupti bl e property<br>of the object whose callback is executing is set to on (the default), then<br>interruption occurs at the next point where the event queue is processed. If the<br>Interrupt ibl e property is off, the BusyActi on property (of the object owning<br>the executing callback) determines how MATLAB handles the event. The<br>choices are: |  |
|                               | <ul> <li>cancel – discard the event that attempted to execute a second callback<br/>routine.</li> </ul>                                                                                                    |  |
|                               | • queue – queue the event that attempted to execute a second callback routine until the current callback finishes.                                                                                                    |  |
|                               | ButtonDownFcn string or function handle                                                                                                    |  |
|                               | <i>Button press callback routine</i> . A callback routine that executes whenever you press a mouse button while the pointer is over the line object. Define this routine as a string that is a valid MATLAB expression or the name of an M-file. The expression executes in the MATLAB workspace.                                                                                                    |  |
|                               | See Function Handle Callbacks for information on how to use function handles to define the callback function.                                                                                                    |  |
|                               | <b>Children</b> vector of handles                                                                                                    |  |
|                               | The empty matrix; line objects have no children.                                                                                                    |  |
|                               |                                                                                                    |  |
|                               |                                                                                                    |  |

#### **Clipping** {on} | off

*Clipping mode.* MATLAB clips lines to the axes plot box by default. If you set Cl i ppi ng to off, lines display outside the axes plot box. This can occur if you create a line, set hold to on, freeze axis scaling (axis manual), and then create a longer line.

Color ColorSpec

*Line color*. A three-element RGB vector or one of the MATLAB predefined names, specifying the line color. See the Col or Spec reference page for more information on specifying color.

#### CreateFcn string or function handle

*Callback routine executed during object creation.* This property defines a callback routine that executes when MATLAB creates a line object. You must define this property as a default value for lines. For example, the statement,

set(0, 'DefaultLineCreateFcn', 'set(gca, ''LineStyleOrder'', ''-. |--'')')

defines a default value on the root level that sets the axes Li neStyl eOrder whenever you create a line object. MATLAB executes this routine after setting all line properties. Setting this property on an existing line object has no effect.

The handle of the object whose CreateFcn is being executed is accessible only through the root CallbackObject property, which you can query using gcbo.

See Function Handle Callbacks for information on how to use function handles to define the callback function.

#### **Del eteFcn** string or function handle

*Delete line callback routine.* A callback routine that executes when you delete the line object (e.g., when you issue a delete command or clear the axes or figure). MATLAB executes the routine before deleting the object's properties so these values are available to the callback routine.

The handle of the object whose DeleteFcn is being executed is accessible only through the root CallbackObject property, which you can query using gcbo.

See Function Handle Callbacks for information on how to use function handles to define the callback function.

EraseMode {normal} | none | xor | background

*Erase mode.* This property controls the technique MATLAB uses to draw and erase line objects. Alternative erase modes are useful for creating animated sequences, where control of the way individual objects redraw is necessary to improve performance and obtain the desired effect.

- normal (the default) Redraw the affected region of the display, performing the three-dimensional analysis necessary to ensure that all objects are rendered correctly. This mode produces the most accurate picture, but is the slowest. The other modes are faster, but do not perform a complete redraw and are therefore less accurate.
- none Do not erase the line when it is moved or destroyed. While the object is still visible on the screen after erasing with EraseMode none, you cannot print it because MATLAB stores no information about its former location.
- xor Draw and erase the line by performing an exclusive OR (XOR) with the color of the screen beneath it. This mode does not damage the color of the objects beneath the line. However, the line's color depends on the color of whatever is beneath it on the display.
- background Erase the line by drawing it in the axes' background Col or, or the figure background Col or if the axes Col or is set to none. This damages objects that are behind the erased line, but lines are always properly colored.

#### Printing with Non-normal Erase Modes

MATLAB always prints figures as if the EraseMode of all objects is normal. This means graphics objects created with EraseMode set to none, xor, or background can look different on screen than on paper. On screen, MATLAB may mathematically combine layers of colors (e.g., XORing a pixel color with that of the pixel behind it) and ignore three-dimensional sorting to obtain greater rendering speed. However, these techniques are not applied to the printed output.

You can use the MATLAB getframe command or other screen capture application to create an image of a figure containing non-normal mode objects.

HitTest {on} | off

*Selectable by mouse click.* HitTest determines if the line can become the current object (as returned by the gco command and the figure CurrentObj ect

### **Line Properties**

property) as a result of a mouse click on the line. If Hi tTest is off, clicking on the line selects the object below it (which may be the axes containing it).

#### HandleVisibility {on} | callback | off

*Control access to object's handle by command-line users and GUIs.* This property determines when an object's handle is visible in its parent's list of children. Handl eVi si bility is useful for preventing command-line users from accidentally drawing into or deleting a figure that contains only user interface devices (such as a dialog box).

Handles are always visible when Handl eVi si bility is on.

Setting Handl eVi si bi l i ty to cal l back causes handles to be visible from within callback routines or functions invoked by callback routines, but not from within functions invoked from the command line. This provides a means to protect GUIs from command-line users, while allowing callback routines to have complete access to object handles.

Setting Handl eVi si bi l i ty to off makes handles invisible at all times. This may be necessary when a callback routine invokes a function that might potentially damage the GUI (such as evaling a user-typed string), and so temporarily hides its own handles during the execution of that function.

When a handle is not visible in its parent's list of children, it cannot be returned by functions that obtain handles by searching the object hierarchy or querying handle propertes. This includes get, findobj, gca, gcf, gco, newplot, cl a, cl f, and cl ose.

When a handle's visibility is restricted using callback or off, the object's handle does not appear in its parent's Children property, figures do not appear in the root's CurrentFigure property, objects do not appear in the root's CallbackObj ect property or in the figure's CurrentObj ect property, and axes do not appear in their parent's CurrentAxes property.

You can set the root ShowHi ddenHandl es property to on to make all handles visible, regardless of their Handl eVi si bility settings (this does not affect the values of the Handl eVi si bility properties).

Handles that are hidden are still valid. If you know an object's handle, you can set and get its properties, and pass it to any function that operates on handles.

#### Interruptible {on} | off

*Callback routine interruption mode.* The Interruptible property controls whether a line callback routine can be interrupted by subsequently invoked callback routines. Only callback routines defined for the ButtonDownFcn are affected by the Interruptible property. MATLAB checks for events that can interrupt a callback routine only when it encounters a drawnow, figure, getframe, or pause command in the routine.

LineStyle {-} | -- | : | -. | none

*Line style.* This property specifies the line style. Available line styles are shown in the table.

| Symbol | Line Style           |
|--------|----------------------|
| _      | solid line (default) |
|        | dashed line          |
| :      | dotted line          |
|        | dash-dot line        |
| none   | no line              |

You can use Li neStyl e none when you want to place a marker at each point but do not want the points connected with a line (see the Marker property).

#### LineWidth scalar

*The width of the line object.* Specify this value in points (1 point =  $1/_{72}$  inch). The default Li neWi dth is 0.5 points.

#### Marker character (see table)

Marker symbol. The Marker property specifies marks that display at data points. You can set values for the Marker property independently from the Li neStyl e property. Supported markers include those shown in the table.

| Marker Specifier | Description                   |
|------------------|-------------------------------|
| +                | plus sign                     |
| 0                | circle                        |
| *                | asterisk                      |
|                  | point                         |
| x                | cross                         |
| S                | square                        |
| d                | diamond                       |
| ٨                | upward pointing triangle      |
| v                | downward pointing triangle    |
| >                | right pointing triangle       |
| <                | left pointing triangle        |
| р                | five-pointed star (pentagram) |
| h                | six-pointed star (hexagram)   |
| none             | no marker (default)           |

**MarkerEdgeColor** ColorSpec | none | {auto}

*Marker edge color*. The color of the marker or the edge color for filled markers (circle, square, diamond, pentagram, hexagram, and the four triangles). Col orSpec defines the color to use. none specifies no color, which makes nonfilled markers invisible. auto sets MarkerEdgeCol or to the same color as the line's Col or property.

#### MarkerFaceColor ColorSpec | {none} | auto

*Marker face color*. The fill color for markers that are closed shapes (circle, square, diamond, pentagram, hexagram, and the four triangles). Col orSpec defines the color to use. none makes the interior of the marker transparent, allowing the background to show through. auto sets the fill color to the axes color, or the figure color, if the axes Col or property is set to none (which is the factory default for axes).

#### MarkerSize size in points

*Marker size*. A scalar specifying the size of the marker, in points. The default value for MarkerSi ze is six points (1 point = 1/72 inch). Note that MATLAB draws the point marker (specified by the '.' symbol) at one-third the specified size.

#### Parent handle

*Line's parent.* The handle of the line object's parent axes. You can move a line object to another axes by changing this property to the new axes handle.

#### Selected on | off

*Is object selected.* When this property is on. MATLAB displays selection handles if the Sel ectionHi ghl i ght property is also on. You can, for example, define the ButtonDownFcn to set this property, allowing users to select the object with the mouse.

#### SelectionHighlight {on} | off

*Objects highlight when selected.* When the Selected property is on, MATLAB indicates the selected state by drawing handles at each vertex. When SelectionHighlight is off, MATLAB does not draw the handles.

#### Tag string

*User-specified object label.* The Tag property provides a means to identify graphics objects with a user-specified label. This is particularly useful when constructing interactive graphics programs that would otherwise need to define object handles as global variables or pass them as arguments between callback routines. You can define Tag as any string.

Typestring (read only)Class of graphics object. For line objects, Type is always the string 'line'.

#### **UIContextMenu** handle of a uicontextmenu object

Associate a context menu with the line. Assign this property the handle of a uicontextmenu object created in same figure as the line. Use the ui contextmenu function to create the context menu. MATLAB displays the context menu whenever you right-click over the line.

UserData matrix

*User-specified data*. Any data you want to associate with the line object. MATLAB does not use this data, but you can access it using the set and get commands.

Visible {on} | off

*Line visibility.* By default, all lines are visible. When set to off, the line is not visible, but still exists and you can get and set its properties.

#### XData vector of coordinates

*X-coordinates*. A vector of *x*-coordinates defining the line. YData and ZData must have the same number of rows. (See Examples).

YData vector or matrix of coordinates

*Y-coordinates*. A vector of *y*-coordinates defining the line. XData and ZData must have the same number of rows.

#### ZData vector of coordinates

*Z-coordinates*. A vector of *z*-coordinates defining the line. XData and YData must have the same number of rows.

#### Purpose Line specification syntax

#### Description

This page describes how to specify the properties of lines used for plotting. MATLAB enables you to define many characteristics including:

- Line style
- Line width
- Color
- Marker type
- Marker size
- Marker face and edge coloring (for filled markers)

MATLAB defines string specifiers for line styles, marker types, and colors. The following tables list these specifiers.

### Line Style Specifiers

| Specifier | Line Style           |
|-----------|----------------------|
| _         | solid line (default) |
|           | dashed line          |
| :         | dotted line          |
|           | dash-dot line        |

### **Marker Specifiers**

| Specifier | Marker Type                   |
|-----------|-------------------------------|
| +         | plus sign                     |
| 0         | circle                        |
| *         | asterisk                      |
|           | point                         |
| х         | cross                         |
| S         | square                        |
| d         | diamond                       |
| ٨         | upward pointing triangle      |
| v         | downward pointing triangle    |
| >         | right pointing triangle       |
| <         | left pointing triangle        |
| р         | five-pointed star (pentagram) |
| h         | six-pointed star (hexagram)   |

#### **Color Specifiers**

| Specifier | Color   |
|-----------|---------|
| r         | red     |
| g         | green   |
| b         | blue    |
| С         | cyan    |
| m         | magenta |
| У         | yellow  |
| k         | black   |
| w         | white   |

Many plotting commands accept a Li neSpec argument that defines three components used to specify lines:

- Line style
- Marker symbol
- Color

For example,

pl ot (x, y, ' -. or')

plots y versus x using a dash-dot line (-. ), places circular markers (o) at the data points, and colors both line and marker red (r). Specify the components (in any order) as a quoted string after the data arguments.

If you specify a marker, but not a line style, MATLAB plots only the markers. For example,

pl ot (x, y, 'd')

#### Related Properties

When using the pl ot and pl ot 3 functions, you can also specify other characteristics of lines using graphics properties:

- Li neWi dth specifies the width (in points) of the line
- MarkerEdgeCol or specifies the color of the marker or the edge color forfilled markers (circle, square, diamond, pentagram, hexagram, and the four triangles).
- MarkerFaceCol or specifies the color of the face of filled markers.
- MarkerSi ze specifies the size of the marker in points.

In addition, you can specify the Li neStyl e, Col or, and Marker properties instead of using the symbol string. This is useful if you want to specify a color that is not in the list by using RGB values. See Col orSpec for more information on color.

**Examples** Plot the sine function over three different ranges using different line styles, colors, and markers.

```
t = 0: pi /20: 2*pi;
pl ot (t, sin(t), '-. r*')
hold on
pl ot (sin(t-pi/2), '--mo')
pl ot (sin(t-pi), ': bs')
```

hold off

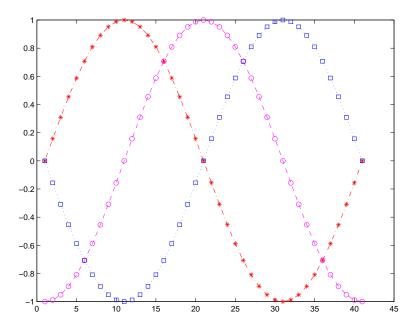

Create a plot illustrating how to set line properties.

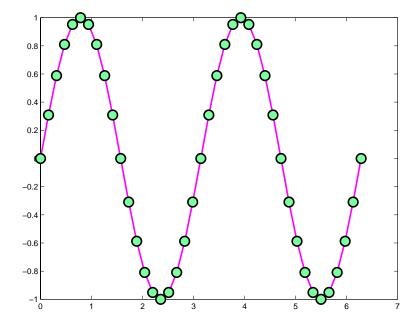

See Alsoline, plot, patch, set, surface, axes LineStyleOrder property"Basic Plots and Graphs" for related functions

### linspace

| Purpose     | Generate linearly spaced vectors                                                                                                    |  |
|-------------|----------------------------------------------------------------------------------------------------|--|
| Syntax      | y = linspace(a, b)<br>y = linspace(a, b, n)                                                                                                    |  |
| Description | The linspace function generates linearly spaced vectors. It is similar to the colon operator ":", but gives direct control over the number of points. |  |
|             | y = linspace(a, b) generates a row vector y of 100 points linearly spaced between and including a and b.                                              |  |
|             | y = linspace(a, b, n) generates a row vector y of n points linearly spaced between and including a and b.                                             |  |
| See Also    | l ogspace<br>The colon operator :                                                                                                    |  |

### listdlg

| Purpose     | Create list selection dialog box                                                                                                    |  |  |  |
|-------------|----------------------------------------------------------------------------------------------------|--|--|--|
| Syntax      | <pre>[Selection, ok] = listdlg('ListString', S,)</pre>                                                                                                    |  |  |  |
| Description | [Sel ecti on, ok] = li stdl g('Li stString', S) creates a modal dialog box<br>that enables you to select one or more items from a list. Sel ecti on is a vector<br>of indices of the selected strings (in single selection mode, its length is 1).<br>Sel ecti on is [] when ok is 0. ok is 1 if you click the <b>OK</b> button, or 0 if you click<br>the <b>Cancel</b> button or close the dialog box. Double-clicking on an item or<br>pressing <b>Return</b> when multiple items are selected has the same effect as<br>clicking the <b>OK</b> button. The dialog box has a <b>Select all</b> button (when in<br>multiple selection mode) that enables you to select all list items. |  |  |  |

Inputs are in parameter/value pairs:

| Parameter        | Description                                                                                           |  |  |
|------------------|----------------------------------------------------------------------------------------------------|--|--|
| 'ListString'     | Cell array of strings that specify the list box items.                                                |  |  |
| 'SelectionMode'  | String indicating whether one or many items can be selected: 'single' or 'multiple' (the default).    |  |  |
| ' Li stSi ze'    | List box size in pixels, specified as a two element vector, [wi dth hei ght]. Default is [160 300].   |  |  |
| 'InitialValue'   | Vector of indices of the list box items that are<br>initially selected. Default is 1, the first item. |  |  |
| 'Name'           | String for the dialog box's title. Default is ".                                                      |  |  |
| 'PromptString'   | String matrix or cell array of strings that appears as text above the list box. Default is {}.        |  |  |
| 'OKString'       | String for the OK button. Default is ' OK' .                                                          |  |  |
| ' Cancel String' | String for the Cancel button. Default is 'Cancel '.                                                   |  |  |
| ' uh'            | Uicontrol button height, in pixels. Default is 18.                                                    |  |  |
| 'fus'            | Frame/uicontrol spacing, in pixels. Default is 8.                                                     |  |  |
| 'ffs'            | Frame/figure spacing, in pixels. Default is 8.                                                        |  |  |

| Example  | This example displays a dialog box that enables the user to select a file from<br>the current directory. The function returns a vector. Its first element is the<br>index to the selected file; its second element is 0 if no selection is made, or 1 if<br>a selection is made. |  |  |
|----------|----------------------------------------------------------------------------------------------------|--|--|
|          | <pre>d = dir;<br/>str = {d.name};<br/>[s,v] = listdlg('PromptString', 'Select a file:',<br/>'SelectionMode', 'single',<br/>'ListString', str)</pre>                                                                                                    |  |  |
| See Also | di r<br>"Predefined Dialog Boxes" for related functions                                                                                                    |  |  |

#### load

| Purpose     | Load workspace variables from disk                                                                                                    |  |  |  |
|-------------|----------------------------------------------------------------------------------------------------|--|--|--|
| Syntax      | load<br>load filename<br>load filename X Y Z<br>load filename -mat<br>S = load()                                                                                                    |  |  |  |
| Description | <ul> <li>load loads all the variables from the MAT-file matlab. mat, if it exists, and returns an error if it doesn't exist.</li> <li>load filename loads all the variables from filename given a full pathname or a MATLABPATH relative partial pathname. If filename has no extension, load looks for file named filename or filename. mat and treats it as a binary MAT-file. If filename has an extension other than . mat, load treats the file as ASCII data.</li> <li>load filename X Y Z loads just the specified variables from the MAT-file. The wildcard '*' loads variables that match a pattern (MAT-file only).</li> <li>load -ascii filename or load -mat filename forces load to treat the file as either an ASCII file or a MAT-file, regardless of file extension. With - ascii, load returns an error if the file is not numeric text. With - mat, load returns an error if the file is not a MAT-file.</li> <li>load -ascii filename returns all the data in the file as a single two dimensional double array with its name taken from the filename (minus any extension). The number of rows is equal to the number of lines in the file and the number of columns is equal to the number of values on a line. An error occurs if the number of values differs between any two rows.</li> </ul> |  |  |  |
|             | <ul> <li>l oad filename. ext reads ASCII files that contain rows of space-separated values. The resulting data is placed into a variable with the same name as the file (without the extension). ASCII files may contain MATLAB comments (lines that begin with %).</li> <li>If filename is a MAT-file, l oad creates the requested variables from filename in the workspace. If filename is not a MAT-file, load creates a double precision array with a name based on filename. load replaces leading underscores or</li> </ul>                                                                                                    |  |  |  |

|          | digits in filename with an X and replaces other non-alphabetic character with<br>underscores. The text file must be organized as a rectangular table of numbers,<br>separated by blanks, with one row per line, and an equal number of elements<br>in each row.                                                                                                    |
|----------|----------------------------------------------------------------------------------------------------|
|          | S = l  oad() returns the contents of a MAT-file in the variable S. If the file is a MAT-file, S is a struct containing fields that match the variables in retrieved. When the file contains ASCII data, S is a double-precision array.                                                                                                    |
|          | Use the functional form of load, such as load('filename'), when the file<br>name is stored in a string, when an output argument is requested, or if<br>filename contains spaces. To specify a command line option with this<br>functional form, specify the option as a string argument, including the hyphen.<br>For example,                                                          |
|          | <pre>load('myfile.dat','-mat')</pre>                                                                                                    |
| Remarks  | MAT-files are double-precision binary MATLAB format files created by the save command and readable by the load command. They can be created on one machine and later read by MATLAB on another machine with a different floating-point format, retaining as much accuracy and range as the disparate formats allow. They can also be manipulated by other programs, external to MATLAB. |
|          | The Application Program Interface Libraries contain C- and Fortran-callable routines to read and write MAT-files from external programs.                                                                                                    |
| See Also | fprintf, fscanf, parti al path, save, spconvert                                                                                                    |

#### load (COM)

| Purpose     | Initialize a COM object from a file                                                                                                    |  |  |
|-------------|----------------------------------------------------------------------------------------------------|--|--|
| Syntax      | load(h, 'filename')                                                                                                    |  |  |
| Arguments   | h<br>Handle for a MATLAB COM control object.<br>filename<br>The full path and filename of the serialized data.                                                                                                    |  |  |
| Description | I nitializes the COM object associated with the interface represented by the MATLAB COM object h from a file. The file must have been created previously by serializing an instance of the same control.               |  |  |
|             | The COM load function is only supported for controls at this time.                                                                                                    |  |  |
| Examples    | <pre>Create an mwsamp control and save its original state to the file mwsampl e:<br/>f = figure('pos', [100 200 200 200]);<br/>h = actxcontrol('mwsamp.mwsampctrl.2', [0 0 200 200], f);<br/>save(h, 'mwsample')</pre> |  |  |
|             | Now, alter the figure by changing its label and the radius of the circle:                                                                                                    |  |  |
|             | <pre>set(h, 'Label', 'Circle'); set(h, 'Radius', 50); Redraw(h);</pre>                                                                                                    |  |  |
|             | Using the 1 oad function, you can restore the control to its original state:                                                                                                    |  |  |
|             | <pre>load(h, 'mwsample'); get(h) ans =     Label: 'Label'     Radius: 20</pre>                                                                                                    |  |  |
| See Also    | save, actxcontrol, actxserver, release, del ete                                                                                                    |  |  |

| Purpose     | Load serial port objects and variables into the MATLAB workspace                                                                                                    |                                                                                                    |  |
|-------------|----------------------------------------------------------------------------------------------------|----------------------------------------------------------------------------------------------------|--|
| Syntax      | <pre>load filename load filename obj1 obj2 out = load('filename','obj1','obj2',)</pre>                                                                                                    |                                                                                                    |  |
| Arguments   | filename                                                                                                    | The MAT-file name.                                                                                            |  |
|             | obj 1 obj 2                                                                                                    | Serial port objects or arrays of serial port objects.                                                         |  |
|             | out                                                                                                    | A structure containing the specified serial port objects.                                                     |  |
| Description | load filename returns all variables from the MAT-file specified by filename into the MATLAB workspace.                                                                                                    |                                                                                                    |  |
|             |                                                                                                    | oj 1 obj 2 returns the serial port objects specified by obj 1<br>IAT-file filename into the MATLAB workspace. |  |
|             | out = $load('filename', 'obj 1', 'obj 2',)$ returns the specified serial objects from the MAT-file filename as a structure to out instead of direct loading them into the workspace. The field names in out match the name the loaded serial port objects.                                                                       |                                                                                                    |  |
| Remarks     | Values for read-only properties are restored to their default values upon<br>loading. For example, the Status property is restored to closed. To determi<br>if a property is read-only, examine its reference pages.<br>If you use the help command to display help for load, then you need to supp<br>the pathname shown below. |                                                                                                    |  |
|             |                                                                                                    |                                                                                                    |  |
|             | help serial/p                                                                                                    | rivate/load                                                                                                   |  |
| Example     | Suppose you create the serial port objects $s1$ and $s2$ , configure a few properties for $s1$ , and connect both objects to their instruments.                                                                                                    |                                                                                                    |  |
|             | <pre>s1 = serial(' s2 = serial(' set(s1, 'Parit fopen(s1) fopen(s2)</pre>                                                                                                    |                                                                                                    |  |

Save s1 and s2 to the file MyObj ect. mat, and then load the objects into the workspace using new variables.

save MyObject s1 s2
news1 = load MyObject s1
news2 = load('MyObject','s2')

Values for read-only properties are restored to their default values upon loading, while all other properties values are honored.

```
get(news1, {'Parity', 'DataBits', 'Status'})
ans =
    'mark' [7] 'closed'
get(news2, {'Parity', 'DataBits', 'Status'})
ans =
    'none' [8] 'closed'
```

See Also

Properties Status

**Functions** 

save

| Purpose     | User-defined extension of the load function for user objects                                                                                                    |  |  |  |
|-------------|----------------------------------------------------------------------------------------------------|--|--|--|
| Syntax      | b = loadobj (a)                                                                                                    |  |  |  |
| Description | b = 1 oadobj (a) extends the l oad function for user objects. When an object is<br>loaded from a MAT file, the l oad function calls the l oadobj method for the<br>object's class if it is defined. The l oadobj method must have the calling<br>sequence shown; the input argument a is the object as loaded from the MAT file<br>and the output argument b is the object that the l oad function will load into<br>the workspace. |  |  |  |
|             | These steps describe how an object is loaded from a MAT file into the workspace:                                                                                                    |  |  |  |
|             | 1 The load function detects the object a in the MAT file.                                                                                                    |  |  |  |
|             | <b>2</b> The load function looks in the current workspace for an object of the same class as the object a. If there isn't an object of the same class in the workspace, load calls the default constructor, registering an object of that class in the workspace. The default constructor is the constructor function called with no input arguments.                                                                               |  |  |  |
|             | <b>3</b> The l oad function checks to see if the structure of the object a matches the structure of the object registered in the workspace. If the objects match, a is loaded. If the objects don't match, l oad converts a to a structure variable.                                                                                                    |  |  |  |
|             | 4 The l oad function calls the l oadobj method for the object's class if it is defined. l oad passes the object a to the l oadobj method as an input argument. Note, the format of the object a is dependent on the results of step 3 (object or structure). The output argument of l oadobj, b, is loaded into the workspace in place of the object a.                                                                             |  |  |  |
| Remarks     | l oadobj can be overloaded only for user objects. l oad will not call l oadobj for built-in datatypes (such as doubl e).                                                                                                    |  |  |  |
|             | l oadobj is invoked separately for each object in the MAT file. The l oad<br>function recursively descends cell arrays and structures applying the l oadobj<br>method to each object encountered.                                                                                                    |  |  |  |
|             | A child object does not inherit the loadobj method of its parent class. To implement loadobj for any class, including a class that inherits from a parent, you must define a loadobj method within that class directory.                                                                                                    |  |  |  |

#### loadobj

See Also load, save, saveobj

| Purpose     | Natural logarithm                                                                                                    |  |  |
|-------------|----------------------------------------------------------------------------------------------------|--|--|
| Syntax      | $Y = \log(X)$                                                                                                    |  |  |
| Description | The log function operates element-wise on arrays. Its domain includes complex and negative numbers, which may lead to unexpected results if used unintentionally.                                |  |  |
|             | Y = $log(X)$ returns the natural logarithm of the elements of X. For complex or negative z, where $z = x + y^*i$ , the complex logarithm is returned.<br>$log(z) = log(abs(z)) + i^*atan2(y, x)$ |  |  |
| Examples    | The statement $abs(log(-1))$ is a clever way to generate $\pi$ .<br>ans =                                                                                                    |  |  |
|             | 3. 1416                                                                                                    |  |  |
| See Also    | exp, log10, log2, logm                                                                                                    |  |  |

### log10

| Purpose     | Common (base 10) logarithm                                                                                                    |  |  |
|-------------|----------------------------------------------------------------------------------------------------|--|--|
| Syntax      | $Y = \log 10(X)$                                                                                                    |  |  |
| Description | The log10 function operates element-by-element on arrays. Its domain includes complex numbers, which may lead to unexpected results if used unintentionally. |  |  |
|             | $Y = \log 10(X)$ returns the base 10 logarithm of the elements of X.                                                                                         |  |  |
| Examples    | log10(realmax) is 308.2547<br>and<br>log10(eps) is -15.6536                                                                                                  |  |  |
| See Also    | exp, log, log2, logm                                                                                                    |  |  |
| 0007100     | CAP, 105, 105~, 105m                                                                                                    |  |  |

| Purpose     | Base 2 logarithm and dissect floating-point numbers into exponent and mantissa                                                                                                    |         |        |
|-------------|----------------------------------------------------------------------------------------------------|---------|--------|
| Syntax      | Y = l og2(X)<br>[F, E] = l og2(X)                                                                                                    |         |        |
| Description | Y = $l og 2(X)$ computes the base 2 logarithm of the elements of X.                                                                                                    |         |        |
|             | $[F, E] = log2(X)$ returns arrays F and E. Argument F is an array of real values, usually in the range 0.5 <= $abs(F) < 1$ . For real X, F satisfies the equation: X = F. *2. ^E. Argument E is an array of integers that, for real X, satisfy the equation: X = F. *2. ^E. |         |        |
| Remarks     | This function corresponds to the ANSI C function $frexp()$ and the IEEE floating-point standard function $l ogb()$ . Any zeros in X produce $F = 0$ and $E = 0$ .                                                                                                    |         |        |
| Examples    | For IEEE arithmetic, the statement $[F, E] = \log 2(X)$ yields the values:                                                                                                    |         |        |
|             | х                                                                                                    | F       | E      |
|             | 1                                                                                                    | 1/2     | 1      |
|             | pi                                                                                                    | pi /4   | 2      |
|             | - 3                                                                                                    | - 3/4   | 2      |
|             | eps                                                                                                    | 1/2     | - 51   |
|             | realmax                                                                                                    | 1-eps/2 | 1024   |
|             | realmin                                                                                                    | 1/2     | - 1021 |
| See Also    | l og, pow2                                                                                                    |         |        |

# logical

| Purpose     | Convert numeric values to logical                                                                                                    |  |  |
|-------------|----------------------------------------------------------------------------------------------------|--|--|
| Syntax      | $K = l \operatorname{ogi} cal(A)$                                                                                                    |  |  |
| Description | $K = \log cal(A)$ returns an array that can be used for logical indexing or logical tests.                                                                                                    |  |  |
|             | A(B) , where B is a logical array, returns the values of A at the indices where the real part of B is nonzero. B must be the same size as A.                                                                                           |  |  |
| Remarks     | Most arithmetic operations remove the logicalness from an array. For example, adding zero to a logical array removes its logical characteristic. $A = +A$ is the easiest way to convert a logical array, A, to a numeric double array. |  |  |
|             | Logical arrays are also created by the relational operators (==,<,>,~, etc.) and functions like any, all, isnan, isinf, and isfinite.                                                                                                  |  |  |
| Examples    | Given A = $\begin{bmatrix} 1 & 2 & 3 \\ 3 & 4 & 5 & 6 \\ 6 & 7 & 8 & 9 \end{bmatrix}$ , the statement B = $l \text{ ogi cal } (eye(3))$ returns a logical array                                                                        |  |  |
|             | B = 1 0 0 0 0 0 1 0 0 0 1 0 0 0 1 0 0 0 0                                                                                                    |  |  |
|             | which can be used in logical indexing that returns A's diagonal elements:                                                                                                    |  |  |
|             | A(B)                                                                                                    |  |  |
|             | ans =<br>1<br>5<br>9                                                                                                    |  |  |
|             | However, attempting to index into A using the <i>numeric</i> array eye(3) results in:                                                                                                    |  |  |
|             | A(eye(3))<br>??? Subscript indices must either be real positive integers or<br>logicals.                                                                                                    |  |  |
| See Also    | islogical,logical operators                                                                                                    |  |  |

| Purpose     | Log-log scale plot                                                                                                    |  |
|-------------|----------------------------------------------------------------------------------------------------|--|
| Syntax      | <pre>loglog(Y)<br/>loglog(X1, Y1,)<br/>loglog(X1, Y1, LineSpec,)<br/>loglog(, 'PropertyName', PropertyValue,)<br/>h = loglog()</pre>                                                                                                    |  |
| Description | $l \circ gl \circ g(Y)$ plots the columns of Y versus their index if Y contains real numbers.<br>If Y contains complex numbers, $l \circ gl \circ g(Y)$ and $l \circ gl \circ g(real(Y), i mag(Y))$ are equivalent. $l \circ gl \circ g$ ignores the imaginary component in all other uses of this function. |  |
|             | $l \circ gl \circ g(X1, Y1,)$ plots all Xn versus Yn pairs. If only Xn or Yn is a matrix,<br>l ogl og plots the vector argument versus the rows or columns of the matrix,<br>depending on whether the vector's row or column dimension matches the<br>matrix.                                                |  |
|             | l ogl og(X1, Y1, Li neSpec, $\ldots$ ) plots all lines defined by the Xn, Yn, Li neSpec triples, where Li neSpec determines line type, marker symbol, and color of the plotted lines. You can mix Xn, Yn, Li neSpec triples with Xn, Yn pairs, for example,                                                  |  |
|             | l ogl og(X1, Y1, X2, Y2, Li neSpec, X3, Y3)                                                                                                    |  |
|             | $l \ ogl \ og(\ldots, \ 'PropertyName', PropertyVal ue, \ldots)$ sets property values for all line graphics objects created by $l \ ogl \ og$ . See the $l \ i$ ne reference page for more information.                                                                                                    |  |
|             | $h \ = \ l \ ogl \ og( \ldots ) \ returns a column vector of handles to line graphics objects, one handle per line.$                                                                                                    |  |
| Remarks     | If you do not specify a color when plotting more than one line, l ogl og automatically cycles through the colors and line styles in the order specified by the current axes.                                                                                                    |  |
| Examples    | Create a simple l ogl og plot with square markers.<br>x = l ogspace(-1, 2);<br>l ogl og(x, exp(x), '-s')                                                                                                    |  |

### loglog

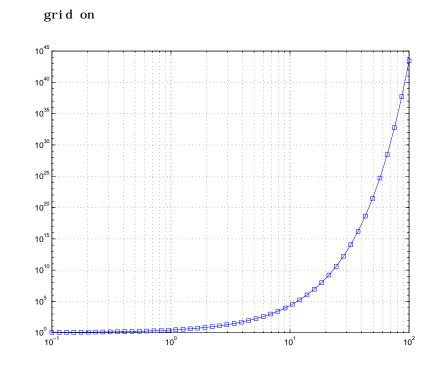

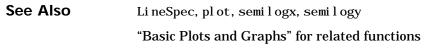

| Purpose     | Matrix logarithm                                                                                                    |  |  |
|-------------|----------------------------------------------------------------------------------------------------|--|--|
| Syntax      | Y = logm(X)<br>[Y, esterr] = logm(X)                                                                                                    |  |  |
| Description | Y = logm(X) returns the matrix logarithm: the inverse function of expm(X).<br>Complex results are produced if X has negative eigenvalues. A warning<br>message is printed if the computed expm(Y) is not close to X.          |  |  |
|             | [Y, esterr] = logm(X) does not print any warning message, but returns an estimate of the relative residual, norm(expm(Y) - X) /norm(X).                                                                                       |  |  |
| Remarks     | If X is real symmetric or complex Hermitian, then so is $l \operatorname{ogm}(X)$ .                                                                                                    |  |  |
|             | Some matrices, like $X = [0 \ 1; \ 0 \ 0]$ , do not have any logarithms, real or complex, and $l \text{ ogm}$ cannot be expected to produce one.                                                                              |  |  |
| Limitations | For most matrices:                                                                                                    |  |  |
|             | logm(expm(X)) = X = expm(logm(X))                                                                                                    |  |  |
|             | These identities may fail for some X. For example, if the computed eigenvalues of X include an exact zero, then $l \operatorname{ogm}(X)$ generates infinity. Or, if the elements of X are too large, $expm(X)$ may overflow. |  |  |
| Examples    | Suppose A is the 3-by-3 matrix                                                                                                    |  |  |
|             | 1 1 0                                                                                                    |  |  |
|             | 0 0 2                                                                                                    |  |  |
|             | 0 0 -1                                                                                                    |  |  |
|             | and $X = \exp(A)$ is                                                                                                    |  |  |
|             | X =                                                                                                    |  |  |
|             | 2. 7183 1. 7183 1. 0862                                                                                                    |  |  |
|             | 0 1.0000 1.2642                                                                                                    |  |  |
|             | 0 0 0.3679                                                                                                    |  |  |
|             | Then $A = \log m(X)$ produces the original matrix A.                                                                                                    |  |  |
|             | A =                                                                                                    |  |  |
|             |                                                                                                    |  |  |

|            | 0<br>0                                                   | 1. 0000<br>0<br>0                             | 2. 0000<br>- 1. 0000                                                                                                    |
|------------|----------------------------------------------------------|-----------------------------------------------|----------------------------------------------------------------------------------------------------|
|            | ans =                                                    | lives taking                                  | the logarithm of zero, and so produces                                                                                                    |
|            | 1.0000<br>- I nf                                         | 0. 5413<br>0<br>- I nf                        | 0. 2345                                                                                                    |
| Algorithm  | The matrix func<br>described in [1].<br>may give poor re | tions are eva<br>The algorit<br>esults or bre | aluated using an algorithm due to Parlett, which is<br>hm uses the Schur factorization of the matrix and<br>ak down completely when the matrix has repeated<br>ssage is printed when the results may be |
| See Also   | expm, funm, sqrt                                         | m                                             |                                                                                                    |
| References | [1] Golub, G. H.<br>University Press                     |                                               | an Loan, <i>Matrix Computation</i> , Johns Hopkins<br>84.                                                                                                    |
|            |                                                          |                                               | an Loan, "Nineteen Dubious Ways to Compute the <i>IAM Review</i> 20, 1979,pp. 801-836.                                                                                                    |

| Purpose     | Generate logarithmically spaced vectors                                                                                                    |  |
|-------------|----------------------------------------------------------------------------------------------------|--|
| Syntax      | y = logspace(a, b)<br>y = logspace(a, b, n)<br>y = logspace(a, pi)                                                                                                    |  |
| Description | The logspace function generates logarithmically spaced vectors. Especially useful for creating frequency vectors, it is a logarithmic equivalent of linspace and the ":" or colon operator. |  |
|             | y = $logspace(a, b)$ generates a row vector y of 50 logarithmically spaced points between decades $10^a$ and $10^b$ .                                                                       |  |
|             | y = $logspace(a, b, n)$ generates n points between decades $10^a$ and $10^b$ .                                                                                                    |  |
|             | $y = logspace(a, pi)$ generates the points between 10^a and pi, which is useful for digital signal processing where frequencies over this interval go around the unit circle.               |  |
| Remarks     | All the arguments to logspace must be scalars.                                                                                                    |  |
| See Also    | l i nspace<br>The colon operator :                                                                                                    |  |

#### lookfor

| Purpose     | Search for specified keyword in all help entries                                                                                                    |  |
|-------------|----------------------------------------------------------------------------------------------------|--|
| Syntax      | lookfor topic<br>lookfor topic -all                                                                                                    |  |
| Description | lookfor topic searches for the string topic in the first comment line (the H1 line) of the help text in all M-files found on the MATLAB search path. For all files in which a match occurs, lookfor displays the H1 line.                                                      |  |
|             | $l \ ookfor \ topic \ - all \ searches the entire first comment block of an M-file looking for topic.$                                                                                                    |  |
| Examples    | For example                                                                                                    |  |
|             | lookfor inverse                                                                                                    |  |
|             | finds at least a dozen matches, including H1 lines containing "inverse hyperbolic cosine," "two-dimensional inverse FFT," and "pseudoinverse." Contrast this with                                                                                                    |  |
|             | which inverse                                                                                                    |  |
|             | or                                                                                                    |  |
|             | what inverse                                                                                                    |  |
|             | These functions run more quickly, but probably fail to find anything because MATLAB does not have a function i nverse.                                                                                                    |  |
|             | In summary, what lists the functions in a given directory, which finds the directory containing a given function or file, and lookfor finds all functions in all directories that might have something to do with a given keyword.                                             |  |
|             | Even more extensive than the lookfor function is the find feature in the<br>Current Directory browser. It looks for all occurrences of a specified word in all<br>the M-files in the current directory. For instructions, see "Finding and<br>Replacing Content Within Files". |  |
| See Also    | dir, doc, filebrowser, findstr, help, helpdesk, helpwin, regexp, what, which, who                                                                                                    |  |

#### lower

| Purpose     | Convert string to lower case                                                                                                    |  |
|-------------|----------------------------------------------------------------------------------------------------|--|
| Syntax      | t = lower('str')<br>B = lower(A)                                                                                                    |  |
| Description | t = lower('str') returns the string formed by converting any upper-case characters in $str$ to the corresponding lower-case characters and leaving all other characters unchanged. |  |
|             | $B = 1 \operatorname{ower}(A)$ when A is a cell array of strings, returns a cell array the same size as A containing the result of applying 1 ower to each string within A.        |  |
| Examples    | lower('MathWorks') is mathworks.                                                                                                    |  |
| Remarks     | Character sets supported:                                                                                                    |  |
|             | PC: Windows Latin-1                                                                                                    |  |
|             | Other: ISO Latin-1 (ISO 8859-1)                                                                                                    |  |
| See Also    | upper                                                                                                    |  |

| Purpose     | List directory on UNIX                                                                                                    |
|-------------|----------------------------------------------------------------------------------------------------|
| Syntax      | ls                                                                                                    |
| Description | $1{\rm s}$ displays the results of the $1{\rm s}$ command on UNIX. You can pass any flags to $1{\rm s}$ that your operating system supports. On UNIX, $1{\rm s}$ returns a $\n$ delimited string of filenames. On all other platforms, $1{\rm s}$ executes dir. |
| See Also    | di r                                                                                                    |

| Purpose     | Least squares solution in the presence of known covariance                                                                                                    |  |
|-------------|----------------------------------------------------------------------------------------------------|--|
| Syntax      | $x = 1 \operatorname{scov}(A, b, V)$<br>[x, dx] = 1 scov(A, b, V)                                                                                                    |  |
| Description | $x = 1 \operatorname{scov}(A, b, V)$ returns the vector x that solves $A^*x = b + e$ where e is<br>normally distributed with zero mean and covariance V. Matrix A must be m-by-n<br>where $m > n$ . This is the over-determined least squares problem with<br>covariance V. The solution is found without inverting V. |  |
|             | $[x, dx] = 1 \operatorname{scov}(A, b, V)$ returns the standard errors of x in dx. The standard statistical formula for the standard error of the coefficients is:                                                                                                    |  |
|             | mse = B' *(i nv(V) - i nv(V) *A*i nv(A' *i nv(V) *A) *A' *i nv(V)) *B. /(m-n)  dx = sqrt(diag(i nv(A' *i nv(V) *A) *mse))                                                                                                    |  |
| Algorithm   | The vector $x$ minimizes the quantity $(A^*x\mathchar`b)\ '\ *i\ nv(V)\ *(A^*x\mathchar`b)$ . The classical linear algebra solution to this problem is                                                                                                    |  |
|             | x = i nv(A' * i nv(V) * A) * A' * i nv(V) * b                                                                                                    |  |
|             | but the $1\mathrm{scov}$ function instead computes the QR decomposition of A and then modifies Q by V.                                                                                                    |  |
| See Also    | l sqnonneg, qr                                                                                                    |  |
|             | The arithmetic operator $\setminus$                                                                                                    |  |
| Reference   | [1] Strang, G., <i>Introduction to Applied Mathematics</i> , Wellesley-Cambridge, 1986, p. 398.                                                                                                    |  |

## Isqnonneg

| Purpose     | Linear least squares with nonnegativity constraints                                                                                                    |                                                                                                    |  |
|-------------|----------------------------------------------------------------------------------------------------|----------------------------------------------------------------------------------------------------|--|
| Syntax      | <pre>x = lsqnonneg(C, d)<br/>x = lsqnonneg(C, d, x0)<br/>x = lsqnonneg(C, d, x0, options)<br/>[x, resnorm] = lsqnonneg()<br/>[x, resnorm, residual] = lsqnonneg()<br/>[x, resnorm, residual, exitflag] = lsqnonneg()<br/>[x, resnorm, residual, exitflag, output] = lsqnonneg()<br/>[x, resnorm, residual, exitflag, output, lambda] = lsqnonneg()</pre> |                                                                                                    |  |
| Description | $x = 1$ sqnonneg(C, d) returns the vector x that minimizes norm(C*x-d) subject to $x \ge 0$ . C and d must be real.                                                                                                    |                                                                                                    |  |
|             | x = 1 sqnonneg(C, d, x0) uses x0 as the starting point if all x0 >= 0; otherwise, the default is used. The default start point is the origin (the default is used when x0==[] or when only two input arguments are provided).                                                                                                    |                                                                                                    |  |
|             | x = 1 sqnonneg(C, d, x0, options) minimizes with the optimization<br>parameters specified in the structure options. You can define these<br>parameters using the optimset function. 1 sqnonneg uses these options<br>structure fields:                                                                                                    |                                                                                                    |  |
|             | Di spl ay                                                                                                    | Level of display. ' off' displays no output; ' fi nal ' displays<br>just the final output; ' not i fy' (default) dislays output only if<br>the function does not converge. |  |
|             | Tol X                                                                                                    | Termination tolerance on x.                                                                                                    |  |
|             | the residual:                                                                                                    | = $l \text{ sqnonneg}()$ returns the value of the squared 2-norm of $norm(C^*x-d)^2$ .<br>residual] = $l \text{ sqnonneg}()$ returns the residual, $C^*x-d$ .              |  |
|             |                                                                                                    |                                                                                                    |  |

## Isqnonneg

|          |                                                                                         | , exitflag] = $l$ sqnonneg() returns a value es the exit condition of $l$ sqnonneg:                                                                                                    |
|----------|-----------------------------------------------------------------------------------------|----------------------------------------------------------------------------------------------------|
|          | >0                                                                                      | Indicates that the function converged to a solution x.                                                                                                    |
|          | 0                                                                                       | Indicates that the iteration count was exceeded.<br>Increasing the tolerance (Tol X parameter in options)<br>may lead to a solution.                                                                              |
|          |                                                                                         | , exitflag, output] = $l$ sqnonneg() returns a contains information about the operation:                                                                                                    |
|          | output.algorithm                                                                        | The algorithm used                                                                                                    |
|          | output.iterations                                                                       | The number of iterations taken                                                                                                    |
| Examples | returns the dual vector<br>when $x(i)$ is (approxi<br>x(i) > 0.<br>Compare the unconstr | , exitflag, output, lambda] = lsqnonneg()<br>r (Lagrange multipliers) lambda, where lambda(i)<=0<br>mately) 0, and lambda(i) is (approximately) 0 when<br>rained least squares solution to the lsqnonneg solution |
|          | for a 4-by-2 problem:                                                                   |                                                                                                    |
|          | C = [                                                                                   | 2220                                                                                                    |
|          | 0. 0372 0. 2<br>0. 6861 0. 2                                                            |                                                                                                    |
|          | 0. 6233 0. 0                                                                            |                                                                                                    |
|          | 0. 6344 0.                                                                              |                                                                                                    |
|          | $\begin{array}{llllllllllllllllllllllllllllllllllll$                                    |                                                                                                    |
|          | [C\d lsqnonneg(C,<br>-2.5627<br>3.1108 0.6                                              | 0                                                                                                    |
|          | [norm(C*(C\d)-d)<br>0.6674 0.91                                                         | norm(C*l sqnonneg(C, d) - d) ] = 18                                                                                                    |

## Isqnonneg

|            | The solution from 1 sqnonneg does not fit as well (has a larger residual), as the least squares solution. However, the nonnegative least squares solution has no negative components.                                                                                                    |
|------------|----------------------------------------------------------------------------------------------------|
| Algorithm  | l sqnonneg uses the algorithm described in [1]. The algorithm starts with a set<br>of possible basis vectors and computes the associated dual vector l ambda. It<br>then selects the basis vector corresponding to the maximum value in l ambda in<br>order to swap out of the basis in exchange for another possible candidate. This<br>continues until l ambda $\leq 0$ . |
| See Also   | The arithmetic operator $$ optimset                                                                                                    |
| References | [1] Lawson, C.L. and R.J. Hanson, <i>Solving Least Squares Problems</i> , Prentice-Hall, 1974, Chapter 23, p. 161.                                                                                                    |

| Purpose     | LSQR implementation of Conjugate Gradients on the Normal Equations                                                                                                    |  |  |
|-------------|----------------------------------------------------------------------------------------------------|--|--|
| Syntax      | <pre>x = lsqr(A, b)<br/>lsqr(A, b, tol)<br/>lsqr(A, b, tol, maxit)<br/>lsqr(A, b, tol, maxit, M)<br/>lsqr(A, b, tol, maxit, M1, M2)<br/>lsqr(A, b, tol, maxit, M1, M2, x0)<br/>lsqr(afun, b, tol, maxit, m1fun, m2fun, x0, p1, p2,)<br/>[x, flag] = lsqr(A, b,)<br/>[x, flag, relres] = lsqr(A, b,)<br/>[x, flag, relres, iter] = lsqr(A, b,)<br/>[x, flag, relres, iter, resvec] = lsqr(A, b,)<br/>[x, flag, relres, iter, resvec, lsvec] = lsqr(A, b,)</pre> |  |  |
| Description | $x = l sqr(A, b)$ attempts to solve the system of linear equations $A^*x=b$ for x if A is consistent, otherwise it attempts to solve the least squares solution x that minimizes norm(b- $A^*x$ ). The m-by-n coefficient matrix A need not be square but it should be large and sparse. The column vector b must have length m. A can be a function afun such that $afun(x)$ returns $A^*x$ and $afun(x, 'transp')$ returns $A' *x$ .                         |  |  |
|             | If l sqr converges, a message to that effect is displayed. If l sqr fails to converge after the maximum number of iterations or halts for any reason, a warning message is printed displaying the relative residual norm(b-A*x) /norm(b) and the iteration number at which the method stopped or failed.                                                                                                    |  |  |
|             | l sqr(A, b, tol) specifies the tolerance of the method. If tol is [], then $l sqr$ uses the default, 1e-6.                                                                                                    |  |  |
|             | l sqr(A, b, tol, maxit) specifies the maximum number of iterations. If maxit is [], then $l sqr$ uses the default, min([m, n, 20]).                                                                                                    |  |  |
|             | $l sqr(A, b, tol, maxit, M1)$ and $l sqr(A, b, tol, maxit, M1, M2)$ use n-by-n preconditioner Mor M = M1*M2 and effectively solve the system A*i nv(M) *y = b for y, where x = M*y. If M is [] then l sqr applies no preconditioner. M can be a function mfun such that mfun(x) returns M\x and mfun(x, 'transp') returns M \x.                                                                                                    |  |  |

l sqr(A, b, tol, maxit, M1, M2, x0) specifies the n-by-1 initial guess. If x0 is [], then l sqr uses the default, an all zero vector.

l sqr(afun, b, tol, maxi t, m1fun, m2fun, x0, p1, p2, ...) passes parameters p1, p2, ... to functions afun(x, p1, p2, ...) and afun(x, p1, p2, ..., 'transp') and similarly to the preconditioner functions m1fun and m2fun.

[x, flag] = l sqr(A, b, tol, maxit, M1, M2, x0) also returns a convergence flag.

| Flag | Convergence                                                                                               |
|------|----------------------------------------------------------------------------------------------------|
| 0    | $l{\rm sqr}$ converged to the desired tolerance tol within maxit iterations.                              |
| 1    | l sqr iterated maxi t times but did not converge.                                                         |
| 2    | Preconditioner M was ill-conditioned.                                                                     |
| 3    | l sqr stagnated. (Two consecutive iterates were the same.)                                                |
| 4    | One of the scalar quantities calculated during 1 sqr became too small or too large to continue computing. |

Whenever fl ag is not 0, the solution x returned is that with minimal norm residual computed over all the iterations. No messages are displayed if the fl ag output is specified.

[x, flag, rel res] = lsqr(A, b, tol, maxit, M1, M2, x0) also returns an estimate of the relative residual norm(b-A\*x)/norm(b). If flag is 0, rel res <= tol.

[x, flag, relres, iter] = l sqr(A, b, tol, maxit, M1, M2, x0) also returns the iteration number at which x was computed, where 0 <= iter <= maxit.

[x, flag, relres, iter, resvec] = lsqr(A, b, tol, maxit, M1, M2, x0) also returns a vector of the residual norm estimates at each iteration, including norm(b-A\*x0).

```
[x, fl ag, rel res, iter, resvec, l svec] = l sqr(A, b, tol, maxit, M1, M2, x0)
also returns a vector of estimates of the scaled normal equations residual at
each iteration: norm((A*i nv(M))'*(B-A*X))/norm(A*i nv(M), 'fro'). Note
that the estimate of norm(A*i nv(M), 'fro') changes, and hopefully improves,
at each iteration.
```

#### **Examples**

n = 100:

```
on = ones(n, 1);
A = spdiags([-2*on 4*on - on], -1:1, n, n);
b = sum(A, 2);
tol = 1e-8;
maxit = 15;
M1 = spdiags([on/(-2) on], -1:0, n, n);
M2 = spdiags([4*on - on], 0:1, n, n);
x = lsqr(A, b, tol, maxit, M1, M2, []);
```

```
lsqr converged at iteration 11 to a solution with relative residual 3,\,5\mathrm{e}{\text{-}}\,009
```

Alternatively, use this matrix-vector product function

```
function y = afun(x, n, transp_flag)
if (nargin > 2) & strcmp(transp_flag, 'transp')
    y = 4 * x;
    y(1: n-1) = y(1: n-1) - 2 * x(2: n);
    y(2: n) = y(2: n) - x(1: n-1);
else
    y = 4 * x;
    y(2: n) = y(2: n) - 2 * x(1: n-1);
    y(1: n-1) = y(1: n-1) - x(2: n);
end
as input to l sqr
    x1 = l sqr(@afun, b, tol, maxit, M1, M2, [], n);
```

See Also bi cg, bi cgstab, cgs, gmres, mi nres, norm, pcg, qmr, symml q @ (function handle) **References** [1] Barrett, R., M. Berry, T. F. Chan, et al., *Templates for the Solution of Linear Systems: Building Blocks for Iterative Methods*, SIAM, Philadelphia, 1994.

[2] Paige, C. C. and M. A. Saunders, "LSQR: An Algorithm for Sparse Linear Equations And Sparse Least Squares," *ACM Trans. Math. Soft.*, Vol.8, 1982, pp. 43-71.

| Purpose     | LU matrix factorization                                                                                                    |  |  |  |
|-------------|----------------------------------------------------------------------------------------------------|--|--|--|
| Syntax      | [L, U] = lu(X)<br>[L, U, P] = lu(X)<br>Y = lu(X)<br>[L, U, P, Q] = lu(X)<br>[L, U, P] = lu(X, thresh)<br>[L, U, P, Q] = lu(X, thresh)                                                                                                    |  |  |  |
| Description | The 1 u function expresses a matrix X as the product of two essentially triangular matrices, one of them a permutation of a lower triangular matrix and the other an upper triangular matrix. The factorization is often called the $LU$ , or sometimes the $LR$ , factorization. X can be rectangular.                                                                                                  |  |  |  |
|             | [L, U] = lu(X) returns an upper triangular matrix in U and a "psychologically lower triangular" matrix (i.e., a product of lower triangular and permutation matrices) in L, so that $X = L*U$ .                                                                                                    |  |  |  |
|             | [L, U, P] = lu(X) returns an upper triangular matrix in U, a lower triangular matrix with a unit diagonal in L, and a permutation matrix in P, so that $L*U = P*X$ .                                                                                                    |  |  |  |
|             | Y = lu(X) for full X, returns the output from the LAPACK routine DGETRF or ZGETRF. For sparse X, lu returns the strict lower triangular L, i.e., without its unit diagonal, and the upper triangular U embedded in the same matrix Y, so that if [L, U, P] = lu(X), then Y = U+L-speye(size(X)). The permutation matrix P is lost.                                                                       |  |  |  |
|             | [L, U, P, Q] = lu(X) for sparse non-empty X, returns a unit lower triangular matrix L, an upper triangular matrix U, a row permutation matrix P, and a column reordering matrix Q, so that $P*X*Q = L*U$ . This syntax uses UMFPACK and is significantly more time and memory efficient than the other syntaxes, even when used with col amd. If X is empty or not sparse, lu displays an error message. |  |  |  |
|             | [L, U, P] = lu(X, thresh) controls pivoting in sparse matrices, where thresh is a pivot threshold in the interval $[0.0, 1.0]$ . Pivoting occurs when the diagonal entry in a column has magnitude less than thresh times the                                                                                                    |  |  |  |
|             |                                                                                                    |  |  |  |

|           | magnitude of any sub-diagonal entry in that column. thresh $= 0.0$ forces                                                                                                    |                                                                                                    |  |  |  |
|-----------|----------------------------------------------------------------------------------------------------|----------------------------------------------------------------------------------------------------|--|--|--|
|           | diagonal pivoting. thresh $= 1.0$ (conventional partial pivoting) is the defaul                                                                                                    |                                                                                                    |  |  |  |
|           | [L, U, P, Q] = lu(X, thresh) controls pivoting in UMFPACK, where thr<br>a pivot threshold in the interval $[0. 0, 1. 0]$ . A value of 1. 0 or 0. 0 resul<br>conventional partial pivoting. The default value is 0. 1. Smaller values t<br>lead to sparser LU factors, but the solution can become inaccurate. Lar<br>values can lead to a more accurate solution (but not always), and usuall<br>increase in the total work. Given a pivot column j, UMFPACK selects t<br>sparsest candidate pivot row i such that the absolute value of the pivot<br>is greater than or equal to thresh times the absolute value of the largest<br>in the column j. The magnitude of entries in L is limited to 1/thresh.<br>complex matrices, absolute values are computed as<br>abs(real(a)) + abs(imag(a)). |                                                                                                    |  |  |  |
|           | <b>Note</b> In rare instances, incorrect factorization results in $P*X*Q \neq L*U$ .<br>Increase thresh, to a maximum of 1.0 (regular partial pivoting), and try again.                                                                                                    |                                                                                                    |  |  |  |
| Remarks   | Most of the algorithms for computing LU factorization are variants of Gaussian elimination. The factorization is a key step in obtaining the inverse with i nv and the determinant with det. It is also the basis for the linear equation solution or matrix division obtained with $\$ and $/$ .                                                                                                    |                                                                                                    |  |  |  |
| Arguments | Х                                                                                                    | Rectangular matrix to be factored.                                                                                                    |  |  |  |
|           | thresh                                                                                                    | Pivot threshold for sparse matrices. Valid values are in the interval [0, 1]. If you specify the fourth output Q, the default is 0. 1. Otherwise the default is 1. 0. |  |  |  |
|           | L                                                                                                    | Factor of X. Depending on the form of the function, L is either a unit<br>lower triangular matrix, or else the product of a unit lower<br>triangular matrix with P' . |  |  |  |
|           | U                                                                                                    | Upper triangular matrix that is a factor of X.                                                                                                    |  |  |  |

|          | •                                                                | Row permutation matrix satisfying the equation $L*U = P*X$ , or $L*U = P*X*Q$ . Used for numerical stability.<br>Column permutation matrix satisfying the equation $P*X*Q = L*U$ .<br>Used to reduce fill-in in the sparse case. |        |  |  |  |
|----------|------------------------------------------------------------------|----------------------------------------------------------------------------------------------------|--------|--|--|--|
|          |                                                                  |                                                                                                    |        |  |  |  |
| Examples | Example 1. Start with                                            |                                                                                                    |        |  |  |  |
|          | $A = \begin{bmatrix} 1 \end{bmatrix}$                            | 2 3                                                                                                    |        |  |  |  |
|          | $A = \begin{bmatrix} 1 \\ 4 \end{bmatrix}$                       | 5 6                                                                                                    |        |  |  |  |
|          | 7                                                                | 8 0];                                                                                                    |        |  |  |  |
|          | To see the LU factorization, call l u with two output arguments. |                                                                                                    |        |  |  |  |
|          | [L, U] = l u                                                     | 1(A)                                                                                                    |        |  |  |  |
|          | L =                                                              |                                                                                                    |        |  |  |  |
|          | 0. 1429                                                          | ) 1.0000                                                                                                    | 0      |  |  |  |
|          | 0. 5714                                                          | <b>0.5000</b>                                                                                                    | 1.0000 |  |  |  |
|          | 1.0000                                                           | ) 0                                                                                                    | 0      |  |  |  |
|          | U =                                                              |                                                                                                    |        |  |  |  |
|          | 7.0000                                                           | 8. 0000                                                                                                    | 0      |  |  |  |

Notice that L is a permutation of a lower triangular matrix that has 1s on the permuted diagonal, and that U is upper triangular. To check that the factorization does its job, compute the product

3.0000 4.5000

L\*U

which returns the original A. The inverse of the example matrix, X = i nv(A), is actually computed from the inverses of the triangular factors

X = i nv(U) \* i nv(L)

0

0

0.8571

0

Using three arguments on the left side to get the permutation matrix as well

[L, U, P] = lu(A)

returns the same value of U, but L is reordered.

| L = | :   |     |         |        |
|-----|-----|-----|---------|--------|
|     | 1.0 | 000 | 0       | 0      |
|     | 0.1 | 429 | 1.0000  | 0      |
|     | 0.5 | 714 | 0. 5000 | 1.0000 |
| U = | :   |     |         |        |
|     | 7.0 | 000 | 8.0000  | 0      |
|     |     | 0   | 0.8571  | 3.0000 |
|     |     | 0   | 0       | 4.5000 |
| P = | :   |     |         |        |
|     | 0   | 0   | 1       |        |
|     | 1   | 0   | 0       |        |
|     | 0   | 1   | 0       |        |
|     |     |     |         |        |

To verify that L\*U is a permuted version of A, compute L\*U and subtract it from P\*A:

| P*A | - L*U |   |   |
|-----|-------|---|---|
| ans | =     |   |   |
|     | 0     | 0 | 0 |
|     | 0     | 0 | 0 |
|     | 0     | 0 | 0 |

In this case,  $i\,nv(U)\,*i\,nv(L)\,$  results in the permutation of  $i\,nv(A)\,$  given by  $i\,nv(P)\,*i\,nv(A)$  .

The determinant of the example matrix is

```
d = det (A)
d =
27
```

It is computed from the determinants of the triangular factors

d = det(L) \* det(U)

The solution to Ax = b is obtained with matrix division

 $\mathbf{x} = \mathbf{A} \mathbf{b}$ 

lu

The solution is actually computed by solving two triangular systems

 $y = L \ b$  $x = U \ y$ 

**Example 2.** Generate a 60-by-60 sparse adjacency matrix of the connectivity graph of the Buckminster-Fuller geodesic dome.

B = bucky;

Use the sparse matrix syntax with four outputs to get the row and column permutation matrices.

```
[L, U, P, Q] = lu(B);
```

Apply the permutation matrices to B, and subtract the product of the lower and upper triangular matrices.

```
Z = P^*B^*Q - L^*U;
norm(Z, 1)
```

```
ans =
7. 9936e-015
```

The 1-norm of their difference is within roundoff error, indicating that  $L^*U = P^*B^*Q$ .

Algorithm For full matrices X, 1 u uses the subroutines DGETRF (real) and ZGETRF (complex) from LAPACK.

For sparse X, with four outputs, 1 u uses UMFPACK. With three or fewer outputs, 1 u uses code introduced in MATLAB 4.

See Also cond, det, i nv, l ui nc, qr, rref

The arithmetic operators  $\setminus$  and /

References[1] Anderson, E., Z. Bai, C. Bischof, S. Blackford, J. Demmel, J. Dongarra,<br/>J. Du Croz, A. Greenbaum, S. Hammarling, A. McKenney, and D. Sorensen,<br/>LAPACK User's Guide (http://www.netlib.org/lapack/lug/lapack\_lug.html),<br/>Third Edition, SIAM, Philadelphia, 1999.

[2] Davis, T. A., UMFPACK Version 4.0 User Guide

(http://www.cise.ufl.edu/research/sparse/umfpack/v4.0/UserGuide.pdf), Dept. of Computer and Information Science and Engineering, Univ. of Florida, Gainesville, FL, 2002.

| Purpose     | Incomplete LU matrix factorizations                                                                                                    |
|-------------|----------------------------------------------------------------------------------------------------|
| Syntax      | <pre>luinc(X, '0') [L, U] = luinc(X, '0') [L, U, P] = luinc(X, '0') luinc(X, droptol) luinc(X, options) [L, U] = luinc(X, options) [L, U] = luinc(X, droptol) [L, U, P] = luinc(X, droptol) [L, U, P] = luinc(X, droptol)</pre>                                                                                                    |
| Description | l ui nc produces a unit lower triangular matrix, an upper triangular matrix, and a permutation matrix.                                                                                                    |
|             | l ui nc(X, '0') computes the incomplete LU factorization of level 0 of a square<br>sparse matrix. The triangular factors have the same sparsity pattern as the<br>permutation of the original sparse matrix X, and their product agrees with the<br>permuted X over its sparsity pattern. $l ui nc(X, '0')$ returns the strict lower<br>triangular part of the factor and the upper triangular factor embedded within<br>the same matrix. The permutation information is lost, but<br>nnz(l ui nc(X, '0')) = nnz(X), with the possible exception of some zeros due<br>to cancellation. |
|             | [L, U] = l ui nc(X, '0') returns the product of permutation matrices and a<br>unit lower triangular matrix in L and an upper triangular matrix in U. The<br>exact sparsity patterns of L, U, and X are not comparable but the number of<br>nonzeros is maintained with the possible exception of some zeros in L and U due<br>to cancellation:                                                                                                    |
|             | nnz(L) + nnz(U) = nnz(X) + n, where X is n-by-n.                                                                                                    |
|             | The product L*U agrees with X over its sparsity pattern. $(L*U)$ . *spones(X) - X has entries of the order of eps.                                                                                                    |
|             | [L, U, P] = luinc(X, '0') returns a unit lower triangular matrix in L, an upper triangular matrix in U and a permutation matrix in P. L has the same sparsity pattern as the lower triangle of the permuted X                                                                                                    |
|             | <pre>spones(L) = spones(tril(P*X))</pre>                                                                                                    |
|             | 9                                                                                                    |

with the possible exceptions of 1s on the diagonal of L where P\*X may be zero, and zeros in L due to cancellation where P\*X may be nonzero. U has the same sparsity pattern as the upper triangle of P\*X

```
spones(U) = spones(triu(P*X))
```

with the possible exceptions of zeros in U due to cancellation where P\*X may be nonzero. The product L\*U agrees within rounding error with the permuted matrix P\*X over its sparsity pattern. (L\*U). \*spones(P\*X) - P\*X has entries of the order of eps.

lui nc(X, droptol) computes the incomplete LU factorization of any sparse matrix using a drop tolerance. droptol must be a non-negative scalar. lui nc(X, droptol) produces an approximation to the complete LU factors returned by lu(X). For increasingly smaller values of the drop tolerance, this approximation improves, until the drop tolerance is 0, at which time the complete LU factorization is produced, as in lu(X).

As each column j of the triangular incomplete factors is being computed, the entries smaller in magnitude than the local drop tolerance (the product of the drop tolerance and the norm of the corresponding column of X)

```
droptol *norm(X(:,j))
```

are dropped from the appropriate factor.

The only exceptions to this dropping rule are the diagonal entries of the upper triangular factor, which are preserved to avoid a singular factor.

l ui nc(X, opti ons) specifies a structure with up to four fields that may be used in any combination: droptol, milu, udi ag, thresh. Additional fields of opti ons are ignored.

droptol is the drop tolerance of the incomplete factorization.

If miluis 1, luinc produces the modified incomplete LU factorization that subtracts the dropped elements in any column from the diagonal element of the upper triangular factor. The default value is 0.

If udi ag is 1, any zeros on the diagonal of the upper triangular factor are replaced by the local drop tolerance. The default is 0.

thresh is the pivot threshold between 0 (forces diagonal pivoting) and 1, the default, which always chooses the maximum magnitude entry in the column to be the pivot. thresh is desribed in greater detail in 1 u.

l ui nc(X, opti ons) is the same as l ui nc(X, droptol) if options has droptol as its only field.

 $[L, U] = 1 \operatorname{uinc}(X, \operatorname{options})$  returns a permutation of a unit lower triangular matrix in L and an upper trianglar matrix in U. The product L\*U is an approximation to X. lui nc(X, options) returns the strict lower triangular part of the factor and the upper triangular factor embedded within the same matrix. The permutation information is lost.

[L, U] = luinc(X, options) is the same as luinc(X, droptol) if options has droptol as its only field.

[L, U, P] = luinc(X, options) returns a unit lower triangular matrix in L, an upper triangular matrix in U, and a permutation matrix in P. The nonzero entries of U satisfy

abs(U(i,j)) >= droptol\*norm((X:,j)),

with the possible exception of the diagonal entries which were retained despite not satisfying the criterion. The entries of L were tested against the local drop tolerance before being scaled by the pivot, so for nonzeros in L

 $abs(L(i,j)) \ge droptol*norm(X(:,j))/U(j,j).$ 

The product L\*U is an approximation to the permuted P\*X.

[L, U, P] = luinc(X, options) is the same as [L, U, P] = luinc(X, droptol) if options has droptol as its only field.

**Remarks** These incomplete factorizations may be useful as preconditioners for solving large sparse systems of linear equations. The lower triangular factors all have 1s along the main diagonal but a single 0 on the diagonal of the upper triangular factor makes it singular. The incomplete factorization with a drop tolerance prints a warning message if the upper triangular factor has zeros on the diagonal. Similarly, using the udi ag option to replace a zero diagonal only gets rid of the symptoms of the problem but does not solve it. The preconditioner may not be singular, but it probably is not useful and a warning message is printed.

### luinc

**Limitations** lui nc(X, '0') works on square matrices only.

**Examples** Start with a sparse matrix and compute its LU factorization.

load west0479; S = west0479; LU = lu(S);

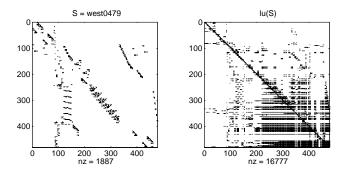

Compute the incomplete LU factorization of level 0.

[L, U, P] = luinc(S, '0'); D = (L\*U).\*spones(P\*S)-P\*S;

spones(U) and spones(triu(P\*S)) are identical.

spones(L) and spones(tril(P\*S)) disagree at 73 places on the diagonal, where L is 1 and P\*S is 0, and also at position (206,113), where L is 0 due to cancellation, and P\*S is -1. D has entries of the order of eps.

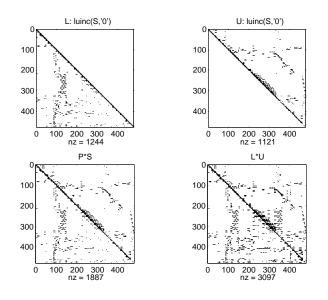

[IL0, IU0, IP0] = lui nc(S, 0);[IL1, IU1, IP1] = lui nc(S, 1e-10);

A drop tolerance of 0 produces the complete LU factorization. Increasing the drop tolerance increases the sparsity of the factors (decreases the number of nonzeros) but also increases the error in the factors, as seen in the plot of drop tolerance versus norm(L\*U-P\*S, 1) / norm(S, 1) in the second figure below.

### luinc

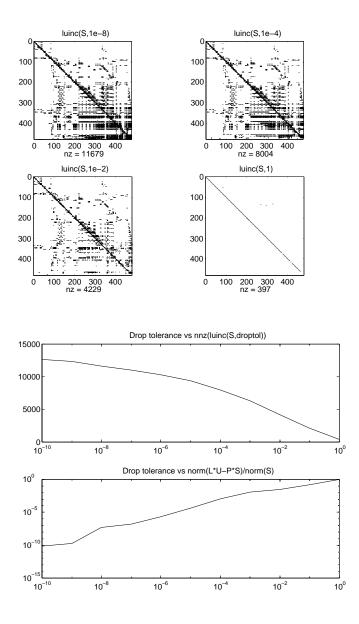

| Algorithm  | l ui $nc(X, '0')$ is based on the "KJI" variant of the LU factorization with partial pivoting. Updates are made only to positions which are nonzero in X. |
|------------|----------------------------------------------------------------------------------------------------|
|            | l ui nc(X, droptol) and l ui nc(X, opti ons) are based on the column-oriented l u for sparse matrices.                                                    |
| See Also   | l u, chol i nc, bi cg                                                                                                    |
| References | [1] Saad, Yousef, <i>Iterative Methods for Sparse Linear Systems</i> , PWS Publishing<br>Company, 1996, Chapter 10 - Preconditioning Techniques.          |

### magic

| Purpose     | Magic squar   | e      |                                                                                                    |
|-------------|---------------|--------|----------------------------------------------------------------------------------------------------|
| Syntax      | M = magic(x)  | n)     |                                                                                                    |
| Description | 0             | with   | curns an n-by-n matrix constructed from the integers 1<br>equal row and column sums. The order n must be a scalar<br>qual to 3. |
| Remarks     | A magic squ   | are, s | scaled by its magic sum, is doubly stochastic.                                                                                  |
| Examples    | The magic s   | quare  | e of order 3 is                                                                                                    |
|             | M = magi      | c(3)   |                                                                                                    |
|             | M =           |        |                                                                                                    |
|             |               | 1      | 6                                                                                                    |
|             | 3             | 5      | 7                                                                                                    |
|             | 4             | 9      | 2                                                                                                    |
|             | This is calle | d a m  | agic square because the sum of the elements in each column                                                                      |

is the same.

sum(M) =15 15 15

And the sum of the elements in each row, obtained by transposing twice, is the same.

```
sum(M')' =
    15
    15
    15
```

This is also a special magic square because the diagonal elements have the same sum.

```
sum(diag(M)) =
```

15

The value of the characteristic sum for a magic square of order n is

sum(1:n^2)/n

which, when n = 3, is 15.

#### Algorithm

- There are three different algorithms:
- n odd
- n even but not divisible by four
- n divisible by four

To make this apparent, type

```
for n = 3:20

A = magic(n);

r(n) = rank(A);

end
```

For n odd, the rank of the magic square is n. For n divisible by 4, the rank is 3. For n even but not divisible by 4, the rank is n/2 + 2.

```
[(3:20)', r(3:20)']
ans =
      3
             3
      4
             3
      5
             5
             5
      6
      7
             7
             3
      8
      9
             9
     10
             7
     11
            11
     12
             3
     13
            13
             9
     14
     15
            15
     16
             3
     17
            17
     18
            11
     19
            19
     20
             3
```

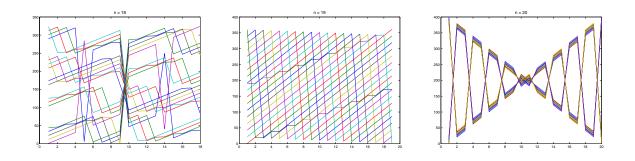

Plotting A for n = 18, 19, 20 shows the characteristic plot for each category.

Limitations If you supply n less than 3, magic returns either a nonmagic square, or else the degenerate magic squares 1 and [].

See Also ones, rand

| Purpose | Divide matrix into cell array of matrices                                       |
|---------|---------------------------------------------------------------------------------|
| Syntax  | c = mat2cell(x, m, n)<br>c = mat2cell(x, d1, d2, d3,, dn)<br>c = mat2cell(x, r) |
|         |                                                                                 |

. 1

**Description** c = mat2cell(x, m, n) divides up the two-dimensional matrix x into adjacent submatrices, each contained in a cell of the returned cell array, c. Vectors m and n specify the number of rows and columns, respectively, to be assigned to the submatrices in c.

The example shown below divides a 60-by-50 matrix into six smaller matrices. MATLAB returns the new matrices in a 3-by-2 cell array:

```
mat2cell(x, [10 20 30], [25 25])
```

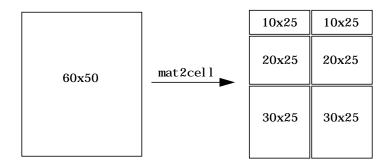

The sum of the element values in m must equal the total number of rows in x. And the sum of the element values in n must equal the number of columns in x.

The elements of m and n determine the size of each cell in c by satisfying the following formula for i = 1: l ength(m) and j = 1: l ength(n):

 $size(c{i,j}) == [m(i) n(j)]$ 

c = mat2cell(x, d1, d2, d3, ..., dn) divides up the multidimensional array x and returns a multidimensional cell array of adjacent submatrices of x. Each of the vector arguments, d1 through dn, should sum to the respective dimension sizes of x, such that, for p = 1: n,

```
size(x, p) = sum(dp)
```

The elements of d1 through dn determine the size of each cell in c by satisfying the following formula for i p = 1: l ength(dp):

 $size(c{i1, i2, i3, ..., in}) = [d1(i1) d2(i2) d3(i3) ... dn(in)]$ 

If x is an empty array, mat2cell returns an empty cell array. This requires that all dn inputs that correspond to the zero dimensions of x be equal to [].

For example,

a = rand(3, 0, 4); c = mat2cell(a, [1 2], [], [2 1 1]);

c = mat2cell(x, r) divides up an array x by returning a single column cell array containing full rows of x. The sum of the element values in vector r must equal the number of rows of x.

The elements of r determine the size of each cell in c, subject to the following formula for i = 1: l ength(r):

 $size(c{i}, 1) = r(i)$ 

**Remarks** mat2cel1 supports all array types.

**Examples** Divide matrix X up into 2-by-3 and 2-by-2 matrices contained in a cell array:

 $X = \begin{bmatrix} 1 & 2 & 3 & 4 & 5 \end{bmatrix}; \begin{bmatrix} 6 & 7 & 8 & 9 & 10 \end{bmatrix}; \begin{bmatrix} 11 & 12 & 13 & 14 & 15 \end{bmatrix}; \begin{bmatrix} 16 & 17 & 18 & 19 & 20 \end{bmatrix}$ X = 5 1 2 3 4 6 7 8 9 10 11 12 13 15 14 16 17 18 19 20 C = mat2cell(X, [2 2], [3 2])C = [2x3 double] [2x2 double] [2x3 double] [2x2 double]C{1, 1} C{1, 2} ans = ans = 2 3 5 1 4 6 7 8 9 10

| C{2, 1} |    |    | C{2, 2} |    |
|---------|----|----|---------|----|
| ans =   |    |    | ans =   |    |
| 11      | 12 | 13 | 14      | 15 |
| 16      | 17 | 18 | 19      | 20 |

#### See Also

cell2mat,num2cell

### mat2str

| Purpose     | Convert a matrix into a string                                                                                                    |
|-------------|----------------------------------------------------------------------------------------------------|
| Syntax      | str = mat2str(A)<br>str = mat2str(A, n)                                                                                                    |
| Description | str = mat2str(A) converts matrix A into a string, suitable for input to the eval function, using full precision.                                        |
|             | str = mat2str(A, n) converts matrix A using n digits of precision.                                                                                      |
| Limitations | The mat2str function is intended to operate on scalar, vector, or rectangular array inputs only. An error will result if A is a multidimensional array. |
| Examples    | Consider the matrix:                                                                                                    |
|             | $\begin{array}{rrrrrrrrrrrrrrrrrrrrrrrrrrrrrrrrrrrr$                                                                                                    |
|             | The statement                                                                                                    |
|             | b = mat2str(A)                                                                                                    |
|             | produces:                                                                                                    |
|             | b =<br>[1 2 ; 3 4 ]                                                                                                    |
|             | where <b>b</b> is a string of 11 characters, including the square brackets, spaces, and a semicolon.                                                    |
|             | eval(mat2str(A)) reproduces A.                                                                                                    |
| See Also    | int2str, sprintf, str2num                                                                                                    |

| Purpose     | Controls the reflectance properties of surfaces and patches                                                                                                    |
|-------------|----------------------------------------------------------------------------------------------------|
| Syntax      | <pre>material shiny material dull material metal material([ka kd ks]) material([ka kd ks n]) material([ka kd ks n sc]) material default</pre>                                                                                                    |
| Description | material sets the lighting characteristics of surface and patch objects.                                                                                                    |
|             | material shi ny sets the reflectance properties so that the object has a high specular reflectance relative the diffuse and ambient light and the color of the specular light depends only on the color of the light source.                                               |
|             | material dull sets the reflectance properties so that the object reflects more diffuse light, has no specular highlights, but the color of the reflected light depends only on the light source.                                                                           |
|             | material metal sets the reflectance properties so that the object has a very<br>high specular reflectance, very low ambient and diffuse reflectance, and the<br>color of the reflected light depends on both the color of the light source and the<br>color of the object. |
|             | material ([ka kd ks]) sets the ambient/diffuse/specular strength of the objects.                                                                                                    |
|             | material ([ka kd ks n]) sets the ambient/diffuse/specular strength and specular exponent of the objects.                                                                                                    |
|             | material ([ka kd ks n sc]) sets the ambient/diffuse/specular strength, specular exponent, and specular color reflectance of the objects.                                                                                                    |
|             | material default sets the ambient/diffuse/specular strength, specular exponent, and specular color reflectance of the objects to their defaults.                                                                                                    |
| Remarks     | The material command sets the AmbientStrength, DiffuseStrength, SpecularStrength, SpecularExponent, and SpecularColorReflectance                                                                                                    |

## material

|          | properties of all surface and patch objects in the axes. There must be visible light objects in the axes for lighting to be enabled. Look at the materal.mM-file to see the actual values set (enter the command: type material). |
|----------|----------------------------------------------------------------------------------------------------|
| See Also | light, lighting, patch, surface                                                                                                    |
|          | Lighting as a Visualization Tool for more information on lighting                                                                                                    |
|          | "Lighting" for related functions                                                                                                    |

| Purpose     | Start MATLAB (UNIX systems only)                                                                                                    |
|-------------|----------------------------------------------------------------------------------------------------|
| Syntax      | <pre>matlab [-h -help]   [-n] [-arch   -ext   -arch/ext] [-c licensefile] [-display Xdisplay   -nodisplay] [-logfile log] [-nosplash] [-mwvisual visualid] [-debug] [-nodesktop   -nojvm] [-runtime] [-check_malloc] [-r MATLAB_command] [-Ddebugger [options]]</pre>                                                                                                    |
| Description | matl ab is a Bourne shell script that starts the MATLAB executable. (In this document, matl ab refers to this script; MATLAB refers to the application program). Before actually initiating the execution of MATLAB, this script configures the runtime environment by                                                                                                    |
|             | Determining the MATLAB root directory                                                                                                    |
|             | <ul> <li>Determining the host machine architecture</li> </ul>                                                                                                    |
|             | <ul> <li>Processing any command line options</li> </ul>                                                                                                    |
|             | <ul> <li>Reading the MATLAB startup file, . matl ab6rc. sh</li> </ul>                                                                                                    |
|             | <ul> <li>Setting MATLAB environment variables</li> </ul>                                                                                                    |
|             | There are two ways in which you can control the way the matlab script works:                                                                                                    |
|             | By specifying command line options                                                                                                    |
|             | • By assigning values in the MATLAB startup file, . matlab6rc. sh                                                                                                    |
|             | The . matl ab6rc. sh shell script contains definitions for a number of variables that the matl ab script uses. These variables are defined within the matl ab script, but can be redefined in . matl ab6rc. sh. When invoked, matl ab looks for the first occurrence of . matl ab6rc. sh in the current directory, in the home directory (\$HOME), and in the \$MATLAB/bi n directory, where the template version of . matl ab6rc. sh is located. |

You can edit the template file to redefine information used by the matl ab script. If you do not want your changes applied systemwide, copy the edited version of the script to your current or home directory. Ensure that you edit the section that applies to your machine architecture.

The following table lists the variables defined in the. matl ab6rc. sh file. See the comments in the . matl ab6rc. sh file for more information about these variables.

| Variable      | Definition and Standard Assignment<br>Behavior                                                                                                    |
|---------------|----------------------------------------------------------------------------------------------------|
| ARCH          | The machine architecture.                                                                                                    |
|               | The value ARCH passed with the - arch or<br>- arch/ext argument to the script is tried first,<br>then the value of the environment variable<br>MATLAB_ARCH is tried next, and finally it is<br>computed. The first one that gives a valid<br>architecture is used. |
| AUTOMOUNT_MAP | Path prefix map for automounting.                                                                                                    |
|               | The value set in . matl ab6rc. sh (initially by<br>the installer) is used unless the value differs<br>from that determined by the script, in which<br>case the value in the environment is used.                                                                   |
| DI SPLAY      | The hostname of the X Window display MATLAB uses for output.                                                                                                    |
|               | The value of Xdi spl ay passed with the<br>- di spl ay argument to the script is used;<br>otherwise, the value in the environment is<br>used. DI SPLAY is ignored by MATLAB if the<br>- nodi spl ay argument is passed.                                            |

| Variable          | Definition and Standard Assignment<br>Behavior (Continued)                                                                                                    |  |
|-------------------|----------------------------------------------------------------------------------------------------|--|
| LD_LI BRARY_PATH  | Final Load library path. The name<br>LD_LI BRARY_PATH is platform dependent.                                                                                                    |  |
|                   | The final value is normally a colon-separated<br>list of four sublists, each of which could be<br>empty. The first sublist is defined in<br>. matl ab6rc. sh as LDPATH_PREFIX. The second<br>sublist is computed in the script and includes<br>directories inside the MATLAB root directory<br>and relevant Java directories. The third<br>sublist contains any nonempty value of<br>LD_LI BRARY_PATH from the environment<br>possibly augmented in . matl ab6rc. sh. The<br>final sublist is defined in . matl ab6rc. sh as<br>LDPATH_SUFFIX. |  |
| LM_LI CENSE_FI LE | The FLEX lm license variable.<br>The license file value passed with the - c<br>argument to the script is used; otherwise it is<br>the value set in . matl ab6rc. sh. In general,<br>the final value is a colon-separated list of<br>license files and/or port@host entries. The<br>shipping . matl ab6rc. sh file starts out the<br>value by prepending LM_LI CENSE_FILE in the<br>environment to a default l i cense. file.                                                                                                    |  |
|                   | Later in the MATLAB script if the - c option is<br>not used, the \$MATLAB/etc directory is<br>searched for the files that start with<br>l i cense. dat. DEMO. These files are assumed to<br>contain demo licenses and are added<br>automatically to the end of the current list.                                                                                                    |  |

| Variable       | Definition and Standard Assignment<br>Behavior (Continued)                                                                                                    |
|----------------|----------------------------------------------------------------------------------------------------|
| MATLAB         | The MATLAB root directory.                                                                                                    |
|                | The default computed by the script is used<br>unless MATLABdefault is reset in<br>. matlab6rc. sh.                                                                                                    |
|                | Currently MATLABdefault is not reset in the shipping . matlab6rc. sh.                                                                                                    |
| MATLAB_DEBUG   | Normally set to the name of the debugger.                                                                                                    |
|                | The - Ddebugger argument passed to the script<br>sets this variable. Otherwise, a nonempty<br>value in the environment is used.                                                                                                    |
| MATLAB_JAVA    | The path to the root of the Java Runtime Environment.                                                                                                    |
|                | The default set in the script is used unless<br>MATLAB_JAVA is already set. Any nonempty<br>value from . matl ab6rc. sh is used first, then<br>any nonempty value from the environment.<br>Currently there is no value set in the shipping<br>. matl ab6rc. sh, so that environment alone is<br>used. |
| MATLAB_MEM_MGR | Turns on MATLAB memory integrity checking.                                                                                                    |
|                | The - check_mall oc argument passed to the<br>script sets this variable to 'debug'. Otherwise,<br>a nonempty value set in . matlab6rc. sh is<br>used, or a nonempty value in the environment<br>is used. If a nonempty value is not found, the<br>variable is not exported to the environment.        |

| Variable   | Definition and Standard Assignment<br>Behavior (Continued)                                                                                                    |
|------------|----------------------------------------------------------------------------------------------------|
| MATLABPATH | The MATLAB search path.                                                                                                    |
|            | The final value is a colon-separated list with<br>the MATLABPATH from the environment<br>prepended to a list of computed defaults.                                                                                                    |
| SHELL      | The shell to use when the "!" or uni x command is issued in MATLAB.                                                                                                    |
|            | This is taken from the environment unless<br>SHELL is reset in . matl ab6rc. sh. Currently<br>SHELL is not reset in the shipping<br>. matl ab6rc. sh. If SHELL is empty or not<br>defined, MATLAB uses /bi n/sh internally.                |
| TOOLBOX    | Path of the toolbox directory.                                                                                                    |
|            | A nonempty value in the environment is used<br>first. Otherwise, \$MATLAB/tool box, computed<br>by the script, is used unless TOOLBOX is reset in<br>. matl ab6rc. sh. Currently TOOLBOX is not reset<br>in the shipping . matl ab6rc. sh. |

| Variable     | Definition and Standard Assignment<br>Behavior (Continued)                                                                                                    |
|--------------|----------------------------------------------------------------------------------------------------|
| XAPPLRESDI R | The X application resource directory.                                                                                                    |
|              | A nonempty value in the environment is used<br>first unless XAPPLRESDIR is reset in<br>. matl ab6rc. sh. Otherwise,<br>\$MATLAB/X11/app-defaults, computed by the<br>script, is used.                                                                                                    |
| XKEYSYMDB    | The X keysym database file.<br>A nonempty value in the environment is used<br>first unless XKEYSYMDB is reset in<br>. matl ab6rc. sh. Otherwise,<br>\$MATLAB/X11/app- def aul ts/XKeysymDB,<br>computed by the script, is used. The matl ab<br>script determines the path of the MATLAB<br>root directory as one level up the directory tree<br>from the location of the script. Information in<br>the AUTOMOUNT_MAP variable is used to fix the<br>path so that it is correct to force a mount. This<br>can involve deleting part of the pathname from<br>the front of the MATLAB root path. The<br>MATLAB variable is then used to locate all<br>files within the MATLAB directory tree. |

The matl ab script determines the path of the MATLAB root directory by looking up the directory tree from the SMATLAB/bin directory (where the matl ab script is located). The MATLAB variable is then used to locate all files within the MATLAB directory tree.

You can change the definition of MATLAB if, for example, you want to run a different version of MATLAB or if, for some reason, the path determined by the matl ab script is not correct. (This can happen when certain types of automounting schemes are used by your system.)

AUTOMOUNT\_MAP is used to modify the MATLAB root directory path. The pathname that is assigned to AUTOMOUNT\_MAP is deleted from the front of the MATLAB root path. (It is unlikely that you will need to use this option.)

#### Options

The following table describes matlab command line options.

| Option                 | Function                                                                                                    |
|------------------------|----------------------------------------------------------------------------------------------------|
| -h  -help              | Display matl ab command usage. MATLAB is not started when you specify this option.                                                                                                    |
| - n                    | Display all the final values of the environment<br>variables and arguments passed to the<br>MATLAB executable as well as other<br>diagnostic information.                                                                                         |
|                        | MATLAB is not started when you specify this option.                                                                                                    |
| -arch                  | Run MATLAB assuming architecture arch.                                                                                                    |
| - ext                  | Run the version of MATLAB with extension ext, if it exists.                                                                                                    |
| -arch/ext              | Run the version of MATLAB with the extension ext, if it exists, assuming architecture arch.                                                                                                    |
| - <b>c</b> licensefile | Set the value of the LM_LI CENSE_FILE<br>environment variable to l i censefile.<br>l i censefile can be a colon-separated list of<br>files or port@host entries, or both. For more<br>information, see LM_LI CENSE_FILE in the<br>variable table. |
| - check_malloc         | Set the value of the MATLAB_MEM_MGR<br>environment variable to 'debug'. This starts<br>MATLAB memory integrity checking. For<br>more information, see MATLAB_MEM_MGR in the<br>variable table.                                                    |

| Option                   | Function (Continued)                                                                                                    |
|--------------------------|----------------------------------------------------------------------------------------------------|
| - <b>display</b> Xserver | Define the X display used for MATLAB output.<br>Xserver has the form hostname: di spl ay. For<br>example, matl ab - di spl ay fal staff: 0<br>causes MATLAB output to be displayed on the<br>host named fal staff. This setting supersedes<br>the value of the DI SPLAY environment variable<br>and the value of the DI SPLAY variable defined<br>in . matl ab6rc. sh. |
| - debug                  | Provide debugging information, especially for<br>X-based problems. Note that you should use<br>this option only when working with a<br>Technical Support Representative from The<br>MathWorks, Inc.                                                                                                    |
| - <b>logfile</b> log     | Make a copy of any output to the Command<br>Window in file 1 og. This includes all crash<br>reports.                                                                                                    |
| - nospl ash              | Do not display the splash screen during startup.                                                                                                    |
| - nodesktop              | Do not start the MATLAB desktop. Use the<br>current window for commands. The Java<br>Virtual Machine (JVM) is started.                                                                                                    |
| - noj vm                 | Shut off all Java support by not starting the<br>Java Virtual Machine (JVM). In particular,<br>the MATLAB desktop is not started.                                                                                                    |

| Option                        | Function (Continued)                                                                                                    |
|-------------------------------|----------------------------------------------------------------------------------------------------|
| - <b>mwvisual</b> visualid    | The default X visual to use for figure windows                                                                                                    |
| - <b>D</b> debugger [options] | Start MATLAB with the specified debugger<br>(e.g. dbx, gdb, dde, xdb, cvd). A full path can be<br>specified for debugger. The options cover <i>only</i><br>those that go after the executable to be<br>debugged in the syntax of the actual debug<br>command, and for most debuggers those are<br>very limited. To customize your debugging<br>session use a startup file. See your debugger<br>documentation for details. The MATLAB_DEBUG<br>environment variable is set to the filename<br>part of the debugger argument. For more<br>information, see MATLAB_DEBUG in the variable<br>table above. |

See Also

mex

## matlabrc

| Purpose     | MATLAB startup M-file for single-user systems or system administrators                                                                                                    |
|-------------|----------------------------------------------------------------------------------------------------|
| Description | At startup time, MATLAB automatically executes the master M-file<br>matlabrc.m and, if it exists, startup.m. On multiuser or networked systems,<br>matlabrc.m is reserved for use by the system manager. The file matlabrc.m<br>invokes the file startup.m if it exists on the MATLAB search path. |
|             | As an individual user, you can create a startup file in your own MATLAB<br>directory. Use the startup file to define physical constants, engineering<br>conversion factors, graphics defaults, or anything else you want predefined in<br>your workspace.                                          |
| Algorithm   | Only matl abrc is actually invoked by MATLAB at startup. However, matl abrc. m contains the statements                                                                                                    |
|             | if exist('startup') == 2<br>startup<br>end                                                                                                    |
|             | that invoke <code>startup</code> . m. Extend this process to create additional startup M-files, if required.                                                                                                    |
| Remarks     | You can also start MATLAB using options you define at the Command Window prompt or in your Windows shortcut for MATLAB.                                                                                                    |
| Examples    | Turning Off the Figure Window Toolbar                                                                                                    |
| ·           | If you do not want the toolbar to appear in the figure window, remove the comment marks from the following line in the matl abrc. m file, or create a similar line in your own startup. m file.                                                                                                    |
|             | <pre>% set(0, ' defaul tfi guretool bar', ' none' )</pre>                                                                                                    |
| See Also    | matl abroot, quit, startup<br>"Startup Options" in "Starting and Quitting MATLAB"                                                                                                    |

| Purpose     | Return root directory of MATLAB installation                                                                                                    |
|-------------|----------------------------------------------------------------------------------------------------|
| Syntax      | <pre>matlabroot rd = matlabroot</pre>                                                                                                    |
| Description | matl abroot returns the name of the directory in which the MATLAB software<br>is installed. In compiled M-code, it returns the path to the executable. Use<br>matl abroot to create a path to MATLAB and toolbox directories that does not<br>depend on a specific platform or MATLAB version. |
|             | rd = matl abroot returns the name of the directory in which the MATLAB software is installed and assigns it to rd.                                                                                                    |
| Examples    | <pre>fullfile(matlabroot, 'toolbox', 'matlab', 'general') produces a full path to the toolbox/matlab/general directory that is correct for the platform it is executed on.</pre>                                                                                                    |
| See Also    | fullfile, partial path, path                                                                                                    |

#### max

| Purpose     | Maximum elements of an array                                                                                                    |
|-------------|----------------------------------------------------------------------------------------------------|
| Syntax      | $C = \max(A)  C = \max(A, B)  C = \max(A, [], dim)  [C, I] = \max()$                                                                                                    |
| Description | C = max(A) returns the largest elements along different dimensions of an array.                                                                                                    |
|             | If A is a vector, $max(A)$ returns the largest element in A.                                                                                                    |
|             | If A is a matrix, $max(A)$ treats the columns of A as vectors, returning a row vector containing the maximum element from each column.                                                                    |
|             | If A is a multidimensional array, $max(A)$ treats the values along the first non-singleton dimension as vectors, returning the maximum value of each vector.                                              |
|             | C = max(A, B) returns an array the same size as A and B with the largest elements taken from A or B.                                                                                                    |
|             | C = max(A, [], dim) returns the largest elements along the dimension of A specified by scalar dim. For example, $max(A, [], 1)$ produces the maximum values along the first dimension (the rows) of A.    |
|             | [C, I] = max() finds the indices of the maximum values of A, and returns them in output vector I. If there are several identical maximum values, the index of the first one found is returned.            |
| Remarks     | For complex input A, max returns the complex number with the largest complex modulus (magnitude), computed with $max(abs(A))$ , and ignores the phase angle, angl $e(A)$ . The max function ignores NaNs. |
| See Also    | isnan, mean, median, min, sort                                                                                                    |

| Purpose     | Average or mean value of arrays                                                                                                    |
|-------------|----------------------------------------------------------------------------------------------------|
| Syntax      | M = mean(A)<br>M = mean(A, dim)                                                                                                    |
| Description | M = mean(A) returns the mean values of the elements along different dimensions of an array.                                                        |
|             | If A is a vector, mean(A) returns the mean value of A.                                                                                             |
|             | If A is a matrix, mean(A) treats the columns of A as vectors, returning a row vector of mean values.                                               |
|             | If A is a multidimensional array, mean(A) treats the values along the first non-singleton dimension as vectors, returning an array of mean values. |
|             | M = mean(A, dim) returns the mean values for elements along the dimension of A specified by scalar dim.                                            |
| Examples    | $A = [1 \ 2 \ 4 \ 4; \ 3 \ 4 \ 6 \ 6; \ 5 \ 6 \ 8 \ 8; \ 5 \ 6 \ 8 \ 8];$<br>mean(A)                                                               |
|             | ans =<br>3. 5000 4. 5000 6. 5000 6. 5000                                                                                                    |
|             | <pre>mean(A, 2) ans =</pre>                                                                                                    |
|             | 2. 7500                                                                                                    |
|             | 4. 7500<br>6. 7500                                                                                                    |
|             | 6. 7500                                                                                                    |
| See Also    | corrcoef, cov, max, medi an, mi n, std                                                                                                    |

## median

| Purpose     | Median value of arrays                                                                                                    |
|-------------|----------------------------------------------------------------------------------------------------|
| Syntax      | <pre>M = median(A) M = median(A, dim)</pre>                                                                                                    |
| Description | M = median(A) returns the median values of the elements along different dimensions of an array.                                                        |
|             | If A is a vector, medi an(A) returns the median value of A.                                                                                            |
|             | If A is a matrix, medi $an(A)$ treats the columns of A as vectors, returning a row vector of median values.                                            |
|             | If A is a multidimensional array, medi an(A) treats the values along the first nonsingleton dimension as vectors, returning an array of median values. |
|             | M = median(A, dim) returns the median values for elements along the dimension of A specified by scalar dim.                                            |
| Examples    | $A = [1 \ 2 \ 4 \ 4; \ 3 \ 4 \ 6 \ 6; \ 5 \ 6 \ 8 \ 8; \ 5 \ 6 \ 8 \ 8];$<br>medi an(A)                                                                |
|             | ans =                                                                                                    |
|             | 4 5 7 7                                                                                                    |
|             | medi an(A, 2)                                                                                                    |
|             | ans =                                                                                                    |
|             | 3                                                                                                    |
|             | 5                                                                                                    |
|             | 7                                                                                                    |
|             | 7                                                                                                    |
| See Also    | corrcoef, cov, max, mean, min, std                                                                                                    |

| Purpose     | Help for memory limitations                                                                                                    |
|-------------|----------------------------------------------------------------------------------------------------|
| Description | If the out of memory error message is encountered, there is no more room in<br>memory for new variables. You must free up some space before you may<br>proceed. One way to free up space is to use the cl ear function to remove some<br>of the variables residing in memory. Another is to issue the pack command to<br>compress data in memory. This opens up larger contiguous blocks of memory<br>for you to use. |
|             | Here are some additional system specific tips:                                                                                                    |
|             | Windows: Increase virtual memory by using System in the Control Panel.                                                                                                    |
|             | UNIX: Ask your system manager to increase your swap space.                                                                                                    |
| See Also    | clear, pack                                                                                                    |
|             | The Technical Support Guide to Memory Management at<br>http://www.mathworks.com/support/tech-notes/1100/1106.shtml.                                                                                                    |

#### menu

| Purpose     | Generate a menu of choices for user input                                                                                                    |
|-------------|----------------------------------------------------------------------------------------------------|
| Syntax      | k = menu('mtitle','opt1','opt2',,'optn')                                                                                                    |
| Description | k = menu('mtitle', 'opt1', 'opt2',, 'optn') displays the menu whose title is in the string variable 'mtitle' and whose choices are string variables 'opt1', 'opt2', and so on. menu returns the value you entered. |
| Remarks     | To call menu from another ui-object, set that object's Interrupti bl e property to<br>'yes'. For more information, see the <i>MATLAB Graphics Guide</i> .                                                          |
| Examples    | k = menu('Choose a color', 'Red', 'Green', 'Blue') displays                                                                                                    |

| Choose a color |  |
|----------------|--|
| Red            |  |
| Green          |  |
| Blue           |  |
|                |  |

After input is accepted, use k to control the color of a graph.

```
col or = ['r', 'g', 'b']
plot(t, s, color(k))
```

See Also input, ui control

| Purpose     | Mesh plots                                                                                                    |  |
|-------------|----------------------------------------------------------------------------------------------------|--|
| Syntax      | <pre>mesh(X, Y, Z) mesh(Z) mesh(, C) mesh(, 'PropertyName', PropertyValue,) meshc() meshz() h = mesh() h = meshc() h = meshc()</pre>                                                                                                    |  |
| Description | mesh, meshc, and meshz create wireframe parametric surfaces specified by X, Y, and Z, with color specified by C.                                                                                                    |  |
|             | mesh(X, Y, Z) draws a wireframe mesh with color determined by Z, so color is<br>proportional to surface height. If X and Y are vectors, $1 \operatorname{ength}(X) = n$ and<br>$1 \operatorname{ength}(Y) = m$ , where $[m, n] = \operatorname{si} \operatorname{ze}(Z)$ . In this case, $(X(j), Y(i), Z(i, j))$<br>are the intersections of the wireframe grid lines; X and Y correspond to the<br>columns and rows of Z, respectively. If X and Y are matrices,<br>(X(i, j), Y(i, j), Z(i, j)) are the intersections of the wireframe grid lines.<br>mesh(Z) draws a wireframe mesh using X = 1: n and Y = 1: m, where $[m, n] =$<br>si ze(Z). The height, Z, is a single-valued function defined over a rectangular<br>grid. Color is proportional to surface height. |  |
|             | mesh(, C) draws a wireframe mesh with color determined by matrix C.<br>MATLAB performs a linear transformation on the data in C to obtain colors<br>from the current colormap. If X, Y, and Z are matrices, they must be the same<br>size as C.                                                                                                    |  |
|             | $mesh(\ldots, 'PropertyName', PropertyValue, \ldots)$ sets the value of the specified surface property. Multiple property values can be set with a single statement.                                                                                                    |  |
|             | meshc() draws a contour plot beneath the mesh.                                                                                                    |  |
|             | $meshz(\dots)$ draws a curtain plot (i.e., a reference plane) around the mesh.                                                                                                    |  |
|             |                                                                                                    |  |

h = mesh(...), h = meshc(...), and h = meshz(...) return a handle to a surface graphics object.

RemarksA mesh is drawn as a surface graphics object with the viewpoint specified by<br/>vi ew(3). The face color is the same as the background color (to simulate a<br/>wireframe with hidden-surface elimination), or none when drawing a standard<br/>see-through wireframe. The current colormap determines the edge color. The<br/>hi dden command controls the simulation of hidden-surface elimination in the<br/>mesh, and the shadi ng command controls the shading model.

#### **Examples** Produce a combination mesh and contour plot of the peaks surface:

[X, Y] = meshgrid(-3:.125:3); Z = peaks(X, Y); meshc(X, Y, Z); axis([-33-33-105])

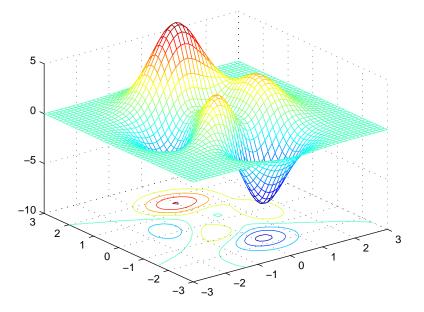

Generate the curtain plot for the peaks function:

[X, Y] = meshgrid(-3:.125:3); Z = peaks(X, Y);

meshz(X, Y, Z)

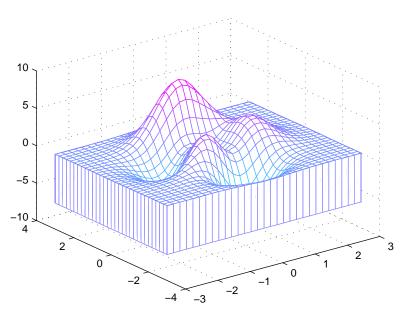

**Algorithm** The range of X, Y, and Z, or the current setting of the axes XLi mMode, YLi mMode, and ZLi mMode properties determine the axis limits. axi s sets these properties.

The range of C, or the current setting of the axes CLi m and CLi mMode properties (also set by the caxi s function), determine the color scaling. The scaled color values are used as indices into the current colormap.

The mesh rendering functions produce color values by mapping the *z* data values (or an explicit color array) onto the current colormap. The MATLAB default behavior is to compute the color limits automatically using the minimum and maximum data values (also set using caxi s auto). The minimum data value maps to the first color value in the colormap and the maximum data value maps to the last color value in the colormap. MATLAB performs a linear transformation on the intermediate values to map them to the current colormap.

meshc calls mesh, turns hold on, and then calls contour and positions the contour on the *x*-*y* plane. For additional control over the appearance of the

# mesh, meshc, meshz

|          | contours, you can issue these commands directly. You can combine other types of graphs in this manner, for example surf and $pcol$ or plots.                                                      |  |
|----------|----------------------------------------------------------------------------------------------------|--|
|          | meshc assumes that X and Y are monotonically increasing. If X or Y is irregularly spaced, contour3 calculates contours using a regularly spaced contour grid, then transforms the data to X or Y. |  |
| See Also | contour, hidden, meshgrid, <b>sruface</b> , surf, surfc, surfl, waterfall                                                                                                    |  |
|          | "Creating Surfaces and Meshes" for related functions                                                                                                    |  |
|          | The functions axis, caxis, colormap, hold, shading, and view all set graphics object properties that affect mesh, meshc, and meshz.                                                               |  |
|          | For a discussion of parametric surfaces plots, refer to surf.                                                                                                    |  |

| Purpose     | Generate X and Y matrices for three-dimensional plots                                                                                                    |
|-------------|----------------------------------------------------------------------------------------------------|
| Syntax      | <pre>[X, Y] = meshgrid(x, y) [X, Y] = meshgrid(x) [X, Y, Z] = meshgrid(x, y, z)</pre>                                                                                                    |
| Description | [X, Y] = meshgrid(x, y) transforms the domain specified by vectors x and y into arrays X and Y, which can be used to evaluate functions of two variables and three-dimensional mesh/surface plots. The rows of the output array X are copies of the vector x; columns of the output array Y are copies of the vector y. |
|             | [X, Y] = meshgrid(x) is the same as $[X, Y] = meshgrid(x, x)$ .                                                                                                    |
|             | [X, Y, Z] = meshgrid(x, y, z) produces three-dimensional arrays used to evaluate functions of three variables and three-dimensional volumetric plots.                                                                                                    |
| Remarks     | The meshgri d function is similar to ndgri d except that the order of the first two input and output arguments is switched. That is, the statement                                                                                                    |
|             | $[X, Y, Z] = \operatorname{meshgrid}(x, y, z)$                                                                                                    |
|             | produces the same result as                                                                                                    |
|             | [Y, X, Z] = ndgrid(y, x, z)                                                                                                    |
|             | Because of this, meshgri d is better suited to problems in two- or<br>three-dimensional Cartesian space, while ndgri d is better suited to<br>multidimensional problems that aren't spatially based.                                                                                                    |
|             | meshgrid is limited to two- or three-dimensional Cartesian space.                                                                                                    |
| Examples    | [X, Y] = meshgrid(1:3, 10:14)                                                                                                    |
|             | X =                                                                                                    |
|             | 1 2 3                                                                                                    |
|             | 1 2 3                                                                                                    |
|             | 1 2 3                                                                                                    |
|             | 1 2 3                                                                                                    |
|             | 1 2 3                                                                                                    |

Y =

| 10 | 10 | 10 |
|----|----|----|
| 11 | 11 | 11 |
| 12 | 12 | 12 |
| 13 | 13 | 13 |
| 14 | 14 | 14 |

See Also

griddata, mesh, ndgrid, slice, surf

# methods

| Purpose     | Display method names                                                                                         |                                                 |                                               |                             |
|-------------|----------------------------------------------------------------------------------------------------|-------------------------------------------------|-----------------------------------------------|-----------------------------|
| Syntax      | <pre>m = methods('classna<br/>m = methods('object'<br/>m = methods(, '-f</pre>                               | )                                               |                                               |                             |
| Description | <pre>m = methods('classna<br/>methods for the MATLA</pre>                                                    |                                                 |                                               | names of all                |
|             | <pre>m = methods('object'<br/>COM, or Java class of v</pre>                                                  |                                                 |                                               | MATLAB,                     |
|             | <pre>m = methods(, '-f defined for the class, inc methods, attributes and array includes a descrip</pre>     | cluding inheritance in<br>1 signatures. For any | formation and, for CC<br>overloaded method, t | OM and Java                 |
|             | For MATLAB classes, ir been instantiated.                                                                    | nheritance informatio                           | n is returned only if th                      | nat class has               |
| Examples    | List the methods of MA                                                                                       | TLAB class, stock:                              |                                               |                             |
|             | <pre>m = methods('stock m =     'display'     'get'     'set'     'stock'     'subsasgn'     'subsref'</pre> | κ' )                                            |                                               |                             |
|             | Create a MathWorks sa                                                                                        | ample COM control a                             | nd list its methods:                          |                             |
|             | <pre>h = actxcontrol('n methods(h)</pre>                                                                     | nwsamp.mwsampctrl.                              | 1', [0 0 200 200]);                           | ,<br>,                      |
|             | Methods for class                                                                                            | com. mwsamp. mwsamp                             | ctrl.1:                                       |                             |
|             | AboutBox<br>Beep<br>Fi reCl i ckEvent                                                                        | GetR8Array<br>GetR8Vector<br>GetVari antArray   | SetR8<br>SetR8Array<br>SetR8Vector            | move<br>propedit<br>release |

### methods

| GetBSTR       | GetVari antVector | addproperty     | save |
|---------------|-------------------|-----------------|------|
| GetBSTRArray  | Redraw            | del et e        | send |
| GetI4         | SetBSTR           | del eteproperty | set  |
| GetI4Array    | SetBSTRArray      | events          |      |
| GetI4Vector   | SetI4             | get             |      |
| GetIDi spatch | SetI4Array        | i nvoke         |      |
| GetR8         | SetI4Vector       | load            |      |

Display a full description of all methods on Java object, j ava. awt. Di mensi on:

methods java.awt.Dimension -full

Dimension(java.awt.Dimension)
Dimension(int,int)
Dimension()
void wait() throws java.lang.InterruptedException
% Inherited from java.lang.Object
void wait(long,int) throws java.lang.InterruptedException
% Inherited from java.lang.Object
void wait(long) throws java.lang.InterruptedException
% Inherited from java.lang.Object
java.lang.Class getClass() % Inherited from java.lang.Object

See Also methodsvi ew, i nvoke, i smethod, hel p, what, whi ch

| Purpose     | Displays information on all methods implemented by a class.                                                                                                    |
|-------------|----------------------------------------------------------------------------------------------------|
| Syntax      | methodsvi ew classname<br>methodsvi ew (obj ect)                                                                                                    |
| Description | methodsvi ew packagename. cl assname displays information describing the Java class, cl assname, that is available from the package of Java classes, packagename.                                                               |
|             | methodsvi ew classname displays information describing the MATLAB, COM, or imported Java class, classname.                                                                                                    |
|             | methodsvi ew(obj ect) displays information describing the obj ect instantiated from a COM or Java class.                                                                                                    |
|             | MATLAB creates a new window in response to the methodsvi ew command.<br>This window displays all of the methods defined in the specified class. For each<br>of these methods, the following additional information is supplied: |
|             | Name of the method                                                                                                    |
|             | • Method type qualifiers (for example, abstract or synchroni zed)                                                                                                    |
|             | • Data type returned by the method                                                                                                    |
|             | <ul> <li>Arguments passed to the method</li> </ul>                                                                                                    |
|             | Possible exceptions thrown                                                                                                    |
|             | Parent of the specified class                                                                                                    |
| Examples    | The following command lists information on all methods in the j ava. awt. MenuI tem class.                                                                                                    |
|             | methodsview java.awt.MenuItem                                                                                                    |

| Qualifiers   | Return Type                     | Name              | Arguments                                |
|--------------|---------------------------------|-------------------|------------------------------------------|
|              |                                 | Menultem          | 0                                        |
|              |                                 | Menultem          | (java.lang.String)                       |
|              |                                 | Menultem          | (java.lang.String,java.awt.MenuShortcut) |
| ynchronized  | void                            | addActionListener | (java.awt.event.ActionListener)          |
|              | void                            | addNotify         | 0                                        |
|              | void                            | deleteShortcut    | 0                                        |
| ynchronized  | void                            | disable           | 0                                        |
|              | void                            | dispatchEvent     | (java.awt.AW/TEvent)                     |
| synchronized | void                            | enable            | 0                                        |
|              | void                            | enable            | (boolean)                                |
|              | boolean                         | equals            | (java.lang.Object)                       |
|              | java.lang.String                | getActionCommand  | 0                                        |
|              | java.lang.Class                 | getClass          | 0                                        |
|              | java.awt.Font                   | getFont           | 0                                        |
|              | java.lang.String                | getLabel          | 0                                        |
|              | java.lang.String                | getName           | 0                                        |
|              | java.awt.MenuContainer          | getParent         | 0                                        |
|              | java.awt.peer.MenuComponentPeer | getPeer           | 0                                        |
|              | java.awt.MenuShortcut           | getShortcut       | 0                                        |
|              | int                             | hashCode          | 0                                        |
|              | boolean                         | isEnabled         | 0                                        |
|              | void                            | notify            | 0                                        |
|              | void                            | notifyAll         | 0                                        |

#### MATLAB displays this information in a new window, as shown below

See Also

methods, import, class, javaArray

Purpose Compile MEX-function from C or Fortran source code

Syntax mex options filenames

**Description** mex options filenames compiles a MEX-function from the C or Fortran source code files specified in filenames. All nonsource code filenames passed as arguments are passed to the linker without being compiled.

All valid options are shown in the MEX Script Switches table. These options are available on all platforms except where noted.

MEX's execution is affected both by command-line options and by an options file. The options file contains all compiler-specific information necessary to create a MEX-function. The default name for this options file, if none is specified with the - f option, is mexopts. bat (Windows) and mexopts. sh (UNIX).

**Note** The MathWorks provides an option, setup, for the mex script that lets you set up a default options file on your system.

On UNIX, the options file is written in the Bourne shell script language. The mex script searches for the first occurrence of the options file called mexopts. sh in the following list:

- The current directory
- \$HOME/matlab
- <MATLAB>/bin

mex uses the first occurrence of the options file it finds. If no options file is found, mex displays an error message. You can directly specify the name of the options file using the -f switch.

Any variable specified in the options file can be overridden at the command line by use of the <name>=<def> command-line argument. If <def> has spaces in it, then it should be wrapped in single quotes (e.g., OPTFLAGS=' opt 1 opt 2'). The definition can rely on other variables defined in the options file; in this case the variable referenced should have a prepended \$ (e.g., OPTFLAGS=' \$OPTFLAGS opt 2').

On Windows, the options file is written in the Perl script language. The default options file is placed in your user profile directory after you configure your system by running mex - setup. The mex script searches for the first occurrence of the options file called mexopts. bat in the following list:

- The current directory
- The user profile directory
- <MATLAB>\bin\win32\mexopts

mex uses the first occurrence of the options file it finds. If no options file is found, mex searches your machine for a supported C compiler and uses the factory default options file for that compiler. If multiple compilers are found, you are prompted to select one.

No arguments can have an embedded equal sign (=); thus, - DF00 is valid, but - DF00=BAR is not.

See Also dbmex, mexext, i nmem

| Purpose     | Return the MEX-filename extension                                     |
|-------------|-----------------------------------------------------------------------|
| Syntax      | ext = mexext                                                          |
| Description | ext = mexext returns the filename extension for the current platform. |
| Examples    | ext = mexext                                                          |
|             | ext =<br>dll                                                          |
| See Also    | mex                                                                   |

# mfilename

| Purpose     | The name of the currently running M-file                                                                                                    |
|-------------|----------------------------------------------------------------------------------------------------|
| Syntax      | <pre>mfilename p = mfilename('fullpath') c = mfilename('class')</pre>                                                                                                    |
| Description | mf i l ename returns a string containing the name of the most recently invoked M-file. When called from within an M-file, it returns the name of that M-file, allowing an M-file to determine its name, even if the filename has been changed. |
|             | p = mfilename('fullpath') returns the full path and name of the M-file in which the call occurs, not including the filename extension.                                                                                                    |
|             | $c \ = \ mfilename('class')$ in a method, returns the class of the method, not including the leading @ sign. If called from a non-method, it yields the empty string.                                                                          |
| Remarks     | If mf i l ename is called with any argument other than the above two, it behaves as if it were called with no argument.                                                                                                    |
|             | When called from the command line, mfilename returns an empty string.                                                                                                    |
|             | To get the names of the callers of an M-file, use ${\tt dbstack}$ with an output argument.                                                                                                    |
| See Also    | dbstack, functi on, nargi n, nargout, i nputname                                                                                                    |

# min

| Purpose     | Minimum elements of an array                                                                                                    |
|-------------|----------------------------------------------------------------------------------------------------|
| Syntax      | C = min(A)  C = min(A, B)  C = min(A, [], dim)  [C, I] = min()                                                                                                    |
| Description | C = min(A) returns the smallest elements along different dimensions of an array.                                                                                                    |
|             | If A is a vector, $\min n(A)$ returns the smallest element in A.                                                                                                    |
|             | If A is a matrix, $\min(A)$ treats the columns of A as vectors, returning a row vector containing the minimum element from each column.                                                                    |
|             | If A is a multidimensional array, min operates along the first nonsingleton dimension.                                                                                                    |
|             | $C\ =\ min(A,B)\ returns$ an array the same size as A and B with the smallest elements taken from A or B.                                                                                                  |
|             | C = min(A, [], dim) returns the smallest elements along the dimension of A specified by scalar dim. For example, $min(A, [], 1)$ produces the minimum values along the first dimension (the rows) of A.    |
|             | [C, I] = min() finds the indices of the minimum values of A, and returns them in output vector I. If there are several identical minimum values, the index of the first one found is returned.             |
| Remarks     | For complex input A, min returns the complex number with the largest complex modulus (magnitude), computed with min( $abs(A)$ ), and ignores the phase angle, $angl e(A)$ . The min function ignores NaNs. |
| See Also    | max, mean, median, sort                                                                                                    |

# minres

| Purpose     | Minimum Residual method                                                                                                    |
|-------------|----------------------------------------------------------------------------------------------------|
| Syntax      | x = minres(A, b)<br>minres(A, b, tol)<br>minres(A, b, tol, maxit)<br>minres(A, b, tol, maxit, M)<br>minres(A, b, tol, maxit, M1, M2)<br>minres(A, b, tol, maxit, M1, M2, x0)<br>minres(afun, b, tol, maxit, mifun, m2fun, x0, p1, p2,)<br>[x, flag] = minres(A, b,)<br>[x, flag, relres] = minres(A, b,)<br>[x, flag, relres, iter] = minres(A, b,)<br>[x, flag, relres, iter, resvec] = minres(A, b,)<br>[x, flag, relres, iter, resvec, resveccg] = minres(A, b,)                                                     |
| Description | x = minres(A, b) attempts to find a minimum norm residual solution x to the<br>system of linear equations $A^*x=b$ . The n-by-n coefficient matrix A must be<br>symmetric but need not be positive definite. It should be large and sparse. The<br>column vector b must have length n. A can be a function af un such that af un(x)<br>returns $A^*x$ .<br>If minres converges, a message to that effect is displayed. If minres fails to<br>converge after the maximum number of iterations or halts for any reason, a |
|             | warning message is printed displaying the relative residual norm(b-A*x) /norm(b) and the iteration number at which the method stopped or failed.                                                                                                    |
|             | minres(A, b, tol) specifies the tolerance of the method. If tol is [], then minres uses the default, 1e-6.                                                                                                    |
|             | minres(A, b, tol, maxit) specifies the maximum number of iterations. If maxit is [], then minres uses the default, min(n, 20).                                                                                                    |
|             | minres(A, b, tol, maxit, M) and minres(A, b, tol, maxit, M1, M2) use<br>symmetric positive definite preconditioner Mor M = M1*M2 and effectively solve<br>the system $i nv(sqrt(M))*A*inv(sqrt(M))*y = inv(sqrt(M))*b$ for y and<br>then return x = $i nv(sqrt(M))*y$ . If Mis [] then minres applies no<br>preconditioner. M can be a function that returns M\x.                                                                                                    |

minres(A, b, tol, maxit, M1, M2, x0) specifies the initial guess. If x0 is [], then minres uses the default, an all-zero vector.

minres(afun, b, tol, maxit, mlfun, m2fun, x0, p1, p2, ...) passes parameters p1, p2, ... to functions afun(x, p1, p2, ...), mlfun(x, p1, p2, ...), and m2fun(x, p1, p2, ...).

[x, flag] = minres(A, b, ...) also returns a convergence flag.

| Flag | Convergence                                                                                                |
|------|----------------------------------------------------------------------------------------------------|
| 0    | minres converged to the desired tolerance tol within maxit iterations.                                     |
| 1    | minres iterated maxit times but did not converge.                                                          |
| 2    | Preconditioner M was ill-conditioned.                                                                      |
| 3    | minres stagnated. (Two consecutive iterates were the same.)                                                |
| 4    | One of the scalar quantities calculated during minres became too small or too large to continue computing. |

Whenever fl ag is not 0, the solution x returned is that with minimal norm residual computed over all the iterations. No messages are displayed if the fl ag output is specified.

```
[x, flag, relres] = minres(A, b, ...) also returns the relative residual norm(b-A*x)/norm(b). If flag is 0, relres <= tol.
```

[x, flag, relres, iter] = minres(A, b, ...) also returns the iteration number at which x was computed, where 0 <= iter <= maxit.

[x, fl ag, rel res, iter, resvec] = minres(A, b, ...) also returns a vector of estimates of the minres residual norms at each iteration, including norm(b-A\*x0).

[x, flag, relres, iter, resvec, resveccg] = minres(A, b, ...) also returns a vector of estimates of the Conjugate Gradients residual norms at each iteration.

#### minres

Examples Example 1.

```
n = 100; on = ones(n, 1);
A = spdiags([-2*on 4*on -2*on], -1:1, n, n);
b = sum(A, 2);
tol = 1e-10;
maxit = 50;
M1 = spdiags(4*on, 0, n, n);
x = minres(A, b, tol, maxit, M1, [], []);
minres converged at iteration 49 to a solution with relative
```

Alternatively, use this matrix-vector product function

function y = afun(x, n) y = 4 \* x; y(2: n) = y(2: n) - 2 \* x(1: n-1); y(1: n-1) = y(1: n-1) - 2 \* x(2: n);

as input to minres.

residual 4.7e-014

x1 = minres(@afun, b, tol, maxit, M1, [], n);

#### Example 2.

Use a symmetric indefinite matrix that fails with pcg.

A = diag([20:-1:1, -1:-20]); b = sum(A, 2); % The true solution is the vector of all ones. x = pcg(A, b); % Errors out at the first iteration. pcg stopped at iteration 1 without converging to the desired tolerance 1e-006 because a scalar quantity became too small or too large to continue computing. The iterate returned (number 0) has relative residual 1

However, minres can handle the indefinite matrix A.

x = minres(A, b, 1e-6, 40);minres converged at iteration 39 to a solution with relative residual 1.3e-007

| See Also   | bi cg, bi cgstab, cgs, chol i nc, gmres, l sqr, pcg, qmr, symml q<br>@ (function handle), / (slash),                                                                                                    |
|------------|----------------------------------------------------------------------------------------------------|
| References | <ol> <li>Barrett, R., M. Berry, T. F. Chan, et al., <i>Templates for the Solution of Linear Systems: Building Blocks for Iterative Methods</i>, SIAM, Philadelphia, 1994.</li> <li>Paige, C. C. and M. A. Saunders, "Solution of Sparse Indefinite Systems of Linear Equations." <i>SIAM J. Numer. Anal.</i>, Vol.12, 1975, pp. 617-629.</li> </ol> |

# mislocked

| Purpose     | True if M-file cannot be cleared                                                                                                    |
|-------------|----------------------------------------------------------------------------------------------------|
| Syntax      | mislocked<br>mislocked( <i>fun</i> )                                                                                                    |
| Description | ${\tt mi}\ {\tt sl}\ {\tt ocked}\ {\tt by}\ {\tt itself}\ {\tt is}\ 1$ if the currently running M-file is locked and 0 otherwise.                   |
|             | mi sl $ocked(fun)$ is 1 if the function named $fun$ is locked in memory and 0 otherwise. Locked M-files cannot be removed with the cl ear function. |
| See Also    | ml ock, munl ock                                                                                                    |

| Purpose                | Make new directory                                                                                                    |
|------------------------|----------------------------------------------------------------------------------------------------|
| Graphical<br>Interface | As an alternative to the mkdi r function, you can click the 🏼 icon in the Current Directory browser to add a directory.                                                                                                    |
| Syntax                 | mkdir('dirname')<br>mkdir('parentdir','dirname')<br>[status, message, messageid] = mkdir(,'dirname')                                                                                                    |
| Description            | ${\tt mkdir('dirname')}$ creates the directory ${\tt dirname}$ in the current directory.                                                                                                    |
|                        | mkdi r('parentdi r', 'di rname') creates the directory di rname in the existing directory parentdi r, where parentdi r is an absolute or relative pathname.                                                                                                    |
|                        | [status, message, messageid] = mkdir(, 'dirname') creates the directory dirname in the existing directory parentdir, returning the status, a message, and the MATLAB error message ID (see error and lasterr). Here, status is 1 for success and is 0 for no error. Only one output argument is required. |
| Examples               | Create a Subdirectory in Current Directory<br>To create a subdirectory in the current directory called newdir, type<br>mkdir('newdir')                                                                                                    |
|                        | Create a Subdirectory in Specified Parent Directory<br>To create a subdirectory called newdir in the directory testdata, which is at<br>the same level as the current directory, type                                                                                                    |
|                        | <pre>mkdir('/testdata', 'newdir')</pre>                                                                                                    |

#### **Return Status When Creating Directory**

In this example, an attempt to create newdir fails because the directory already exists, and the error information is returned:

See Also copyfile, cd, dir, fileattrib, filebrowser, ls, movefile, rmdir

| Purpose     | Make a piecewise polynomial                                                                                                    |
|-------------|----------------------------------------------------------------------------------------------------|
| Syntax      | <pre>pp = mkpp(breaks, coefs) pp = mkpp(breaks, coefs, d)</pre>                                                                                                    |
| Description | pp = mkpp(breaks, coefs) builds a piecewise polynomial $pp$ from its breaks<br>and coefficients. breaks is a vector of length L+1 with strictly increasing<br>elements which represent the start and end of each of L intervals. coefs is an<br>L-by-k matrix with each row coefs(i,:) containing the coefficients of the<br>terms, from highest to lowest exponent, of the order k polynomial on the<br>interval [breaks(i), breaks(i+1)]. |
|             | pp = mkpp(breaks, coefs, d) indicates that the piecewise polynomial $pp$ is d-vector valued, i.e., the value of each of its coefficients is a vector of length d. breaks is an increasing vector of length L+1. coefs is a d-by-L-by-k array with $coefs(r, i, :)$ containing the k coefficients of the i th polynomial piece of the rth component of the piecewise polynomial.                                                             |
|             | Use ppval to evaluate the piecwise polynomial at specific points. Use unmkpp to extract details of the piecewise polynomial.                                                                                                    |
|             | <b>Note.</b> The <i>order</i> of a polynomial tells you the number of coefficients used in its description. A <i>k</i> th order polynomial has the form                                                                                                    |
|             | $c_1 x^{k-1} + c_2 x^{k-2} + \ldots + c_{k-1} x + c_k$                                                                                                    |
|             | It has $k$ coefficients, some of which can be 0, and maximum exponent $k$ -1. So the order of a polynomial is usually one greater than its degree. For example, a cubic polynomial is of order 4.                                                                                                    |
| Examples    | The first plot shows the quadratic polynomial                                                                                                    |
|             | $1 - \left(\frac{x}{2} - 1\right)^2 = \frac{-x^2}{4} + x$                                                                                                    |
|             | shifted to the interval [-8,-4]. The second plot shows its negative                                                                                                    |
|             | $\left(\frac{x}{2}-1\right)^2 - 1 = \frac{x^2}{4} - x$                                                                                                    |

but shifted to the interval [-4,0].

The last plot shows a piecewise polynomial constructed by alternating these two quadratic pieces over four intervals. It also shows its first derivative, which was constructed after breaking the piecewise polynomial apart using unmkpp.

```
subplot(2, 2, 1)
cc = [-1/4 \ 1 \ 0];
pp1 = mkpp([-8 - 4], cc);
xx1 = -8:0.1:-4;
pl ot (xx1, ppval (pp1, xx1), 'k-')
subpl ot (2, 2, 2)
pp2 = mkpp([-4 \ 0], -cc);
xx2 = -4:0.1:0;
pl ot (xx2, ppval (pp2, xx2), 'k-')
subpl ot (2, 1, 2)
pp = mkpp([-8 - 4 0 4 8], [cc; -cc; cc; -cc]);
xx = -8:0.1:8;
pl ot (xx, ppval (pp, xx), 'k-')
[breaks, coefs, l, k, d] = unmkpp(pp);
dpp = mkpp(breaks, repmat(k-1:-1:1, d*l, 1). *coefs(:, 1:k-1), d);
hold on, plot(xx, ppval(dpp, xx), 'r-'), hold off
```

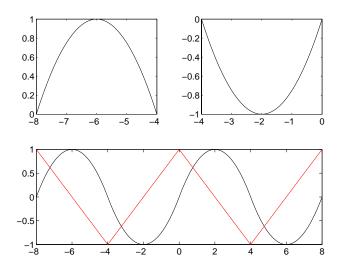

**See Also** ppval, spline, unmkpp

# mlock

| Purpose     | Prevent M-file clearing                                                                                                    |
|-------------|----------------------------------------------------------------------------------------------------|
| Syntax      | ml ock                                                                                                    |
| Description | ${\tt ml}$ ock locks the currently running M-file in memory so that subsequent ${\tt cl}$ ${\tt ear}$ functions do not remove it.              |
|             | Use the munl ock function to return the M-file to its normal, clearable state.                                                                 |
|             | Locking an M-file in memory also prevents any persistent variables defined in the file from getting reinitialized.                             |
| Examples    | The function <code>testfun</code> begins with an ml ock statement.                                                                             |
|             | function testfun<br>mlock                                                                                                    |
|             | · · · · · · · · · · · · · · · · · · ·                                                                                                    |
|             | When you execute this function, it becomes locked in memory. This can be checked using the mislocked function.                                 |
|             | testfun                                                                                                    |
|             | <pre>mislocked('testfun')</pre>                                                                                                    |
|             | ans = 1                                                                                                    |
|             | Using munl ock, you unlock the testfun function in memory. Checking its status with misl ocked shows that it is indeed unlocked at this point. |
|             | <pre>munl ock('testfun')</pre>                                                                                                    |
|             | <pre>mislocked('testfun') ans =     0</pre>                                                                                                    |
| See Also    | mi slocked, munlock, persi stent                                                                                                    |

### mod

| Purpose     | Modulus after division                                                                                                    |
|-------------|----------------------------------------------------------------------------------------------------|
| Syntax      | M = mod(X, Y)                                                                                                    |
| Definition  | mod(x, y) is x mod y.                                                                                                    |
| Description | $M = mod(X, Y)$ if $Y \sim = 0$ , returns $X - n$ . *Y where $n = floor(X. /Y)$ . If Y is not an integer and the quotient X. /Y is within roundoff error of an integer, then n is that integer. By convention, $mod(X, 0)$ is X. The inputs X and Y must be real arrays of the same size, or real scalars. |
| Remarks     | So long as operands X and Y are of the same sign, the function $mod(X, Y)$ returns the same result as does $rem(X, Y)$ . However, for positive X and Y,                                                                                                    |
|             | mod(-X, Y) = rem(-X, Y) + Y                                                                                                    |
|             | The mod function is useful for congruence relationships:<br>x and y are congruent (mod m) if and only if $mod(x, m) == mod(y, m)$ .                                                                                                    |
| Examples    | mod(13, 5) ans = 3 mod([1:5], 3) ans = 1 2 0 1 2 mod(magic(3), 3) ans = 2 1 0 0 2 1 1 0 2                                                                                                    |
| See Also    | rem                                                                                                    |

#### more

| Purpose     | Display Command                                                                                                    | Window output one screenful at a time                                                |
|-------------|----------------------------------------------------------------------------------------------------|--------------------------------------------------------------------------------------|
| Syntax      | more <b>on</b><br>more <b>off</b><br>more(n)                                                                                                    |                                                                                      |
| Description | -                                                                                                    | aging of the output in the MATLAB Command Window.<br>output one screenful at a time. |
|             | more <b>off</b> disables                                                                                                    | paging of the output in the MATLAB Command Window.                                   |
|             | more(n) displays r                                                                                                    | n lines per page.                                                                    |
|             | To see the status of more, type get $(0, 'Mbre')$ . MATLAB returns either on or off indicating the more status. You can also set status for more by using get $(0, 'Mbre', 'status')$ , where 'status' is either 'on' or 'off'. |                                                                                      |
|             | When you have enabled more and are examining output, you can do the following.                                                                                                    |                                                                                      |
|             | Press the                                                                                                    | То                                                                                   |
|             | <b>Return</b> key                                                                                                    | Advance to the next line of output.                                                  |
|             | Space bar                                                                                                    | Advance to the next page of output.                                                  |

Space barAdvance to the next page of output.Q (for quit) keyTerminate display of the text.

By default, more is disabled. When enabled, more defaults to displaying 23 lines per page.

See Also

di ary

| Purpose     | Move and/or resize a COM control in its parent window                                                                                                    |
|-------------|----------------------------------------------------------------------------------------------------|
| Syntax      | <pre>move(h, position)</pre>                                                                                                    |
| Arguments   | h<br>Handle for a MATLAB COM control object.                                                                                                    |
|             | posi ti on<br>A four-element vector specifying the position of the control in the parent<br>window. The elements of the vector are                                                                         |
|             | [left, bottom, width, height]                                                                                                    |
| Description | Moves the control to the position specified by the position argument. When you use move with only the handle argument, h, it returns a four-element vector indicating the current position of the control. |
| Examples    | This example moves the control:                                                                                                    |
|             | <pre>f = figure('Position', [100 100 200 200]);<br/>h = actxcontrol('mwsamp.mwsampctrl.1', [0 0 200 200]);<br/>pos = move(h, [50 50 200 200])<br/>pos =<br/>50 50 200 200</pre>                            |
|             | The next example resizes the control to always be centered in the figure as you resize the figure window. Start by creating the script resizectrl.m that contains                                          |
|             | % Get the new position and size of the figure window fpos = get(gcbo, 'position');                                                                                                    |
|             | <pre>% Resize the control accordingly<br/>move(h, [0 0 fpos(3) fpos(4)]);</pre>                                                                                                    |
|             | Now execute the following in MATLAB or in an M-file:                                                                                                    |
|             | <pre>f = figure('Position', [100 100 200 200]);<br/>h = actxcontrol('mwsamp.mwsampctrl.1', [0 0 200 200]);<br/>set(f, 'ResizeFcn', 'resizectrl');</pre>                                                    |
|             |                                                                                                    |

As you resize the figure window, notice that the circle moves so that it is always positioned in the center of the window.

See Also

set, get

## movefile

| Purpose                | Move file or directory                                                                                                    |
|------------------------|----------------------------------------------------------------------------------------------------|
| Graphical<br>Interface | As an alternative to the movefile function, you can use the Current Directory browser to move files and directories.                                                                                                    |
| Syntax                 | <pre>movefile('source') movefile('source', 'destination') movefile('source', 'destination', 'f') [status, message, messageid] = movefile('source', 'destination', 'f')</pre>                                                                                                    |
| Description            | movefile('source') moves the file or directory named source to the current directory, where source is the absolute or relative pathname for the directory or file. Use the wildcard * at the end of source to move all matching files. Note that the archive attribute of source is not preserved.                                                                                                  |
|                        | movefile('source', 'destination') moves the file or directory named<br>source to the location destination, where source and destination are the<br>absolute or relative pathnames for the directory or files. To rename a file or<br>directory when moving it, make destination a different name than source.<br>Use the wildcard * at the end of source to move all matching files.                |
|                        | movefile('source', 'destination', ' $f'$ ) moves the file or directory named source to the location destination, regardless of the read-only attribute of destination.                                                                                                    |
|                        | [status, message, messageid]=movefile('source', 'destination', ' $\mathbf{f}$ ')<br>moves the file or directory named source to the location destination,<br>returning the status, a message, and the MATLAB error message ID (see error<br>and lasterr). Here, status is 1 for success and is 0 for no error. Only one<br>output argument is required and the <b>f</b> input argument is optional. |
| Examples               | <pre>Move Source To Current Directory To move the file myfiles/myfunction. m to the current directory, type movefile('myfiles/myfunction.m')</pre>                                                                                                    |
|                        | If the current directory is projects/testcases and you want to move projects/myfiles and its contents to the current directory, use / in the source pathname to navigate up one level to get to the directory.                                                                                                    |

```
movefile('../myfiles')
```

#### Move All Matching Files By Using a Wildcard

To move all files in the directory myfiles whose names begin with my to the current directory, type

```
movefile('myfiles/my*')
```

#### Move Source to Destination

To move the file myfunction. m from the current directory to the directory projects, where projects and the current directory are at the same level, type

```
movefile('myfunction.m','../projects')
```

#### Move Directory Down One Level

This example moves the a directory down a level. For example to move the directory proj ects/testcases and all its contents down a level in proj ects to proj ects/myfiles, type

```
movefile('projects/testcases', 'projects/myfiles/')
```

The directory test cases and its contents now appear in the directory myfiles.

#### Rename When Moving File to Read-Only Directory

Move the file myfile. m from the current directory to d: /work/restricted, assigning it the name test1. m, where restricted is a read-only directory.

movefile('myfile.m','d:/work/restricted/test1.m','f')

The read-only file myfile. m is no longer in the current directory. The file test1. m is in d: /work/restricted and is read only.

#### **Return Status When Moving Files**

See Also

In this example, all files in the directory myfiles whose names start with new are to be moved to the current directory. However, if new\* is accidentally written as nex\*. As a result, the move is unsuccessful, as seen in the status and messages returned:

```
[s, mess, messid]=movefile('myfiles/nex*')
s =
0
mess =
A duplicate filename exists, or the file cannot be found.
messid =
MATLAB: MOVEFILE: OSError
cd, copyfile, delete, dir, fileattrib, filebrowser, ls, mkdir, rmdir
```

### movegui

| Purpose     | Move GUI figure to specified location on screen                                                                                                    |  |
|-------------|----------------------------------------------------------------------------------------------------|--|
| Syntax      | <pre>movegui (h, ' posi ti on' ) movegui (' posi ti on' ) movegui (h) movegui</pre>                                                                                                    |  |
| Description | movegui (h, ' <i>posi ti on</i> ') moves the figure identified by handle h to the specified screen location, preserving the figure's size. The <i>posi ti on</i> argument can be any of the following strings:                                                                                                    |  |
|             | <ul> <li>north – top center edge of screen</li> </ul>                                                                                                    |  |
|             | <ul> <li>south – bottom center edge of screen</li> </ul>                                                                                                    |  |
|             | <ul> <li>east – right center edge of screen</li> </ul>                                                                                                    |  |
|             | <ul> <li>west – left center edge of screen</li> </ul>                                                                                                    |  |
|             | <ul> <li>northeast – top right corner of screen</li> </ul>                                                                                                    |  |
|             | <ul> <li>northwest – top left corner of screen</li> </ul>                                                                                                    |  |
|             | <ul> <li>southeast – bottom right corner of screen</li> </ul>                                                                                                    |  |
|             | <ul> <li>southwest – bottom left corner</li> </ul>                                                                                                    |  |
|             | • center – center of screen                                                                                                    |  |
|             | $\bullet$ onscreen – nearest location with respect to current location that is on screen                                                                                                    |  |
|             | The <i>position</i> argument can also be a two-element vector $[h, v]$ , where depending on sign, h specifies the figure's offset from the left or right edge of the screen, and v specifies the figure's offset from the top or bottom of the screen, in pixels. The following table summarizes the possible values. |  |
|             | h (for h >= 0) offset of left side from left edge of screen                                                                                                    |  |

|                      | onbet of felt blue from felt euge of bereen    |
|----------------------|------------------------------------------------|
| h (for h < 0)        | offset of right side from right edge of screen |
| $v$ (for $v \ge 0$ ) | offset of bottom edge from bottom of screen    |
| v (for $v < 0$ )     | offset of top edge from top of screen          |

movegui ('position') move the callback figure (gcbf) or the current figure (gcf) to the specified position.

|          | movegui (h) moves the figure identified by the handle h to the onscreen position.                                                                                                    |
|----------|----------------------------------------------------------------------------------------------------|
|          | movegui moves the callback figure (gcbf) or the current figure (gcf) to the<br>onscreen position. This is useful as a string-based CreateFcn callback for a<br>saved figure. It ensures the figure appears on screen when reloaded, regardless<br>of its saved position.                         |
| Examples | This example demonstrates the usefulness of movegui to ensure that saved GUIs appear on screen when reloaded, regardless of the target computer's screen sizes and resolution. It creates a figure off the screen, assigns movegui as its CreateFcn callback, then saves and reloads the figure. |
|          | <pre>f = figure('Position', [10000, 10000, 400, 300]); set(f, 'CreateFcn', 'movegui') hgsave(f, 'onscreenfig') close(f) f2 = hgload('onscreenfig');</pre>                                                                                                    |
| See Also | gui de                                                                                                    |
|          | Creating GUIs                                                                                                    |

### movie

| Purpose     | Play recorded movie frames                                                                                                    |
|-------------|----------------------------------------------------------------------------------------------------|
| Syntax      | <pre>movie(M) movie(M, n) movie(M, n, fps) movie(h,) movie(h, M, n, fps, loc)</pre>                                                                                                    |
| Description | movie plays the movie defined by a matrix whose columns are movie frames (usually produced by getframe).                                                                                                    |
|             | movie(M) plays the movie in matrix Monce.                                                                                                    |
|             | movi $e(M, n)$ plays the movie n times. If n is negative, each cycle is shown forward then backward. If n is a vector, the first element is the number of times to play the movie, and the remaining elements comprise a list of frames to play in the movie. For example, if M has four frames then $n = [10 \ 4 \ 4 \ 2 \ 1]$ plays the movie ten times, and the movie consists of frame 4 followed by frame 4 again, followed by frame 2 and finally frame 1. |
|             | movi $e(M, n, fps)$ plays the movie at fps frames per second. The default is 12 frames per second. Computers that cannot achieve the specified speed play as fast as possible.                                                                                                    |
|             | movi $e(h,\ldots)$ plays the movie in the figure or axes identified by the handle h.                                                                                                    |
|             | movi $e(h, M, n, fps, loc)$ specifies a four-element location vector, $[x \ y \ 0 \ 0]$ , where the lower-left corner of the movie frame is anchored (only the first two elements in the vector are used). The location is relative to the lower-left corner of the figure or axes specified by handle and in units of pixels, regardless of the object's Units property.                                                                                        |
| Remarks     | The movie function displays each frame as it loads the data into memory, and<br>then plays the movie. This eliminates long delays with a blank screen when you<br>load a memory-intensive movie. The movie's load cycle is not considered one of<br>the movie repetitions.                                                                                                    |
| Examples    | Animate the peaks function as you scale the values of Z:                                                                                                    |

```
Z = peaks; surf(Z);
axis tight
set(gca, 'nextplot', 'replacechildren');
% Record the movie
for j = 1:20
surf(sin(2*pi*j/20)*Z, Z)
F(j) = getframe;
end
% Play the movie twenty times
movie(F, 20)
See Also getframe, frame2im, im2frame
"Animation" for related functions
See "Example – Visualizing an FFT as a Movie" for another example
```

# movie2avi

| Purpose     | Create an Audio Video Interleaved (AVI) movie from MATLAB movie                     |
|-------------|-------------------------------------------------------------------------------------|
| Syntax      | movie2avi(mov,filename)<br>movie2avi(mov,filename,param,value,param,value)          |
| Description | movie2avi (mov, filename) creates the AVI movie filename from the MATLAB movie mov. |
|             | movie2avi (mov, filename, param, value, param, value) creates the AVI               |

movi e2avi (mov, filename, param, value, param, value...) creates the AVI movie filename from the MATLAB movie MOV using the specified parameter settings.

| Parameter     | Value                                                                                                    |                                                                                  | Default                                              |
|---------------|----------------------------------------------------------------------------------------------------|----------------------------------------------------------------------------------|------------------------------------------------------|
| ' col ormap'  | An m-by-3 matrix defining the colormap<br>to be used for indexed AVI movies,<br>where m must be no greater than 256<br>(236 if using Indeo compression).      |                                                                                  | There is no<br>default<br>colormap.                  |
| 'compression' | A text string specifying which compression codec to use.                                                                                                    |                                                                                  |                                                      |
|               | On Windows:<br>'Indeo3'<br>'Indeo5'<br>'Cinepak'<br>'MSVC'<br>'RLE'<br>'None'                                                                                 | On Unix:<br>'None'                                                               | ' I ndeo3' ,<br>on<br>Windows.<br>'None' on<br>Unix. |
|               | To use a custom com<br>specify the four-char<br>identifies the codec (<br>in the codec docume<br>addframe function re<br>can not find the spec<br>compressor. | acter code that<br>(typically included<br>ntation). The<br>eports an error if it |                                                      |

| Parameter    | Value                                                                                                    | Default                            |
|--------------|----------------------------------------------------------------------------------------------------|------------------------------------|
| 'fps'        | A scalar value specifying the speed of<br>the AVI movie in frames per second<br>(fps).                                                                                                    | 15 fps                             |
| 'keyframe'   | For compressors that support temporal<br>compression, this is the number of key<br>frames per second.                                                                                                    | 2 key<br>frames per<br>second.     |
| 'name'       | A descriptive name for the video<br>stream. This parameter must be no<br>greater than 64 characters long.                                                                                                    | The default<br>is the<br>filename. |
| ' qual i ty' | A number between 0 and 100. This<br>parameter has no effect on<br>uncompressed movies. Higher quality<br>numbers result in higher video quality<br>and larger file sizes. Lower quality<br>numbers result in lower video quality<br>and smaller file sizes. | 75                                 |

#### See Also

avifile, aviread, aviinfo, movie

# moviein

| Purpose     | Allocate matrix for movie frames                                                                                                    |
|-------------|----------------------------------------------------------------------------------------------------|
| Syntax      | M = movi ei n(n)<br>M = movi ei n(n, h)<br>M = movi ei n(n, h, rect)                                                                                                    |
|             | <b>Note</b> movi ein is no longer needed as of MATLAB Release 11 (5.3). In previous revisions, pre-allocating a movie increased performance, but there is no longer a need to pre-allocate movies. See getframe.                                                                                                    |
| Description | movie in allocates an appropriately sized matrix for the ${\tt getframe}$ function.                                                                                                    |
|             | M = movi ein(n) creates matrix Mhaving n columns to store n frames of a movie based on the size of the current axes.                                                                                                    |
|             | M = movi ein(n, h) specifies a handle for a valid figure or axes graphics object<br>on which to base the memory requirement. You must use the same handle with<br>getframe. If you want to capture the axis in the frames, specify h as the handle<br>of the figure.                                                                                                    |
|             | M = movi ein(n, h, rect) specifies the rectangular area from which to copy the bitmap, relative to the lower-left corner of the figure or axes graphics object identified by h. rect = [left bottom width height], where left and bottom specify the lower-left corner of the rectangle, and width and height specify the dimensions of the rectangle. Components of rect are in pixel units. You must use the same handle and rectangle with getframe. |
| Remarks     | movi ei n is no longer meeded as of MATLAB Release 11 (5.3). In earlier versions, pre-allocating a movie increased performance, but there is no longer a need to do this.                                                                                                    |
| See Also    | getframe, movie                                                                                                    |

## msgbox

| Purpose     | Display message box                                                                                                    |  |  |
|-------------|----------------------------------------------------------------------------------------------------|--|--|
| Syntax      | <pre>msgbox(message) msgbox(message, title) msgbox(message, title, 'icon') msgbox(message, title, 'custom', iconData, iconCmap) msgbox(, 'createMode') h = msgbox()</pre>                                                                |  |  |
| Description | msgbox(message) creates a message box that automatically wraps message to fit an appropriately sized figure. message is a string vector, string matrix, or cell array.                                                                   |  |  |
|             | msgbox(message,title) specifies the title of the message box.                                                                                                    |  |  |
|             | <pre>msgbox(message, title, 'icon') specifies which icon to display in the<br/>message box. 'icon' is 'none', 'error', 'help', 'warn', or 'custom'. The<br/>default is 'none'.</pre>                                                     |  |  |
|             |                                                                                                    |  |  |
|             | Error Icon Help Icon Warning Icon                                                                                                    |  |  |
|             | msgbox(message, title, 'custom', iconData, iconCmap) defines a customized<br>icon. iconData contains image data defining the icon; iconCmap is the colormap<br>used for the image.                                                       |  |  |
|             | msgbox(, 'createMode') specifies whether the message box is modal or nonmodal, and if it is nonmodal, whether to replace another message box with the same title. Valid values for 'createMode' are 'modal', 'non-modal', and 'replace'. |  |  |
|             | h = msgbox() returns the handle of the box in h, which is a handle to a Figure graphics object.                                                                                                    |  |  |
| See Also    | di al og, errordl g, i nputdl g, hel pdl g, questdl g, textwrap, warndl g                                                                                                    |  |  |
|             |                                                                                                    |  |  |

"Predefined Dialog Boxes" for related functions

| Purpose     | Convert mu-law audio signal to linear                                                                                                    |
|-------------|----------------------------------------------------------------------------------------------------|
| Syntax      | y = mu2lin(mu)                                                                                                    |
| Description | $y = mu2lin(mu)$ converts mu-law encoded 8-bit audio signals, stored as "flints" in the range $0 \le mu \le 255$ , to linear signal amplitude in the range -s < Y < s where s = 32124/32768 ~= .9803. The input mu is often obtained using fread(, 'uchar') to read byte-encoded audio files. "Flints" are MATLAB integers - floating-point numbers whose values are integers. |
| See Also    | auread,lin2mu                                                                                                    |

#### multibandread

#### Purpose Read band interleaved data from a binary file

Syntax

X = multibandread(filename, size, precision, offset, interleave,byteorder)

Description X =multibandread(filename, size, precision, offset, interleave, byteorder) reads multiband data from the binary file, filename. This function defines *band* as the third dimension in a 3-D array, as shown in this figure.

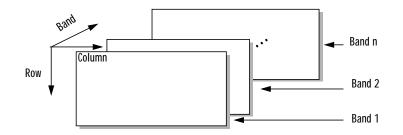

You can use the parameters to multibandread to specify many aspects of the read operation, such as which bands to read. See "Parameters" on page 2-669 for more information.

If you only read one band, the return value, X, is a 2-D array. If you read multiple bands, X is 3-D. By default, X is an array of type doubl e; however, you can use the precisi on parameter to specify any other data type.

X =multibandread(..., subset1, subset2, subset3) reads a subset of the data in the file. You can use up to three subsetting parameters to specify the data subset along row, column, and band dimensions. See "Subsetting Parameters" on page 2-670 for more information.

#### multibandread

| Parameters | This table describes the arguments accepted by multibandread. |                                                                                                    |
|------------|---------------------------------------------------------------|----------------------------------------------------------------------------------------------------|
|            | filename                                                      | A string containing the name of the file to be read.                                                                                                    |
|            | size                                                          | A three-element vector of integers consisting of [height, width, N], where:                                                                                                    |
|            |                                                               | <ul> <li>hei ght is the total number of rows</li> <li>wi dth is the total number of elements in each row</li> <li>N is the total number of bands.</li> </ul>                                                                                                    |
|            |                                                               | This will be the dimensions of the data if it is read in its entirety.                                                                                                    |
|            | precision                                                     | A string specifying the format of the data to be read, such as<br>' ui nt8', ' doubl e', ' i nteger*4', or any of the other<br>precisions supported by the fread function.<br>Note: You can also use the preci si on parameter to specify<br>the format of the output data. For example, to read ui nt8<br>data and output a ui nt8 array, specify a precision of<br>' ui nt8=>ui nt8' (or ' *ui nt8'). To read ui nt8 data and<br>output it in MATLAB in single precision, specify<br>' ui nt8=>si ngl e'. See fread for more information. |
|            | offset                                                        | A scalar specifying the zero-based location of the first data<br>element in the file. This value represents the number of<br>bytes from the beginning of the file to where the data begins.                                                                                                    |

|                          | interl eave | A string specifying the format in which the data is stored                                                                       |
|--------------------------|-------------|----------------------------------------------------------------------------------------------------|
|                          |             | <ul> <li>'bsq' — Band-Sequential</li> <li>'bil' — Band-Interleaved-by-Line</li> <li>'bip' — Band-Interleaved-by-Pixel</li> </ul> |
|                          |             | For more information about these interleave methods, see the mul ti bandwri te reference page.                                   |
|                          | byteorder   | A string specifying the byte ordering (machine format) in which the data is stored, such as,                                     |
|                          |             | • 'ieee-le' — Little-endian                                                                                                    |
|                          |             | • 'ieee-be' — Big-endian                                                                                                    |
|                          |             | See fopen for a complete list of supported formats.                                                                              |
| Subsetting<br>Parameters |             | fy up to three subsetting parameters. Each subsetting parameter nent cell array, { <i>di m, method,</i> index}, where            |
|                          |             | text string specifying the dimension to subset along. It can ave any of these values:                                            |
|                          | •           | ' Col umn'<br>' Row'<br>' Band'                                                                                                  |

|          | method                                                                                                    | A text string specifying the subsetting method. It can have either of these values:                                                                                                    |  |
|----------|----------------------------------------------------------------------------------------------------|----------------------------------------------------------------------------------------------------|--|
|          |                                                                                                    | <ul><li> 'Direct'</li><li> 'Range'</li></ul>                                                                                                    |  |
|          |                                                                                                    | If you leave out this element of the subset cell array,<br>multibandread uses 'Direct' as the default.                                                                                                    |  |
|          | i ndex                                                                                                    | If method is 'Direct', index is a vector specifying the indices to<br>read along the Band dimension.<br>If method is 'Range', index is a three-element vector of [start,<br>increment, stop] specifying the range and step-size to read<br>along the dimension specified in dim. If index is a two element<br>vector, multibandread assumes that the value of increment is 1. |  |
| Examples | Read data from a multiband file into an 864-by-702-by-3 ui nt8 matrix, i m.                                                                               |                                                                                                    |  |
|          | im = multibandread('bipdata.img',<br>[864,702,3],'uint8=>uint8',0,'bip','ieee-le');                                                                       |                                                                                                    |  |
|          | Read all rows and columns, but only bands 3, 4, and 6.                                                                                                    |                                                                                                    |  |
|          | <pre>im = multibandread('bsqdata.img', [512, 512, 6], 'uint8', 0, 'bsq', 'ieee-le', {'Band', 'Direct', [3 4 6]});</pre>                                   |                                                                                                    |  |
|          | Read all bands and subset along the rows and columns.                                                                                                    |                                                                                                    |  |
|          | <pre>im = multibandread('bildata.int', [350, 400, 50], 'uint16', 0, 'bil', 'ieee-le', {'Row', 'Range', [2 2 350]}, {'Column', 'Range', [1 4 350]});</pre> |                                                                                                    |  |
| See Also | fread, fopen, multibandwrite                                                                                                    |                                                                                                    |  |

#### multibandwrite

| Purpose     | Write multiband data to a file                                                                                                    |  |  |
|-------------|----------------------------------------------------------------------------------------------------|--|--|
| Syntax      | multibandwrite(data, filename, interleave)<br>multibandwrite(data, filename, interleave, start, totalsize)<br>multibandwrite(, param, value,)                                                                                                    |  |  |
| Description | mul ti bandwrite(data, filename, interleave) writes data, a two- or<br>three-dimensional numeric or logical array, to the binary file specified by<br>filename. The length of the third dimension of data determines the number of<br>bands written to the file. The bands are written to the file in the form specified<br>by interleave. See "Interleave Methods" on page 2-673 for more information<br>about this argument.                                                      |  |  |
|             | If filename already exists, multibandwrite overwrites it unless you specify the optional offset parameter. See the last alternate syntax for multibandwrite for information about other optional parameters.                                                                                                    |  |  |
|             | multibandwrite(data, filename, interleave, start, totalsize) writes data<br>to the binary file, filename, in chunks. In this syntax, data is a subset of the<br>complete data set.                                                                                                    |  |  |
|             | start is a 1-by-3 array [firstrow firstcol umn firstband] that specifies the location to start writing data. firstrow and firstcol umn specify the location of the upper left image pixel. firstband gives the index of the first band to write. For example, data(I, J, K) contains the data for the pixel at [firstrow+I-1, firstcol umn+J-1] in the (firstband+K-1)-th band.                                                                                                    |  |  |
|             | total size is a 1-by-3 array, [total rows, total columns, total bands], which specifies the full, three-dimensional size of the data to be written to the file.                                                                                                    |  |  |
|             | <b>Note</b> In this syntax, you must call multibandwrite multiple times to write<br>all the data to the file. The first time it is called, multibandwrite writes the<br>complete file, using the fill value for all values outside the data subset. In each<br>subsequent call, multibandwrite overwrites these fill values with the data<br>subset in data. The parameters filename, interleave, offset and total size<br>must remain constant throughout the writing of the file. |  |  |

| Parameter      | Description                                                                                                    |  |  |
|----------------|----------------------------------------------------------------------------------------------------|--|--|
| ' preci si on' | A string specifying the form and size of each element<br>written to the file. See the help for fwrite for a list of<br>valid values. The default precision is the class of the<br>data.                                                                                                    |  |  |
| 'offset'       | The number of bytes to skip before the first data<br>element. If the file does not already exist,<br>mul t i bandwri t e writes ASCII null values to fill the<br>space. To specify a different fill value, use the<br>parameter ' fill val ue'.<br>This option is useful when writing a header to the fill<br>before or after writing the data. When writing the<br>header to the file after the data is written, open the fill<br>with f open using ' r+' permission. |  |  |
| machfmt        | A string to control the format in which the data is<br>written to the file. Typical values are 'i eee-le' for<br>little endian and 'i eee-be' for big endian. See the he<br>for fopen for a complete list of available formats. The<br>default machine format is the local machine format.                                                                                                    |  |  |
| fillvalue      | A number specifying the value to use in place of missi<br>data. 'fillvalue' may be a single number, specifyin<br>the fill value for all missing data, or a<br>1-by-Number-of-bands vector of numbers specifying t<br>fill value for each band. This value is used to fill space<br>when data is written in chunks.                                                                                                    |  |  |

multi bandwrite(..., param, value...) writes the multiband data to a file, specifying any of these optional parameter/value pairs.

# Interleavei nterl eave is a string that specifies how multibandwrite interleaves theMethodsbands as it writes data to the file. If data is two-dimensional, multibandwriteignores the interleave argument. The following table lists the supported<br/>methods and uses this example multiband file to illustrate each method.

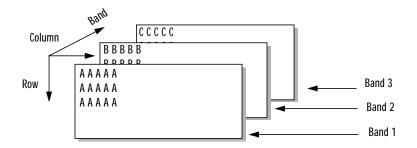

Supported methods of interleaving bands include those listed below.

| Method                        | String   | Description                           | Example                                                                       |
|-------------------------------|----------|---------------------------------------|-------------------------------------------------------------------------------|
| Band-Interleaved-by-<br>Line  | ' bi l ' | Write an entire row from<br>each band | AAAAABBBBBBCCCCC<br>AAAAABBBBBBBCCCCC<br>AAAAABBBBBBBCCCCC                    |
| Band-Interleaved-by-<br>Pixel | ' bi p'  | Write a pixel from each band          | ABCABCABCABCABC                                                               |
| Band-Sequential               | ' bsq'   | Write each band in its<br>entirety    | AAAAA<br>AAAAA<br>BBBBB<br>BBBBB<br>BBBBB<br>CCCCC<br>CCCCC<br>CCCCC<br>CCCCC |

#### **Examples** In this example, all the data is written to the file with one function call. The bands are interleaved by line.

multibandwrite(data, 'data.img', 'bil');

This example uses multibandwrite in a loop to write each band to a file separately.

for i=1: total Bands

```
multibandwrite(bandData, 'data.img', 'bip', [1 1 i],...
[totalColumns, totalRows, totalBands]);
end
```

In this example, only a subset of each band is available for each call to mul ti bandwrite. For example, an entire data set may have three bands with 1024-by-1024 pixels each (a 1024-by-1024-by-3 matrix). Only 128-by-128 chunks are available to be written to the file with each call to mul ti bandwrite.

```
numBands = 3;
total DataSize = [1024 1024 numBands];
for i=1:numBands
    for k=1:8
        for j=1:8
            upperLeft = [(k-1)*128 (j-1)*128 i];
            multibandwrite(data, 'banddata.img', 'bsq',...
                 upperLeft, total DataSize);
        end
    end
end
```

See Also

multibandread, fwrite, fread

#### munlock

| Purpose     | Allow M-file clearing                                                                                                    |
|-------------|----------------------------------------------------------------------------------------------------|
| Syntax      | munlock<br>munlock fun<br>munlock('fun')                                                                                                    |
| Description | munl ock unlocks the currently running M-file in memory so that subsequent cl ear functions can remove it.                                                                                                    |
|             | munl ock fun unlocks the M-file named fun from memory. By default, M-files are unlocked so that changes to the M-file are picked up. Calls to munl ock are needed only to unlock M-files that have been locked with ml ock. |
|             | munlock('fun') is the function form of munlock.                                                                                                    |
| Examples    | The function testfun begins with an ml ock statement.<br>function testfun<br>ml ock                                                                                                    |
|             | When you execute this function, it becomes locked in memory. This can be<br>checked using the mi sl ocked function.<br>testfun                                                                                              |
|             | mislocked testfun<br>ans =<br>1                                                                                                    |
|             | Using munl ock, you unlock the testfun function in memory. Checking its status with misl ocked shows that it is indeed unlocked at this point.                                                                              |
|             | munlock testfun                                                                                                    |
|             | mislocked testfun<br>ans =<br>0                                                                                                    |
| See Also    | ml ock, mi sl ocked, persi stent                                                                                                    |

| Purpose     | Return maximum identifier length                                                                                                    |  |  |
|-------------|----------------------------------------------------------------------------------------------------|--|--|
| Syntax      | len = namelengthmax                                                                                                    |  |  |
| Description | len = namel engthmax returns the maximum length allowed for MATLAB identifiers. MATLAB identifiers are                                                                                                    |  |  |
|             | • Variable names                                                                                                    |  |  |
|             | <ul> <li>Function and subfunction names</li> </ul>                                                                                                    |  |  |
|             | Structure fieldnames                                                                                                    |  |  |
|             | M-file names                                                                                                    |  |  |
|             | MEX-file names                                                                                                    |  |  |
|             | MDL-file names                                                                                                    |  |  |
|             | Rather than hard-coding a specific maximum name length into your programs,<br>use the namel engthmax function. This saves you the trouble of having to update<br>these limits should the identifier length change in some future MATLAB<br>release. |  |  |
| Examples    | Call namel engthmax to get the maximum identifier length:                                                                                                    |  |  |
|             | maxid = namelengthmax                                                                                                    |  |  |
|             | maxid =                                                                                                    |  |  |
|             | 63                                                                                                    |  |  |
| See Also    | isvarname                                                                                                    |  |  |

#### NaN

| Purpose     | Not-a-Number                                                                                                    |  |  |  |
|-------------|----------------------------------------------------------------------------------------------------|--|--|--|
| Syntax      | NaN                                                                                                    |  |  |  |
| Description | NaN returns the IEEE arithmetic representation for Not-a-Number (NaN).<br>These result from operations which have undefined numerical results. |  |  |  |
| Examples    | These operations produce NaN:                                                                                                    |  |  |  |
|             | <ul> <li>Any arithmetic operation on a NaN, such as sqrt (NaN)</li> </ul>                                                                      |  |  |  |
|             | - Addition or subtraction, such as magnitude subtraction of infinities as $(+Inf)+(-Inf)$                                                      |  |  |  |
|             | <ul> <li>Multiplication, such as 0*Inf</li> </ul>                                                                                              |  |  |  |
|             | • Division, such as $0/0$ and $I nf/I nf$                                                                                                    |  |  |  |
|             | • Remainder, such as $rem(x, y)$ where y is zero or x is infinity                                                                              |  |  |  |
| Remarks     | Because two NaNs are not equal to each other, logical operations involving NaNs always return false, except ~= (not equal). Consequently,      |  |  |  |
|             | NaN ~= NaN<br>ans =                                                                                                    |  |  |  |
|             | 1                                                                                                    |  |  |  |
|             | NaN == NaN                                                                                                    |  |  |  |
|             | ans =                                                                                                    |  |  |  |
|             | 0                                                                                                    |  |  |  |
|             | and the NaNs in a vector are treated as different unique elements.                                                                             |  |  |  |
|             | unique([1 1 NaN NaN])                                                                                                    |  |  |  |
|             | ans =<br>1 NaN NaN                                                                                                    |  |  |  |
|             | Use the i snan function to detect NaNs in an array.                                                                                            |  |  |  |
|             | isnan([1 1 NaN NaN])<br>ans =                                                                                                    |  |  |  |
|             | 0 0 1 1                                                                                                    |  |  |  |
| See Also    | Inf, i snan                                                                                                    |  |  |  |

| Purpose     | Check number of input arguments                                                                                                    |                                                                                 |  |
|-------------|----------------------------------------------------------------------------------------------------|---------------------------------------------------------------------------------|--|
| Syntax      | <pre>msg = nargchk(low, high, number)</pre>                                                                                                    |                                                                                 |  |
| Description | The nargchk function often is used inside an M-file to check that the correct number of arguments have been passed.                                                                        |                                                                                 |  |
|             | msg = nargchk(low, high, number) returns an error message if number is less than low or greater than high. If number is between low and high (inclusive), nargchk returns an empty matrix. |                                                                                 |  |
| Arguments   | Input arguments to nargchk are                                                                                                    |                                                                                 |  |
|             | low, high                                                                                                    | The minimum and maximum number of input arguments that should be passed.        |  |
|             | number                                                                                                    | The number of arguments actually passed, as determined by the nargi n function. |  |
| Examples    | Given the f                                                                                                    | unction foo:                                                                    |  |
|             | <pre>function f = foo(x, y, z) error(nargchk(2, 3, nargin))</pre>                                                                                                    |                                                                                 |  |
|             | Then typing foo(1) produces:                                                                                                    |                                                                                 |  |
|             | Not enough input arguments.                                                                                                    |                                                                                 |  |
| See Also    | nargoutchk                                                                                                    | a, nargi n, nargout, varargi n, varargout                                       |  |

## nargin, nargout

| Purpose     | Number of function arguments                                                                                                    |
|-------------|----------------------------------------------------------------------------------------------------|
| Syntax      | <pre>n = nargi n n = nargi n(' fun') n = nargout n = nargout(' fun')</pre>                                                                                                    |
| Description | In the body of a function M-file, nargi n and nargout indicate how many input or output arguments, respectively, a user has supplied. Outside the body of a function M-file, nargi n and nargout indicate the number of input or output arguments, respectively, for a given function. The number of arguments is negative if the function has a variable number of arguments. nargi n returns the number of input arguments specified for a function. nargi n(' fun') returns the number of declared inputs for the M-file function fun or -1 if the function has a variable of input arguments. nargout returns the number of output arguments specified for a function. nargout returns the number of output arguments specified for a function. |
| Examples    | <pre>This example shows portions of the code for a function called mypl ot, which accepts an optional number of input and output arguments: function [x0, y0] = mypl ot(fname, lims, npts, angl, subdiv) % MYPLOT Plot a function. % MYPLOT(fname, lims, npts, angl, subdiv) % The first two input arguments are % required; the other three have default values if nargin &lt; 5, subdiv = 20; end if nargin &lt; 3, npts = 25; end if nargout == 0     plot(x, y) else     x0 = x;</pre>                                                                                                    |

y0 = y; end

See Also

i nputname, varargi n, varargout, nargchk, nargoutchk

## nargoutchk

| Purpose     | Validate number of output arguments                                                                                                    |
|-------------|----------------------------------------------------------------------------------------------------|
| Syntax      | <pre>msg = nargoutchk(low, high, n)</pre>                                                                                                    |
| Description | msg = nargoutchk(low, high, n) returns an appropriate error message if n is<br>not between low and high. If the number of output arguments is within the<br>specified range, nargoutchk returns an empty matrix.                                                                                                    |
| Examples    | You can use nargout chk to determine if an M-file has been called with the correct number of output arguments. This example uses nargout to return the number of output arguments specified when the function was called. The function is designed to be called with one, two, or three output arguments. If called with no arguments or more than three arguments, nargoutchk returns an error message. |
|             | <pre>function [s, varargout] = mysize(x) msg = nargoutchk(1, 3, nargout); if isempty(msg)     nout = max(nargout, 1) - 1;     s = size(x);     for k=1: nout, varargout(k) = {s(k)}; end else     disp(msg) end</pre>                                                                                                    |
| See Also    | nargchk, nargout, nargin, varargout, varargin                                                                                                    |

#### nchoosek

| Purpose     | Binomial coe                | fficient  | or all ( | combina    | tions                                                                                                    |
|-------------|-----------------------------|-----------|----------|------------|----------------------------------------------------------------------------------------------------|
| Syntax      | C = nchoose<br>C = nchoose  |           |          |            |                                                                                                    |
| Description |                             |           |          |            | are nonnegative integers, returns er of combinations of $n$ things taken $k$ at a                                                                                                    |
|             | rows consist                | of all po | ossible  | combina    | The provided the provided the |
| Examples    | The comman<br>taken four at |           |          | 2: 10, 4   | ) returns the even numbers from two to ten,                                                                                                    |
|             | 2                           | 4         | 6        | 8          |                                                                                                    |
|             | 2                           | 4         | 6        | 10         |                                                                                                    |
|             | 2                           | 4         | 8        | 10         |                                                                                                    |
|             | 2                           | 6         | 8        | 10         |                                                                                                    |
|             | 4                           | 6         | 8        | 10         |                                                                                                    |
| Limitations | This function               | ı is only | y practi | ical for s | situations where n is less than about 15.                                                                                                    |
| See Also    | perms                       |           |          |            |                                                                                                    |

# ndgrid

| Purpose     | Generate arrays for multidimensional functions and interpolation                                                                                                    |
|-------------|----------------------------------------------------------------------------------------------------|
| Syntax      | [X1, X2, X3,] = ndgrid(x1, x2, x3,)<br>[X1, X2,] = ndgrid(x)                                                                                                    |
| Description | [X1, X2, X3,] = ndgrid(x1, x2, x3,) transforms the domain specified<br>by vectors $x1, x2, x3$ into arrays $X1, X2, X3$ that can be used for the<br>evaluation of functions of multiple variables and multidimensional<br>interpolation. The i th dimension of the output array Xi are copies of elements<br>of the vector xi. |
|             | [X1, X2,] = ndgrid(x) is the same as $[X1, X2,] = ndgrid(x, x,)$ .                                                                                                    |
| Examples    | Evaluate the function $x_1 e^{-x_1^2 - x_2^2}$ over the range $-2 < x_1 < 2, -2 < x_2 < 2$ .<br>[X1, X2] = ndgrid(-2:.2:2, -2:.2:2);<br>Z = X1 .* exp(-X1.^2 - X2.^2);<br>mesh(Z)                                                                                                    |

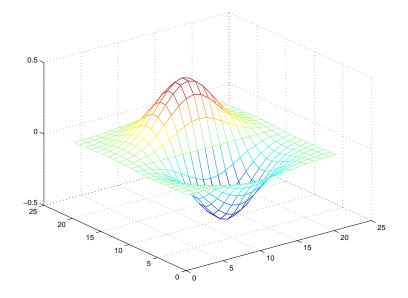

| Remarks  | The ndgri d function is like meshgri d except that the order of the first two input arguments are switched. That is, the statement                                                           |  |  |
|----------|----------------------------------------------------------------------------------------------------|--|--|
|          | [X1, X2, X3] = ndgrid(x1, x2, x3)                                                                                                    |  |  |
|          | produces the same result as                                                                                                    |  |  |
|          | [X2, X1, X3] = meshgrid(x2, x1, x3)                                                                                                    |  |  |
|          | Because of this, ndgrid is better suited to multidimensional problems that aren't spatially based, while meshgrid is better suited to problems in two- or three-dimensional Cartesian space. |  |  |
| See Also | meshgrid, interpn                                                                                                    |  |  |

#### ndims

| Purpose     | Number of array dimensions                                                                                                    |
|-------------|----------------------------------------------------------------------------------------------------|
| Syntax      | n = ndims(A)                                                                                                    |
| Description | n = ndims(A) returns the number of dimensions in the array A. The number of dimensions in an array is always greater than or equal to 2. Trailing singleton dimensions are ignored. A singleton dimension is any dimension for which $si ze(A, dim) = 1$ . |
| Algorithm   | ndims(x) is length(size(x)).                                                                                                    |
| See Also    | size                                                                                                    |

| Purpose     | Determine where to draw graphics objects                                                                                                    |
|-------------|----------------------------------------------------------------------------------------------------|
| Syntax      | newpl ot<br>h = newpl ot                                                                                                    |
| Description | newpl ot prepares a figure and axes for subsequent graphics commands.                                                                                                    |
|             | h = newpl ot prepares a figure and axes for subsequent graphics commands and returns a handle to the current axes.                                                                                                    |
| Remarks     | Use newpl ot at the beginning of high-level graphics M-files to determine which figure and axes to target for graphics output. Calling newpl ot can change the current figure and current axes. Basically, there are three options when drawing graphics in existing figures and axes: |
|             | <ul> <li>Add the new graphics without changing any properties or deleting any<br/>objects.</li> </ul>                                                                                                    |
|             | • Delete all existing objects whose handles are not hidden before drawing the new objects.                                                                                                    |
|             | • Delete all existing objects regardless of whether or not their handles are hidden and reset most properties to their defaults before drawing the new objects (refer to the following table for specific information).                                                                |
|             | The figure and axes NextPl ot properties determine how nextpl ot behaves.<br>The following two tables describe this behavior with various property values.                                                                                                    |
|             | First, newpl ot reads the current figure's NextPl ot property and acts                                                                                                    |

| First, newplot reads the current figure's NextPlot property and acts |  |
|----------------------------------------------------------------------|--|
| accordingly.                                                         |  |
|                                                                      |  |

| NextPlot           | What Happens                                                                                                    |
|--------------------|----------------------------------------------------------------------------------------------------|
| add                | Draw to the current figure without clearing any graphics objects already present.                                                                                                    |
| repl acechi l dren | Remove all child objects whose Handl eVi si bility<br>property is set to on and reset figure NextPl ot<br>property to add.<br>This clears the current figure and is equivalent to<br>issuing the clf command. |

#### newplot

| NextPlot | What Happens                                                                                                    |
|----------|----------------------------------------------------------------------------------------------------|
| repl ace | Remove all child objects (regardless of the setting of<br>the Handl eVi si bility property) and reset figure<br>properties to their defaults, except: |
|          | <ul> <li>NextPl ot is reset to add regardless of user-defined defaults)</li> </ul>                                                                    |
|          | <ul> <li>Position, Units, PaperPosition, and PaperUnits<br/>are not reset</li> </ul>                                                                  |
|          | This clears and resets the current figure and is equivalent to issuing the clf reset command.                                                         |

After newpl ot establishes which figure to draw in, it reads the current axes' NextPl ot property and acts accordingly.

| NextPlot           | Description                                                                                                    |
|--------------------|----------------------------------------------------------------------------------------------------|
| add                | Draw into the current axes, retaining all graphics objects already present.                                                                                                    |
| repl acechi l dren | Remove all child objects whose Handl eVi si bility property is set to on, but do not reset axes properties. This clears the current axes like the $cl$ a command.                                                                                    |
| repl ace           | Removes all child objects (regardless of the setting of<br>the Handl eVi si bility property) and resets axes<br>properties to their defaults, except Position and<br>Units<br>This clears and resets the current axes like the cla<br>reset command. |

See Also axes, cl a, cl f, figure, hol d, i shol d, reset

The NextPl ot property for figure and axes graphics objects.

"Figure Windows" for related functions

## nextpow2

| Purpose     | Next power of two                                                                                                    |
|-------------|----------------------------------------------------------------------------------------------------|
| Syntax      | p = nextpow2(A)                                                                                                    |
| Description | $p = nextpow2(A)$ returns the smallest power of two that is greater than or equal to the absolute value of A. (That is, p that satisfies $2^p \ge abs(A)$ ). |
|             | This function is useful for optimizing FFT operations, which are most efficient when sequence length is an exact power of two.                               |
|             | If A is non-scalar, <code>nextpow2</code> returns the smallest power of two greater than or equal to <code>length(A)</code> .                                |
| Examples    | For any integer n in the range from 513 to 1024, $nextpow2(n)$ is 10.                                                                                        |
|             | For a 1-by-30 vector A, $l ength(A)$ is 30 and $nextpow2(A)$ is 5.                                                                                           |
| See Also    | fft, log2, pow2                                                                                                    |

| Purpose     | Nonnegative least squares                                                                                                    |  |
|-------------|----------------------------------------------------------------------------------------------------|--|
|             | <b>Note</b> The nnl s function was replaced by l sqnonneg in Release 11 (MATLAB 5.3). In Release 12 (MATLAB 6.0), nnl s displays a warning message and calls l sqnonneg.                                                                                                    |  |
| Syntax      | x = nnl s(A, b) x = nnl s(A, b, tol) [x, w] = nnl s(A, b) [x, w] = nnl s(A, b, tol)                                                                                                    |  |
| Description | <b>x</b> = nnl s(A, b) solves the system of equations $Ax = b$ in a least squares sense, subject to the constraint that the solution vector <b>x</b> has nonnegative elements $x_j > 0$ , $j = 1, 2,, n$ The solution <b>x</b> minimizes $  (Ax = b)  $ subject to <b>x</b> >= <b>0</b> . |  |
|             | x = nnl s(A, b, tol) solves the system of equations, and specifies a tolerance tol. By default, tol is: max(size(A))*norm(A, 1)*eps.                                                                                                    |  |
|             | $[x, w] = nnl s(A, b)$ also returns the dual vector w, where $w_i \le 0$ when $x_i = 0$<br>and $w_i \ge 0$ when $x_i > 0$ .                                                                                                    |  |
|             | [x, w] = nnls(A, b, tol) solves the system of equations, returns the dual vector w, and specifies a tolerance tol.                                                                                                    |  |
| Examples    | Compare the unconstrained least squares solution to the nnl s solution for a 4-by-2 problem:                                                                                                    |  |
|             |                                                                                                    |  |
|             | 0. 8587<br>0. 1781                                                                                                    |  |

|            | 0. 0747<br>0. 8405<br>[A\b nnl s(A, b)] =<br>-2. 5627 0<br>3. 1108 0. 6929                                                                                                    |
|------------|----------------------------------------------------------------------------------------------------|
|            | $[\operatorname{norm}(A^*(a \setminus b) - b) \operatorname{norm}(A^*nnls(a, b) - b)] =$                                                                                                    |
|            | 0. 6674 0. 9118                                                                                                    |
|            | The solution from ${\rm nnl}{\rm s}$ does not fit as well, but has no negative components.                                                                                                    |
| Algorithm  | The nnl s function uses the algorithm described in [1], Chapter 23. The algorithm starts with a set of possible basis vectors, computes the associated dual vector w, and selects the basis vector corresponding to the maximum value in w to swap out of the basis in exchange for another possible candidate, until $w \le 0$ . |
| See Also   | \ Matrix left division (backslash)                                                                                                    |
| References | [1] Lawson, C. L. and R. J. Hanson, <i>Solving Least Squares Problems,</i> Prentice-Hall, 1974, Chapter 23.                                                                                                    |

#### nnz

| Purpose             | Number of nonzero matrix elements                                                                                             |
|---------------------|----------------------------------------------------------------------------------------------------|
| Syntax              | n = nnz(X)                                                                                                    |
| Description         | n = nnz(X) returns the number of nonzero elements in matrix X.<br>The density of a sparse matrix is $nnz(X)$ (need(ci ze(X))) |
| <b>E</b> venue la c | The density of a sparse matrix is $nnz(X) / prod(size(X))$ .                                                                  |
| Examples            | The matrix                                                                                                    |
|                     | w = sparse(wilkinson(21));                                                                                                    |
|                     | is a tridiagonal matrix with 20 nonzeros on each of three diagonals, so $nnz(w) = 60$ .                                       |
| See Also            | find, i sa, nonzeros, nzmax, si ze, whos                                                                                      |

#### noanimate

| Purpose     | Change EraseMode of all objects to normal                                                                                                    |
|-------------|----------------------------------------------------------------------------------------------------|
| Syntax      | noanimate(state, fig_handle)<br>noanimate(state)                                                                                                    |
| Description | noani mate(state, fig_handle) sets the EraseMode of all image, line, patch surface, and text graphics object in the specified figure to normal.state can be the following strings: |
|             | <ul> <li>'save' - set the values of the EraseMode properties to normal for all the<br/>appropriate objects in the designated figure.</li> </ul>                                    |
|             | • 'restore' - restore the EraseMode properties to the previous values (i.e., the values before calling noani mate with the 'save' argument).                                       |
|             | noani mate(state) operates on the current figure.<br>noani mate is useful if you want to print the figure to a Tiff or JPEG format.                                                |
| See Also    |                                                                                                    |
| Jee Aisu    | pri nt<br>"Animation" for related functions                                                                                                    |

#### nonzeros

| Purpose     | Nonzero matrix elements                                                                        |
|-------------|------------------------------------------------------------------------------------------------|
| Syntax      | s = nonzeros(A)                                                                                |
| Description | s = nonzeros(A) returns a full column vector of the nonzero elements in A, ordered by columns. |
|             | This gives the s, but not the i and j, from $[i, j, s] = find(A)$ . Generally,                 |
|             | $length(s) = nnz(A) \ll nzmax(A) \ll prod(size(A))$                                            |
| See Also    | find, isa, nnz, nzmax, size, whos                                                              |

#### norm

| Purpose     | Vector and mat                                                                                                    | rix norms                                                                                                    |  |
|-------------|----------------------------------------------------------------------------------------------------|----------------------------------------------------------------------------------------------------|--|
| Syntax      | n = norm(A)<br>n = norm(A, p)                                                                                                    |                                                                                                    |  |
| Description | The <i>norm</i> of a matrix is a scalar that gives some measure of the magnitude of the elements of the matrix. The norm function calculates several different types of matrix norms: |                                                                                                    |  |
|             | n = norm(A) returns the largest singular value of A, $max(svd(A))$ .                                                                                                    |                                                                                                    |  |
|             | n = norm(A, p)                                                                                                    | returns a different kind of norm, depending on the value of <b>p</b> .                                                                                                    |  |
|             | If p is                                                                                                    | Then norm returns                                                                                                    |  |
|             | 1                                                                                                    | The 1-norm, or largest column sum of A, max(sum(abs(A)).                                                                                                    |  |
|             | 2                                                                                                    | The largest singular value (same as norm(A)).                                                                                                    |  |
|             | i nf                                                                                                    | The infinity norm, or largest row sum of A,<br>max(sum(abs(A'))).                                                                                                    |  |
|             | 'fro'                                                                                                    | The Frobenius-norm of matrix A, $sqrt(sum(diag(A' * A)))$ .                                                                                                    |  |
|             | When A is a vec                                                                                                    | tor:                                                                                                    |  |
|             | norm(A, p)                                                                                                    | Returns sum(abs(A). ^p) ^(1/p), for any 1 <= p <= $\infty$ .                                                                                                    |  |
|             | norm(A)                                                                                                    | Returns norm(A, 2).                                                                                                    |  |
|             | <pre>norm(A, i nf)</pre>                                                                                                    | Returns max(abs(A)).                                                                                                    |  |
|             | <pre>norm(A, -inf)</pre>                                                                                                    | Returns min(abs(A)).                                                                                                    |  |
| Remarks     | MATLAB uses                                                                                                    | (x) is the Euclidean length of a vector x. On the other hand,<br>"length" to denote the number of elements n in a vector. This<br>prm(x)/sqrt(n) to obtain the root-mean-square (RMS) value of<br>ector x. |  |

```
x = [0 \ 1 \ 2 \ 3]
x = 

0 \ 1 \ 2 \ 3
sqrt(0+1+4+9) % Euclidean length

ans = 

3.7417
norm(x)

ans = 

3.7417
n = length(x) % Number of elements

n = 

4
rms = 3.7417/2 % rms = norm(x)/sqrt(n)

rms = 

1.8708
```

See Also cond, condest, normest, rcond, svd

#### normest

| Purpose     | 2-norm estimate                                                                                                    |
|-------------|----------------------------------------------------------------------------------------------------|
| Syntax      | <pre>nrm = normest(S) nrm = normest(S, tol) [nrm, count] = normest()</pre>                                                                                                    |
| Description | This function is intended primarily for sparse matrices, although it works correctly and may be useful for large, full matrices as well.                                                                                                    |
|             | nrm = normest(S) returns an estimate of the 2-norm of the matrix S.                                                                                                    |
|             | nrm = normest(S, tol) uses relative error tol instead of the default tolerance<br>1. e-6. The value of tol determines when the estimate is considered<br>acceptable.                                                                                                    |
|             | [nrm, count] = normest() returns an estimate of the 2-norm and also gives the number of power iterations used.                                                                                                    |
| Examples    | The matrix $W = gallery('wilkinson', 101)$ is a tridiagonal matrix. Its order, 101, is small enough that norm(full(W)), which involves $svd(full(W))$ , is feasible. The computation takes 4.13 seconds (on one computer) and produces the exact norm, 50.7462. On the other hand, normest(sparse(W)) requires only 1.56 seconds and produces the estimated norm, 50.7458. |
| Algorithm   | The power iteration involves repeated multiplication by the matrix S and its transpose, S' . The iteration is carried out until two successive estimates agree to within the specified relative tolerance.                                                                                                    |
| See Also    | cond, condest, norm, rcond, svd                                                                                                    |

#### notebook

| Purpose     | Open M-book in Microsoft Word (Windows only)                                                                                                    |
|-------------|----------------------------------------------------------------------------------------------------|
| Syntax      | <pre>notebook notebook('filename') notebook('-setup') notebook('-setup', wordver, wordloc, templateloc)</pre>                                                                               |
| Description | notebook by itself, launches Microsoft Word and creates a new M-book called Document 1.                                                                                                    |
|             | notebook('filename') launches Microsoft Word and opens the M-book filename.                                                                                                    |
|             | notebook(' - <b>setup</b> ') runs an interactive setup function for the Notebook. You are prompted for the version of Microsoft Word, and if necessary, for the locations of several files. |
|             | notebook('- <b>setup</b> ', <i>wordver</i> , wordloc, templateloc) sets up the Notebook using the specified information.                                                                    |
|             | wordver Version of Microsoft Word, either 97, 2000, or 2002 (for XP)                                                                                                    |
|             | wordl oc Directory containing wi nword. exe                                                                                                    |
|             | templateloc Directory containing Microsoft Word template directory                                                                                                    |
| See Also    | "Using Notebook" in the MATLAB documentation                                                                                                    |

| Purpose     | Current date and time                                                                                                    |
|-------------|----------------------------------------------------------------------------------------------------|
| Syntax      | t = now                                                                                                    |
| Description | t = now returns the current date and time as a serial date number. To return the time only, use rem(now, 1). To return the date only, use floor(now). |
| Examples    | t1 = now, t2 = rem(now, 1)                                                                                                    |
|             | t1 =                                                                                                    |
|             | 7. 2908e+05                                                                                                    |
|             | t2 =                                                                                                    |
|             | 0. 4013                                                                                                    |
| See Also    | clock, date, datenum                                                                                                    |

## null

| Purpose     | Null space of a matrix                                                                                                    |
|-------------|----------------------------------------------------------------------------------------------------|
| Syntax      | Z = nul l (A)<br>Z = nul l (A, 'r')                                                                                                    |
| Description | Z = nul l (A) is an orthonormal basis for the null space of A obtained from the singular value decomposition. That is, A*Z has negligible elements, si $ze(Z, 2)$ is the nullity of A, and Z' *Z = I.                                                                                                    |
|             | Z = null(A, 'r') is a "rational" basis for the null space obtained from the reduced row echelon form. A*Z is zero, si $ze(Z, 2)$ is an estimate for the nullity of A, and, if A is a small matrix with integer elements, the elements of the reduced row echelon form (as computed using rref) are ratios of small integers. |
|             | The orthonormal basis is preferable numerically, while the rational basis may be preferable pedagogically.                                                                                                    |
| Example     | <b>Example 1.</b> Compute the orthonormal basis for the null space of a matrix A.                                                                                                    |
|             | $ \begin{array}{cccccccccccccccccccccccccccccccccccc$                                                                                                    |
|             | Z = nul l (A)                                                                                                    |
|             | Z = 0.9636 	 0- 0.1482 	 - 0.8321- 0.2224 	 0.5547                                                                                                    |
|             | A*Z                                                                                                    |
|             | ans =<br>1. 0e-015 *<br>0. 2220 0. 2220<br>0. 2220 0. 2220<br>0. 2220 0. 2220                                                                                                    |
|             | Z' *Z                                                                                                    |

ans = 1.0000 - 0.0000 - 0.0000 1.0000

**Example 2.** Compute the rational basis for the null space of the same matrix A.

```
ZR = null(A, 'r')
ZR =
    - 2
           - 3
     1
            0
     0
            1
A*ZR
ans =
     0
            0
     0
            0
     0
            0
```

See Also

orth, rank, rref, svd

## num2cell

| Purpose     | Convert a numeric array into a cell array                                                                                                    |
|-------------|----------------------------------------------------------------------------------------------------|
| Syntax      | c = num2cell(A)<br>c = num2cell(A, dims)                                                                                                    |
| Description | c = num2cell(A) converts the matrix A into a cell array by placing each element of A into a separate cell. Cell array $c$ will be the same size as matrix A.                                                    |
|             | c = num2cell(A, dims) converts the matrix A into a cell array by placing the dimensions specified by dims into separate cells. C will be the same size as A except that the dimensions matching dims will be 1. |
| Examples    | The statement<br>num2cell(A, 2)<br>places the rows of A into separate cells. Similarly<br>num2cell(A, [1 3])<br>places the column-depth pages of A into separate cells.                                         |
| See Also    | cat                                                                                                    |

| Purpose     | Number to string conversion                                                                                                    |  |  |  |  |
|-------------|----------------------------------------------------------------------------------------------------|--|--|--|--|
| Syntax      | <pre>str = num2str(A) str = num2str(A, precision) str = num2str(A, format)</pre>                                                                                                    |  |  |  |  |
| Description | The num2str function converts numbers to their string representations. This function is useful for labeling and titling plots with numeric values.                                                                                                  |  |  |  |  |
|             | str = num2str(a) converts array A into a string representation $str$ with roughly four digits of precision and an exponent if required.                                                                                                    |  |  |  |  |
|             | <pre>str = num2str(a, precision) converts the array A into a string representation str with maximum precision specified by precision. Argument precision specifies the number of digits the output string is to contain. The default is four.</pre> |  |  |  |  |
|             | str = num2str(A, format) converts array A using the supplied format. By default, this is '%11.4g', which signifies four significant digits in exponential or fixed-point notation, whichever is shorter. (See fprintf for format string details).   |  |  |  |  |
| Examples    | num2str(pi) is 3.142.                                                                                                    |  |  |  |  |
|             | num2str(eps) is 2.22e-16.                                                                                                    |  |  |  |  |
|             | num $2$ str(magi c(2)) produces the string matrix                                                                                                    |  |  |  |  |
|             | $   \begin{array}{cccc}     1 & 3 \\     4 & 2   \end{array} $                                                                                                    |  |  |  |  |
| See Also    | fprintf, int2str, sprintf                                                                                                    |  |  |  |  |

## numel

| Purpose     | Number of elements in array or subscripted array expression                                                                                                    |  |  |  |
|-------------|----------------------------------------------------------------------------------------------------|--|--|--|
| Syntax      | n = numel (A)<br>n = numel (A, varargin)                                                                                                    |  |  |  |
| Description | n = numel (A) returns the the number of elements, n, in array A.                                                                                                    |  |  |  |
|             | n = numel (A, varargin) returns the number of subscripted elements, n, in A(index1, index2,, indexn), where varargin is a cell array whose elements are index1, index2,, indexn.                                                                                                    |  |  |  |
|             | MATLAB implicitly calls the numel builtin function whenever an expression such as A{i ndex1, i ndex2, , i ndexN} or A. fi el dname generates a comma-separated list.                                                                                                    |  |  |  |
|             | numel works with the overloaded subsref and subsasgn functions. It computes<br>the number of expected outputs (nargout) returned from subsref. It also<br>computes the number of expected inputs (nargin) to be assigned using<br>subsasgn. The nargin value for the overloaded subsasgn function consists of<br>the variable being assigned to, the structure array of subscripts, and the value<br>returned by numel.                                                                          |  |  |  |
|             | As a class designer, you must ensure that the value of n returned by the builtin<br>numel function is consistent with the class design for that object. If n is different<br>from either the nargout for the overloaded subsref function or the nargi n for<br>the overloaded subsasgn function, then you need to overload numel to return a<br>value of n that is consistent with the class' subsref and subsasgn functions.<br>Otherwise, MATLAB produces errors when calling these functions. |  |  |  |
| Examples    | Create a 4-by-4-by-2 matrix. numel counts 32 elments in the matrix.                                                                                                    |  |  |  |
|             | a = magic(4);<br>a(:,:,2) = a'                                                                                                    |  |  |  |
|             | $\begin{array}{rrrrrrrrrrrrrrrrrrrrrrrrrrrrrrrrrrrr$                                                                                                    |  |  |  |
|             | a(:,:,2) =                                                                                                    |  |  |  |

| 16       | 5  | 9  | 4  |
|----------|----|----|----|
| 2        | 11 | 7  | 14 |
| 3        | 10 | 6  | 15 |
| 13       | 8  | 12 | 1  |
|          |    |    |    |
| numel(a) |    |    |    |
| ans =    |    |    |    |
| 32       |    |    |    |
|          |    |    |    |

See Also

nargin, nargout, prod, size, subsasgn, subsref

## nzmax

| Purpose     | Amount of storage allocated for nonzero matrix elements                                                                                                    |  |  |  |  |  |
|-------------|----------------------------------------------------------------------------------------------------|--|--|--|--|--|
| Syntax      | n = nzmax(S)                                                                                                    |  |  |  |  |  |
| Description | n = nzmax(S) returns the amount of storage allocated for nonzero elements.                                                                                                    |  |  |  |  |  |
|             | If S is a sparse matrix nzmax(S) is the number of storage locations allocated for the nonzero elements in S.                                                                                                    |  |  |  |  |  |
|             | If S is a full matrix $nzmax(S) = prod(size(S))$ .                                                                                                    |  |  |  |  |  |
|             | Often, nnz(S) and nzmax(S) are the same. But if S is created by an operation which produces fill-in matrix elements, such as sparse matrix multiplication or sparse LU factorization, more storage may be allocated than is actually required, and nzmax(S) reflects this. Alternatively, $sparse(i, j, s, m, n, nzmax)$ or its simpler form, $spalloc(m, n, nzmax)$ , can set nzmax in anticipation of later fill-in. |  |  |  |  |  |
| See Also    | find, i sa, nnz, nonzeros, si ze, whos                                                                                                    |  |  |  |  |  |

| Purpose     | Solve initial value problems for ordinary differential equations (ODEs)                                                                                                    |                                                                                                    |  |  |  |
|-------------|----------------------------------------------------------------------------------------------------|----------------------------------------------------------------------------------------------------|--|--|--|
| Syntax      | <pre>[T, Y] = solver(odefun, tspan, y0) [T, Y] = solver(odefun, tspan, y0, options) [T, Y] = solver(odefun, tspan, y0, options, p1, p2) [T, Y, TE, YE, IE] = solver(odefun, tspan, y0, options) sol = solver(odefun, [t0 tf], y0)</pre>                                                                                                    |                                                                                                    |  |  |  |
|             | where sol<br>ode23tb.                                                                                                    | ver is one of ode45, ode23, ode113, ode15s, ode23s, ode23t, or                                                                                                    |  |  |  |
| Arguments   | odefun A function that evaluates the right-hand side of the different<br>equations. All solvers solve systems of equations in the form<br>y' = f(t, y) or problems that involve a mass matrix,<br>M(t, y)y' = f(t, y). The ode23s solver can solve only equation<br>with constant mass matrices. ode15s and ode23t can solve<br>problems with a mass matrix that is singular, i.e.,<br>differential-algebraic equations (DAEs).                                                                                  |                                                                                                    |  |  |  |
|             | tspan                                                                                                    | A vector specifying the interval of integration, $[t0, tf]$ . To obtain solutions at specific times (all increasing or all decreasing), use $tspan = [t0, t1,, tf]$ . |  |  |  |
|             | y0                                                                                                    | A vector of initial conditions.                                                                                                    |  |  |  |
|             | options                                                                                                    | Optional integration argument created using the odeset function.<br>See odeset for details.                                                                           |  |  |  |
|             | p1, p2                                                                                                    | Optional parameters that the solver passes to $odefun$ and all the functions specified in options.                                                                    |  |  |  |
| Description | [T, Y] = sol ver(odefun, tspan, y0) with tspan = $[t0 tf]$ integrates the system of differential equations $y' = f(t, y)$ from time t0 to tf with initial conditions y0. Function f = odefun(t, y), for a scalar t and a column vector y, must return a column vector f corresponding to $f(t, y)$ . Each row in the solution array Y corresponds to a time returned in column vector T. To obtain solutions at the specific times t0, t1,, tf (all increasing or all decreasing), use tspan = $[t0, t1,, tf]$ . |                                                                                                    |  |  |  |

[T, Y] = solver(odefun, tspan, y0, options) solves as above with default integration parameters replaced by property values specified in options, an argument created with the odeset function. Commonly used properties include a scalar relative error tolerance Rel Tol (1e-3 by default) and a vector of absolute error tolerances AbsTol (all components are 1e-6 by default). See odeset for details.

[T, Y] = solver(odefun, tspan, y0, options, p1, p2...) solves as above, passing the additional parameters p1, p2... to the function odefun, whenever it is called. Use options = [] as a place holder if no options are set.

[T, Y, TE, YE, IE] = solver(odefun, tspan, y0, options) solves as above whilealso finding where functions of <math>(t, y), called event functions, are zero. For each event function, you specify whether the integration is to terminate at a zero and whether the direction of the zero crossing matters. Do this by setting the 'Events' property to a function, e.g., events or @events, and creating a function [val ue, i stermi nal, di recti on] = events(t,y). For the i th event function in events:

- value(i) is the value of the function.
- i stermi nal (i) = 1 if the integration is to terminate at a zero of this event function and 0 otherwise.
- di recti on(i) = 0 if all zeros are to be computed (the default), +1 if only the zeros where the event function increases, and -1 if only the zeros where the event function decreases.

Corresponding entries in TE, YE, and I E return, respectively, the time at which an event occurs, the solution at the time of the event, and the index i of the event function that vanishes.

sol = sol ver(odefun, [t0 tf], y0...) returns a structure that you can use with deval to evaluate the solution at any point on the interval [t0, tf]. You must pass odefun as a function handle. The structure sol always includes these fields:

| sol.x         | Steps chosen by the solver.                                         |
|---------------|---------------------------------------------------------------------|
| sol . y       | Each column sol .<br>y(:,i) contains the solution at sol .<br>x(i). |
| sol . sol ver | Solver name.                                                        |

If you specify the Events option and events are detected, sol also includes these fields:

| sol . xe  | Points at which events, if any, occurred. $sol \cdot xe(end)$ contains the exact point of a terminal event, if any.                         |
|-----------|----------------------------------------------------------------------------------------------------|
| sol . ye  | Solutions that correspond to events in sol . xe.                                                                                            |
| sol . i e | Indices into the vector returned by the function specified in<br>the Events option. The values indicate which event the solver<br>detected. |

If you specify an output function as the value of the OutputFcn property, the solver calls it with the computed solution after each time step. Four output functions are provided: odepl ot, odephas2, odephas3, odeprint. When you call the solver with no output arguments, it calls the default odepl ot to plot the solution as it is computed. odephas2 and odephas3 produce two- and three-dimnesional phase plane plots, respectively. odeprint displays the solution components on the screen. By default, the ODE solver passes all components of the solution to the output function. You can pass only specific components by providing a vector of indices as the value of the OutputSel property. For example, if you call the solver with no output arguments and set the value of OutputSel to [1, 3], the solver plots solution components 1 and 3 as they are computed.

For the stiff solvers ode15s, ode23s, ode23t, and ode23tb, the Jacobian matrix  $\partial f/\partial y$  is critical to reliability and efficiency. Use odeset to set Jacobian to @FJAC if FJAC(T, Y) returns the Jacobian  $\partial f/\partial y$  or to the matrix  $\partial f/\partial y$  if the Jacobian is constant. If the Jacobi an property is not set (the default),  $\partial f/\partial y$  is approximated by finite differences. Set the Vectori zed property 'on' if the ODE function is coded so that odefun(T,[Y1, Y2 ...]) returns [odefun(T,Y1), odefun(T,Y2) ...]. If  $\partial f/\partial y$  is a sparse matrix, set the JPattern property to the sparsity pattern of  $\partial f/\partial y$ , i.e., a sparse matrix S with S(i,j) = 1 if the i th component of f(t, y) depends on the j th component of y, and 0 otherwise.

The solvers of the ODE suite can solve problems of the form

M(t, y) y' = f(t, y), with time- and state-dependent mass matrix M. (The ode23s solver can solve only equations with constant mass matrices.) If a problem has a mass matrix, create a function M = MASS(t, y) that returns the

value of the mass matrix, and use odeset to set the Mass property to @MASS. If the mass matrix is constant, the matrix should be used as the value of the Mass property. Problems with state-dependent mass matrices are more difficult:

- If the mass matrix does not depend on the state variable *y* and the function MASS is to be called with one input argument, t, set the MStateDependence property to 'none'.
- If the mass matrix depends weakly on *y*, set MStateDependence to 'weak' (the default) and otherwise, to 'strong'. In either case, the function MASS is called with the two arguments (t,y).

If there are many differential equations, it is important to exploit sparsity:

- Return a sparse M(t, y).
- Supply the sparsity pattern of  $\partial f / \partial y$  using the JPattern property or a sparse  $\partial f / \partial y$  using the Jacobi an property.
- For strongly state-dependent M(t, y), set MvPattern to a sparse matrix S with S(i,j) = 1 if for any k, the (i, k) component of M(t, y) depends on component j of y, and 0 otherwise.

If the mass matrix M is singular, then M(t, y)y' = f(t, y) is a differential algebraic equation. DAEs have solutions only when  $y_0$  is consistent, that is, if there is a vector  $yp_0$  such that  $M(t_0, y_0)yp_0 = f(t_0, y_0)$ . The ode15s and ode23t solvers can solve DAEs of index 1 provided that y0 is sufficiently close to being consistent. If there is a mass matrix, you can use odeset to set the MassSi ngul ar property to 'yes', 'no', or 'maybe'. The default value of 'maybe' causes the solver to test whether the problem is a DAE. You can provide yp0 as the value of the I ni ti al SI ope property. The default is the zero vector. If a problem is a DAE, and y0 and yp0 are not consistent, the solver treats them as guesses, attempts to compute consistent values that are close to the guesses, and continues to solve the problem. When solving DAEs, it is very advantageous to formulate the problem so that M is a diagonal matrix (a semi-explicit DAE).

| Solver  | Problem<br>Type     | Order of<br>Accuracy | When to Use                                                                                   |
|---------|---------------------|----------------------|-----------------------------------------------------------------------------------------------|
| ode45   | Nonstiff            | Medium               | Most of the time. This should be the first solver you try.                                    |
| ode23   | Nonstiff            | Low                  | If using crude error tolerances or solving moderately stiff problems.                         |
| ode113  | Nonstiff            | Low to high          | If using stringent error tolerances or solving a computationally intensive ODE file.          |
| ode15s  | Stiff               | Low to<br>medium     | If ode45 is slow because the problem is stiff.                                                |
| ode23s  | Stiff               | Low                  | If using crude error tolerances to solve stiff systems<br>and the mass matrix is constant.    |
| ode23t  | Moderately<br>Stiff | Low                  | If the problem is only moderately stiff and you need<br>a solution without numerical damping. |
| ode23tb | Stiff               | Low                  | If using crude error tolerances to solve stiff systems.                                       |

The algorithms used in the ODE solvers vary according to order of accuracy [6] and the type of systems (stiff or nonstiff) they are designed to solve. See "Algorithms" on page 2-714 for more details.

**Options** Different solvers accept different parameters in the options list. For more information, see odeset and "Improving ODE Solver Performance" in the "Mathematics" section of the MATLAB documentation.

| Parameters                                | ode45        | ode23        | ode113       | ode15s       | ode23s       | ode23t       | ode23tb      |
|-------------------------------------------|--------------|--------------|--------------|--------------|--------------|--------------|--------------|
| Rel Tol, AbsTol,<br>NormControl           |              | $\checkmark$ | $\checkmark$ | $\checkmark$ | V            | $\checkmark$ | $\checkmark$ |
| OutputFcn,<br>OutputSel,<br>Refine, Stats | $\checkmark$ | $\checkmark$ | $\checkmark$ | $\checkmark$ | $\checkmark$ | $\checkmark$ | $\checkmark$ |

| Parameters                                              | ode45        | ode23        | ode113       | ode15s       | ode23s       | ode23t                                                              | ode23tb      |
|---------------------------------------------------------|--------------|--------------|--------------|--------------|--------------|---------------------------------------------------------------------|--------------|
| Events                                                  | $\checkmark$ | $\checkmark$ | $\checkmark$ |              | $\checkmark$ | $\checkmark$                                                        |              |
| MaxStep,<br>I ni ti al Step                             | $\checkmark$ | $\checkmark$ | V            | $\checkmark$ | $\checkmark$ | $\checkmark$                                                        | $\checkmark$ |
| Jacobi an,<br>JPattern,<br>Vectori zed                  | _            |              |              | $\checkmark$ | $\checkmark$ | $\checkmark$                                                        | $\checkmark$ |
| Mass<br>MStateDependence<br>MvPattern<br>MassSi ngul ar |              |              |              | マンシン         | √<br>        | $\begin{array}{c} \sqrt{}\\ \sqrt{}\\ \sqrt{}\\ \sqrt{}\end{array}$ | √<br>√<br>√  |
| I ni ti al Sl ope                                       | _            | —            | —            | $\checkmark$ | —            | $\checkmark$                                                        | —            |
| MaxOrder, BDF                                           | —            | —            | —            | $\checkmark$ | —            | —                                                                   | —            |

#### **Examples**

**Example 1.** An example of a nonstiff system is the system of equations describing the motion of a rigid body without external forces.

 $y'_1 = y_2 y_3$   $y_1(0) = 0$  $y'_2 = -y_1 y_3$   $y_2(0) = 1$  $y'_3 = -0.51 y_1 y_2$   $y_3(0) = 1$ 

To simulate this system, create a function rigid containing the equations

function dy = rigid(t, y) dy = zeros(3, 1); % a column vector dy(1) = y(2) \* y(3); dy(2) = -y(1) \* y(3); dy(3) = -0.51 \* y(1) \* y(2);

In this example we change the error tolerances using the odeset command and solve on a time interval  $\begin{bmatrix} 0 & 12 \end{bmatrix}$  with an initial condition vector  $\begin{bmatrix} 0 & 1 & 1 \end{bmatrix}$  at time 0.

```
options = odeset('RelTol', 1e-4, 'AbsTol', [1e-4 1e-4 1e-5]);
[T,Y] = ode45(@rigid, [0 12], [0 1 1], options);
```

Plotting the columns of the returned array  $\boldsymbol{Y}$  versus  $\boldsymbol{T}$  shows the solution

pl ot (T, Y(:, 1), '-', T, Y(:, 2), '-.', T, Y(:, 3), '.')

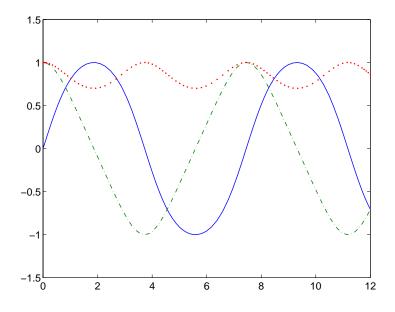

**Example 2.** An example of a stiff system is provided by the van der Pol equations in relaxation oscillation. The limit cycle has portions where the solution components change slowly and the problem is quite stiff, alternating with regions of very sharp change where it is not stiff.

 $y'_1 = y_2$   $y_1(0) = 0$  $y'_2 = 1000(1 - y_1^2)y_2 - y_1$   $y_2(0) = 1$ 

To simulate this system, create a function vdp1000 containing the equations

 $function dy = vdp1000(t, y) \\ dy = zeros(2, 1); & \% a column vector \\ dy(1) = y(2); \\ dy(2) = 1000^*(1 - y(1)^2)^*y(2) - y(1);$ 

For this problem, we will use the default relative and absolute tolerances (1e-3 and 1e-6, respectively) and solve on a time interval of  $\begin{bmatrix} 0 & 3000 \end{bmatrix}$  with initial condition vector  $\begin{bmatrix} 2 & 0 \end{bmatrix}$  at time 0.

[T, Y] = ode15s(@vdp1000, [0 3000], [2 0]);

Plotting the first column of the returned matrix Y versus T shows the solution

plot(T, Y(:, 1), '-o')

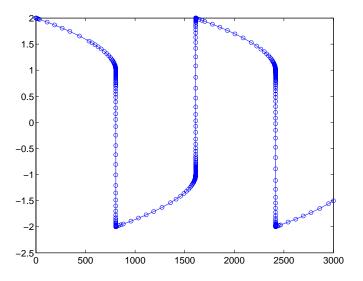

# **Algorithms** ode45 is based on an explicit Runge-Kutta (4,5) formula, the Dormand-Prince pair. It is a *one-step* solver – in computing $y(t_n)$ , it needs only the solution at the immediately preceding time point, $y(t_{n-1})$ . In general, ode45 is the best function to apply as a "first try" for most problems. [3]

ode23 is an implementation of an explicit Runge-Kutta (2,3) pair of Bogacki and Shampine. It may be more efficient than ode45 at crude tolerances and in the presence of moderate stiffness. Like ode45, ode23 is a one-step solver. [2]

ode113 is a variable order Adams-Bashforth-Moulton PECE solver. It may be more efficient than ode45 at stringent tolerances and when the ODE file function is particularly expensive to evaluate. ode113 is a *multistep* solver – it

|            | normally needs the solutions at several preceding time points to compute the current solution. [7]                                                                                                    |
|------------|----------------------------------------------------------------------------------------------------|
|            | The above algorithms are intended to solve nonstiff systems. If they appear to be unduly slow, try using one of the stiff solvers below.                                                                                                    |
|            | ode15s is a variable order solver based on the numerical differentiation<br>formulas (NDFs). Optionally, it uses the backward differentiation formulas<br>(BDFs, also known as Gear's method) that are usually less efficient. Like<br>ode113, ode15s is a multistep solver. Try ode15s when ode45 fails, or is very<br>inefficient, and you suspect that the problem is stiff, or when solving a<br>differential-algebraic problem. [9], [10] |
|            | ode23s is based on a modified Rosenbrock formula of order 2. Because it is a one-step solver, it may be more efficient than ode15s at crude tolerances. It can solve some kinds of stiff problems for which ode15s is not effective. [9]                                                                                                    |
|            | ode23t is an implementation of the trapezoidal rule using a "free" interpolant.<br>Use this solver if the problem is only moderately stiff and you need a solution<br>without numerical damping. ode23t can solve DAEs. [10]                                                                                                    |
|            | ode23tb is an implementation of TR-BDF2, an implicit Runge-Kutta formula<br>with a first stage that is a trapezoidal rule step and a second stage that is a<br>backward differentiation formula of order two. By construction, the same<br>iteration matrix is used in evaluating both stages. Like ode23s, this solver may<br>be more efficient than ode15s at crude tolerances. [8], [1]                                                     |
| See Also   | deval, odeset, odeget, @ (function handle)                                                                                                    |
| References | [1] Bank, R. E., W. C. Coughran, Jr., W. Fichtner, E. Grosse, D. Rose, and R. Smith, "Transient Simulation of Silicon Devices and Circuits," <i>IEEE Trans. CAD</i> , 4 (1985), pp 436-451.                                                                                                    |
|            | [2] Bogacki, P. and L. F. Shampine, "A 3(2) pair of Runge-Kutta formulas,"<br><i>Appl. Math. Letters</i> , Vol. 2, 1989, pp 1-9.                                                                                                    |
|            | [3] Dormand, J. R. and P. J. Prince, "A family of embedded Runge-Kutta formulae," <i>J. Comp. Appl. Math.</i> , Vol. 6, 1980, pp 19-26.                                                                                                    |
|            | [4] Forsythe, G. , M. Malcolm, and C. Moler, <i>Computer Methods for Mathematical Computations</i> , Prentice-Hall, New Jersey, 1977.                                                                                                    |

[5] Kahaner, D., C. Moler, and S. Nash, *Numerical Methods and Software*, Prentice-Hall, New Jersey, 1989.

[6] Shampine, L. F., *Numerical Solution of Ordinary Differential Equations*, Chapman & Hall, New York, 1994.

[7] Shampine, L. F. and M. K. Gordon, *Computer Solution of Ordinary Differential Equations: the Initial Value Problem*, W. H. Freeman, San Francisco, 1975.

[8] Shampine, L. F. and M. E. Hosea, "Analysis and Implementation of TR-BDF2," *Applied Numerical Mathematics 20*, 1996.

[9] Shampine, L. F. and M. W. Reichelt, "The MATLAB ODE Suite," *SIAM Journal on Scientific Computing*, Vol. 18, 1997, pp 1-22.

[10] Shampine, L. F., M. W. Reichelt, and J.A. Kierzenka, "Solving Index-1 DAEs in MATLAB and Simulink," *SIAM Review*, Vol. 41, 1999, pp 538-552.

| Purpose     | Define a differential equation problem for ordinary differential equation (ODE) solvers                                                                                                    |
|-------------|----------------------------------------------------------------------------------------------------|
|             | <b>Note</b> This reference page describes the odefile and the syntax of the ODE solvers used in MATLAB, Version 5. MATLAB, Version 6, supports the odefile for backward compatibility, however the new solver syntax does not use an ODE file. New functionality is available only with the new syntax. For information about the new syntax, see odeset or any of the ODE solvers. |
| Description | odefile is not a command or function. It is a help entry that describes how to create an M-file defining the system of equations to be solved. This definition is the first step in using any of the MATLAB ODE solvers. In MATLAB documentation, this M-file is referred to as an odefile, although you can give your M-file any name you like.                                    |
|             | You can use the ${\rm odefile}$ $H$ -file to define a system of differential equations in one of these forms                                                                                                    |
|             | y' = f(t, y)                                                                                                    |
|             | or                                                                                                    |
|             | M(t, y) y' = f(t, y) v                                                                                                    |
|             | where:                                                                                                    |
|             | <ul> <li><i>t</i> is a scalar independent variable, typically representing time.</li> <li><i>y</i> is a vector of dependent variables.</li> </ul>                                                                                                    |
|             | <ul> <li><i>f</i> is a function of <i>t</i> and <i>y</i> returning a column vector the same length as <i>y</i>.</li> <li><i>M</i>(<i>t</i>, <i>y</i>) is a time-and-state-dependent mass matrix.</li> </ul>                                                                                                    |
|             | The ODE file must accept the arguments t and y, although it does not have to use them. By default, the ODE file must return a column vector the same length as y.                                                                                                    |
|             | All of the solvers of the ODE suite can solve $M(t, y)y' = f(t, y)$ , except ode23s, which can only solve problems with constant mass matrices. The ode15s and                                                                                                    |

ode23t solvers can solve some differential-algebraic equations (DAEs) of the form M(t) y' = f(t, y).

Beyond defining a system of differential equations, you can specify an entire initial value problem (IVP) within the ODE M-file, eliminating the need to supply time and initial value vectors at the command line (see Examples on page 2-720).

To Use the ODE File Template

- Enter the command help odefile to display the help entry.
- Cut and paste the ODE file text into a separate file.
- Edit the file to eliminate any cases not applicable to your IVP.
- Insert the appropriate information where indicated. The definition of the ODE system is required information.

```
switch flag
 case ''
                            % Return dy/dt = f(t, y).
   varargout{1} = f(t, y, p1, p2);
 case 'init'
                            % Return default [tspan, y0, options].
   [varargout{1:3}] = init(p1, p2);
                            % Return Jacobian matrix df/dy.
 case 'jacobian'
   varargout{1} = j \operatorname{acobi} \operatorname{an}(t, y, p1, p2);
 case 'jpattern'
                            % Return sparsity pattern matrix S.
   varargout{1} = j pattern(t, y, p1, p2);
 case 'mass'
                            % Return mass matrix.
   varargout{1} = mass(t, y, p1, p2);
 case 'events'
                            % Return [value, isterminal, direction].
   [varargout{1:3}] = events(t, y, p1, p2);
 otherwi se
   error(['Unknown flag ''' flag '''.']);
 end
% -----
function dydt = f(t, y, p1, p2)
 dydt = \langle Insert a function of t and/or y, p1, and p2 here. \rangle
% -----
function [tspan, y0, options] = init(p1, p2)
 tspan = < Insert tspan here. >;
 y0 = \langle Insert y0 here. \rangle;
```

#### Notes

- 1 The ODE file must accept t and y vectors from the ODE solvers and must return a column vector the same length as y. The optional input argument fl ag determines the type of output (mass matrix, Jacobian, etc.) returned by the ODE file.
- **2** The solvers repeatedly call the ODE file to evaluate the system of differential equations at various times. *This is required information* you must define the ODE system to be solved.
- **3** The switch statement determines the type of output required, so that the ODE file can pass the appropriate information to the solver. (See notes 4 9.)
- 4 In the default *initial conditions (*' i ni t' ) case, the ODE file returns basic information (time span, initial conditions, options) to the solver. If you omit this case, you must supply all the basic information on the command line.
- **5** In the 'j acobi an' case, the ODE file returns a Jacobian matrix to the solver. You need only provide this case when you want to improve the performance of the stiff solvers ode15s, ode23s, ode23t, and ode23tb.
- **6** In the 'j pattern' case, the ODE file returns the Jacobian sparsity pattern matrix to the solver. You need to provide this case only when you want to generate sparse Jacobian matrices numerically for a stiff solver.

## odefile

- **7** In the 'mass' case, the ODE file returns a mass matrix to the solver. You need to provide this case only when you want to solve a system in the form M(t, y)y' = f(t, y).
- 8 In the 'events' case, the ODE file returns to the solver the values that it needs to perform event location. When the Events property is set to on, the ODE solvers examine any elements of the event vector for transitions to, from, or through zero. If the corresponding element of the logical i stermi nal vector is set to 1, integration will halt when a zero-crossing is detected. The elements of the di recti on vector are 1, 1, or 0, specifying that the corresponding event must be decreasing, increasing, or that any crossing is to be detected.
- 9 An unrecognized fl ag generates an error.
- **Examples** The van der Pol equation,  $y''_1 \mu(1 y_1^2) y' + y_1 = 0$ , is equivalent to a system of coupled first-order differential equations.

 $y'_1 = y_2$  $y'_2 = \mu(1 - y_1^2)y_2 - y_1$ 

The M-file

function out1 = vdp1(t, y)out1 = [y(2); (1-y(1)^2)\*y(2) - y(1)];

defines this system of equations (with  $\mu = 1$ ).

To solve the van der Pol system on the time interval  $[0 \ 20]$  with initial values (at time 0) of y(1) = 2 and y(2) = 0, use

[t, y] = ode45('vdp1', [0 20], [2; 0]); plot(t, y(:, 1), '-', t, y(:, 2), '-.')

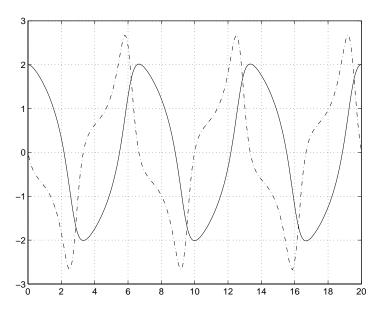

To specify the entire initial value problem (IVP) within the M-file, rewrite vdp1 as follows.

```
function [out1, out2, out3] = vdp1(t, y, flag)
if nargin < 3 | isempty(flag)
out1 = [y(1).*(1-y(2).^2)-y(2); y(1)];
else
   switch(flag)
      case 'init' % Return tspan, y0, and options.
      out1 = [0 20];
      out2 = [2; 0];
      out3 = [];
otherwise
      error(['Unknown request ''' flag '''.']);
   end
end</pre>
```

You can now solve the IVP without entering any arguments from the command line.

```
[T, Y] = ode23('vdp1')
```

## odefile

In this example the ode23 function looks to the vdp1 M-file to supply the missing arguments. Note that, once you've called odeset to define opti ons, the calling syntax

[T, Y] = ode23('vdp1', [], [], options)

also works, and that any options supplied via the command line override corresponding options specified in the M-file (see odeset).

See Also The MATLAB Version 5 help entries for the ODE solvers and their associated functions: ode23, ode45, ode113, ode15s, ode23s, ode23t, ode23tb, odeget, odeset

Type at the MATLAB command line: more on, type function, more off. The Version 5 help follows the Version 6 help.

| Purpose     | Extract properties from options structure created with odeset                                                                                                    |  |  |
|-------------|----------------------------------------------------------------------------------------------------|--|--|
| Syntax      | <pre>o = odeget(options, 'name') o = odeget(options, 'name', default)</pre>                                                                                                    |  |  |
| Description | <ul> <li>o = odeget(options, 'name') extracts the value of the property specified by string 'name' from integrator options structure options, returning an empty matrix if the property value is not specified in options. It is only necessary to type the leading characters that uniquely identify the property name. Case is ignored for property names. The empty matrix [] is a valid options argument.</li> <li>o = odeget(options, 'name', default) returns o = default if the named property is not specified in options.</li> </ul> |  |  |
| Example     | Having constructed an ODE options structure,                                                                                                    |  |  |
| •           | options = odeset('RelTol', 1e-4, 'AbsTol', [1e-3 2e-3 3e-3]);                                                                                                    |  |  |
|             | you can view these property settings with odeget.                                                                                                    |  |  |
|             | odeget(options, 'RelTol')<br>ans =                                                                                                    |  |  |
|             | 1. 0000e-04                                                                                                    |  |  |
|             | odeget(options, 'AbsTol')<br>ans =                                                                                                    |  |  |
|             | 0. 0010 0. 0020 0. 0030                                                                                                    |  |  |
| See Also    | odeset                                                                                                    |  |  |

## odeset

| Purpose        | Create or alter options structure for input to ordinary differential equation (ODE) solvers                                                                                                    |  |
|----------------|----------------------------------------------------------------------------------------------------|--|
| Syntax         | <pre>options = odeset('name1', value1, 'name2', value2,) options = odeset(oldopts, 'name1', value1,) options = odeset(oldopts, newopts) odeset</pre>                                                                                                    |  |
| Description    | The odeset function lets you adjust the integration parameters of the ODE solvers. The ODE solvers can integrate systems of differential equations of one of these forms                                                                                                    |  |
|                | y' = f(t, y)                                                                                                    |  |
|                | or                                                                                                    |  |
|                | M(t, y)y' = f(t, y)                                                                                                    |  |
|                | See below for information about the integration parameters.                                                                                                    |  |
|                | options = odeset('name1', value1, 'name2', value2,) creates an integrator options structure in which the named properties have the specified values. Any unspecified properties have default values. It is sufficient to type only the leading characters that uniquely identify a property name. Case is ignored for property names. |  |
|                | options = odeset(oldopts, 'name1', value1,) alters an existing options structure oldopts.                                                                                                    |  |
|                | options = odeset(oldopts, newopts) alters an existing options structure<br>oldopts by combining it with a new options structure newopts. Any new<br>options not equal to the empty matrix overwrite corresponding options in<br>oldopts.                                                                                              |  |
|                | odeset with no input arguments displays all property names as well as their possible and default values.                                                                                                    |  |
| ODE Properties | The available properties depend on the ODE solver used. There are several categories of properties:                                                                                                    |  |

• Error tolerance

- Solver output
- Jacobian matrix
- Event location
- Mass matrix and differential-algebraic equations (DAEs)
- Step size
- ode15s

**Note** This reference page describes the ODE properties for MATLAB, Version 6. The Version 5 properties are supported only for backward compatibility. For information on the Version 5 properties, type at the MATLAB command line: more on, type odeset, more off.

#### **Error Tolerance Properties**

| Property    | Value                                  | Description                                                                                                    |
|-------------|----------------------------------------|----------------------------------------------------------------------------------------------------|
| Rel Tol     | Positive scalar<br>{1e-3}              | A relative error tolerance that applies to all<br>components of the solution vector. The<br>estimated error in each integration step<br>satisfies<br>$ e(i)  \le \max(\text{Rel Tol } \ast abs(y(i)), \text{AbsTol}(i))$                                                           |
| AbsTol      | Positive<br>scalar or<br>vector {1e-6} | The absolute error tolerance. If scalar, the tolerance applies to all components of the solution vector. Otherwise the tolerances apply to corresponding components.                                                                                                    |
| NormControl | on   {off}                             | Control error relative to norm of solution.<br>Set this property on to request that the<br>solvers control the error in each integration<br>step with<br>norm(e) <= max(Rel Tol *norm(y), AbsTol).<br>By default the solvers use a more stringent<br>component-wise error control. |

#### **Solver Output Properties**

| Property  | Value                 |                                                                                                    | Description                                                                                                    |
|-----------|-----------------------|----------------------------------------------------------------------------------------------------|----------------------------------------------------------------------------------------------------|
| 0utputFcn | Function              | Installable output function. The ODE solvers<br>provide sample functions that you can use or<br>modify: |                                                                                                    |
|           |                       | odepl ot                                                                                                | Time series plotting (default)                                                                                                    |
|           |                       | odephas2                                                                                                | Two-dimensional phase plane plotting                                                                                                    |
|           |                       | odephas3                                                                                                | Three-dimensional phase plane plotting                                                                                                    |
|           |                       | odepri nt                                                                                               | Print solution as it is computed                                                                                                    |
|           |                       | ODE Solver<br>"Differentia                                                                              | r modify an output function, see<br>r Output Properties in the<br>al Equations" section of the<br>locumentation.                                                  |
| 0utputSel | Vector of<br>integers | components<br>solver passe                                                                              | ection indices. Specifies the<br>s of the solution vector that the<br>es to the output function. OutputSel<br>all components.                                     |
| Refine    | Positive<br>integer   | number of o<br>The default                                                                              | moother output, increasing the<br>output points by the specified factor<br>t value is 1 in all solvers except<br>re it is 4. Refine doesn't apply if<br>oan) > 2. |
| Stats     | on   {off}            |                                                                                                    | hether the solver should display<br>bout the computational cost of the                                                                                            |

| Property    | Value                            | Description                                                                                                    |
|-------------|----------------------------------|----------------------------------------------------------------------------------------------------|
| Jacobi an   | Function  <br>constant<br>matrix | Jacobian function. Set this property to @FJac (if a function FJac(t, y) returns $\partial f/\partial y$ ) or to the constant value of $\partial f/\partial y$ .                                                                                                    |
| JPattern    | Sparse<br>matrix of<br>{0,1}     | Sparsity pattern. Set this property to a sparse matrix <i>S</i> with $S(i, j) = 1$ if component <i>i</i> of $f(t, y)$ depends on component <i>j</i> of <i>y</i> , and 0 otherwise.                                                                                                    |
| Vectori zed | on   {off}                       | Vectorized ODE function. Set this property on<br>to inform the stiff solver that the ODE<br>function F is coded so that $F(t, [y1 \ y2 \])$<br>returns the vector $[F(t, y1) \ F(t, y2) \]$ .<br>That is, your ODE function can pass to the<br>solver a whole array of column vectors at<br>once. A stiff function calls your ODE function<br>in a vectorized manner only if it is generating<br>Jacobians numerically (the default behavior)<br>and you have used odeset to set Vectori zed<br>to on. |

Jacobian Matrix Properties (for ode15s, ode23s, ode23t, and ode23tb)

#### **Event Location Property**

| Property | Value    | Description                                                                                                    |
|----------|----------|----------------------------------------------------------------------------------------------------|
| Events   | Function | Locate events. Set this property to @Events,<br>where Events is the name of the events<br>function. See the ODE solvers for details. |

| Property          | Value                            | Description                                                                                                    |
|-------------------|----------------------------------|----------------------------------------------------------------------------------------------------|
| Mass              | Constant<br>matrix  <br>function | For problems $My' = f(t, y)$ set this<br>property to the value of the constant<br>mass matrix $m$ . For problems<br>M(t, y) y' = f(t, y), set this property to<br>@Mf un, where Mf un is a function that<br>evaluates the mass matrix $M(t, y)$ .                                                   |
| MStateDependence  | none  <br>{weak}  <br>strong     | Dependence of the mass matrix on $y$ .<br>Set this property to none for problems $M(t) y' = f(t, y)$ . Both weak and strong indicate $M(t, y)$ , but weak results in implicit solvers using approximations when solving algebraic equations. For use with all solvers except ode23s.                |
| MvPattern         | Sparse<br>matrix                 | $\partial(M(t, y)v)/\partial y$ sparsity pattern. Set<br>this property to a sparse matrix $S$ with<br>S(i, j) = 1 if for any $k$ , the $(i, k)component of M(t, y) depends oncomponent j of y, and 0 otherwise. Foruse with the ode15s, ode23t, andode23tb solvers whenMStateDependence is strong.$ |
| MassSi ngul ar    | yes   no  <br>{maybe}            | Indicates whether the mass matrix is<br>singular. The default value of 'maybe'<br>causes the solver to test whether the<br>problem is a DAE. For use with the<br>ode15s and ode23t solvers.                                                                                                    |
| I ni ti al Sl ope | Vector                           | Consistent initial slope $yp_0$ , where $yp_0$<br>satisfies $M(t_0, y_0)yp_0 = f(t_0, y_0)$ . For<br>use with the ode15s and ode23t solvers<br>when solving DAEs.                                                                                                    |

Mass Matrix and DAE-Related Properties

**Step Size Properties** 

| Property        | Value              | Description                                                                                                    |
|-----------------|--------------------|----------------------------------------------------------------------------------------------------|
| MaxStep         | Positive<br>scalar | An upper bound on the magnitude of the step size that the solver uses. The default is one-tenth of the tspan interval.                                                                                             |
| I ni ti al Step | Positive<br>scalar | Suggested initial step size. The solver tries<br>this first, but if too large an error results,<br>the solver uses a smaller step size. By<br>default the solver determines an initial step<br>size automatically. |

In addition there are two options that apply only to the ode15s solver.

ode15s Properties

| Property | Value                               | Description                                                                                                    |
|----------|-------------------------------------|----------------------------------------------------------------------------------------------------|
| Max0rder | $1 \mid 2 \mid 3 \mid 4 \mid \{5\}$ | The maximum order formula used.                                                                                                    |
| BDF      | on   {off}                          | Set on to specify that ode15s should use<br>the backward differentiation formulas<br>(BDFs) instead of the default numerical<br>differentiation formulas (NDFs). |

See Also deval, odeget, ode45, ode23, ode23t, ode23tb, ode113, ode15s, ode23s, @ (function handle)

## ones

| Purpose     | Create an array of all ones                                                                                           |
|-------------|----------------------------------------------------------------------------------------------------|
| Syntax      | Y = ones(n)<br>Y = ones(m, n)<br>Y = ones([m n])<br>Y = ones(d1, d2, d3)<br>Y = ones([d1 d2 d3])<br>Y = ones(size(A)) |
| Description | Y = ones(n) returns an n-by-n matrix of 1s. An error message appears if n is not a scalar.                            |
|             | Y = ones(m, n) or $Y = ones([m n])$ returns an m-by-n matrix of ones.                                                 |
|             | Y = ones(d1, d2, d3) or $Y = ones([d1 d2 d3])$ returns an array of 1s with dimensions d1-by-d2-by-d3-by               |
|             | Y = ones(size(A)) returns an array of 1s that is the same size as A.                                                  |
| See Also    | eye, rand, randn, zeros                                                                                               |

#### Purpose Open files based on extension

Syntax open(' name')

**Description** open(' name') opens the object specified by the string, name. The specific action taken upon opening depends on the type of object specified by name.

| name                            | Action                                                                                                    |  |
|---------------------------------|----------------------------------------------------------------------------------------------------|--|
| Variable                        | Open array name in the Array Editor (the array must be numeric)                                                                                                    |  |
| M-file (name.m)                 | Open M-file name in M-file Editor                                                                                                    |  |
| Model (name. mdl)               | Open model name in Simulink                                                                                                    |  |
| MAT-file (name. mat)            | Open MAT-file and store variables in a structure in the workspace                                                                                                    |  |
| Figure file (*. fig)            | Open figure in a figure window                                                                                                    |  |
| P-file (name. p)                | Open the corresponding M-file, name. m, if it exists, in the M-file Editor                                                                                                    |  |
| HTML file (*. html)             | Open HTML document in Help browser                                                                                                    |  |
| PDF file (*. pdf)               | Open PDF document in Adobe Acrobat                                                                                                    |  |
| Other extensions<br>(name. xxx) | Open name. xxx by calling the helper function openxxx, where openxxx is a user-defined function                                                                                                    |  |
| No extension (name)             | Opens name in the default editor. If name does not<br>exist, then open checks to see if name. mdl or<br>name. m are on the path or in the current directory<br>and, if so, opens the file returned by<br>whi ch(' name'). |  |

If more than one file with the specified filename, name, exists on the MATLAB path, then open opens the file returned by whi ch('name').

If no such file name exists, then open displays an error message.

You can create your own openxxx functions to set up handlers for new file types. open('filename. xxx') calls the openxxx function it finds on the path. For example, create a function, openlog, if you want a handler for opening files with file extension, .log.

### Examples Example 1 - Opening a File on the Path

To open the M-file, copyfile.m, type

open copyfile.m

 $\label{eq:matrix} MATLAB \mbox{ opens the copyfile. m file that resides in tool box\mbox{matlab}general. If you have a copyfile. m file in a directory that is before tool box\mbox{matlab}general on the MATLAB path, then open opens that file instead. \\$ 

#### Example 2 - Opening a File Not on the Path

To open a file that is not on the MATLAB path, enter the complete file specification. If no such file is found, then MATLAB displays an error message.

```
open('D:\temp\data.mat')
```

#### Example 3 - Specifying a File Without a File Extension

When you specify a file without including its file extension, MATLAB determines which file to open for you. It does this by calling whi ch('filename').

In this example, open matrixdemos could open either an M-file or a Simulink model of the same name, since both exist on the path.

dir matrixdemos.\*

matrixdemos.m matrixdemos.mdl

As the call, whi ch('matri xdemos'), returns the name of the Simulink model, open opens the matri xdemos model rather than the M-file of that name.

open matrixdemos % Opens model matrixdemos.mdl

#### Example 4 - Opening a MAT File

This example opens a MAT-file containing MATLAB data and then keeps just one of the variables from that file. The others are overwritten when ans is reused by MATLAB.

```
% Open a MAT-file containing miscellaneous data.
  open D: \temp\data.mat
  ans =
             x: [3x2x2 \text{ double}]
             y: {4x5 cell}
             k: 8
       spArray: [5x5 double]
      dbl Array: [4x1 j ava. l ang. Doubl e[][]]
      strArray: {2x5 cell}
  % Keep the dblArray value by assigning it to a variable.
  dbl = ans. dbl Array
  dbl =
  j ava. l ang. Doubl e[][]:
       [ 5.7200]
                      [ 6.7200]
                                    [7.7200]
       [10. 4400]
                     [11.4400]
                                    [12.4400]
       [15. 1600]
                     [16. 1600]
                                    [17.1600]
       [19.8800]
                     [20.8800]
                                    [21.8800]
Example 5 - Using a User-Defined Handler Function
If you create an M-file function called opencht to handle files with extension
. cht, and then issue the command
```

open myfigure.cht

open will call your handler function with the following syntax.

opencht('myfigure.cht')

**See Also** load, save, saveas, which, file\_formats, path

# openfig

| Purpose     | Open new copy or raise existing copy of saved figure                                                                                                    |
|-------------|----------------------------------------------------------------------------------------------------|
| Syntax      | <pre>openfig('filename.fig', 'new') openfig('filename.fig', 'reuse') openfig('filename.fig') openfig('filename.fig', 'new', 'invisible') openfig('filename.fig', 'new', 'visible') figure_handle = openfig()</pre>                                                                                                    |
| Description | openfig is designed for use with GUI figures. Use this function to:                                                                                                    |
|             | <ul> <li>Open the FIG-file creating the GUI and ensure it is displayed on screen. This provides compatibility with different screen sizes and resolutions.</li> <li>Control whether MATLAB displays one or multiple instances of the GUI at any given time.</li> <li>Return the handle of the figure created, which is typically hidden for GUIs figures.</li> <li>openfig('filename.fig', 'new') opens the figure contained in the FIG-file, <i>filename</i>. fig, and ensures it is visible and positioned completely on screen. You do not have to specify the full path to the FIG-file as long as it is on your MATLAB path. The .fig extension is optional.</li> <li>openfig('filename.fig', 'new', 'invisible') or openfig('filename.fig', 'new', 'invisible') or openfig('filename.fig', 'new', 'visible') or openfig('filename.fig', 'new', 'visible') opens the figure to be visible.</li> </ul> |
|             | <pre>openfig('filename.fig') is the same as openfig('filename.fig', 'new'). openfig(, 'PropertyName', PropertyValue,) opens the FIG-file setting the specified figure properties before displaying the figure.</pre>                                                                                                    |

|          | figure_handle = openfig() returns the handle to the figure.                                                                                                   |
|----------|----------------------------------------------------------------------------------------------------|
| Remarks  | If the FIG-file contains an invisible figure, openfig returns its handle and leaves it invisible. The caller should make the figure visible when appropriate. |
| See Also | gui de, gui handl es, movegui , open, hgl oad, save                                                                                                    |
|          | See Deploying User Interfaces for related functions                                                                                                    |
|          | See Understanding the Application M-File for information on how to use openfig.                                                                               |

# opengl

| Purpose     | Change automatic selection mode of OpenGL rendering                                                                                                    |
|-------------|----------------------------------------------------------------------------------------------------|
| Syntax      | opengl selection_mode                                                                                                    |
| Description | The OpenGL autoselection mode applies when the RendererMode of the figure is auto. Possible values for <i>sel ecti on_mode</i> are:                                                                                                    |
|             | <ul> <li>autosel ect allows OpenGL to be automatically selected if OpenGL is<br/>available and if there is graphics hardware on the host machine.</li> </ul>                                                                                     |
|             | <ul> <li>neversel ect disables auto selection of OpenGL.</li> </ul>                                                                                                    |
|             | • advi se prints a message to the command window if OpenGL rendering is advised, but RenderMode is set to manual.                                                                                                    |
|             | opengl , by itself, returns the current auto selection state.                                                                                                    |
|             | ${\rm opengl}$ info prints information with the version and vendor of the OpenGL on your system.                                                                                                    |
|             | Note that the auto selection state only specifies that OpenGL should or not be considered for rendering, it does not explicitly set the rendering to OpenGL. This can be done by setting the Renderer property of figure to OpenGL. For example, |
|             | <pre>set(gcf, 'Renderer', 'OpenGL')</pre>                                                                                                    |
| See Also    | Figure Renderer property                                                                                                    |

#### **Purpose** Open workspace variable in the Array Editor or other tool for graphical editing

GraphicalAs an alternative to the openvar function, double-click on a variable in theInterfaceWorkspace browser.

Syntax openvar('name')

**Description** openvar('name') opens the workspace variable name in the Array Editor for graphical editing, where name is a numeric array, string, or cell array of strings. For some toolboxes, openvar instead opens a tool appropriate for viewing or editing that type of object.

|                            |             | C                            | hange the display f | format. |       |
|----------------------------|-------------|------------------------------|---------------------|---------|-------|
|                            |             |                              | /                   |         |       |
| 🖏 Array Edite              | or: m       |                              |                     |         | _ 🗆 🗙 |
| <u>F</u> ile∖ <u>E</u> dit | ⊻iew We     | e <u>b W</u> indłów <u>H</u> | lelp                |         |       |
| አ 🖻 🖻                      | Numeric     | format: shortG               | Size: 4             | by 4    | ×     |
|                            | 1           | 2                            | 3                   | 4       |       |
| 1                          | 16          | 2                            | 3                   | 13      |       |
| 2                          | 5           | 11                           | 10                  | 8       |       |
| 3                          | 9           | 7                            | 6                   | 12      |       |
| 4                          | 4           | 14                           | 15                  | 1       |       |
|                            |             |                              |                     |         |       |
| Arra                       | y Editor: m | Array Editor: :              | x Array Editor:     | theta   |       |
| Ready                      |             |                              |                     |         |       |
|                            | _/          |                              |                     |         |       |

Change values of array elements.

Use the tabs to view different variables you have open in the Array Editor.

See Also load, save, workspace

## optimget

| Purpose     | Get optimization options structure parameter values                                                                                                    |
|-------------|----------------------------------------------------------------------------------------------------|
| Syntax      | <pre>val = optimget(options, 'param') val = optimget(options, 'param', default)</pre>                                                                                                    |
| Description | val = optimget(options, 'param') returns the value of the specified<br>parameter in the optimization options structure options. You need to type only<br>enough leading characters to define the parameter name uniquely. Case is<br>ignored for parameter names. |
|             | val = optimget(options, 'param', default) returns default if the specified parameter is not defined in the optimization options structure options. Note that this form of the function is used primarily by other optimization functions.                         |
| Examples    | This statement returns the value of the Di spl ay optimization options parameter in the structure called my_opti ons.                                                                                                    |
|             | <pre>val = optimget(my_options, 'Display')</pre>                                                                                                    |
|             | This statement returns the value of the Di spl ay optimization options<br>parameter in the structure called my_opti ons (as in the previous example)<br>except that if the Di spl ay parameter is not defined, it returns the value<br>' fi nal '.                |
|             | <pre>optnew = optimget(my_options, 'Display', 'final');</pre>                                                                                                    |
| See Also    | optimset, fminbnd, fminsearch, fzero, lsqnonneg                                                                                                    |

| Purpose     | Create or edit optimization options parameter structure                                                                                                    |
|-------------|----------------------------------------------------------------------------------------------------|
| Syntax      | <pre>options = optimset('param1', value1, 'param2', value2,) optimset options = optimset options = optimset(optimfun) options = optimset(oldopts, 'param1', value1,) options = optimset(oldopts, newopts)</pre>                                                                                                    |
| Description | options = optimset('param1', value1, 'param2', value2,) creates an optimization options structure called options, in which the specified parameters (param) have specified values. Any unspecified parameters are set to [] (parameters with value [] indicate to use the default value for that parameter when options is passed to the optimization function). It is sufficient to type only enough leading characters to define the parameter name uniquely. Case is ignored for parameter names. |
|             | optimset with no input or output arguments displays a complete list of parameters with their valid values.                                                                                                    |
|             | options $=$ optimset (with no input arguments) creates an options structure options where all fields are set to [].                                                                                                    |
|             | options = $optimset(optimfun)$ creates an options structure $options$ with all parameter names and default values relevant to the optimization function $optimfun$ .                                                                                                    |
|             | options = $optimset(oldopts, 'param1', value1,)$ creates a copy of oldopts, modifying the specified parameters with the specified values.                                                                                                    |
|             | options = optimset(oldopts, newopts) combines an existing options<br>structure oldopts with a new options structure newopts. Any parameters in<br>newopts with nonempty values overwrite the corresponding old parameters in<br>oldopts.                                                                                                    |

## **Parameters** Optimization parameters used by MATLAB functions and Optimization Toolbox functions:

| Parameter    | Value                                | Description                                                                                                    |
|--------------|--------------------------------------|----------------------------------------------------------------------------------------------------|
| Di spl ay    | 'off'  'iter'  <br>'final'  'notify' | Level of display. ' off' displays<br>no output; ' i ter' displays output<br>at each iteration; ' fi nal '<br>displays just the final output;<br>' not i fy' dislays output only if<br>the function does not converge. |
| MaxFunEval s | positive integer                     | Maximum number of function evaluations allowed.                                                                                                    |
| MaxIter      | positive integer                     | Maximum number of iterations allowed.                                                                                                    |
| Tol Fun      | positive scalar                      | Termination tolerance on the function value.                                                                                                    |
| Tol X        | positive scalar                      | Termination tolerance on $x$ .                                                                                                    |

Optimization parameters used by Optimization Toolbox functions (for more information about individual parameters, see "Optimization Options Parameters" in the *Optimization Toolbox User's Guide*, and the optimization functions that use these parameters).

| Property        | Value                    | Description                                                                                                  |
|-----------------|--------------------------|----------------------------------------------------------------------------------------------------|
| DerivativeCheck | 'on'   {'off'}           | Compare user-supplied analytic derivatives<br>(gradients or Jacobian) to finite differencing<br>derivatives. |
| Di agnost i cs  | 'on'   {' off' }         | Print diagnostic information about the function to be minimized or solved.                                   |
| DiffMaxChange   | positive scalar   {1e-1} | Maximum change in variables for finite difference derivatives.                                               |

| Property            | Value                                           | Description                                                                                                    |
|---------------------|-------------------------------------------------|----------------------------------------------------------------------------------------------------|
| Di ffMi nChange     | positive scalar   {1e-8}                        | Minimum change in variables for finite difference derivatives.                                                                                                    |
| Goal sExactAchi eve | positive scalar integer  <br>{0}                | Number of goals to achieve exactly (do not over- or underachieve).                                                                                                    |
| GradConstr          | 'on'   {'off'}                                  | Gradients for nonlinear constraints defined by the user.                                                                                                    |
| Grad0bj             | 'on'   {'off'}                                  | Gradient(s) for objective function(s) defined by the user.                                                                                                    |
| Hessi an            | 'on'   {'off'}                                  | Hessian for the objective function defined by the user.                                                                                                    |
| HessMul t           | function   {[]}                                 | Hessian multiply function defined by the user.                                                                                                    |
| HessPattern         | sparse matrix  {sparse<br>matrix of all ones}   | Sparsity pattern of the Hessian for finite<br>differencing. The size of the matrix is n-by-n,<br>where n is the number of elements in x0, the<br>starting point.                                                                                                    |
| HessUpdate          | {'bfgs'} 'dfp' <br>'gillmurray' <br>'steepdesc' | Quasi-Newton updating scheme.                                                                                                    |
| Jacobi an           | 'on'   {'off'}                                  | Jacobian for the objective function defined by the user.                                                                                                    |
| JacobMul t          | function   {[]}                                 | Jacobian multiply function defined by the user.                                                                                                    |
| JacobPattern        | sparse matrix  {sparse<br>matrix of all ones}   | Sparsity pattern of the Jacobian for finite<br>differencing. The size of the matrix is<br>m-by-n, where m is the number of values in<br>the first argument returned by the<br>user-specified function f un, and n is the<br>number of elements in x0, the starting point. |

### optimset

| Property           | Value                                  | Description                                                                                                    |
|--------------------|----------------------------------------|----------------------------------------------------------------------------------------------------|
| LargeScal e        | {' on' }   ' off'                      | Use large-scale algorithm if possible.<br>Exception: default for fsol ve is ' off' .                                                                           |
| LevenbergMarquardt | 'on'   {' off' }                       | Chooses Levenberg-Marquardt over<br>Gauss-Newton algorithm.                                                                                                    |
| Li neSearchType    | ' cubi cpol y'  <br>{' quadcubi c' }   | Line search algorithm choice.                                                                                                    |
| MaxPCGIter         | positive integer                       | Maximum number of PCG iterations<br>allowed. The default is the greater of 1 and<br>floor(n/2) where n is the number of<br>elements in x0, the starting point. |
| MeritFunction      | ' si ngl eobj '  <br>{' mul ti obj ' } | Use goal attainment/minimax merit function<br>(multiobjective) vs. fmi ncon (single<br>objective).                                                             |
| Mi nAbsMax         | positive scalar integer  <br>{0}       | Number of $F(x)$ to minimize the worst case absolute values                                                                                                    |
| PrecondBandWi dth  | positive integer   {0}  <br>I nf       | Upper bandwidth of preconditioner for PCG.                                                                                                    |
| Tol Con            | positive scalar                        | Termination tolerance on the constraint violation.                                                                                                    |
| Tol PCG            | positive scalar   {0. 1}               | Termination tolerance on the PCG iteration.                                                                                                    |
| Typi cal X         | vector of all ones                     | Typical x values. The length of the vector is equal to the number of elements in x0, the starting point.                                                       |

# **Examples** This statement creates an optimization options structure called options in which the Di spl ay parameter is set to 'iter' and the Tol Fun parameter is set to 1e-8.

options = optimset('Display','iter','TolFun', 1e-8)

This statement makes a copy of the options structure called options, changing
the value of the Tol X parameter and storing new values in optnew.
 optnew = optimset(options, 'Tol X', 1e-4);
This statement returns an optimization options structure that contains all the
parameter names and default values relevant to the function fmi nbnd.
 optimset('fmi nbnd')

See Also optimget, fmi nbnd, fmi nsearch, fzero, l sqnonneg

## orderfields

| Purpose     | Order fields of a structure array                                                                                                    |
|-------------|----------------------------------------------------------------------------------------------------|
| Syntax      | <pre>s = orderfields(s1) s = orderfields(s1, s2) s = orderfields(s1, c) s = orderfields(s1, perm) [s, perm] = orderfields()</pre>                                                                                                    |
| Description | s = orderfields(s1) orders the fields in $s1$ so that the new structure array $s$ has field names in ASCII dictionary order.                                                                                                    |
|             | s = orderfields(s1, s2) orders the fields in $s1$ so that the new structure array, $s$ , has field names in the same order as those in $s2$ . Structures $s1$ and $s2$ must have the same fields.                                          |
|             | s = orderfields(s1, c) orders the fields in s1 so that the new structure array, s, has field names in the same order as those in the cell array of field name strings, c. Structure s1 and cell array c must contain the same field names. |
|             | s = orderfields(s1, perm) orders the fields in $s1$ so that the new structure array, s, has fieldnames in the order specified by the indices in permutation vector, perm.                                                                  |
|             | If s1 has N fieldnames, the elements of perm must be an arrangement of the numbers from 1 to N. This is particularly useful if you have more than one structure array that you would like to reorder in the same way.                      |
|             | [s, perm] = orderfields() returns a permutation vector representing the change in order performed on the fields of the structure array that results in s.                                                                                  |
| Remarks     | orderfields only orders top-level fields. It is not recursive.                                                                                                    |
| Examples    | Create a structure ${f s}.$ Then create a new structure from ${f s},$ but with the fields ordered alphabetically:                                                                                                    |
|             | s = struct('b', 2, 'c', 3, 'a', 1)<br>s =<br>b: 2                                                                                                    |

```
c: 3
    a: 1
snew = orderfields(s)
snew =
    a: 1
    b: 2
    c: 3
```

Arrange the fields of s in the order specified by the second, (cell array), argument of orderfields. Return the new structure in snew and the permutation vector used to create it in perm:

Now create a new structure, s2, having the same fieldnames as s. Reorder the fields using the permutation vector returned in the previous operation:

```
s2 = struct('b', 3, 'c', 7, 'a', 4)
s2 =
    b: 3
    c: 7
    a: 4
snew = orderfields(s2, perm)
snew =
    b: 3
    a: 4
    c: 7
```

See Also struct, fieldnames, isfield, rmfield

## orient

| Purpose     | Set paper orientation for printed output                                                                                                    |
|-------------|----------------------------------------------------------------------------------------------------|
| Syntax      | <pre>orient orient landscape orient portrait orient tall orient(fig_handle), orient(simulink_model) orient(fig_handle, orientation), orient(simulink_model, orientation)</pre>                                                                                                    |
| Description | ori ent returns a string with the current paper orientation, either <code>portrait</code> , <code>l</code> and <code>scape</code> , or <code>tall</code> .                                                                                                    |
|             | ori ent landscape sets the paper orientation of the current figure to full-page landscape, orienting the longest page dimension horizontally. The figure is centered on the page and scaled to fit the page with a 0.25 inch border.                                                                                                    |
|             | ori ent portrait sets the paper orientation of the current figure to portrait,<br>orienting the longest page dimension vertically. The portrait option returns<br>the page orientation to the MATLAB default. (Note that the result of using the<br>portrait option is affected by changes you make to figure properties. See the<br>"Algorithm" section for more specific information.) |
|             | ori ent <code>tall</code> maps the current figure to the entire page in portrait orientation, leaving a 0.25 inch border.                                                                                                    |
|             | ori ent (fig_handl e), ori ent (si mul i nk_model) returns the current orientation of the specified figure or Simulink model.                                                                                                    |
|             | ori ent(fig_handle, <i>ori entati on</i> ), ori ent(simul ink_model, <i>ori entati on</i> ) sets the orientation for the specified figure or Simulink model to the specified orientation (landscape, portrait, or tall).                                                                                                    |
| Algorithm   | ori ent sets the PaperOri entati on, PaperPosi ti on, and PaperUni ts<br>properties of the current figure. Subsequent print operations use these<br>properties. The result of using the portrait option can be affected by default<br>property values as follows:                                                                                                    |
|             | • If the current figure PaperType is the same as the default figure PaperType and the default figure PaperOri entati on has been set to l andscape, then                                                                                                    |

the ori ent portrait command uses the current values of PaperOri entation and PaperPositi on to place the figure on the page.

- If the current figure PaperType is the same as the default figure PaperType and the default figure PaperOri entati on has been set to l andscape, then the ori ent portrait command uses the default figure PaperPositi on with the x, y and width, height values reversed (i.e., [y,x,height,width]) to position the figure on the page.
- If the current figure PaperType is different from the default figure PaperType, then the ori ent portrait command uses the current figure PaperPositi on with the x, y and width, height values reversed (i.e., [y,x,height,width]) to position the figure on the page.

#### See Also print, set

PaperOri entati on, PaperPositi on, PaperSize, PaperType, and PaperUnits properties of figure graphics objects.

"Printing" for related functions

## orth

| Purpose     | Range space of a matrix                                                                                                    |
|-------------|----------------------------------------------------------------------------------------------------|
| Syntax      | B = orth(A)                                                                                                    |
| Description | B = orth(A) returns an orthonormal basis for the range of A. The columns of B span the same space as the columns of A, and the columns of B are orthogonal, so that $B' *B = eye(rank(A))$ . The number of columns of B is the rank of A. |
| See Also    | null, svd, rank                                                                                                    |

| Purpose     | Default part of switch statement                                                                                                    |  |
|-------------|----------------------------------------------------------------------------------------------------|--|
| Description | otherwi se is part of the switch statement syntax, which allows for conditional execution. The statements following otherwi se are executed only if none of the preceding case expressions (case_expr) match the switch expression (sw_expr). |  |
| Examples    | The general form of the switch statement is:                                                                                                    |  |
|             | <pre>switch sw_expr case case_expr statement statement case {case_expr1, case_expr2, case_expr3} statement otherwise statement statement end</pre>                                                                                            |  |
|             | See switch for more details.                                                                                                    |  |
| See Also    | switch                                                                                                    |  |

## otherwise

# Index

Numerics 1-norm 2-695 2-norm (estimate of) 2-697

#### Α

Adams-Bashforth-Moulton ODE solver 2-714 aligning scattered data multi-dimensional 2-684 two-dimensional 2-266 alpha channel 2-374 Al phaData image property 2-350 Al phaDat aMappi ng image property 2-350 anti-diagonal 2-283 arguments, M-file checking number of input 2-679 number of input 2-680 number of output 2-680 array finding indices of 2-96 maximum elements of 2-620 mean elements of 2-621 median elements of 2-622 minimum elements of 2-639 of all ones 2-730 structure 2-36, 2-246 swapping dimensions of 2-436 arrays detecting empty 2-445 opening 2-731 ASCII data reading from disk 2-560 audio signal conversion 2-535, 2-667 autoselection of OpenGL 2-66

average of array elements 2-621 average,running 2-92 axis crossing *See* zero of a function

#### В

Backi ngStore, Figure property 2-49 base two operations logarithm 2-569 next power of two 2-689 big endian formats 2-136 binary data writing to file 2-193 files reading 2-162 mode for opened files 2-136 binary data reading from disk 2-560 bisection search 2-200 bit depth 2-375 querying 2-363 support See also index entries for individual file formats supported bit depths 2-375 BMP 2-362, 2-371, 2-379 browser for help 2-308 **BusyAction** Figure property 2-50 Image property 2-351 Light property 2-528 Line property 2-543 ButtonDownFcn Figure property 2-50

Image property 2-351 Light property 2-528 Line property 2-543

#### С

case upper to lower 2-577 CData Image property 2-351 CDat a Mappi ng **Image property 2-353** cell array conversion to from numeric array 2-702 characters conversion, in format specification string 2 - 150escape, in format specification string 2-151 Children Figure property 2-50 **Image property 2-353** Light property 2-528 Line property 2-543 class, object See object classes classes field names 2-36 loaded 2-398 Cl i ppi ng Figure property 2-50 Image property 2-353 Light property 2-528 Line property 2-544 CloseRequestFcn, Figure property 2-50 closing **files 2-15** Col or Figure property 2-52

Light property 2-528 Line property 2-544 Col ormap, Figure property 2-52 COM object methods get 2-238 inspect 2-404 i nvoke 2-434 i sevent 2-449 ismethod 2-463 i sprop 2-480 load 2-562 move 2-653 combinations of n elements 2-683 combs 2-683 command syntax 2-305 **Command Window** cursor position 2-327 commands help for 2-305, 2-313 common elements See set operations, intersection complex logarithm 2-567, 2-568 numbers 2-331 See also imaginary contents. m file 2-305 conversion hexadecimal to decimal 2-316 hexadecimal to double precision 2-317 integer to string 2-409 matrix to string 2-606 numeric array to cell array 2-702 numeric array to logical array 2-570 numeric array to string 2-703 uppercase to lowercase 2-577 conversion characters in format specification string 2 - 150

covariance least squares solution and 2-579 CreateFcn Figure property 2-53 Image property 2-354 Light property 2-529 Line property 2-544 creating your own MATLAB functions 2-186 cubic interpolation 2-417 piecewise Hermite 2-412 cubic spline interpolation multidimensional 2-423 one-dimensional 2-412 three-dimensional 2-420 two-dimensional 2-417 CurrentAxes 2-53 CurrentAxes, Figure property 2-53 CurrentCharacter, Figure property 2-53 Current Menu, Figure property (obsolete) 2-54 CurrentObj ect, Figure property 2-54 CurrentPoint Figure property 2-54 cursor images 2-372 cursor position 2-327

#### D

data ASCII reading from disk 2-560 binary writing to file 2-193 formatted reading from files 2-174 writing to file 2-149 formatting 2-149 isosurface from volume data 2-475

reading binary from disk 2-560 data, aligning scattered multi-dimensional 2-684 two-dimensional 2-266 debugging **M-files 2-503** DeleteFcn Figure property 2-55 **Image property 2-354** Light property 2-529 Del et eFcn, line property 2-544 density of sparse matrix 2-692 **Detect 2-437** detecting alphabetic characters 2-459 empty arrays 2-445 finite numbers 2-451 global variables 2-452 infinite elements 2-455 logical arrays 2-460 members of a set 2-461 NaNs 2-464 objects of a given class 2-439 prime numbers 2-479 real numbers 2-481 sparse matrix 2-487 diagonal anti- 2-283 dialog box help 2-311 input 2-401 list 2-558 message 2-665 differential equation solvers defining an ODE problem 2-717 ODE initial value problems 2-707

adjusting parameters of 2-724 extracting properties of 2-723 **Diophantine equations 2-228** directories creating 2-645 listing, on UNIX 2-578 directory root 2-619 discontinuous problems 2-134 display format 2-142 displaying output in Command Window 2-652 Dithermap 2-55 Di thermap, Figure property 2-55 Di thermapMode, Figure property 2-56 division by zero 2-392 modulo 2-651 divisor greatest common 2-228 documentation displaying online 2-308 double click, detecting 2-68 Doubl eBuffer, Figure property 2-56 dual vector 2-690

#### E

eigenvalue matrix logarithm and 2-573 multiple 2-191 end caps for isosurfaces 2-467 end-of-file indicator 2-19 equal arrays detecting 2-446, 2-448 EraseMode Image property 2-354 Line property 2-545 error roundoff See roundoff error error message Index into matrix is negative or zero 2 - 570retrieving last generated 2-506, 2-510 errors in file input/output 2-20 escape characters in format specification string 2 - 151examples calculating isosurface normals 2-473 isosurface end caps 2-467 isosurfaces 2-476 executing statements repeatedly 2-140 extension. filename . m 2-186

#### F

factor 2-12 factorial 2-13 factorization LU 2-587 factors, prime 2-12 false 2-14 fclose 2-15 fclose serial port I/O 2-16 feather 2-17 feof 2-19 ferror 2-20 feval 2-21 fft 2-23 FFT See Fourier transform fft2 2-27 fftn 2-28

fftshift 2-29 **FFTW 2-25** fgetl 2-30 fgetl serial port I/O 2-31 fgets 2-33 fgets serial port I/O 2-34 field names of a structure, obtaining 2-36 fields, noncontiguous, inserting data into 2-193 fig files 2-159 figflag 2-38 Figure creating 2-40 defining default properties 2-41 properties 2-49 figure 2-40 figure windows, displaying 2-99 figures opening 2-731 file extension, getting 2-84 position indicator finding 2-182 setting 2-180 setting to start of file 2-173 file formats 2-371, 2-379 file size querying 2-363 fileattrib 2-77 filebrowser 2-83 filename building from parts 2-184 parts 2-84 filename extension . m 2-186 fileparts 2-84

files beginning of, rewinding to 2-173, 2-370 closing 2-15 end of, testing for 2-19 errors in input or output 2-20 fig 2-159 finding position within 2-182 getting next line 2-30 getting next line (with line terminator) 2-33 MAT 2-561 mode when opened 2-136 opening 2-136, 2-731 path, getting 2-84 reading binary 2-162 formatted 2-174 reading image data from 2-371 rewinding to beginning of 2-173, 2-370 setting position within 2-180 startup 2-618 version, getting 2-84 writing binary data to 2-193 writing formatted data to 2-149 writing image data to 2-379 See also file filesep 2-85 fill 2-86 fill3 2-89 filter digital 2-92 finite impulse response (FIR) 2-92 infinite impulse response (IIR) 2-92 filter 2-92 filter2 2-95 find 2-96 findfigs 2-99 finding

indices of arrays 2-96 zero of a function 2-198 *See also* detecting findobj 2-100 finish 2-103 finite numbers detecting 2-451 FIR filter 2-92 fitsinfo 2-104 fitsread 2-112 fix 2-114 Fi xedCol ors, Figure property 2-56 flints 2-667 flipdim **2-115** fliplr **2-116** fl i pud 2-117 floor 2-119 flops 2-120 flow control for 2-140 kevboard 2-503 otherwise 2-749 fmin **2-122** fmi nbnd 2-125 fmins 2-128 fminsearch 2-131 F-norm 2-695 fopen 2-135 fopen serial port I/O 2-138 for 2-140 format precision when writing 2-162 reading files 2-174 format 2-142 formats big endian 2-136

little endian 2-136 formatted data reading from file 2-174 writing to file 2-149 Fourier transform algorithm, optimal performance of 2-25, 2-335, 2-336, 2-689 discrete, n-dimensional 2-28 discrete, one-dimensional 2-23 discrete. two-dimensional 2-27 fast 2-23 as method of interpolation 2-422 inverse. n-dimensional 2-337 inverse, one-dimensional 2-335 inverse, two-dimensional 2-336 shifting the zero-frequency component of 2-29 fplot 2-145 fprintf 2-149 fprintf serial port I/O 2-155 frame2im 2-158 frames for printing 2-159 fread 2-162 fread serial port I/O 2-167 free serial port from MATLAB 2-171 freeserial 2-171 freqspace 2-172 freqspace 2-172 frequency response desired response matrix frequency spacing 2-172 frequency vector 2-575 frewind 2-173 fscanf 2-174 fscanf serial port I/O 2-177

fseek 2-180 ftell 2-182 full 2-183 fullfile 2-184 function minimizing (single variable) 2-122 functi on 2-186, 2-190 function syntax 2-305 functions finding using keywords 2-576 help for 2-305, 2-313 in memory 2-398 funm 2-191 fwrite 2-193 fwrite serial port I/O 2-194 fzero 2-198

#### G

gallery 2-202 gamma **2-223** gamma function (defined) 2-223 incomplete 2-223 logarithm of 2-223 gammai nc 2-223 gammal n 2-223 Gaussian elimination (as algorithm for solving linear equations) 2 - 430LU factorization 2-587 gca 2-225 gcbo 2-227 gcd 2-228 gcf 2-230 gco 2-231

genpath 2-232 get 2-235, 2-238 get serial port I/O 2-240 timer object 2-242 getenv 2-245 getfield 2-246 getframe 2-248 gi nput 2-251 global 2-252 global variable defining 2-252 gmres 2-254 gpl ot 2-259 gradi ent 2-261 gradient, numerical 2-261 graphics objects Figure 2-40 getting properties 2-235 Image 2-343 Light 2-524 Line 2-536 graymon 2-264 greatest common divisor 2-228 grid aligning data to a 2-266 gri d 2-265 grid arrays for volumetric plots 2-629 multi-dimensional 2-684 gri ddata **2-266** gri ddata3 2-269 griddatan 2-270 gsvd **2-272** gtext 2-277

#### Н

H1 line 2-306 hadamard 2-282 Hadamard matrix 2-282 Handl eVi si bi l i ty Figure property 2-57 Image property 2-355 Light property 2-529 Line property 2-546 hankel 2-283 Hankel matrix 2-283 HDF 2-362, 2-371, 2-379 appending to when saving (WriteMode) 2-381 compression 2-381 reading with special i mread syntax 2-373 setting JPEG quality when writing 2-381 hdf 2-284 hdfinfo **2-286** hdfread 2-293 hdftool 2-304 help contents file 2-305 creating for M-files 2-306 keyword search in functions 2-576 online 2-305 hel p 2-305 Help browser 2-308 Help Window 2-313 helpbrowser 2-308 hel pdesk 2-310 hel pdl g 2-311 hel pwi n 2-313 Hermite transformations, elementary 2-228 hess 2-314 Hessenberg form of a matrix 2-314 hex2dec 2-316 hex2num 2-317

hi dden 2-320 hilb 2-321 Hilbert matrix 2-321 inverse 2-433 hi st 2-322 histc 2-325 HitTest Figure property 2-58 **Image property 2-356** Light property 2-530 Line property 2-545 hol d 2-326 home 2-327 horzcat **2-328** hsv2rgb 2-330 HTML browser in MATLAB 2-308

#### L

i 2-331 icon images 2-372 if 2-332 ifft 2-335 ifft2 2-336 ifftn 2-337 ifftshift 2-338 IIR filter 2-92 i m2j ava 2-340 i mag **2-342** Image creating 2-343 properties 2-350 i mage 2-343 image types querying 2-363 Images

converting MATLAB image to Java Image 2 - 340images file formats 2-371, 2-379 reading data from files 2-371 returning information about 2-362 writing to files 2-379 imagesc 2-359 imaginary part of complex number 2-342 parts of inverse FFT 2-335, 2-336 unit (sqrt(-1)) 2-331, 2-495 See also complex imfinfo returning file information 2-362 imformats 2-366 import 2-368 import 2-368 importdata 2-370 importing Java class and package names 2-368 imread 2-371 imwrite 2-379, 2-379 incomplete gamma function (defined) 2-223 i nd2sub 2-389 Index into matrix is negative or zero (error message) 2-570 indexing logical 2-570 indicator of file position 2-173 indices, array finding 2-96 Inf 2-392 inferiorto 2-393 infinite elements detecting 2-455

infinity 2-392 norm 2-695 info 2-394 information returning file information 2-362 inline 2-395 i nmem 2-398 i npol ygon 2-399 input checking number of M-file arguments 2-679 name of array passed as 2-403 number of M-file arguments 2-680 prompting users for 2-400, 2-624 i nput 2-400 i nput dl g 2-401 inputname 2-403 inspect 2-404 installation, root directory of 2-619 instrcallback 2-406 instrfind 2-407 int2str 2-409 int8, int16, int32, int64 2-410 interp1 2-412 interp2 2-417 interp3 2-420 interpft 2-422 interpn 2-423 interpolation one-dimensional 2-412 two-dimensional 2-417 three-dimensional 2-420 multidimensional 2-423 cubic method 2-266, 2-412, 2-417, 2-420, 2-423 cubic spline method 2-412 FFT method 2-422 linear method 2-412, 2-417

nearest neighbor method 2-266, 2-412, 2-417, 2-420, 2-423 trilinear method 2-266, 2-420, 2-423 interpreter, MATLAB search algorithm of 2-187 interpstreamspeed 2-425 Interrupti bl e Figure property 2-58 **Image property 2-356** Light property 2-530 Line property 2-547 intersect 2-429 i nv 2-430 inverse Fourier transform 2-335, 2-336, 2-337 Hilbert matrix 2-433 of a matrix 2-430 InvertHardCopy, Figure property 2-58 i nvhi l b 2-433 i nvoke 2-434 ipermute 2-436 is\* 2-437 i sa **2-439** iscell 2-442 iscellstr 2-443 i schar **2-444** i sempty 2-445 i sequal 2-446 i sequal withequal nans 2-448 i sevent 2-449 isfield 2-450 isfinite **2-451** isglobal 2-452 i shandl e 2-453 i shol d 2-454 i si nf 2-455

i skeyword 2-457 isletter 2-459 islogical 2-460 ismember 2-461 ismethod 2-463 i snan 2-464 isnumeric **2-465** i sobj ect 2-466 i socap 2-467 i sonormal s 2-473 isosurface calculate data from volume 2-475 end caps 2-467 vertex normals 2-473 isosurface 2-475 i spc 2-478 isprime 2-479 i sprop 2-480 i sreal 2-481 isruntime 2-483 issorted **2-484** i sspace 2-486 i ssparse 2-487 isstr 2-488 isstruct 2-489 isstudent 2-490 i suni x 2-491 i sval i d 2-492 timer object 2-493 isvarname 2-494 i svarname 2-494

#### J

j **2-495** Java class names 2-368

i sj ava **2-456** 

objects 2-456, 2-478 Java Image class creating instance of 2-340 Java import list adding to 2-368 java\_method 2-185, 2-496, 2-499, 2-633 java\_object 2-501 j avachk 2-497 JPEG comment setting when writing a JPEG image 2-382 JPEG files 2-362, 2-371, 2-379 parameters that can be set when writing 2 - 382JPEG quality setting when writing a JPEG image 2-382 setting when writing an HDF image 2-381

#### К

K>> prompt 2-503 keyboard **2-503** keyboard mode 2-503 KeyPressFcn, Figure property 2-59 keyword search in functions 2-576 kron **2-504** Kronecker tensor product 2-504

#### L

labeling plots (with numeric values) 2-703 largest array elements 2-620 l asterr 2-506 l asterror 2-508 l astwarn 2-510 Layout Editor starting 2-280 l cm 2-512 least common multiple 2-512 least squares problem 2-579 problem, nonnegative 2-690 l egend 2-513 legendre 2-517 Legendre functions (defined) 2-517 Schmidt semi-normalized 2-517 length 2-520 length serial port I/O 2-521 license 2-522 Light creating 2-524 defining default properties 2-525 properties 2-528 light 2-524 Light object positioning in spherical coordinates 2-533 lightangle 2-533 lighting 2-534 Line creating 2-536 defining default properties 2-539 properties 2-543 line 2-536 linear audio signal 2-535, 2-667 linear equation systems, methods for solving least squares 2-690 matrix inversion (inaccuracy of) 2-430 linear interpolation 2-412, 2-417 linearly spaced vectors, creating 2-557 Li neSpec 2-551 Li neStyl e Line property 2-547

Li neWi dth Line property 2-547 linspace 2-557 listdlg 2-558 little endian formats 2-136 load 2-560, 2-562 load serial port I/O 2-563 loadobj 2-565 local variables 2-186, 2-252 locking M-files 2-650 log 2-567 log10 [log010] 2-568 log2 2-569 logarithm base ten 2-568 base two 2-569 complex 2-567, 2-568 matrix (natural) 2-573 natural 2-567 of gamma function (natural) 2-223 plotting 2-571 logarithmically spaced vectors, creating 2-575 logi cal 2-570 logical array converting numeric array to 2-570 detecting 2-460 logical indexing 2-570 logical tests *See also* detecting l ogl og 2-571 logm 2-573 logspace 2-575 lookfor 2-576 lower 2-577 ls 2-578 lscov 2-579

l sqnonneg 2-580 l sqr **2-583** l u **2-587** LU factorization 2-587 storage requirements of (sparse) 2-706 l ui nc **2-593** 

Μ

magi c 2-600 magic squares 2-600 Marker Line property 2-548 MarkerEdgeCol or Line property 2-548 MarkerFaceCol or Line property 2-549 MarkerSi ze Line property 2-549 mat2cell 2-603 mat2str 2-606 material 2-607 MAT-files 2-560 MATLAB installation directory 2-619 startup 2-618 matl ab (UNIX command) 2-609 **MATLAB** interpreter search algorithm of 2-187 matlab.mat 2-560 matlabrc 2-618 matlabroot 2-619 matrix converting to formatted data file 2-149 detecting sparse 2-487 evaluating functions of 2-191 flipping left-right 2-116

flipping up-down 2-117 Hadamard 2-282 Hankel 2-283 Hessenberg form of 2-314 Hilbert 2-321 inverse 2-430 inverse Hilbert 2-433 magic squares 2-600 permutation 2-587 poorly conditioned 2-321 specialized 2-202 test 2-202 unimodular 2-228 writing as binary data 2-193 writing formatted data to 2-174 matrix functions evaluating 2-191 max 2-620 mean 2-621 medi an 2-622 median value of array elements 2-622 memory 2-623 menu 2-624 menu (of user input choices) 2-624 MenuBar, Figure property 2-59 mesh 2-625 meshc 2-625 meshgrid 2-629 meshz 2-625 M-file debugging 2-503 function 2-186 naming conventions 2-186 programming 2-186 script 2-186 M-files locking (preventing clearing) 2-650

opening 2-731 unlocking (allowing clearing) 2-676 mi n 2-639 MinColormap, Figure property 2-59 minimizing, function of one variable 2-122 minres **2-640** mislocked 2-644 mkdi r 2-645 mkpp 2-647 ml ock 2-650 mod 2-651 models opening 2-731 modulo arithmetic 2-651 more 2-652, 2-667 move 2-653 movefile 2-655 movi e 2-660 movie2avi 2-662 moviein 2-664 msgbox 2-665 mu-law encoded audio signals 2-535, 2-667 multibandread 2-668 multibandwrite 2-672 multidimensional arrays interpolation of 2-423 longest dimension of 2-520 number of dimensions of 2-686 rearranging dimensions of 2-436 See also array multiple least common 2-512 multistep ODE solver 2-714 munl ock 2-676

#### Ν

Name, Figure property 2-60 namel engthmax 2-677 naming conventions M-file 2-186 NaN 2-678 NaN detecting 2-464 NaN (Not-a-Number) 2-678 nargchk 2-679 nargi n 2-680 nargout 2-680 ndgri d 2-684 ndi ms 2-686 nearest neighbor interpolation 2-266, 2-412, 2 - 417newpl ot 2-687 NextPl ot Figure property 2-60 nextpow2 2-689 nnl s 2-690 nnz 2-692 no derivative method 2-133 noncontiguous fields, inserting data into 2-193 nonzero entries (in sparse matrix) allocated storage for 2-706 number of 2-692 vector of 2-694 nonzeros 2-694 norm 1-norm 2-695 2-norm (estimate of) 2-697 F-norm 2-695 infinity 2-695 matrix 2-695 vector 2-695 norm 2-695

normal vectors, computing for volumes 2-473 normest 2-697 not ebook 2-698 now 2-699 nul l 2-700 null space 2-700 num2cell 2-702 num2str 2-703 number of array dimensions 2-686 numbers detecting finite 2-451 detecting infinity 2-455 detecting NaN 2-464 detecting prime 2-479 imaginary 2-342 NaN 2-678 plus infinity 2-392 NumberTitle, Figure property 2-60 numel 2-704 numeric format 2-142 numeric precision format reading binary data 2-162 numerical differentiation formula ODE solvers 2-715 nzmax 2-706

#### 0

object determining class of 2-439 object classes, list of predefined 2-439 objects Java 2-456, 2-478 ODE file template 2-718 ode113 **2-707** ode15s **2-707**  ode23 2-707 ode23s 2-707 ode23t 2-707 ode23tb 2-707 ode45 2-707 odefile 2-717 odeget 2-723 odeset 2-724 off-screen figures, displaying 2-99 ones 2-730 one-step ODE solver 2-714 online documentation, displaying 2-308 online help 2-305 open 2-731 OpenGL 2-64 autoselection criteria 2-66 opening files 2-136 openvar 2-737 operators relational 2-570 symbols 2-305 optimget 2-738 optimization parameters structure 2-738, 2-739 **Optimization Toolbox 2-123** optimset 2-739 orderfields 2-744 ori ent 2-746 orth 2-748 otherwise 2-749 output controlling display format 2-142 in Command Window 2-652 number of M-file arguments 2-680 overflow 2-392

#### Ρ

paging of screen 2-307 paging in the Command Window 2-652 PaperOri entati on, Figure property 2-60 PaperPosition, Figure property 2-61 PaperPositionMode, Figure property 2-61 PaperSi ze, Figure property 2-61 PaperType, Figure property 2-61 PaperUnits, Figure property 2-63 Parent Figure property 2-63 Image property 2-356 Light property 2-530 Line property 2-549 Parlett's method (of evaluating matrix functions) 2 - 192path building from parts 2-184 PBM parameters that can be set when writing 2 - 386PCX 2-362, 2-371, 2-379 permutation matrix 2-587 PGM parameters that can be set when writing 2 - 386plot, volumetric generating grid arrays for 2-629 plotting feather plots 2-17 function plots 2-145 histogram plots 2-322 isosurfaces 2-475 loglog plot 2-571 mesh plot 2-625

#### PNG

reading with special i mread syntax 2-374 writing options for 2-383 alpha 2-385 background color 2-385 chromaticities 2-385 gamma 2-385 interlace type 2-384 resolution 2-385 significant bits 2-385 transparency 2-384 PNG, PNM, PBM, PPM, RAS, TIFF 2-379 Pointer, Figure property 2-63 PointerShapeCData, Figure property 2-63 PointerShapeHotSpot, Figure property 2-64 polygon detecting points inside 2-399 polynomial make piecewise 2-647 poorly conditioned matrix 2-321 Position Figure property 2-64 Light property 2-530 position indicator in file 2-182 power of two. next 2-689 PPM parameters that can be set when writing 2 - 386precision 2-142 reading binary data writing 2-162 prime factors 2-12 dependence of Fourier transform on 2-26, 2-27, 2 - 28prime numbers detecting 2-479

print frames 2-159 print frame **2-159** PrintFrame Editor 2-159 printing borders 2-159 with non-normal EraseMode 2-355, 2-545 with print frames 2-161 product Kronecker tensor 2-504 K>> prompt 2-503 prompting users for input 2-400, 2-624

#### Q

quotation mark inserting in a string 2-154

#### R

range space 2-748 **RAS** files parameters that can be set when writing 2-382 reading binary files 2-162 formatted data from file 2-174 readme files, displaying 2-394 rearranging arrays swapping dimensions 2-436 rearranging matrices flipping left-right 2-116 flipping up-down 2-117 regularly spaced vectors, creating 2-557 relational operators 2-570 release serial port from MATLAB 2-171 renderer OpenGL 2-64 painters 2-64

zbuffer 2-64 Renderer, Figure property 2-64 RendererMode, Figure property 2-66 repeatedly executing statements 2-140 Resi ze, Figure property 2-67 Resi zeFcn, Figure property 2-67 rewinding files to beginning of 2-173, 2-370 RMS See root-mean-square root directory 2-619 root-mean-square of vector 2-695 Rosenbrock banana function 2-132 ODE solver 2-715 round towards minus infinity 2-119 towards zero 2-114 roundoff error evaluating matrix functions 2-191 in inverse Hilbert matrix 2-433 Runge-Kutta ODE solvers 2-714 running average 2-92

#### S

scattered data, aligning multi-dimensional 2-684 two-dimensional 2-266 Schmidt semi-normalized Legendre functions 2-517 screen, paging 2-307 scrolling screen 2-307 search, string 2-102 Sel ected Figure property 2-68 Image property 2-357 Light property 2-531

Line property 2-549 Sel ecti onHi ghl i ght Figure property 2-68 **Image property 2-357** Light property 2-531 Line property 2-549 Sel ecti onType, Figure property 2-68 serial port release from MATLAB 2-171 set operations intersection 2-429 membership 2-461 ShareCol ors, Figure property 2-69 simplex search 2-133 Simulink printing diagram with frames 2-159 singular value largest 2-695 skipping bytes (during file I/O) 2-193 smallest array elements 2-639 sparse matrix density of 2-692 detecting 2-487 finding indices of nonzero elements of 2-96 number of nonzero elements in 2-692 vector of nonzero elements 2-694 sparse storage criterion for using 2-183 special characters descriptions 2-305 sphereical coordinates defining a Light position in 2-533 spline interpolation (cubic) multidimensional 2-423 one-dimensional 2-412 three dimensional 2-420 two-dimensional 2-417

Spline Toolbox 2-416 startup files 2-618 Stateflow printing diagram with frames 2-159 storage allocated for nonzero entries (sparse) 2-706 string converting matrix into 2-606, 2-703 converting to lowercase 2-577 searching for 2-102 strings inserting a quotation mark in 2-154 structure array field names of 2-36 getting contents of field of 2-246 Styl e Light property 2-531 subfunction 2-186 surface normals, computing for volumes 2-473 symbols operators 2-305 syntax 2-305 syntaxes of M-file functions, defining 2-186

#### T

table lookup *See* interpolation Tag Figure property 2-70 Image property 2-357 Light property 2-531 Line property 2-549 tensor, Kronecker product 2-504 test matrices 2-202 text mode for opened files 2-136 TIFF 2-362, 2-371

compression 2-383 encoding 2-386 ImageDescription field 2-383 maxvalue 2-386 parameters that can be set when writing 2-383 reading with special i mread syntax 2-375 resolution 2-383 writemode 2-383 Toolbox **Optimization 2-123 Spline 2-416** transform. Fourier discrete. n-dimensional 2-28 discrete, one-dimensional 2-23 discrete, two-dimensional 2-27 inverse. n-dimensional 2-337 inverse, one-dimensional 2-335 inverse, two-dimensional 2-336 shifting the zero-frequency component of 2-29 transformations elementary Hermite 2-228 transparency 2-374 transparency chunk 2-374 tricubic interpolation 2-266 trilinear interpolation 2-266, 2-420, 2-423 Type Figure property 2-70 Image property 2-357 Light property 2-531 Line property 2-549

#### U

UI Cont ext Menu Figure property 2-70 Image property 2-357 Light property 2-531 Line property 2-550 ui nt 8 **2-410** unconstrained minimization 2-131 undefined numerical results 2-678 unimodular matrix 2-228 Uni ts Figure property 2-70 unlocking M-files 2-676 uppercase to lowercase 2-577 UserData Figure property 2-71 Image property 2-357 Light property 2-531 Line property 2-550

#### V

variables global 2-252 local 2-186, 2-252 name of passed 2-403 opening 2-731, 2-737 vector dual 2-690 frequency 2-575 length of 2-520 vectors, creating logarithmically spaced 2-575 regularly spaced 2-557 Visible Figure property 2-71 **Image property 2-357** Light property 2-532 Line property 2-550 volumes calculating isosurface data 2-475 computing isosurface normals 2-473 end caps 2-467

#### W

Web browser displaying help in 2-308 white space characters, ASCII 2-486 Wi ndowButtonDownFcn, Figure property 2-71 Wi ndowButtonUpFcn, Figure property 2-72 Wi ndowStyl e, Figure property 2-72 workspace variables reading from disk 2-560 writing binary data to file 2-193 formatted data to file 2-149

#### Х

XData Image property 2-358 Line property 2-550 XDi spl ay, Figure property 2-73 XOR, printing 2-355, 2-545 XVi sual , Figure property 2-73 XVi sual Mode, Figure property 2-73 XWD 2-362, 2-371, 2-379

#### Υ

YData Image property 2-358 Line property 2-550

#### Ζ

ZData

Line property 2-550 zero of a function, finding 2-198 zero-padding while converting hexadecimal numbers 2-317